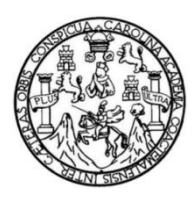

Universidad de San Carlos de Guatemala Facultad de Ingeniería Escuela de Ingeniería Civil

## **DISEÑO DE UN EDIFICIO ESCOLAR DE 2 NIVELES PARA EL INSTITUTO NACIONAL DE EDUCACIÓN BÁSICA, JORNADA VESPERTINA, ADSCRITO A LA ESCUELA NORMAL RURAL DR. PEDRO MOLINA, LA ALAMEDA CHIMALTENANGO, CHIMALTENANGO**

## **Luis Gerardo Ramírez López**

Asesorado por la Inga. Mayra Rebeca García Soria de Sierra

Guatemala, febrero de 2019

### UNIVERSIDAD DE SAN CARLOS DE GUATEMALA

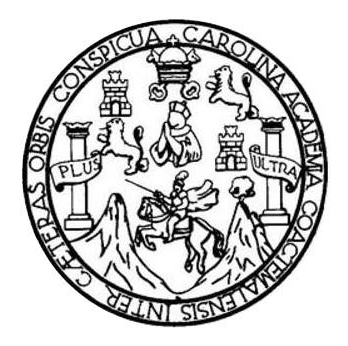

FACULTAD DE INGENIERÍA

## **DISEÑO DE UN EDIFICIO ESCOLAR DE 2 NIVELES PARA EL INSTITUTO NACIONAL DE EDUCACIÓN BÁSICA, JORNADA VESPERTINA, ADSCRITO A LA ESCUELA NORMAL RURAL DR. PEDRO MOLINA, LA ALAMEDA CHIMALTENANGO, CHIMALTENANGO**

TRABAJO DE GRADUACIÓN

## PRESENTADO A LA JUNTA DIRECTIVA DE LA FACULTAD DE INGENIERÍA POR

## **LUIS GERARDO RAMÍREZ LÓPEZ**

ASESORADO POR LA INGA. MAYRA REBECA GARCÍA SORIA DE SIERRA

AL CONFERÍRSELE EL TÍTULO DE

**INGENIERO CIVIL**

GUATEMALA, FEBRERO DE 2019

## UNIVERSIDAD DE SAN CARLOS DE GUATEMALA FACULTAD DE INGENIERÍA

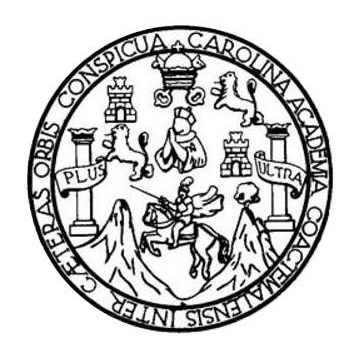

## **NÓMINA DE JUNTA DIRECTIVA**

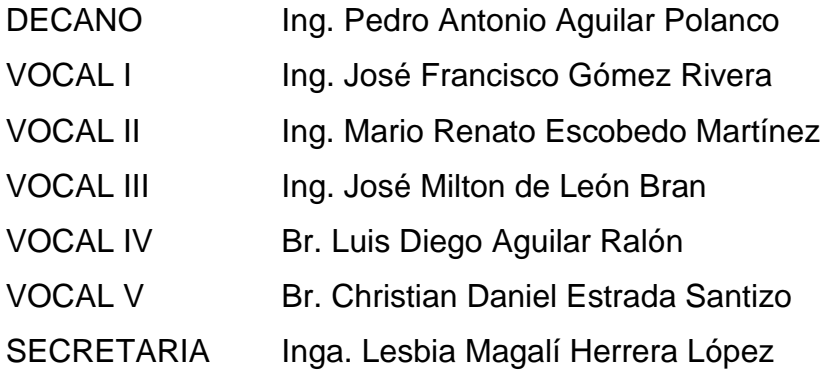

## **TRIBUNAL QUE PRACTICÓ EL EXAMEN GENERAL PRIVADO**

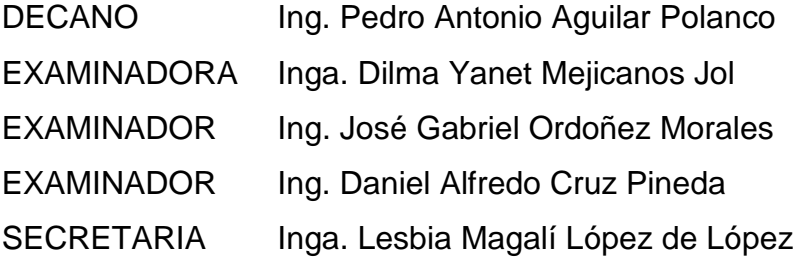

## HONORABLE TRIBUNAL EXAMINADOR

En cumplimiento con los preceptos que establece la ley de la Universidad de San Carlos de Guatemala, presento a su consideración mi trabajo de graduación titulado:

 $\mathcal{B}$ 

DISEÑO DE UN EDIFICIO ESCOLAR DE 2 NIVELES PARA EL INSTITUTO NACIONAL DE EDUCACIÓN BÁSICA, JORNADA VESPERTINA, ADSCRITO A LA ESCUELA NORMAL RURAL DR. PEDRO MOLINA, LA ALAMEDA CHIMALTENANGO, CHIMALTENANGO

Tema que me fuera asignado por la Dirección de la Escuela de Ingeniería Civil, con fecha 5 de mayo 2016.

mírez López **Luis Gel** 

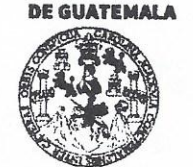

#### **FACULTAD DE INGENIERÍA**

#### **UNIDAD DE EPS**

Guatemala, 01 de agosto de 2018 REF.EPS.DOC.617.08.2018

Inga. Christa Classon de Pinto Directora Unidad de EPS Facultad de Ingeniería Presente

Estimada Ingeniera Classon de Pinto:

Por este medio atentamente le informo que como Asesoraa-Supervisora de la Práctica del Ejercicio Profesional Supervisado (E.P.S.), del estudiante universitario Luis Gerardo Ramírez López, Registro Académico 200915705 y CUI 2691 17113 2201, de la Carrera de Ingeniería Civil, procedí a revisar el informe final, cuyo título es: DISEÑO DE UN EDIFICIO ESCOLAR DE 2 NIVELES PARA EL INSTITUTO NACIONAL DE EDUCACIÓN BÁSICA, JORNADA VESPERTINA, ADSCRITO A LA ESCUELA NORMAL RURAL DR. PEDRO MOLINA, LA ALAMEDA CHIMALTENANGO, CHIMALTENANGO.

En tal virtud, LO DOY POR APROBADO, solicitándole darle el trámite respectivo.

Sin otro particular, me es grato suscribirme.

Atentamente,

"Id y Enseñad a Todos"

an Carlos de Gu Inga. Mayra Rebeck oria de Sierra Asesora-Superrisora de EPS Área de Ingeniería Civil *Facultad de Ing* 

c.c. Archivo MRGSdS/ra

> Edificio de EPS, Facultad de Ingeniería, Ciudad Universitaria, zona 12. Teléfono directo: 2442-3509

**UNIVERSIDAD DE SAN CARLOS** 

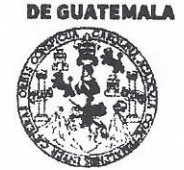

#### **FACULTAD DE INGENIERÍA**

**UNIDAD DE EPS** 

Guatemala, 15 de octubre de 2018 Ref.EPS.D.846.10.18

Ing. Hugo Leonel Montenegro Franco Director Escuela de Ingeniería Civil Facultad de Ingeniería Presente

Estimado Ingeniero Montenegro Franco:

Por este medio atentamente le envío el informe final correspondiente a la práctica del Ejercicio Profesional Supervisado, (E.P.S) titulado DISEÑO DE UN EDIFICIO ESCOLAR DE 2 NIVELES PARA EL INSTITUTO NACIONAL DE EDUCACIÓN BÁSICA, JORNADA VESPERTINA, ADSCRITO A LA ESCUELA NORMAL RURAL DR. PEDRO MOLINA, LA ALAMEDA CHIMALTENANGO, CHIMALTENANGO, que fue desarrollado por el estudiante universitario Luis Gerardo Ramírez López, Registro Académico 200915705 y CUI 2691 17113 2201, quien fue debidamente asesorado y supervisado por la Inga. Mayra Rebeca García Soria de Sierra.

Por lo que habiendo cumplido con los objetivos y requisitos de ley del referido trabajo y existiendo la aprobación por parte del Asesor-Supervisor, como Directora apruebo su contenido solicitándole darle el trámite respectivo.

Sin otro particular, me es grato suscribirme.

Atentamente, "Id y Enseñad a Todos" Inga. Christa Classon de Pinto Directora Unidad de EPS Suiversidad de San Carlos de Guatema DIRECCIÓN Unidad de Prácticas de Ingeniería y E Facultad de Ingenieria

 $CCdP/ra$ 

Edificio de EPS, Facultad de Ingeniería, Ciudad Universitaria, zona 12. Teléfono directo: 2442-3509

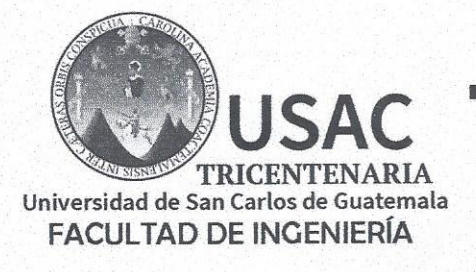

http://civil.ingenieria.usac.edu.gt

ESCUELA DE INGENIERÍA CIVIL

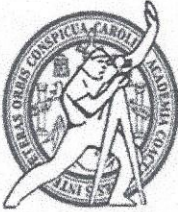

Guatemala. 08 de octubre de 2018

 $\tilde{\eta}$ 

Ingeniero Hugo Leonel Montenegro Franco Director Escuela Ingeniería Civil Facultad de Ingeniería Universidad de San Carlos

Estimado Ingeniero Montenegro.

Le informo que he revisado el trabajo de graduación DISEÑO DE UN EDIFICIO ESCOLAR DE 2 NIVELES PARA EL INSTITUTO NACIONAL DE EDUCACIÓN BÁSICA, JORNADA VESPERTINA, ADSCRITO A LA ESCUELA NORMAL RURAL DR. PEDRO MOLINA, LA ALAMEDA CHIMALTENANGO, CHIMALTENANGO desarrollado por el estudiante de Ingeniería Civil Luis Gerardo Ramírez López, con Registro Estudiantil No. 200915705, quien contó con la asesoría de la Inga. Mayra García de Sierra.

Considero este trabajo bien desarrollado y representa un aporte para la comunidad del área y habiendo cumplido con los objetivos del referido trabajo doy mi aprobación al mismo solicitando darle el trámite respectivo.

Atentamente,

ID Y ENSEÑAD A TODOS

**Hng.** Ronald Estuardo Galindo Cabrera Jefe del Departamento de Estructuras

FACULTAD DE INGENIERIA DEPARTAMENTO DE ESTRUCTURAS USAC

/mrrm.

Más de 138 años de Trabajo y Mejora Contínua

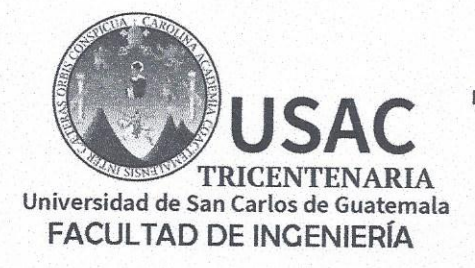

http;//civil.ingenieria.usac.edu.gt

ESCUELA DE INGENIERÍA CIVIL

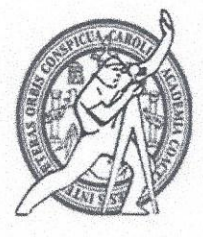

El director de la Escuela de Ingeniería Civil, después de conocer el dictamen de la Asesora Inga. Mayra Rebeca García Soria y de la Coordinadora de E.P.S. Inga. Christa del Rosario Classon de Pinto, al trabajo de graduación del estudiante Luis Gerardo Ramírez López titulado DISEÑO DE UN EDIFICIO ESCOLAR DE 2 NIVELES PARA EL INSTITUTO NACIONAL DE EDUCACIÓN BÁSICA, JORNADA VESPERTINA, ADSCRITO A LA ESCUELA NORMAL RURAL DR. PEDRO MOLINA, LA ALAMEDA CHIMALTENANGO, CHIMALTENANGO da por éste medio su aprobación a dicho trabajo.

**HEALA CWI**  $C$  T Ing. Hugó Leonel Montenegro Franc DE INGED

Guatemala, febrero 2019 /mrrm.

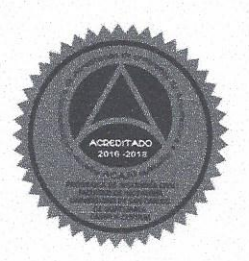

Más de 138 años de Trabajo y Mejora Contínua

ersidad de San Carlos de Guatemala

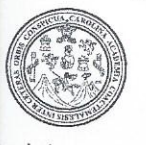

tad de Ingeniería Decanato

 $\mathcal{B}$ 

### DTG. 058.2019

El Decano de la Facultad de Ingeniería de la Universidad de San Carlos de Guatemala, luego de conocer la aprobación por parte del Director de la Escuela de Ingeniería Civil, al Trabajo de Graduación titulado: DISEÑO DE EDIFICIO ESCOLAR DE  $\overline{2}$ **NIVELES** PARA EL **INSTITUTO NACIONAL** DE | **EDUCACIÓN** BÁSICA, JORNADA **VESPERTINA,** ADSCRITO A LA ESCUELA NORMAL RURAL DR. PEDRO MOLINA, LA **ALAMEDA** CHIMALTENANGO, CHIMALTENANGO, presentado por el estudiante universitario: Luis Gerardo Ramírez López, y después de haber culminado las revisiones previas bajo la responsabilidad de las instancias correspondientes, autoriza la impresión del mismo.

IMPRÍMASE:

Ing. Pedro Antonio ıilar Polan

WERSIDAD DE SAN CARLOS DI

DECAMO

FACULTAD DE INGEMIERIA

Guatemala, febrero de 2019

/gdech

a Civil, Ingenieria Mecánica Industrial, Ingeniería Química, Ingeniería Mecánica Eléctrica, - Escuela de Ciencias, Regional de Ingeniería Sanitaria y Recursos Hidráulicos (ERIS). Post-

Sistemas Mención Ingeniería Vial, Carreras; Ingeniería Mecánica, Ingeniería Electrónica, Ingeniería en Ciencias y Sistemas. Licenciatura en Matemática. Licenciatura en Física. Superiores de Energía y Minas (CESEM). Guatemala, Ciudad Universitaria, Zona 12. Guatemala, Centroamérica.

## **ACTO QUE DEDICO A:**

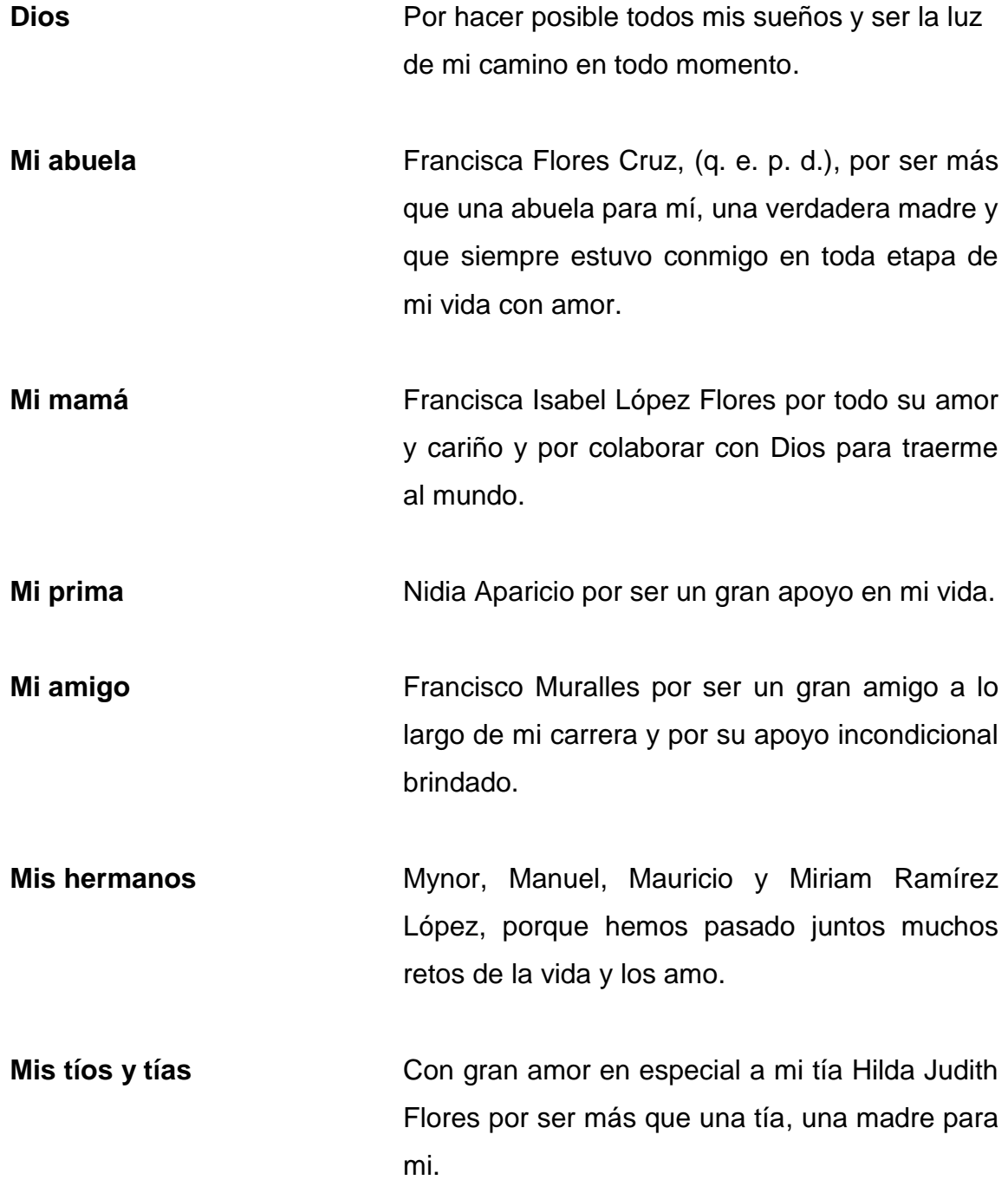

**Mi familia** En general con todo amor y respeto.

## **AGRADECIMIENTOS A:**

- **Dios Por darme la vida, salud y la inteligencia para** llegar a esta etapa y cumplir mis sueños, por ser el dueño de todo en este mundo y por tanta bendición derramada en mi vida y de mis seres queridos.
- **Mi abuela Por todo su apoyo incondicional, por estar** siempre en todo momento de mi vida y ser una madre que lo dio todo por mí y por inculcar principios valiosos en mi persona, que Dios la tenga en su santo seno.
- **Mi madre Por su gran amor y consejos brindados, por** estar siempre ahí cumpliendo su deber de madre.
- **Mi tía Hilda Judith Flores, por ser también una madre** para mí, por cuidar de mí y mis hermanos siempre, que nunca nos descuidó y siempre ha sido un amor de persona.
- **Mis hermanos** A cada uno por brindarme siempre su amistad y por esos momentos que hemos pasado juntos a lo largo de nuestras vidas, en especial en esos

momentos que más hemos necesitado uno del otro.

**Mi prima Por todo ese apoyo económico brindado, no** solo a mí sino a toda mi familia, que Dios la bendiga por esa gran labor, desde el fondo de mi corazón muchas gracias.

**Mi amigo Por todos** sus sabios consejos y apoyo incondicional, por esa paciencia y sobre todo por esa mano amiga que nunca me hizo falta.

**Mis compañeros** Por esos momentos compartidos a lo largo de la carrera y por esas jornadas de desvelo y esmero, en especial a mi amigo Christian Galicia Garrido, por su amistad incondicional.

**Mi asesora** Inga. Mayra García de Sierra por su gran apoyo, dedicación y paciencia durante mi período de supervisión de mi tesis, Dios la bendiga y que siga teniendo éxitos en sus labores.

**La Universidad de** Por la formación académica brindada de la **San Carlos de** cual me siento orgulloso de formar parte. **Guatemala**

# **ÍNDICE GENERAL**

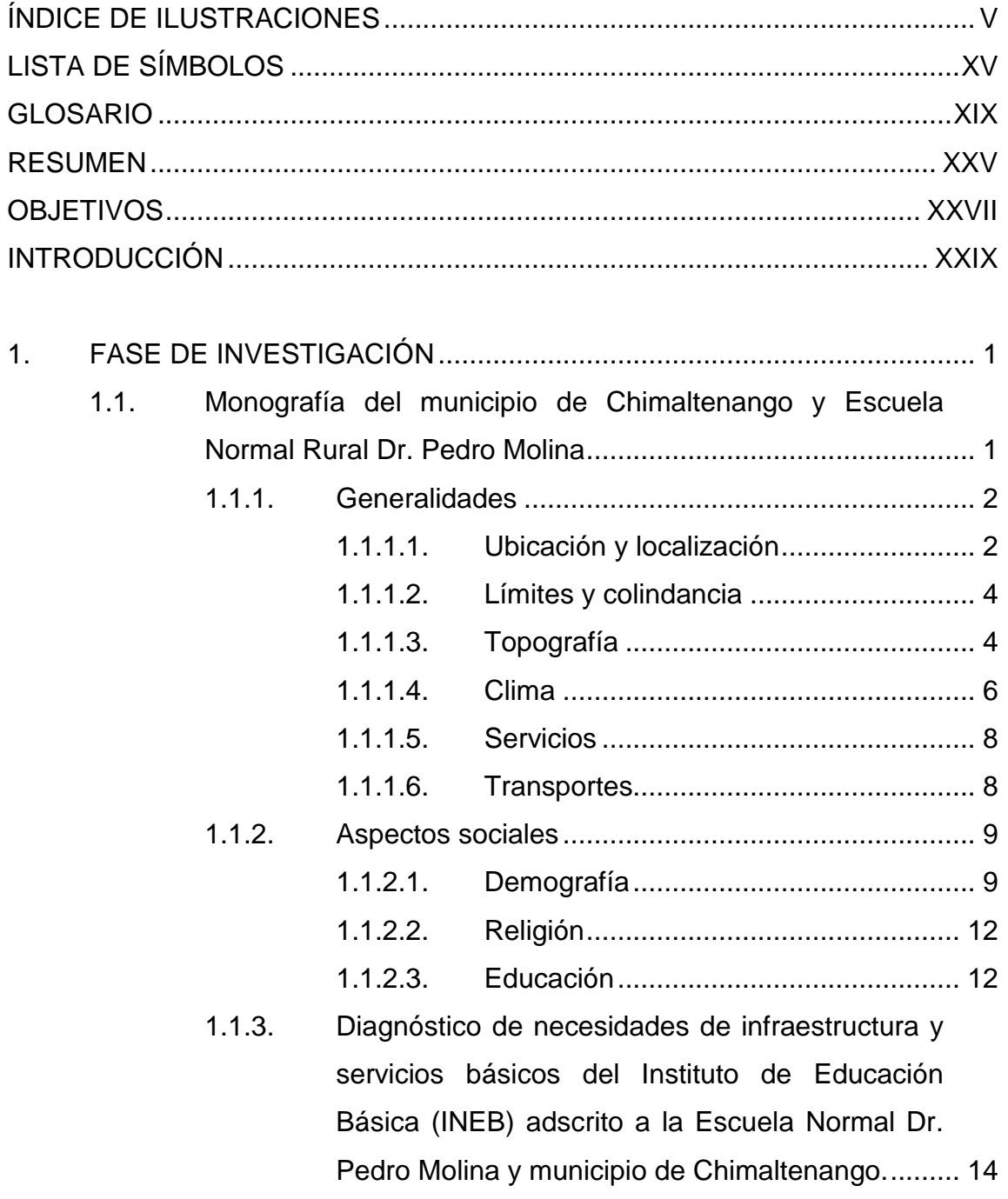

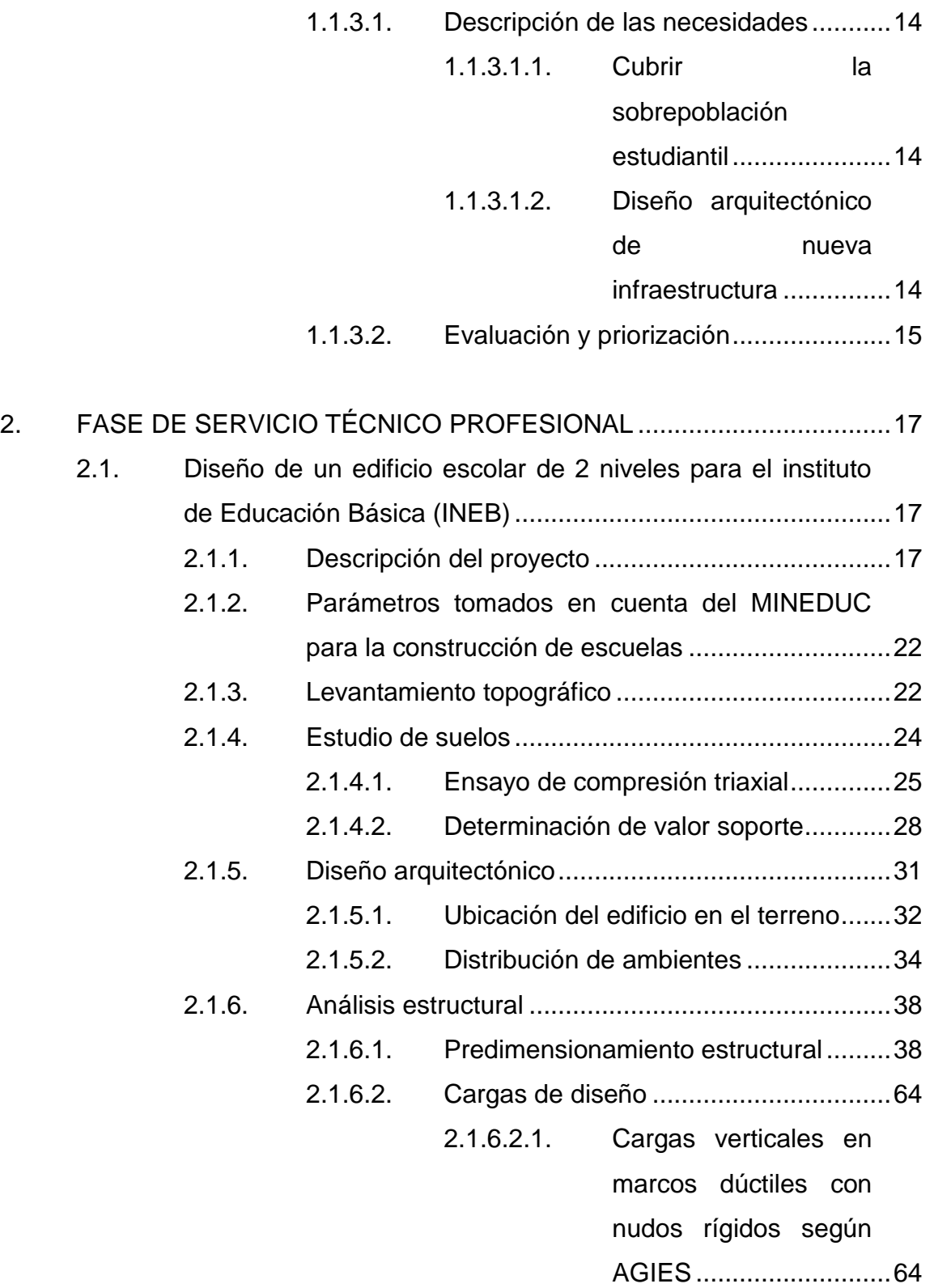

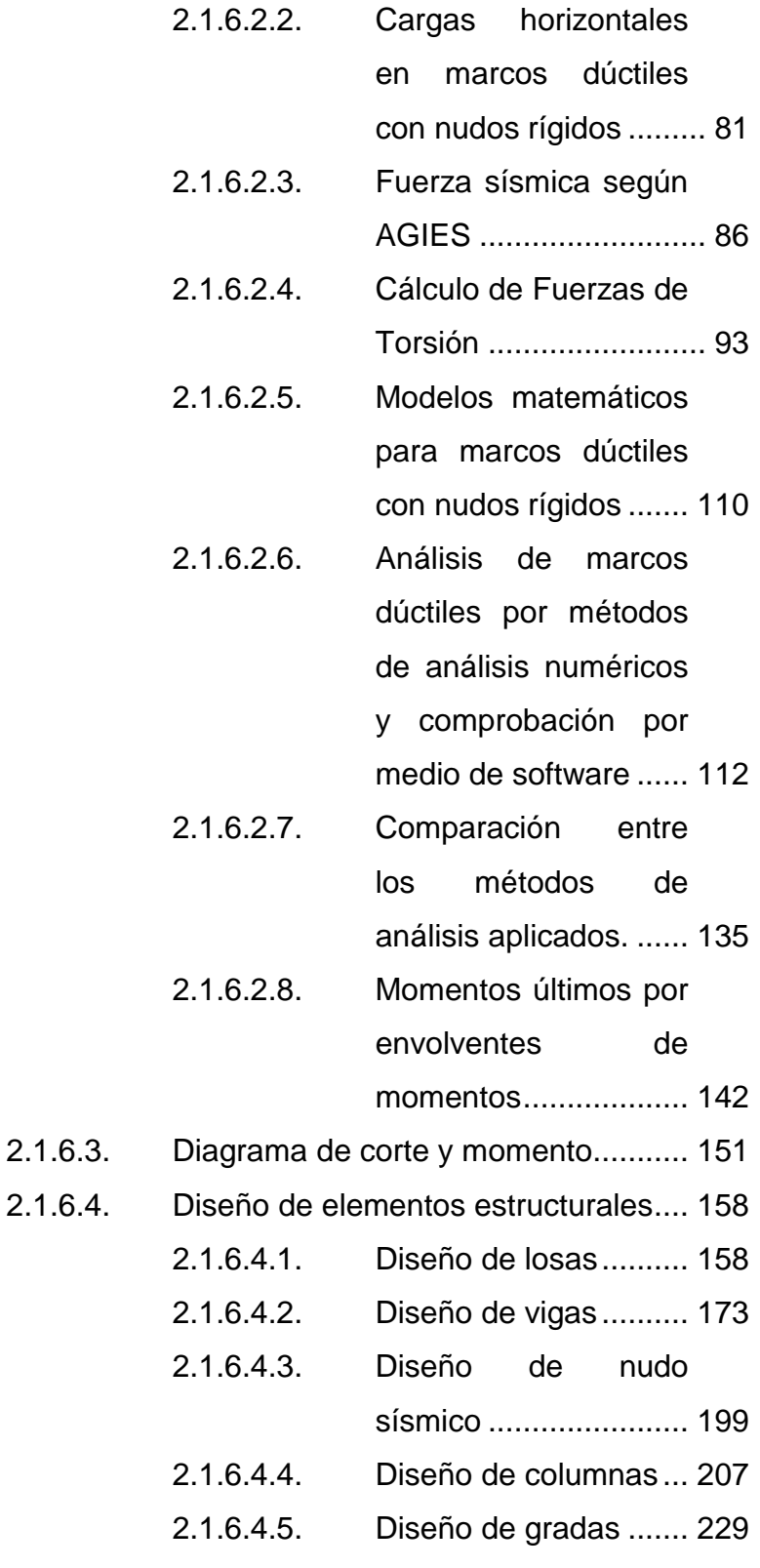

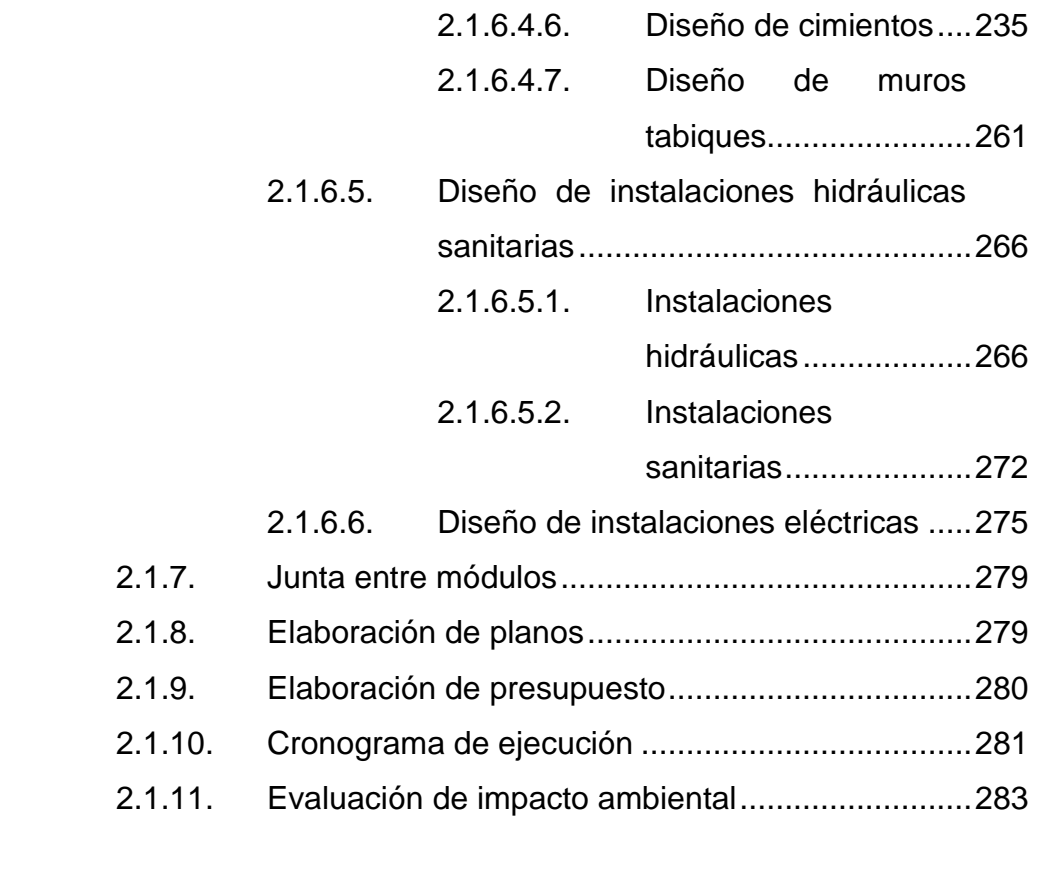

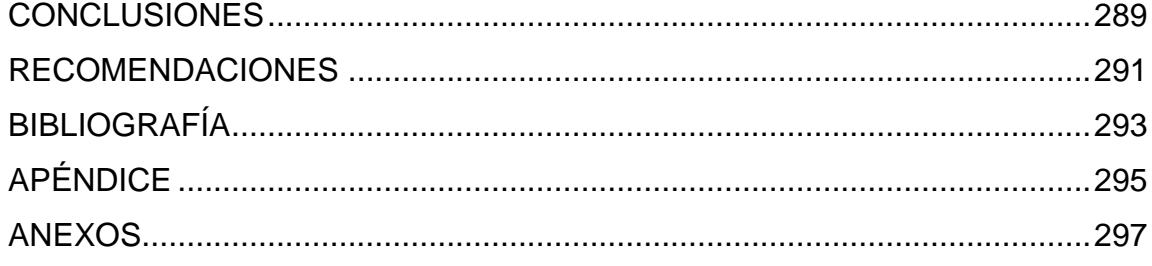

# <span id="page-17-0"></span>**ÍNDICE DE ILUSTRACIONES**

## **FIGURAS**

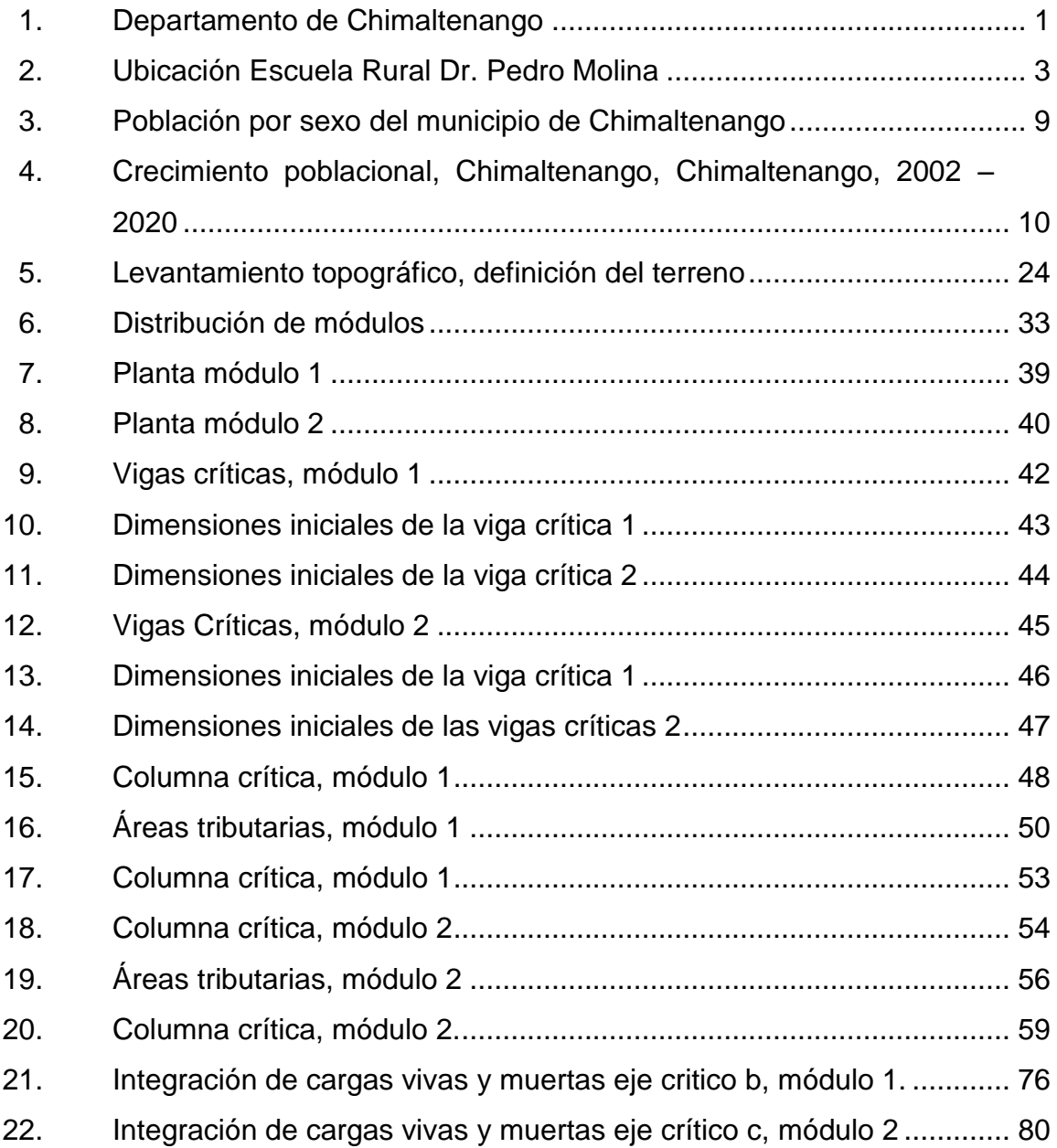

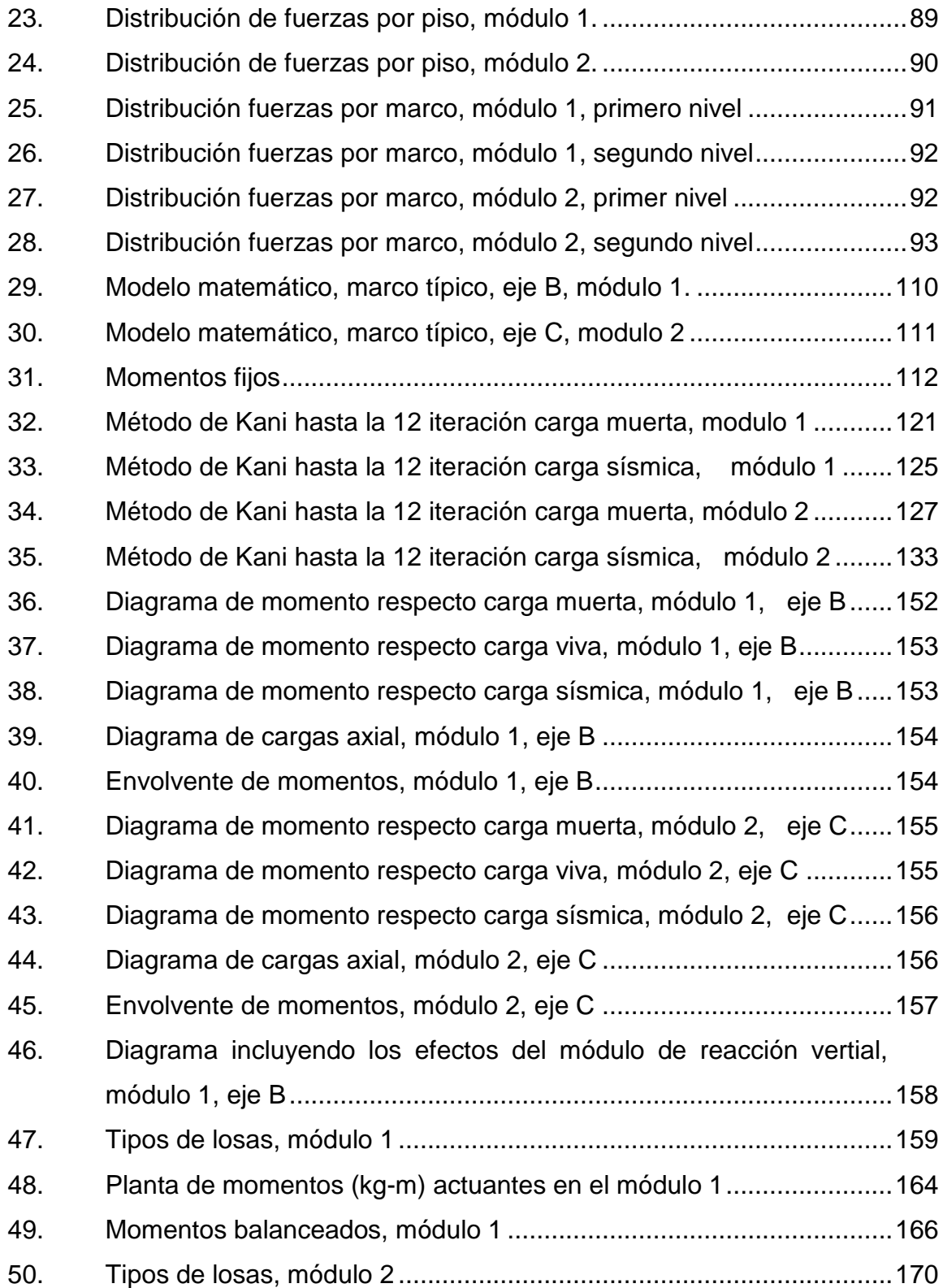

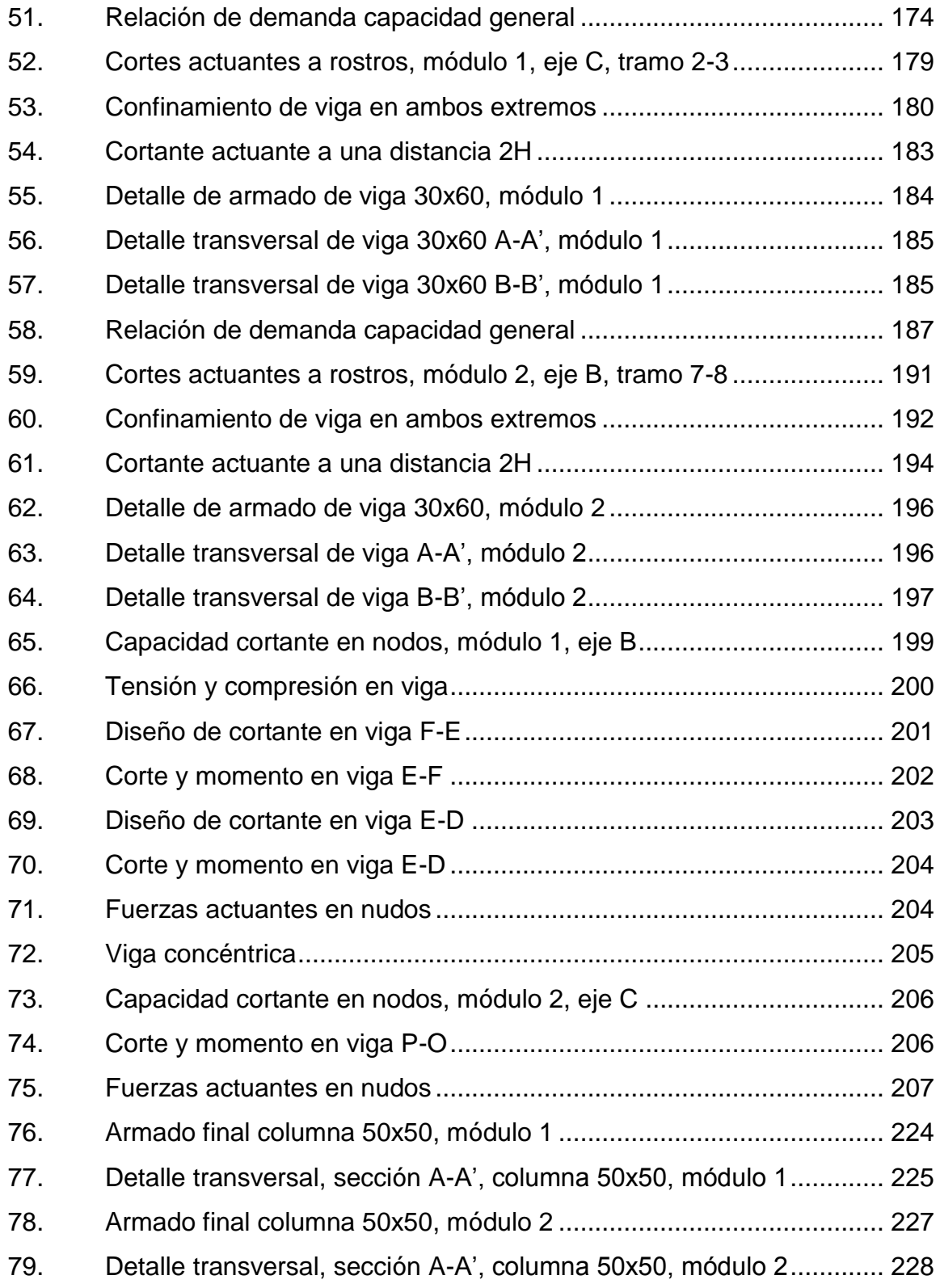

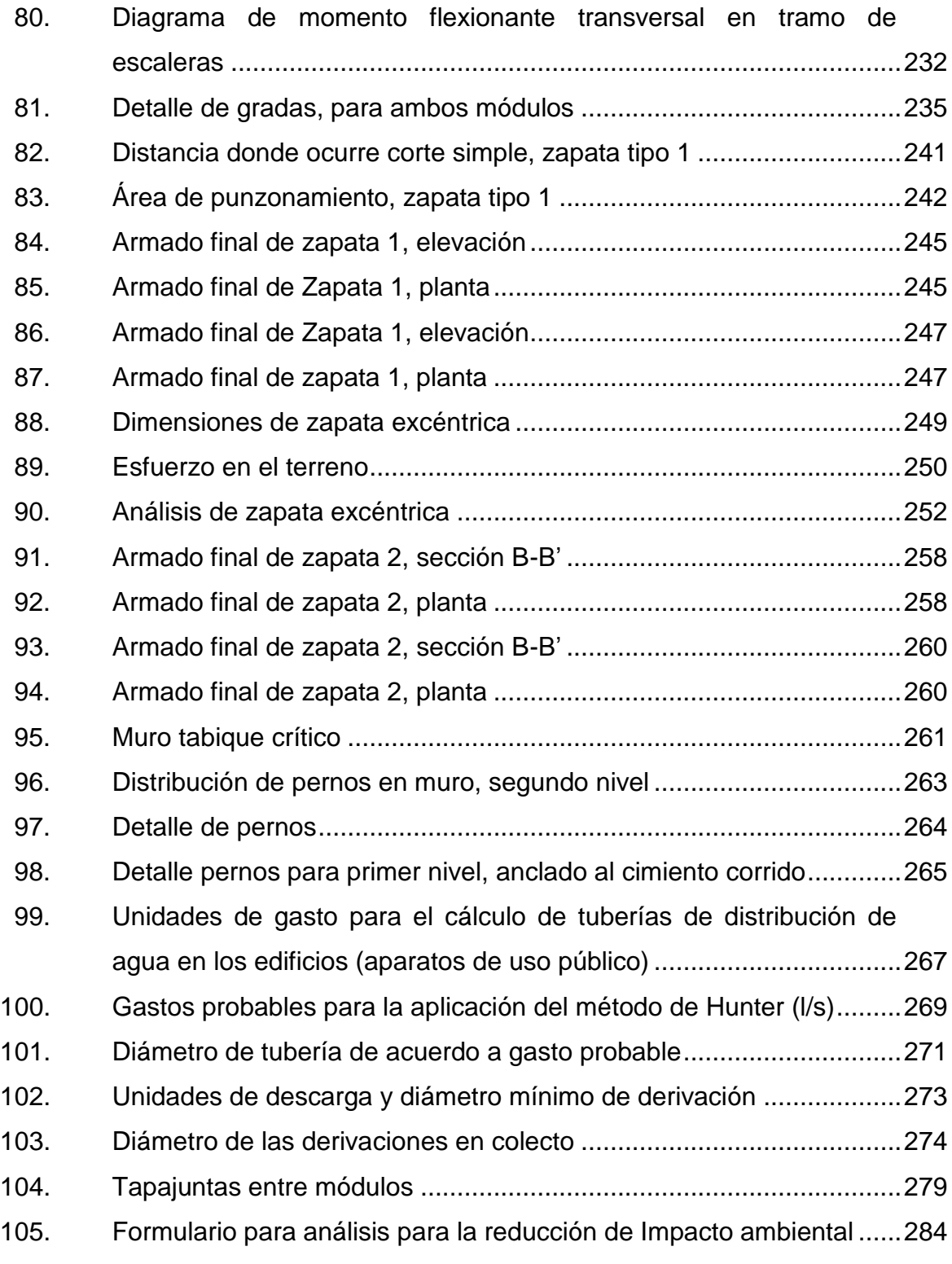

## **TABLAS**

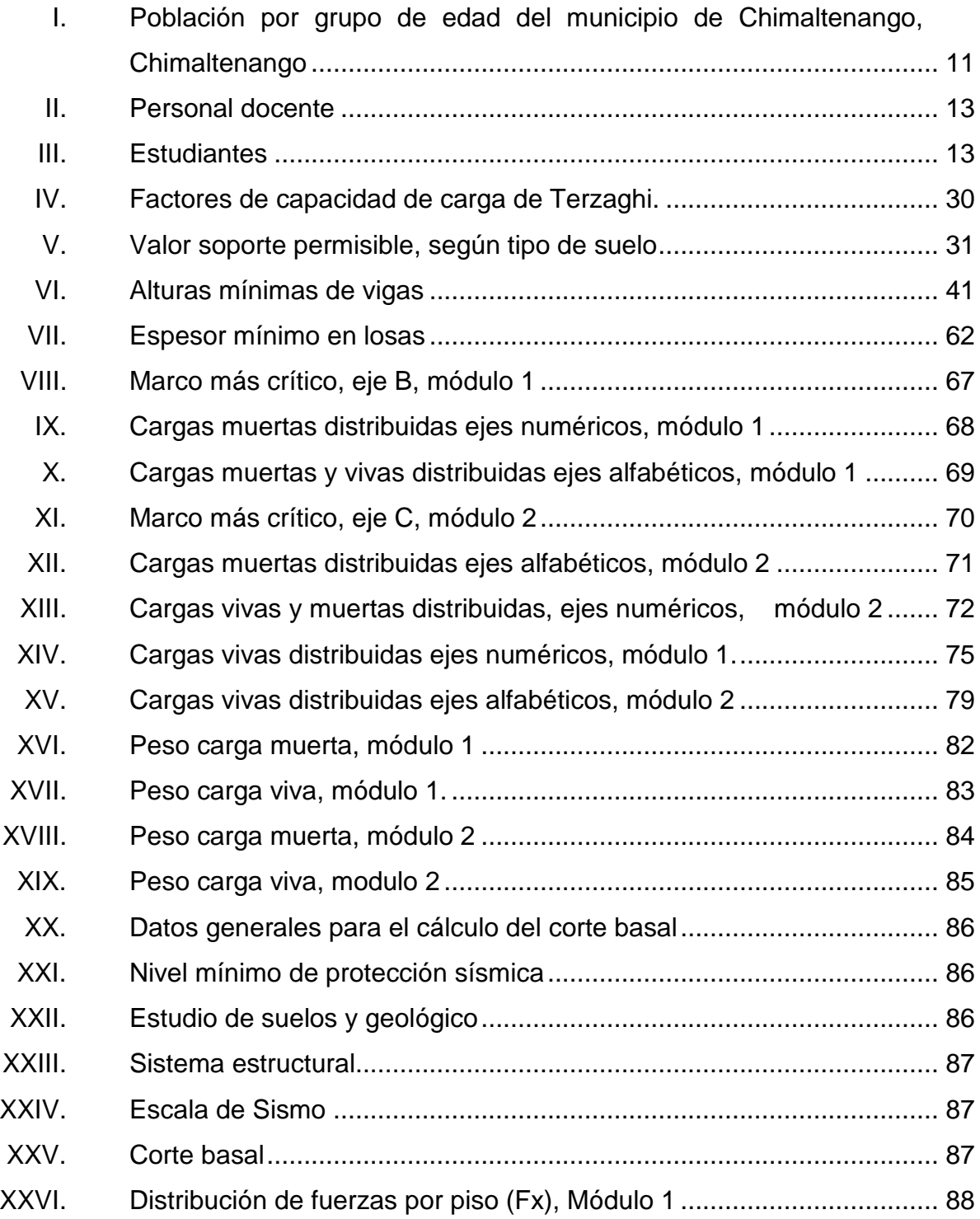

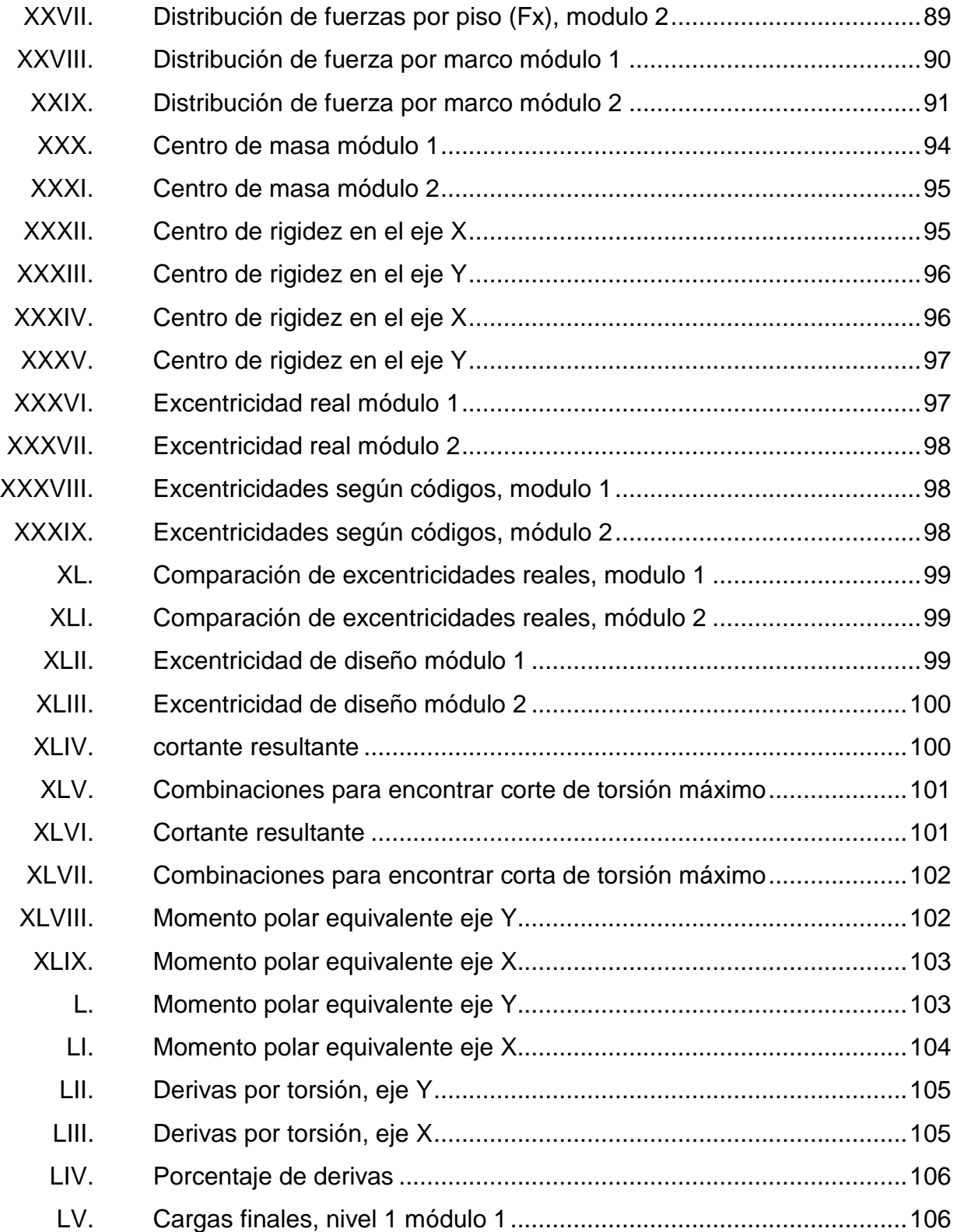

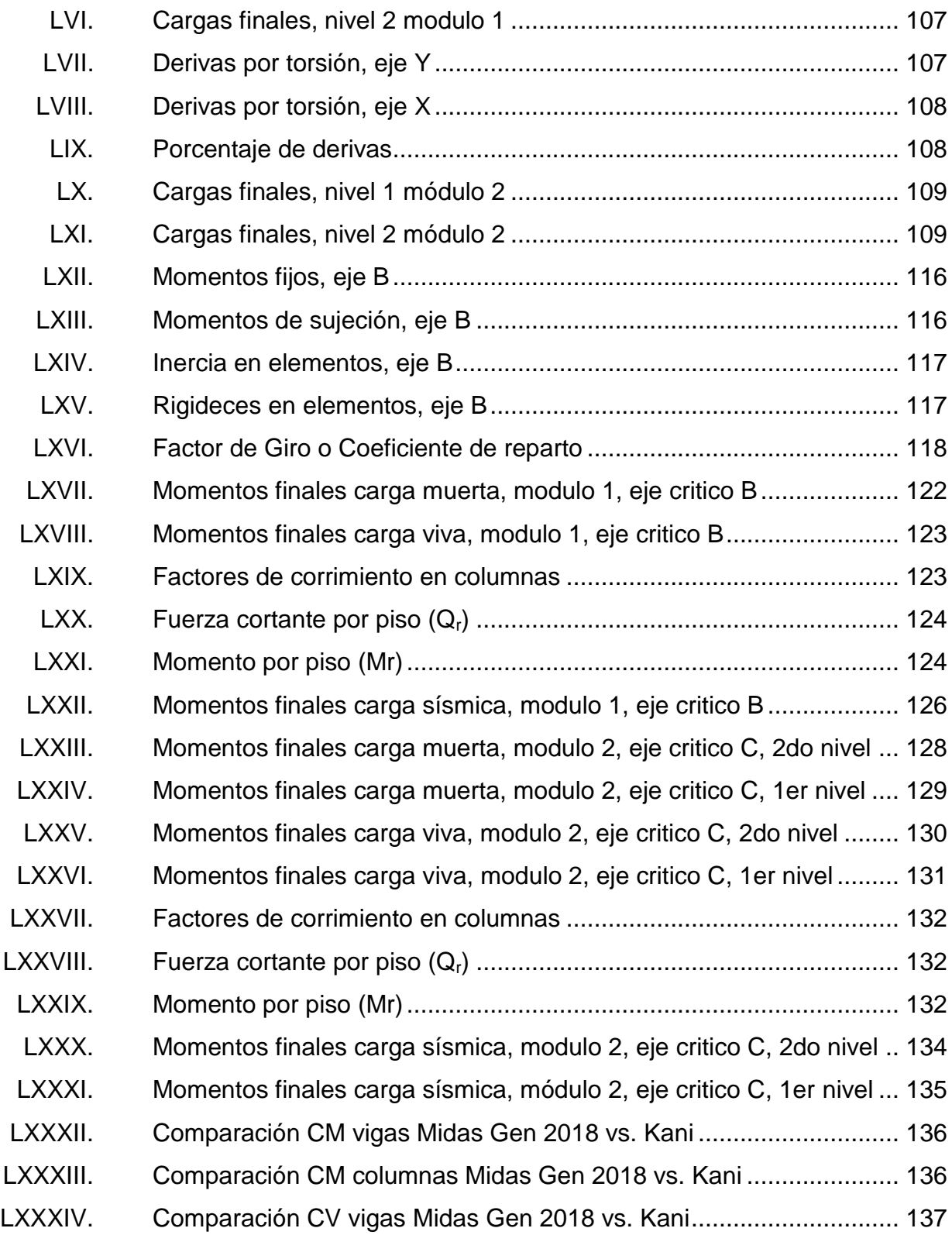

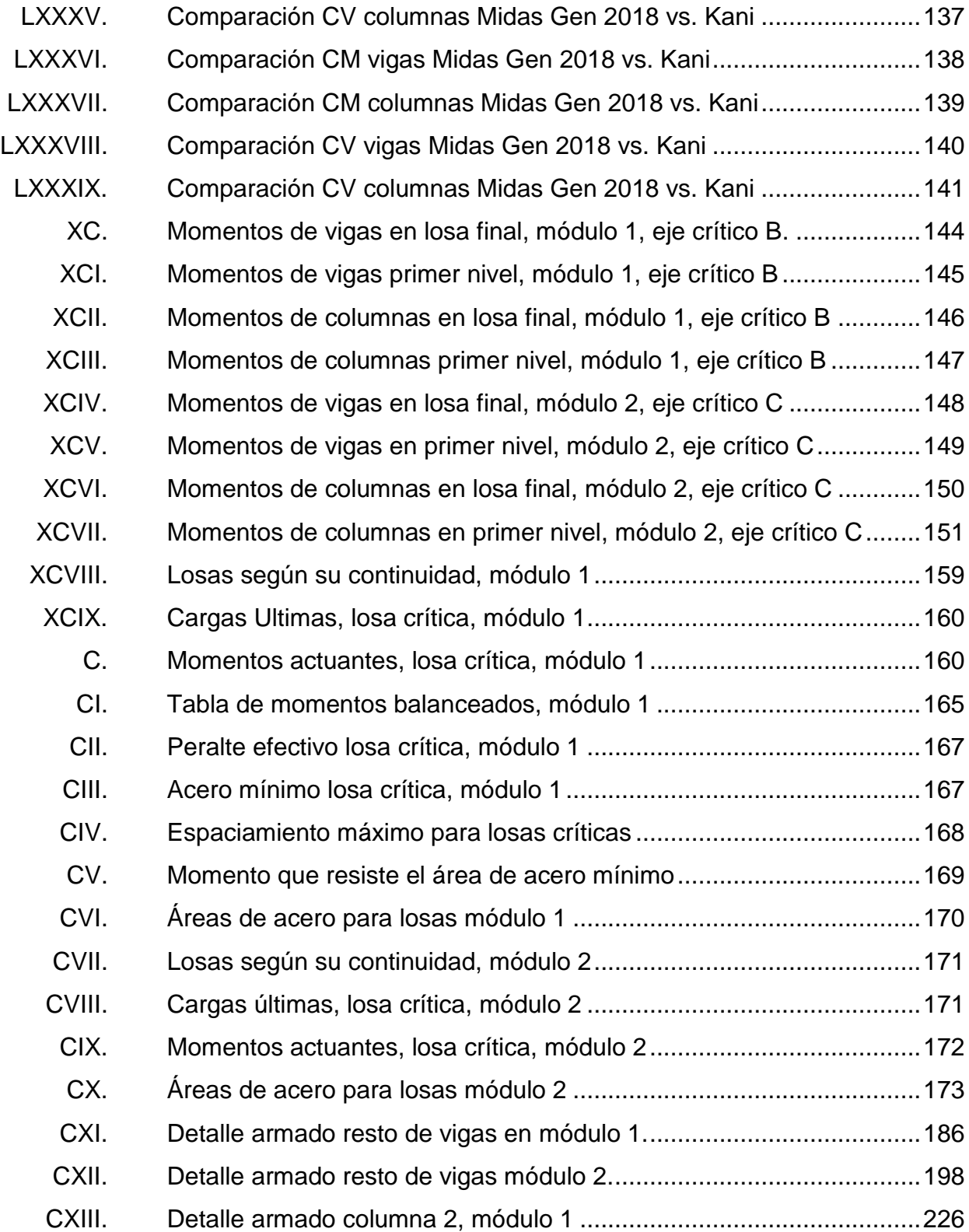

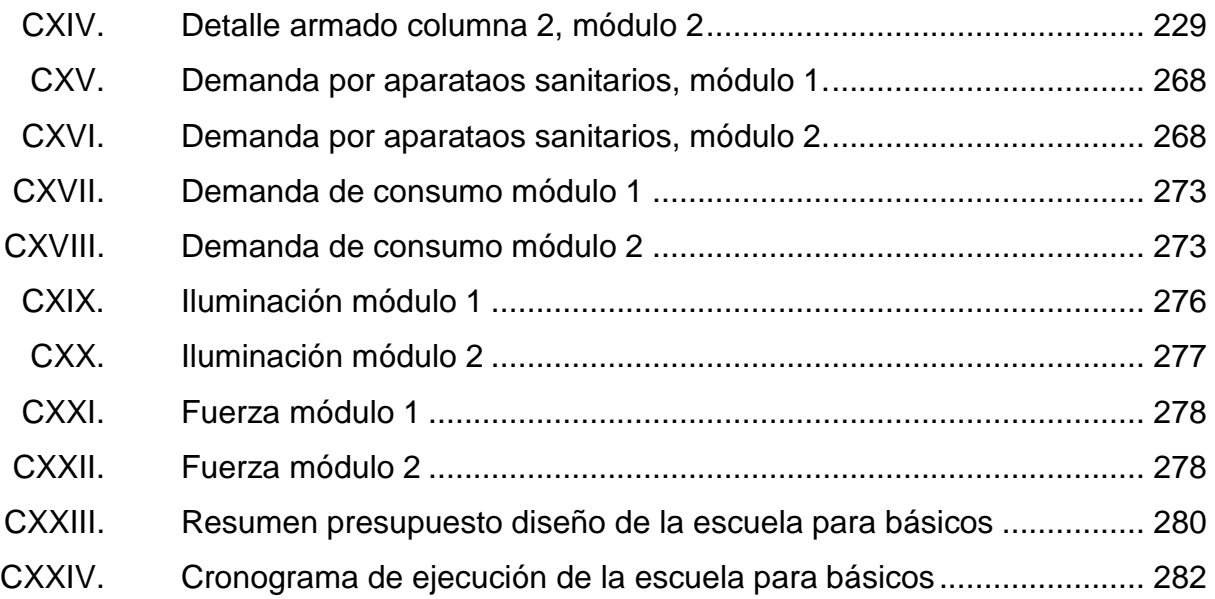

XIV

# **LISTA DE SÍMBOLOS**

<span id="page-27-0"></span>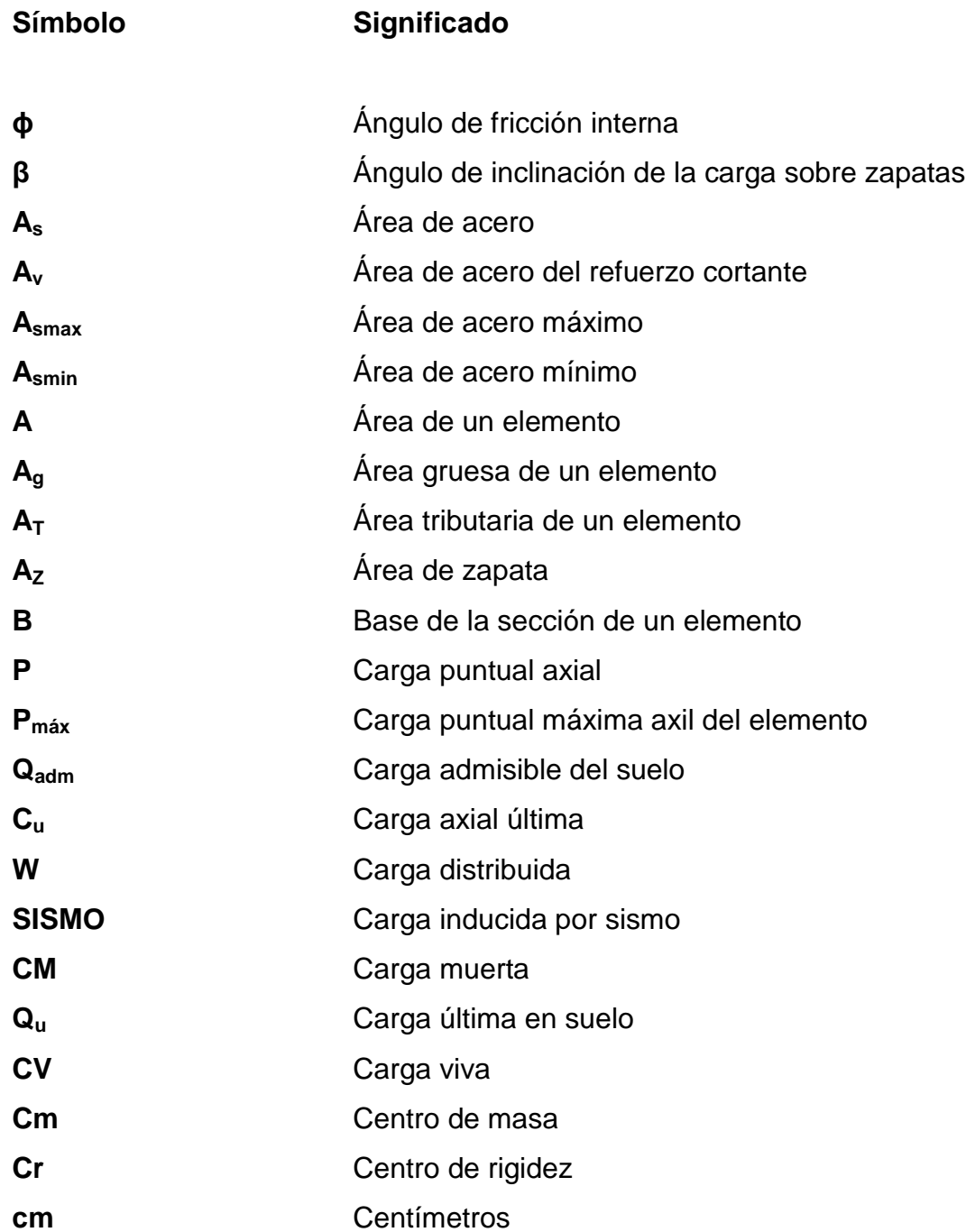

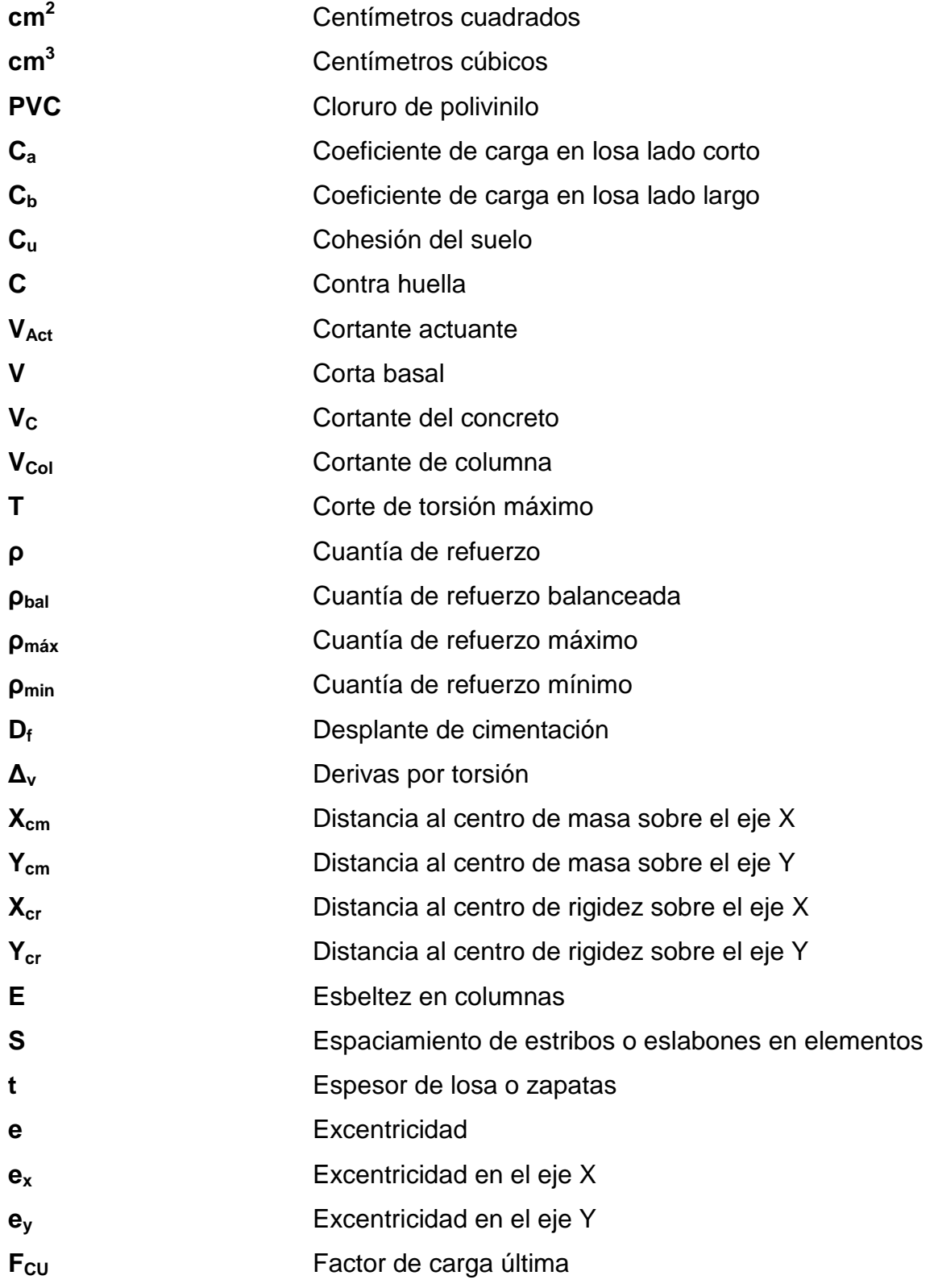

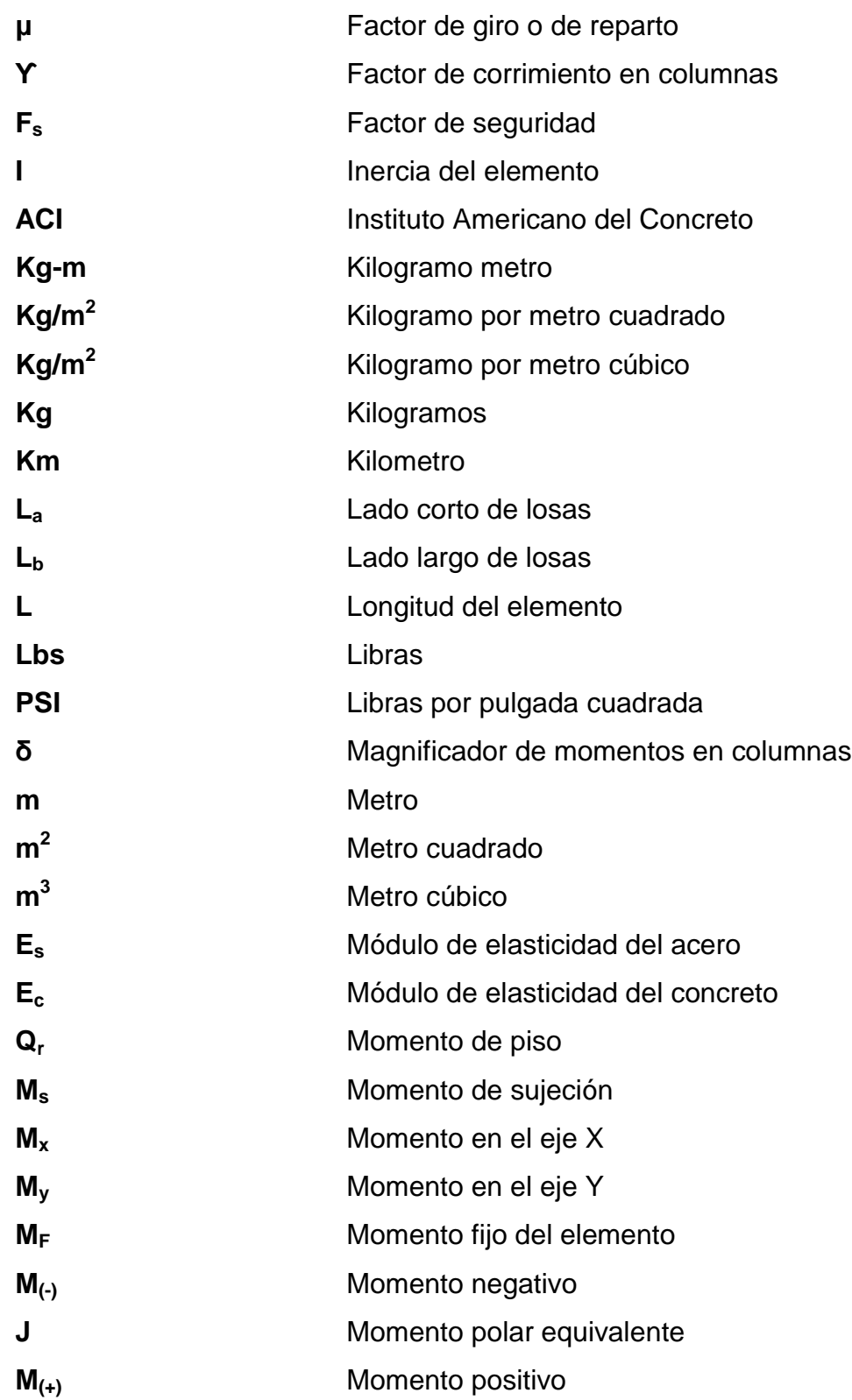

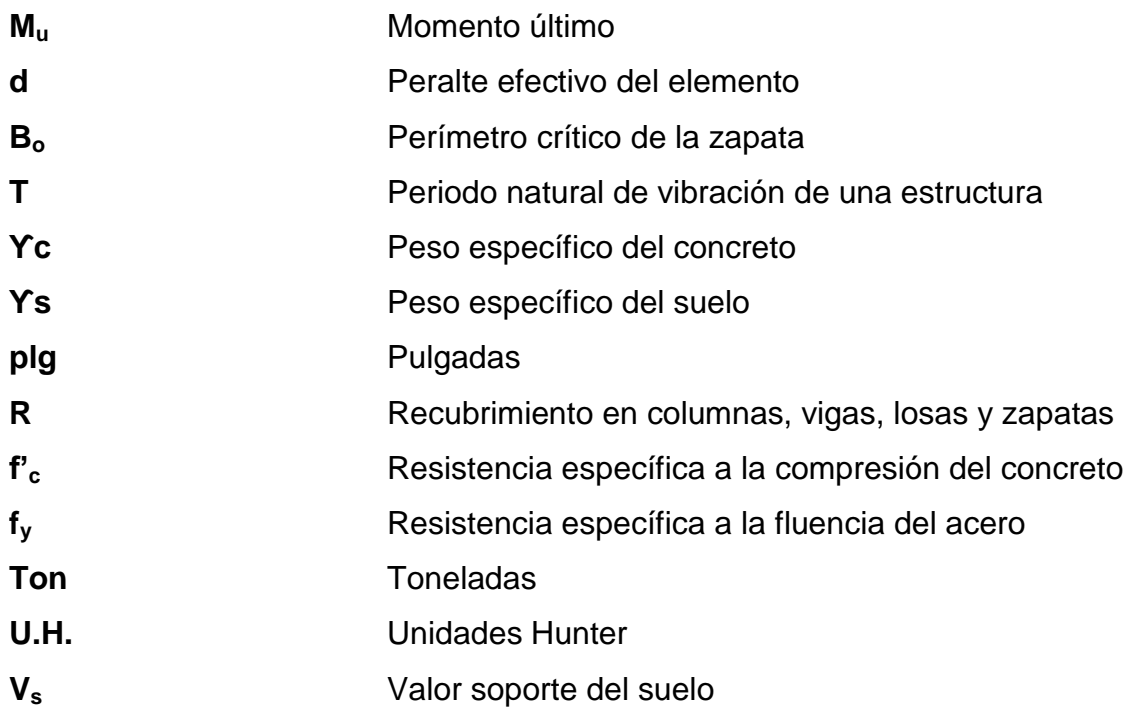

## **GLOSARIO**

- <span id="page-31-0"></span>**Acabados** Partes y componentes de una edificación que se colocan sobre una superficie de obra negra para darle terminación a las obras, quedando con un aspecto habitable y que no hacen parte de la estructura o de su cimentación.
- **Acero** Material en el que el hierro es predominante con pequeñas cantidades de carbono, generalmente, inferior al 2 % y contiene otros elementos, adquiere con el temple gran dureza y elasticidad.
- **ACI 318S-14** Instituto Americano del Concreto (siglas en ingles). Comité 318: Reglamento Estructural para Edificaciones. Edición en español: 2014.
- **AGIES** Asociación Guatemalteca de Ingeniería Estructural y Sísmica (siglas en inglés).

**Agua potable Agua** sanitariamente segura, agradable a los sentidos y libre de microorganismos patógenos.

**Altimetría** Parte de la topografía que enseña a medir las alturas.

- **Análisis estructural** Uso de ecuaciones de la resistencia de materiales para encontrar los esfuerzos internos, deformaciones y tensiones que actúan sobre una estructura resistente.
- **Área tributaria** Área de carga que afecta a un elemento estructural, llámese viga, muro o columna.
- **Axial** Del eje o relativo a él.
- **Capacidad de carga** Máxima presión media de contacto entre la cimentación y el terreno tal que no se produzcan un fallo por cortante del suelo o un asentamiento diferencial excesivo.
- **Cargas** Son las fuerzas externas aplicadas a los elementos resistentes, también fuerzas resultantes de su propio peso, ocupantes y sus pertenencias.
- **Cargas mayoradas** Cargas de servicio multiplicadas por un coeficiente para aumentar su valor proporcionado por las Normas AGIES y ACI. En el diseño y análisis de las estructuras se utiliza para hacer el diseño de las cargas vivas y muertas.
- **Columna** Elemento estructural vertical y de forma alargada que transmiten las cargas de las losas hacia los cimientos, los principales esfuerzos que soporta son de compresión y pandeo, pero en conjunto

XX

estructural también soporta esfuerzos flexionantes, por lo cual se deben reforzar con acero que soporte dichos esfuerzos.

**Concreto** Material compuesto empleado en construcción, formado por cemento Portland, agregados finos y gruesos, agua y aditivos específicos.

- **Corte basal** Fuerza cortante en la base de un edificio debido al efecto sísmico, se encuentra por medio del espectro de diseño (aceleración de respuesta de la edificación según periodo de vibración) y el peso total de la edificación.
- **Deriva de piso** Es la relación entre los desplazamientos relativos de cada piso de una edificación para la altura de entrepiso de cada uno de estos.
- **Dimensionamiento** Proceso para determinar la dimensión de los elementos que componen una estructura.
- **Diseño** Metodología de investigación acerca de la estabilidad, la resistencia y la rigidez de las estructuras, cuyo objetivo es producir una estructura capaz de resistir todas las cargas aplicadas sobre sí, sin fallas durante su vida de uso.
- **Ductilidad Propiedad que presentan algunos materiales, como** aleaciones metálicas o materiales asfalticos, los cuales bajo la acción de una fuerza, pueden deformarse plásticamente de manera sostenible sin romperse, permitiendo obtener alambres o hilos de dicho material.
- **Envolvente** Es la superposición de las gráficas que representa los momentos y cortes máximos y mínimos sobre un elemento estructural.
- Esbeltez **Relación entre la longitud de un elemento y su** sección transversal que provoca la reducción de resistencia de un elemento sujeto a compresión axial o a flexo-compresión.
- **Estribo** Refuerzo transversal que absorbe los esfuerzos de corte en un elemento estructural.
- **Estructura** Ordenamiento de un conjunto de elementos encargados de resistir los efectos de las fuerzas de un cuerpo físico.
- **Excentricidad** Parámetro que determina el grado de desviación entre el centro de masa y centro de rigidez de una estructura.
- Losa **Estructura plana horizontal de concreto reforzado** que separa un nivel de la edificación de otro o que puede servir de cubierta.
- **Momento** Fuerza resultante de una distribución de tensiones sobre una sección transversal de un elemento mecánico flexionado que es perpendicular al eje longitudinal a lo largo del que se produce la flexión.
- **Rigidez** Medida cualitativa de la resistencia de las deformaciones elásticas producidas por un material, que contempla la capacidad de un elemento estructural para soportar esfuerzos sin adquirir grandes deformaciones.
- Sismo<br>
Serie de vibraciones de la superficie terrestre generadas por un movimiento brusco y repentino de las capas internas (corteza y manto).
- **Tabique Pared delgada, en especial la pared interior de una** estructura que no soporta cargas y sirve como muro divisorio entre ambientes.
- **Topografía** Técnica que consiste en describir y representar en un plano la superficie o relieve de un terreno.
- **Valor soporte** Capacidad de carga del suelo. En unidades de fuerza por unidad de área.
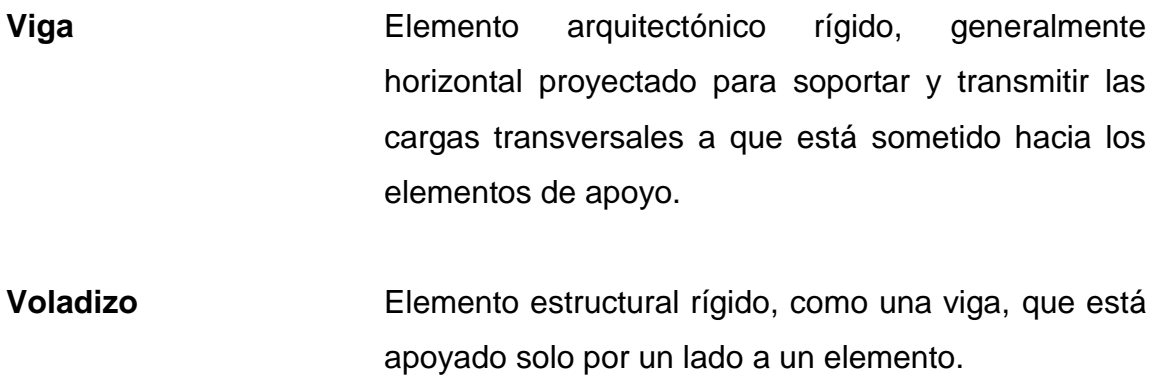

**Zapata** Cimentación superficial que transmite al terreno las tensiones a que está sometida el resto de la estructura y anclarla.

### **RESUMEN**

La Escuela Normal Dr. Pedro Molina, posee edificaciones escolares que son compartidas entre jornadas de estudio, lo cual provoca una sobre población estudiantil y limitaciones al uso de las instalaciones existentes, tal es el caso del instituto de Educación Básica que se encuentra adscrito a la Escuela Normal Dr. Pedro Molina.

Como solución a este problema tomando en cuenta todas las opiniones manifestadas por las autoridades y estudiantes y que es necesario la independencia de dichas jornadas, se propone el diseño de un edificio escolar de 2 niveles, el cual fue dividido en 2 módulos, debido a que el terreno destinado a ese edificio fue cambiado, y en el terreno actual se dio la necesidad de dividirlo en dos para que dicho edificio cupiera en el terreno, dichos módulos cumplen con las necesidades para los estudiantes y poseen el espacio necesario para su educación con las instalaciones adecuadas y equipadas ya que es necesario que se tome como prioridad la problemática de la sobrepoblación y que mejore la convivencia de los estudiantes y docentes.

Este edificio escolar constará con 18 ambientes que incluyen 9 salones de clase, un salón de maestros, un salón de audiovisuales, una dirección general, una secretaria, un laboratorio de cómputo, una bodega, un salón para artes industriales, un salón educación para el hogar y una enfermería. Con un área de 209,78 m<sup>2</sup> para el módulo 1 y 530 m<sup>2</sup> para el módulo 2. Beneficiando a una población estudiantil de 360 alumnos. Tomando en cuenta el reglamento que del Ministerio de Educación para el diseño de escuelas y que cumpla con los

XXV

códigos de diseño ACI y AGIES que rigen el diseño de edificios estructurales. Se realizará un estudio topográfico de suelos.

# **OBJETIVOS**

### **General**

Diseño de un edificio escolar de 2 niveles para el instituto nacional de Educación Básica jornada vespertina adscrito a la escuela normal rural Dr. Pedro Molina, la Alameda Chimaltenango, Chimaltenango.

### **Específicos**

- 1. Realizar una investigación monográfica y diagnóstica sobre las necesidades de infraestructura.
- 2. Diseñar ambientes suficientes y amplios que satisfagan con las necesidades de la población estudiantil.
- 3. Elaborar un diseño que cumpla con las especificaciones del Ministerio de Educación para edificios escolares con la capacidad de cubrir la demanda de estudiantes de la jornada vespertina.

XXVIII

## **INTRODUCCIÓN**

El presente proyecto es el diseño de un edificio escolar de 2 niveles (que consta de 2 módulos) para educación básica jornada vespertina del Instituto de Educación Básica adscrito al Complejo Educativo Regional, Escuela Normal Rural Dr. Pedro Molina ubicado en la finca Alameda en Chimaltenango, debido a la problemática de la sobrepoblación estudiantil y escases de la infraestructura.

La importancia de este radica en diseñar instalaciones que satisfagan las necesidades de la institución de la jornada vespertina, debido a la sobrepoblación estudiantil, a las limitantes del uso de las instalaciones existentes y así mejorar la convivencia de los docentes y estudiantes con el uso de nuevas instalaciones capaces de cumplir con sus necesidades.

El cual consiste en un diseño estructural basado en los códigos de construcción nacional e internacional que cumplan con las especificaciones técnicas de dicha edificación y cumpliendo con el reglamento del Ministerio de Educación donde brindan algunas sugerencias para la realización de escuelas.

Debido a las dimensiones del terreno y necesidades de los estudiantes el proyecto comprenderá áreas educativas como salones de clase con un área de 54 m<sup>2</sup> cada uno con capacidad de 40 alumnos, salón de maestros con un área de 42 m<sup>2</sup>, salón de audiovisuales con un área de 54 m<sup>2</sup> con capacidad de 40 alumnos, dirección general con un área de 42 m<sup>2</sup>, laboratorio de cómputo con un área de 54 m<sup>2</sup> con capacidad de 40 alumnos y enfermería con un área de 27  $m<sup>2</sup>$ .

XXIX

XXX

# **1. FASE DE INVESTIGACIÓN**

# **1.1. Monografía del municipio de Chimaltenango y Escuela Normal Rural Dr. Pedro Molina**

Localización y ubicación departamento de Chimaltenango

El departamento de Chimaltenango se encuentra situado en la región Central de [Guatemala.](https://es.wikipedia.org/wiki/Guatemala) Limita al norte con los departamentos de [El](https://es.wikipedia.org/wiki/El_Quich%C3%A9)  [Quiché](https://es.wikipedia.org/wiki/El_Quich%C3%A9) y [Baja Verapaz;](https://es.wikipedia.org/wiki/Baja_Verapaz) al este con [Guatemala](https://es.wikipedia.org/wiki/Guatemala_(Departamento)) y [Sacatepéquez;](https://es.wikipedia.org/wiki/Sacatep%C3%A9quez) al sur con [Escuintla](https://es.wikipedia.org/wiki/Escuintla_(Guatemala)) y [Suchitepéquez,](https://es.wikipedia.org/wiki/Suchitep%C3%A9quez) y al oeste con [Sololá.](https://es.wikipedia.org/wiki/Solol%C3%A1) La cabecera departamental es [Chimaltenango,](https://es.wikipedia.org/wiki/Chimaltenango) está a una distancia de aproximada de 54 kilómetros de la Ciudad Capital de Guatemala.

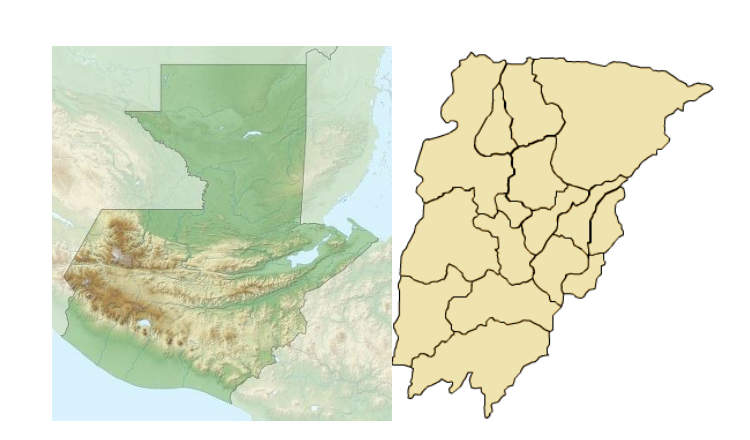

Figura 1. **Departamento de Chimaltenango**

Fuente: elaboración propia.

Propiedad del Estado adscrita al Ministerio de Educación de Guatemala, Registro núm. Finca 19 538, Folio 82, libro 9 de Guatemala.

El terreno está circundado por terrenos de uso mixto donde predomina la vivienda de clase popular y área de uso agrícola, alejado de centros generadores de ruidos, malos olores, hospitales, basureros y cementerios. Complementariamente se encuentra cercano a vías de transporte principal y secundario, centros de recreación como el parque Los Aposentos, también se encuentran áreas arborizadas.

### **1.1.1. Generalidades**

A continuación, se presentan las generalidades donde se encuentra ubicada la escuela.

#### **1.1.1.1. Ubicación y localización**

Ubicación Escuela Normal Rural Dr. Pedro Molina

Departamento de Chimaltenango, municipio del mismo nombre, en el parcelamiento La Alameda, dista aproximadamente 2 kilómetros del centro urbano hacia el sur sobre la ruta nacional RN-14.

Localización Escuela Normal Rural Dr. Pedro Molina

Las coordenadas geográficas son las siguientes: latitud 14 grados, 38 minutos y 24 segundos, longitud 90 grados 33 minutos. (14° 38" 24" N, -90° 48" 33" W).

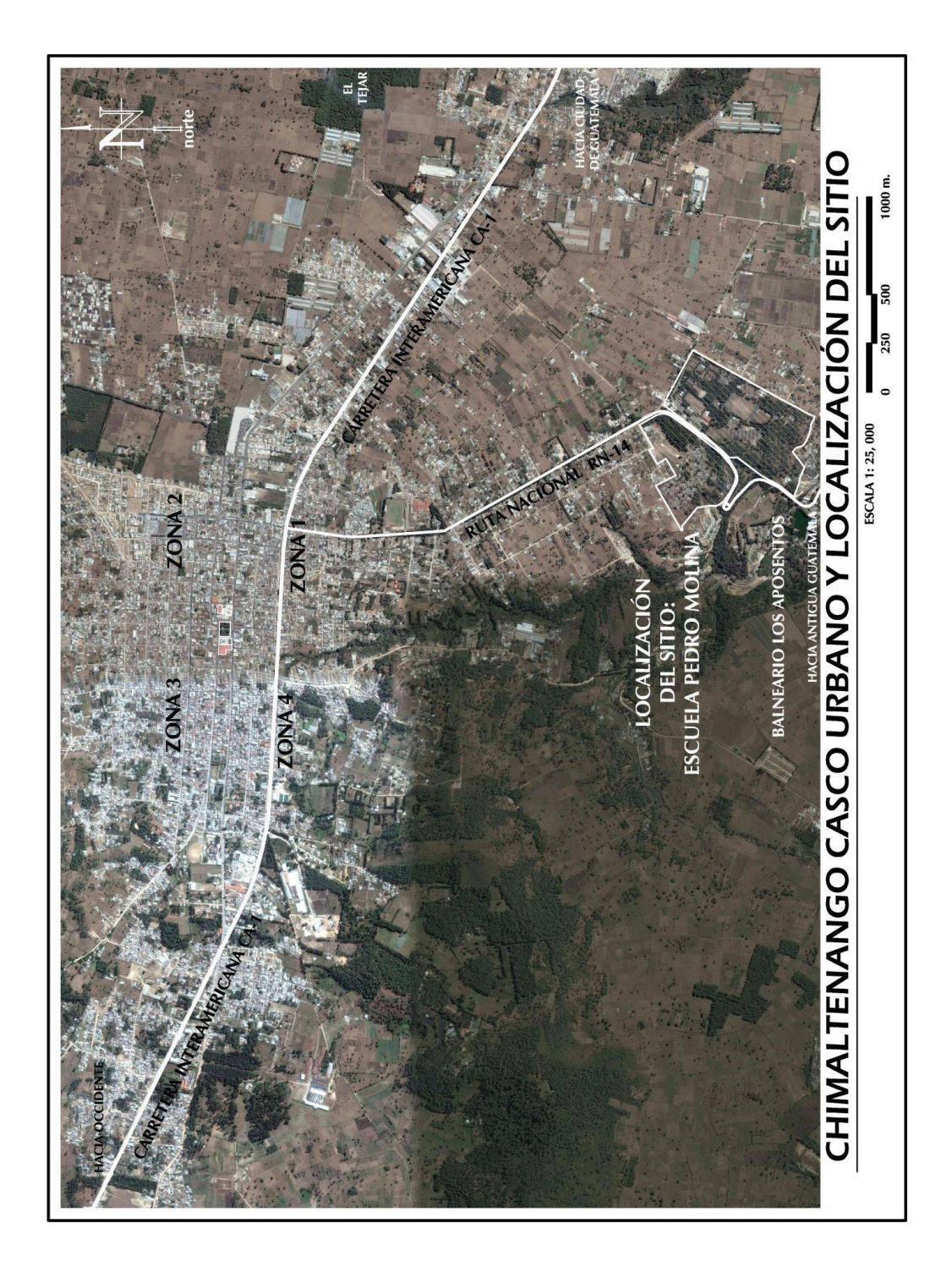

# Figura 2. **Ubicación Escuela Rural Dr. Pedro Molina**

Fuente: elaboración propia, empleando Google Earth.

### **1.1.1.2. Límites y colindancia**

#### Chimaltenango

El departamento de Chimaltenango limita al norte con los departamentos de El Quiché y Baja Verapaz; al este con Guatemala y Sacatepéquez; al sur con Escuintla y Suchitepéquez, y al oeste con Sololá.

El municipio de Chimaltenango limita al norte con San Martín Jilotepeque (Chimaltenango), al sur con San Andrés Iztapa (Chimaltenango), Parramos (Chimaltenango) y Pastores (Sacatepéquez), al este con El Tejar (Chimaltenango) y al oeste con Zaragoza, Comalapa y San Martin Jilotepeque (Chimaltenango).

Escuela Normal Rural Dr. Pedro Molina

La escuela Normal rural Dr. Pedro Molina se encuentra en la finca La Alameda en el municipio de Chimaltenango, la cual limita al sur con San Andrés Itzapa y Parramos, al oriente El Tejar, al norte y al poniente con el municipio de Chimaltenango.

### **1.1.1.3. Topografía**

El departamento completo se desarrolla sobre la Cordillera de los Andes, la cual le da un aspecto quebrado, lleno de profundos barrancos, montañas y valles pequeños y fértiles.

Los principales ríos de Chimaltenango son: El Coyolate, Madre Vieja, Pixcayá y el río Grande o Motagua.

Está comunicado con la capital por medio de la carretera interamericana que lo cruza en su totalidad, además tiene carreteras de terracería a todos sus municipios.

La topografía es la [ciencia](https://es.wikipedia.org/wiki/Ciencia) que estudia el conjunto de principios y procedimientos que tienen por objeto la representación gráfica de la [superficie](https://es.wikipedia.org/wiki/Superficie_terrestre)  [terrestre,](https://es.wikipedia.org/wiki/Superficie_terrestre) con sus formas y detalles; tanto naturales como artificiales; [\(planimetría](https://es.wikipedia.org/wiki/Planimetr%C3%ADa) y [altimetría\)](https://es.wikipedia.org/wiki/Altimetr%C3%ADa). Esta representación tiene lugar sobre superficies planas, limitándose a pequeñas extensiones de terreno, utilizando la denominación de [geodesia](https://es.wikipedia.org/wiki/Geodesia) para áreas mayores. De manera muy simple, puede decirse que para un topógrafo la Tierra es plana (geométricamente), mientras que para la geodesia no lo es.

#### Planimetría

Es la parte de la topografía que estudia el conjunto de métodos y procedimientos que tienden a conseguir la representación a escala de todos los detalles interesantes del terreno sobre una superficie plana, prescindiendo de su relieve; solo tiene en cuenta la proyección del terreno sobre un plano horizontal imaginario que se supone es la superficie media de la Tierra. La Planimetría considera la proyección del terreno sobre un plano horizontal, esta proyección se denomina base productiva y es la que se considera cuando se habla del área de un terreno. Las distancias se toman sobre la proyección.

### Altimetría

Es la parte de la topografía que estudia el conjunto de métodos y procedimientos para determinar y representar la altura; también llamada cota, de cada uno de los puntos, respecto de un plano de referencia. Con la

Altimetría se consigue representar el relieve del terreno, (planos de curvas de nivel, perfiles, entre otros. En la Altimetría se tienen en cuenta las diferencias de nivel existentes entre los diferentes puntos del terreno.

Tanto en Planimetría como en Altimetría necesario medir ángulos y longitudes, además, se calculan superficies y volúmenes. Para la elaboración de un plano topográfico propiamente dicho, es necesario conocer estas dos partes de la Topografía para poder determinar la posición y elevación de cada punto.

### **1.1.1.4. Clima**

Cabecera municipal

La Cabecera Municipal se encuentra a una altura de 1,849.44 metros sobre el nivel del mar (MSNM), con un clima templado, aunque se torna frío en los meses de diciembre, enero y febrero; se marcan dos estaciones en el año, invierno que comprende los meses de mayo a octubre y verano que abarca los meses de noviembre a abril; la precipitación pluvial promedio es de 1,300 milímetros anuales.

- o Temperatura: Templada con medias anuales de 23,7°.
- o Precipitación pluvial: 90 días al año con una media anual de 1 587 milímetros.
- o Vientos: relativamente moderados, la velocidad promedio anual presenta una intensidad de 18 kilómetros por hora; en los meses de diciembre, febrero y marzo el viento es un poco más fuerte, alcanzando velocidad de 23 kilómetros por hora, la dirección predominante es la del sentido nor-noreste.

Escuela Normal Rural Dr. Pedro Molina

o Vientos:

Principales del nor-noreste a sur-suroeste y secundarios de sur-suroeste a nor-noreste con una velocidad variable entre 1,1 a 14,3 Km/h.

o Lluvia: 970,4 milímetros en 116 días de precipitación media.

o Nubosidad: En promedio 5 octas al año.

o Humedad relativa: Variable de 69 a 78 % al año.

o Temperatura media anual:

16,6 °C en 2007, con máximas de 22,3 y mínimas de 11 °C con valores absolutos de 28 a 2,8° C.

o Dirección del Sol:

El Sol nace al este y se pone al oeste, con variaciones máximas de 18° 48" entre el solsticio de verano y 40° 12" en el de invierno.

o Altura sobre el nivel del mar:

Para el Banco de Marca de Chimaltenango 1 800 metros sobre el nivel del mar.

Dadas las condiciones climáticas del lugar que son las representativas para el municipio de Chimaltenango, se concluye que su clasificación climática corresponde al clima templado.

### **1.1.1.5. Servicios**

A las cercanías de la escuela se encuentra ubicado el Hospital Nacional y el centro de salud aproximadamente a unos 1,5 km.

Además, en todo su territorio cuenta con sistema propio de agua potable que es alimentado por pozos y tanques de distribución ubicados en distintos puntos debido a los nacimientos existentes dentro del área de la escuela Dr. Pedro Molina.

También cuenta con servicio de alcantarillado para evacuar las aguas negras hacia el sistema sanitario municipal.

Cuentan con alumbro público en toda su área.

### **1.1.1.6. Transportes**

El acceso principal es por medio de la Ruta Nacional RN-14, tanto desde el norte lo que incluye el centro de Chimaltenango y todos los municipios conectados a éste por medio de la vía principal CA-1; así como desde el sur para los municipios de San Andrés Itzapa, Parramos y los municipios de Pastores, Jocotenango, Antigua Guatemala del departamento de Sacatepéquez. Hay accesos secundarios por medio de vías de terracería que conducen principalmente a la carretera CA-1 y al municipio de El Tejar.

### **1.1.2. Aspectos sociales**

En los aspectos sociales cabe destacar los siguientes:

### **1.1.2.1. Demografía**

Chimaltenango tiene una población de 74 077 habitantes, de los cuales 36 652 son hombres y 37 425 son mujeres. Un total de 62 917 viven en área urbana y 11 160 en el área rural (Instituto Nacional de Estadística de Guatemala, 2006).

Para el 2009 según proyecciones del INE, la población total de la cabecera departamental de Chimaltenango es de 109 656 habitantes, siendo el 50,19 % mujeres y 49,81% hombres. A continuación, se muestra la población por sexo dentro del municipio:

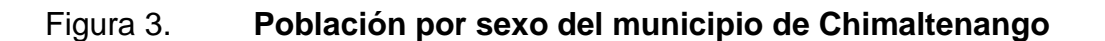

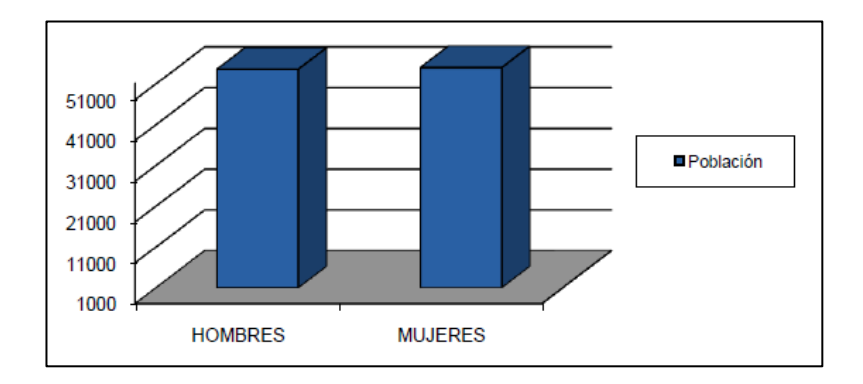

Fuente: INE, *proyecciones 2009.*

Crecimiento poblacional:

El crecimiento poblacional a partir del 2002 al 2009 registra una tasa de crecimiento de 5,76, mientras que del 2009 para el 2020 se proyecta un crecimiento del 4.17 por año, lo que dará una población de 172 038 habitantes en el 2020, la cual sobrepasa la tasa departamental que es 2,77 crecimiento anual del 2009 al 2020.

## Figura 4. **Crecimiento poblacional, Chimaltenango, Chimaltenango, 2002 – 2020**

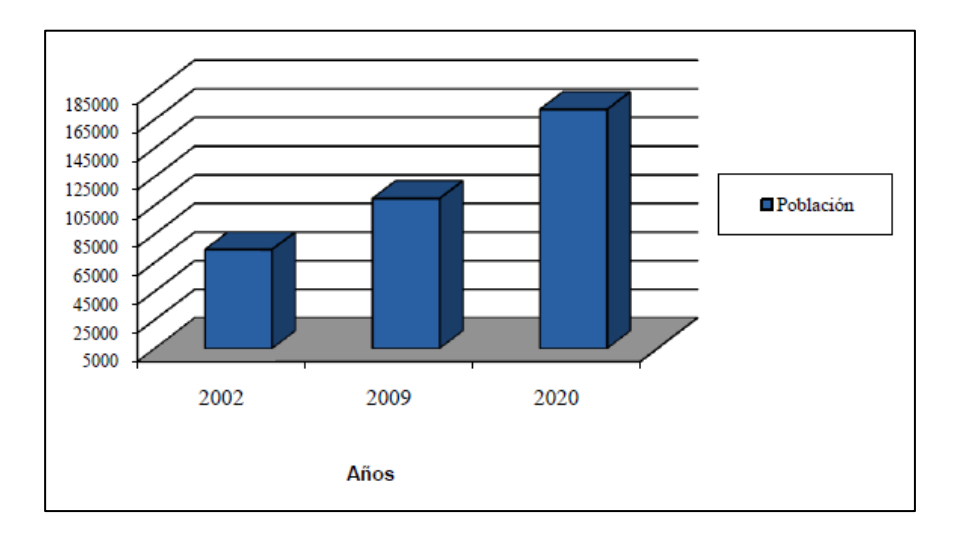

Fuente: INE, *proyecciones 2009.*

Población por grupos de edad:

Chimaltenango muestra una mayoría de población de niños y jóvenes, siendo el 65,5 % del total de la población menores de 24 años, lo que es un indicador de la capacidad de reemplazo del segmento de la población económicamente activa –PEA–. A la vez, la alta presencia de población joven

en el municipio genera mayores demandas de servicios como salud, educación, empleo, recreación, entre otros.

Con el objeto de planificar con datos que se acerquen más a la realidad, se presenta en cuadro la población por grupo de edad con proyección de población al 2009, según Censo 2002 del INE.

Cabe mencionar en este punto, que debido a que el único dato oficial para estos temas lo proporciona solamente el Instituto de Estadística Nacional –INE– , existen otros estudios locales realizados por organismos nacionales e internacionales que, aunque no sean oficiales, pueden utilizarse como referencia. A continuación, se muestra la población por grupo de edad.

# Tabla I. **Población por grupo de edad del municipio de Chimaltenango, Chimaltenango**

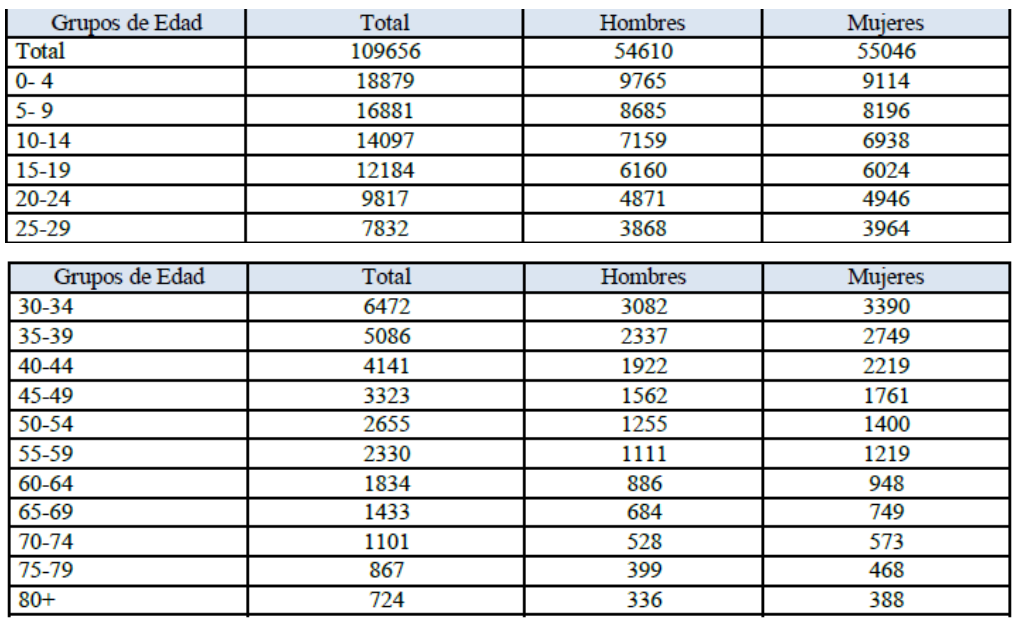

Fuente: INE, *proyecciones 2009.*

#### **1.1.2.2. Religión**

El idioma maya predominante en este departamento es el cakchiquel, pero, además, gran parte de sus pobladores hablan el castellano.

#### **1.1.2.3. Educación**

El municipio de Chimaltenango, cuenta con suficientes centros educativos en todas las áreas, tanto nacionales, privados y por cooperativa, así mismo con extensiones universitarias con el único fin de promover la transformación del sistema educativo nacional mediante el consenso y el compromiso de la sociedad local.

Como problema latente en la educación se encuentra el analfabetismo, ya que viene a constituirse en un problema que se agudiza principalmente en países pobres, convirtiéndose en una barrera para su desarrollo, contando con una cantidad de 855 personas en el municipio de Chimaltenango, dividiendolas en 158 hombres y 697 mujeres.

 Cobertura educativa: el municipio de Chimaltenango cuenta con el siguiente personal docente:

## Tabla II. **Personal docente**

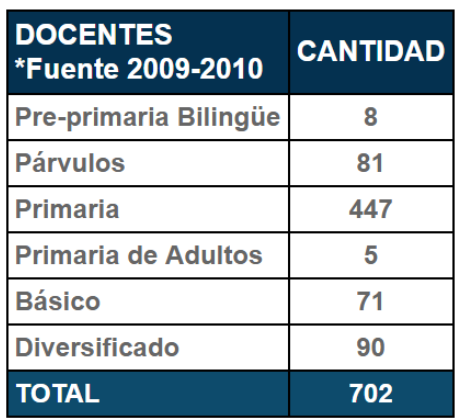

Fuente: Ministerio de Educación.

Asimismo, cuenta con una población estudiantil de acuerdo a la siguiente tabla III:

### Tabla III. **Estudiantes**

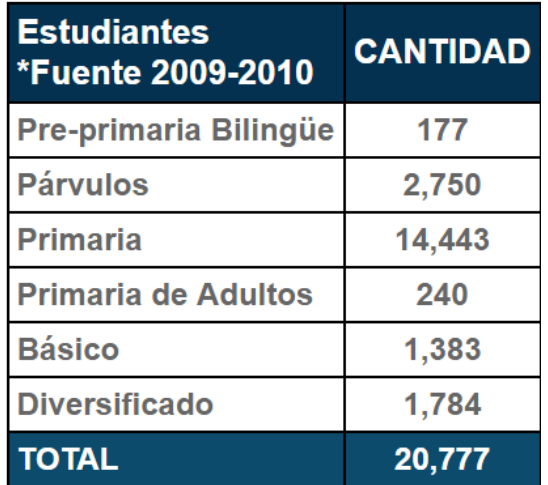

Fuente: Ministerio de Educación.

**1.1.3. Diagnóstico de necesidades de infraestructura y servicios básicos del Instituto de Educación Básica (INEB) adscrito a la Escuela Normal Dr. Pedro Molina y municipio de Chimaltenango.**

A continuación, se presenta el Diagnóstico de necesidades de infraestructura y servicios básicos del Instituto de Educación Básica (INEB) adscrito a la Escuela Normal Dr. Pedro Molina y municipio de Chimaltenango.

#### **1.1.3.1. Descripción de las necesidades**

Según la información brindada por el Instituto de Educación Básica inscrita en la Escuela Dr. Pedro Molina, se clasifican las necesidades en dos prioridades: cubrir la sobrepoblación estudiantil y el diseño arquitectónico de nueva infraestructura.

# **1.1.3.1.1. Cubrir la sobrepoblación estudiantil**

Se desea cubrir la sobrepoblación que actualmente existe en el instituto, motivo por el cual se solicitó ayuda a EPS, de la Universidad de San Carlos de Guatemala para el diseño de las nuevas instalaciones.

# **1.1.3.1.2. Diseño arquitectónico de nueva infraestructura**

Se diseñarán dos módulos para cubrir la sobrepoblación del instituto, y así mejorar la convivencia y comodidad de los docentes y estudiantes, un módulo para el área administrativa (módulo 1) para independizar el instituto nacional de educación básica de la Escuela Normal Dr. Pedro Molina, que cuente con su propia dirección general, secretaria, contabilidad, salón para educación para el hogar, salón para artes industriales, salón de maestros y otro módulo (módulo 2) para los salones educativos teóricos, laboratorio de cómputo, enfermería, salón de audiovisuales y bodega, los cuales serán diseñados con base en códigos internacionales de construcción y tomando en cuenta el reglamento del MINEDUC para la realización de escuelas.

### **1.1.3.2. Evaluación y priorización**

El ingreso a la Escuela Normal Dr. Pedro Molina cuenta con una carretera en excelente estado, lo cual facilita su acceso, además ya cuenta con servicios de abastecimiento de agua potable y drenajes sanitarios, de dichas instalaciones se tomarán para abastecer a las nuevas instalaciones del instituto, en el diseño se propondrán los dos módulos, administrativo y de salones educativos, una cancha polideportiva, áreas verdes para su movilización, un salón de usos múltiples y parqueos. Pero como prioridad del proyecto, solo se realizará el diseño de los módulos de la escuela, ya que son los de mayor importancia para cubrir la sobrepoblación del instituto nacional de educación básica. El resto de ambientes solo se propondrá su posible ubicación, y ya quedar a criterio de las autoridades del instituto la posterior realización de los mismos.

# **2. FASE DE SERVICIO TÉCNICO PROFESIONAL**

# **2.1. Diseño de un edificio escolar de 2 niveles para el instituto de Educación Básica (INEB)**

A continuación, se describe el diseño de un edificio escolar de 2 niveles para el instituto de Educación Básica (INEB).

### **2.1.1. Descripción del proyecto**

El proyecto consiste en el diseño de edificio escolar de 2 niveles para el instituto nacional de educación básica (INEB) adscrito a la escuela normal rural Dr. Pedro Molina, ubicado en la finca Alameda en el municipio de Chimaltenango, Chimaltenango, el cual consta de dos módulos, un módulo para salones de clases y el otro para asuntos administrativos, cada uno con su respectivo módulo de gradas y una parte de jardinización y recreación.

Criterios:

- Espacios: determinados de acuerdo a las necesidades, alcance del proyecto, población a servir, cultura del medio, entre otros.
- Espacios educativos: destinados al ejercicio de la acción educativa por medio de actividades tendientes al desarrollo psicomotor, socioemocional.

- o Aulas teóricas: aquí los alumnos pueden permanecer sentados en sitios fijos de trabajo en forma de auditorio, manteniendo la atención hacia el maestro, o modificar la ubicación del mobiliario.
- o Aulas de audiovisuales: aquí los alumnos permanecen sentados en sitios fijos dispuestos en forma de auditorio, manteniendo su atención hacia la zona de proyección.
- o Aulas múltiples: las actividades que los alumnos realizarán en estas aulas serán muy variadas.
- Laboratorios: es un espacio con instalaciones y materiales especiales para la realización de experimentos dentro de un centro educativo. También debe considerarse laboratorios para el desarrollo de las tecnologías de información y comunicación.
	- o Talleres de artes industriales: espacio para actividades prácticas de todos los niveles educativos, principalmente en los básicos con orientación industrial.
	- o Talleres de educación para el hogar: aquí se desarrollan actividades teórico-prácticas relacionadas con alimentos, costura, manualidades, etc. entre otros.
- Espacios administrativos: acá estarán situados los encargados de coordinar al personal, la actividad y el uso del instituto de educación básica y de ejecutar acciones de refuerzo o complemento a las diversas actividades que se realizan en el instituto.
	- o Dirección general: espacio para el desarrollo de las funciones técnico administrativas. Debe ser accesible, con posibilidad de

vinculación con todas las áreas del edificio y con comodidad para espera de público.

- o Sala de espera: servirá de antesala a servicios administrativos, que tengan mayor relación con la comunidad estudiantil.
- o Enfermería: se destinará para dar primeros auxilios y consulta médica. Se debe localizar en áreas poco ruidosas y de fácil ingreso.
- o Salón de maestros: permite realizar trabajos individuales y grupales, actividades de planificación conjunta, de elaboración de material de aprendizaje, para la atención personalizada a estudiantes con necesidades especiales y también como lugar de descanso para el claustro docente.
- o Secretaria y contabilidad: relacionado con la dirección y la bodega del establecimiento, así como el área de atención al público.
- o Administración: deberá mantener estrecha relación con el área administrativa (dirección, secretario contador) y con el área de servicio (bodegas, conserjería, guardianía, cuarto de máquinas).
- o Bodegas: servirá para guardar documentos, materiales y equipo de oficina.
- Espacios complementarios: estos permiten realizar actividades de apoyo orientadas a contribuir a la formación, aprendizaje y entretenimiento de los educandos.
	- o Salón de usos múltiples: se dejará indicado como sugerencia y su ubicación y las actividades que se realizarán aquí son muy variadas, apta para actividades artísticas múltiples, gimnasia, entre otros. Debe contener espacios de recreación cubiertos.
- Servicios: la localización y capacidad del área de servicios deberá estudiarse a fin de lograr la mayor economía tanto en instalaciones sanitarias e hidráulicas, como áreas de circulación. Se ubicará para que funcione eficientemente al instituto. Los ambientes a considerar son:
	- o Sanitarios: deben contar con inodoros y lavamanos acordes a la edad de los estudiantes, contar con ambientes separados por sexo, evitar el uso de material deslizante en el suelo colocando uno que facilite su limpieza.
	- o Vestuarios: esta área obedece a la necesidad de cambio de vestimenta para la participación del alumnado y profesorado en ciertas actividades, como gimnasia y natación, deberá considerarse en su ubicación: próximos a una batería de sanitarios, contiguos a un área de duchas, facilidad de acceso desde el salón de usos múltiples y espacios deportivos.
	- o Tienda escolar: su función es el expendio de golosinas o alimentos para el consumo de los alumnos durante horas de recreo.
	- o Conserjería: aquí se almacenará el material y equipo necesario para mantener el instituto, en condiciones adecuadas de funcionamiento, al mismo tiempo proporcionar un lugar adecuado al personal encargado.
- Circulaciones: elementos de articulación que vinculan todos y cada uno de los sectores que constituyen el centro escolar, principalmente la peatonal.
	- o Peatonales: entre las funciones educativas que las áreas de circulación peatonal pueden cumplir, se pueden citar; la de

información (carteles, boletines, periódicos murales, entre otros) y las de descanso y recreación.

- Espacios exteriores: estos tienen dos finalidades básicas, permitir por una parte el desarrollo de actividades educativas y deportivas y por otra la recreación y juegos.
	- o Patios: servirán para la práctica de ejercicio en forma ordenada y sistemática. Deberán tener una relación funcional directa con los espacios educativos y con los servicios sanitarios, podrán servir también como áreas de amortiguamiento de ruido.
	- o Canchas deportivas: se dejará indicado como sugerencia y su ubicación y se utilizarán para entrenamientos y competencias que contribuyen a la formación escolar. Deben respetarse las dimensiones establecidas para cada caso.
- Instalaciones: deberá garantizarse la Seguridad de operación para los estudiantes, capacidad adecuada para prestar el servicio específico, duración razonable y economía de mantenimiento, servicio ininterrumpido de sus funciones y protección contra la humedad y corrosión por elementos climáticos.
	- o Agua potable: la fuente de abastecimiento deberá proporcionar el total del consumo promedio diario del plantel.
	- o Sanitaria: deberán considerar: ubicación, diámetro, profundidad, pendientes, flujo de agua, registros cercanos y conexiones a colectores municipales, sistema separativo de drenajes (aguas negras y pluviales).

- o Eléctrica: cumple con dos funciones, la iluminación artificial y la dotación de energía para el funcionamiento de diversos aparatos y equipos.
- o Mobiliario y equipo: conjunto de elementos complementarios del complejo educativo, tanto fijos como móviles, para el buen desarrollo de las diversas actividades.

# **2.1.2. Parámetros tomados en cuenta del MINEDUC para la construcción de escuelas**

Área construida por educando:

El Ministerio de Educación sugiere áreas mínimas por educando y numero de educandos máximo por nivel educativo:

- $\circ$  Área mínima a construir por educando es de 7 m<sup>2</sup>/educando para nivel básico.
- o El número máximo de educando por nivel educativo es de 1 000 estudiantes para nivel básico con un número de aulas máximas de 25.

## **2.1.3. Levantamiento topográfico**

Se llama levantamiento topográfico al conjunto de operaciones ejecutadas sobre el terreno, con los instrumentos adecuados, el levantamiento topográfico necesita una serie de mediciones y triangulaciones, que luego permitirá la elaboración del plano.

Cuando se habla de un levantamiento topográfico en un proyecto de construcción, se trata de una operación que puede originarse como consecuencia o durante una negociación de la adquisición del solar, y que lógicamente origina un coste, en general, de pequeña proporción respecto al precio de adquisición del solar donde se planea construir.

La topografía fue realizada por el estudiante epesista interesado con ayuda del equipo brindado por EPS de la Universidad de San Carlos de Guatemala. El levantamiento topográfico fue realizado tomando en cuenta el terreno que la escuela normal rural Dr. Pedro Molina le brindo al instituto nacional de educación básica para la realización de dicho proyecto, el cual posee un área aproximada de 5 660,973 m<sup>2</sup> que equivalen a 0,566 Ha, tomando en cuenta los datos necesarios para la planimetría y altimetría del terreno y poder así determinar la ubicación más exacta de la edificación, con dicha medición topográfica se obtuvo lo siguiente:

### Figura 5. **Levantamiento topográfico, definición del terreno**

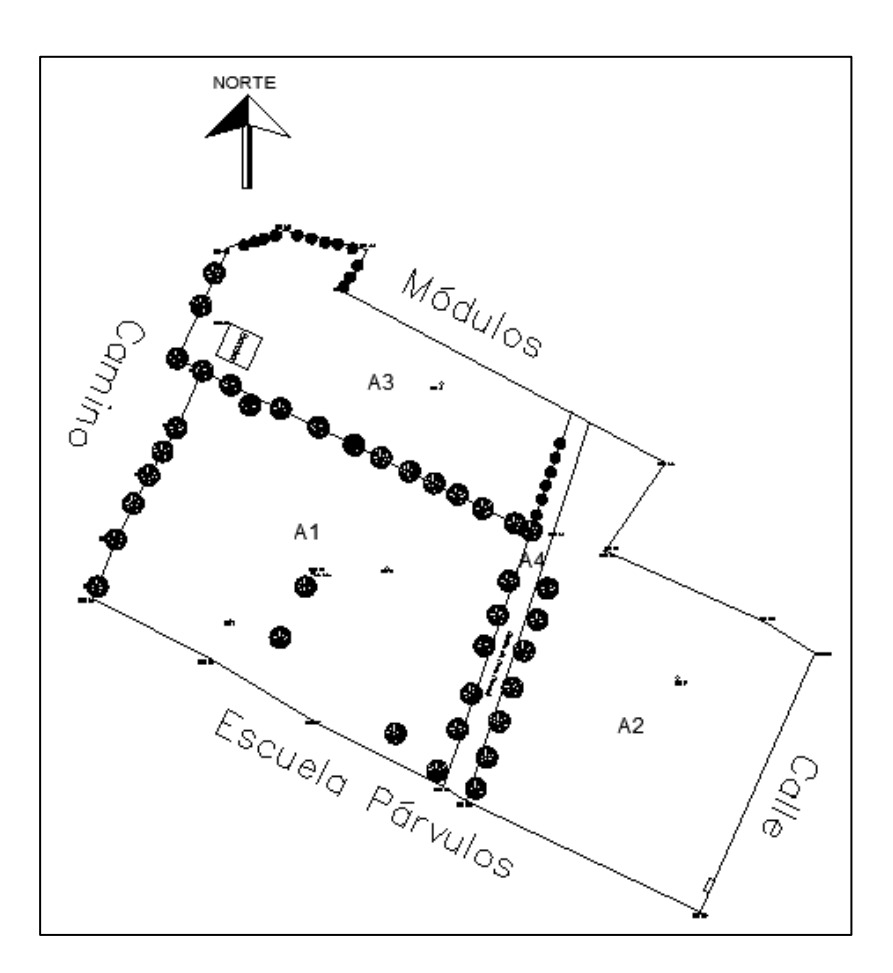

Fuente: elaboración propia, empleando AutoCAD 2016.

### **2.1.4. Estudio de suelos**

El Departamento de Chimaltenango está ubicado dentro de la zona geológica denominada tierra volcánica, por lo que sus suelos tienen como característica la presencia de materiales volcánicos. Las características que se encuentran pertenecen a la serie Tecpán, Cauqué área fragosa, Poaquil, Zacualpa y Quiriguá.

El municipio de Chimaltenango está comprendido dentro de la provincia fisiográfica denominada Tierras Altas Volcánicas; y el relieve local está representado por áreas escarpadas, barrancos profundos con paredes casi verticales y montañas muy quebradas. Predominan el basalto y las riodocitas, desarrolladas sobre el basamento cristalino sedimentario que se encuentra hacia la parte norte. La formación volcánica de esta región fue seguida por fallas causadas por tensión local, la cual quebró y movió el material de la superficie.

### **2.1.4.1. Ensayo de compresión triaxial**

La prueba de ensayo triaxial es uno de los métodos más confiables para determinar los parámetros de la resistencia al cortante.

En un ensayo triaxial, un espécimen cilíndrico de suelo es revestido con una membrana de látex dentro de una cámara a presión. La parte superior e inferior de la muestra tiene discos porosos, que se conectan al sistema de drenaje para saturar o drenar el espécimen. En estas pruebas se pueden variar las presiones actuantes en tres direcciones ortogonales sobre el espécimen de suelo, efectuando mediciones sobre sus características mecánicas en forma completa. Los especímenes usualmente están sujetos a presiones laterales de un líquido, generalmente agua.

El agua de la cámara puede adquirir cualquier presión deseada por la acción de un compresor comunicado con ella. La carga axial se transmite al espécimen por medio de un vástago que atraviesa la parte superior de la cámara.

La presión que se ejerce con el agua que llena la cámara es hidrostática y produce, por lo tanto, esfuerzos principales sobre el espécimen, iguales en todas las direcciones, tanto lateral como axialmente. En las bases del espécimen actuará además de la presión del agua, el efecto transmitido por el vástago de la cámara desde el exterior.

Es usual llamar  $\sigma_1$ ,  $\sigma_2$  y  $\sigma_3$  a los esfuerzos principales mayor, intermedio y mínimo, respectivamente. En una prueba de compresión, la presión axial siempre es el esfuerzo principal mayor,  $\sigma_i$ ; los esfuerzos intermedios y menor son iguales ( $\sigma_2 = \sigma_3$ ) y son iguales a la presión lateral.

La prueba triaxial se puede desarrollar en tres modalidades:

- Aumentando el esfuerzo principal mayor y manteniendo el esfuerzo principal menor constante.
- Conservando el esfuerzo principal mayor constante y disminuyendo el esfuerzo principal menor.
- Aumentando el esfuerzo principal mayor y disminuyendo gradualmente el esfuerzo principal menor de manera simultánea.

Los tipos de pruebas triaxiales son:

 Prueba lenta - prueba con consolidación y con drenaje (CD): la característica fundamental de la prueba es que los esfuerzos aplicados al espécimen son efectivos. Primeramente, se aplica al suelo una presión hidrostática, manteniendo abierta la válvula de comunicación con la bureta y dejando transcurrir el tiempo necesario para que haya consolidación completa bajo la presión actuante. Cuando el equilibrio estático interno se haya restablecido, todas las fuerzas exteriores estarán actuando sobre la fase sólida del suelo, es decir, producen esfuerzos efectivos, en tanto que los esfuerzos neutrales en el agua corresponden a la condición hidrostática. La muestra se lleva a la falla a continuación aplicando la carga axial en pequeños incrementos, cada uno de los cuales se mantiene el tiempo necesario para que la presión en el agua, en exceso de la hidrostática, se reduzca a cero.

Los ensayos consolidados drenados se utilizan esencialmente en suelos granulares (arenas), sin embargo, se puede aplicar en suelos finos, pero los ensayos requieren tiempos prolongados del orden de semanas.

 Prueba rápida – prueba con consolidación y sin drenaje (CU): en este tipo de prueba, el espécimen se consolida primeramente bajo la presión hidrostática; así el esfuerzo llega a ser efectivo, actuando sobre la fase sólida del suelo. Enseguida, la muestra se lleva a la falla por un rápido incremento de la carga axial, de manera que no se permita cambio de volumen. El hecho esencial de este tipo de prueba es el no permitir ninguna consolidación adicional durante el periodo de falla, de aplicación de la carga axial. Esto se logra fácilmente en una cámara de compresión triaxial cerrando la válvula de salida de las piedras porosas a la bureta.

En la segunda etapa de una prueba rápida consolidada podría pensarse que todo el esfuerzo desviador fuera tomado por el agua de los vacíos del suelo en forma de presión neutral, ello no ocurre así y se sabe que parte de esa presión axial es tomada por la fase sólida del suelo, sin que, hasta la fecha, se hayan dilucidado por completo ni la distribución de esfuerzos, ni las razones que lo gobiernan. De hecho, no hay ninguna razón en principio para que el esfuerzo desviador sea íntegramente tomado por el agua en forma de presión neutral, si la muestra estuviese lateralmente confinada, como el caso de una prueba de consolidación.

El ensayo CU (consolidado-no drenado) se realiza generalmente con medición de la presión de poros o neutra con el fin de determinar los parámetros de C y φ en términos de esfuerzos totales y esfuerzos efectivos.

 Prueba rápida - prueba sin consolidación y sin drenaje (UU): en este tipo de prueba no se permite en ninguna etapa la consolidación de la muestra. La válvula de comunicación entre el espécimen y la bureta permanece siempre cerrada impidiendo el drenaje. En primer lugar, se aplica al espécimen una presión hidrostática y de inmediato, se falla el suelo con la aplicación rápida de la carga axial. Los esfuerzos efectivos en esta prueba no se conocen bien.

El ensayo UU es usualmente llevado a cabo sobre especímenes de arcilla, enmarcando la realización del ensayo dentro del concepto de resistencia para suelos cohesivos saturados, en donde se expresan los resultados en términos de esfuerzos totales. La envolvente de falla para los criterios de Mohr del esfuerzo total se convierte en una línea horizontal, con una condición de φ = 0° (ángulo de fricción) y τ<sub>ε</sub> = C<sub>u</sub>, siendo Cu la resistencia al cortante no drenada, la cual es igual al radio de los círculos de Mohr.

### **2.1.4.2. Determinación de valor soporte**

Para el diseño del edificio escolar de 2 niveles se realizó un ensayo de suelos a compresión triaxial (UU), dando los siguientes resultados:

Tipo de ensayo: no consolidado – no drenado (UU)

Descripción del suelo: limo arcilloso con presencia de arena fina color café.

Ángulo de fricción interna:  $\phi = 23.11^{\circ}$ Cohesión:  $C_u = 2,27$  Ton/m<sup>2</sup> Desplante de cimentación: 1,80 m Peso específico:  $Y_s = 1,77$  T/m<sup>3</sup>

Con estos valores se podrá determinar el valor soporte del suelo para el diseño de la cimentación del edificio escolar de 2 niveles.

Para la determinación del valor soporte del suelo según Terzaghi para cimentaciones cuadradas o circulares para la superficie de falla en el suelo bajo la carga ultima, utilizando los datos obtenidos en el ensayo realizado al suelo.

$$
q_u = 1.3c'N_c + qN_q + 0.4\gamma BN_\gamma
$$

Donde:

- c' = cohesión del suelo
- Ƴ = Peso específico del suelo
- $q = YD_f$
- $N_c$ ,  $N_q$ ,  $N_Y$  = factores de capacidad de carga adimensionales que están únicamente en función del Angulo ɸ' de fricción del suelo.

Los factores de capacidad de carga se pueden obtener mediante la tabla IV:
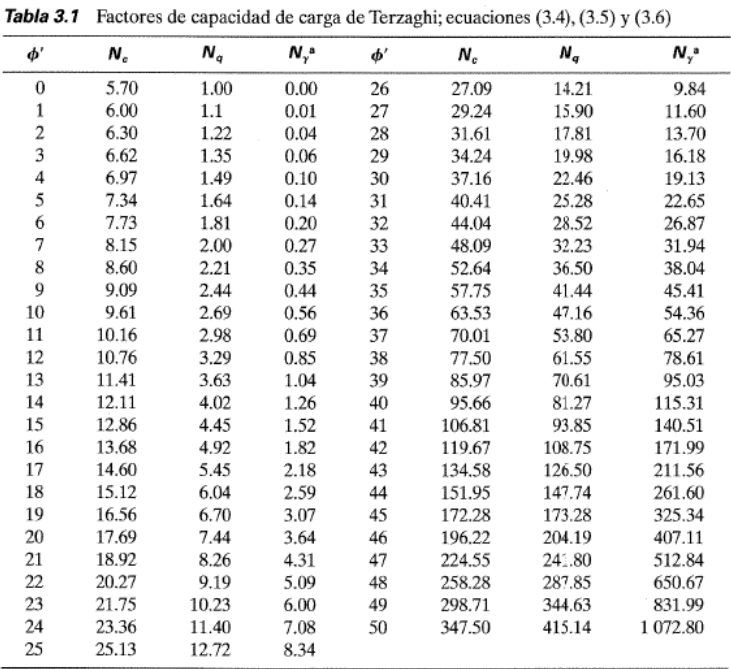

129 3.3 Teoría de la capacidad de carga de Terzaghi

Fuente: BRAJA M, Das. *Principios de Ingeniería de Cimentaciones* de pág 126.

Con estos datos obtenemos los valores de N<sub>c</sub>, N<sub>q</sub>, N<sub>Y en</sub> la tabla:

 $N_c = 21,75$  $N_q = 10,23$  $N_Y = 6,00$ 

<sup>a</sup>Según Kumbhojkar (1993)

Sustituyendo los valores en la ecuación de Terzaghi se tiene la capacidad de carga Última:

$$
q_u = 1,3(2,27)(21,75) + (1,77)(1,80)(10,23) + 0,4(1,77)(1)(6)
$$

$$
q_u = 115,20 \text{ Ton/m2}
$$

Se procede a calcular el esfuerzo admisible o de diseño, tomando un factor de seguridad  $F_s = 4$ 

$$
q_{adm} = \frac{q_u}{F_s}
$$

$$
q_{adm} = \frac{115.20 \text{ Ton/m}^2}{4}
$$

$$
q_{adm} = 28.92 \text{ Ton/m}^2
$$

Como se puede observar en la tabla V, el valor soporte de diseño obtenido comparado con los valores de la tabla, vemos que si está dentro del rango permitido.

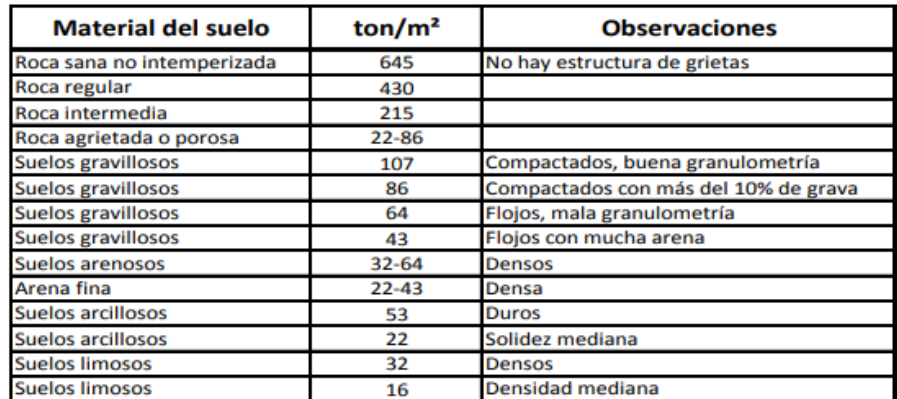

## Tabla V. **Valor soporte permisible, según tipo de suelo**

Fuente: CABRERA, Jadenon Vinicio*. Guía teórica y práctica del curso de cimentaciones* 1.

## **2.1.5. Diseño arquitectónico**

Define toda la distribución arquitectónica y visual de la edificación, satisfaciendo las necesidades de los espacios habitables por los estudiantes y de acuerdo a los requerimientos del Mineduc.

Las aulas deben cumplir con las características constructivas y condiciones específicas como: capacidad, área y superficie total, forma y especificaciones, confort (Clima), mobiliario, equipo, instalaciones, acabados y seguridad (incluyendo a usuarios con necesidades educativas especiales) que permitan la realización de diferentes actividades propias del nivel.

Para un aula de calidad las medidas ideales son de 1,30  $m<sup>2</sup>$  de ocupación por alumno. En climas fríos la altura mínima interior es de 2,80 sobre el nivel de piso, si el clima es cálido debe agregarse dos hileras más de blocks.

Los servicios sanitarios deben estar diseñados según cantidad de aulas y estudiantes y deben estar ubicados fuera del salón de clase y separados por género.

#### **2.1.5.1. Ubicación del edificio en el terreno**

Ambos módulos ubicados forman una L, el módulo 1 situado en el eje de las X y el módulo 2 situado en el eje de las Y, tal como se puede visualizar a continuación:

32

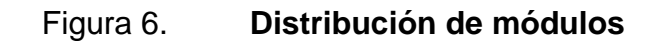

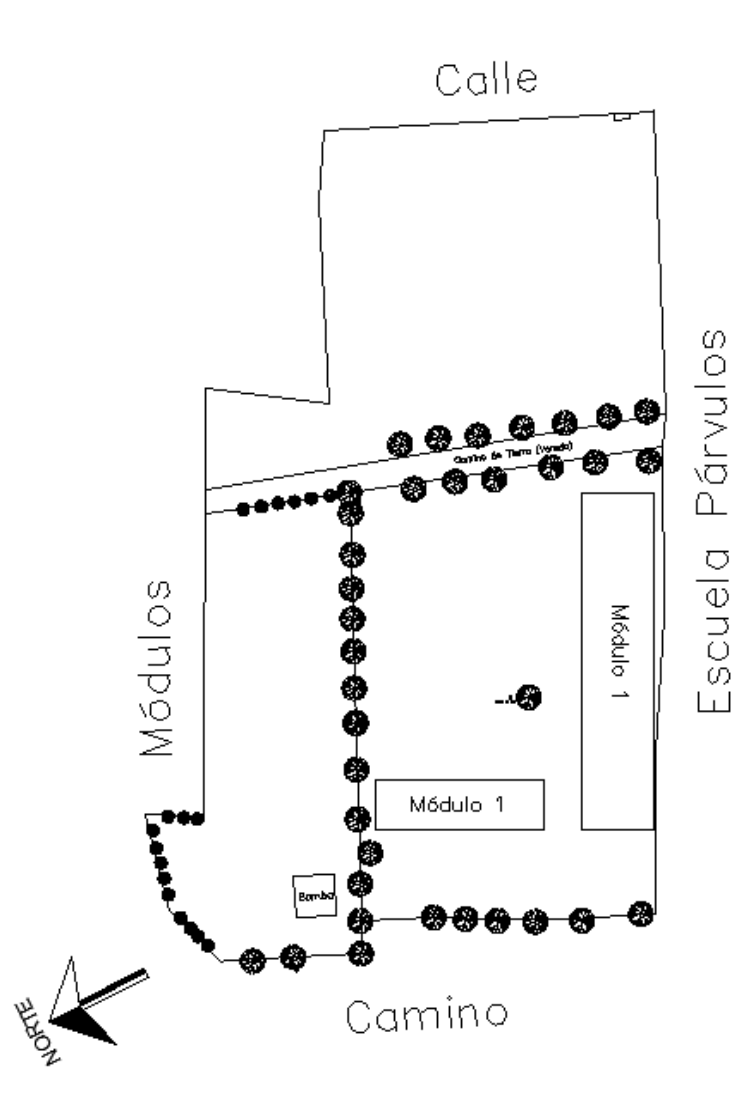

Fuente: elaboración propia, empleando AutoCAD 2016.

De esta forma quedará distribuidos los módulos para el edificio escolar, quedando entre los dos módulos área de recreación y jardinización.

#### **2.1.5.2. Distribución de ambientes**

En el edificio escolar el cual consta de 2 módulos, uno educativo y otro administrativo se deben distribuir los ambientes para poder prestar un servicio adecuado a las necesidades de los estudiantes y de acuerdo a los requerimientos del Ministerio de Educación. Su funcionamiento depende del aspecto del edificio tales como: dimensión de ventanas, ventilación y acabados.

El módulo 1 es el módulo administrativo en la planta baja se encuentra la dirección, secretaría, contabilidad y baños para caballeros y damas, en la planta alta se ubicará el salón de maestros y aulas para educación para el hogar y artes industriales.

El módulo 2 es el módulo de salones de clases, en la planta baja se encuentran la enfermería, la bodega, 3 salones para primero básico, el salón de audiovisuales, laboratorio de cómputo y baños para caballeros y damas, en la planta alta se ubicarán 3 salones para segundo básico y 3 salones para tercero básico y baños para caballeros y damas.

Criterios de conjunto: estos criterios deben de cumplir con los requisitos del Mineduc para su correcta funcionalidad y atender a los alumnos para garantizar su desarrollo intelectual, mental y físico.

- o Emplazamiento: este se logra cuando la planta baja no excede el 40 % del área total del terreno. Deben incluirse también áreas verdes y áreas recreativas.
- o Orientación del edificio: de la correcta orientación del edificio depende la ventilación e iluminación de todos los ambientes que conforman el edificio.

34

Iluminación y ventilación:

La iluminación debe obtenerse el mayor rendimiento posible de la luz natural, siempre que sea posible, para el ahorro energético, así como la necesidad del contacto visual con el mundo exterior. Pero normalmente la luz solar no es suficiente para iluminar las zonas más alejadas de las ventanas, ni para satisfacer las necesidades a cualquier hora del día, por lo que se es necesario un sistema de iluminación artificial complementario, que debe dar una iluminación general suficiente en las condiciones más desfavorables y debe permitir realizar apropiadamente las actividades realizadas en las aulas, como son la escritura, la lectura de libros y de pizarra.

Estas medidas se pueden completar con la utilización de persianas, cortinas, toldos, entre otros. para evitar la radiación solar directa y los posibles deslumbramientos.

Las lámparas deben estar colocadas en luminarias que las oculten a la visión directa, estas luminarias deben distribuir una cierta cantidad de luz sobre el techo, y es aconsejable que la parte superior de las paredes sea de color claro, lo cual contribuye a difundir convenientemente la luz.

Los criterios de iluminación brindados por el Ministerio de Educación para los edificios escolares son los siguientes:

- o Iluminación artificial: debe proporcionarse una luz pareja y será únicamente utilizada por las noches y como apoyo de alguna actividad en el día.
- o Iluminación natural unilateral: el área de ventanas debe ser del 25 % al 30 % del piso. Siendo los muros y el techo de colores

35

claros para brindar un mayor reflejo de la luz natural y no debe estar a una distancia de 2,5 veces la altura del muro donde están las ventanas.

o Iluminación natural bilateral: las ventanas en los muros del fondo ayudaran a mejorar las condiciones de iluminación siempre y cuando éstas den al exterior. Este caso se da cuando existen ventanas en las paredes laterales del aula.

Respecto a la ventilación del edificio escolar, deben ser altas, constantes, cruzadas y sin corriente de aire, debido a que la presencia de aire en el salón depende el desarrollo de los alumnos.

Instalaciones:

Debido a la importancia en las escuelas deben colocarse materiales de excelente calidad para garantizar la integridad del edificio, las instalaciones que regularmente se colocan en los edificios escolares son los hidráulicos (agua potable), sanitarias y eléctricos, en su diseño y su colocación debe garantizarse lo siguiente:

- o Servicio constante
- o Seguridad de operación
- o Capacidad adecuada para prestar el servicio
- o Protección contra agentes nocivos.
- Agua potable:

Las instalaciones de agua potable deben ser diseñadas, construidas y autorizadas para abastecer de agua potable a la edificación, con materiales que cumplan con las normas establecidas para su uso, tales como las normas Coguanor y ASTM, garantizando que no existan fugas en toda la tubería y accesorios.

Sanitarias:

Las instalaciones, sanitarias, deben proyectarse y principalmente construirse, procurando sacar el máximo provecho de las cualidades de los materiales empleados, e instalarse en la forma más práctica posible, de modo que se eviten reparaciones constantes e injustificadas, previendo un mínimo mantenimiento, el cual consistirá en condiciones normales de funcionamiento, en dar la limpieza periódica requerida a través de los registros. Considerando la tubería ya colocada, revisándola para verificar que no posea tapones u obstrucciones que afecten su funcionalidad. En Guatemala aun no existen normas que regulen la tubería para drenaje, ya queda a criterio del supervisor garantizar la compra de materiales de buena calidad y aseguro su total funcionamiento.

Eléctricas:

Algunos de estos materiales deberán cumplir con las normas Coguanor o ASTM de acuerdo a su clasificación para poder así garantizar la calidad del material.

37

#### **2.1.6. Análisis estructural**

A continuación, se describe el análisis estructural del edificio escolar de 2 niveles para el instituto de Educación Básica (INEB).

## **2.1.6.1. Predimensionamiento estructural**

El predimensionamiento estructural se refiere a las técnicas que permiten calcular elementos de ingeniería de manera preliminar con la finalidad de encontrar magnitudes orientativas en cuanto a dimensiones o características del elemento que puedan servir para afinar un proceso de diseño y soportar las cargas a las cuales serán sometidos, que, finalmente, habrá de ser ratificado por un cálculo exhaustivo según la disciplina.

Para esto se aplicarán los métodos del ACI 318S-14, los cuales se desarrollan a continuación:

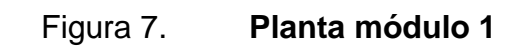

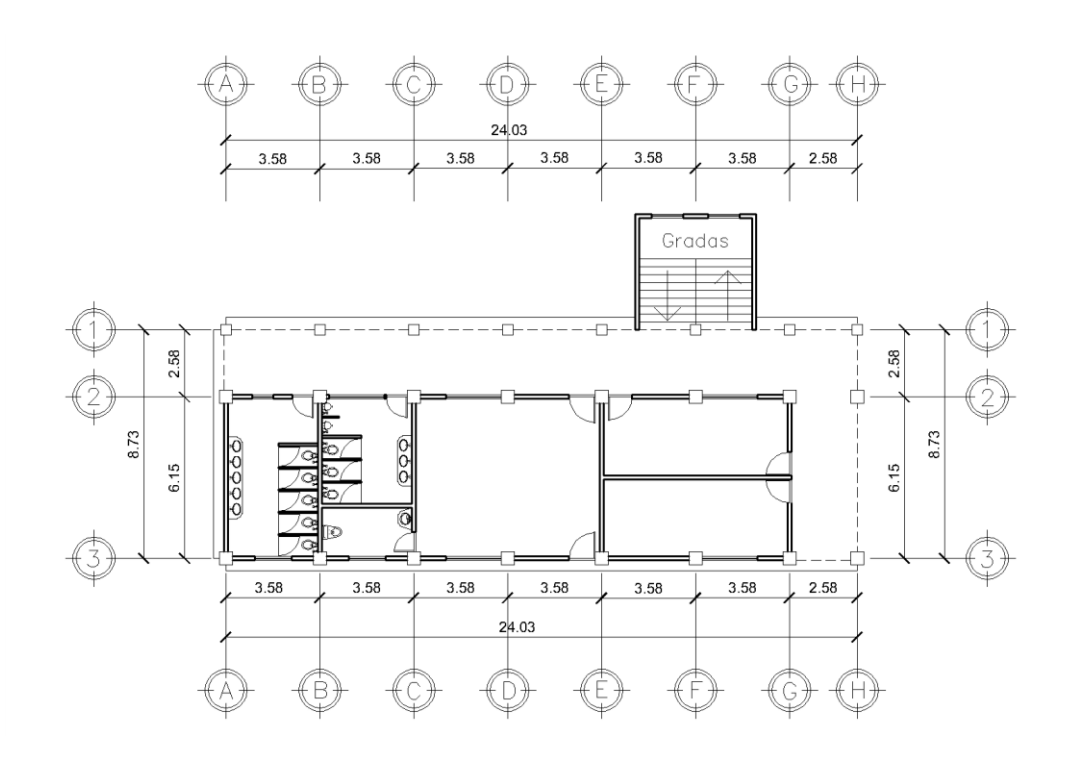

Fuente: elaboración propia, empleando AutoCAD 2016.

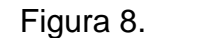

Figura 8. **Planta módulo 2**

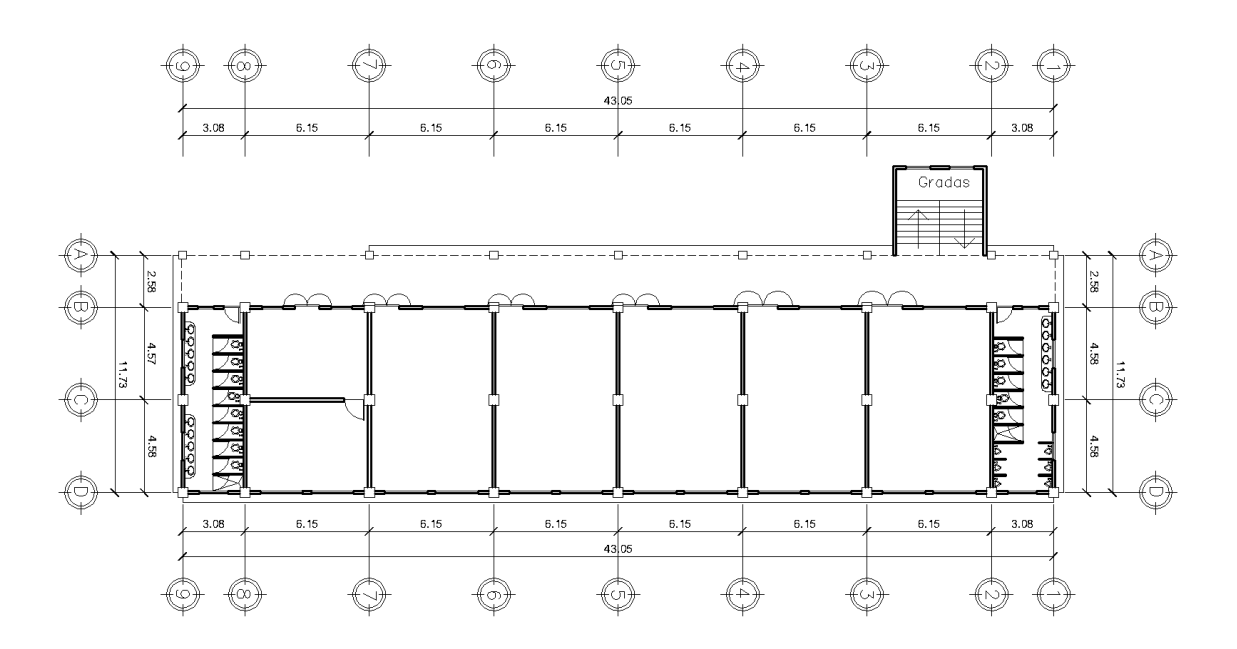

Fuente: elaboración propia, empleando AutoCAD 2016.

#### Vigas

Una viga es un elemento estructural lineal que trabaja principalmente a flexión, la longitud predomina sobre las otras dos dimensiones y suele ser horizontal. El esfuerzo a flexión provoca tensiones de tracción y compresión, produciéndose las máximas en la cara inferior y superior respectivamente, también puede producirse tensiones por torsión, sobre todo en las vigas que forman el perímetro exterior de un marco.

Las vigas se dimensionan generalmente calculando el peralte o altura de la viga de acuerdo a la luz que esta cubrirá y de sus apoyos, cumpliendo con las siguientes condiciones:

- o La luz libre del elemento, Ln, no debe ser menor que cuatro veces su altura útil. Ln>4h (ACI 318S-14, capítulo 18, sección 18.6.2.1 (a), p. 291).
- o El ancho del elemento, bw, no debe ser menor que el más pequeño de 0,3h y 250 mm. (ACI 318S-14, capítulo 18, sección 18.6.2.1 (b), pág. 292)
- o La longitud máxima de una viga entre apoyos no debe ser mayor a 50 veces su base. (ACI 318S-14, capitulo 9, sección 9.2.3.1 (a), p. 137).
- o De acuerdo a la tabla 9.3.1.1 del código ACI 318S-14, capítulo 9, sección 9.3, p. 138.

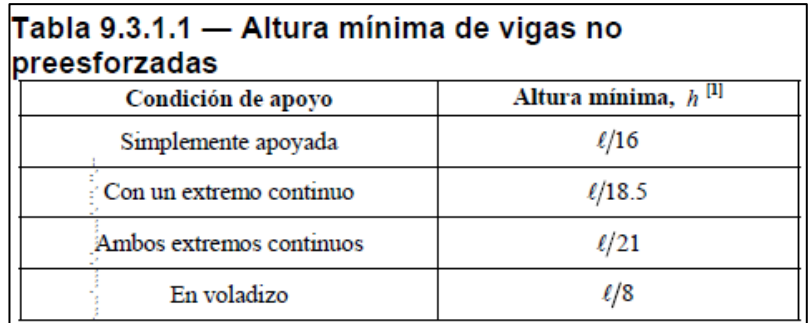

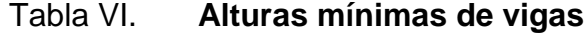

Fuente: American Concrete Institute (ACI 318S-14), cap. 9, p. 138.

Para el módulo 1, se tomará en cuenta para encontrar el valor de "d" L/21 para viga 2 (Ver fig. 9) y L/18,5 para VIGA 1 (Ver. fig. 9).

En los avances de la construcción en el diseño de vigas se ha llegado a demostrar que por cada metro lineal de longitud de la viga el peralte aumenta 8 cm y su base es dividida a 1,5 del peralte, por lo que se tiene:

 $d = 8\% * L_u$ 

Dónde:

 $d =$  peralte efectivo

 $L_u = \text{luz}$  peralte entre columnas

Por razones de simetría para ambos módulos, se analizará las vigas más críticas y de mayor longitud.

Módulo 1:

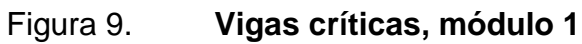

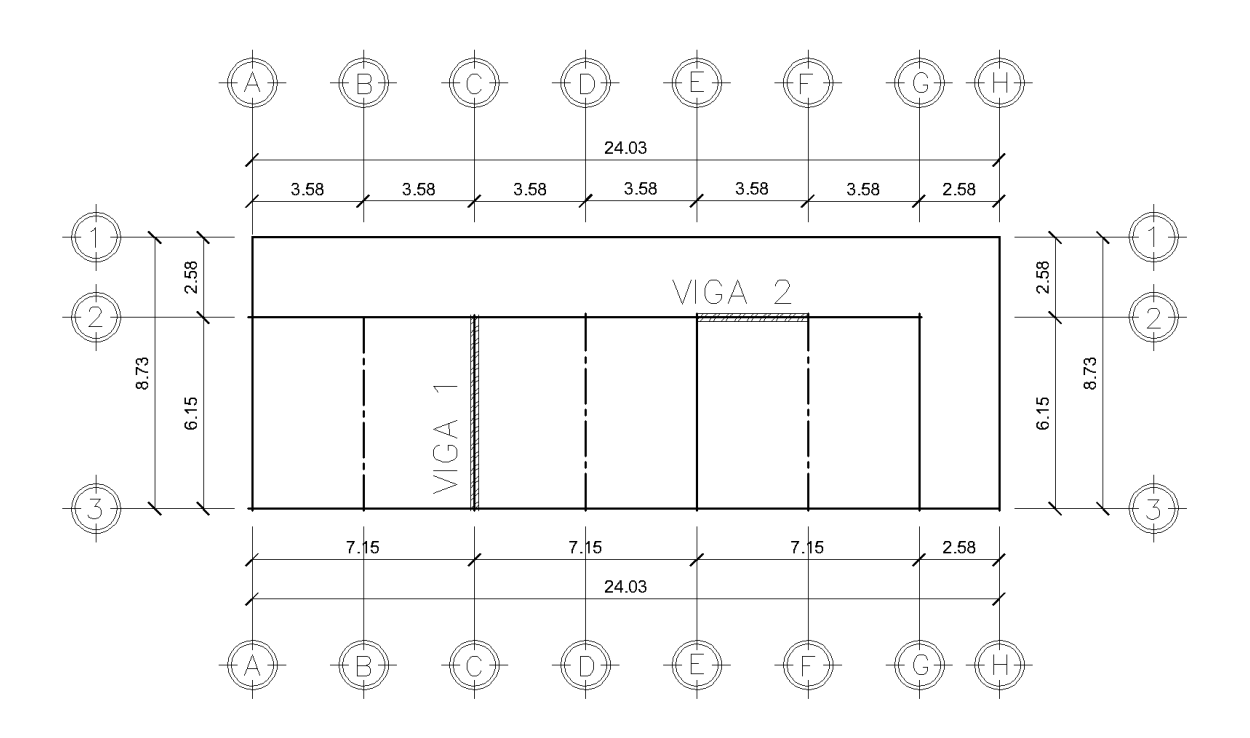

Fuente: elaboración propia, empleando AutoCAD 2016.

Viga 1:  $L_{\text{critical}} = 6 \text{ m}$ 

$$
d = 0.08 * 6.00 = 0.48 \approx 0.50 \text{ m}
$$

$$
t = \frac{6}{18.50} = 0.3243 \approx 0.35 \text{ m}
$$

Con base en el resultado se adopta para la viga 1 una base de 0.35, por lo cual las dimensiones iniciales de la viga crítica 1 serían: 0.30 m por 0.60 m.

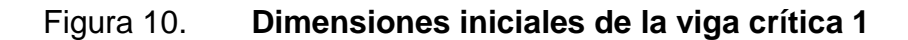

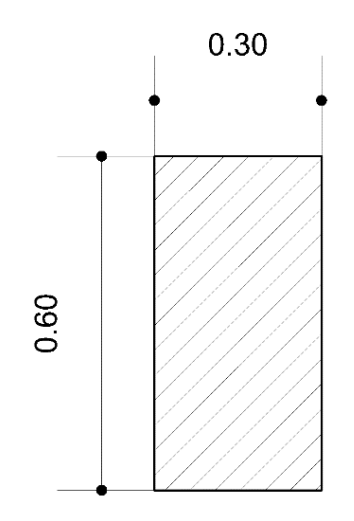

Fuente: elaboración propia, empleando AutoCAD 2016.

Viga 2:

 $L_{critical} = 3.5 m$ 

$$
d = 0.08 * 3.5 = 0.28 \approx 0.40 m
$$

$$
t = \frac{3.5}{21} = 0.1667 \approx 0.25 m
$$

Con base en el resultado se adopta para la viga 2 una base de 0,25 m ya que es la base mínima que el código permite, por lo cual las dimensiones iniciales de la viga crítica 2 serían: 0,30 m por 0,50 m.

## Figura 11. **Dimensiones iniciales de la viga crítica 2**

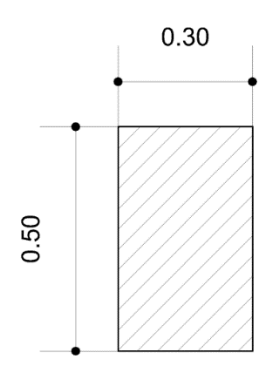

Fuente: elaboración propia, empleando AutoCAD 2016.

Módulo 2:

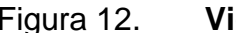

## Figura 12. **Vigas Críticas, módulo 2**

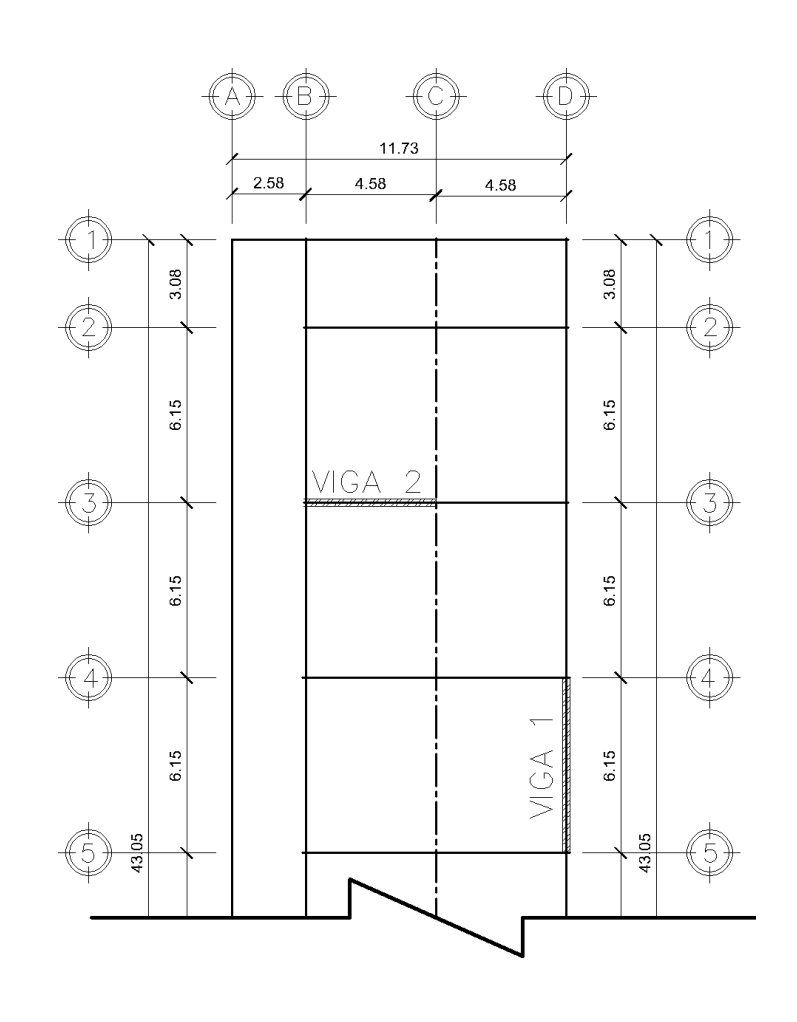

Fuente: elaboración propia, empleando AutoCAD 2016.

# Viga 1:

 $L_{\text{critical}} = 6 \text{ m}$ 

$$
d = 0.08 * 6 = 0.48 \approx 0.50 \text{ m}
$$

$$
t = \frac{6}{21} = 0.2857 \approx 0.30 \text{ m}
$$

Con base en el resultado se adopta para la viga 1 una base de 0,30 m, por lo cual las dimensiones iniciales de la viga crítica 1 serían: 0,30 m por 0,60 m.

Figura 13. **Dimensiones iniciales de la viga crítica 1**

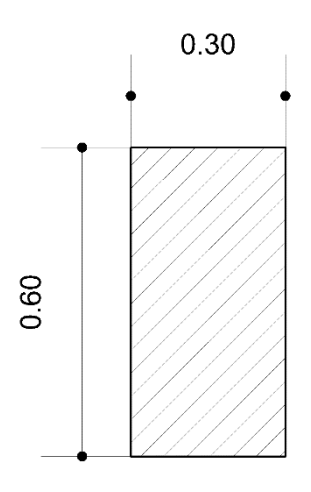

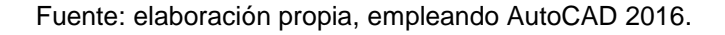

## Viga 2:

 $L_{critical} = 4.50$  m

$$
d = 0.08 * 4.50 = 0.36 \approx 0.40 m
$$

$$
t = \frac{4.50}{21} = 0.2143 \approx 0.25 m
$$

Con base en el resultado se adopta para la viga 2 una base de 0,25 m, por lo cual las dimensiones iniciales de las vigas críticas 2 serían: 0,30 m por 0,60 m.

Unificando los criterios de ambos módulos, se tomarán dos tipos de viga, Viga 1 (VIG-1) de 0,30 m X 0,60 m y Viga 2 (VIG-2) de 0,30 m X 0,50 m.

Figura 14. **Dimensiones iniciales de las vigas críticas 2**

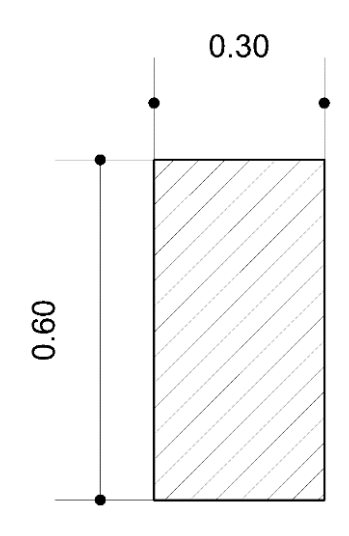

Fuente: elaboración propia, empleando AutoCAD 2016.

Columnas

Una columna es un soporte vertical de forma alargada que permite sostener el peso de una estructura, transmitiendo las cargas hacia los cimientos, al ser sometidas a cargas axiales y momento flector, tienen que ser dimensionadas considerando los dos efectos simultáneamente, tratando de evaluar cuál de las dos es el que gobierna en forma más influyente en dimensionamiento. Se deben diseñar para resistir las fuerzas axiales que provienen de las cargas mayoradas de todos los pisos o cubierta.

Con base en todo lo indicado se puede recomendar el siguiente criterio de dimensionamiento:

- o La dimensión menor de la sección transversal, medida en una línea recta que pasa a través del centroide geométrico, no debe ser menor de 300 mm (ACI 318S-14, capítulo 18, sección 18.7.2.1 (a), p. 297).
- o La relación entre la dimensión menor de la sección transversal y la dimensión perpendicular no debe ser menor que 0,40 (ACI 318S-14, capítulo 18, sección 18.7.2.1 (b), p. 297).
- o El área de refuerzo longitudinal en zonas sísmicas, Ast, no debe ser menor que 0,01Ag ni mayor que 0,06Ag (ACI 318S-14, capítulo 18, sección 18.7.4.1, p. 298).
- o El área de refuerzo longitudinal en zonas no sísmicas, Ast, no debe ser menor que 0,01Ag ni mayor que 0,08Ag (ACI 318S-14, capítulo 10, sección 10.6.1.1, p. 166).

Predimensionamiento columna crítica módulo 1:

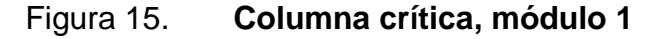

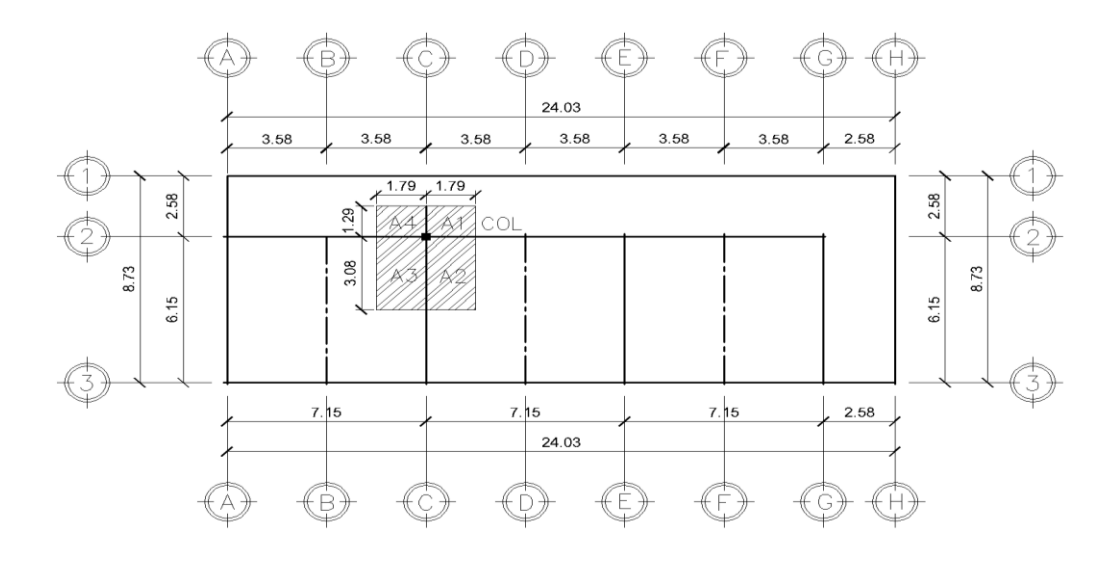

Fuente: elaboración propia, empleando AutoCAD 2016.

$$
tlosa = 0.12 m
$$

$$
\gamma_c = 2.400 \frac{\text{Kg}}{\text{m}^3}
$$

Datos de cargas:

- Aulas:  $CV = 200$  Kg/m<sup>2</sup> (AGIES NSE 2-10, Tabla 3-1, p. 6)  $CM = W_{Loss} + sobrecarga$  $CM = (0.12^*2 \; 400 \; \text{kg/m}^3)_{\text{Loss}} + (60 \; \text{Kg/m}^2)_{\text{Piso}} + (26 \; \text{Kg/m}^2)_{\text{Acabados}} + (5 \;$  $\text{Kg/m}^2)_{\text{Lámparas}} + \text{(6.50 Kg/m}^2)_{\text{CieloFalso}}$  $CM = 385,50$  kg/m<sup>2</sup>
- Pasillos:  $CV = 500$  Kg/m<sup>2</sup> (AGIES NSE 2-10, tabla 3-1, p. 6) CM = Losa + sobrecarga  $CM = (0.12^*2 \; 400 \; \text{kg/m}^3)_{\text{Loss}} + (60 \; \text{Kg/m}^2)_{\text{Piso}} + (26 \; \text{Kg/m}^2)_{\text{Acabados}} + (5 \;$  $\text{Kg/m}^2$ ) $\text{Lámparas} + (6,50 \text{ kg/m}^2)$ CieloFalso  $CM = 385,50$  kg/m<sup>2</sup>
- Vigas:

 $CM = W_{Viga1} + W_{Viga2}$  $CM = (0,30^{\circ}2 \ 400 \text{ kg/m}^3)_{\text{Viga1}} + (0,25^{\circ}2 \ 400 \text{ kg/m}^3)_{\text{Viga2}}$  $CM = 1320$  Kg/m<sup>2</sup>

Tabiques y acabados:

 $CM = W_{\text{Tabique}} + W_{\text{Repello}} + W_{\text{Puertas}}$  $CM = (270 \text{ kg/m}^2)_{\text{Tabique}} + (26 \text{ Kg/m}^2)_{\text{Repello}} + (25 \text{ Kg/m}^2)_{\text{Puertas}}$  $CM = 321$  Kg/m<sup>2</sup>

Ventanas:

 $CM = W_{Vidrio} + W_{Ventanal}$  $CM = 25$  Kg/m<sup>2</sup>

Áreas tributarias:

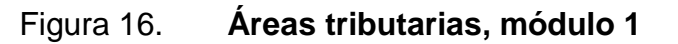

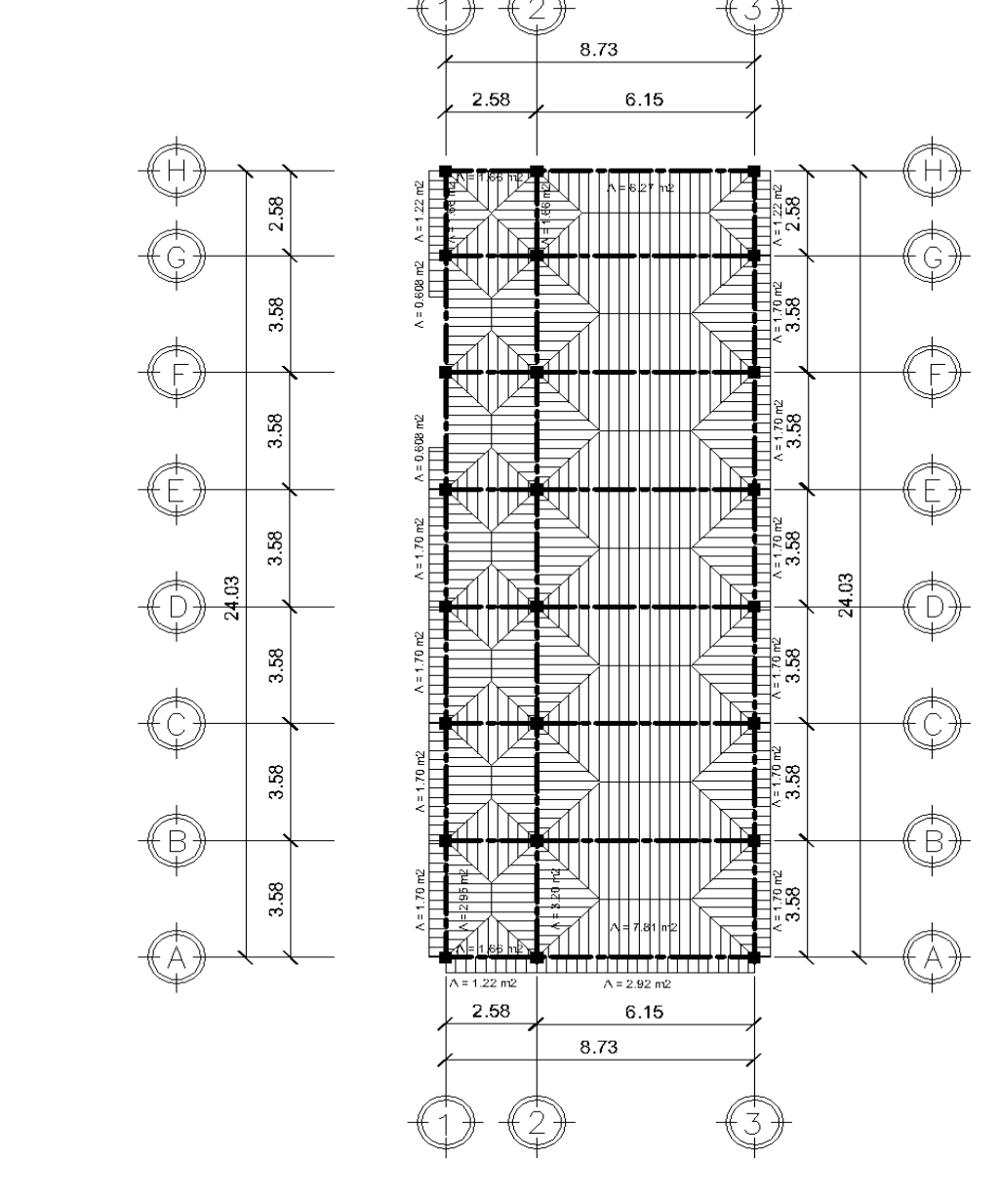

Fuente: elaboración propia, empleada AutoCAD 2016.

 $A_1 = A_4 = (1,79m^*1,29m) = 2,3091 m^2$  $A_2 = A_3 = (1,79m^*3,08m) = 5,5132 m^2$ Área tributaria total  $(A_T) = A_1 + A_2 + A_3 + A_4$  $A_T = 2,3091$  m<sup>2</sup> + 5,5132 m<sup>2</sup> + 5,5132 m<sup>2</sup> + 2,3091 m<sup>2</sup>  $A_T = 15,6446$  m<sup>2</sup> Cargas totales mayoradas: (AGIES, capítulo 8, sección 8.1.1, p. 37)

$$
P_u = 1.3CM + 1,6CV \text{ ó } P_u = 1,4CM
$$

Aulas:

 $P_u = 1,3(385,50 \text{ Kg/m}^{2*}11,0264 \text{ m}^2) + 1,6(200 \text{ Kg/m}^{2*}11,0264 \text{ m}^2)$  $P_u = 9054,33$  Kg

Pasillos:

$$
P_u = 1,3(385,50 \text{ Kg/m}^{2*}4,6182 \text{ m}^2) + 1,6(500 \text{ Kg/m}^{2*}4,6182 \text{ m}^2)
$$

$$
P_u = 6008,97 \text{ Kg}
$$

Vigas:

 $P_u = 1,4(0,25^{\ast}0,40^{\ast}1,29^{\ast}2\ 400\ kg/m^3)_{\text{Viga25x40}} = 433,44\ kg$  $P_u = 1,4(0,30*0,50*3,58*2400 \text{ Kg/m}^3)_{\text{Viga30x50}} = 1804,32 \text{ Kg}$  $P_u = 1,4(0,30*0,60*3,08*2,400 \text{ Kg/m}^3)_{\text{Viga30x60}} = 1,862,78 \text{ Kg}$  $P_u = 4 100,54$  Kg

Tabiques y acabados:

 $P_u = 1,4(3,20^*(1,79+1,79+3,08)^*270 \text{ Kg/m}^2)$ <sub>Tabique</sub> = 8 055,94 Kg  $P_u = 1,4(3,20^*(1,79+1,79+3,08)^*26 \text{ Kg/m}^2)$ <sub>Acabados</sub> = 775,76 Kg  $P_u = 1,4(1,20^*2,10^*25 \text{ Kg/m}^2)$ <sub>Puertas</sub> = 88,20 Kg  $P_{u} = 8919,90$  Kg Ventanas:

 $P_u = 1,4(1.20^*1,65^*25 \text{ Kg/m}^2)_{\text{Salón Maestros}} = 69,30 \text{ Kg}$  $P_u = 1,4(1,20^*0,45^*25 \text{ Kg/m}^2)$ Artes Industriales = 18,90 Kg  $P_{u} = 88,20$  Kg

Peso total que soportara la columna:

Pu<sub>T</sub>: aulas + pasillos + vigas + tabiques y acabados + ventanas + puertas Pu<sub>T</sub>: 9 054,33 Kg + 6 008,97 Kg + 4 100,54 Kg + 8 919,90 Kg + 88,20 Kg Pu<sub>T</sub>: 28 171,94 Kg

Con el peso que la columna soportara se determina su sección, de acuerdo con el código ACI 318S-14, Capitulo 22, sección 22.4.2.2, p. 373 mediante la fórmula siguiente:

$$
P_{\text{max}} = 0.80[0.85f'_{c}(A_g - A_{st}) + f_y A_{st}]
$$

 Utilizando los valores siguientes:  $f_c$  = 280 Kg/cm $^2$  ≈ 4 000 Psi f<sub>y</sub> = 4 200 Kg/cm<sup>2</sup> ≈ 6 0000 Psi  $A_{st} = 0.01 A_g$ 

Sustituyendo valores en la ecuación:

$$
28\ 171,94\ \text{Kg} = 0,80 \left[ 0,85(280 \frac{\text{Kg}}{\text{cm}^2})(0,99\text{A}_{\text{g}}) + 0,01(4\ 200 \frac{\text{Kg}}{\text{cm}^2})\text{A}_{\text{g}} \right]
$$

Despejando A<sup>g</sup> en la ecuación:

$$
Ag = \frac{P_{\text{max}}}{0.67f_c' + 0.008f_y}
$$

$$
A_{g} = \frac{28171,94 \text{ Kg}}{(0,67) (280 \text{ Kg/}_{cm^{2}}) + (0,008) (4200 \text{ Kg/}_{cm^{2}}))}
$$

$$
A_{g} = 132,57 \text{ cm}^{2}
$$

Se propone una columna de 35 x 35 cm (1 225 cm<sup>2</sup>) para 2do nivel que supera el área gruesa requerida y todas las limitantes y 50 x 50 cm para el 1er nivel para evitar así el piso suave.

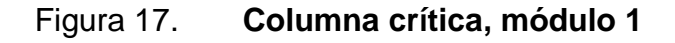

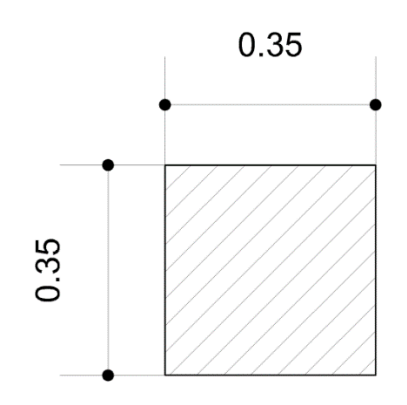

Fuente: elaboración propia, empleando AutoCAD 2016.

Predimensionamiento columna crítica módulo 2:

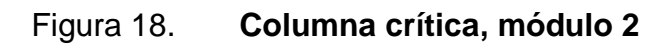

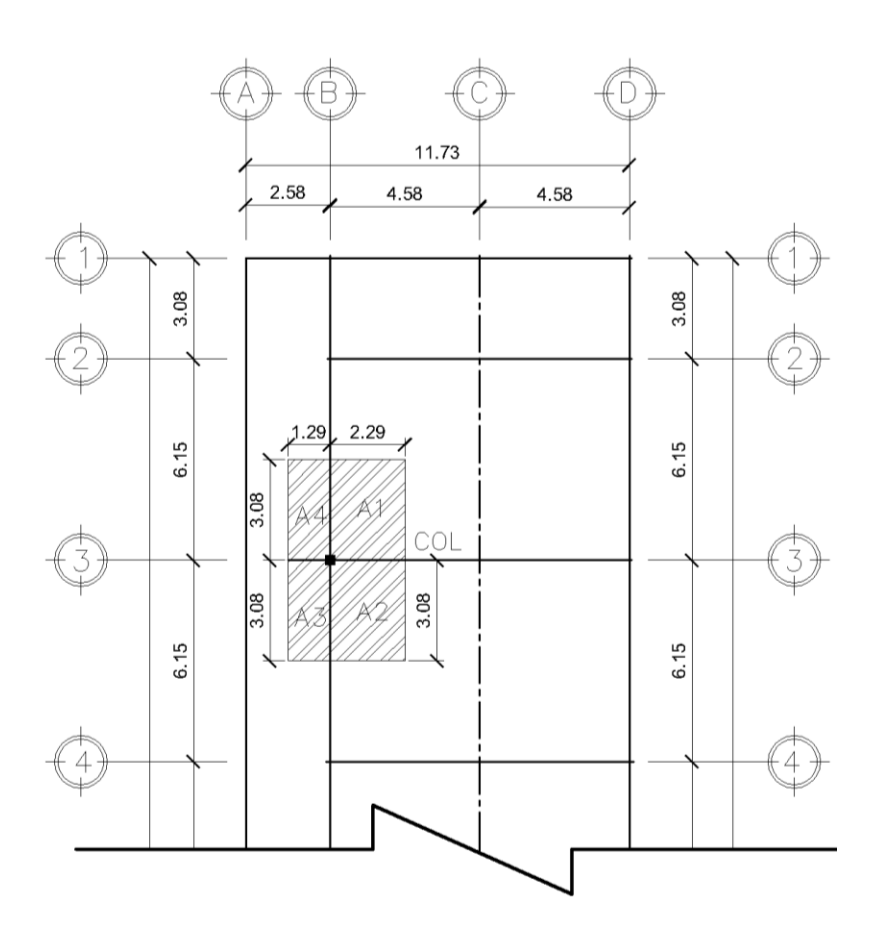

Fuente: elaboración propia, empleando AutoCAD 2016.

$$
tlosa = 0.12 m
$$

$$
\gamma_c = 2400 \frac{\text{Kg}}{\text{m}^3}
$$

Datos de cargas:

Aulas:

 $CV = 200$  Kg/m<sup>2</sup> (AGIES NSE 2-10, tabla 3-1, p. 6)  $CM = W_{Loss} + sobrecarga$ 

 $CM = (0.12^*2 \ 400 \ \text{kg/m}^3)_{\text{Losa}} + (60 \ \text{Kg/m}^2)_{\text{Piso}} + (26 \ \text{Kg/m}^2)_{\text{Acabados}} +$  $(5 \text{ Kg/m}^2)_{\text{Lámparas}} + (6,50 \text{ Kg/m}^2)_{\text{CieloFalso}}$  $CM = 385,50$  Kg/m<sup>2</sup>

Pasillos:

 $CV = 500$  Kg/m<sup>2</sup> (AGIES NSE 2-10, Tabla 3-1, pág. 6)

CM = Losa + Sobre Carga

 $CM = (0.12^*2 \; 400 \; \text{kg/m}^3)_{\text{Loss}} + (60 \; \text{Kg/m}^2)_{\text{Piso}} + (26 \; \text{Kg/m}^2)_{\text{Acabados}} + (5 \;$  $\text{Kg/m}^2$ ) $\text{Lámparas} + (6,50 \text{ kg/m}^2)$ CieloFalso  $CM = 385,50$  kg/m<sup>2</sup>

Vigas:

 $CM = W<sub>Viga30x60</sub>$  $CM = (0.30*2 400 \text{ kg/m}^3)_{\text{Viga30x60}}$  $CM = 720$  Kg/m<sup>2</sup>

Tabiques y acabados:

 $CM = W_{Tabique} + W_{Repello}$  $CM = (270 \text{ kg/m}^2)_{\text{Tabique}} + (26 \text{ Kg/m}^3)_{\text{Repello}} + (25 \text{ Kg/m}^2)_{\text{Puertas}}$  $CM = 321$  Kg/m<sup>2</sup>

Ventanas:

 $CM = W_{Vidrio} + W_{Ventanal}$  $CM = 25$  Kg/m<sup>2</sup>

Áreas tributarias:

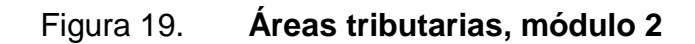

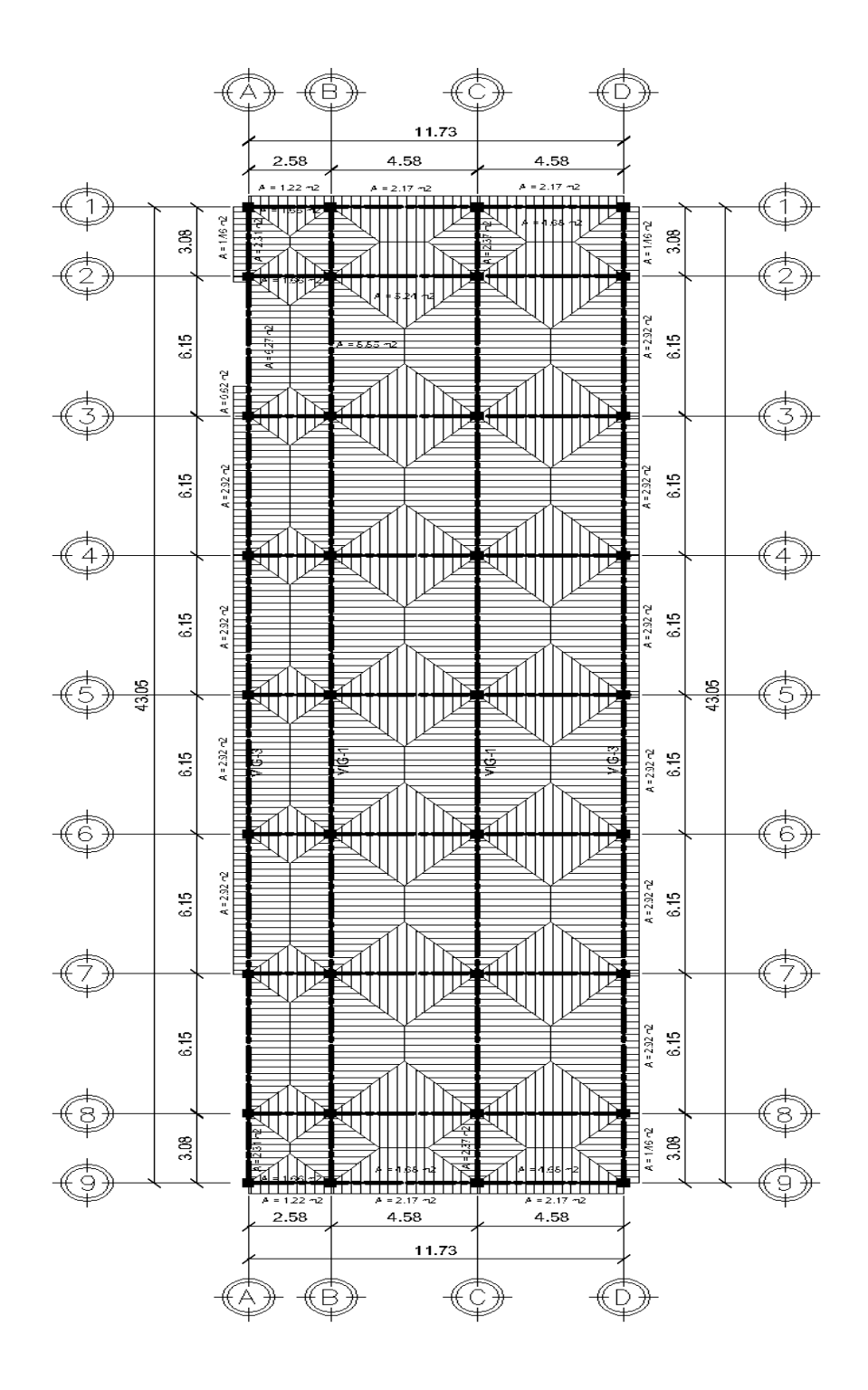

Fuente: elaboración propia, empleando AutoCAD 2016.

 $A_1 = A_2 = (2,29m^*3,08m) = 7,0532 m^2$  $A_3 = A_4 = (1,29m^*3,08m) = 3,9732 m^2$ Área tributaria total  $(A_T) = A_1 + A_2 + A_3 + A_4$  $A_T$  = 7,0532 m<sup>2</sup> + 7,0532 m<sup>2</sup> + 3,9732 m<sup>2</sup> + 3,9732 m<sup>2</sup>  $A_T = 22,0528$  m<sup>2</sup>

Cargas totales mayoradas: (AGIES, capítulo 8, sección 8.1.1, p. 37)

$$
P_{\rm u} = 1,3 \text{CM} + 1,6 \text{CV} \text{ ó } P_{\rm u} = 1,4 \text{CM}
$$

Aulas:

 $P_u = 1,3(385,50Kg/m^{2*14},1064m^2) + 1,6(200Kg/m^{2*14},1064 m^2)$  $P_{u}$  = 11 583,47 Kg

Pasillos:

$$
P_u = 1,3(385,50 \text{Kg/m}^2 \cdot 7,9464 \text{m}^2) + 1,6(500 \text{Kg/m}^2 \cdot 7,9464 \text{m}^2)
$$

 $P_u = 10339,46$  Kg

Vigas:

 $P_u = 1,4(0,3*0,60*9,74*2,400 \text{ Kg/m}^3)$ <sub>Viga30x60</sub> = 5890,75 Kg

Tabiques y acabados:

 $P_u = 1,4(3,.20^*(3,08+3,08+2,29)^*270 \text{ Kg/m}^2)$ <sub>Tabique</sub> = 10221,12 Kg  $P_u = 1,4(3,20^*(3,08+3,08+2,29)^*26 \text{ Kg/m}^2)$ <sub>Acabados</sub> = 984,26 Kg  $P_u = 1,4(1,20^*2,10^*25 \text{ Kg/m}^2)$ <sub>Puertas</sub> = 88,20 Kg  $P_{u}$  = 11293,58 Kg

Ventanas:

 $P_u = 1,4(1,20^*1.65^*25 \text{ Kg/m}^2)_{3\text{basico der}} = 69,30 \text{ Kg}$  $P_4$   $1*(1,20*0,15*05 \text{ K})^{2}$  $18,90$  Kg

$$
P_u = 1,4^{\circ}(1,20^{\circ}0,45^{\circ}25 \text{ Kg/m}^{-})_{\text{3basico izq}} = 18,90 \text{ Kg}
$$

 $P_u = 88,20$  Kg

Peso total que soportara la columna:

Pu<sub>T</sub>: aulas + pasillos + vigas + tabiques y acabados + ventanas + puertas

Pu<sub>T</sub>: 11583,47 Kg + 10339,46 Kg + 5890,75 Kg + 11293,58 Kg + 88,20 Kg  $Pu_T: 39195,46 K$ 

Con el peso que la columna soportará se determina su sección, de acuerdo con el código ACI 318S-14, Capitulo 22, sección 22.4.2.2, p. 373 mediante la fórmula siguiente:

$$
P_{\text{m\'ax}} = 0.80[0.85f'_{\text{c}}(A_{\text{g}} - A_{\text{st}}) + f_{\text{y}}A_{\text{st}}]
$$

Utilizando los valores siguientes:  $f_c$  = 280 Kg/cm<sup>2</sup> ≈ 4 000 Psi f<sub>y</sub> = 4 200 Kg/cm<sup>2</sup> ≈ 60 000 Psi  $A_{st} = 0.01 A_{g}$ 

Sustituyendo valores en la ecuación:

39195,46 Kg = 0,80 
$$
\left[ 0,85(280 \frac{\text{Kg}}{\text{cm}^2})(0,99\text{A}_{g}) + 0,01(4200 \frac{\text{Kg}}{\text{cm}^2})\text{A}_{g} \right]
$$

Despejando A<sup>g</sup> en la ecuación:

$$
A_{g} = \frac{P_{\text{m\'ax}}}{(0.67f'_{c} + 0.008f_{y})}
$$

$$
A_{g} = \frac{39195,46 \text{ Kg}}{\left(0,67\left(280 \frac{\text{Kg}}{\text{cm}^2}\right) + 0,008\left(4\ 200 \frac{\text{Kg}}{\text{cm}^2}\right)\right)}
$$

$$
A_{g} = 415,21 \text{ cm}^2
$$

se propone una columna de 35 x 35 cm (1225 cm<sup>2</sup>) para 2do nivel que supera el área gruesa requerida y todas las limitantes y 50 x 50 cm para el 1er nivel para evitar así el piso suave.

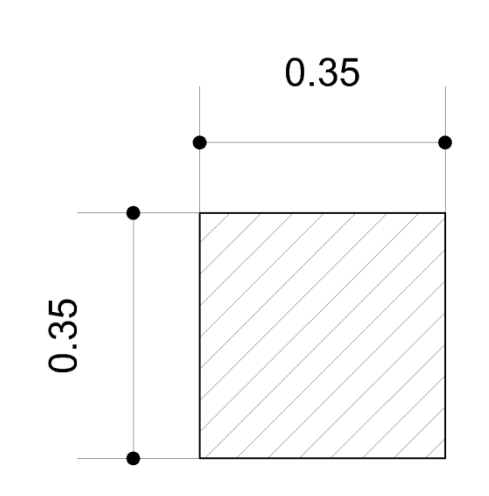

Figura 20. **Columna crítica, módulo 2**

Fuente: elaboración propia, empleado AutoCAD 2016.

- o Determinación de piso suave: cálculo en la predimensión de de una columna de suma importancia que muestran una reducción significativa en la rigidez lateral respecto a los demás pisos de la estructura. Evitando así:
	- Falta de rigidez en la estructura
	- Planificación en la columna al momento de fallar la viga

Un piso blando o suave es aquel cuya rigidez lateral es menor del 70 % de la rigidez del piso superior o menor del 80 % de la rigidez promedio de los 3 pisos superiores al piso blando, en tal caso se considera irregular. (AGIES NSE 3-10, tabla 1-3, p. 16).

A continuación, se describe el cálculo para evitar el piso suave en ambas estructuras:

Columna 1er nivel:

Sección de columnas (Bxl): 0,50 m por 0,50 m ó bien 19,69" por 19,69" altura de columnas (h): 4,72 m ó bien 185,83" calcula la rigidez lateral por medio de la fórmula:

$$
K_{\text{Lat}} = \frac{EBL}{H * \left[ \left( \frac{H}{L} \right)^2 + 3 \right]}
$$

$$
K_{\text{Lat1}} = \frac{E(19,69") (19,69")}{185,83" * \left[ \left( \frac{185,83}{19,69"} \right)^2 + 3 \right]}
$$

$$
K_{\text{Lat0}-1} = 0.02266 \text{ E}
$$

Columna 2do nivel:

Sección de columnas (Bxl): 0,40 m por 0,40 m ó bien 15,74" por 15,74" altura de columnas (h): 2,92 m ó bien 114,96" calculamos la rigidez lateral por medio de la fórmula:

$$
K_{\text{Lat}} = \frac{\text{EBL}}{\text{H} * \left[ \left( \frac{\text{H}}{\text{L}} \right)^2 + 3 \right]}
$$

$$
K_{\text{Lat2}} = \frac{E(15,74") (15,74")}{114,96" * \left[ \left( \frac{114,96}{15,74} \right)^2 + 3 \right]}
$$

$$
K_{\text{Lat2}} = 0.0382E
$$

Confirmando piso suave: Si  $K_{\text{Lat0-1}}$  ≥ 70 %  $K_{\text{Lat2}} \rightarrow OK$ 

70 % $K_{\text{Lat2}} = (0.70 \text{*}0.0382E) = 0.022674E$ Chequeo:  $0,02266E = 0,02267E \rightarrow S$ í cumple

De acuerdo a los resultados obtenidos se observa que se evita el piso suave en ambas estructuras, se rigidizan y se evita la planificación de la columna cuando falla la viga

Losas

La losa es una estructura plana horizontal de concreto reforzado que separa un nivel de una edificación de otro o que puede servir de cubierta. Su función es la transmisión de las cargas gravitacionales a las vigas y columnas de la estructura.

Para el dimensionamiento de losas, se debe tomar en cuenta lo siguiente:

- $\circ$  Si la relación de la losa L<sub>1</sub> (lado corto) divido L<sub>2</sub> (lado largo) es menor que 0,5, losa en un sentido.
- $\circ$  Si la relación de la losa L<sub>1</sub> (lado corto) divido L<sub>2</sub> (lado largo) es mayor que 0,5, losa en dos sentidos.
- o El espesor de la losa (en dos sentidos) mínimo debe ser 90 mm (ACI 318S-14, capítulo 8, sección 8.3.1.1 p. 103).
- o El ACI para losas en dos sentidos recomienda para calcular el espesor mínimo de la losa: P = perímetro/180.

| Tabla 8.3.1.1 - Espesor mínimo de losas no<br>preesforzadas en dos direcciones sin vigas interiores<br>$(mm)^{[1]}$ |                                                                                                    |                           |                             |                     |                           |                      |                     |
|----------------------------------------------------------------------------------------------------|----------------------------------------------------------------------------------------------------|---------------------------|-----------------------------|---------------------|---------------------------|----------------------|---------------------|
|                                                                                                    | $f_y$<br>MPa <sup>[2]</sup>                                                                                         | Sin ábacos <sup>[3]</sup> |                             |                     | Con ábacos <sup>[3]</sup> |                      |                     |
|                                                                                                    |                                                                                                    | Paneles                   |                             | Paneles             | Paneles                   |                      | Paneles             |
|                                                                                                    |                                                                                                    | exteriores                |                             | interiores          |                           | exteriores           | interiores          |
|                                                                                                    |                                                                                                    | Sin                       | Con                         |                     | Sin                       | Con                  |                     |
|                                                                                                    |                                                                                                    | vigas                     | vigas                       |                     | vigas                     | vigas                |                     |
|                                                                                                    |                                                                                                    | de                        | de                          |                     | de                        | de                   |                     |
|                                                                                                    |                                                                                                    | borde                     | borde <sup>[4]</sup>        |                     | borde                     | borde <sup>[4]</sup> |                     |
|                                                                                                    | 280                                                                                                    | $\ell_n$<br>33            | $\ell_n$<br>36              | $\ell_n$<br>36      | $\ell_n$<br>36            | $\ell_n$<br>40       | $\ell_n$<br>40      |
|                                                                                                    | 420                                                                                                    | $\frac{\ell_n}{30}$       | $\frac{\ell_n}{33}$         | $\frac{\ell_n}{33}$ | $\frac{\ell_n}{33}$       | $\frac{\ell_n}{36}$  | $\frac{\ell_n}{36}$ |
|                                                                                                    | 520                                                                                                    | $\frac{\ell_n}{28}$       | $\ell_n$<br>$\overline{31}$ | $rac{\ell_n}{31}$   | $\frac{\ell_n}{31}$       | $\frac{\ell_n}{34}$  | $\frac{\ell_n}{34}$ |
|                                                                                                    | $\lceil$ <sup>11</sup> $\ell_n$ es la luz libre en la dirección larga, medida entre caras de los apoyos<br>$(mm)$ . |                           |                             |                     |                           |                      |                     |
|                                                                                                    |                                                                                                    |                           |                             |                     |                           |                      |                     |

Tabla VII. **Espesor mínimo en losas**

Fuente: American concrete institute (ACI 318S-14), p. 103.

Para las losas de los módulos utilizamos según la tabla paredes sin ábacos con  $f_y = 420 \text{ MP}_a$  un espesor igual  $L_p/33$ 

módulo 1:  $L_1 = 3,50 m$  $L_2 = 6 m$ 

$$
Relación = \frac{L_1}{L_2}
$$

Relación = 
$$
\frac{3.5 \text{ m}}{6 \text{ m}}
$$
 = 0.58 > 0.5 (Losa en 2 sentidos)

Espesor:

$$
t = \frac{L_n}{33}
$$

$$
t = \frac{5650 \text{ mm}}{33}
$$

$$
t = 171,21 \text{ mm} \approx 17 \text{ cm}
$$

O bien

$$
t = \frac{\text{Perimetro}}{180}
$$

$$
t = \frac{2(3.5) + 2(6)}{180} = \frac{19}{180} = 0,1055 \approx 0,12 \text{ m}
$$

Con base en el resultado se adopta un espesor de la losa de 0,12 m.

Módulo 2:  $L_1 = 4.5$  m  $L_2 = 6$  m

Relación = 
$$
\frac{L_1}{L_2}
$$
  
Relación =  $\frac{4,5 \text{ m}}{6 \text{ m}}$  = 0,75 > 0,5 (Losa en 2 sentidos)

Espesor:

$$
t = \frac{L_n}{33}
$$

$$
t = \frac{5650 \text{ mm}}{33}
$$

$$
t = 171,21 \text{ mm} \approx 17 \text{ cm}
$$

O bien

$$
t = \frac{\text{Perimetro}}{180}
$$

$$
t = \frac{2(4,5) + 2(6)}{180} = \frac{21}{180} = 0,1167 \approx 0,12 m
$$

Con base en el resultado se adopta un espesor de la losa de 0,12 m. En el diseño de losa se realizará el chequeo por corte y deflexión para comprobar que la losa de 12 cm si resiste dichos parámetros.

### **2.1.6.2. Cargas de diseño**

Al momento de diseñar elementos estructurales, los proyectistas deben utilizar los valores de carga especificados en los reglamentos/códigos de construcción locales e internacionales y las cargas máximas probables basados no solo en las condiciones locales presentes, sino que también en eventos futuros. Las cargas de magnitud incierta, o que pueden ser tratadas como variables estadísticas, se deben seleccionar basándose en una probabilidad estadística tal que las magnitudes escogidas no sean rebasadas durante la vida útil del edificio, o bien sobre la base del correspondiente intervalo promedio de recurrencia.

## **2.1.6.2.1. Cargas verticales en marcos dúctiles con nudos rígidos según AGIES**

Ante cargas verticales, la restricción al giro de los extremos de las vigas, impuestas por su continuidad con las columnas, hace relativamente rígido el sistema.

En las columnas las cargas se transmiten esencialmente por fuerzas axiales, excepto cuando haya asimetrías importantes en la geometría de la estructura o en la distribución de las cargas verticales.

Para que el sistema funcione efectivamente como marco rígido es fundamental el diseño detallado de las conexiones para proporcionarles rigidez y capacidad de transmitir momentos.

#### Cargas muertas

Las cargas muertas comprenden todas las cargas de elementos permanentes de la construcción. Incluyen, pero no están limitadas al peso propio de la estructura, pisos, rellenos, cielos, vidrieras, tabiques fijos, equipo permanente rígidamente anclado, entre otras.

Cargas muertas a considerar:

Datos generales:

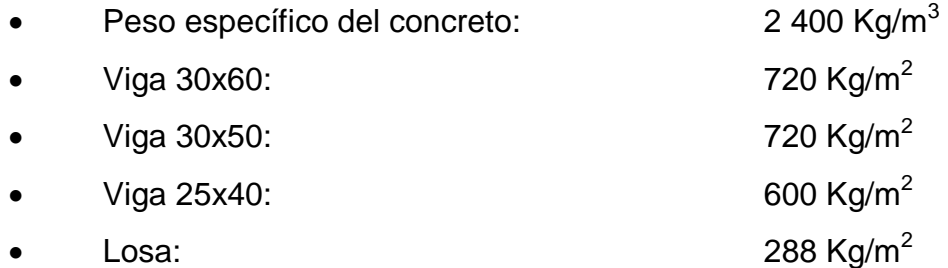

Código estadounidense de normas de construcción. Cargas muertas mínimas de diseño, p. 58 y norma chilena oficial NCh1537.

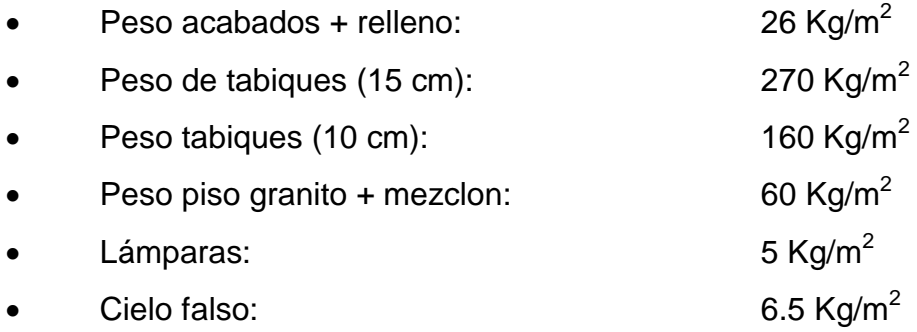
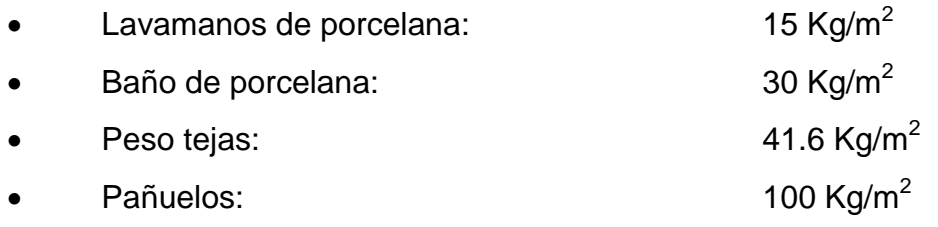

Código colombiano de construcción sismo resistente NSR-98 capitulo B.3.

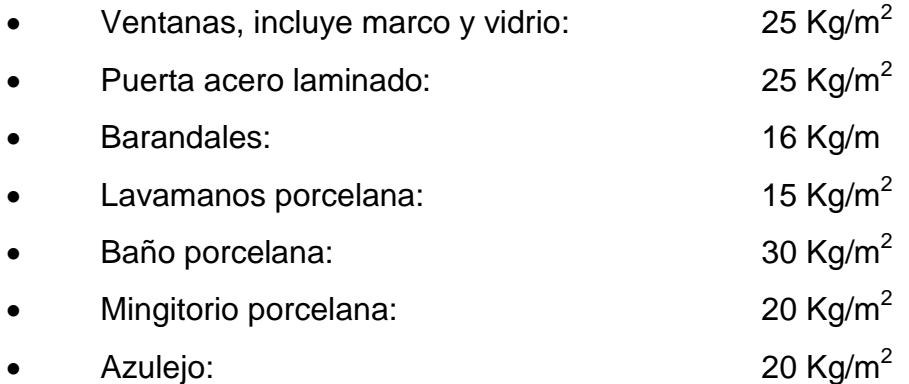

Integración de cargas muertas:

Módulo 1:

Se utilizará el marco más crítico, que sería el eje B.

## Tabla VIII. **Marco más crítico, eje B, módulo 1**

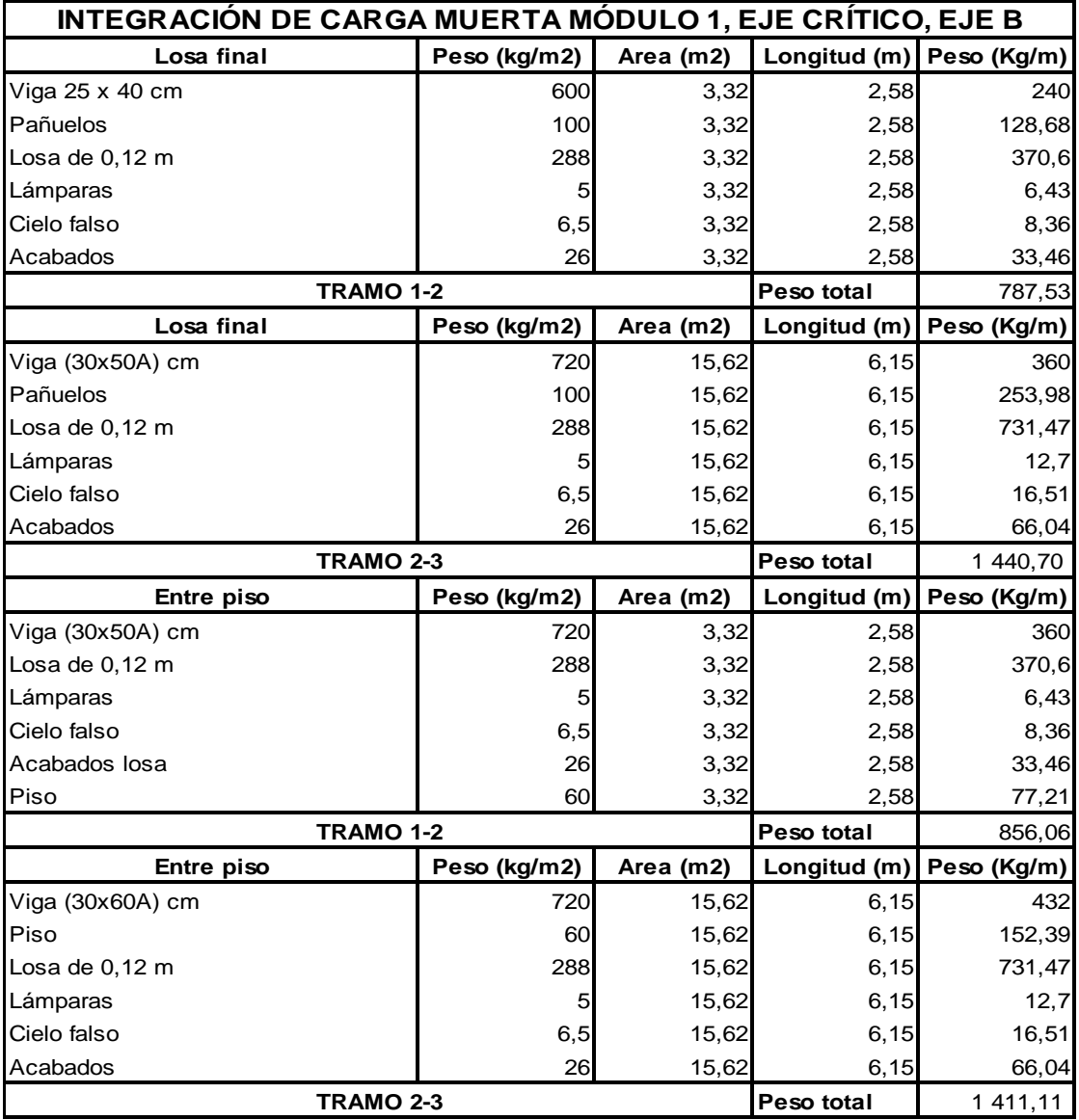

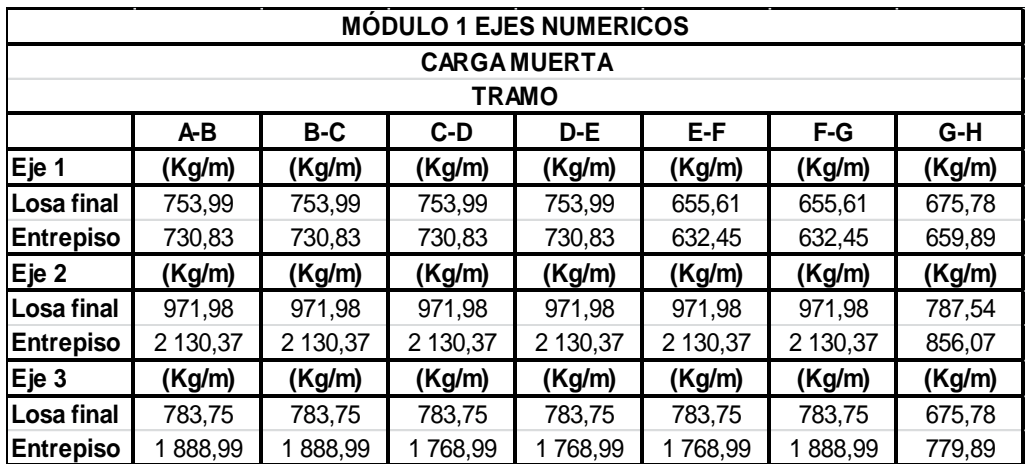

# Tabla IX. **Cargas muertas distribuidas ejes numéricos, módulo 1**

### Tabla X. **Cargas muertas y vivas distribuidas ejes alfabéticos, módulo 1**

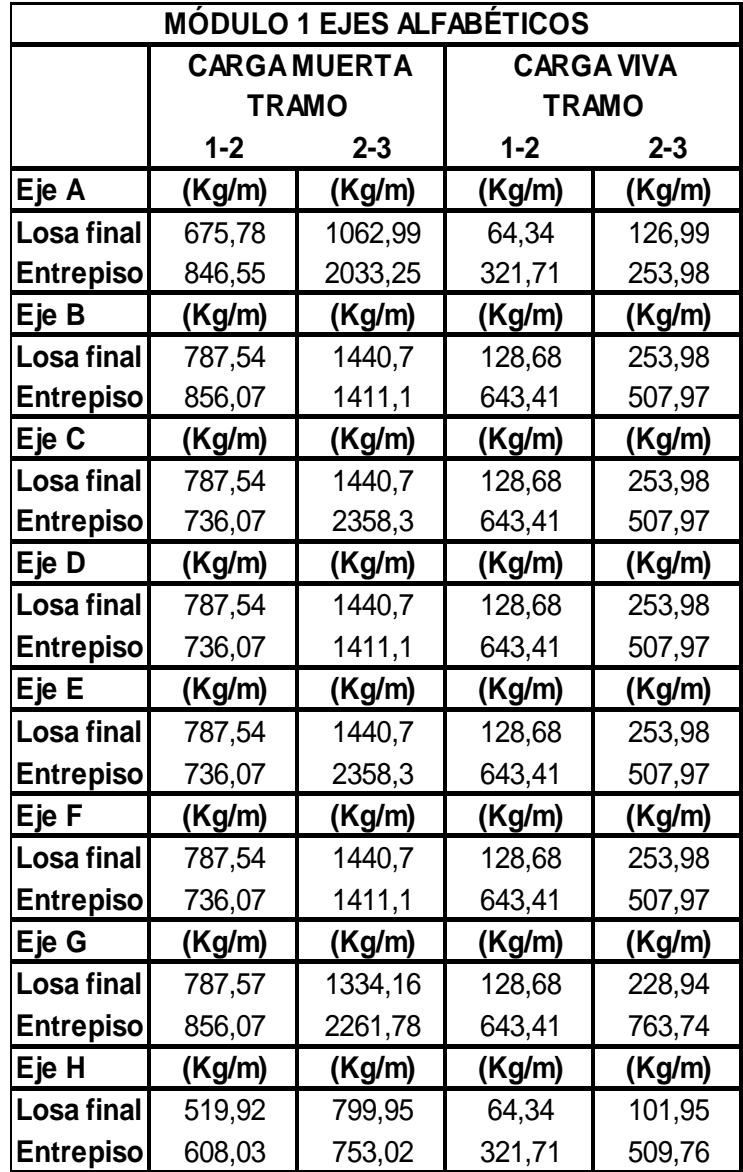

Fuente: elaboración propia.

Integraciones de carga realizadas en las tablas VIII y IX.

### Módulo 2:

# Se utiliza el marco más crítico, que sería el "Eje C".

### Tabla XI. **Marco más crítico, eje C, módulo 2**

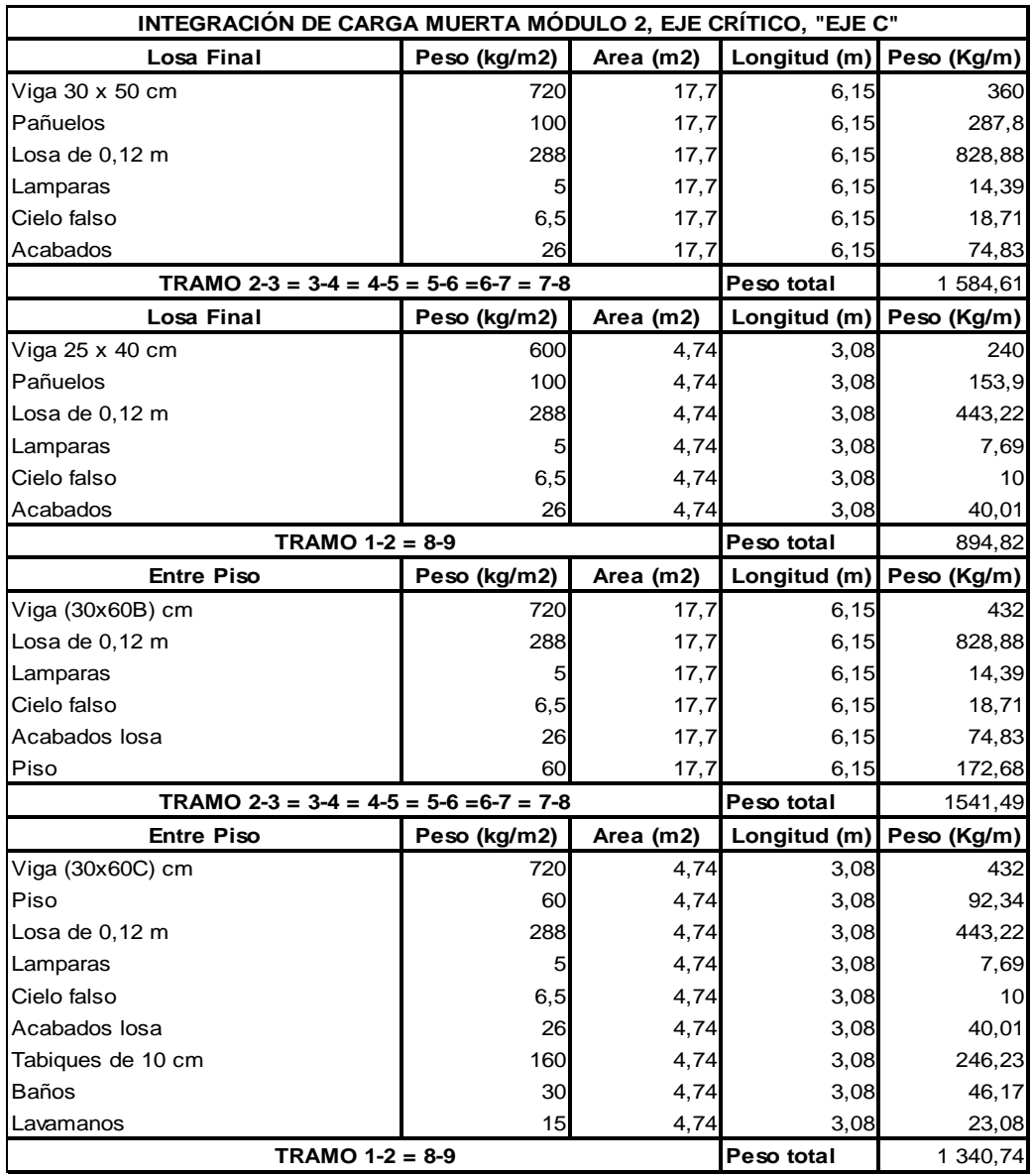

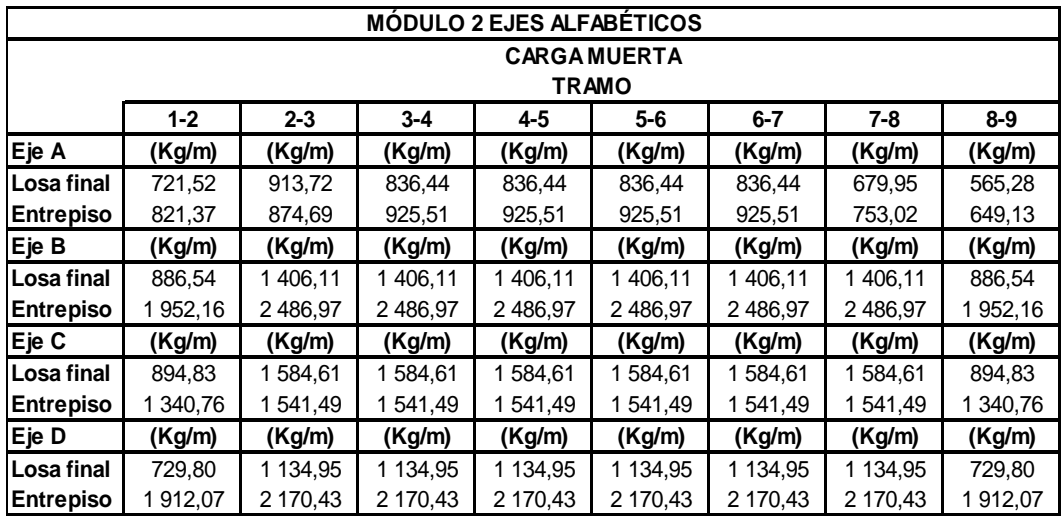

# Tabla XII. **Cargas muertas distribuidas ejes alfabéticos, módulo 2**

# Tabla XIII. **Cargas vivas y muertas distribuidas, ejes numéricos, módulo 2**

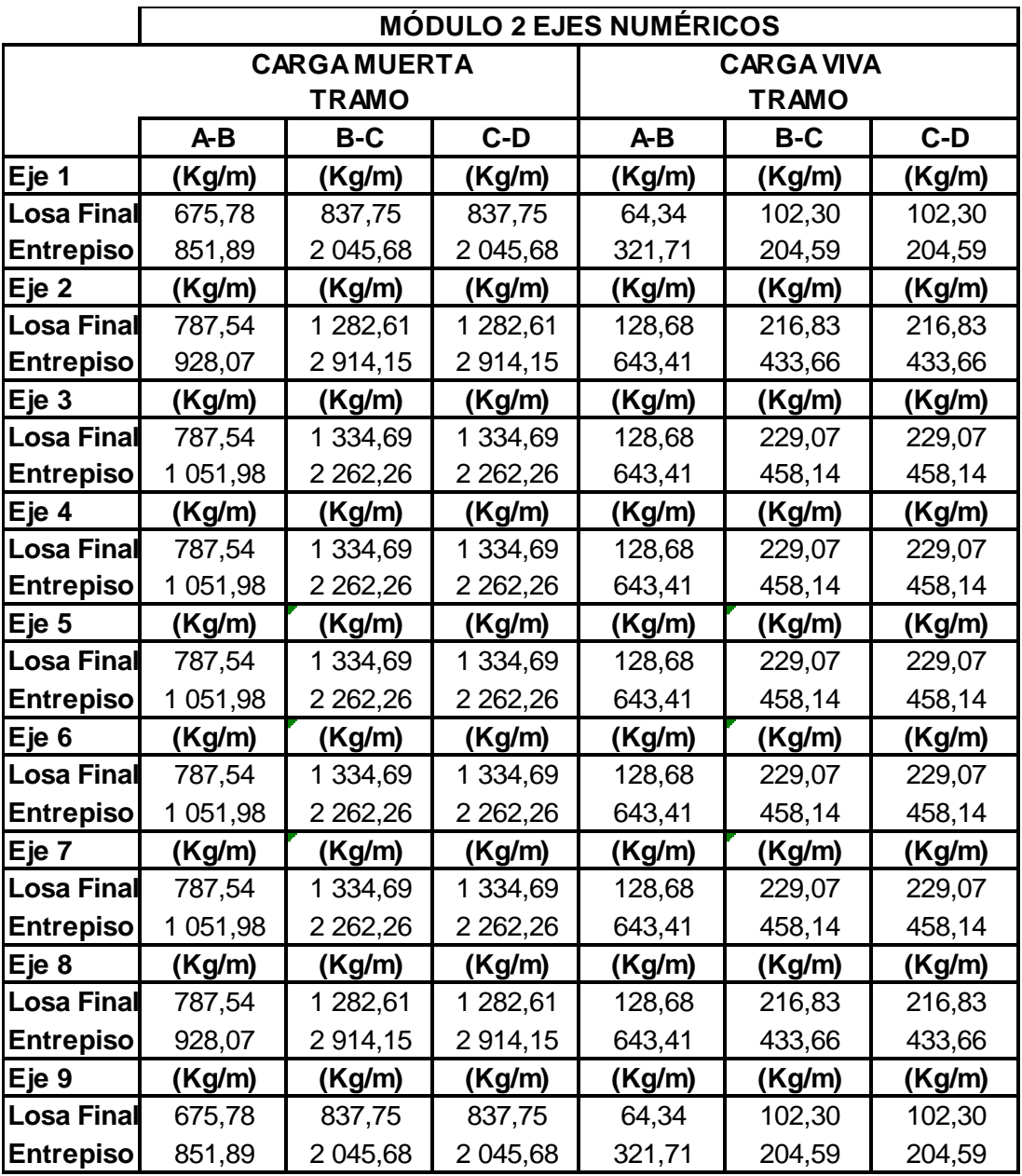

Integraciones de carga realizadas en las tablas XI y XII.

Cargas vivas

Las cargas vivas son aquellas producidas por el uso y la ocupación de la edificación (No debe incluirse cargas de viento y sismo). Las cargas vivas en las cubiertas no accesibles, son aquellas causadas por los materiales, equipos y trabajadores, utilizados en mantenimiento.

Cargas vivas a considerar: (AGIES NSE 2-10, tabla 3-1, p. 6 y 7).

- $\circ$  Aulas: 200 Kg/m<sup>2</sup>
- $\circ$  Pasillos y escaleras: 500 Kg/m<sup>2</sup>
- $\circ$  Techos: 100 Kg/m<sup>2</sup>

Módulo 1:

Se utilizará el marco más crítico, que sería el eje 2.

Losa final, tramo  $A-B = B-C = C-D = D-E = E-F = F-G$ 

Longitud de viga: 3,575 m Área tributaria total de la viga: 6,15  $m<sup>2</sup>$ Cargas a considerar:

 $\circ$  Losa final (techo): 200 Kg/m<sup>2</sup>

$$
CV = \frac{A_{Tributaria} * \sum Carga viva}{Longitud viga}
$$

 $CV = W_{Loss}$  final

 $CV_{\text{Losa Final}}$ : (100 Kg/m<sup>2</sup>\*6,15 m<sup>2</sup>)/(3,575 m) = 172,03 Kg/m

Losa final, tramo G-H

Longitud de viga: 2,58 m Área tributaria total de la viga:  $3,32 \text{ m}^2$ Cargas a considerar:

 $\circ$  Losa final (techo): 100 Kg/m<sup>2</sup>

 $CV = W<sub>L</sub>$ <sub>osa final</sub>  $CV_{\text{Losa Final:}}$  (100 Kg/m<sup>2</sup>\*3,32 m<sup>2</sup>)/(2,58 m) = 128,68 Kg/m

 $\bullet$  Entrepiso, tramo A-B = B-C = C-D = D-E = E-F = F-G

Longitud de viga: 3,575 m Área tributaria de la viga lado del pasillo:  $2,95 \text{ m}^2$ Área tributaria de la viga lado de salón:  $3,20 \text{ m}^2$ Área tributaria total de la viga:  $6,15 \text{ m}^2$ 

Cargas a considerar:

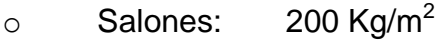

 $\circ$  Pasillos: 500 Kg/m<sup>2</sup>

$$
CV = \frac{A_{Tributaria} * \sum Carga \text{ viva}}{Longitud \text{ viga}}
$$

 $CV = W_{\text{Salones}} + W_{\text{Pasillos}}$ Salones: (200 Kg/m<sup>2\*</sup>3,20 m<sup>2</sup>)/(3,575 m) = 179,02 Kg/m Pasillos: (500 Kg/m<sup>2</sup>\*2,95 m<sup>2</sup>)/(3,575 m) = 412,59 Kg/m  $CV = 179,02$  Kg/m + 412,59 Kg/m = 591,61 Kg/m

Entrepiso, tramo G-H

Longitud de viga: 2,58 m Área tributaria total de la viga:  $3,32 \text{ m}^2$ Cargas a considerar:

 $\circ$  Pasillos: 500 Kg/m<sup>2</sup>

 $CV = W_{\text{Pasillos}}$ CV<sub>Pasillos</sub>: (500 Kg/m<sup>2</sup>\*3,32 m<sup>2</sup>)/(2,58 m) = 643,41 Kg/m

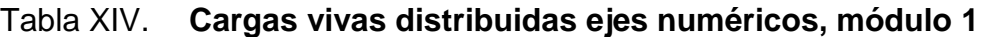

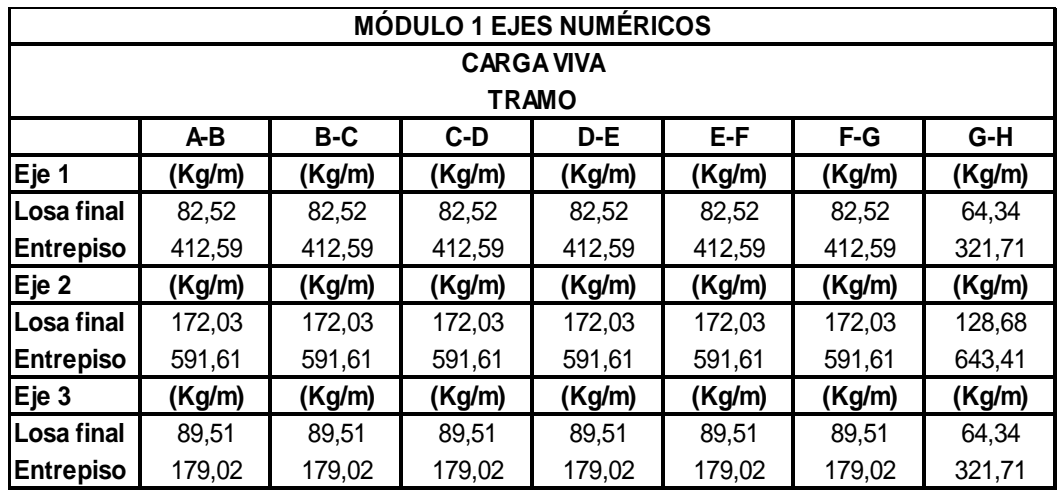

Figura 21. **Integración de cargas vivas y muertas eje critico b, módulo 1**

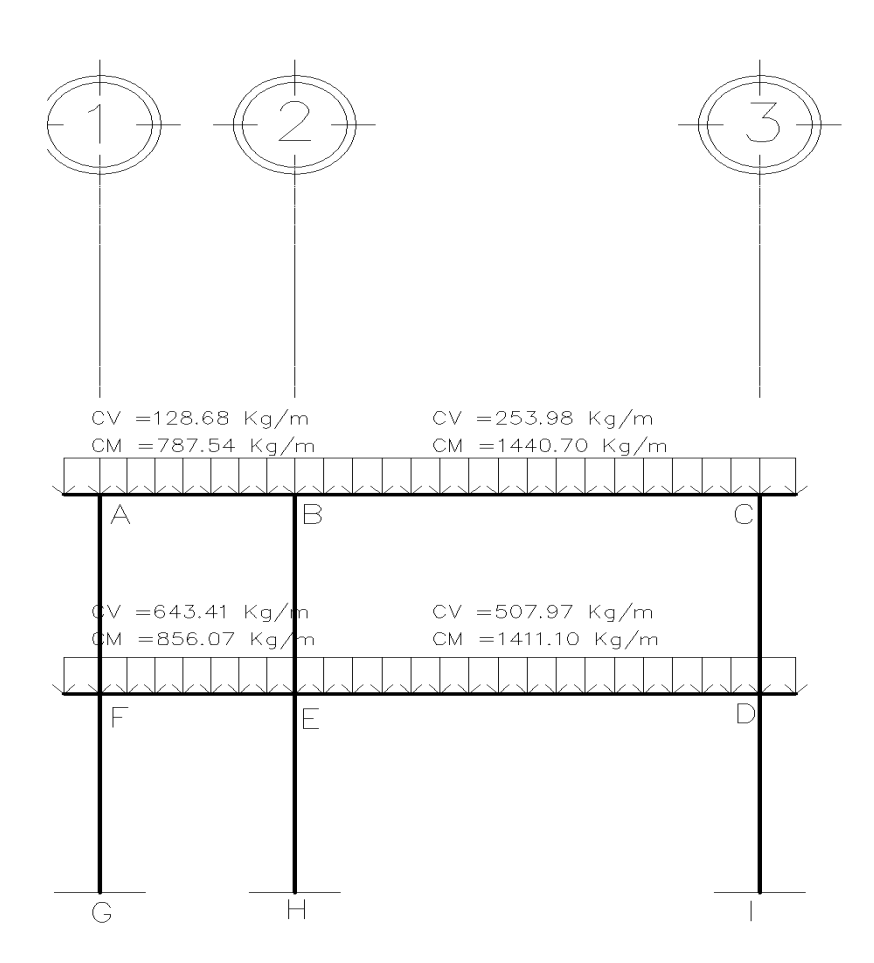

Fuente: elaboración propia empleada de AutoCAD 2016.

Módulo 2:

Se utilizará el marco más crítico, que sería el eje C.

Losa final, tramo  $1-2 = 8-9$ 

Longitud de viga: 3,08 m

Área tributaria total de la viga:  $4,74 \text{ m}^2$ Cargas a considerar:

 $\circ$  Losa final (techo): 200 Kg/m<sup>2</sup>

C  $A$ Tributaria \*  $\Sigma$  C L

 $CV = W_{Loss}$  final  $CV_{\text{Losa Final}}$ : (100 Kg/m<sup>2</sup>\*4,74 m<sup>2</sup>)/(3,08 m) = 153,90 Kg/m

Losa final, tramo  $2-3 = 3-4 = 4-5 = 5-6 = 6-7 = 7-8$ 

Longitud de viga: 6,15 m Área tributaria total de la viga:  $17,70 \text{ m}^2$ Cargas a considerar:

 $\circ$  Losa final (techo): 100 Kg/m<sup>2</sup>

 $CV = W_{Loss}$  final  $CV_{\text{Losa Final:}}$  (100 Kg/m<sup>2</sup>\*17,70 m<sup>2</sup>)/(6,15 m) = 287,80 Kg/m

Entrepiso, tramo  $1-2 = 8-9$ 

Longitud de viga: 3,08 m Área tributaria total de la viga:  $4,74 \text{ m}^2$  Cargas a considerar:

$$
\circ
$$
 Salones: 200  $Kg/m^2$ 

 $\mathsf C$  $A$ Tributaria \*  $\overline{\Sigma}$  C L

 $CV = W_{\text{Salones}}$  $CV_{\text{Salones}}$ : (200 Kg/m<sup>2</sup>\*4,74 m<sup>2</sup>)/(3,08 m) = 307,79 Kg/m

Entrepiso, tramo  $2-3 = 3-4 = 4-5 = 5-6 = 6-7 = 7-8$ 

Longitud de viga: 6,15 m

Área tributaria total de la viga: 17,70  $m^2$ 

Cargas a considerar:

 $\circ$  Pasillos: 200 Kg/m<sup>2</sup>

 $CV = W_{Salones}$ 

 $CV_{\text{Salones}}$ : (200 Kg/m<sup>2</sup>\*17,70 m<sup>2</sup>)/(6,15 m) = 575,61 Kg/m

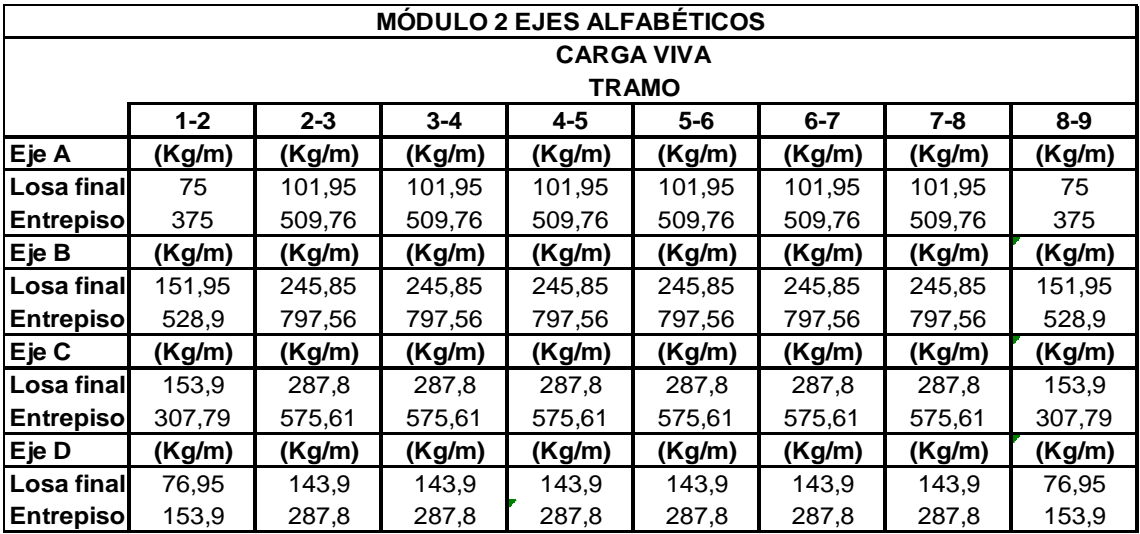

# Tabla XV. **Cargas vivas distribuidas ejes alfabéticos, módulo 2**

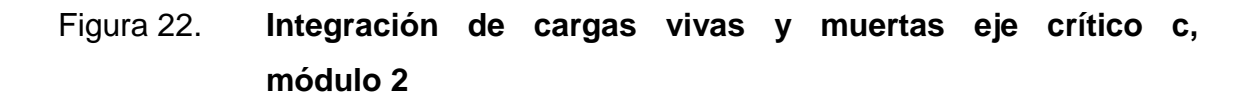

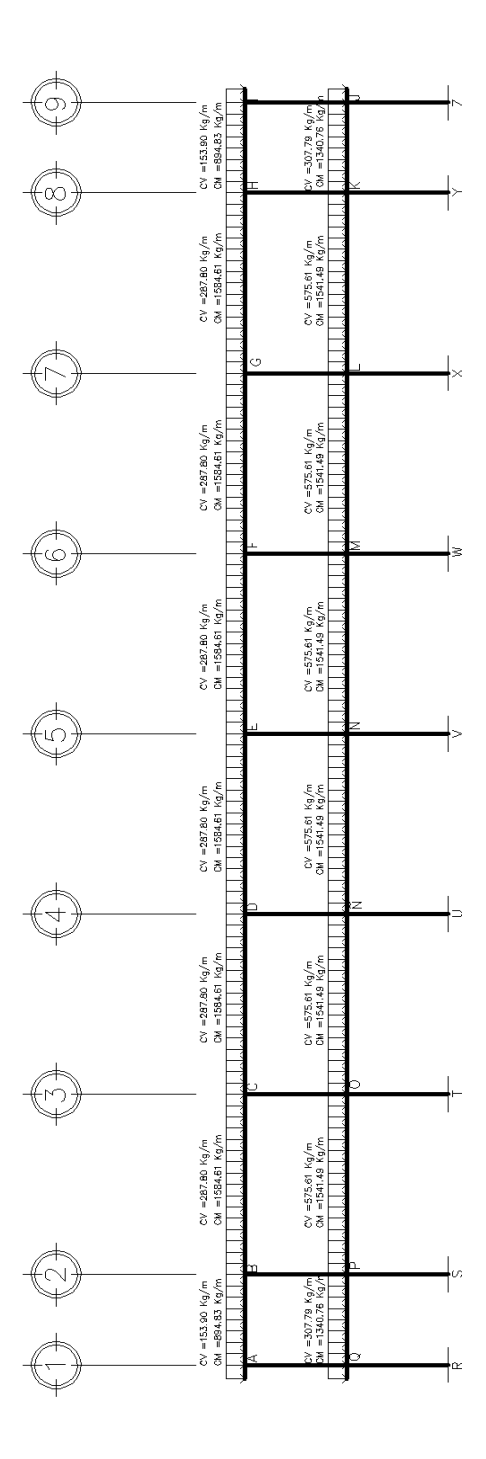

Fuente: elaboración propia empleada AutoCAD 2016.

## **2.1.6.2.2. Cargas horizontales en marcos dúctiles con nudos rígidos**

Las cargas horizontales se resisten esencialmente por flexión tanto en las vigas como en las columnas, lo que hace que el control de las deformaciones sea un aspecto importante en el diseño de estructuras a base de marcos que deban resistir cargas laterales de cierta consideración, especialmente cuando se trate de marcos de varios niveles.

Para que el sistema funcione efectivamente como marco rígido es fundamental el diseño detallado de las conexiones para proporcionarles rigidez y capacidad de transmitir momentos.

Existen dos fuerzas horizontales, viento y sismo a las que se encuentra expuesto comúnmente un edificio. Para encontrar las fuerzas sísmicas aplicadas al edificio se utilizará el método AGIES NSE 2-10 y AGIES NSE 3-10

Para cálculo del peso de la estructura se tomarán a la mitad de la estructura de la siguiente manera:

Peso módulo 1, entrepiso (N1)

Carga muerta:

### Tabla XVI. **Peso carga muerta, módulo 1**

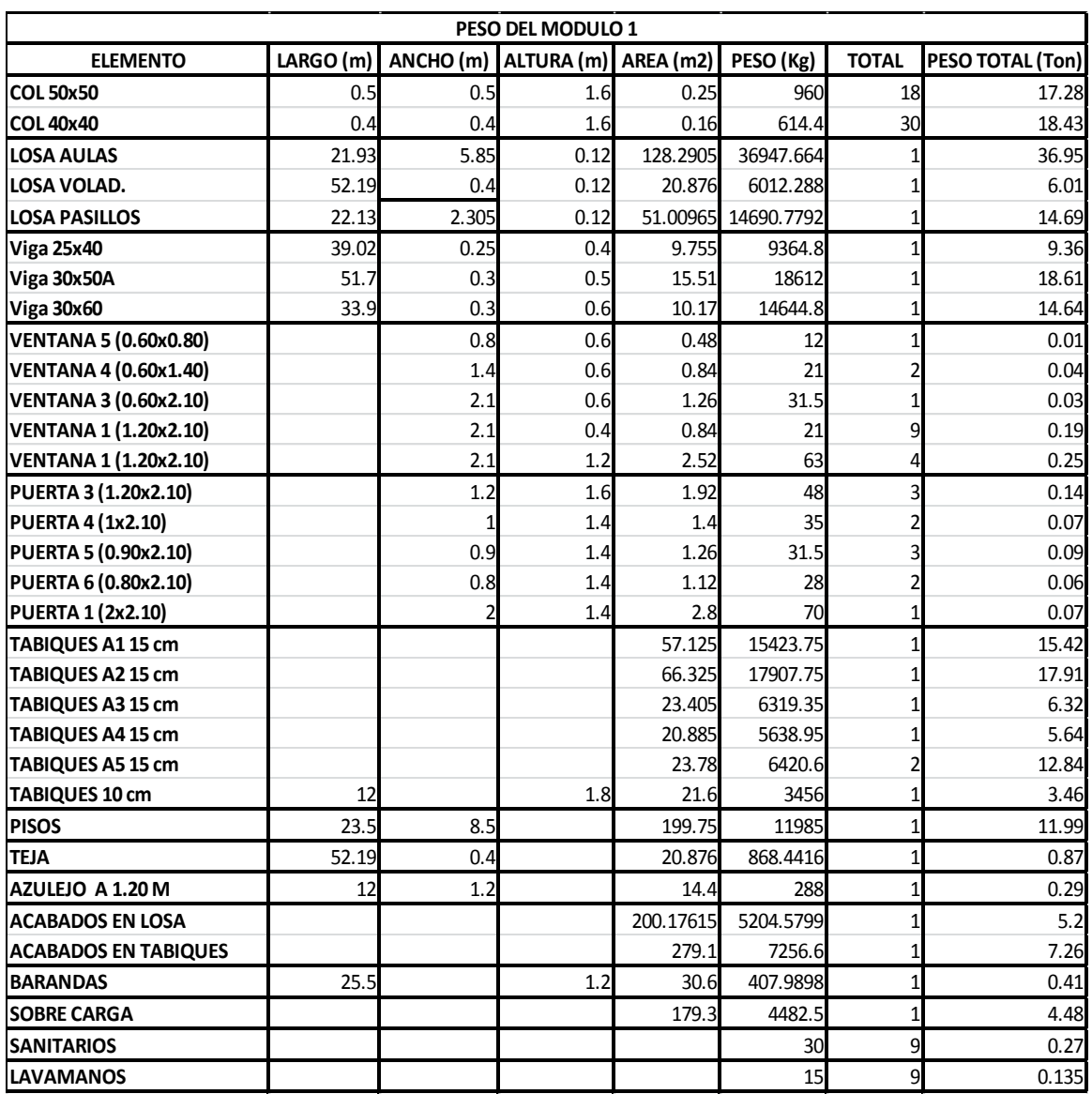

Fuente: elaboración propia.

El peso total de carga muerta del entrepiso módulo 1 está dado por la siguiente fórmula:

 $W_{CMN1} = W_{Col} + W_{Loss} + W_{Viga} + W_{Ventanas} + W_{Puertas} + W_{Muros} + W_{Piso} + W_{Teja}$  $+ W_{Azulejos} + W_{Sanitarios} + W_{SobreCarga} + W_{Barandas} + W_{Acabados}$ 

 $W<sub>CMN1</sub>$  = 35 710 Kg + 57 650 Kg + 42 610 Kg + 520 Kg + 430 Kg + 61 590 Kg + 11 990 Kg + 870 Kg + 290 Kg + 12 460 Kg + 5 997.10 Kg + 410 Kg + 4 480 Kg  $+ 405$  Kg = 240824,456 Kg = 240,82 Ton

Carga viva:

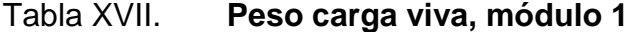

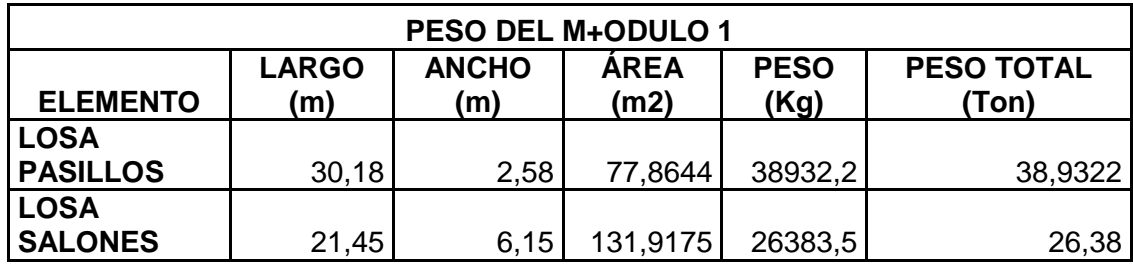

Fuente: elaboración propia.

Con los datos obtenidos se calcularon el peso total del módulo 1 de acuerdo a AGIES NSE 10, tomando únicamente el 25 % de la CV de la siguiente manera:

$$
W_{\text{MODULO1}} = W_{\text{N1}} + W_{\text{AZOTEA}} + 0.25[W_{\text{CVN1}} + W_{\text{CVAZOTEA}}]
$$

 $W_{N1}$  = 240 824,456 Kg = 240,82 ton  $W_{AZOTEA}$  = 167 247,085 Kg = 167,25 ton  $W_{CVM1}$  = 65 315,70 Kg = 65,32 ton  $W_{\text{CVAZOTEA}} = 20978,19 \text{ Kg} = 20,98 \text{ ton}$  $W_{MODULO1} = 240,82$  ton + 167,25 ton + 0,25\*(65,32 ton + 20,98 ton)  $W_{MODULO1} = 429,58$  ton

Peso módulo 2, entrepiso (N1)

Carga muerta:

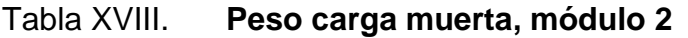

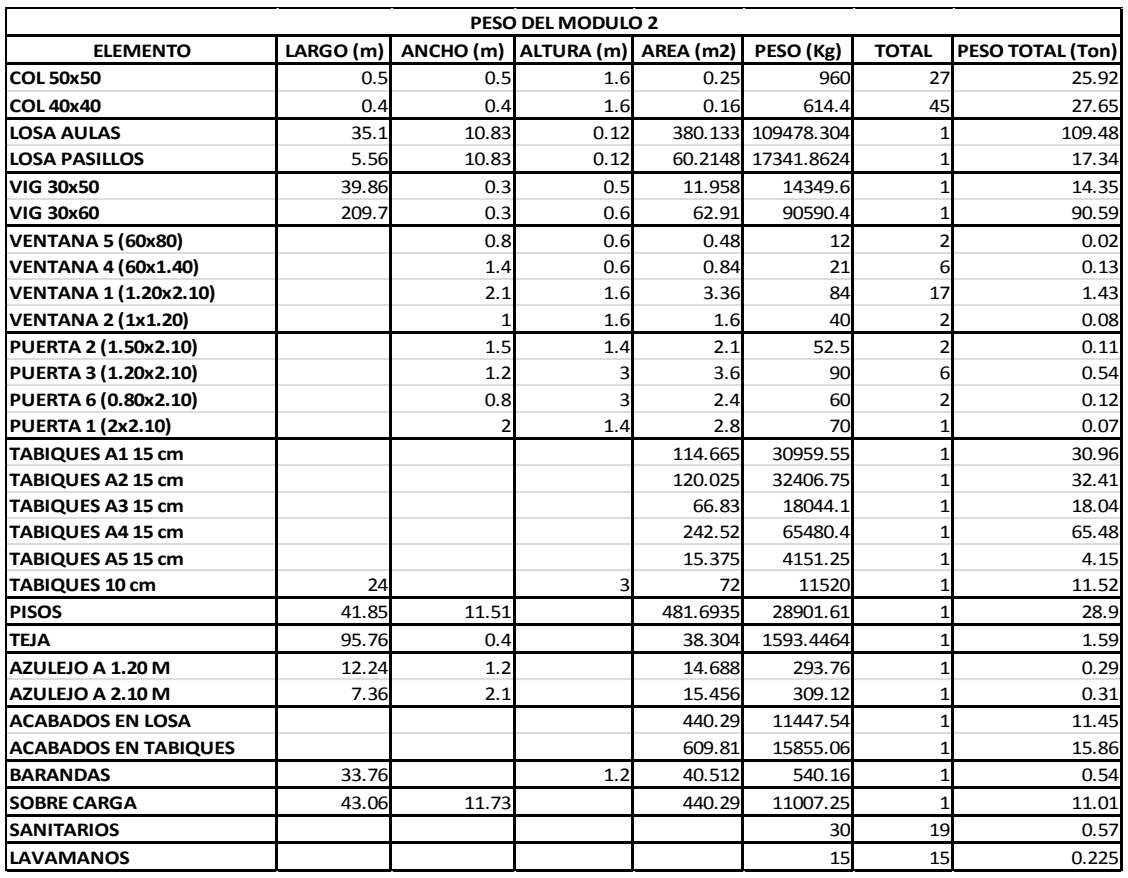

Fuente: elaboración propia.

El peso total de Carga Muerta del entrepiso Módulo 2 está dado por la siguiente fórmula:

 $W_{CMN1} = W_{Col} + W_{Loss} + W_{Viga} + W_{Ventanas} + W_{Puertas} + W_{Muros} + W_{Piso} + W_{Teja}$  $+ W_{Azulejos} + W_{Sanitarios} + W_{SobreCarga} + W_{Barandas} + W_{Acabados}$ 

 $W_{CMN1}$  = 53570 Kg + 126820 Kg + 104940 Kg + 1660 Kg + 840 Kg + 162560 Kg + 28900 Kg + 1590 Kg + 600 Kg + 27310 Kg + 540 Kg + 11010 Kg + 795 Kg = 517667.78 Kg = 517.67 Ton

Carga viva:

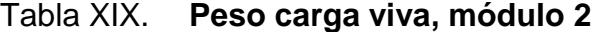

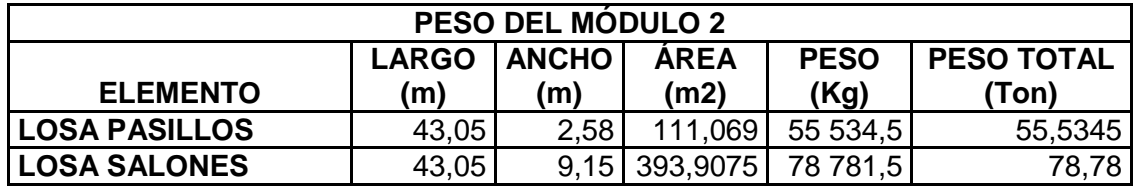

Fuente: elaboración propia.

Con los datos obtenidos calculamos el peso total del módulo 2 de la siguiente manera:

 $W_{MODULO2} = W_{N1} + W_{AZOTEA} + 0.25[W_{CVN1} + W_{CVAZOTEA}]$ 

 $W_{N1} = 517667,78$  Kg = 517,67 ton

WAZOTEA = 375 488,501 Kg = 375,49 ton

 $W_{CVM1}$  = 134 316 Kg = 134,32 Ton

 $W_{\text{CVAZOTEA}} = 50,497,65 \text{ Kg} = 50,50 \text{ ton}$ 

 $W_{MODULO2} = 517667,78 Kg + 375488,501 Kg + 0,25*(134316 Kg + 50497,65)$ Kg)

 $W_{MODULO2} = 939 359,69 Kg = 939,36 ton$ 

#### **2.1.6.2.3. Fuerza sísmica según AGIES**

Con los datos obtenidos en los cálculos en el inciso anterior procedntes a calcular el corte basal de cada módulo según AGIES NSE 2010.

#### Tabla XX. **Datos generales para el cálculo del corte basal**

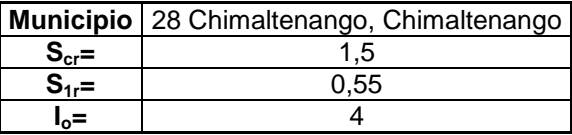

Fuente: elaboración propia.

#### Tabla XXI. **Nivel mínimo de protección sísmica**

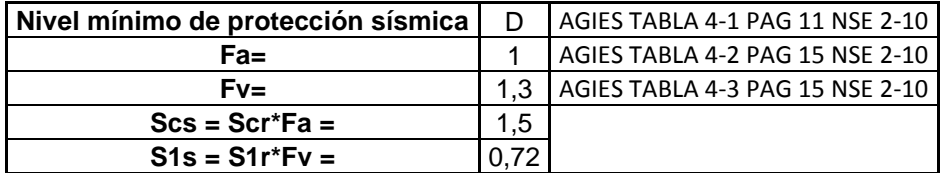

Fuente: elaboración propia.

#### Tabla XXII. **Estudio de suelos y geológico**

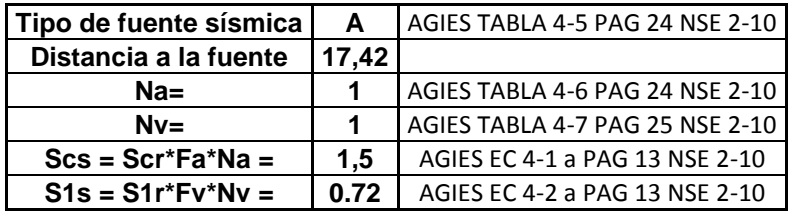

### Tabla XXIII. **Sistema estructural**

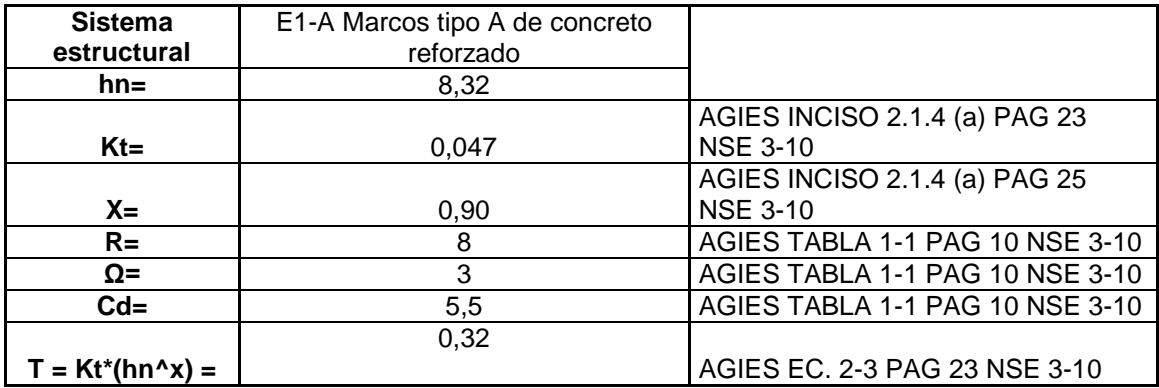

Fuente: elaboración propia.

### Tabla XXIV. **Escala de Sismo**

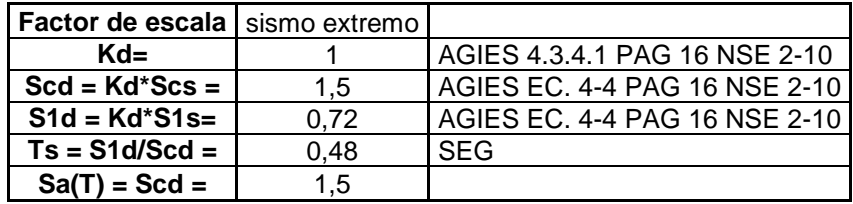

Fuente: elaboración propia.

Tabla XXV. **Corte basal** 

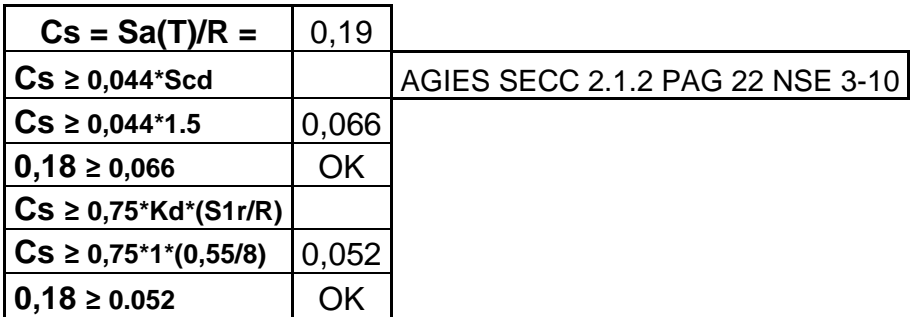

Continuación de la tabla XXV.

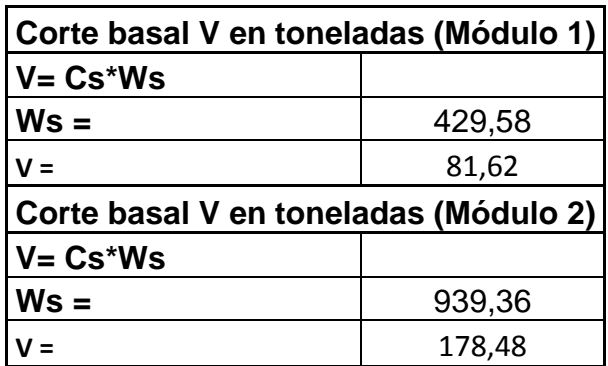

Fuente: elaboración propia.

Con los datos obtenidos del corte basal según AGIES, se procede a calcular las fuerzas por piso para cada nivel, mediante la siguiente formula:

$$
F_{x} = \frac{(V - F_{t}) * W_{n} * H_{n}}{\sum (W_{n} * H_{n})}
$$

Como TA (0,48) es menor que 0,70 (UBC-97 1 630,50). Considerar fuerza de tope  $(F_t) = 0$ 

Tabla XXVI. **Distribución de fuerzas por piso (Fx), módulo 1**

|               | Nivel   Wn [toneladas]   Hn [metros]   Wn*Hn   Fx (ton) |      |                            |  |
|---------------|---------------------------------------------------------|------|----------------------------|--|
| $\mathcal{P}$ | 172,50                                                  | 6,52 | $ 1124,70 $ 46,77          |  |
|               | 257,08                                                  | 3,26 | 838,08 34,85               |  |
|               |                                                         |      | $\Sigma =  1962,78 $ 81,62 |  |

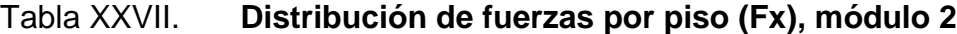

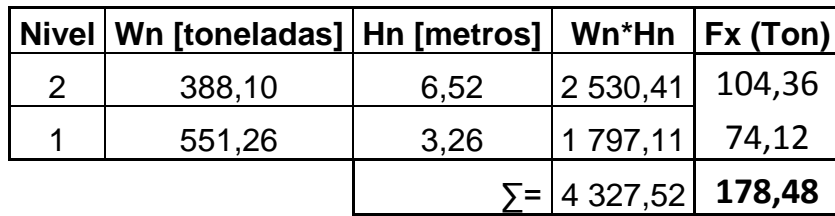

Fuente: elaboración propia.

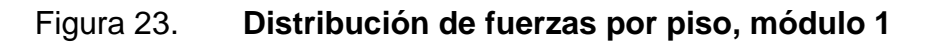

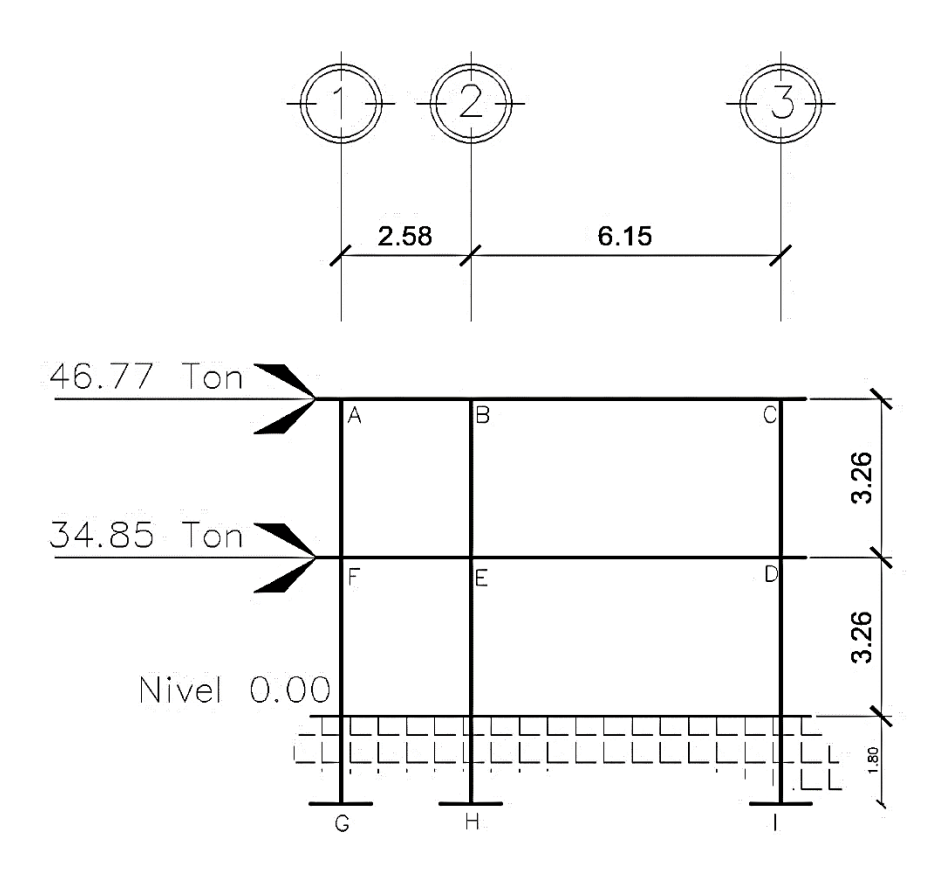

Fuente: elaboración propia, empleada AutoCAD 2016.

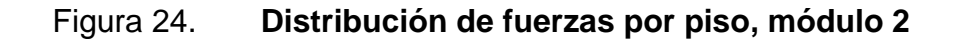

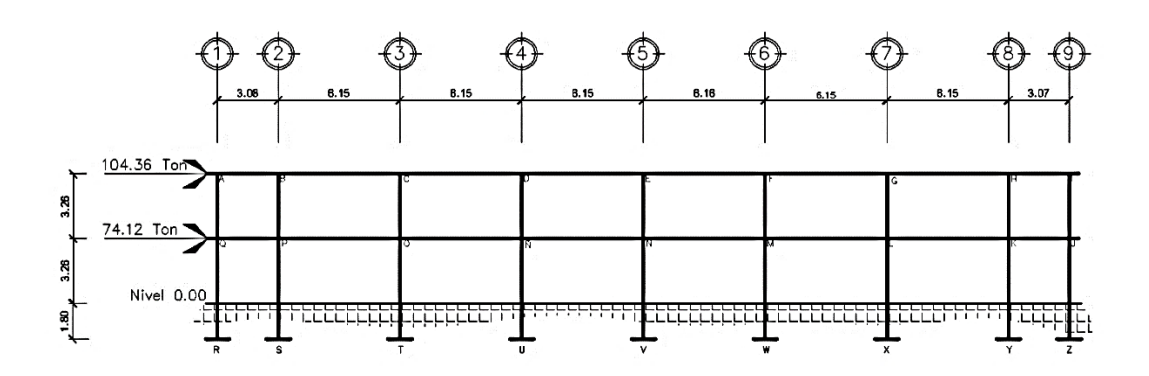

Fuente: elaboración propia, empleada AutoCAD.2016.

Al tener ya las fuerzas por piso en cada módulo se procede al cálculo de fuerzas por marco mediante la siguiente fórmula:

$$
F_{\text{Marco}} = \frac{K_{\text{LatMarco}} * F_{\text{Piso}}}{K_{\text{LatTotal}}}
$$

Tabla XXVIII. **Distribución de fuerza por marco módulo 1**

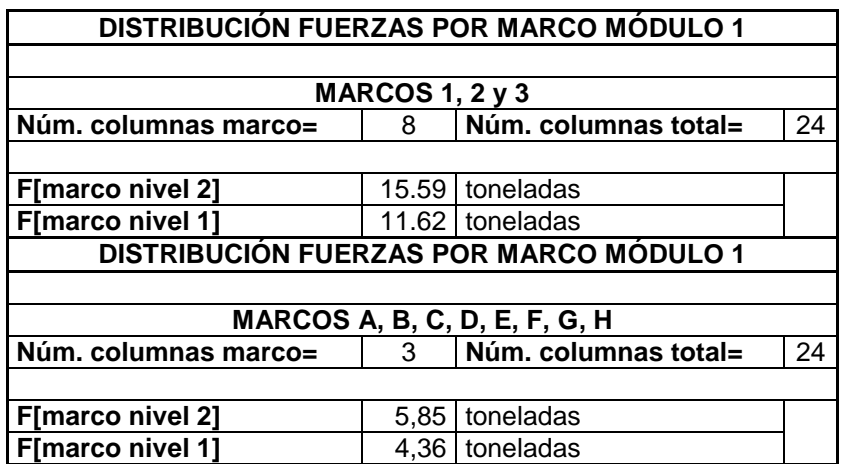

#### Tabla XXIX. **Distribución de fuerza por marco módulo 2**

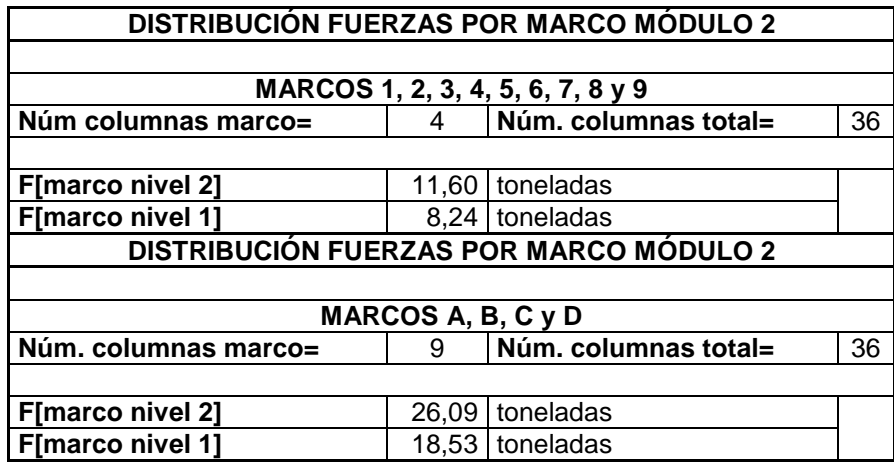

Fuente: elaboración propia.

### Figura 25. **Distribución fuerzas por marco, módulo 1, primero nivel**

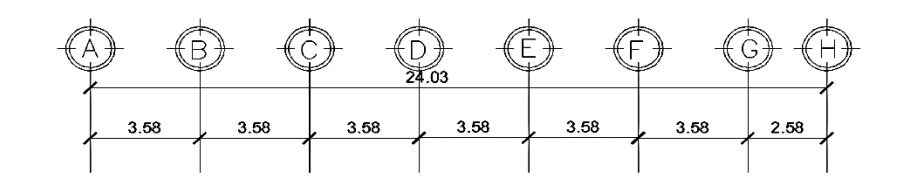

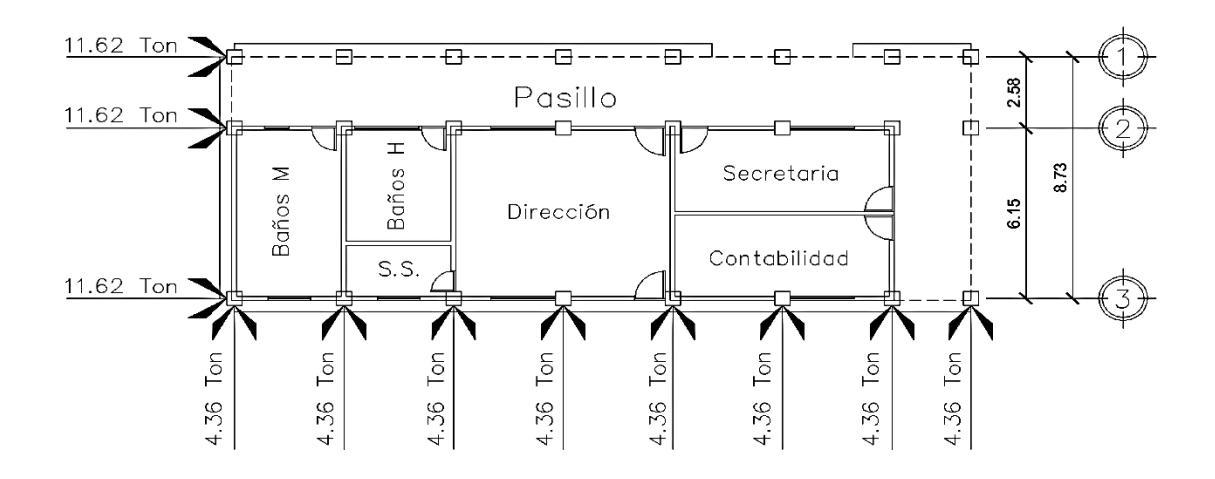

Fuente: elaboración propia, empleando AutoCAD 2016.

#### Figura 26. **Distribución fuerzas por marco, módulo 1, segundo nivel**

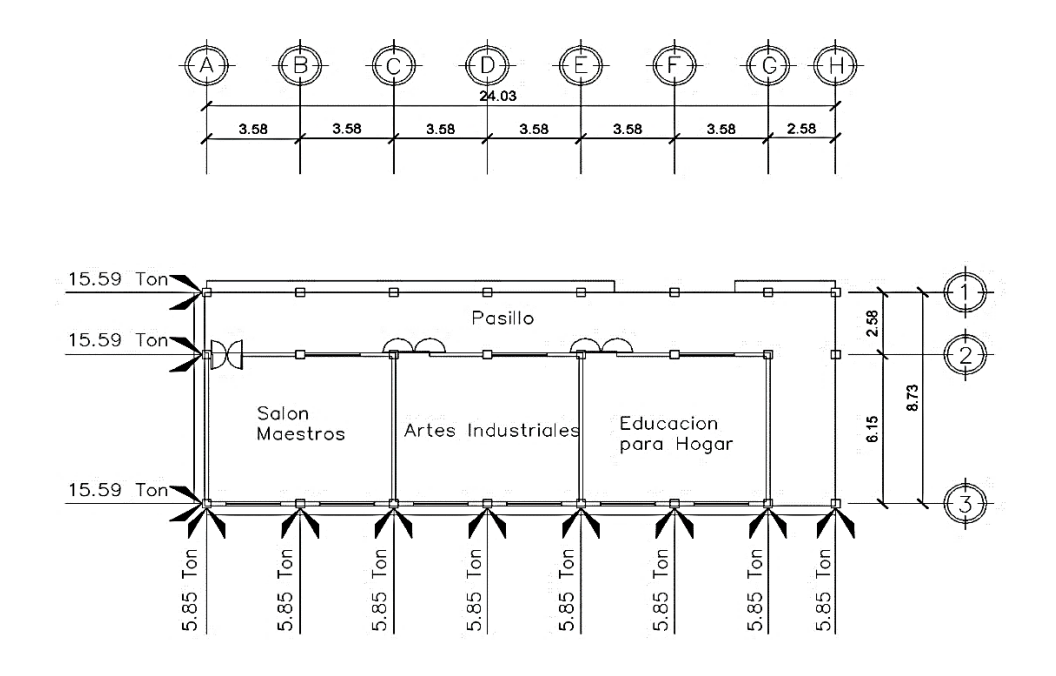

Fuente: elaboración propia, empleado AutoCAD.2016.

#### Figura 27. **Distribución fuerzas por marco, módulo 2, primer nivel**

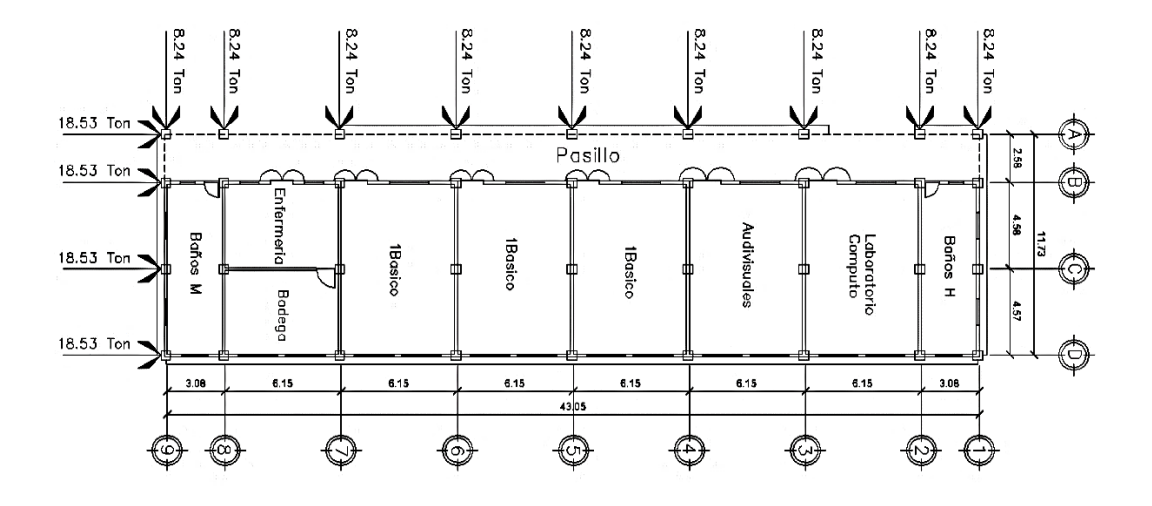

Fuente: elaboración propia, empleado AutoCAD.2016.

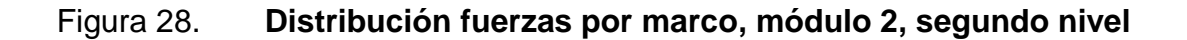

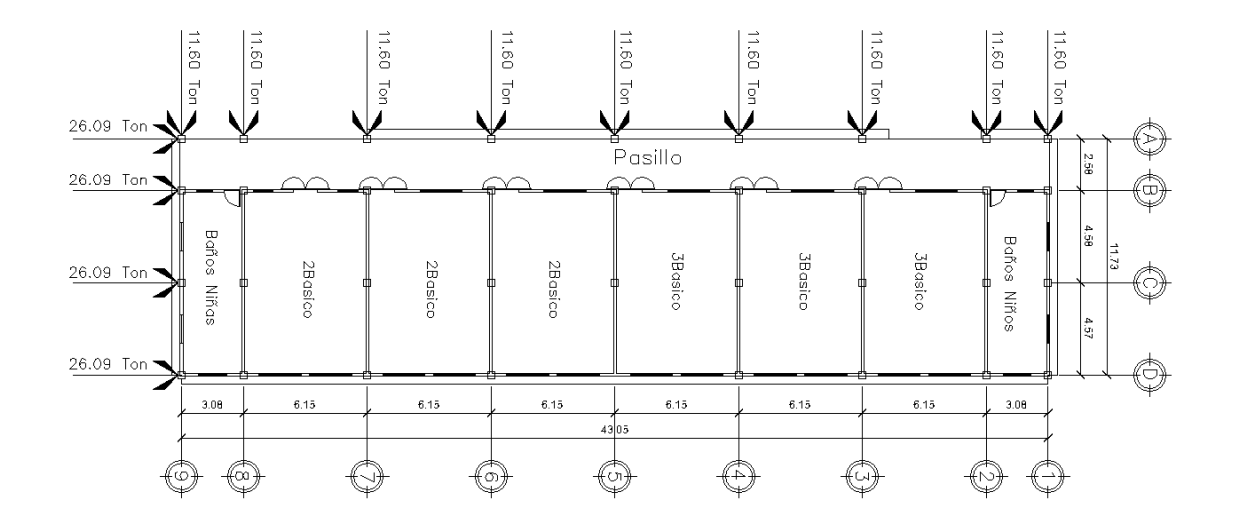

Fuente: elaboración propia, empleado AutoCAD.2016.

#### **2.1.6.2.4. Cálculo de fuerzas de torsión**

Se debe analizar el edificio a fuerzas torsionales que sufre la estructura portante de un edificio cuando es sometida a grandes esfuerzos horizontales. Verificando excentricidad real y de diseño, que en planta aparecen entre el centro de rigidez de un piso y el centro de masa de la carga que soportan, las cuales no deben diferir el porcentaje establecido por el AGIES NSE 2010, 2.3.2 inciso a), P. 26. Ya que este efecto es particularmente significativo en los sismos.

Centro de Masa:

Módulo 1:

Con base en todas las masas que conforman el módulo 1, muros, puertas, piso, paredes, columnas, entre otros. Y respecto a su distancia al centro de masas de dichos elementos, se obtiene el centro de masa del módulo 1 tanto en X como en Y mediante las fórmulas siguientes:

$$
\bar{X} = \frac{W * X}{\sum W} \qquad \bar{Y} = \frac{W * Y}{\sum W}
$$

Obteniendo lo siguiente:

Tabla XXX. **Centro de masa módulo 1**

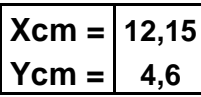

Fuente: elaboración propia.

Módulo 2:

Con base en todas las masas que conforman el módulo 2, muros, puertas, piso, paredes, columnas, entre otros. Y respecto a su distancia al centro de masas de dichos elementos, se obtiene el centro de masa del módulo 2 tanto en X como en Y mediante las fórmulas siguientes:

$$
\bar{X} = \frac{W * X}{\sum W} \qquad \bar{Y} = \frac{W * Y}{\sum W}
$$

Obteniendo lo siguiente:

Tabla XXXI. **Centro de masa módulo 2**

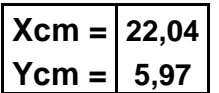

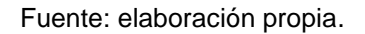

Centro de rigidez:

El centro de rigideces de los módulos se obtiene calculando las rigideces de acuerdo a las siguientes ecuaciones:

$$
X_{Lat} = \frac{K_{Lat} * \bar{X}}{\sum K_{Lat} * Y} Y_{Lat} = \frac{K_{Lat} * \bar{Y}}{\sum K_{Lat} * X}
$$

Módulo 1:

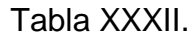

Tabla XXXII. **Centro de rigidez en el eje X**

| <b>EJE</b>                 | <b>KLat</b> | #Col | X.     | $KLat^* \#Col^*X \mid \sum KLatY$ |            |  |  |
|----------------------------|-------------|------|--------|-----------------------------------|------------|--|--|
| A                          | 0.097<br>Е  | 3    | 0,475  | $0,138225$ E 0,291                | E          |  |  |
| B                          | 0.097<br>E  | 3    | 4,055  | 1,180005 E                        | 0,291<br>E |  |  |
| C                          | 0.097<br>Е  | 3    | 7,625  | 2,218875 E                        | 0,291<br>E |  |  |
| D                          | 0.097<br>Е  | 3    | 11,205 | 3,260655 E                        | E<br>0,291 |  |  |
| E.                         | 0.097<br>Е  | 3    | 14,775 | 4,299525 E                        | E<br>0,291 |  |  |
| F                          | 0,097<br>Е  | 3    | 18,355 | 5,341305 E                        | E<br>0,291 |  |  |
| G                          | 0,097<br>Е  | 3    | 21,925 | 6,380175 E                        | E<br>0,291 |  |  |
| Н                          | 0,097 E     | 3    | 24,505 | 7,130955 E                        | Ε<br>0,291 |  |  |
|                            |             |      | ∑ =    | 29,95 E 2,328                     | E          |  |  |
|                            |             |      |        |                                   |            |  |  |
| <b>Xlat</b> = $12,87$<br>m |             |      |        |                                   |            |  |  |

Fuente: elaboración propia.

## Tabla XXXIII. **Centro de rigidez en el eje Y**

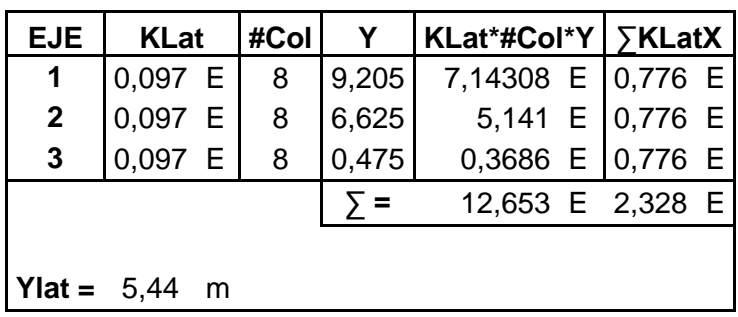

Fuente: elaboración propia.

Módulo 2:

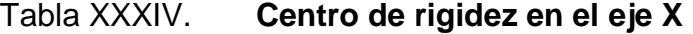

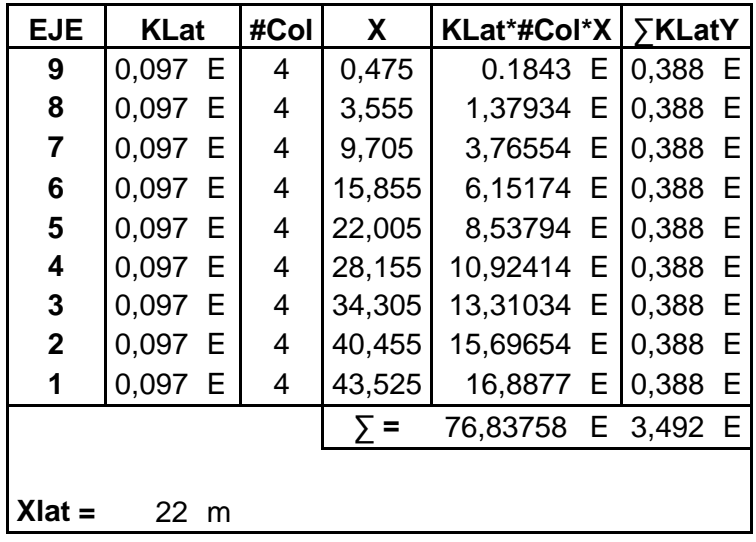

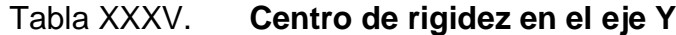

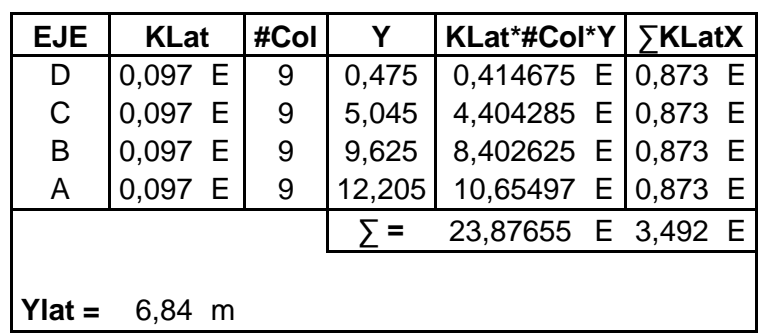

Fuente: elaboración propia.

Excentricidad real:

Se calcula mediante la fórmula siguiente:

$$
e_{realX} = \bar{X}_{RIG} - \bar{X}_{MASA}e_{realY} = \bar{Y}_{RIG} - \bar{Y}_{MASA}
$$

Tabla XXXVI. **Excentricidad real módulo 1**

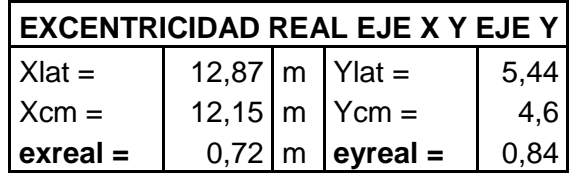

#### Tabla XXXVII. **Excentricidad real módulo 2**

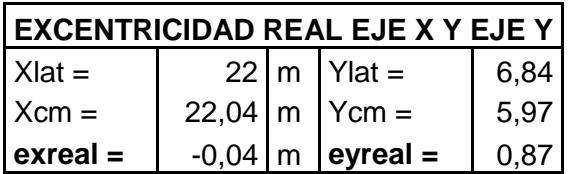

Fuente: elaboración propia.

#### Tabla XXXVIII. **Excentricidades según códigos, módulo 1**

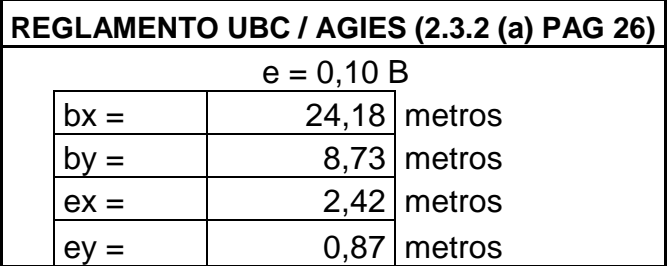

Fuente: elaboración.

### Tabla XXXIX. **Excentricidades según códigos, módulo 2**

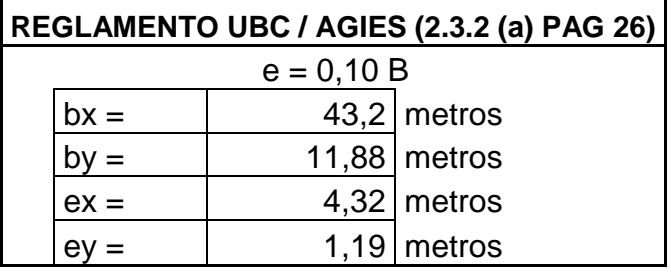

#### Tabla XL. **Comparación de excentricidades reales, módulo 1**

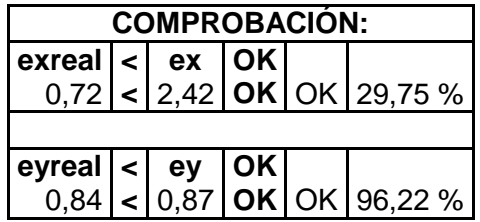

Fuente: elaboración propia.

#### Tabla XLI. **Comparación de excentricidades reales, módulo 2**

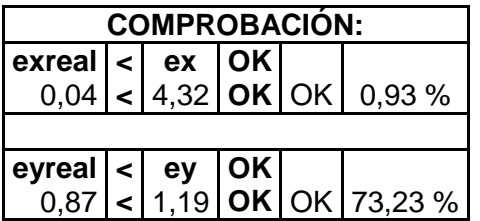

Fuente: elaboración propia.

Excentricidad de Diseño:

Tabla XLII. **Excentricidad de diseño módulo 1**

#### **EXCENTRICIDAD DE DISEÑO**

**AGIES NSE 3-10 3.2.4**  $e_{diss\tilde{no}} = 1.50e_{real} + 5\%B$ 

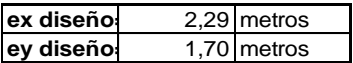

#### Tabla XLIII. **Excentricidad de diseño módulo 2**

#### **EXCENTRICIDAD DE DISEÑO**

**AGIES NSE 3-10 3.2.4**

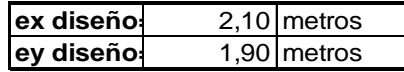

Fuente: elaboración propia.

Calculo de torsión:

El cortante que sufre la estructura se debe distribuir a los marcos que resisten la fuerza lateral de acuerdo a las rigideces de los mismos.

Módulo 1:

Realizando el análisis en el nivel 2, el cortante resultante sería de:

Tabla XLIV. **Cortante resultante**

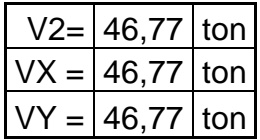

Fuente: elaboración propia.

Para encontrar el cortante máximo de torsión en este módulo, realizamos 8 combinaciones:

#### Tabla XLV. **Combinaciones para encontrar corte de torsión máximo**

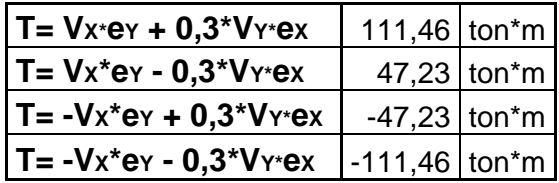

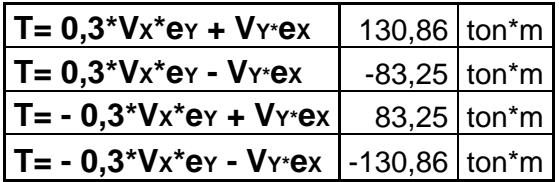

Fuente: elaboración propia.

Con estas combinaciones obtenemos el  $T_{\text{max}} = 130,86$  ton-m

Módulo 2:

Realizando el análisis en el nivel 2, el cortante resultante sería de:

Tabla XLVI. **Cortante resultante**

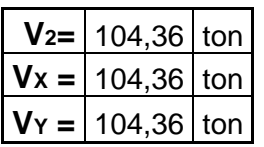

Fuente: elaboración propia.

Para encontrar el cortante máximo de torsión en este módulo, se realizan 8 combinaciones:
#### Tabla XLVII. **Combinaciones para encontrar corta de torsión máximo**

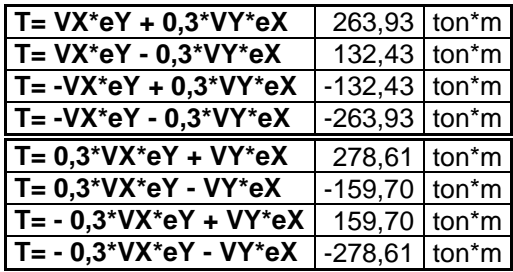

Fuente: elaboración propia.

Con estas combinaciones obtenemos el  $T_{\text{max}} = 278,61$  ton-m

Calculo momento polar equivalente:

Para el cálculo polar equivalente se realiza usando la fórmula siguiente:

$$
J = \sum (K_{Latz} * Y^2 + K_{LatrY} * X^2)
$$

Módulo 1:

#### Tabla XLVIII. **Momento polar equivalente eje Y**

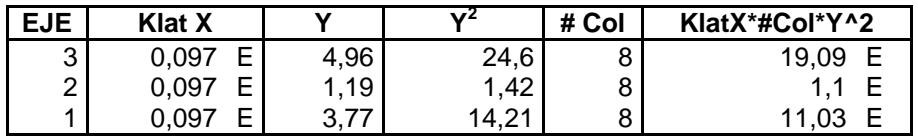

$$
\Sigma = 31,22 \quad \text{E}
$$

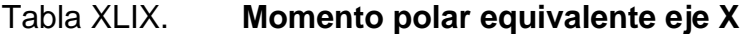

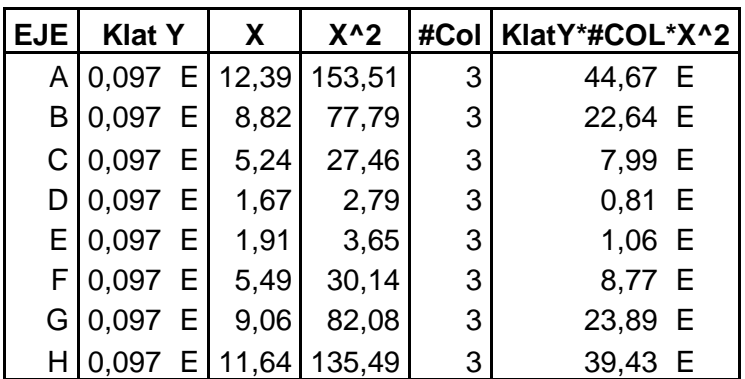

Fuente: elaboración propia.

**∑ =** 149,26 E

Con los datos obtenidos se tiene:

 $J = 180,48$  E [ton\*m2/cm]

Módulo 2:

Tabla L. **Momento polar equivalente eje Y**

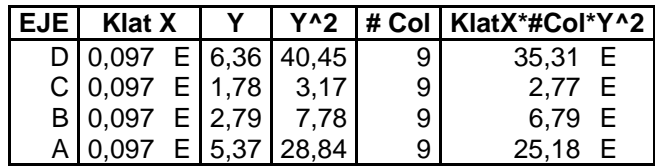

Fuente: elaboración propia.

**∑ =** 70,05 E

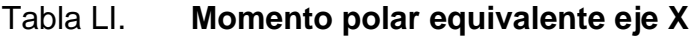

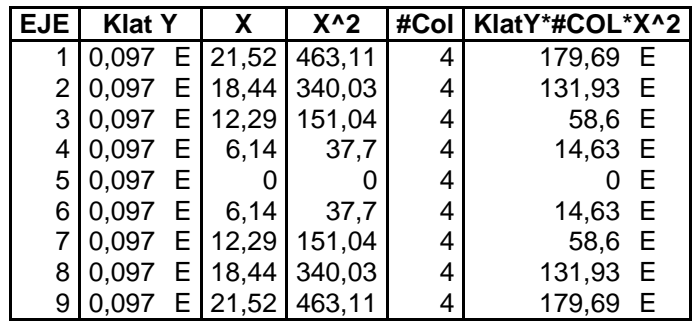

Fuente: elaboración propia.

### **∑ =** 769,70 E

Con los datos obtenidos se tiene:

J = 839,75 E [ton\*m2/cm]

Calculo de derivas por torsión:

Para el cálculo de las derivas por torsión se realiza usando la fórmula siguiente:

$$
\Delta_v = \frac{T * (Dist_{[CR\,a\,Marco]}) * K_{[Marco]}}{J}
$$

Módulo 1:

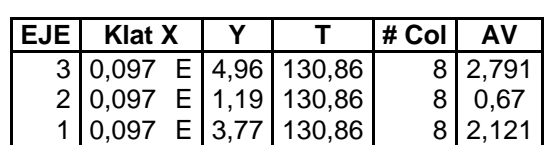

Tabla LII. **Derivas por torsión, eje Y**

Fuente: elaboración propia.

## Tabla LIII. **Derivas por torsión, eje X**

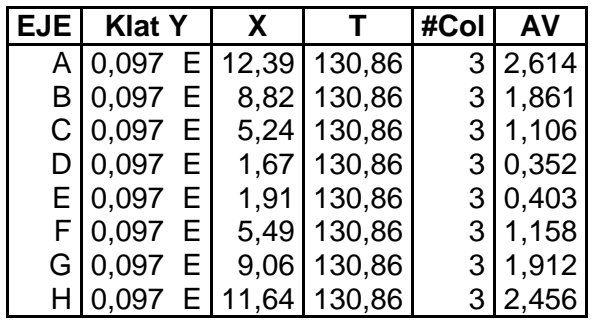

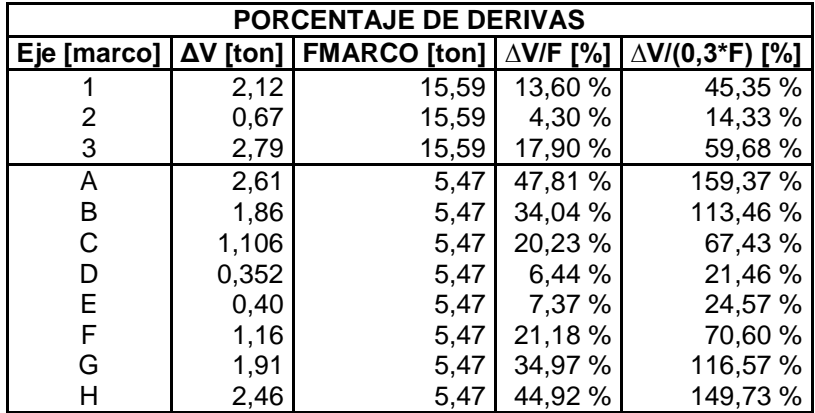

## Tabla LIV. **Porcentaje de derivas**

Fuente: elaboración propia.

# Tabla LV. **Cargas finales, nivel 1 módulo 1**

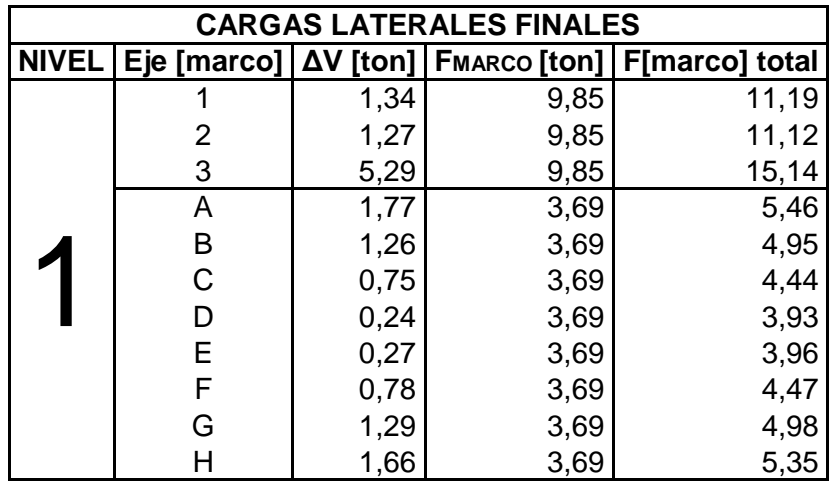

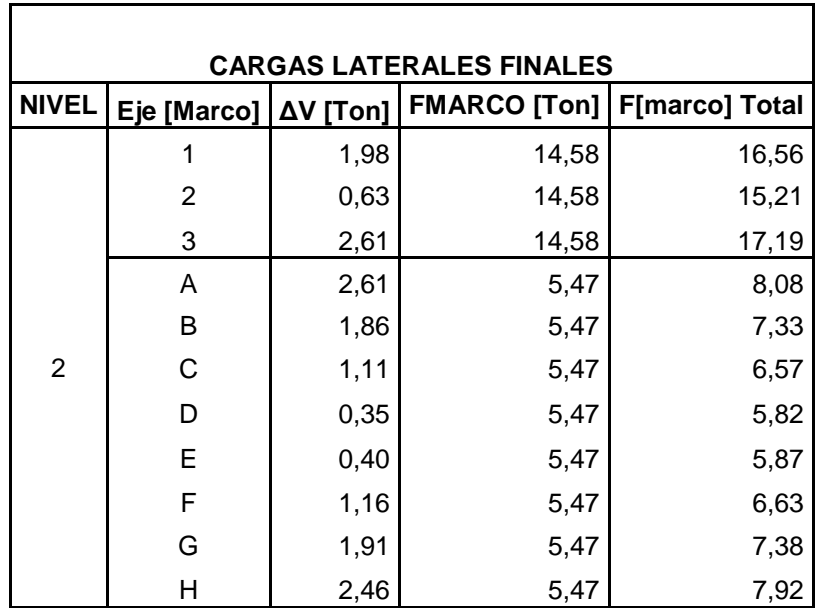

# Tabla LVI. **Cargas finales, nivel 2 módulo 1**

Fuente: elaboración propia.

Módulo 2:

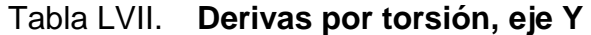

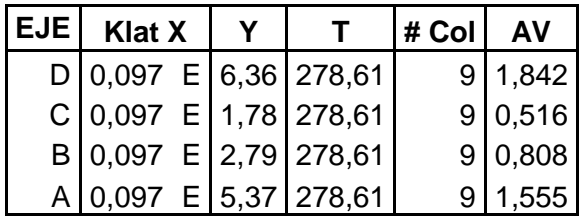

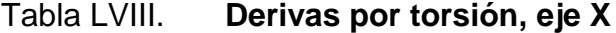

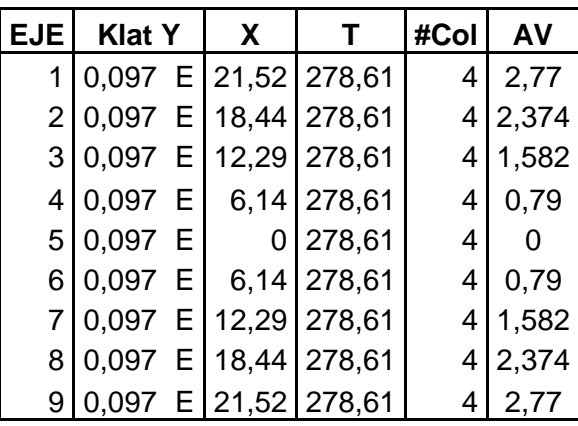

Fuente: elaboración propia.

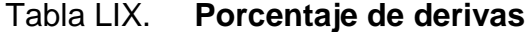

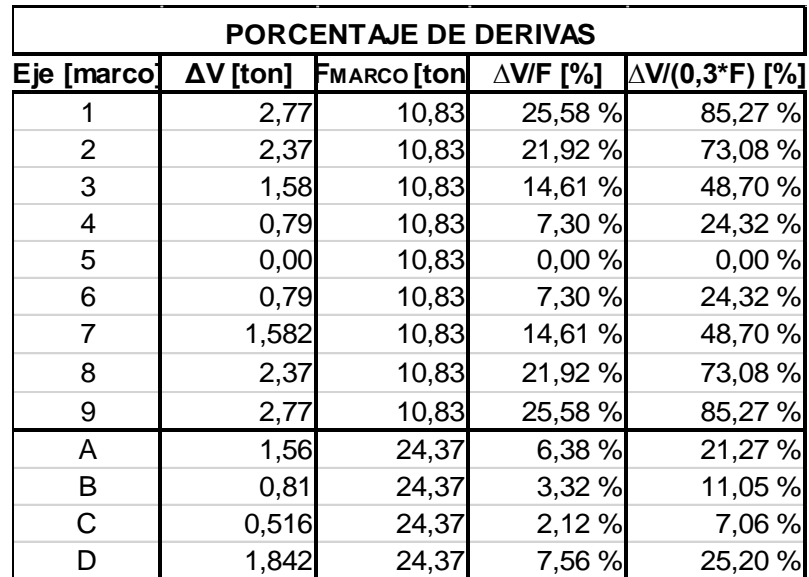

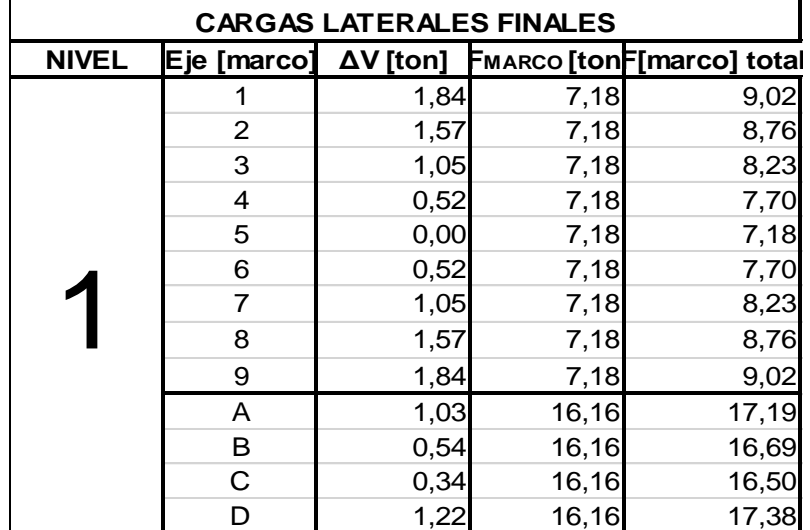

# Tabla LX. **Cargas finales, nivel 1 módulo 2**

Fuente: elaboración propia.

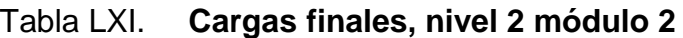

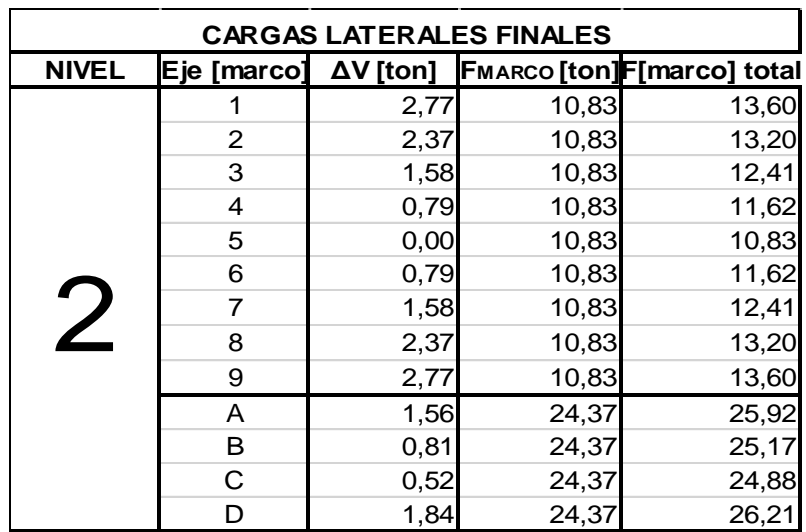

# **2.1.6.2.5. Modelos matemáticos para marcos dúctiles con nudos rígidos**

El modelo matemático de un marco dúctil es una gráfica que representa la forma de las cargas y las mismas que soportan los marcos de la edificación, y que además sirve para realizar el análisis estructural del mismo.

Para este caso se tomarán los ejes más críticos en ambos módulos, en el módulo 1 el eje B y en el módulo 2 el eje C, cuyas cargas se integraron en la sección 2.1.6.2.1.

#### Figura 29. **Modelo matemático, marco típico, eje B, módulo 1.**

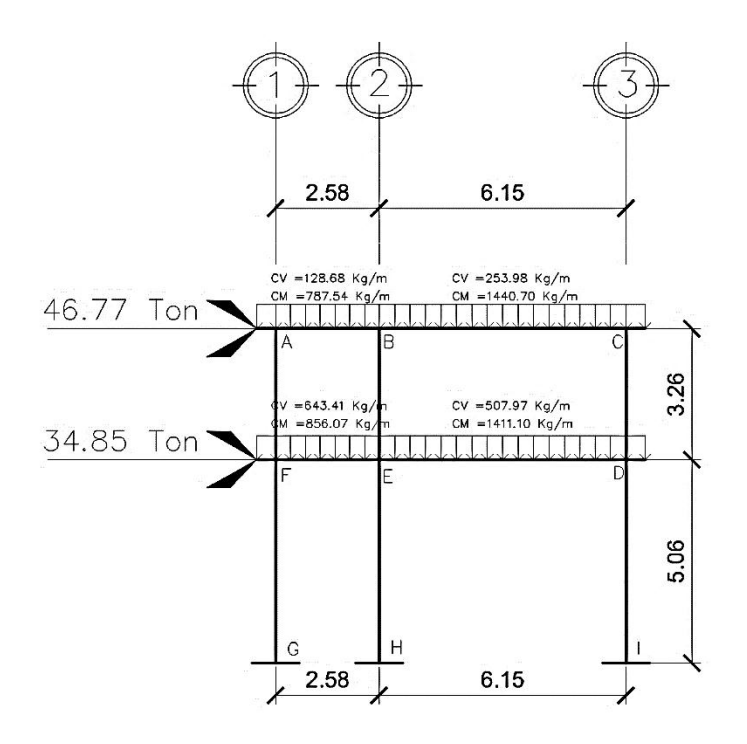

Fuente: elaboración propia, empleando AutoCAD 2016.

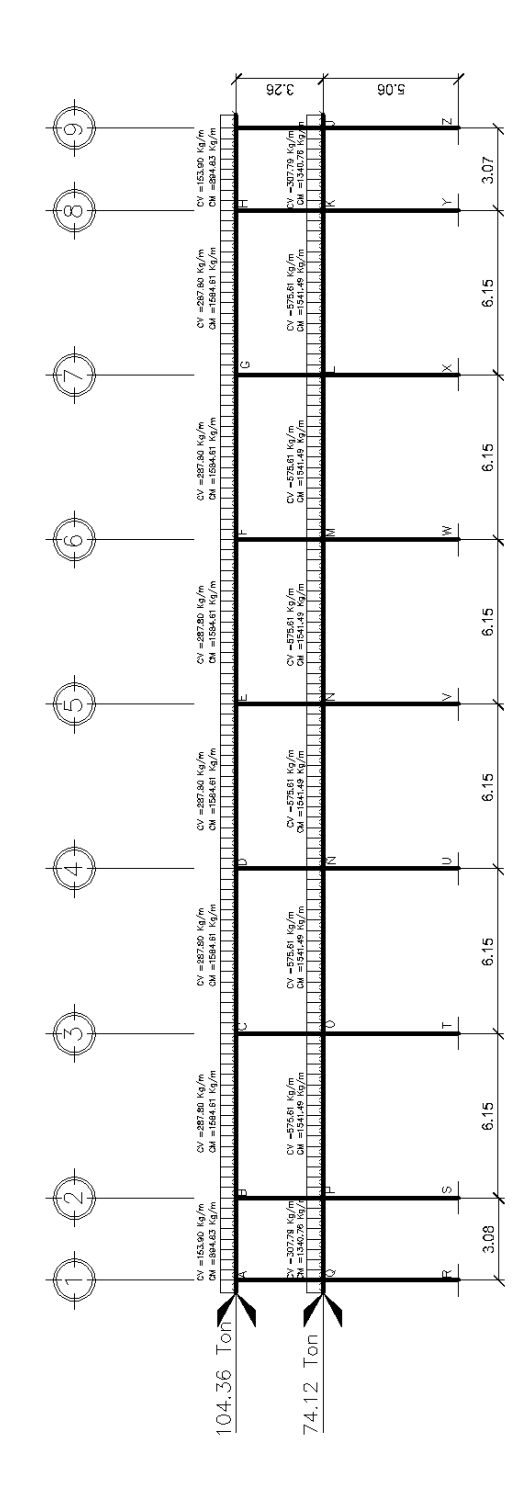

Fuente: elaboración propia, empleando AutoCAD 2016.

Dónde: CM = carga muerta  $CV = \text{carga}$  viva

> **2.1.6.2.6. Análisis de marcos dúctiles por métodos de análisis numéricos y comprobación por medio de software**

El método de Kani es una variante del método de Cross. Consiste en un método de aproximaciones sucesivas y, los resultados se logran con la exactitud que se desee. Este método conduce a una eliminación prácticamente automática de los errores ocasionales.

A continuación, se describe el procedimiento del método de Kani:

Momentos fijos:

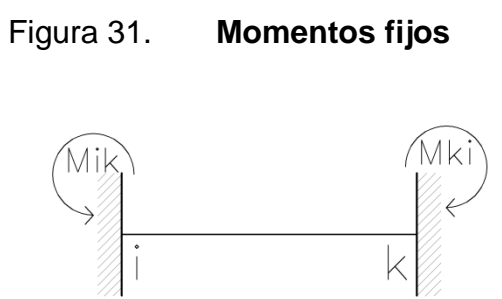

Fuente: elaboración propia, empleando AutoCAD 2016.

Se calculan cuando existen cargas verticales.

$$
M_{F_{ik}}=\frac{+WL^2}{12}
$$

Rigidez en los elementos:

$$
K_{ik} = \frac{I}{L_{ik}}
$$

Dónde:

 $I =$ inercia del elemento

- $L =$  longitud del elemento
- Factor de giro o factor de reparto:

$$
\mu_{ik} = -\frac{1}{2} \frac{K_{ik}}{\sum_{i=1}^{m} K_{ik}}
$$

• Momentos de sujeción (M<sub>s</sub>):

Se calcula cuando hay cargas verticales.

$$
M_s = \sum M_{F_{ik}}
$$

Factores de corrimiento:

Se calcula cuando hay ladeo causado cuando la estructura no es simétrica o cuando se hace el análisis al marco rígido causado por las fuerzas horizontales a dicho marco.

$$
\gamma_{ik} = -\frac{3}{2} \frac{K_{ik}}{\sum_{i=1}^{m} K_{ik}}
$$

Fuerzas de sujeción (H):

Se calcula cuando se hace el análisis al marco rígido causado por las fuerzas horizontales a dicho marco.

 $H = FM<sub>Nivel n</sub>$  (Fuerza por marco del nivel n, tomado del análisis sísmico).

 $\bullet$  Fuerza cortante en el piso  $(Q_r)$ :

Se calcula cuando se hace el análisis al marco rígido causado por las fuerzas horizontales a dicho marco.

$$
Q_r = \sum H
$$

Momento de piso (Mr):

Se calcula cuando se hace el análisis al marco rígido causado por las fuerzas horizontales a dicho marco.

$$
M_r = \frac{Q_r * H_r}{3}
$$

Dónde:

 $H_r$  = altura del piso en análisis

Cálculo de Iteraciones, influencias de giro:

 $M'_{ik} = \mu_{ik}(M_s + \sum M'_{ri}) \rightarrow \sin$  ladeo  $M'_{ik} = \mu_{ik}(M_s + \sum M'_{ri} + M''_{ri}) \rightarrow$  con ladeo

Calculo de iteraciones, influencias de desplazamiento:

Se calcula cuando existe ladeo.

 $M''_{ik} = Y_{ik}(\sum M'_{ik} + \sum M'_{ki}) \rightarrow \text{sin ladeo}$  $M''_{ik} = Y_{ik}(M_r + \sum M'_{ik} + \sum M'_{ki}) \rightarrow$  con ladeo

Cálculo de los momentos finales (negativos) en el extremo de la viga:

 $M_{ik} = M_{ik} + 2M'_{ik} + M'_{ki} \rightarrow$  Sin ladeo  $M_{ik} = M_{ik} + 2M'_{ik} + M'_{ki} + M''_{ik} \rightarrow$  Con ladeo

Cálculo de los momentos positivos en vigas:

$$
M_{ik} = \frac{WL^2}{8} - \left(\frac{|M_{i_{(-)}}| - |M_{k_{(-)}}|}{2}\right)
$$

Dónde:

 $M_{i(i)}$  = momento negativo en la viga lado extremo izquierdo  $M_{k(1)}$  = momento negativo en la viga lado extremo derecho

Módulo 1:

Por motivos didácticos se presenta uno de los marcos (Eje B) que componen la escuela de educación básica. Para comparar posteriormente los resultados con el programa Midas Gen 2018.

| <b>NODO</b> |         |       | W (ton/m) $ L(m) $ Momento (ton-m) |
|-------------|---------|-------|------------------------------------|
| A-B         | 0,78754 | 2,58  | $-0,437$                           |
| B-A         | 0,78754 | 2,58  | 0,437                              |
| B-C         | 1,4407  | 6, 15 | $-4,541$                           |
| C-B         | 1,4407  | 6,15  | 4,541                              |
| D-E         | 1,4111  | 6, 15 | 4,448                              |
| E-D         | 1,4111  | 6,15  | $-4,448$                           |
| E-F         | 0,85607 | 2,58  | 0,475                              |
| F-E         | 0,85607 | 2,58  | $-0.475$                           |

Tabla LXII. **Momentos fijos, eje B**

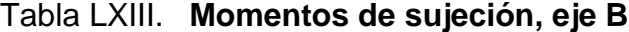

| <b>NODO</b> | <b>Momento (ton-m)</b> |  |  |  |
|-------------|------------------------|--|--|--|
| $A-B$       | -0,437                 |  |  |  |
| B-A         | -4.104                 |  |  |  |
| B-C         |                        |  |  |  |
| $C-B$       | 4,541                  |  |  |  |
| D-E         | 4,448                  |  |  |  |
| E-D         | $-3,973$               |  |  |  |
| E-F         |                        |  |  |  |
| F-E         | $-0,475$               |  |  |  |

Fuente: elaboración propia.

### Tabla LXIV. **Inercia en elementos, eje B**

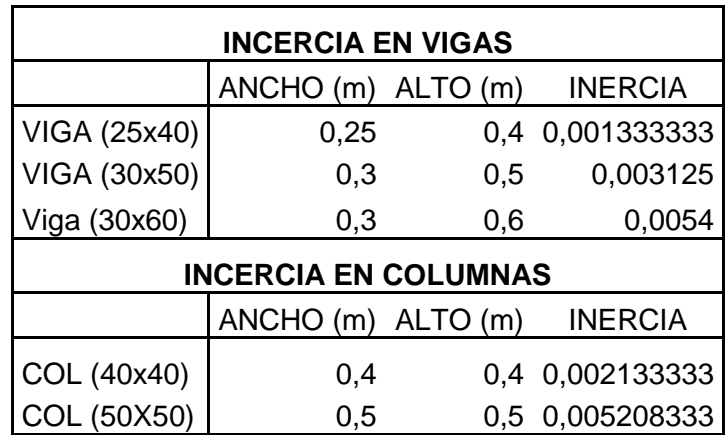

Fuente: elaboración propia.

## Tabla LXV. **Rigideces en elementos, eje B**

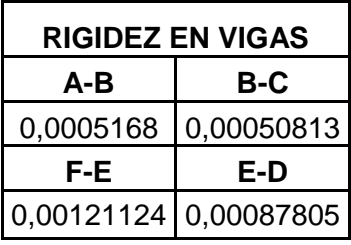

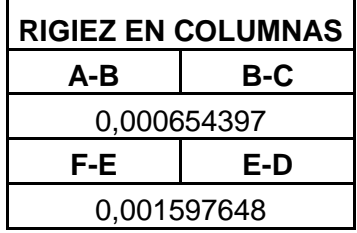

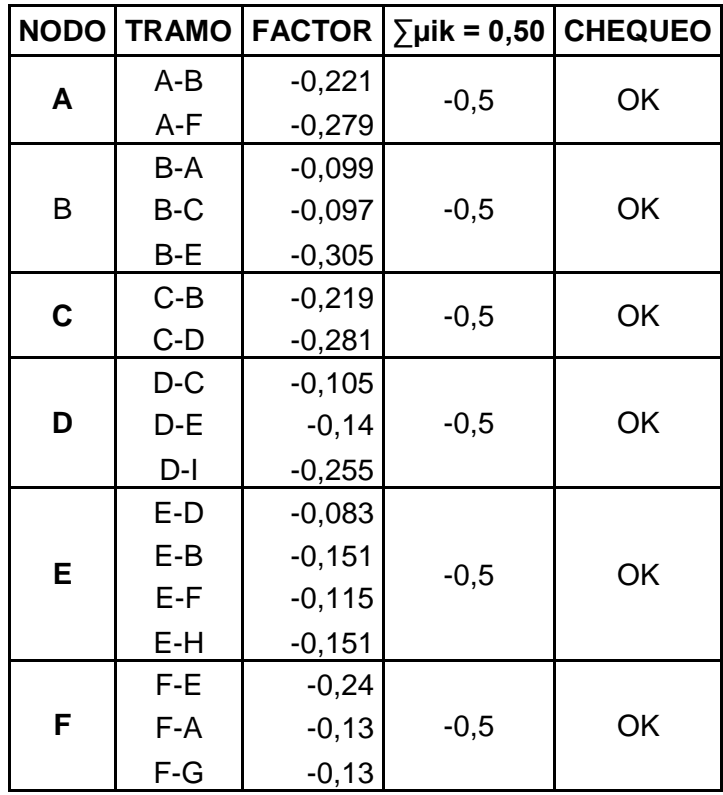

Tabla LXVI. **Factor de giro o coeficiente de reparto**

Fuente: elaboración propia.

1era Iteración para carga muerta gravitacional, eje B (eje critico) módulo 1.

NODO A:  $M'_{AB} = (-0.437)(-0.221) = 0.096577$  $M'_{AF} = (-0.437)(-0.279) = 0.121923$ 

NODO B:

 $M'_{BA} = (-0.099)(0.096577 - 4.104) = 0.396735$ 

 $M'_{BC} = (-0.097)(0.096577 - 4.104) = 0.388720$ 

 $M'_{BE} = (-0.305)(0.096577 - 4.104) = 1.222264$ 

NODO C:

 $M'_{CB} = (-0.219)(0.388720+4.541) = -1.079609$  $M'_{CD} = (-0.281)(0.388720+4.541) = -1.385251$ 

NODO D:

 $M'_{DC}$  = (-0,105)(-1,385251+4,448) = -0,321589  $M'_{DF} = (-0.14)(-1.385251+4.448) = -0.428785$  $M'_{\text{DI}} = (-0.255)(-1.385251+4.448) = -0.7810$ 

NODO E:

 $M'_{ED} = (-0.083)(-3.973+1.222264-0.428785) = 0.263900$  $M'_{EB} = (-0.151)(-3.973+1.222264-0.428785) = 0.480108$  $M'_{FF} = (-0.115)(-3.973+1.222264-0.428785) = 0.365645$  $M'_{EH} = (-0.151)(-3.973+1.222264-0.428785) = 0.480108$ 

#### NODO F:

 $M'_{FF} = (-0.24)(-0.475+0.365645+0.121923) = -0.003016$  $M'_{FA} = (-0.13)(-0.475+0.365645+0.121923) = -0.001634$  $M'_{FG} = (-0.13)(-0.475+0.365645+0.121923) = -0.001634$ 

Este procedimiento se repite hasta culminar con el ultimo nodo en la secuencia  $A \rightarrow B \rightarrow C \rightarrow D \rightarrow E \rightarrow F$ 

2da Iteración para carga muerta gravitacional, eje B (eje critico) módulo 1.

NODO A:  $M'_{AB} = (-0.221)(-0.437+0.396735-0.001634) = 0.009260$  $M'_{AF} = (-0.279)(-0.437+0.396735-0.001634) = 0.011690$ 

#### NODO B:

 $M'_{BA} = (-0.099)(-4.104+0.009260-1.079609+0.480108) = 0.464730$  $M'_{BC}$  = (-0,097)(-4,104+0,009260-1,079609+0,480108) = 0,455341  $M'_{BF} = (-0.305)(-4.104+0.009260-1.079609+0.480108) = 1.431744$ 

#### NODO C:

 $M'_{CB} = (-0.219)(4.541+0.455341-0.321589) = -1.023771$  $M'_{CD} = (-0.281)(4.541+0.455341-0.321589) = -1.313605$ 

NODO D:

 $M'_{DC} = (-0.105)(4.448+0.263900-1.313605) = -0.356821$  $M'_{DE} = (-0.14)(4.448+0.263900-1.313605) = -0.475761$  $M'_{\text{DI}} = (-0.255)(4.448+0.263900-1.313605) = -0.866565$ 

NODO E:

 $M'_{ED} = (-0.083)(-3.973-0.003016-0.475761+1.431744) = 0.250663$  $M'_{FB} = (-0.151)(-3.973-0.003016-0.475761+1.431744) = 0.456025$  $M'_{EF} = (-0.115)(-3.973-0.003016-0.475761+1.431744) = 0.347304$  $M'_{EH} = (-0.151)(-3.973-0.003016-0.475761+1.431744) = 0.456025$ 

NODO F:

 $M'_{FE} = (-0.24)(-0.475+0.347304+0.011690) = 0.027841$  $M'_{FA} = (-0.13)(-0.475+0.347304+0.011690) = 0.015081$  $M'_{FG} = (-0.13)(-0.475+0.347304+0.011690) = 0.015081$ 

Las iteraciones se realizaron hasta que los valores de influencia de giro obtenidos en todos los nodos, sean iguales o similares, el cual se logró hasta la 12 iteración, obteniendo lo siguiente:

| Α                           |                                   |                         | в                        |                           |                            | С                             |
|-----------------------------|-----------------------------------|-------------------------|--------------------------|---------------------------|----------------------------|-------------------------------|
|                             |                                   |                         |                          |                           |                            |                               |
| $-0,437$                    | స్ట్ <u>-0,437</u><br>లే 0,096577 | 0,437,00                | $-4,104$                 | $-4,541$<br>097           | $4,541$ $\frac{6}{5}$      | 4,541                         |
|                             |                                   | 0,39673488              |                          | ඳ 0,388720031             | -1,07960869 0              |                               |
|                             | 0,00925967                        | 0,4647299               |                          | 0,455341414               | -1,02377086                |                               |
| $-0,279$                    | $-0,00946117$                     | 0,46343948              | $-0,305$                 | 0,45407707                | -1,01577809                | $-0,281$                      |
| 0                           | $-0,00994519$                     | 0,46310422              | 0<br>1,22226402          | 0,453748581               | $-1,01577472$              | 0                             |
| 0,121923                    | $-0,00990751$<br>$-0,00992621$    | 0,46318551              | 1,43174362               | 0,453828224               | $-1,01584417$              | -1,38525133                   |
| 0,01168981<br>$-0,01194419$ | $-0,01005764$                     | 0,4632037<br>0,48489165 | 1,42776811               | 1,42704171<br>0,475095861 | -1,22899087<br>-1,02680483 | -1,31360554<br>-1,30334997    |
| $-0,01255524$               | $-0,01496119$                     | 0,46583916              | 1,42673523               | 0,456428264               | -1,01682433                | -1,30334565                   |
| $-0,01250768$               | $-0,01073286$                     | 0,46354758              | 1,42698565               | 0,454182982               | -1,01609923                | -1,30343475                   |
| $-0,01253127$               | $-0,01004655$                     | 0,46328787              | 1,42704171               | 0,453928517               | $-1,01590913$              | -1,57692435                   |
| $-0,0126972$                | $-0,00995623$                     | 0,46322378              | 1,49385812               | 0,453865721               | $-1,01587445$              | -1,31749843                   |
| $-0,01888766$               | $-0,00993711$                     | 0,46321087              | 1,43516104               | 0,453853078               | $-1,01586602$              | $-1,30469241$                 |
| $-0,01354963$               |                                   |                         | 1,42810113               |                           |                            | -1,30376203                   |
| $-0,0126832$                |                                   |                         | 1,42730101               |                           |                            | $-1,30351811$                 |
| $-0,01256917$               |                                   |                         | 1,42710356               |                           |                            | -1,30347361                   |
| $-0,01254504$               |                                   |                         | 1,4270638                |                           |                            | -1,30346279                   |
|                             |                                   |                         |                          |                           |                            |                               |
| 0,01873607                  |                                   |                         | 0,45092722               |                           |                            | $-0,356201$                   |
|                             |                                   |                         |                          |                           |                            |                               |
| 0,01874054                  |                                   |                         | 0,45091385               |                           |                            | $-0,35619545$                 |
| 0,01876294                  |                                   |                         | 0,4508373                |                           |                            | $-0,3561696$<br>$-0,35607404$ |
| 0,0189119<br>0,01972584     |                                   |                         | 0,45047035<br>0,44925841 |                           |                            | $-0,35546047$                 |
| 0,01980604                  |                                   |                         | 0,44032                  |                           |                            | $-0,35439477$                 |
| 0,01930597                  |                                   |                         | 0,44515303               |                           |                            | $-0,32748934$                 |
| 0,01872945                  |                                   |                         | 0,45094509               |                           |                            | $-0,35621127$                 |
| 0,01872616                  |                                   |                         | 0,45104075               |                           |                            | $-0,35627039$                 |
| 0,01856137                  |                                   |                         | 0,45190286               |                           |                            | $-0,35650785$                 |
| 0,01508082                  |                                   |                         | 0,45602512               |                           |                            | $-0,35682094$                 |
| $-0,00163383$               |                                   |                         | 0,48010764               |                           |                            | $-0,32158861$                 |
| F                           |                                   |                         | Е                        |                           |                            | D                             |
| $-0, 13$                    |                                   |                         | $-0, 151$                |                           |                            | $-0, 105$                     |
|                             |                                   |                         |                          |                           |                            |                               |
| $-0,475$                    | $-0,475$<br>$-0,24$               | 0,475                   | $-3,973$                 | 83<br>$-4,448$            | 4,448                      | 4,448                         |
|                             | $-0,00301629$                     | 0,36564489 $\varphi$    |                          | 0,263900226               | P<br>$-0,42878481$         |                               |
|                             | 0,02784151                        | 0,3473039               |                          | 0,250662816               | $-0,47576126$              |                               |
| $-0, 13$                    | 0,03426714                        | 0,34416443              | $-0, 151$                | 0,248396937               | $-0,4753438$               | $-0,255$                      |
| 0                           | 0,03457137                        | 0,34350785              | 0                        | 0,247923059               | $-0,47502718$              | 0                             |
| $-0,00163383$               | 0,03457744                        | 0,343435                | 0,48010764               | 0,247870481               | $-0,47494836$              | $-0,78100091$                 |
| 0,01508082                  | 0,03564179                        | 0,33902383              | 0,45602512               | 0,244686764               | $-0,43665246$              | $-0,86656515$                 |
| 0,01856137                  | 0,036565                          | 0,33534304              | 0,45190286               | 0,242030196               | $-0,47252637$              | $-0.86580478$                 |
| 0,01872616                  | 0,03641693                        | 0,34215044              | 0,45104075               | 0,246943364               | $-0,47394729$              | $-0,86522808$                 |
| 0,01872945                  | 0,03491429                        | 0,34307344              | 0,45094509               | 0,247609528               | $-0,47476539$              | $-0,86508452$                 |
| 0,01930597                  | 0,03463927                        | 0,34335291              | 0,44515303               | 0,247811233               | $-0,4748928$               | $-0,79533126$                 |
| 0,01980604                  | 0,03459791                        | 0,34341121              | 0,44032                  | 0,247853309               | $-0,47492727$              | $-0,86067302$                 |
| 0,01972584                  | 0,03458968                        | 0,34342139              | 0,44925841               | 0,247860656               | $-0,47493467$              | $-0,86326114$                 |
| 0,0189119                   |                                   |                         | 0,45047035               |                           |                            | $-0,86475124$                 |
| 0,01876294                  |                                   |                         | 0,4508373                |                           |                            | $-0,86498331$                 |
| 0,01874054                  |                                   |                         | 0,45091385               |                           |                            | $-0,86504609$                 |
| 0,01873607                  |                                   |                         | 0,45092722               |                           |                            | $-0.86505958$                 |
| Ω                           |                                   |                         |                          |                           |                            | 0                             |
| G                           |                                   |                         | н                        |                           |                            |                               |

Fuente: elaboración propia.

Con estas iteraciones procedemos al cálculo de los momentos finales, con las formulas descritas anteriormente en el procedimiento del Método de Kani.

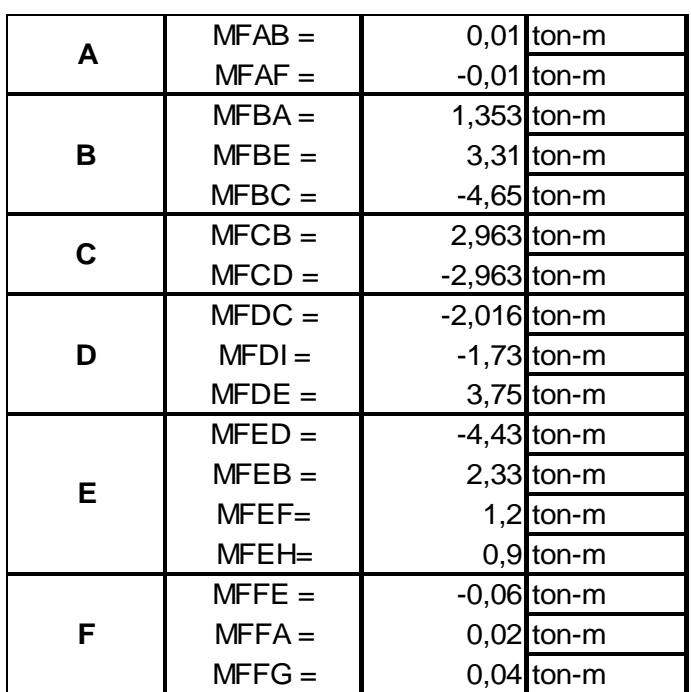

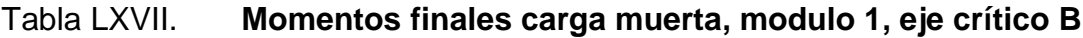

Fuente: elaboración propia.

El mismo procedimiento realizamos para las cargas vivas, obteniendo lo siguiente:

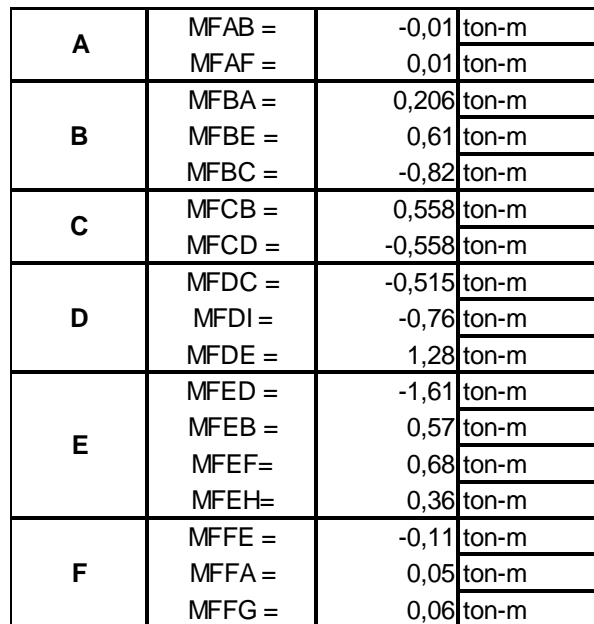

#### Tabla LXVIII.**Momentos finales carga viva, modulo 1, eje crítico B**

#### Fuente: elaboración propia.

Para las cargas sísmicas calculamos lo que son los factores de corrimiento, fuerza cortante por piso (Qr) y Momento por Piso (Mr), mediante las fórmulas descritas en el procedimiento del Método Kani:

Tabla LXIX. **Factores de corrimiento en columnas** 

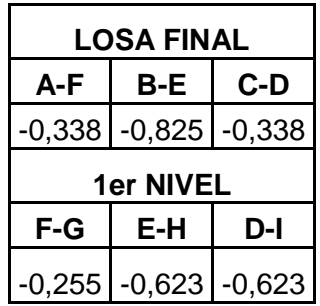

### Tabla LXX. **Fuerza cortante por piso (Qr)**

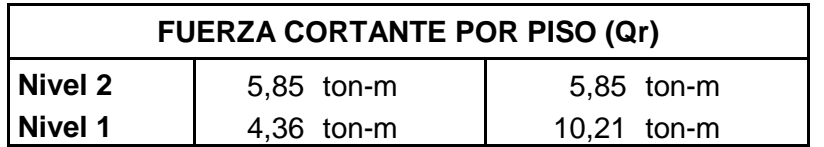

Fuente: elaboración propia.

### Tabla LXXI. **Momento por piso (Mr)**

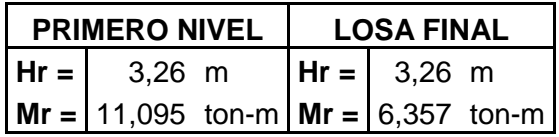

Fuente: elaboración propia.

Con estos datos obtenemos las siguientes iteraciones:

## Figura 33. **Método de Kani hasta la 12 iteración carga sísmica, módulo 1**

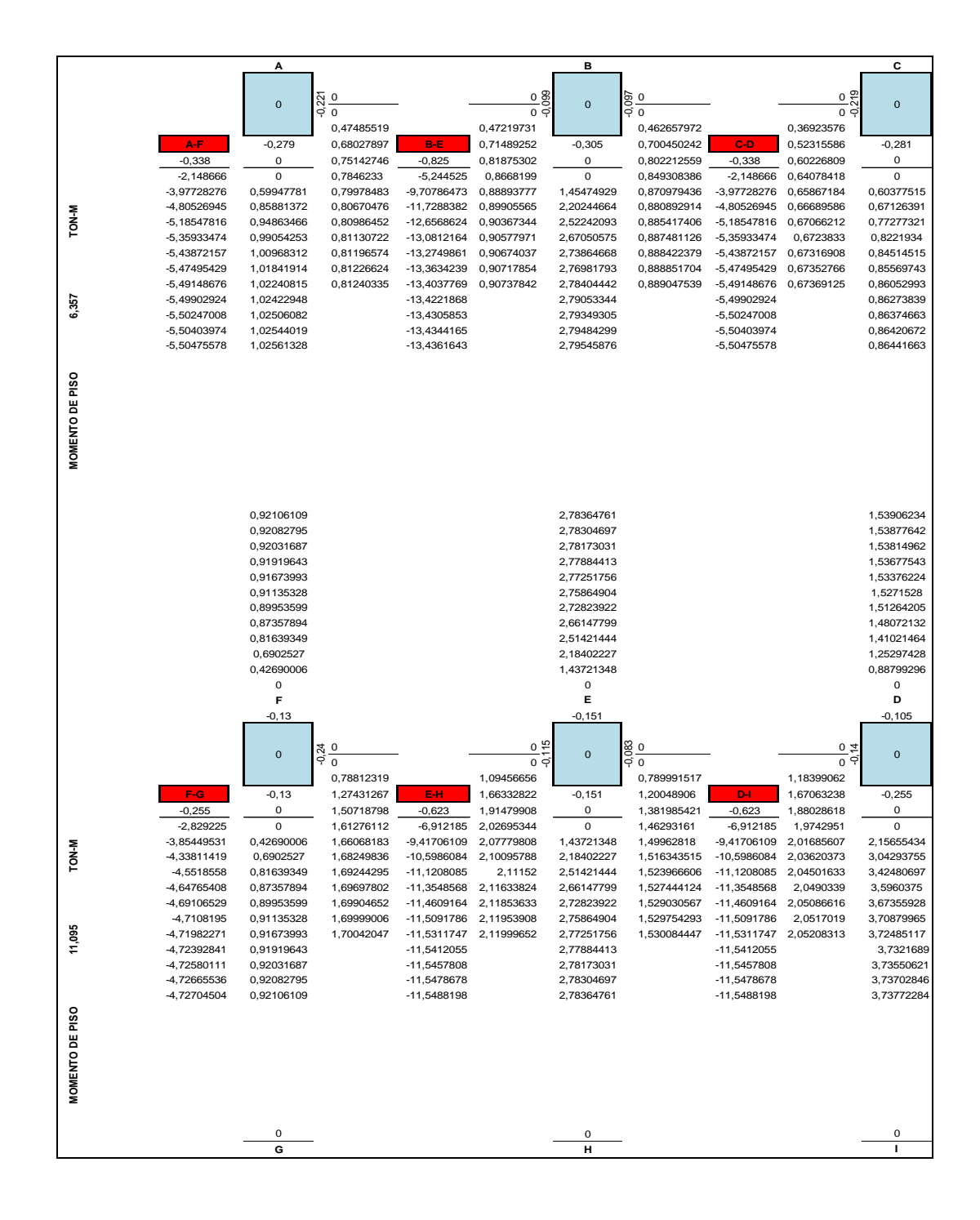

Fuente: elaboración propia.

Con estas iteraciones procedemos al cálculo de los momentos finales, con las formulas descritas anteriormente en el procedimiento del Método de Kani.

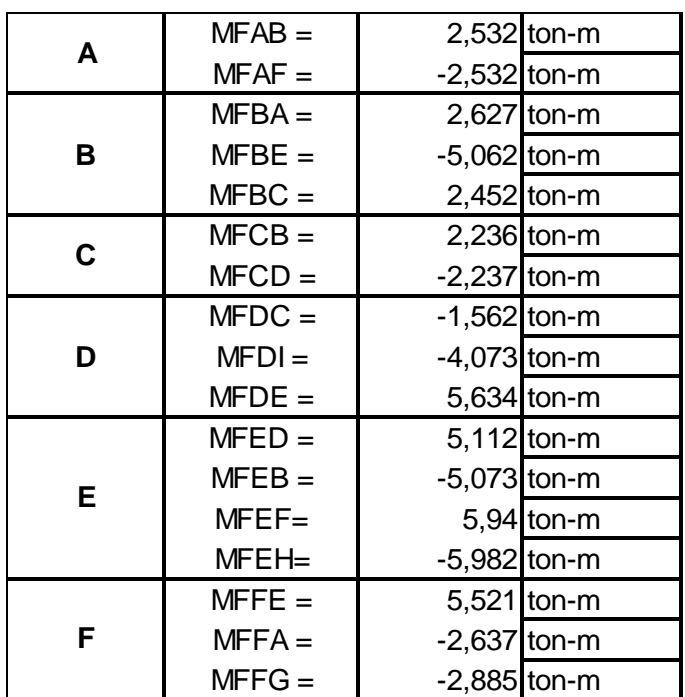

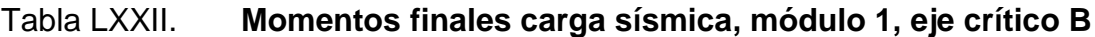

Fuente: elaboración propia.

Módulo 2:

Para este módulo, el procedimiento para el método de Kani es exactamente el mismo que se describió para el módulo 1, por tanto se obtuvo lo siguiente:

### Figura 34. **Método de Kani hasta la 12 iteración carga muerta, módulo 2**

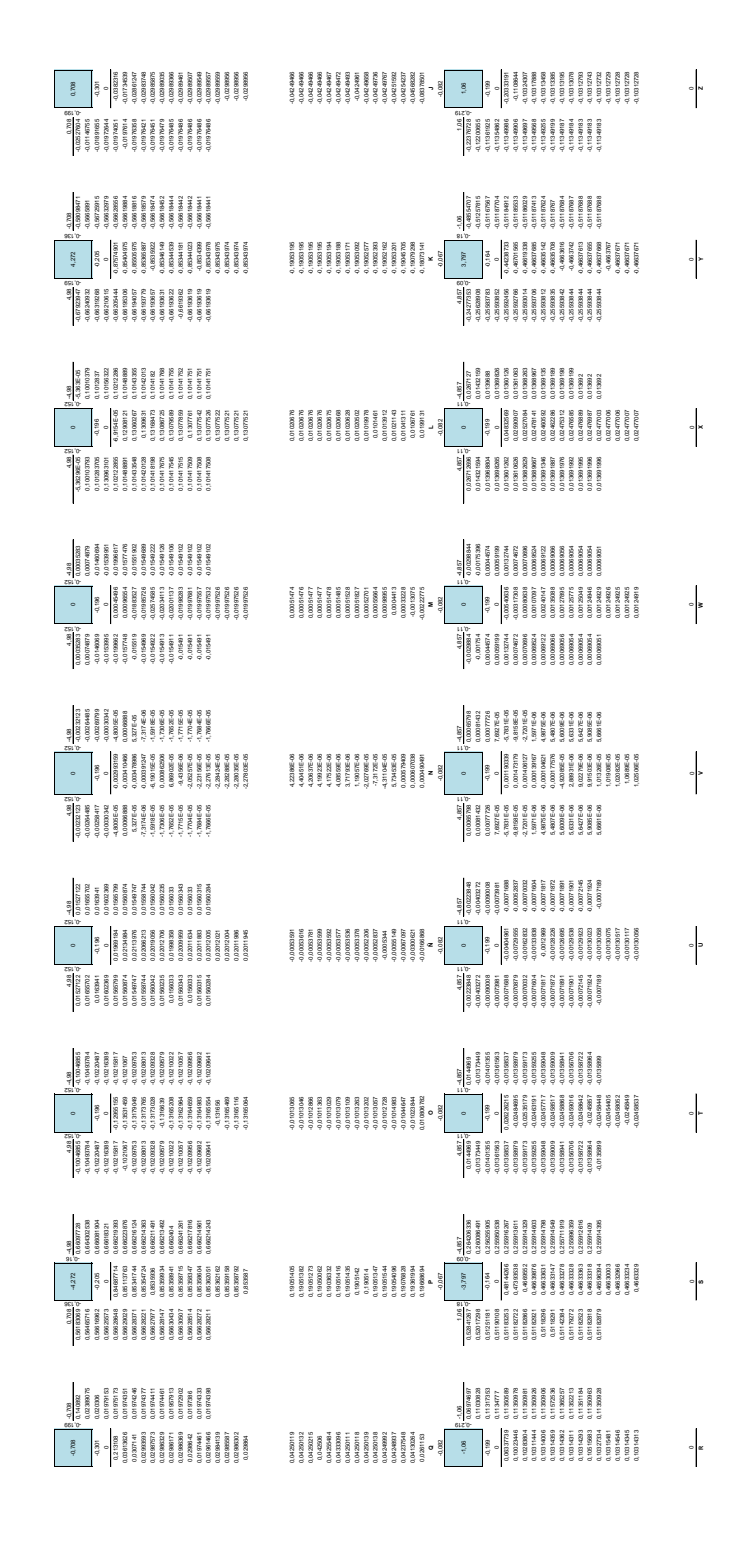

Fuente: elaboración propia.

Con estas iteraciones procedemos al cálculo de los momentos finales, con las formulas descritas anteriormente en el procedimiento del Método de Kani.

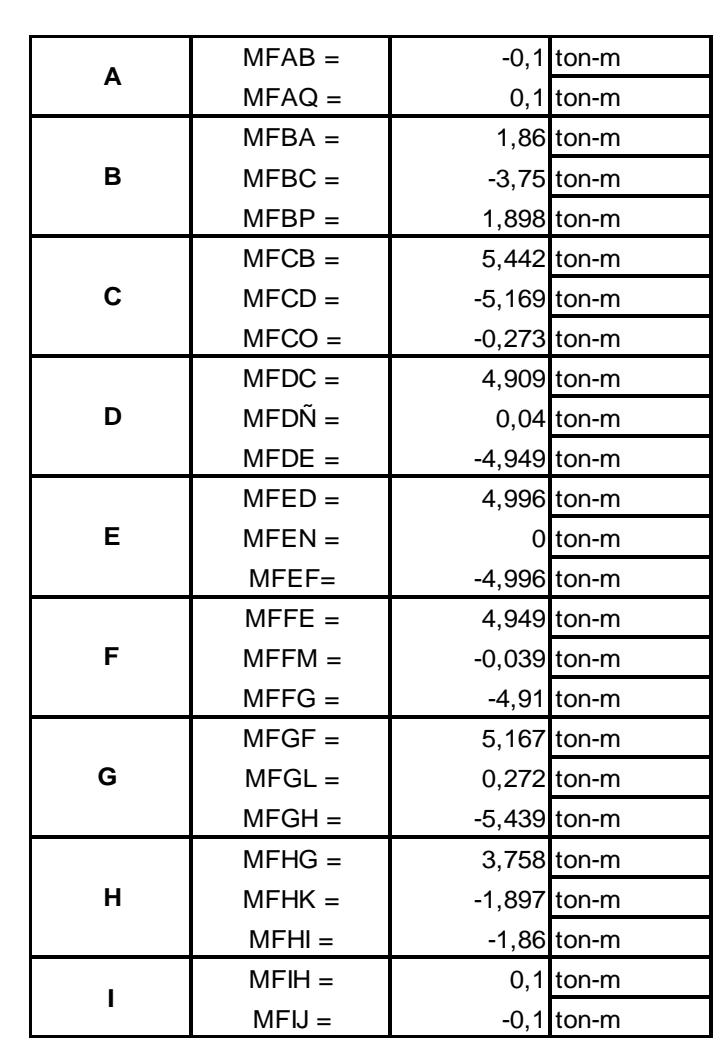

## Tabla LXXIII. **Momentos finales carga muerta, módulo 2, eje crítico C, 2do nivel**

# Tabla LXXIV. **Momentos finales carga muerta, módulo 2, eje crítico C, 1er nivel**

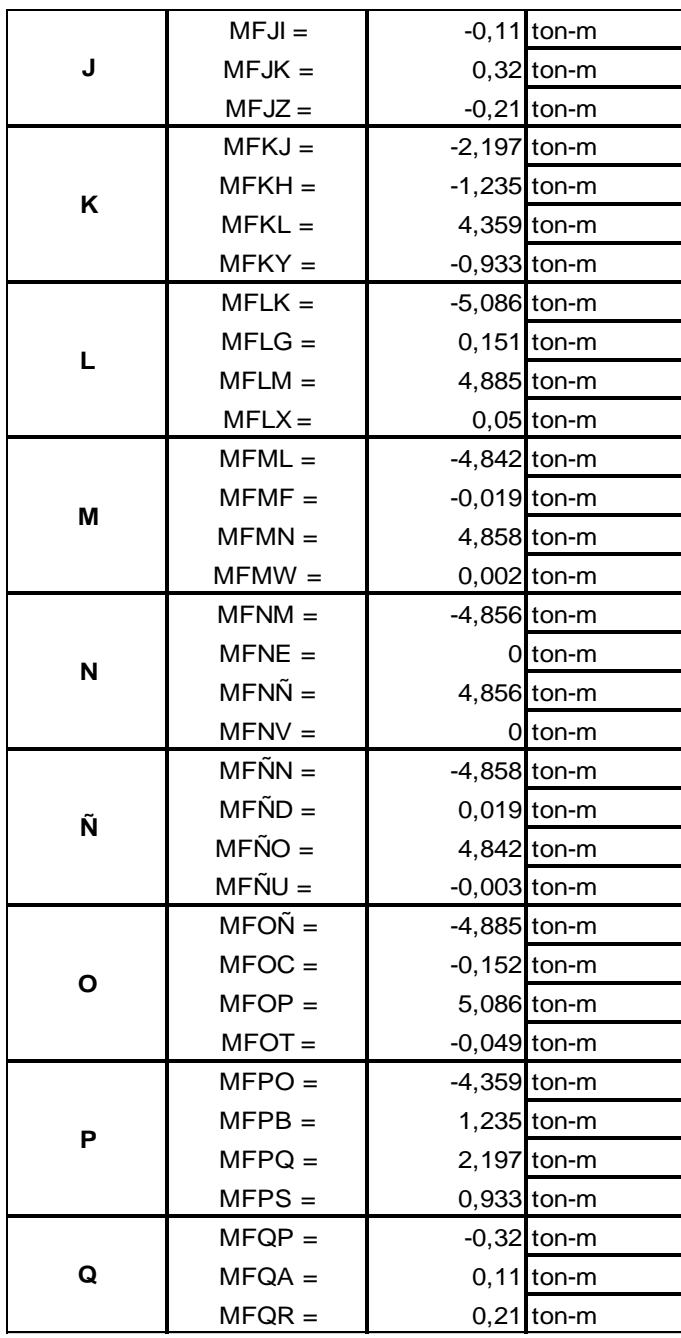

De la misma forma se calcula para la carga viva, por lo que se obtiene lo siguiente:

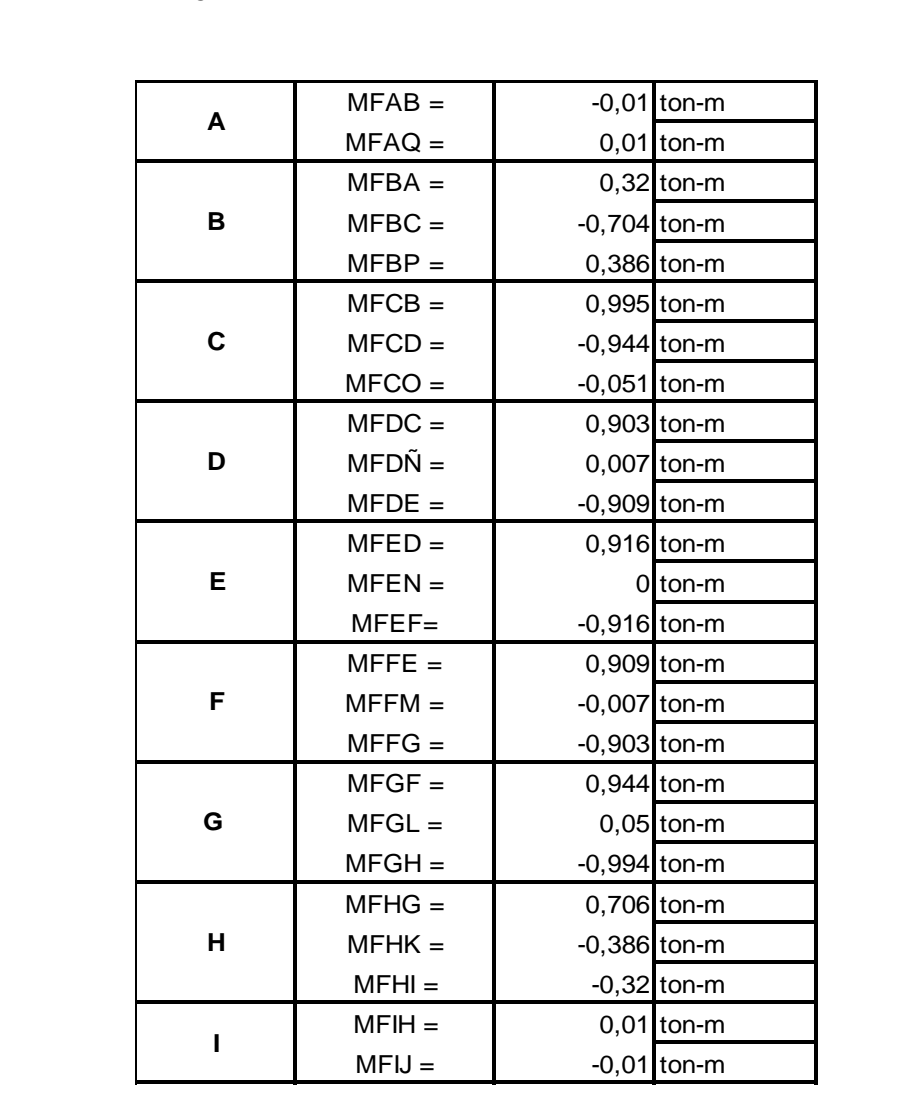

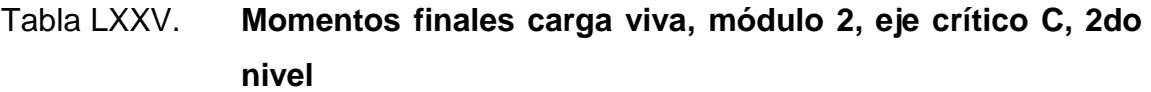

# Tabla LXXVI. **Momentos finales carga viva, módulo 2, eje crítico C, 1er nivel**

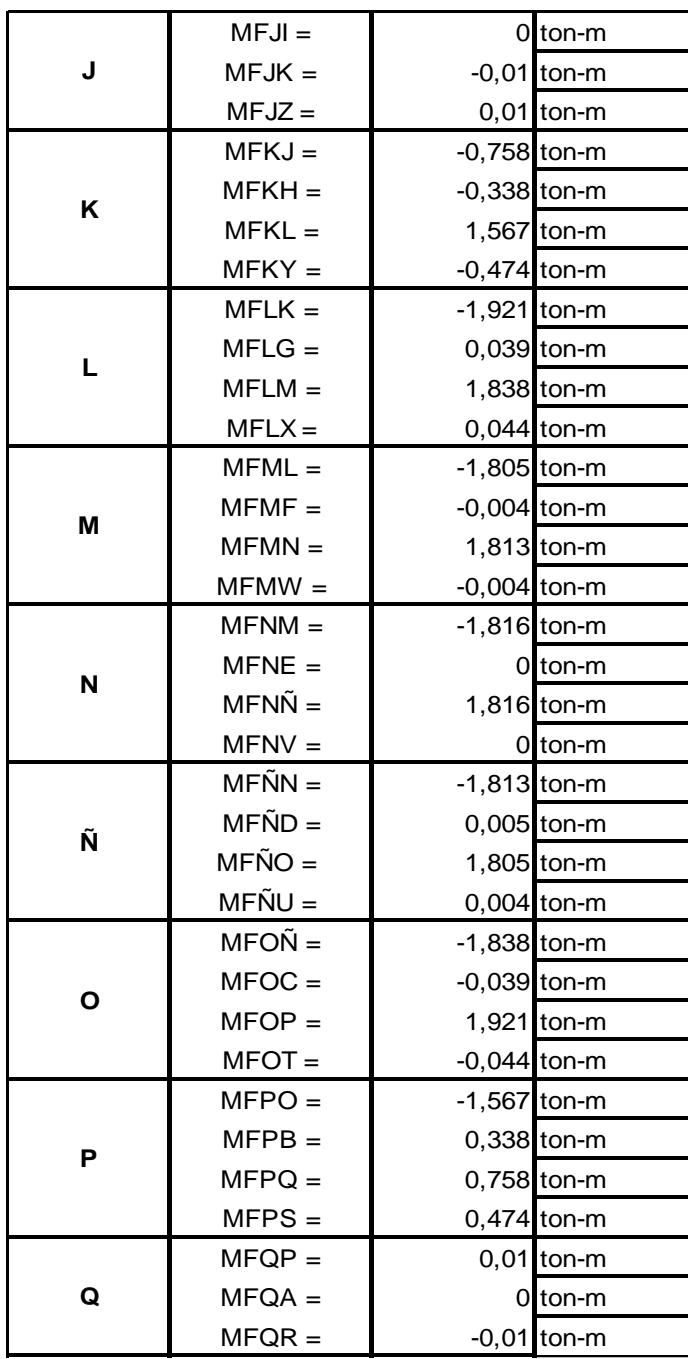

Para las cargas sísmicas calculamos lo que son los factores de corrimiento, fuerza cortante por piso (Qr) y Momento por Piso (Mr), mediante las fórmulas descritas en el procedimiento del método Kani:

Tabla LXXVII. **Factores de corrimiento en columnas**

| <b>FACTOR DE CORRIMIENTO EN COLUMNAS LOSA FINAL</b> |       |             |  |                                |                 |                 |             |     |
|-----------------------------------------------------|-------|-------------|--|--------------------------------|-----------------|-----------------|-------------|-----|
| $A - Q$                                             |       | $B-P$ $C-O$ |  |                                | D-Ñ   E-N   F-M |                 | $G-L$ $H-K$ | I-J |
| $-0,167$                                            |       |             |  |                                |                 |                 |             |     |
| <b>FACTOR DE CORRIMIENTO EN COLUMNAS 1er NIVEL</b>  |       |             |  |                                |                 |                 |             |     |
|                                                     |       | O-T   Ñ-U   |  | $\mathsf{N}\text{-}\mathsf{V}$ | M-W             | $ $ L-X $ $ K-Y |             | J-Z |
| $Q-R$                                               | $P-S$ |             |  |                                |                 |                 |             |     |

Fuente: elaboración propia.

Tabla LXXVIII. **Fuerza cortante por piso (Qr)**

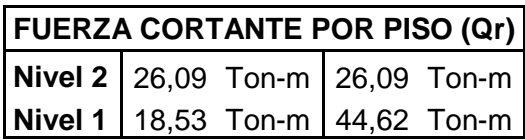

Fuente: elaboración propia.

Tabla LXXIX. **Momento por piso (Mr)**

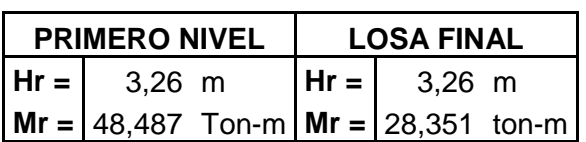

Fuente: elaboración propia.

Con estos datos se obtienen las siguientes iteraciones:

## Figura 35. **Método de Kani hasta la 12 iteración carga sísmica, módulo 2**

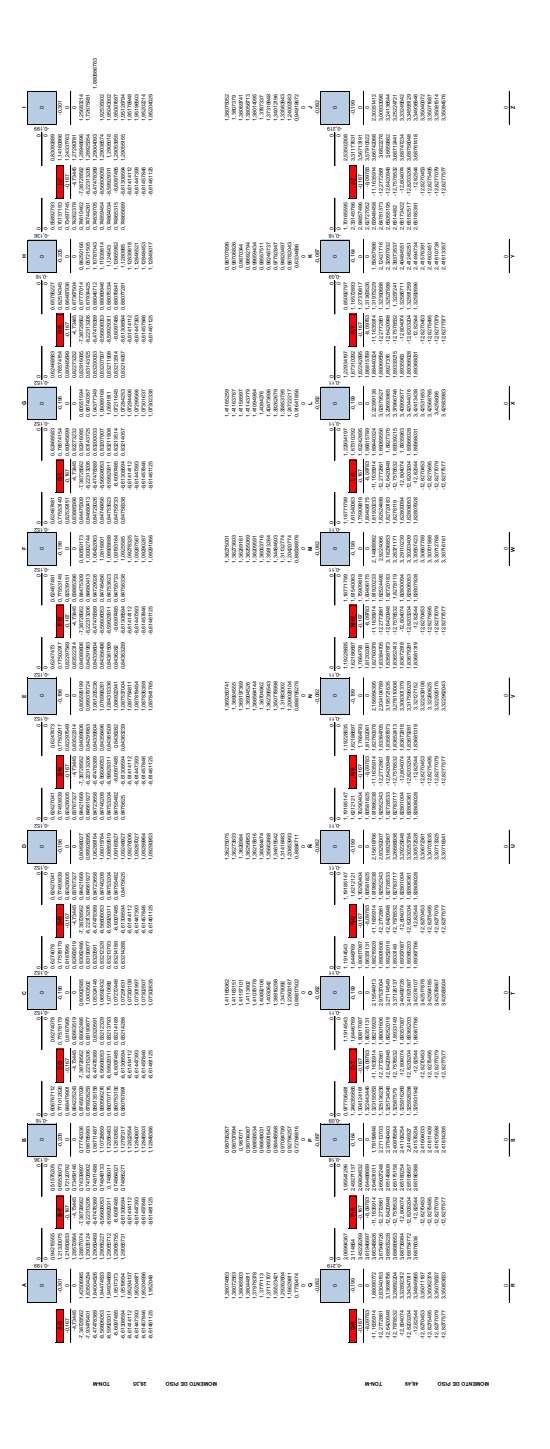

Fuente: elaboración propia.

Con estas iteraciones procedemos al cálculo de los momentos finales, con las fórmulas descritas anteriormente en el procedimiento del método de Kani.

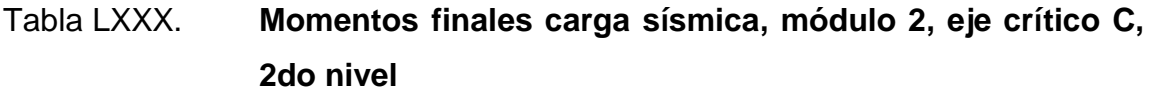

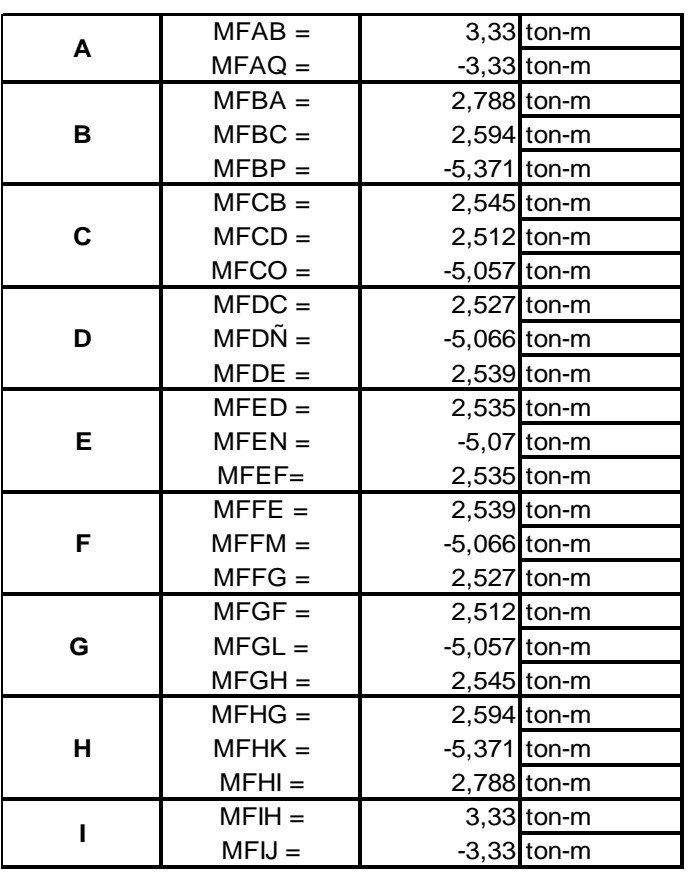

## Tabla LXXXI. **Momentos finales carga sísmica, módulo 2, eje crítico C, 1er nivel**

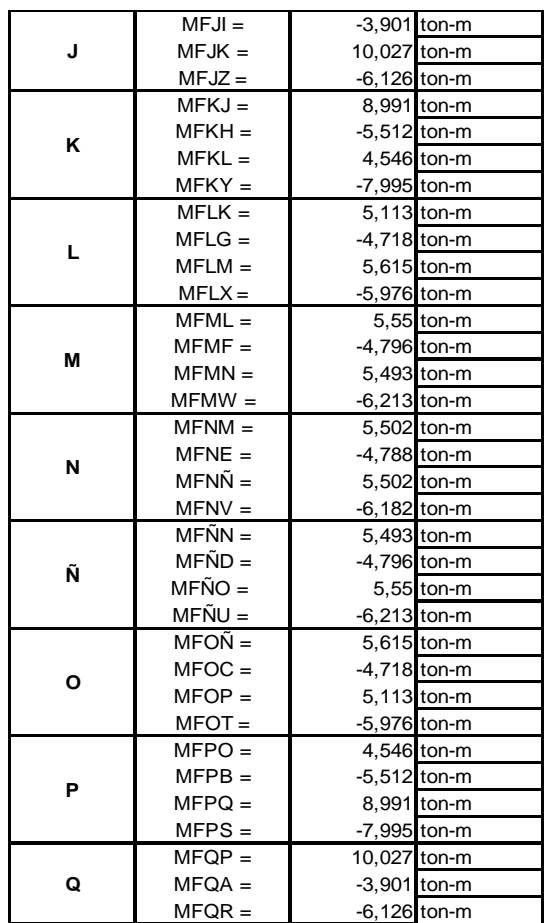

Fuente: elaboración propia.

# **2.1.6.2.7. Comparación entre los métodos de análisis aplicados.**

De los resultados obtenidos por el programa Midas Gen 2018 y el análisis numérico de Kani, realizamos una comparación entre estos dos métodos, tomando como ejemplos los ejes más críticos en ambos módulos, en el módulo 1, se tomaron el eje B y en el caso del módulo 2 se tomó el eje C.

Módulo 1:

### Tabla LXXXII. **Comparación CM vigas Midas Gen 2018 vs. Kani**

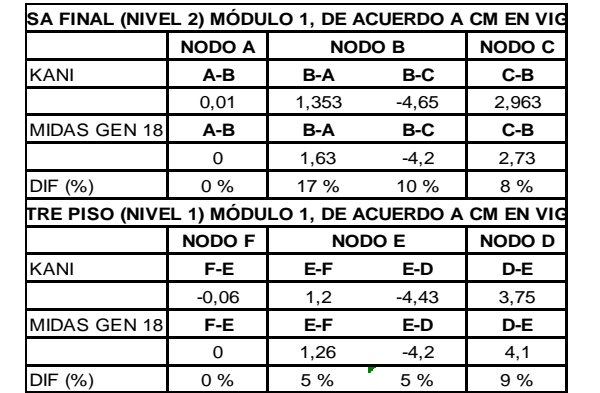

Fuente: elaboración propia.

### Tabla LXXXIII. **Comparación CM columnas Midas Gen 2018 vs. Kani**

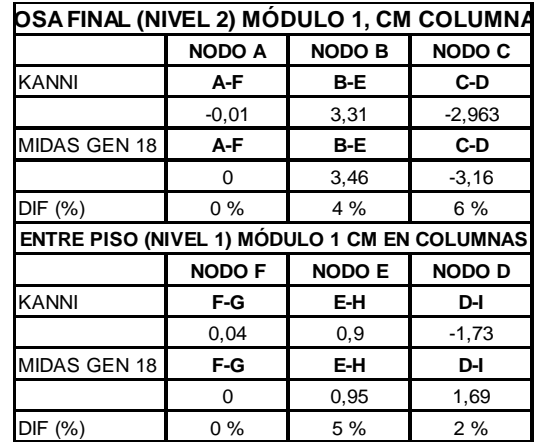

### Tabla LXXXIV. **Comparación CV vigas Midas Gen 2018 vs. Kani**

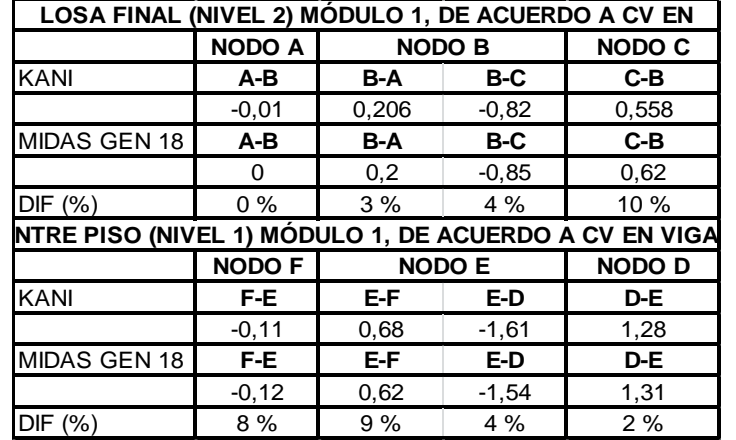

Fuente: elaboración propia.

## Tabla LXXXV. **Comparación CV columnas Midas Gen 2018 vs. Kani**

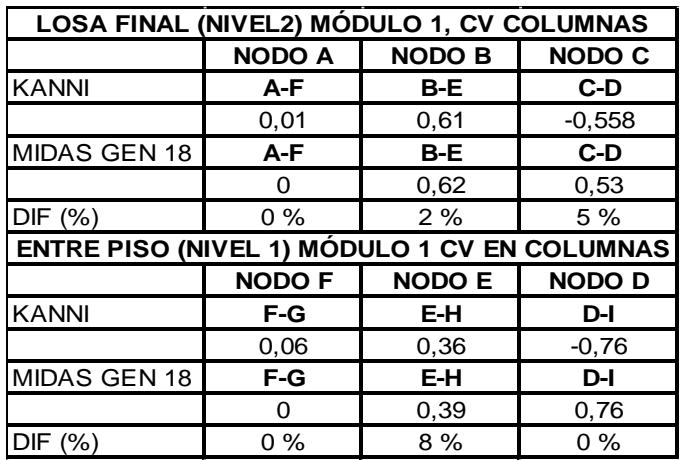
## Módulo 2:

# Tabla LXXXVI. **Comparación CM vigas Midas Gen 2018 vs. Kani**

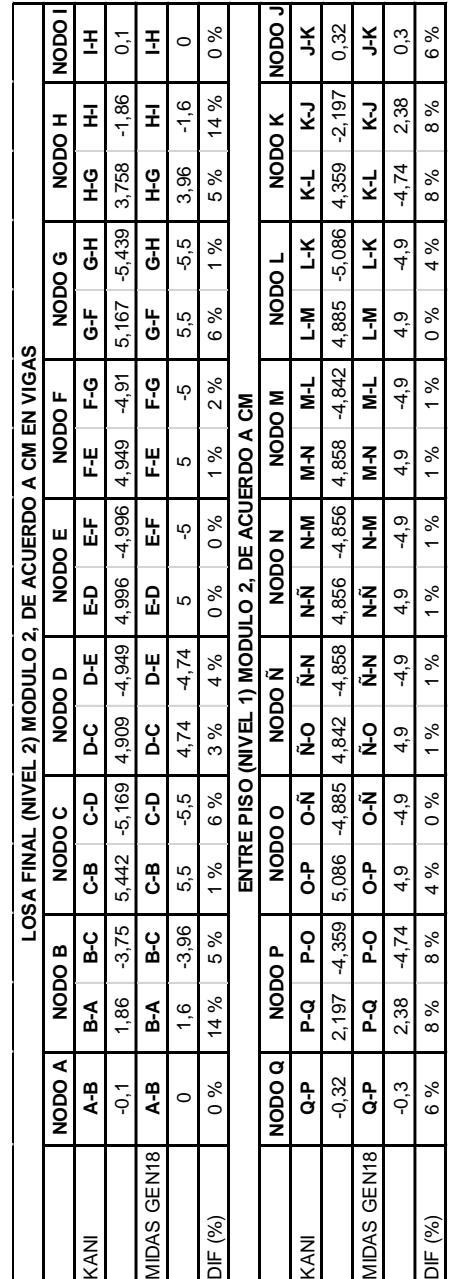

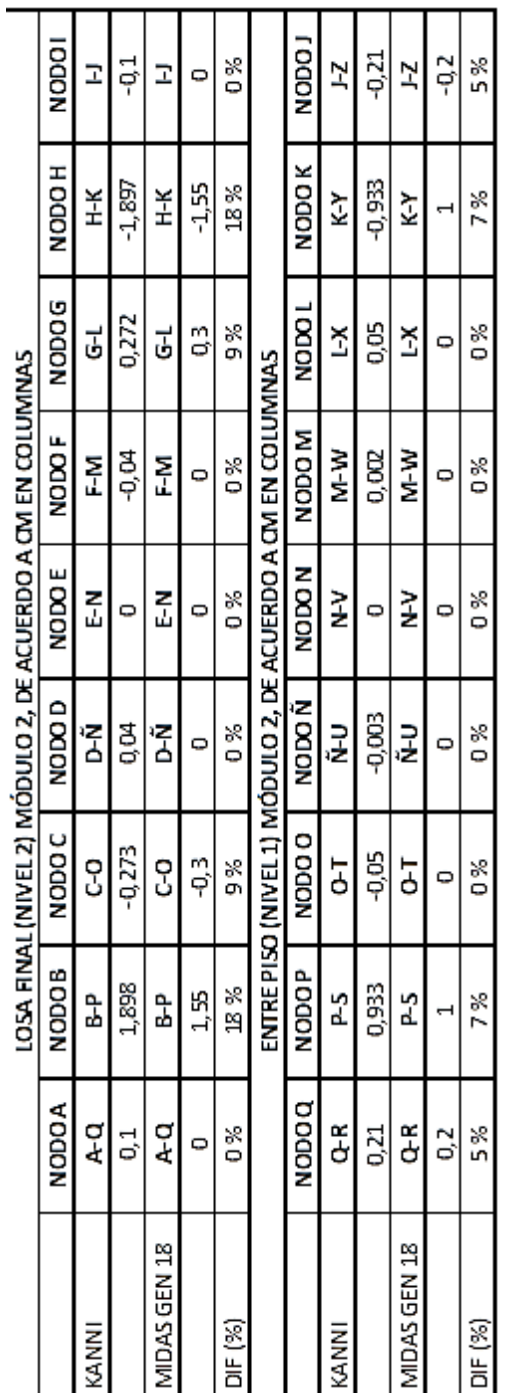

# Tabla LXXXVII. **Comparación CM columnas Midas Gen 2018 vs. Kani**

Fuente: elaboración propia.

# Tabla LXXXVIII. **Comparación CV vigas Midas Gen 2018 vs. Kani**

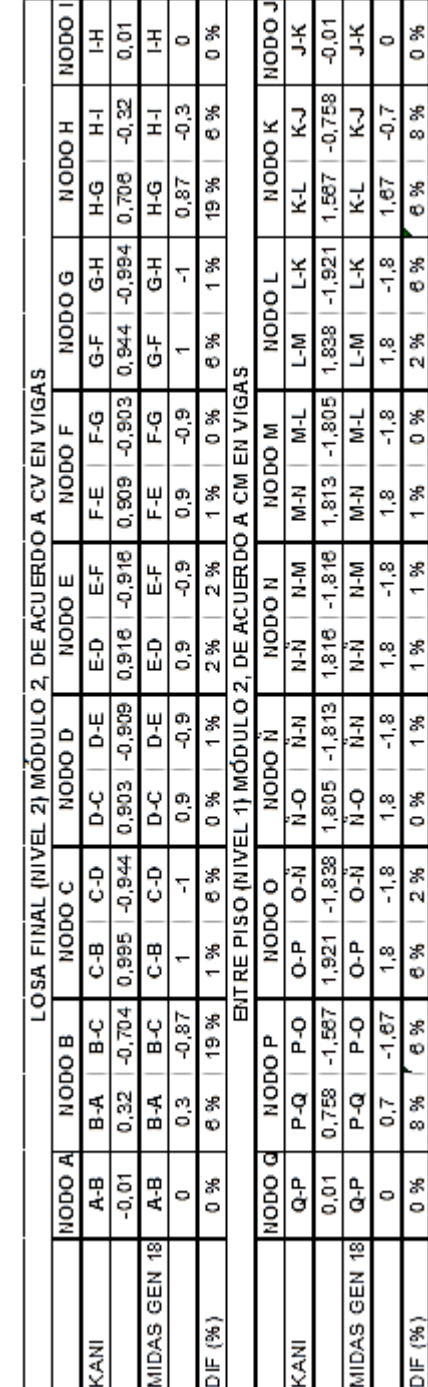

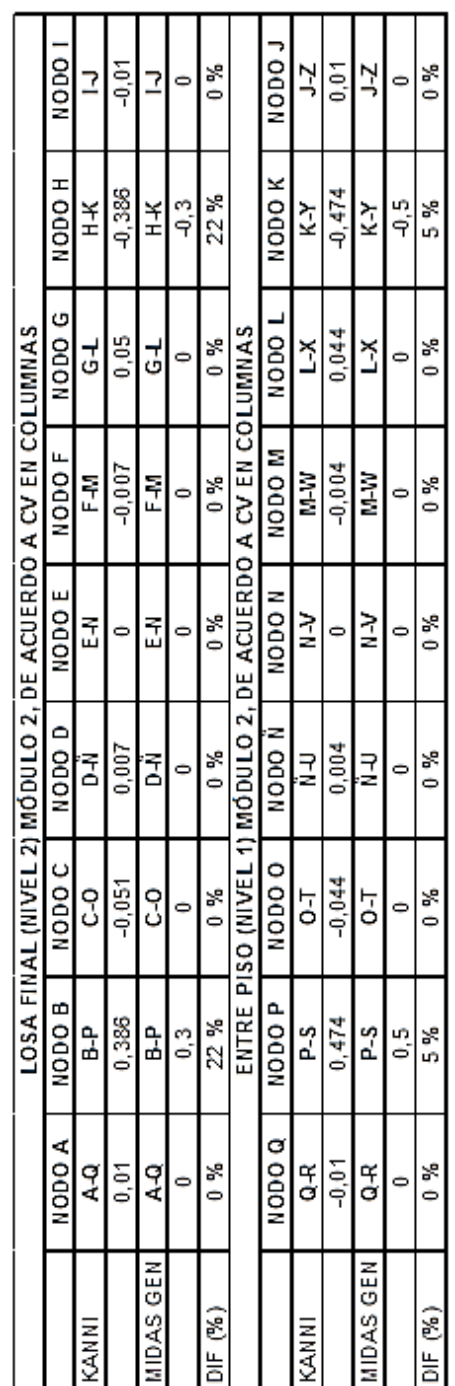

# Tabla LXXXIX. **Comparación CV columnas Midas Gen 2018 vs. Kani**

Fuente: elaboración propia.

En la comparación de los resultados en ambos módulos obtenemos un porcentaje de variación promedio entre el programa y el método de Kani, tomando en cuenta la variación mayor de un 6.75%. Dicha variación puede surgir por varios factores que el programa toma en cuenta debido a que el diseño lo hace en ambos sentidos, mientras que el método de Kani es un método lineal en un solo sentido, entre los cuales podemos mencionar los efectos de torsión y sismo tanto en X como en Y, entre otros. Debido a esto, nosotros determinamos que los resultados dados por el programa Midas Gen 2018 da valores más exactos, permitiendo así realizar mejor el diseño de los elementos estructurales.

## **2.1.6.2.8. Momentos últimos por envolventes de momentos**

A la combinación de diferentes cargas aplicadas (Carga viva, carga muerta y carga sísmica) la estructura la conocemos como envolvente de momentos, nosotros utilizaremos las combinaciones de carga para diseñar por método de resistencia basándonos en AGIES NSE 2010.

La cual en su capítulo 8, sección 8.2, p. 37, nos da 7 combinaciones incluyendo cargas de gravedad y sismo.

 $C_1 = 1.4$  CM  $C_2 = 1,3$  CM + 1.6 CV  $C_3 = 1,3$  CM + CV  $C_4 = 1,2$  CM + CV + S<sub>V</sub>  $\pm$  S<sub>h</sub>

Dónde:

 $S_v \rightarrow$  Se toma del cap. 4 de AGIES NSE 2010, sección 4.1.2.2, p. 36.

 $S_v = 0.15 S_{cd}$  CM

 $S_{cd} \rightarrow$  Lo tomamos de la tabla 26, Escala de Sismos del cálculo de corte basal basado en AGIES.

 $S_v = 0.15(1.50)$ CM  $\rightarrow$   $S_v = 0.225$  CM  $C_4$  = 1.2 CM + CV + 0.225 CM + S<sub>h</sub>  $C_4$  = 1.425 CM + CV+ S<sub>h</sub>  $C_5 = 1.425$  CM + CV - S<sub>h</sub>  $C_6 = 0.90$  CM -  $S_V \pm S_h$  $C_6 = 0.90$  CM – 0.225 CM + S<sub>h</sub>  $C_6 = 0.675$  CM + S<sub>h</sub>  $C_7 = 0.675$  CM - S<sub>h</sub>

Para determinar la envolvente de momentos de los marcos se realizaron las combinaciones propuestas anteriormente, cuyos resultados se muestras a continuación:

## Módulo 1:

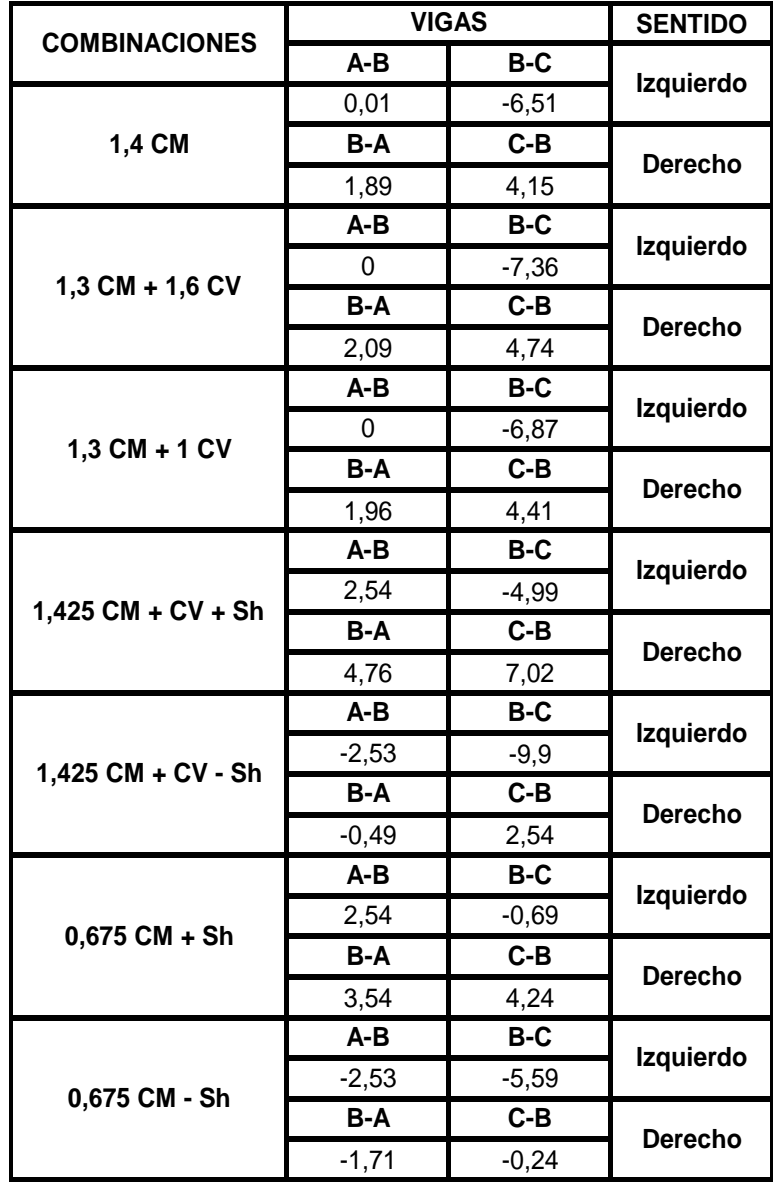

# Tabla XC. **Momentos de vigas en losa final, módulo 1, eje crítico B.**

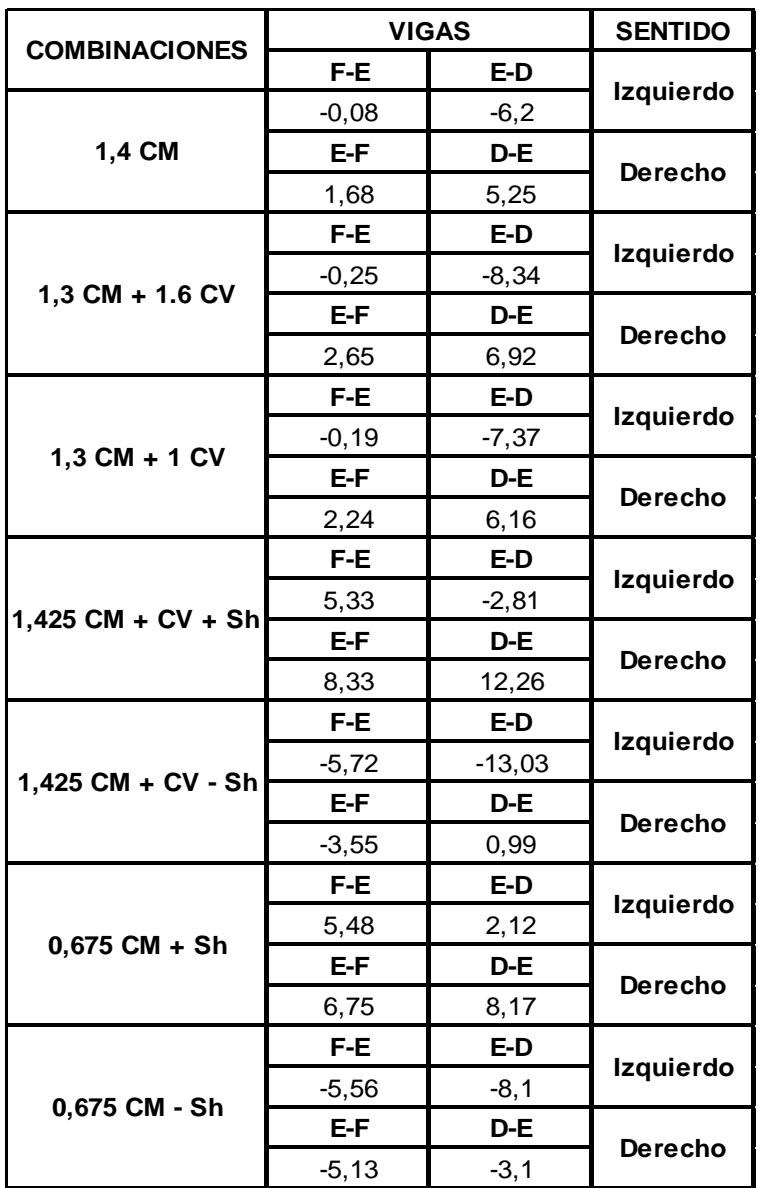

# Tabla XCI. **Momentos de vigas primer nivel, módulo 1, eje crítico B**

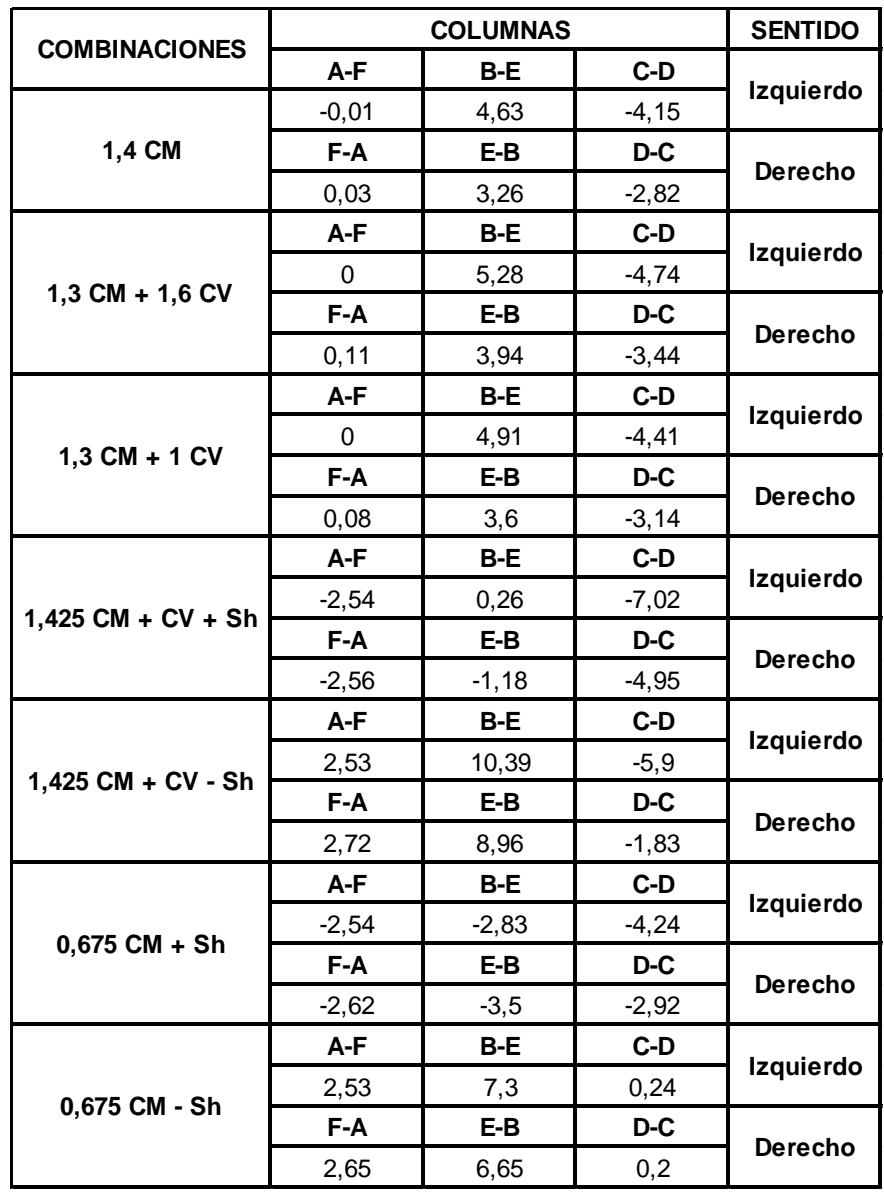

Tabla XCII. **Momentos de columnas en losa final, módulo 1, eje crítico B**

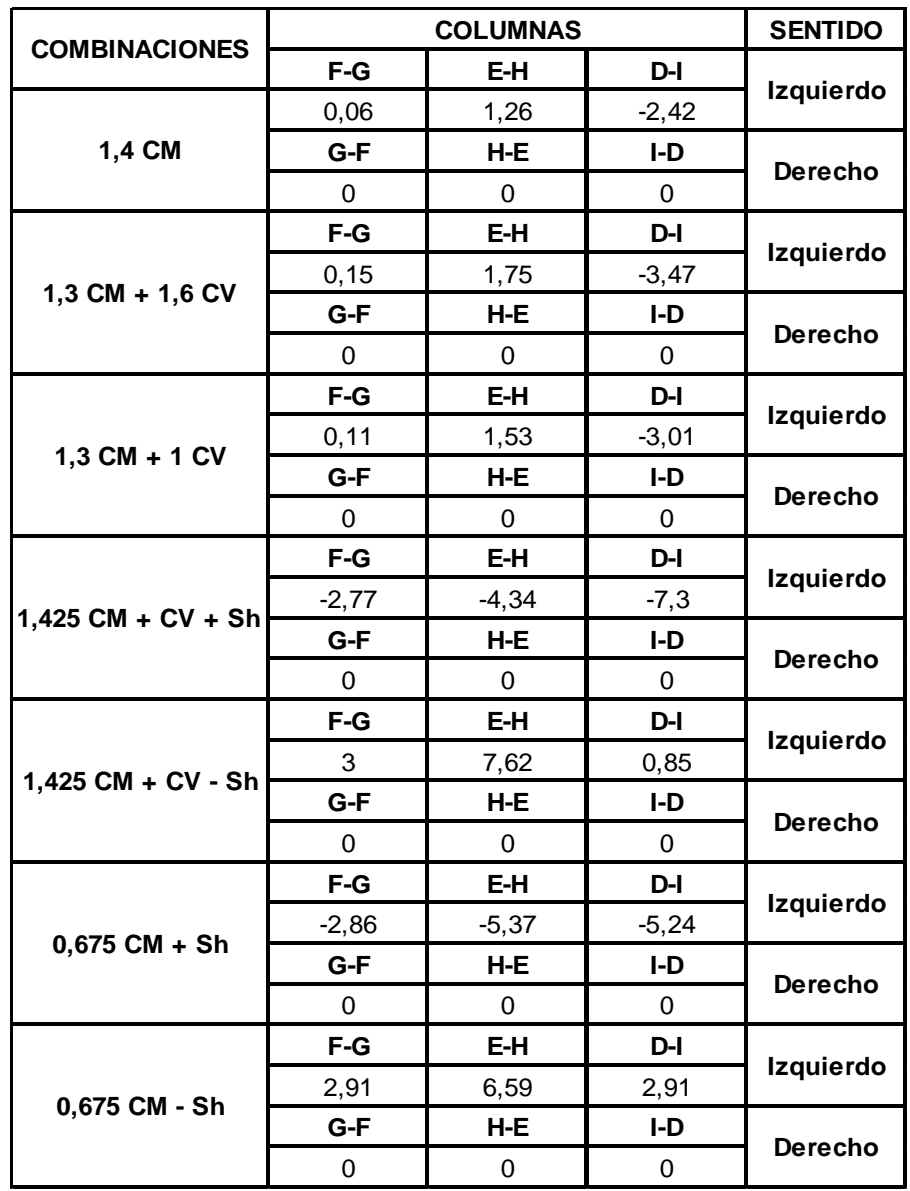

Tabla XCIII. **Momentos de columnas primer nivel, módulo 1, eje crítico B**

## Módulo 2:

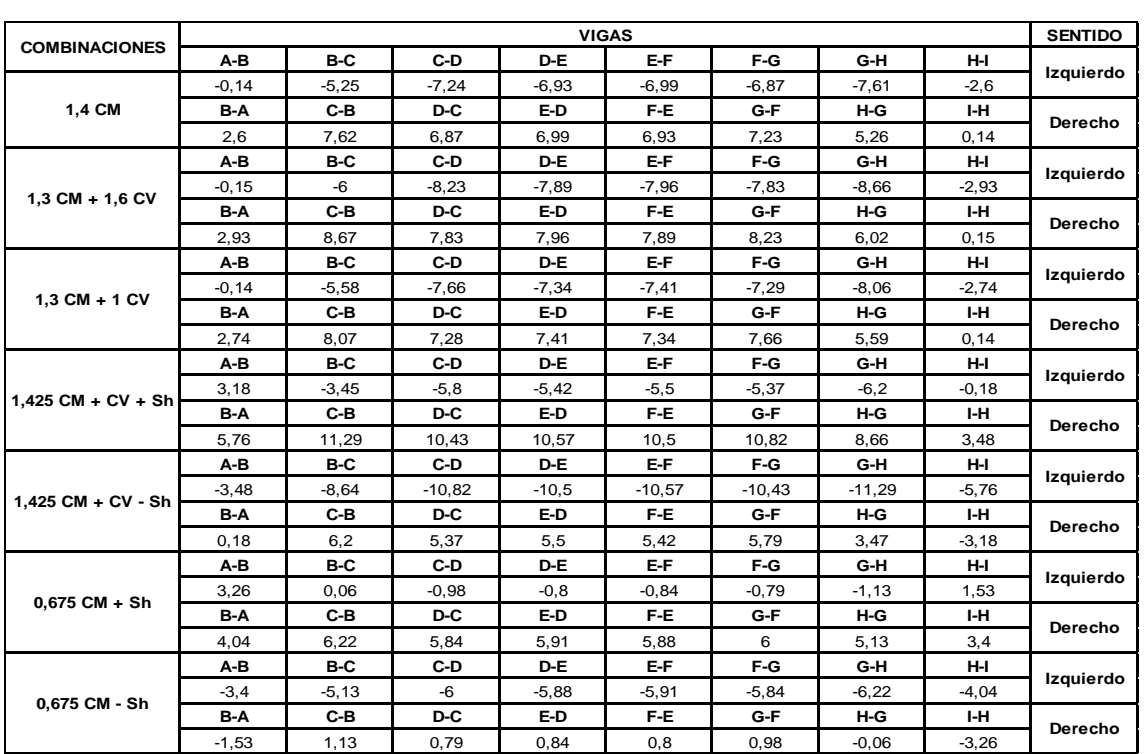

# Tabla XCIV. **Momentos de vigas en losa final, módulo 2, eje crítico C**

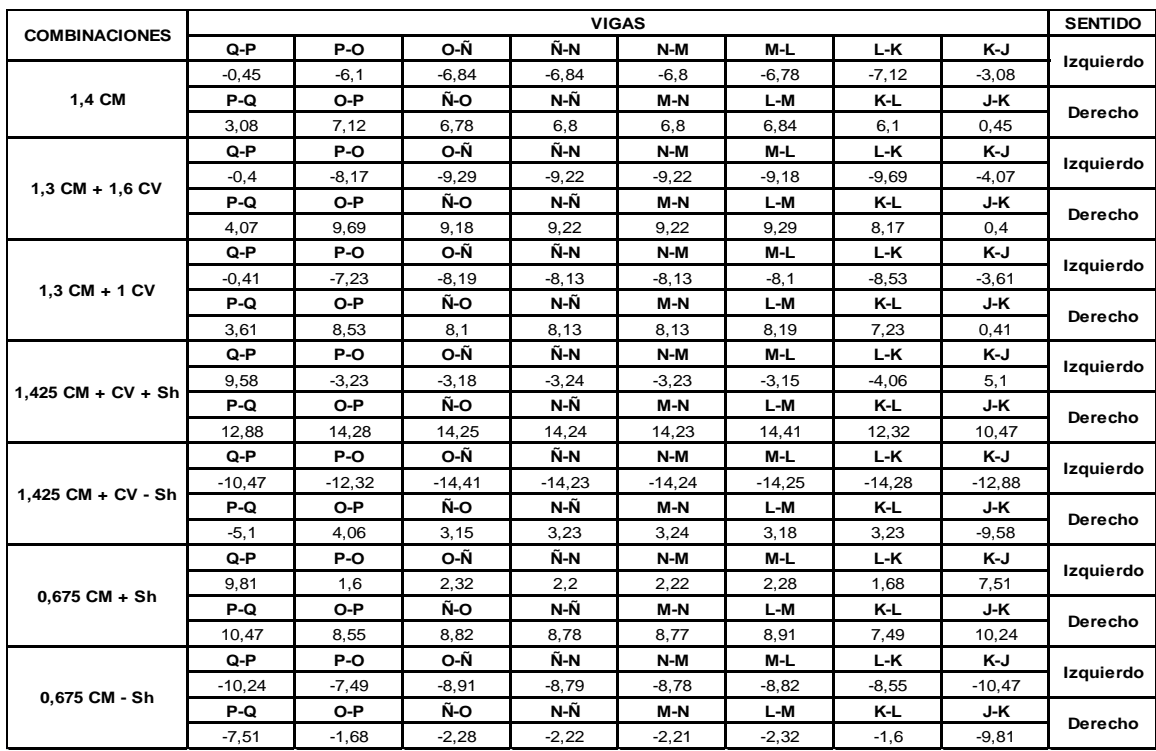

# Tabla XCV. **Momentos de vigas en primer nivel, módulo 2, eje crítico C**

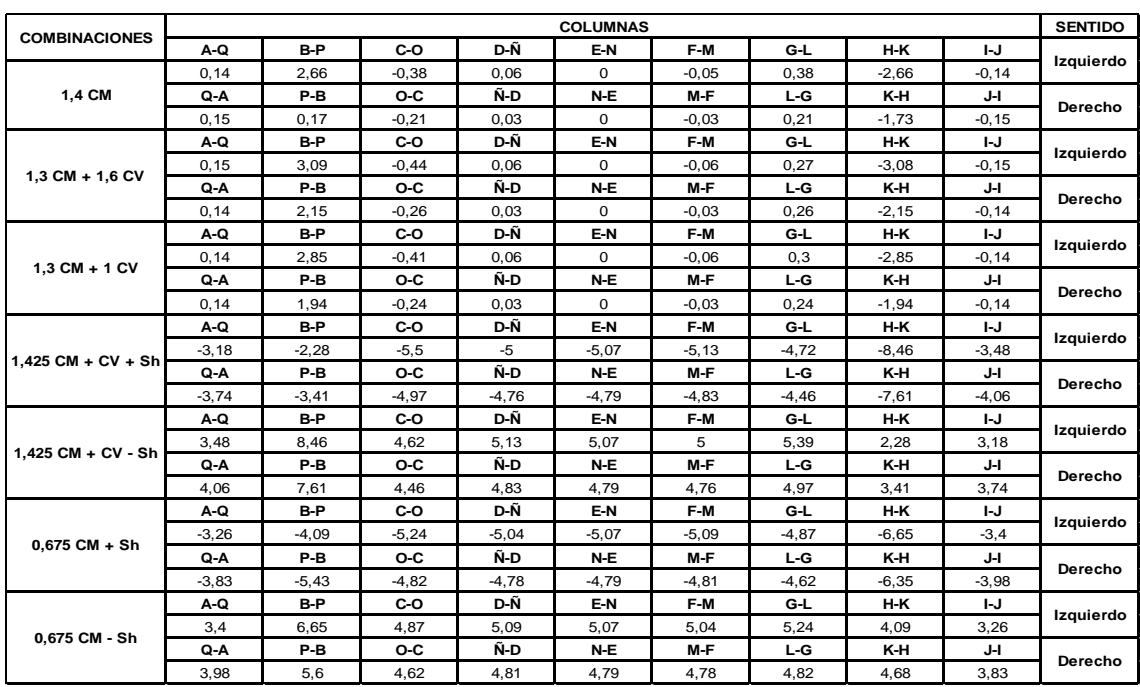

## Tabla XCVI. **Momentos de columnas en losa final, módulo 2, eje crítico C**

Fuente: elaboración propia con programa Excel.

## Tabla XCVII. **Momentos de columnas en primer nivel, módulo 2, eje crítico C**

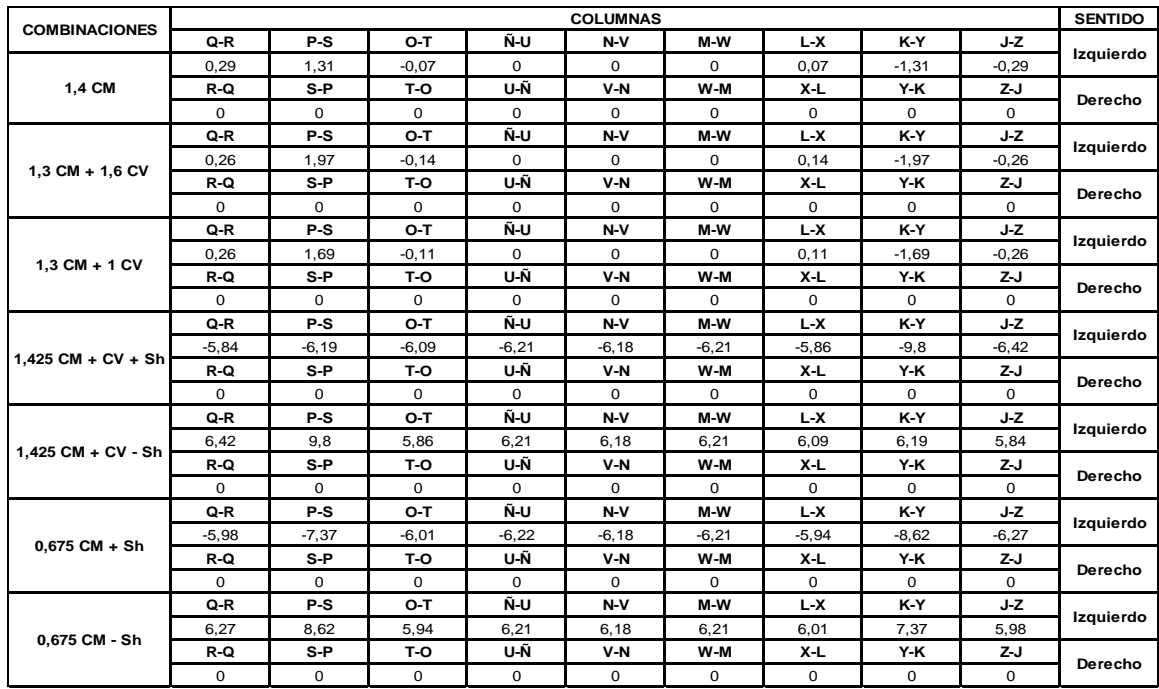

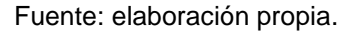

De los resultados obtenidos a partir de las diferentes combinaciones, se toman los valores mayores tanto en vigas como columnas.

#### **2.1.6.3. Diagrama de corte y momento**

Estos diagramas se toman de acuerdo directamente del análisis que dio el programa Midas Gen 2018, de los ejes más críticos en ambos módulos. Los cuales son los siguientes:

Módulo 1:

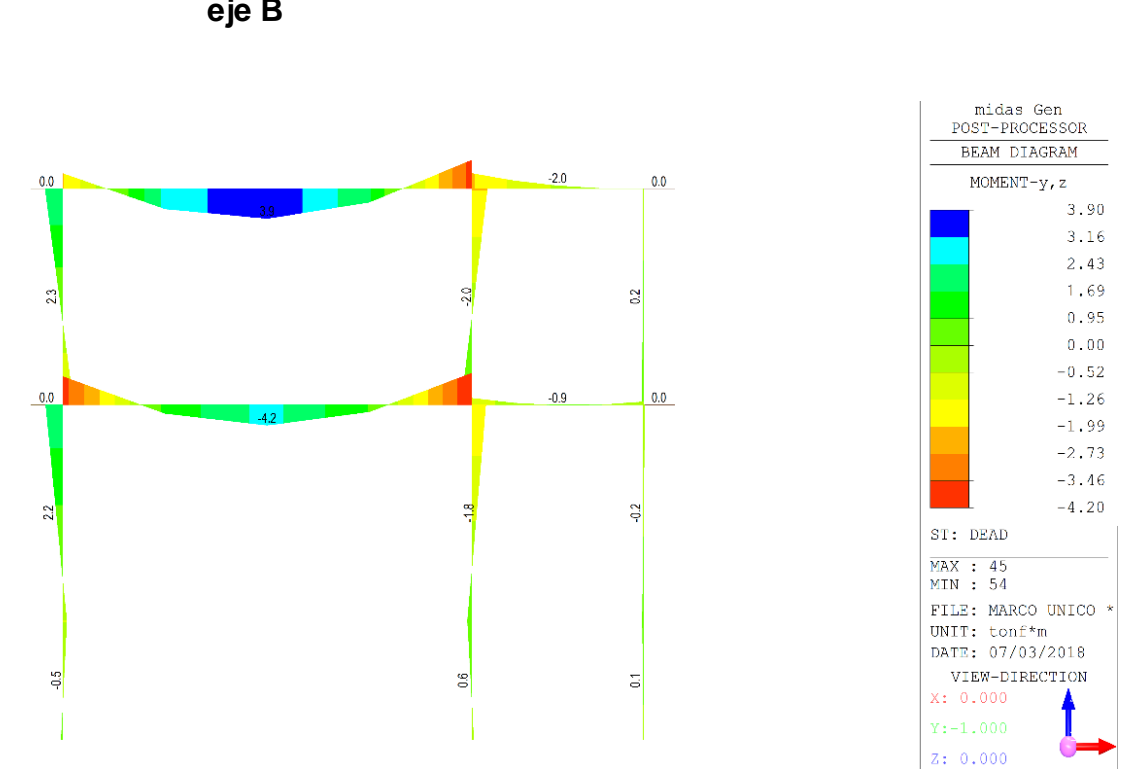

Figura 36. **Diagrama de momento respecto carga muerta, módulo 1, eje B**

Fuente: elaboración propia, empleando Midas Gen 2018.

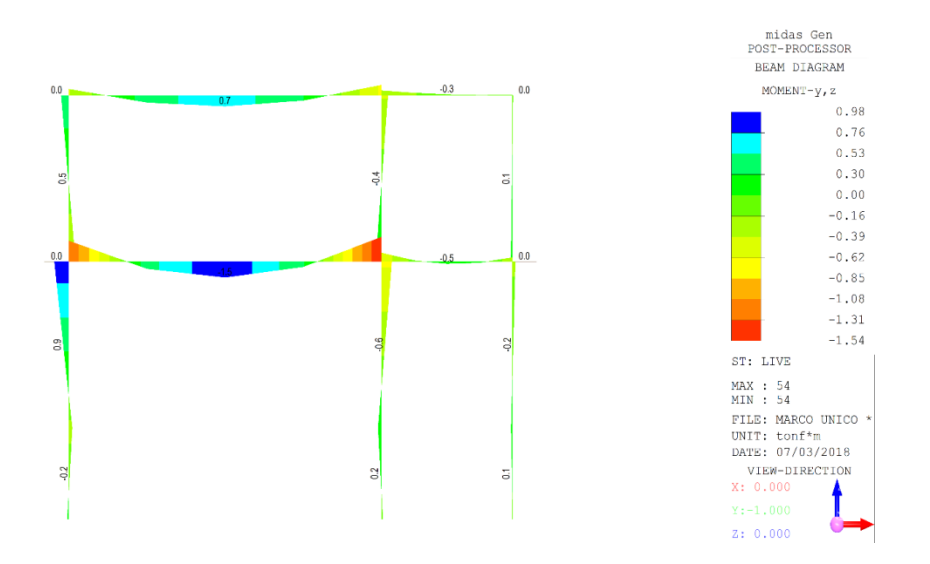

Fuente: elaboración propia, empleando Midas Gen 2018.

## Figura 38. **Diagrama de momento respecto carga sísmica, módulo 1, eje B**

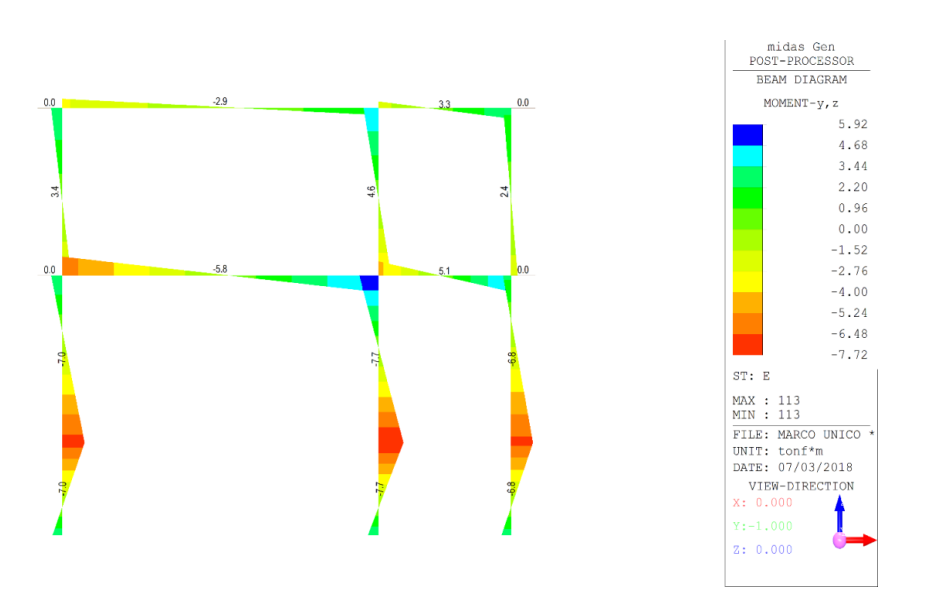

Fuente: elaboración propia, empleando Midas Gen 2018.

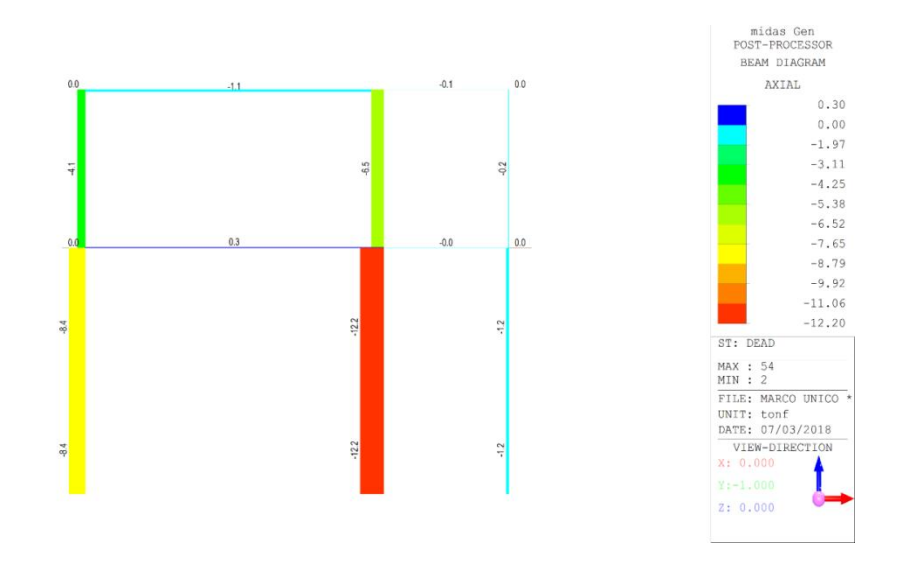

Fuente: elaboración propia, empleando Midas Gen 2018.

#### Figura 40. **Envolvente de momentos, módulo 1, eje B**

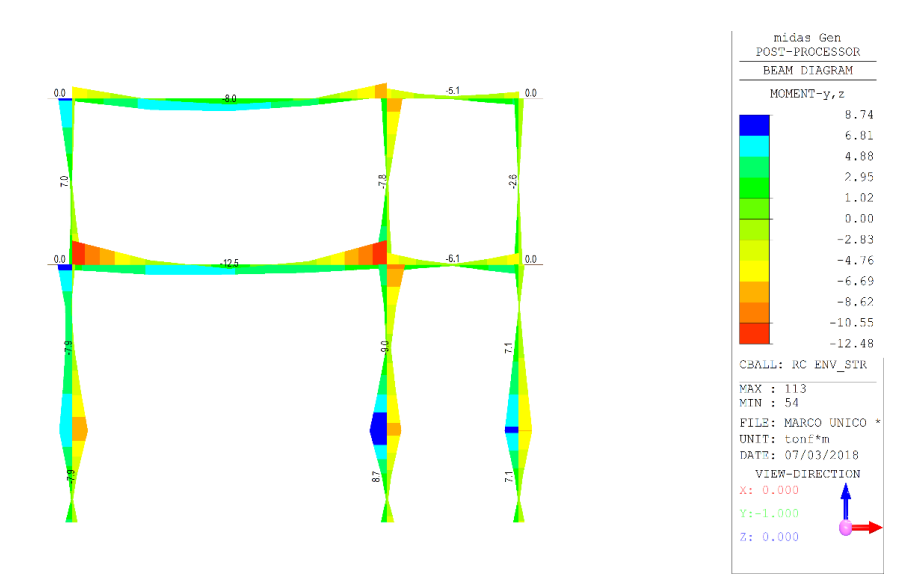

Fuente: elaboración propia, empleando Midas Gen 2018.

Módulo 2:

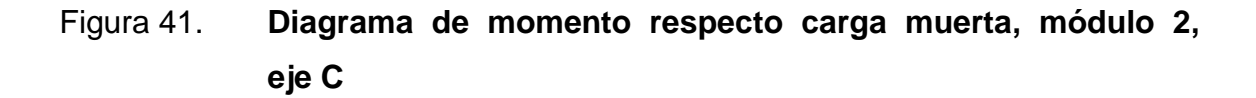

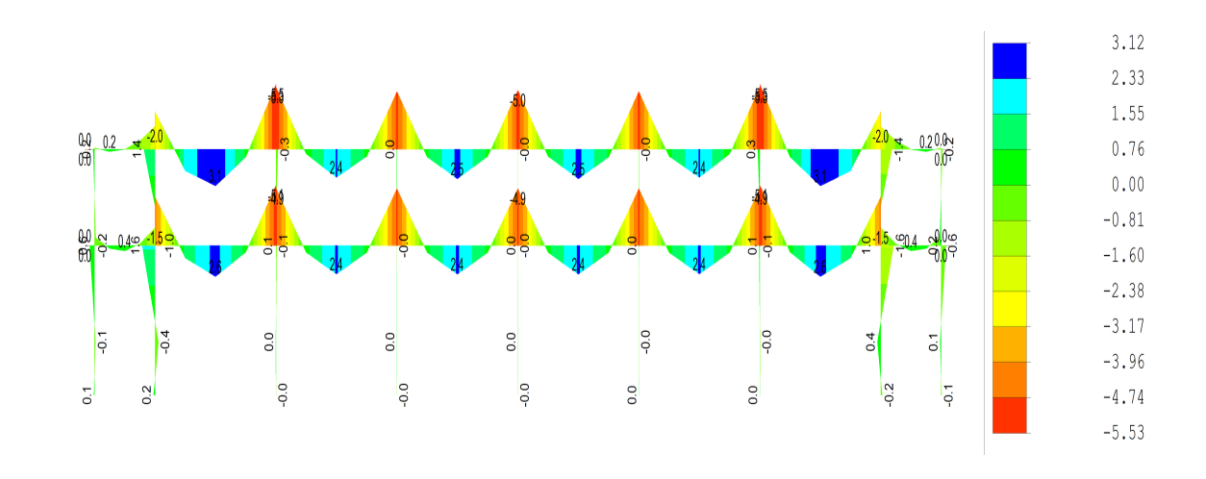

Fuente: elaboración propia, empleando Midas Gen 2018.

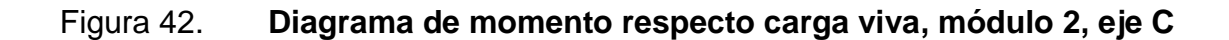

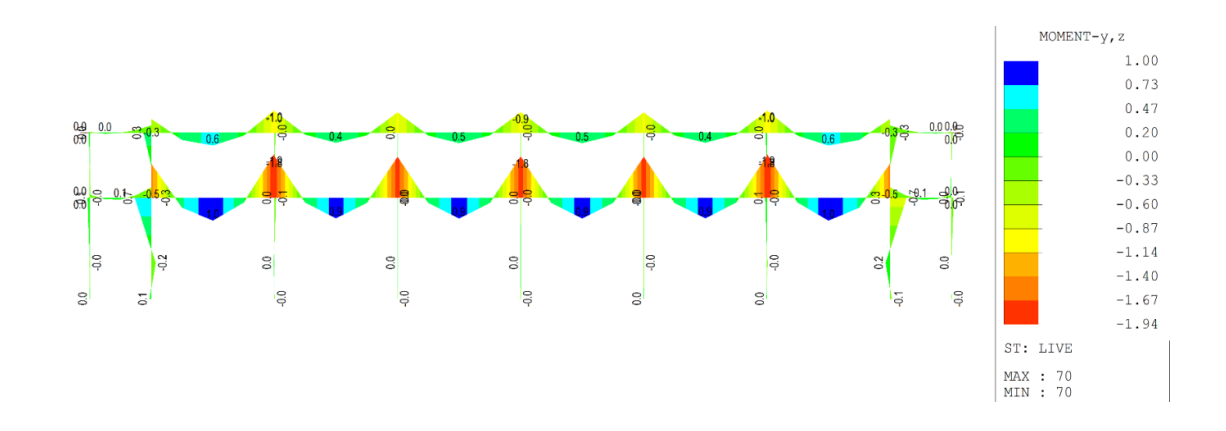

Fuente: elaboración propia, empleando Midas Gen 2018.

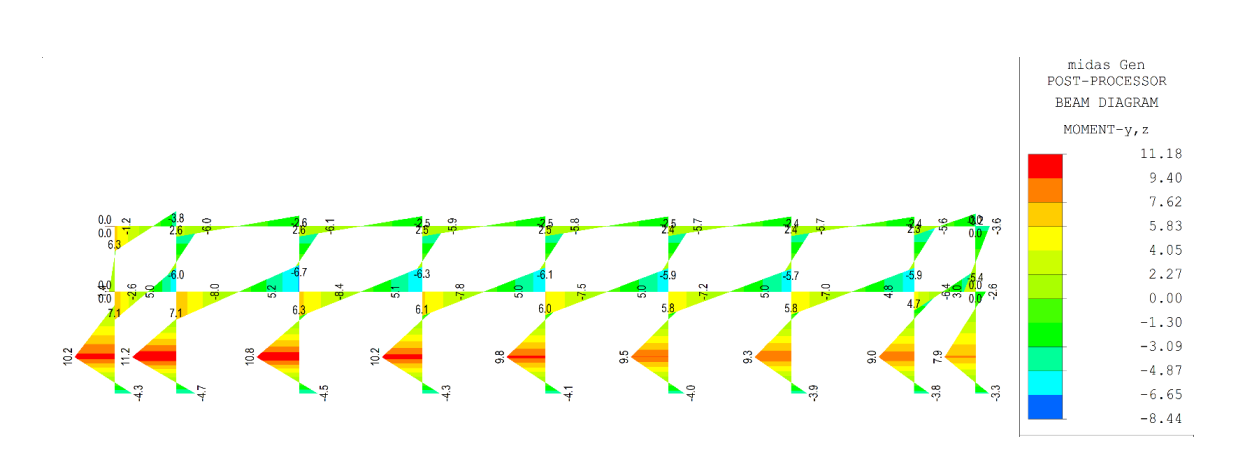

Figura 43. **Diagrama de momento respecto carga sísmica, módulo 2, eje C**

Fuente: elaboración propia, empleando Midas Gen 2018.

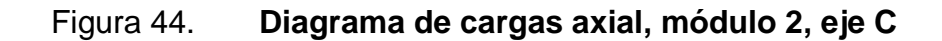

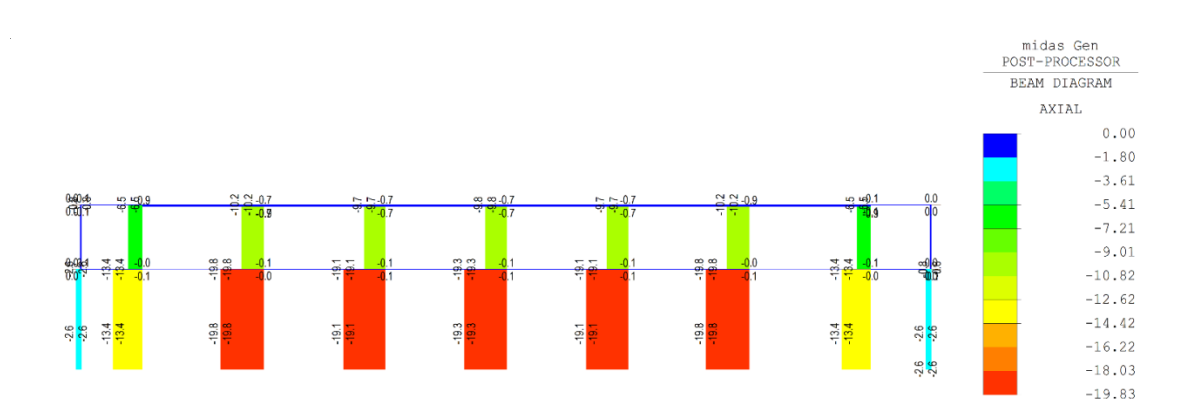

Fuente: elaboración propia, empleando Midas Gen 2018.

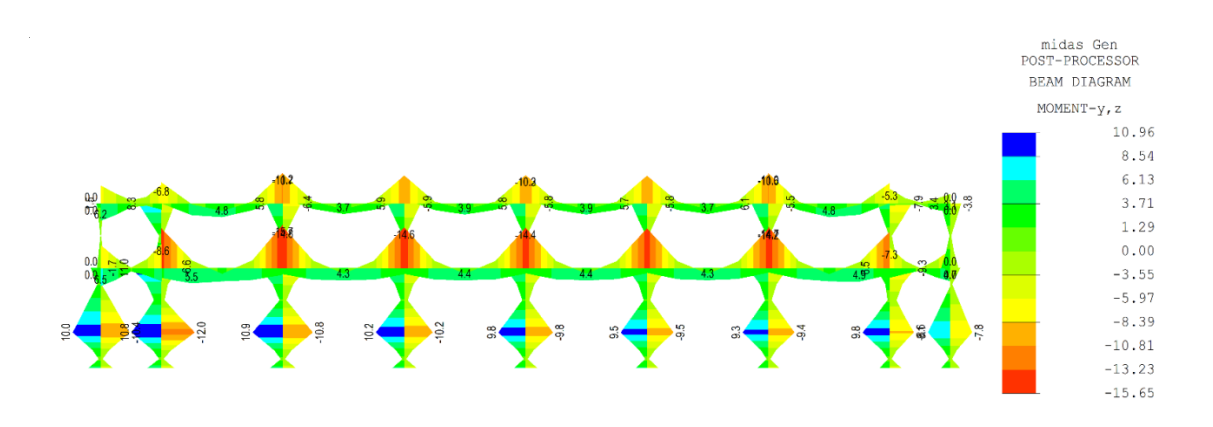

#### Figura 45. **Envolvente de momentos, módulo 2, eje C**

Fuente: elaboración propia, empleando Midas Gen 2018.

Según la idealización del diseño estructural de una super estructura y la cimentación, combinada con la interacción suelo estructura, las columnas deberán ir confinadas por el suelo y sujetos a los efectos del mismo.

De acuerdo a la tabla 12-27, página 594 del libro de Mcgregor, se puede determinar el módulo de reacción vertical y considerar el mismo valor para los módulos laterales, esto con el fin de proveerle un confinamiento y restricción del desplazamiento lateral en la zona de las columnas enterradas en el suelo.

Al realizar los analisis se consideró la carga sismica en función de la masa, desde el nivel 0,00 hasta el nivel superior, no se consideró la parte empotrada de las columnas en el suelo, debido a que menor altura hay menor desplazamiento y mayor rigidez.

A continuacion se presenta un ejemplo de la aplicación del módulo de reacción vertical o módulo de balasto:

Figura 46. **Diagrama incluyendo los efectos del módulo de reacción vertial, módulo 1, eje B**

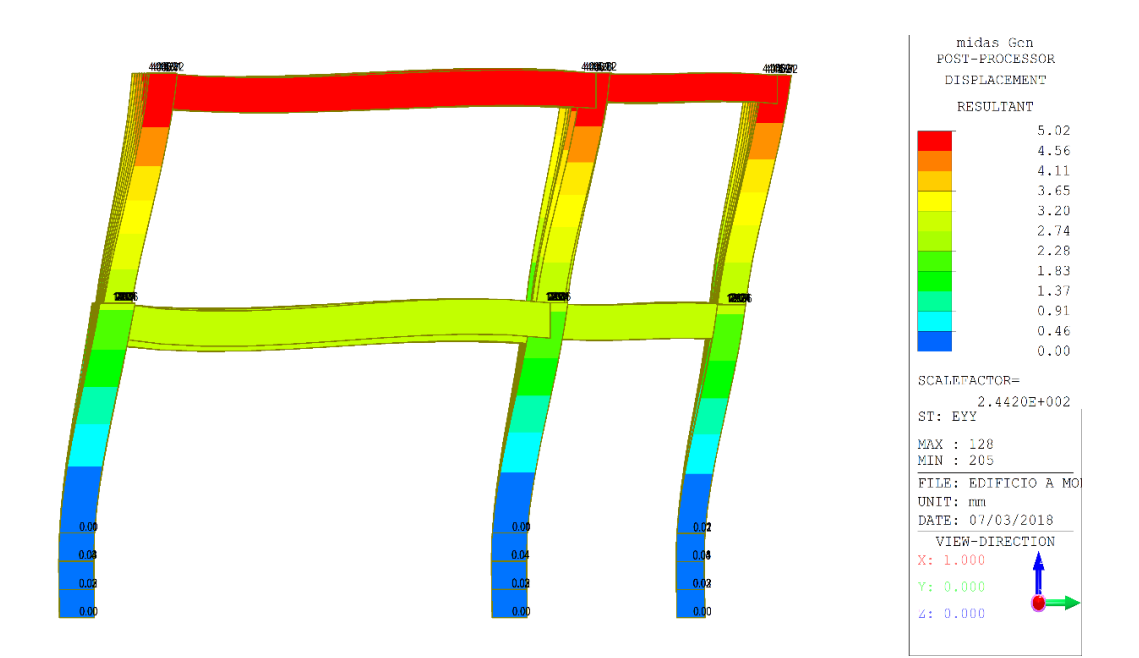

Fuente: elaboración propia, empleando Midas Gen 2018.

## **2.1.6.4. Diseño de elementos estructurales**

A continuación, se presenta el diseño de elementos estructurales.

#### **2.1.6.4.1. Diseño de losas**

Se diseñó la losa más crítica en cada módulo, de acuerdo al método 3 del Código ACI.

Losa más crítica módulo 1:

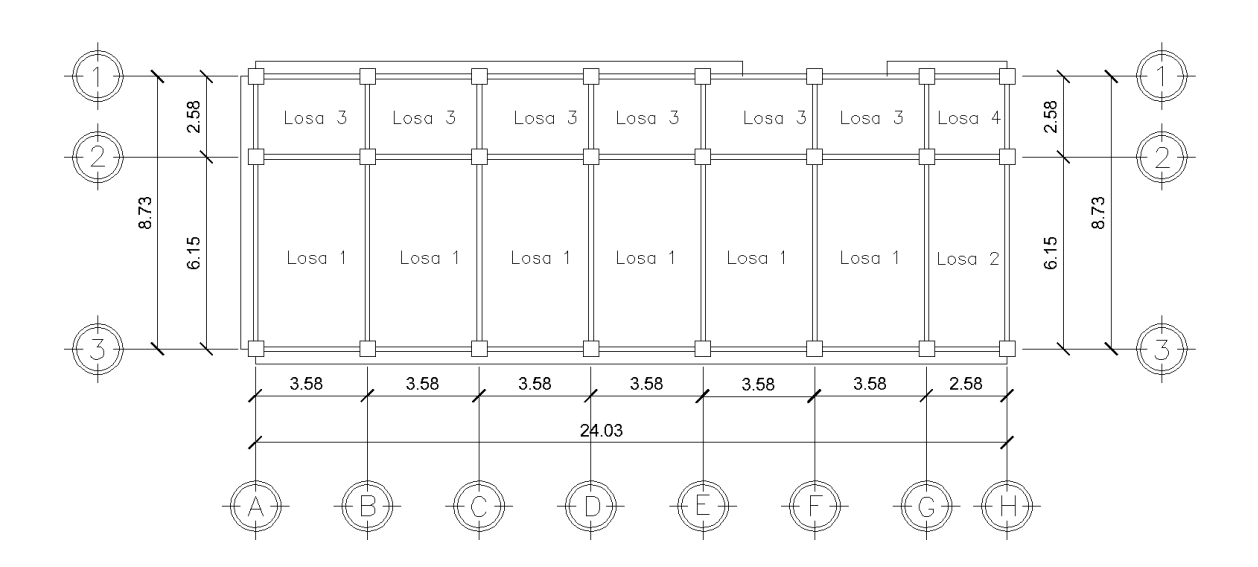

Figura 47. **Tipos de losas, módulo 1**

Fuente: elaboración propia, empleando AutoCAD 2016.

Para el diseño de losas según sea el caso se toma en cuenta los coeficientes para momentos tanto positivos como negativos de Nilson, las cuales se presentan a continuación:

Tabla XCVIII. **Losas según su continuidad, módulo 1**

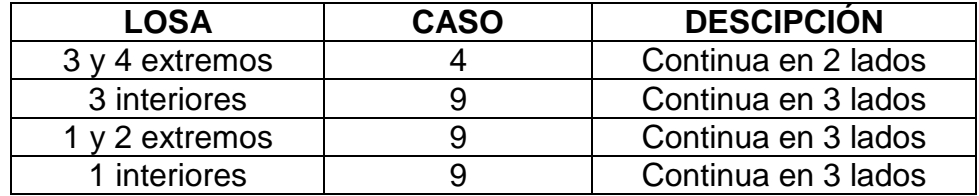

Como se observa la losa más crítica del módulo 1 es la losa 1, la cual se diseña a continuación:

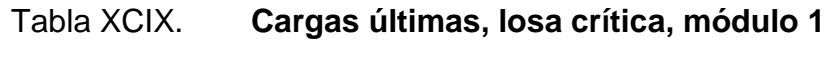

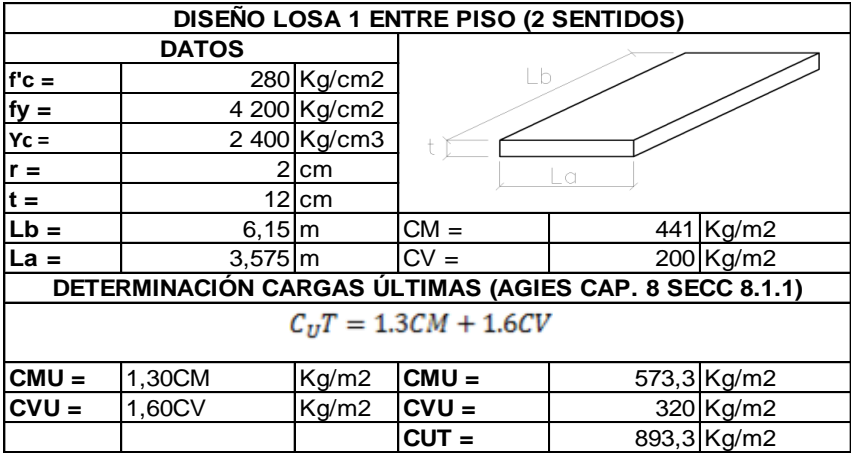

Fuente: elaboración propia.

#### Tabla C. **Momentos actuantes, losa crítica, módulo 1**

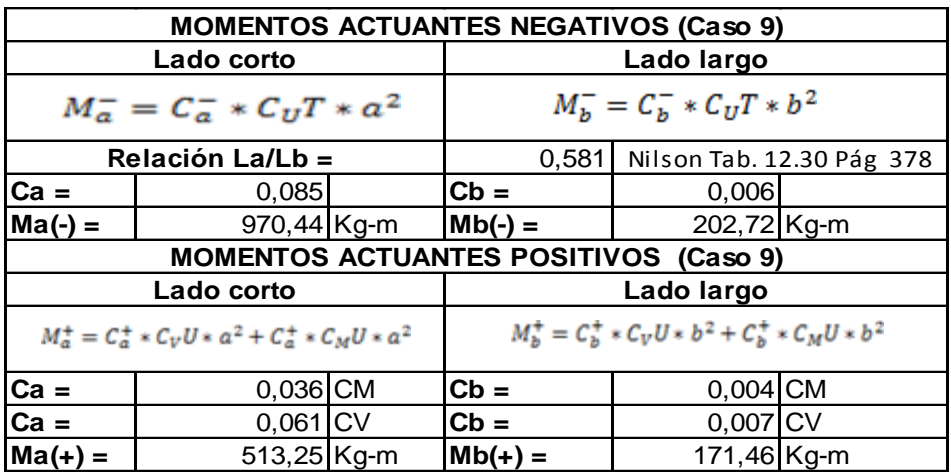

o Chequeo por corte: se puede realizar utilizando las Cargas requeridas mayoradas o bien utilizando el momento actuante máximo sobre la losa, en este caso la losa crítica (losa 1) mediante las ecuaciones:

Mediante cargas requeridas mayoradas: Corte lado largo (6.15 m):

$$
V_{Act_B}=\frac{C_{UT*}L_a*C_a}{2}
$$

Corte lado corto (3,575 m):

$$
V_{Act_A}=\frac{C_{UT*}L_b*C_b}{2}
$$

Dónde:

 $\text{C}_{\text{a}} \rightarrow 0.94$   $\top$  Nilson tabla 12.60, p. 381 para cortante en losas.  $\mathrm{C_b} \rightarrow 0,06$ 

$$
V_{\text{Act}_B} = \frac{(893.30 \text{ Kg/m}) * (3.575 \text{ m}) * (0.94)}{2}
$$

$$
V_{\text{Act}_B} = 1\,500.97 \text{ Kg}
$$

$$
V_{\text{Act}_{\text{A}}} = \frac{(893,30 \text{ Kg/m}) * (6,15 \text{ m}) * (0,06)}{2}
$$

$$
V_{\text{Act}_{\text{A}}} = 164,81 \text{ Kg}
$$

Mediante Momentos Actuantes:

$$
V_a = 0.88 \lambda \sqrt{f'_c} * hd + \frac{N_u * d}{4 * l}
$$

$$
V_a = 0.88(1)\sqrt{280 \text{Kg/m}^2} * (12 \text{ cm})(9.52 \text{ cm}) + \frac{(97.044 \text{Kg} - \text{cm}) * 9.52 \text{ cm}}{4 * (615 \text{ cm})}
$$

$$
V_a = 2.057.76 \text{ kg}
$$

Calculando el cortante del concreto  $V_c$  para elementos sometidos a cortante y flexión, ACI 318S-14, Cap. 22, sección 22.5.5.1, p. 376 mediante la fórmula:

$$
V_c = 0.53\lambda \sqrt{f'_c} * b_w d
$$
  

$$
V_c = 0.53(1)\sqrt{280 \text{ Kg/m}^2} * 100 \text{ cm} * 9.52 \text{ cm}
$$
  

$$
V_c = 8\ 442.90 \text{ Kg}
$$

Chequeos:

$$
V_c > V_a \rightarrow S_i
$$
chequea  
Cortante del concreto > cortante actuante

Por lo que se puede comprobar que la reducción de la losa a 12 cm si es capaz de soportar los momentos actuantes generados por los momentos en dicha Losa.

 Chequeo por deflexiones: se hace este chequeo debido a que usaremos un espesor menor a la que permite el código en el Cap. 8 en la sección: 8.3.1, p. 103

Se calculará esta deflexión de acuerdo al AGIES NSE 10, mediante la fórmula:

$$
\Delta_{\text{Total}} = \Delta_{\text{Carga positiva}} + \Delta_{\text{Large plazo}}
$$

$$
\Delta_{\text{Total}} = \frac{L_a * L}{4.800} = \frac{3,575 * 6,15}{4.800} = 0,004580 \text{ m} = 0,4580 \text{ cm}
$$

$$
\Delta_{\text{Carga positiva}} = \frac{3}{32} * \frac{M_s * \ell^2}{E_C * I_e}
$$

$$
\Delta_{\text{Carga positiva}} = \frac{3}{32} * \frac{(51\,325\,\text{kg} - \text{cm}) * (615\,\text{cm})^2}{\left(2,10 * 10^6 \frac{\text{Kg}}{\text{cm}^2}\right)\left(\frac{1}{12} * 615 * 12^3 \text{cm}^4\right)} = 0,00978574 \text{cm}
$$

$$
\Delta_{\text{Large } \text{plazo}} = \frac{\rho'}{1 + 50\xi} = \frac{2,96 \text{ cm}^2}{1 + 50(1 \text{ cm}/_{\text{20}})} = 0,06 \text{ cm}
$$

$$
\Delta_{\text{Total}} \ge \Delta_{\text{Carga positiva}} + \Delta_{\text{Large plazo}}
$$
  
0,4580 cm  $\ge 0,0098 + 0,06$   
0,4580 cm  $\ge 0,0698$ 

De acuerdo al límite que establece la deflexión máxima admisible según el código AGIES NSE 10, comparado con las deflexiones de diseño, se considera como satisfactorio el espesor de la losa de 12 cm. Ya que este espesor es capaz de soportar el cortante y las deflexiones producidas por las cargas.

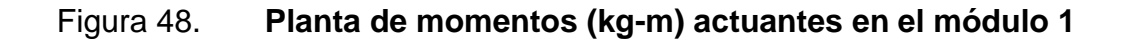

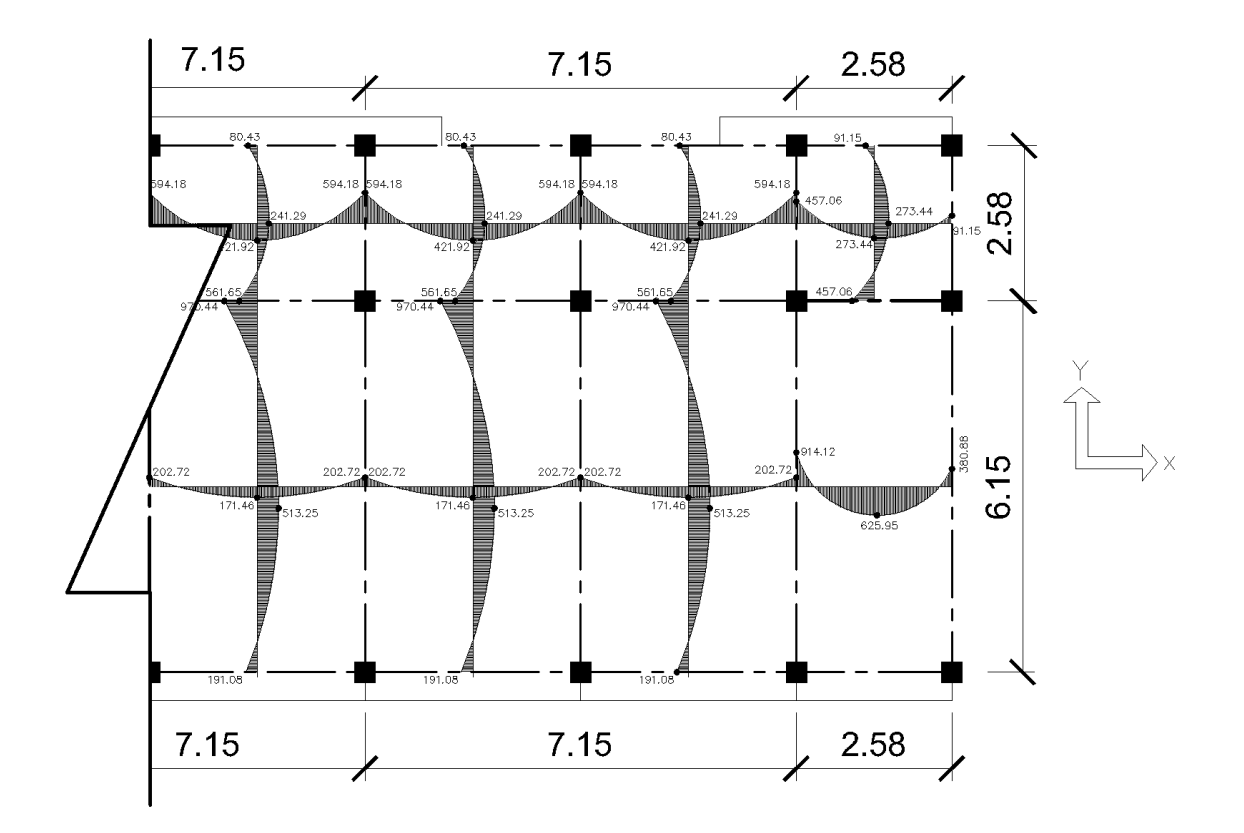

Fuente: elaboración propia, empleando AutoCAD 2016.

#### Balance de momentos

El balance de momentos en losas se da cuando las losas son continuas y los momentos son distintos y se balancean para que se puede obtener un armado uniforme.

Se hace el análisis de las losas para el balanceo de los momentos como se muestra a continuación:

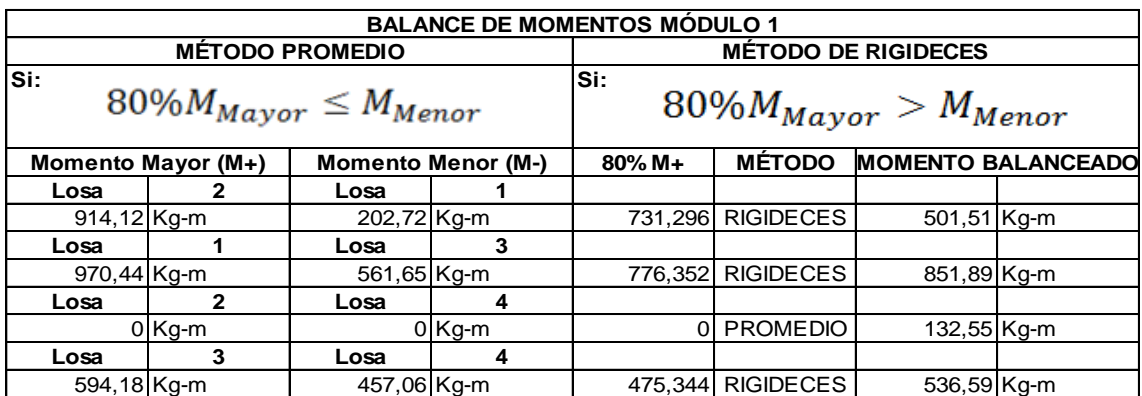

#### Tabla CI. **Tabla de momentos balanceados, módulo 1**

Fuente: elaboración propia.

Como se observa el balanceo se hizo mediante el Método de Rigideces según las condiciones cuyo método se realiza de la siguiente manera:

- Método de rigideces
	- $\circ$  Se calcula la rigidez de cada losa por medio de la fórmula:  $K_x =$  $I/L<sub>x</sub>$ , donde I es la inercia del elemento y  $L<sub>x</sub>$  es la longitud de la losa en análisis.
	- o Se calcula el factor D de cada losa por medio de la fórmula:  $D_1 = K_1/K_1 + K_2$  o bien  $D_2 = K_2/K_1 + K_2$
	- $\circ$  Se definen los momentos, donde M<sub>1</sub> es igual al momento menor y  $M<sub>2</sub>$  al momento mayor
	- o Teniendo los datos anteriores se procede a balancear los momentos de la siguiente forma:

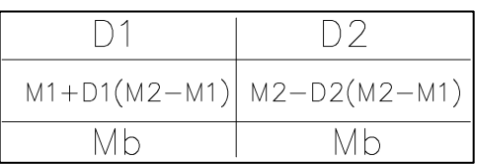

De esta forma se los momentos balanceados por medio del método de rigideces.

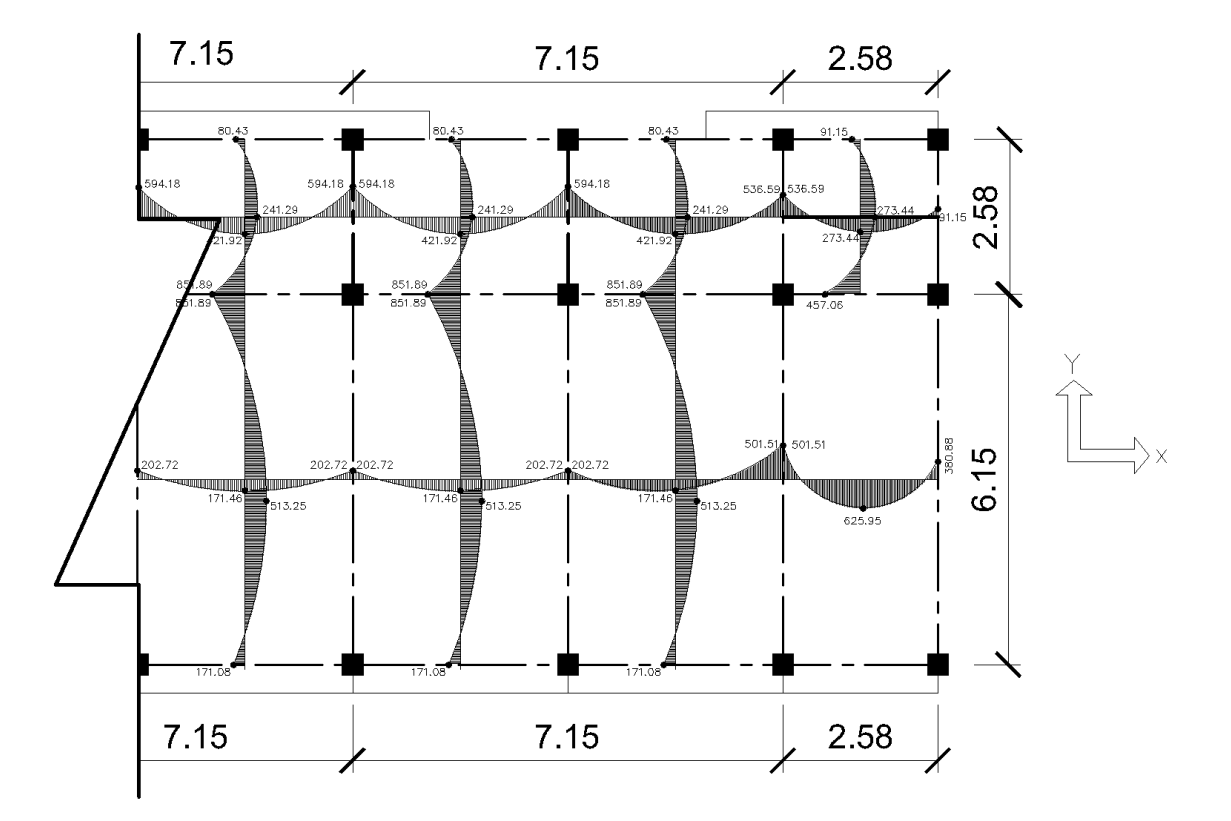

Figura 49. **Momentos balanceados, módulo 1**

Fuente: elaboración propia, empleando AutoCAD 2016.

Diseño para el acero de refuerzo en la losa crítica, módulo 1

El diseño para cálculo de acero de refuerzo para una losa se realiza para una franja unitaria de 100 cm (1 m) el cual se describe a continuación:

#### Tabla CII. **Peralte efectivo losa crítica, módulo 1**

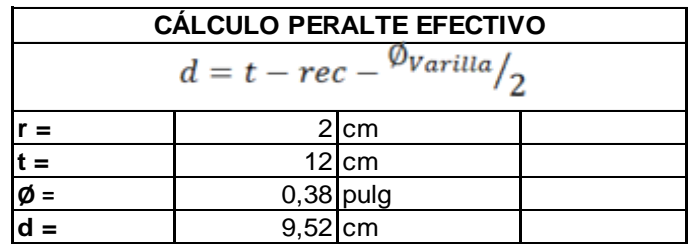

Fuente: elaboración propia.

El recubrimiento mínimo para losas según en el Código ACI 318S-14 en la sección 20.6.1.3, p. 356.

Se procede al cálculo del acero mínimo, Código ACI 318S-14, Sección 8.6, Pág. 112

Tabla CIII. **Acero mínimo losa crítica, módulo 1**

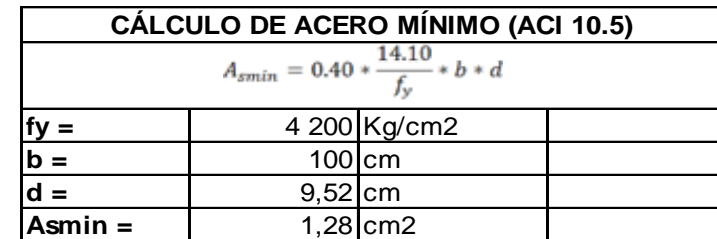

Fuente: elaboración propia.

Como manda el ACI, se toma el mayor de los dos para el diseño correspondiente, por tanto tomamos  $A_{\text{smin}} = 1,28 \text{ cm}^2$ 

Sabiendo el área de acero mínimo se calcula el espaciamiento que requiere el As<sub>min</sub> por medio de una regla de tres para una franja de 1 m:

1,28 cm<sup>2</sup> → 100 cm  $\top$  X = 55,47 cm 0,71 cm<sup>2</sup> $\rightarrow$  X

De acuerdo al Código ACI 318S-14 en el capítulo 8, Sección 8.7.2.2 p. 115, para losas críticas el espaciamiento máximo no debe exceder:

 $S_{\text{max}} = 2t$  ó  $S_{\text{max}} = 450$  mm

Y para las demás losas en esa misma sección, el espaciamiento máximo no debe exceder:

 $S_{\text{max}} = 3t$  ó  $S_{\text{max}} = 450$  mm

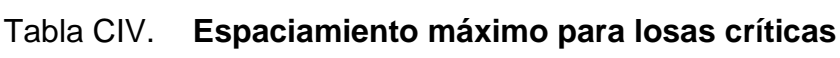

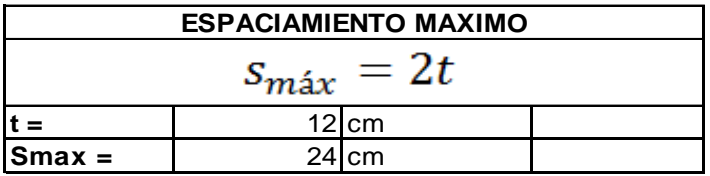

Fuente: elaboración propia.

El espaciamiento encontrado para el As<sub>min</sub> es mayor al máximo permitido, por lo cual procedemos a calcular el As<sub>min</sub> nuevo con el espaciamiento máximo permitido para una losa crítica:

$$
As_{\text{min}}\text{ cm}^2 \rightarrow 100 \text{ cm}
$$
\n
$$
As_{\text{min}} = 2,96 \text{ cm}^2
$$
\n
$$
0,71 \text{ cm}^2 \rightarrow 24 \text{ cm}
$$
\n
$$
As_{\text{min}} = 2,96 \text{ cm}^2
$$

Con esto se tiene un As<sub>min</sub> nuevo de 2.96 cm<sup>2</sup> con un espaciamiento de 24 cm. A continuación, calculamos el Momento que resiste el nuevo As<sub>min</sub>.

| <b>MOMENTO QUE RESISTE Asmin</b>                                                     |               |              |  |  |  |  |
|--------------------------------------------------------------------------------------|---------------|--------------|--|--|--|--|
| $M_{Asmin} = \emptyset * As_{min} * f_y * d - \frac{As_{min} * f_y}{1.7 * f'_c * b}$ |               |              |  |  |  |  |
|                                                                                      | 0,9           |              |  |  |  |  |
| $Asmin =$                                                                            |               | 2,96 cm2     |  |  |  |  |
| $fy =$                                                                               |               | 4 200 Kg/cm2 |  |  |  |  |
| $d =$                                                                                | 9,52 cm       |              |  |  |  |  |
| $fc =$                                                                               |               | 280 Kg/cm2   |  |  |  |  |
| $b =$                                                                                | 100 cm        |              |  |  |  |  |
| $Masmin =$                                                                           | 1 035,95 Kg-m |              |  |  |  |  |

Tabla CV. **Momento que resiste el área de acero mínimo**

#### Fuente: elaboración propia

Como se puede observar el As<sub>min</sub> nueva cubre todos los momentos en esta losa, por lo tanto, se usa el As<sub>min</sub> y su espaciamiento respectivo, lo cual indica que el acero a flexión que necesita la losa es significativamente menor al acero mínimo.

Cuando los momentos son mayores al momento que resiste el acero mínimo, calculamos el área de acero que ese momento requiere con la fórmula siguiente:

$$
A_s = \left[ (b * d) - \sqrt{(b * d)^2 - \frac{M_u * b}{0.003825 * f_c'}} \right] * \left( \frac{0.85f_c'}{f_y} \right)
$$

Con los datos obtenidos se procede a calcular las áreas de acero requeridas de acuerdo a los momentos actuantes en las losas, cuyos resultados se presentan en la tabla CVI:

|                  | <b>1er Nivel</b> |          | Losa final        |            |                 |                 |
|------------------|------------------|----------|-------------------|------------|-----------------|-----------------|
| Eje X            | As $(cm2)$       | $S$ (cm) | Varillas#         | As $(cm2)$ | $S$ (cm)        | Varillas#       |
| Losa 1           | 2,96             | 25       |                   | 2,96       | 25              | 3               |
| Losa 2           | 1,97             | 35       | 3                 | 1,97       | 35I             | $3\blacksquare$ |
| Losa 3           | 1,97             | 35       | 3                 | 1,97       | 35              | 3               |
| Losa 4           | 1,97             | 35       | 3                 | 1,97       | 35 <sub>l</sub> | 3               |
| <b>1er Nivel</b> |                  |          | <b>Losa Final</b> |            |                 |                 |
| Eje Y            | As $(cm2)$       | $S$ (cm) | Varillas#         | As $(cm2)$ | $S$ (cm)        | Varillas#       |
| Losa 1           | 2,96             | 25       |                   | 2,96       | 25              | 3               |
| Losa 2           | 1,97             | 35       | 3                 | 1,97       | 35              | 3 <sub>l</sub>  |
|                  |                  |          |                   |            |                 |                 |
| Losa 3           | 2,42             | 30       | 3                 | 1,97       | 35 <sub>l</sub> | 3 <sub>l</sub>  |

Tabla CVI. **Áreas de acero para losas módulo 1**

Fuente: elaboración propia.

Losa más crítica módulo 2:

Figura 50. **Tipos de losas, módulo 2**

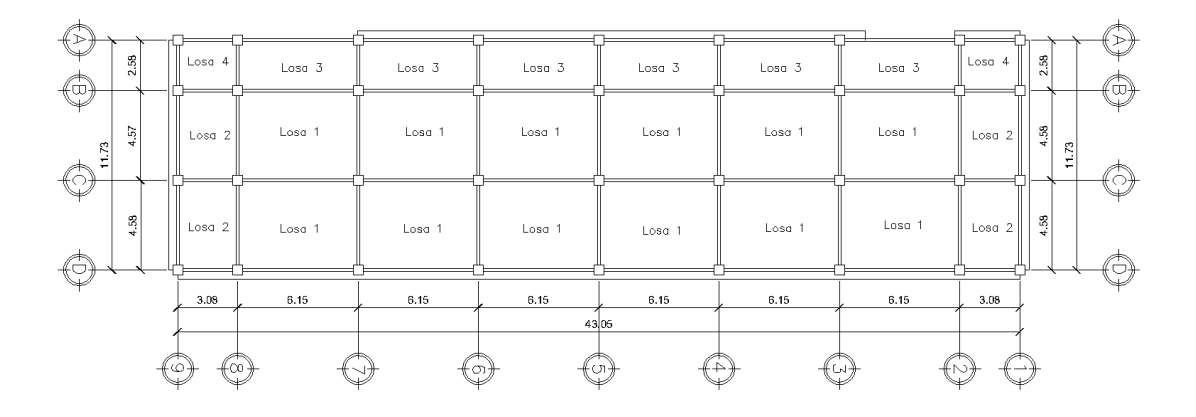

Fuente: elaboración propia, empleando AutoCAD 2016.

Para el diseño de losas según sea el caso se toman en cuenta los coeficientes para momentos tanto positivos como negativos de Nilson, las cuales se presentan a continuación:

| <b>CASO</b><br><b>LOSA</b> |  | <b>DESCRIPCION</b>  |  |
|----------------------------|--|---------------------|--|
|                            |  | Continua en 2 lados |  |
| 3 interiores               |  | continua en 3 lados |  |
| 2 Eje B yC                 |  | continua en 3 lados |  |
| 1 Eje By C                 |  | continua en 4 lados |  |
| 2 Eje C y D                |  | continua en 2 lados |  |
| 1 Eje C y D                |  | continua en 3 lados |  |

Tabla CVII. **Losas según su continuidad, módulo 2**

Fuente: elaboración propia.

Como se observa la losa más crítica del módulo 2 es la Losa 1 al igual que el módulo 1, los cálculos son de la misma forma como se mostró en el módulo 1, la cual se diseña a continuación:

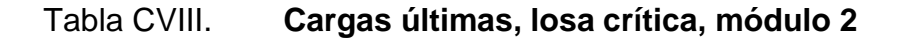

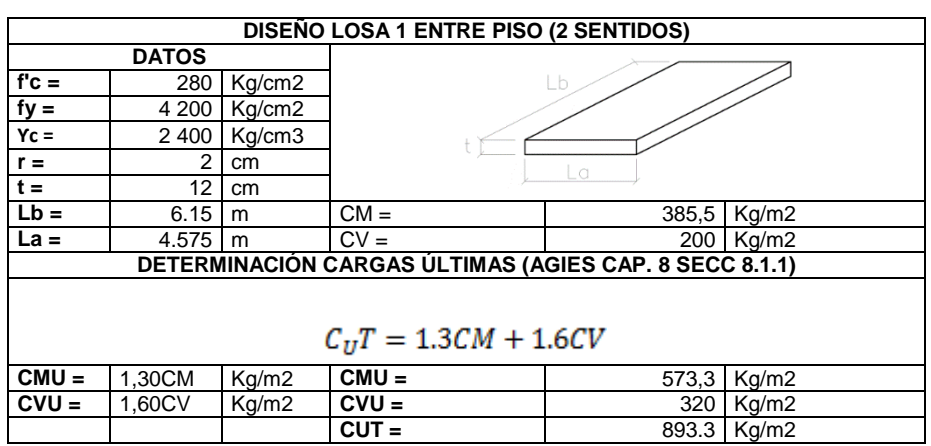

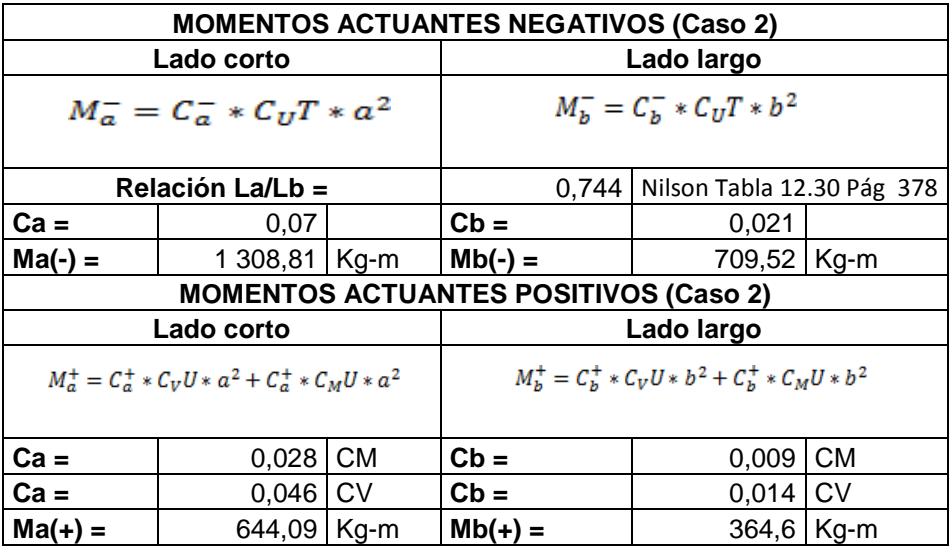

#### Tabla CIX. **Momentos actuantes, losa crítica, módulo 2**

Fuente: elaboración propia.

o Chequeo por corte: como se observa, los datos de esta losa son similares a los calculados para la losa crítica del módulo 1, por tanto, se observa que el  $V_c > V_a$ .

Por lo que se puede comprobar que la reducción de la losa a 12 cm si es capaz de soportar los momentos actuantes generados por los momentos en dicha losa.

Con respecto al balance de momentos, peralte efectivo, espaciamiento máximo en losas, As<sub>min</sub> y As<sub>máx</sub>, se toman los mismos criterios utilizados en el módulo 1, por lo cual se obtiene el armado de losas para este módulo en la siguiente tabla CX:

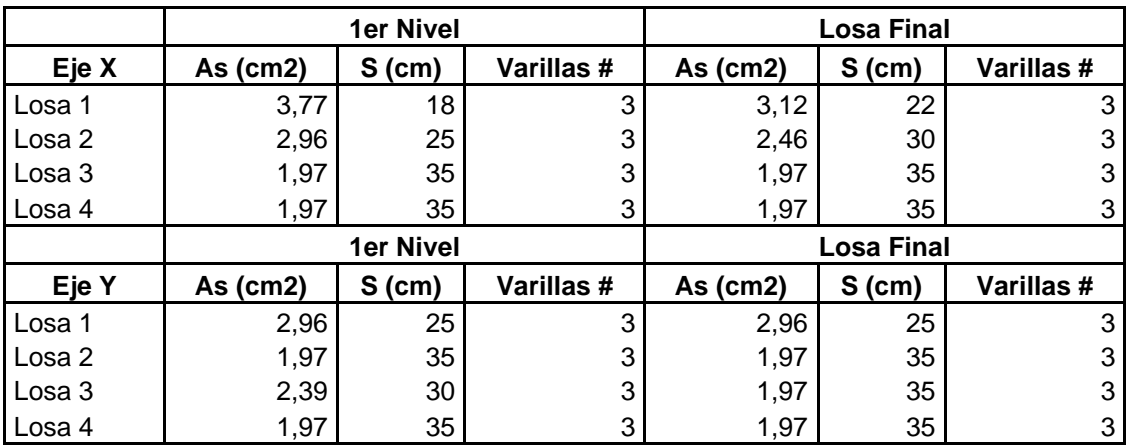

#### Tabla CX. **Áreas de acero para losas módulo 2**

Fuente: elaboración propia.

#### **2.1.6.4.2. Diseño de vigas**

Módulo 1:

Diseñaremos la viga crítica con base en el capítulo 18 del ACI 318S-14.

Datos:

 $f'_{C} = 280 \text{ Kg/cm}^2$  $f_y = 4200 \text{ Kg/cm}^2$  $Y_{\text{Concreto}} = 2400 \text{ Kg/cm}^3$ Rec = 4 cm (ACI 318S-14, Cap. 20, sección: 20.6.1.3.1, p: 356) Dimensiones de la viga: 30 cm x 60 cm
A continuación, se presenta una gráfica de demanda-capacidad general en vigas y columnas del módulo 1, en el cual se diseñó la viga 30x60 cm cuyo elemento crítico posee una relación de demanda capacidad del orden de 83 % en la parte crítica.

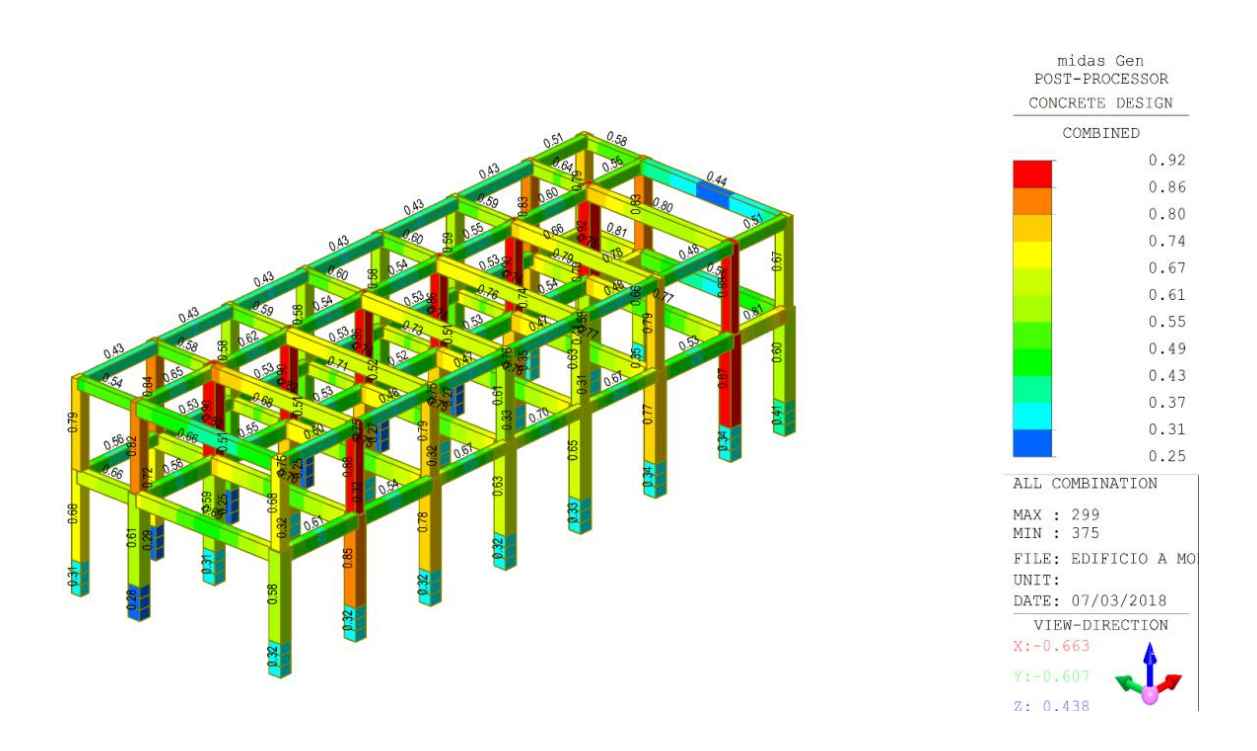

Figura 51. **Relación de demanda capacidad general**

Fuente: elaboración propia, empleando Midas Gen 2018.

La viga a analizar será con el orden 83 %, siendo esta la más crítica.

 $M_{(-)1zq.} = -19,0414$  ton-m  $M_{(-)Der.} = -18,5491$  ton-m  $M_{(+)} = 7{,}7457$  ton-m

Calculo de acero máximo y mínimo:

Calculo de cuantía de acero, mínima, balanceada y máxima.

$$
\rho_{\min} = \frac{14,10}{f_y} = \frac{14,10}{4\ 200} = 0,003357
$$

$$
\rho_b = 0,85 \frac{\beta_1 * f_c'}{f_v} \left(\frac{6\ 090}{6\ 090 + f_v}\right)
$$

Dónde:  $β_1 = 0,85$  para  $f_c \le 280$  Kg/cm<sup>2</sup> (ACI 318S-14, cap. 22, sección: 22.2.2.4.3, p.: 371)

$$
\rho_b = 0.85 \frac{0.85 * 280}{4 \, 200} \left( \frac{6 \, 090}{6 \, 090 + 4200} \right) = 0.0285
$$

 $\rho_{\text{max}} = 0.50 * \rho_b \rightarrow$  Para zonas sísmicas

$$
\rho_{\text{max}} = 0.50 * 0.0285 = 0.01425
$$

Cálculo del peralte efectivo:

$$
d = h - Rec - \phi_{Estribo} - \frac{\phi_{Varilla No.9}}{2}
$$

$$
d = 60 - 4 - 0.95 - 1.43 = 53.62
$$
 cm

Cálculo de acero mínimo y máximo:

$$
As_{min1} = \frac{14,10}{f_y} * b * d
$$
  
\n
$$
As_{min1} = (0,003357) * (30) * (53,62) = 5,40 \text{ cm}^2
$$
  
\n
$$
As_{min2} = 0,80 * \frac{\sqrt{f'_c}}{f_y} * b * d
$$

$$
As_{\text{min2}} = 0.80 * \frac{\sqrt{280}}{4200} * (30) * (53,62) = 5,13 \text{ cm}^2
$$

Como lo indica el ACI 318S-14, cap.9, Sección: 9.6.1.2, inciso a) y b) Pág.: 145. Tomar el mayor de los dos, por tanto se toma  $A_{\text{smin1}} = 5,40 \text{ cm}^2$ 

$$
As_{\text{max}} = \rho_{\text{max}} * b * d
$$
  

$$
As_{\text{max}} = (0,01425) * (30) * (53,62) = 22,9226 \text{ cm}^2
$$

Cálculo del momento que resiste el acero máximo:

$$
a = \frac{A_{s*f_y}}{0.85 * f'_c * b} = \frac{(22.9226 \text{cm}^2 * 4200 \text{ kg}}{0.85 * 280 \text{ kg}} / \frac{\text{cm}^2}{\text{cm}^2} = 13.4839 \text{cm}
$$
  

$$
M_u = 0.90 * A_s * f_y * (d - \frac{a}{2})
$$
  

$$
M_u = 0.90 * (22.9226 \text{ cm}^2) * (4\ 200) * (53.62 - \frac{13.4839}{2})
$$
  

$$
M_u = 4061862.462 \text{ kg} - \text{cm}
$$
  

$$
M_u = 40.6186 \text{ Ton} - \text{m}
$$

El M<sup>u</sup> calculado es mayor a los momentos que actuantes en análisis en la viga 30x60 en el módulo 1, Tramo 2 – 3, por tanto es una viga simplemente reforzada, por tanto procedemos al cálculo de acero necesario para los momentos en análisis en esta viga, mediante la ecuación:

$$
A_{S} = \left[ b * d - \sqrt{(b * d)^{2} - \frac{M_{u} * b}{0.003825 * f'_{c}}} \right] * \frac{0.85 * f'_{c}}{f_{y}}
$$

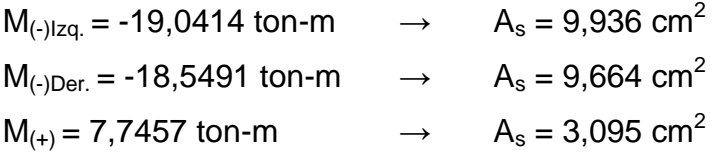

 $A_{\text{smin}} = 5,40 \text{ cm}^2$  $A_{\rm smax} = 22,92$  cm<sup>2</sup>

Diseño por flexión:

Después del cálculo de las áreas de acero para los momentos negativos y positivos se debe considerar los siguientes requisitos mínimos sismos según código ACI 318S-14, Cap.18, Sección: 18.6.3.1, Pág.: 292 y Sección: 18.6.3.2, Pag.: 293 para A<sub>sCorrido</sub> mínimo.

Para la cama superior: se deben tomar en cuenta el mayor de los siguientes valores: a) A**Smin** b) 2 barras continuas c) **¼** A**s(-)** máximo

Cama Superior:  $\log^2 2$  Usar A<sub>s</sub> = 5,40 cm<sup>2</sup> a)  $A_{\text{smin}} = 5.4 \text{ cm}^2$   $= 3 \text{ Núm. 5}$ b) 2 Varillas =  $2\#5 = 3.96 \text{ cm}^2$   $= 5.94 \text{ cm}^2 \text{ corridos}$ c)  $\frac{1}{4}A_{\text{(-) Max}} = 0.25 \times 9.936 = 2.484 \text{ cm}^2$ 

Para la cama Inferior: se deben tomar en cuenta el mayor de los siguientes valores: a) A**Smin** b) 2 barras continuas c) ½ As(-) máximo d) **½** A**s(+)**.

Cama Inferior:  $\bigcup$  Usar A<sub>s</sub> = 5,40 cm<sup>2</sup> a)  $A_{\text{smin}} = 5,40 \text{ cm}^2$   $= 3 \text{ Núm. 5}$ b) 2 Varillas =  $2\#5 = 3.96 \text{ cm}^2$   $\qquad \qquad = 5.94 \text{ cm}^2 \text{ corridos}$ c)  $\frac{1}{2}A_{(-) \text{Max}} = 0.5 \times 9,936 = 4,968 \text{ cm}^2$ d)  $\frac{1}{2}$  A<sub>(+)</sub> = 0.5\*3,095 = 1,55 cm<sup>2</sup>

El área faltante tanto en la cama superior como inferior, se coloca como bastón mediante la siguiente fórmula:

 $A_s$ (bastón) =  $A_{sReg}$  -  $A_{sCorrido}$ Cama Superior:  $A_{\text{SBastón}} = (9,936 \text{ cm}^2) - (5,94 \text{ cm}^2) = 3,996 \text{ cm}^2$  $A_{SBastón} = 3$  núm.  $6 = 5,94$  cm<sup>2</sup>

Cama inferior:

Como se observa el acero corrido mínimo es capaz de soportar el área de acero que el momento actuante requiere en ese punto, por tanto no hay necesidad de rieles.

Diseño por corte:

Después de calcular el acero longitudinal, se procede a realizar el cálculo de acero a transversal (estribos), con el objetivo de contrarrestar los esfuerzos cortantes.

A continuación, se presentan los esfuerzos cortantes a rostros obtenidos del análisis obtenido en el programa Midas Gen 2018, tramo 2-3:

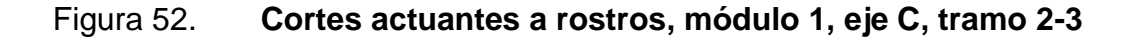

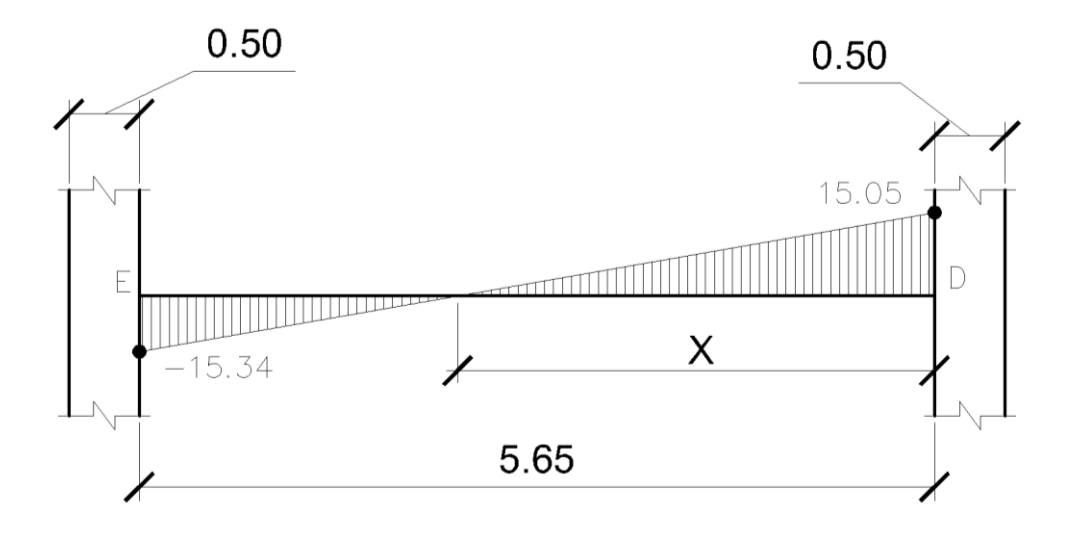

Fuente: elaboración propia, empleando AutoCAD 2016.

Para el cálculo de la distancia donde el cortante (**Va**) es cero lo hacemos por medio de semejanza de triángulos de la siguiente manera:

 $X = (15,05)/(30,39/5,65) = 2,80$  m

Calculando el cortante del concreto **V<sup>C</sup>** para elementos sometidos a cortante y flexión, ACI 318S-14, cap. 22, sección 22.5.5.1, p. 376 mediante la fórmula:

$$
V_c = 0.53 \lambda \sqrt{f'_c} * b_w d
$$
  

$$
V_c = 0.53(0.85) \sqrt{280 \text{ Kg/m}^2} * 30 \text{ cm} * 53.62 \text{ cm}
$$
  

$$
V_c = 12 126.12 \text{ Kg} \approx 12.13 \text{ ton}
$$

Como se puede observar el esfuerzo cortante mayor (**Va**) en la viga es mayor al esfuerzo cortante del concreto (**Vc**), por tanto, se procede a confirmar ambos extremos de la viga, según el ACI 318S-14, Cap. 18, sección 18.6.4.1, Pág. 294 a una longitud 2H (**Lo**).

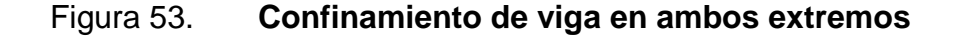

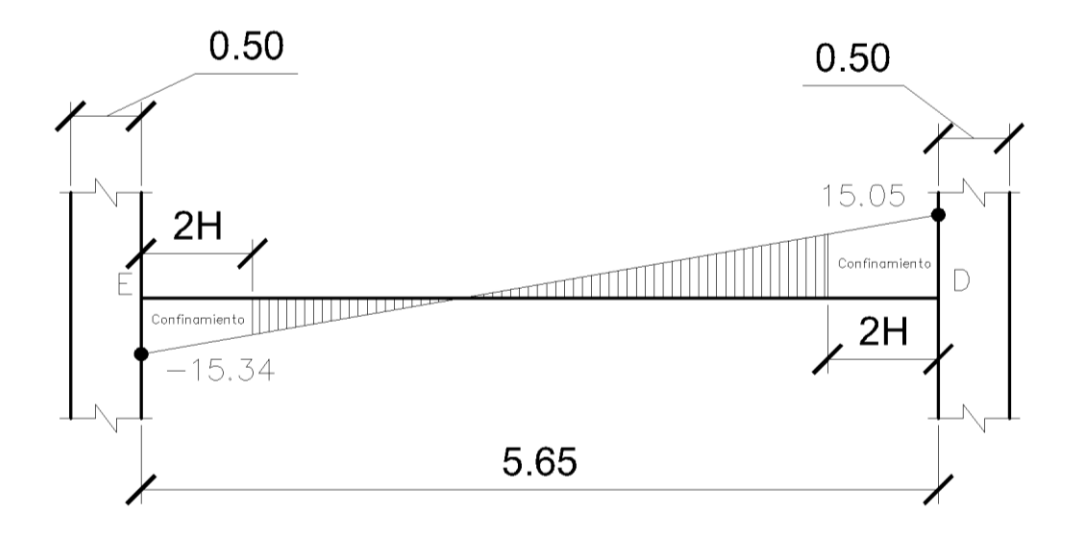

Fuente: elaboración propia, empleando AutoCAD 2016.

En los lugares de confinamiento se deben diseñar para resistir cortante suponiendo  $V_c = 0$ , según ACI 318S-14, cap. 18, sección: 18.6.5.2, p. 295.

 $L_0 = 2H = (2*60 \text{ cm}) = 120 \text{ cm} = 1.2 \text{ m}$  en ambos extremos.

Para efectos de simetría, se diseña el lado con el cortante mayor, cuyo diseño aplica para ambos extremos.

El espaciamiento en el área de confinamiento se calcula de la siguiente manera:

$$
S = \frac{\phi A_v f_y}{V_s b}
$$

Dónde:

- $\phi$  = factor de reducción de resistencia (0,75)
- **A<sup>V</sup>** = área del estribo
- $f_y$  = fluencia del acero

**V<sup>s</sup>** = resistencia nominal a cortante proporcionada por el refuerzo cortante

 $$ 

Donde V<sub>s</sub> está dado por el ACI 318S-14, cap. 22, sección: 22.5.1.1, p. 374 mediante la fórmula:

$$
V_s = V_n - V_c
$$

Dónde:

 $V<sub>s</sub>$  = resistencia nominal a cortante proporcionada por el refuerzo cortante  $V_n$  =resistencia nominal a cortante  $V_c$  = resistencia nominal a cortante proporcionada por el refuerzo concreto

Donde V<sub>n</sub> está dado por:

$$
V_n = \frac{V_u}{bd}
$$

 $V_n = (15340 \text{ Kg})/(30 \text{ cm} \times 53.62 \text{ cm}) = 9.54 \text{ Kg/cm}^2$  $V_s = V_n = 9.54$  Kg/cm<sup>2</sup>

Propondremos estribos núm. 3, con un área de 0,71 cm $^2$ .

$$
S = \frac{0.75 \times 2 \times 0.71 \times 4 \times 200}{9.54 \times 30} = \approx 15 \text{ cm}
$$

Pero este espaciamiento de confinamiento debe cumplir con los requisitos que en el ACI 318S-14, c. 18, sección: 18.6.4.4, Pág. 294 y 295, colocando el primero estribo de confinamiento a 5 cm de la cara de la columna de apoyo y sin exceder el menor de:

- $d/4 = 53,62/4 = 13,405$  cm
- $6\%_{AsCorrido} = 6*1,59 = 10$  cm
- 150 mm =  $15 cm$

Por lo que se puede observar, en esta área de confinamiento los estribos deben ir a cada 10 cm hasta una longitud 2H.

Se procede a calcular el espaciamiento de los estribos en el centro de la viga, de la misma forma que los estribos de confinamiento, primero calculamos el cortante actuante a una distancia 2H por medio de una relación de triángulos:

### Figura 54. **Cortante actuante a una distancia 2H**

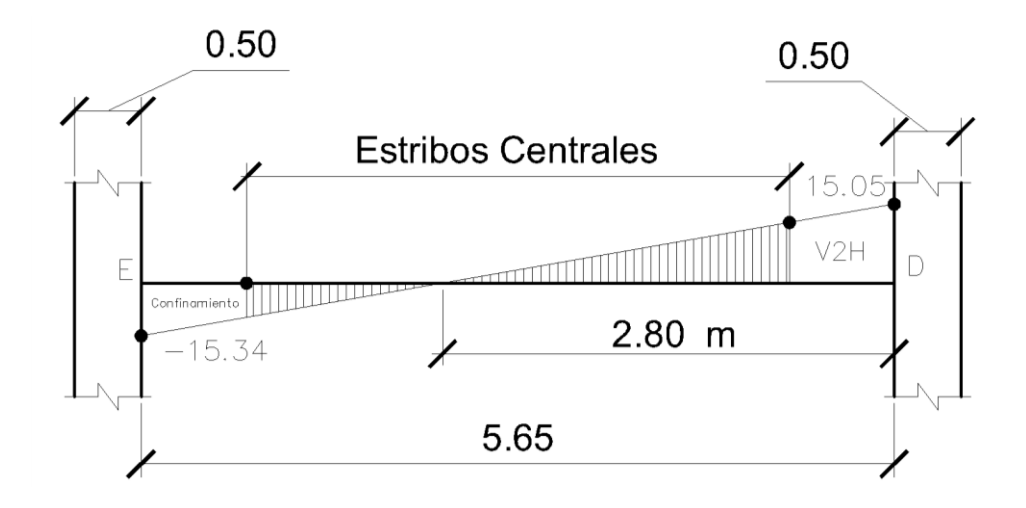

Fuente: elaboración propia, empleando AutoCAD 2016.

$$
V_{2H} = (1,65 \text{ m})(15,34 \text{ ton})/(2,85 \text{ m}) = 8,88 \text{ ton}
$$
  
\n $V_n = (8881,05 \text{ Kg})/(30 \text{ cm} \times 53,62 \text{ cm}) = 5,52 \text{ Kg/cm}^2$   
\n $V_c = (0,53)^*(0,85)^*(280)^{1/2} = 7,538 \text{ Kg/cm}^2$ 

Como se puede observar el  $V_c$  es capaz de soportar el cortante actuante en la viga, por tanto:

$$
V_s = V_c = 7,538
$$
  $Kg/cm2$ 

Se propone estribos núm. 3, con un área de 0,71 cm $^2$ .

$$
S = \frac{0.75 \times 2 \times 0.71 \times 4 \times 200}{7,538 \times 30} = 19,78 \approx 20 \text{ cm}
$$

Cuando no se requieren estribos de confinamiento, deben cumplir con los requisitos que en el ACI 318S-14, Cap. 18, sección: 18.6.4.6, p. 295, espaciados como máximo a d/2 en toda la longitud de la viga.

$$
d/2 = 26,81 \, \text{cm}
$$

Por lo que se puede observar, en esta área central donde no se requieren estribos de confinamiento deben ir a cada 20 cm, que cubre el espaciamiento que requiere el esfuerzo a corte del concreto y no excede el espaciamiento máximo especificado por el código ACI en toda la longitud central de la viga.

El detalle de la viga queda de la siguiente manera:

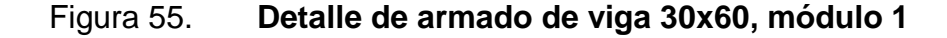

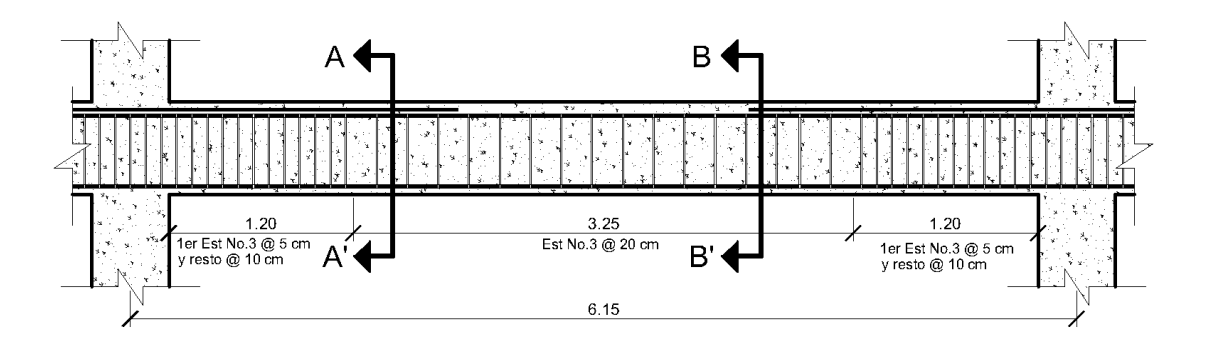

Fuente: elaboración propia, empleando AutoCAD 2016.

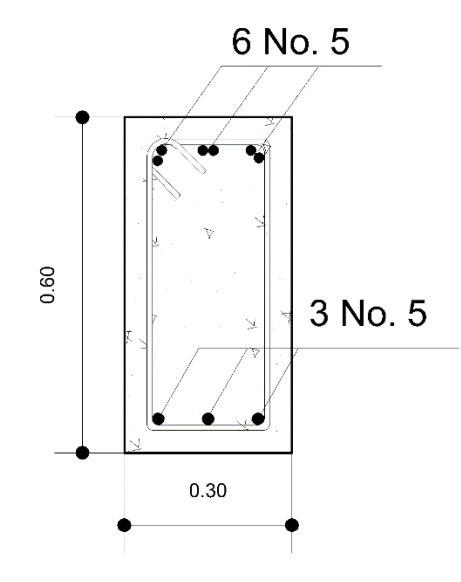

Fuente: elaboración propia, empleando AutoCAD 2016.

# Figura 57. **Detalle transversal de viga 30x60 B-B', módulo 1**

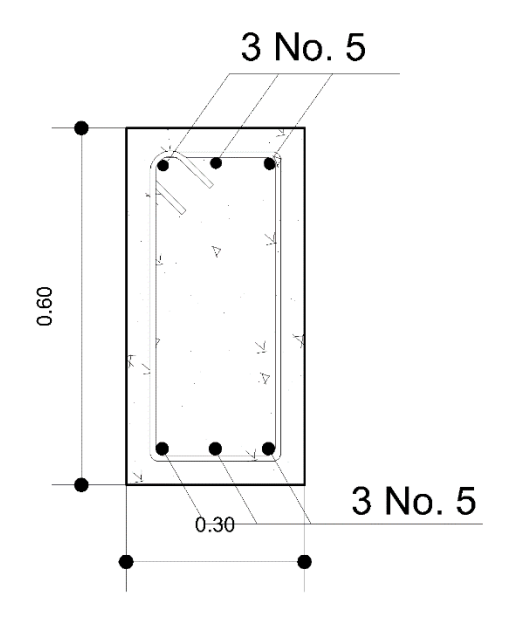

Fuente: elaboración propia, empleando AutoCAD 2016.

A continuación, se presenta detalle del armado de las vigas de diferente longitud en el módulo 1:

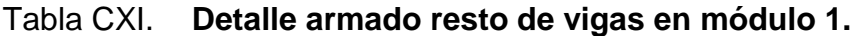

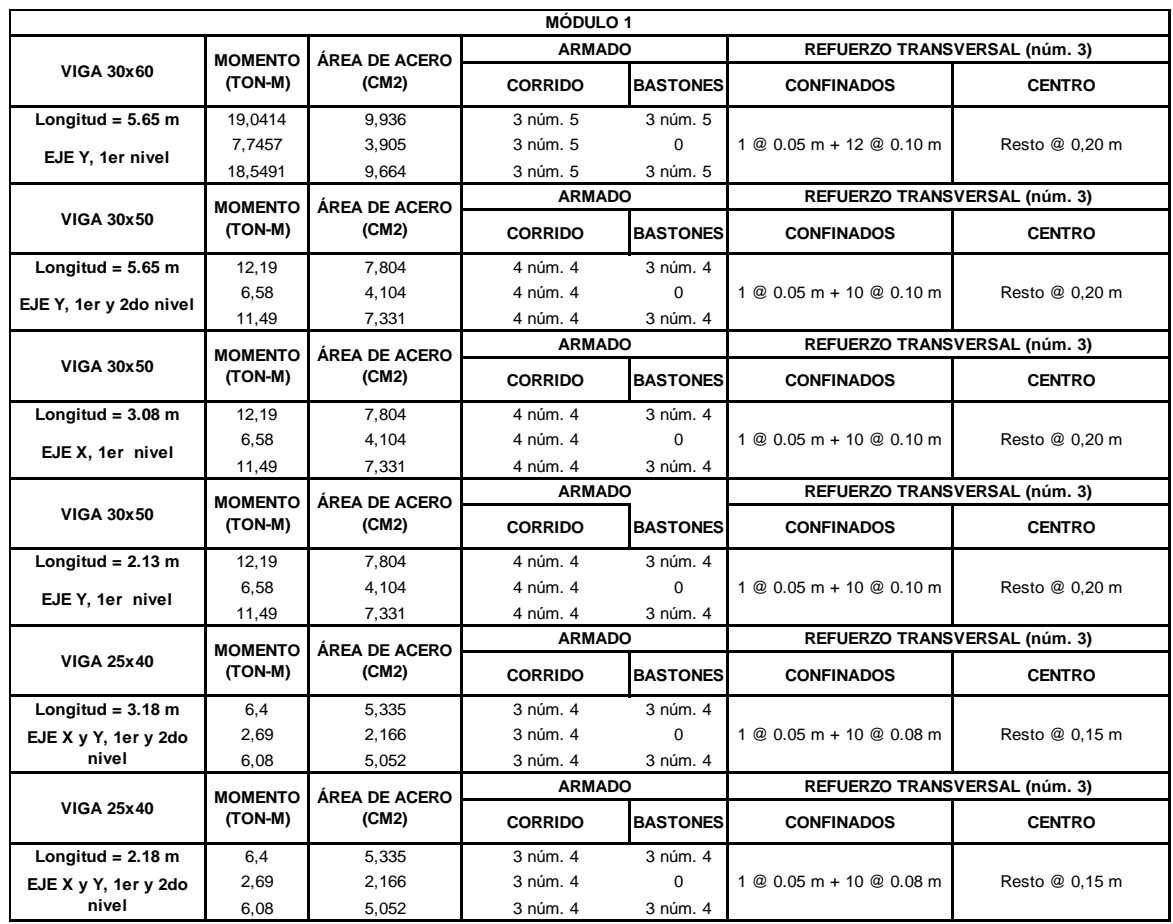

Fuente: elaboración propia.

Módulo 2:

Se diseña la viga crítica en base al capítulo 18 del ACI 318S-14.

Datos:

 $f'_{C} = 280$  Kg/cm<sup>2</sup>  $f_v$  = 4 200 Kg/cm<sup>2</sup>  $Y_c = 2400 \text{ Kg/cm}^3$ Rec = 4 cm (ACI 318S-14, cap.20, sección: 20.6.1.3.1, p.: 356) Dimensiones de la viga: 30 cm x 60 cm

A continuación, se presenta una gráfica de demanda-capacidad general en vigas y columnas del módulo 2, en el cual se diseñara la viga 30x60 cm cuyo elemento crítico posee una relación de demanda capacidad del orden de 74 % en la parte crítica.

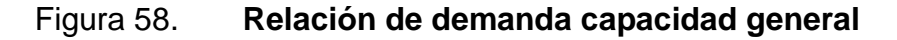

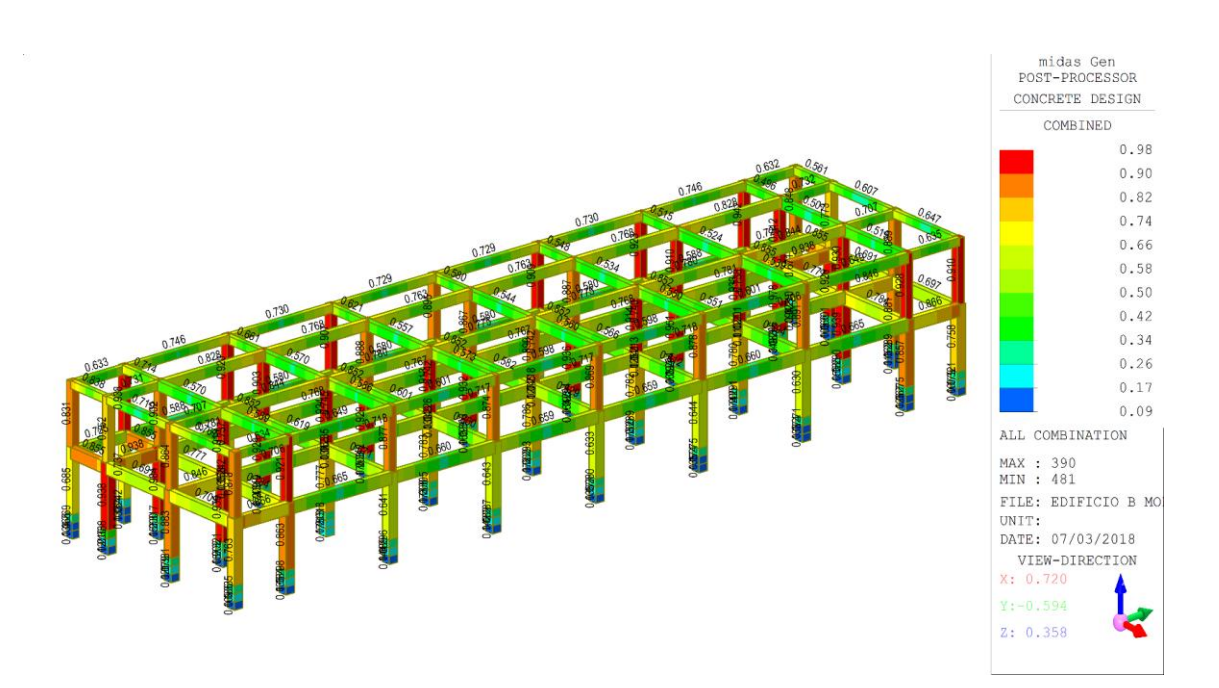

Fuente: elaboración propia, Midas Gen 2018.

La viga a analizar será con el orden 74 %, siendo esta la más crítica.

 $M_{(-)1zq} = -17,12$  ton-m  $M_{(-)Der.} = -15,16$  ton-m  $M_{(+)} = 6,75$  ton-m

Calculo de acero máximo y mínimo:

El cálculo del área de acero máximo y mínimo es el mismo que el calculado en el módulo 1, por tanto, tenemos:

 $A_{\text{emin}} = 5.40 \text{ cm}^2$  $A_{\text{smax}} = 22.9226$  cm<sup>2</sup>

Calculo del Momento que resiste el acero máximo:

Es el mismo calculado en el módulo 1, por tanto, se tiene que el momento que resiste el Asmax es el siguiente:

 $M<sub>Asmax</sub> = 40,6186$  ton-m

El M<sup>u</sup> calculado es mayor a los momentos que actuantes en análisis en la viga 30x60 en el módulo 2, por tanto, es una viga simplemente reforzada, por tanto se procede al cálculo de acero necesario para los momentos en análisis en esta viga:

 $M_{(-)1zq.} = -17,12$  ton-m  $A_s = 8,879$  cm<sup>2</sup>  $M_{(-)Der.} = -15,16$  ton-m  $\rightarrow$   $A_s = 7,815$  cm<sup>2</sup>  $M_{(+)} = 6{,}75$  ton-m  $M_{s} = 3{,}393$  cm<sup>2</sup>

Diseño por flexion:

Después del cálculo de las áreas de acero para los momentos negativos y positivos se deben considerar los siguientes requisitos mínimos sismos según código ACI 318S-14, c.18, Sección: 18.6.3.1, Pág.: 292 y Sección: 18.6.3.2, p.: 293 para A<sub>sCorrido</sub> mínimo.

Para la cama Superior: se deben tomar en cuenta el mayor de los siguientes valores: a) ASminb) **2** barras continuas c) **¼** As(-) máximo

Cama superior:

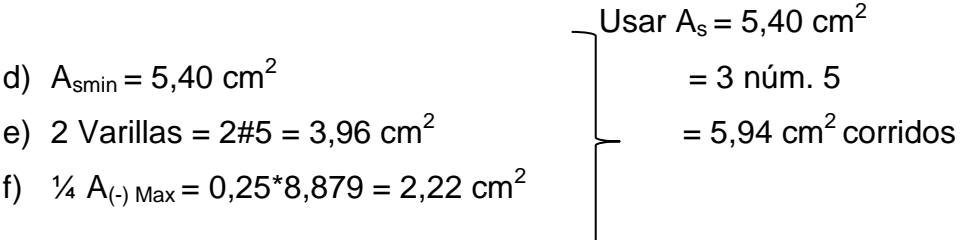

Para la cama Inferior: se deben tomar en cuenta el mayor de los siguientes valores: a)  $A_{\text{Smin}}$  b) 2 barras continuas c)  $\frac{1}{2} A_{\text{S}}$  máximo d)  $\frac{1}{2} A_{\text{S}}$ <sub>+)</sub>.

Cama inferior:

Usar  $A_s = 5,40$  cm<sup>2</sup> e)  $A_{\text{smin}} = 5,40 \text{ cm}^2$  = 3 núm. 5 f) 2 Varillas =  $2#5 = 3,96$  cm<sup>2</sup>  $= 5.94$  cm<sup>2</sup> corridos g)  $\frac{1}{2}$  A<sub>(-) Max</sub> = 0.5\*8,879 = 4,44 cm<sup>2</sup> h)  $\frac{1}{2}$  A<sub>(+)</sub> = 0,5\*3,393 = 1,70 cm<sup>2</sup>

El área faltante tanto en la cama superior como inferior, se coloca como bastón mediante la siguiente fórmula:

 $A_s$ (bastón) =  $A_{sReg}$  -  $A_{sCorrido}$ 

Cama superior:

 $A_{\text{SBastón}} = (8,879 \text{ cm}^2) - (5.94 \text{ cm}^2) = 2,94 \text{ cm}^2$  $A_{SBastón} = 2$  No.  $5 = 3,96$  cm<sup>2</sup>

Cama inferior:

Como se puede observar el acero corrido es capaz de soportar el área de acero que el momento actuante requiere en ese punto, por tanto no hay necesidad de rieles.

Diseño por Corte:

Después de calcular el acero longitudinal, se procede a realizar el cálculo de acero a transversal (estribos), con el objetivo de contrarrestar los esfuerzos cortantes.

A continuación, se presentan los esfuerzos cortantes a rostros obtenidos del análisis obtenido en el programa Midas Gen 2018, eje B Tramo 7-8:

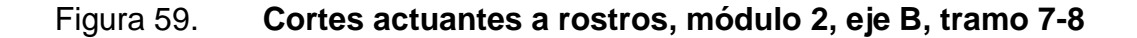

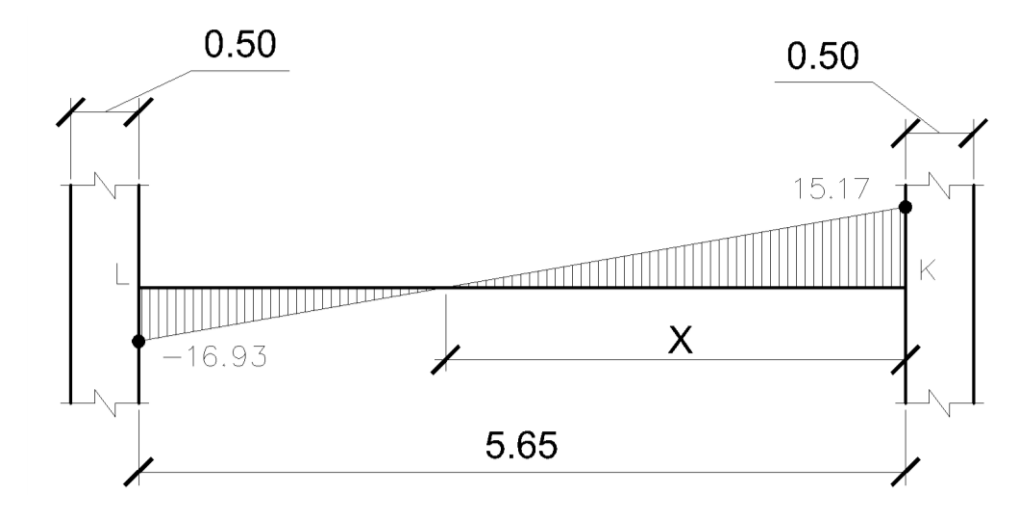

Fuente: elaboración propia, empleando AutoCAD 2016.

Para el cálculo de la distancia donde el cortante (**Va**) es cero lo se hace por medio de semejanza de triángulos de la siguiente manera:

 $X = (15,17)/(32,10/5,65) = 2,67$  m

Calculando el cortante del concreto V<sub>c</sub> para elementos sometidos a cortante y flexión, ACI 318S-14, Cap. 22, sección 22.5.5.1, p. 376 mediante la fórmula:

$$
V_c = 0.53 \lambda \sqrt{f'_c} * b_w d
$$
  

$$
V_c = 0.53(0.85) \sqrt{280 \text{ Kg/m}^2} * 30 \text{ cm} * 53.62 \text{ cm}
$$
  

$$
V_c = 12 126.12 \text{ Kg} = 12.13 \text{ ton}
$$

Como se puede observar el esfuerzo cortante mayor (Va) en la viga es mayor al esfuerzo cortante del concreto  $(V<sub>c</sub>)$ , por tanto, procedemos a confirmar

ambos extremos de la viga, según el ACI 318S-14, c. 18, sección 18.6.4.1, p. 294 a una longitud 2H $(L_0)$ .

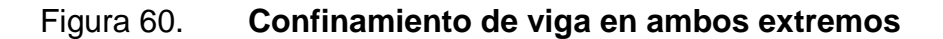

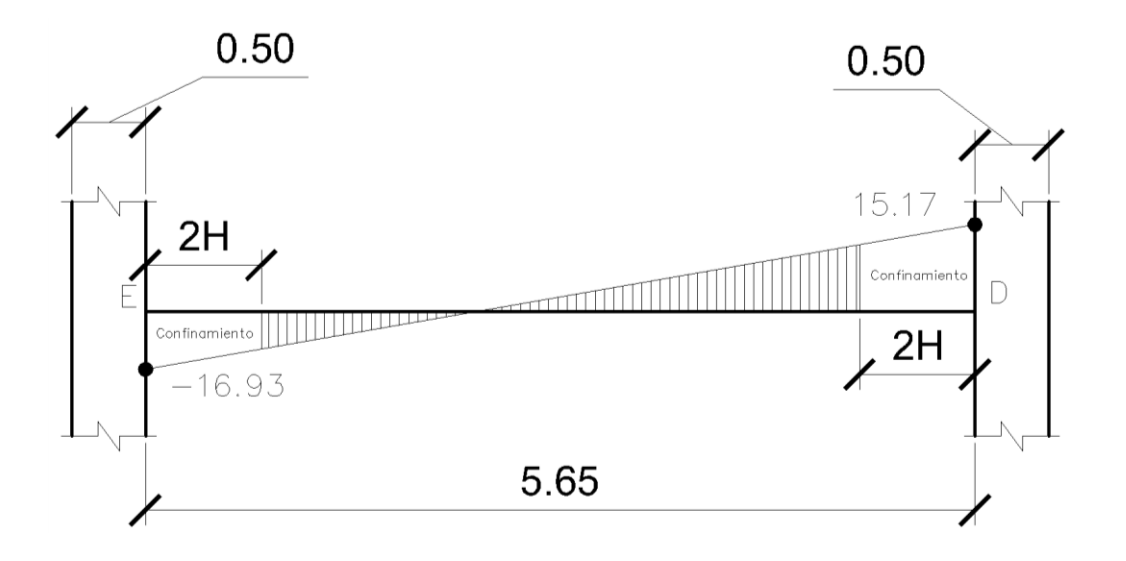

Fuente: elaboración propia, empleando AutoCAD 2016.

En los lugares de confinamiento se debe diseñar para resistir cortante suponiendo  $V_c = 0$ , según ACI 318S-14, cap. 18, sección: 18.6.5.2, p. 295.

 $L_0 = 2H = (2*60 \text{ cm}) = 120 \text{ cm} = 1.2 \text{ m}$  en ambos extremos.

Para efectos de simetría, se diseña el lado con el cortante mayor, cuyo diseño aplica para ambos extremos.

El espaciamiento en el área de confinamiento se calcula de la siguiente manera:

$$
S = \frac{\emptyset A_v f_y}{V_s b}
$$

#### Dónde:

 $\phi$  = factor de reducción de resistencia (0,75)  $A_V = \hat{a}$ rea del estribo  $f<sub>v</sub>$  = fluencia del acero  $V<sub>s</sub>$  = resistencia nominal a cortante proporcionada por el refuerzo cortante b = base del elemento

Donde V<sub>s</sub> está dado por el ACI 318S-14, cap. 22, sección: 22.5.1.1, p. 374 mediante la fórmula:

$$
V_s = V_n - V_c
$$

Dónde:

 $V<sub>s</sub>$  = resistencia nominal a cortante proporcionada por el refuerzo cortante  $V_n$  = resistencia nominal a cortante

 $V_c$  = resistencia nominal a cortante proporcionada por el refuerzo concreto

Donde V<sub>n</sub> está dado por:

$$
V_n = \frac{V_u}{bd}
$$

 $V_n = (16930 \text{ Kg})/(30 \text{ cm} \times 53,62 \text{ cm}) = 10,53 \text{ Kg/cm}^2$  $V_s = V_n = 10,53$  Kg/cm<sup>2</sup>

Propondremos estribos Núm. 3, con un área de 0,71 cm $^2$ .

$$
S = \frac{0.75 \times 2 \times 0.71 \times 4 \times 200}{10.53 \times 30} = 14.16 \approx 14 \text{ cm}
$$

Pero este espaciamiento de confinamiento debe cumplir con los requisitos que en el ACI 318S-14, cap. 18, sección: 18.6.4.4, p. 294 y 295, colocando el primero estribo de confinamiento a 5 cm de la cara de la columna de apoyo y sin exceder el menor de:

- $d/4 = 53.62/4 = 13,405$  cm
- $6\%_{AsCorrido} = 6*1,588 = 9,53$  cm
- 150 mm =  $15 cm$

Por lo que se puede observar, en esta área de confinamiento los estribos deben ir a cada 10 cm hasta una longitud 2H.

Se procede a calcular el espaciamiento de los estribos en el centro de la viga, de la misma forma que los estribos de confinamiento, primero se calcula el cortante actuante a una distancia 2H por medio de una relación de triángulos:

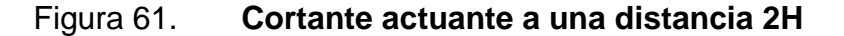

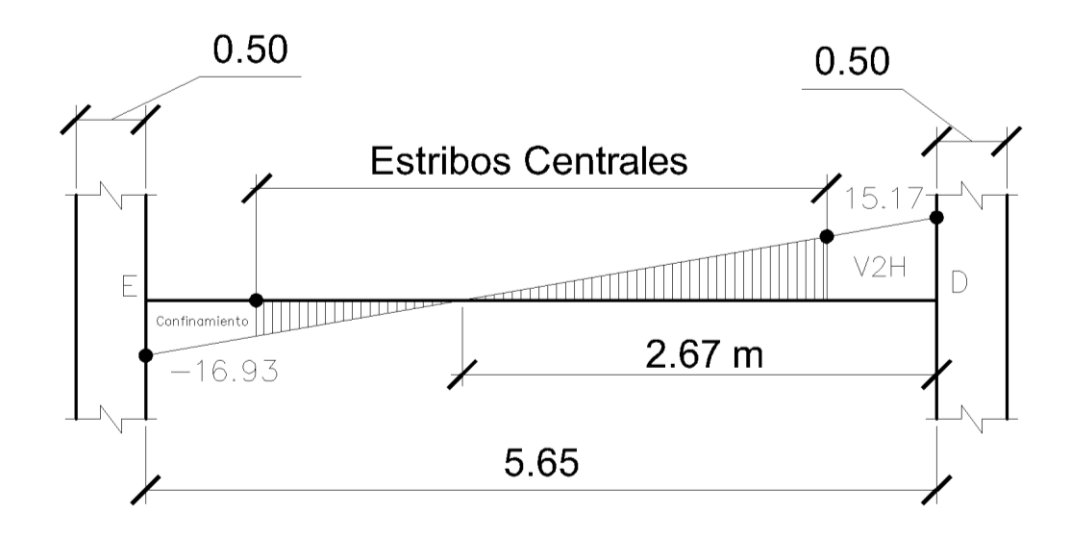

Fuente: elaboración propia, empleando AutoCAD 2016.

$$
V_{2H} = (1,78)((16,93 \text{ ton})/(2,98)) = 10,11 \text{ ton}
$$
  
\n $V_n = (10 112,55 \text{ Kg})/(30 \text{ cm} \times 53,62 \text{ cm}) = 6,29 \text{ Kg/cm}^2$   
\n $V_c = (0,53)^*(0,85)^*(280)^{1/2} = 7,538 \text{ Kg/cm}^2$ 

Como se puede observar el **V<sup>c</sup>** es capaz de soportar el cortante actuante en la viga, por tanto:

 $V_s = V_c = 7,538$  Kg/cm<sup>2</sup> Propondremos estribos No. 3, con un área de 0,71 cm<sup>2</sup>.

$$
S = \frac{0.75 \times 2 \times 0.71 \times 4 \times 200}{7,538 \times 30} = 16,95 \approx 19,78 \text{ cm}
$$

Cuando no se requieren estribos de confinamiento, estos deben cumplir con los requisitos que en el ACI 318S-14, cap. 18, sección: 18.6.4.6, p. 295, espaciados como máximo a d/2 en toda la longitud de la viga.

$$
d/2 = 26,81 \, \text{cm}
$$

Por lo que se puede observar, en esta área central donde no se requieren estribos de confinamiento deben ir a cada 18 cm, que cubre el espaciamiento que requiere el esfuerzo a corte del concreto y no excede el espaciamiento máximo especificado por el código ACI en toda la longitud central de la viga.

El detalle de la viga queda de la siguiente manera:

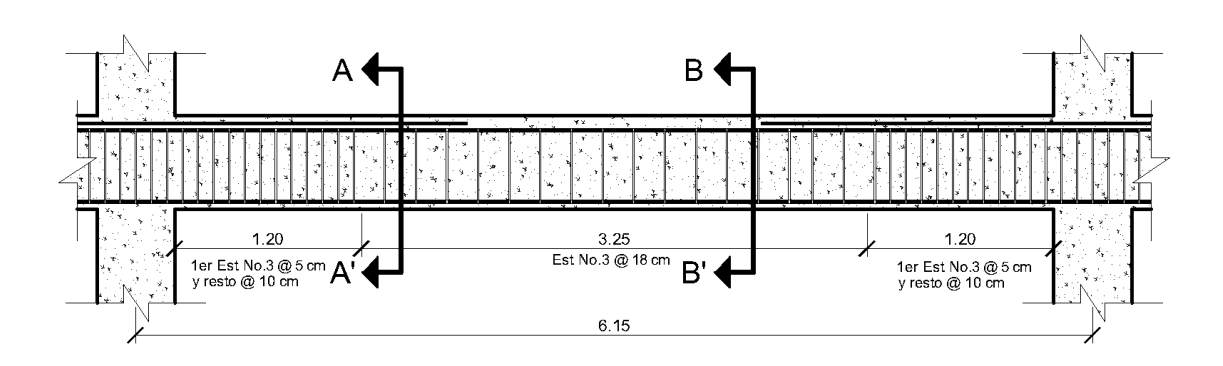

Figura 62. **Detalle de armado de viga 30x60, módulo 2**

Fuente: elaboración propia, empleando AutoCAD 2016.

### Figura 63. **Detalle transversal de viga A-A', módulo 2**

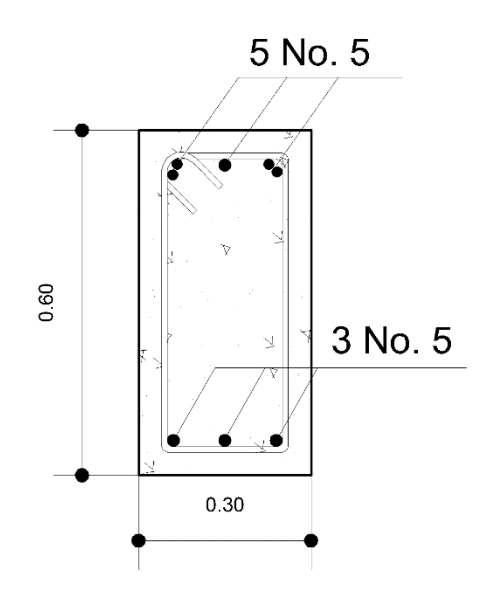

Fuente: elaboración propia, empleando AutoCAD 2016.

### Figura 64. **Detalle transversal de viga B-B', módulo 2**

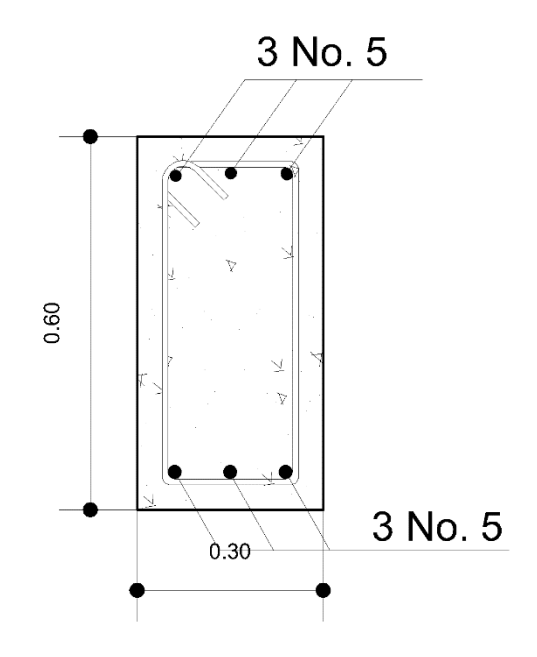

Fuente: elaboración propia, empleando AutoCAD 2016.

A continuación, se presenta detalle del armado de las vigas de diferente longitud en el módulo 2:

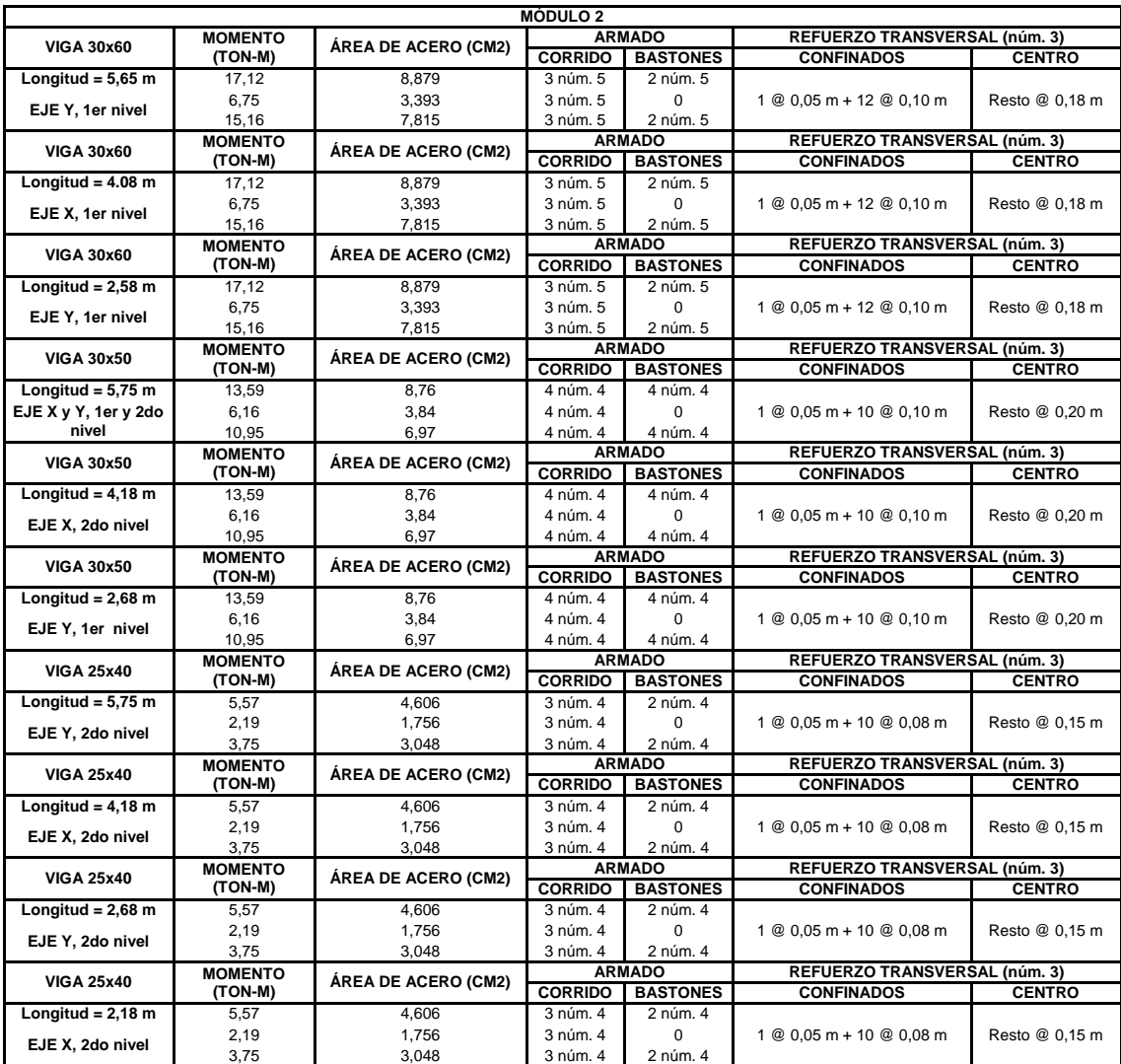

# Tabla CXII. **Detalle armado resto de vigas módulo 2.**

Fuente: elaboración propia.

#### **2.1.6.4.3. Diseño de nudo sísmico**

Los nodos deben soportar las fuerzas cortantes que se le son aplicadas por las vigas y columnas. Por eso a continuación se presenta el chequeo de la capacidad cortante del nodo en el módulo 1 y en el módulo 2, como se pudo observar los datos son muy similares, y las variaciones son mínimas podemos asumir que de igual forma soportaran los nudos las fuerzas cortantes actuantes.

Módulo 1:

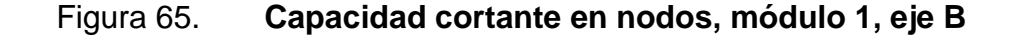

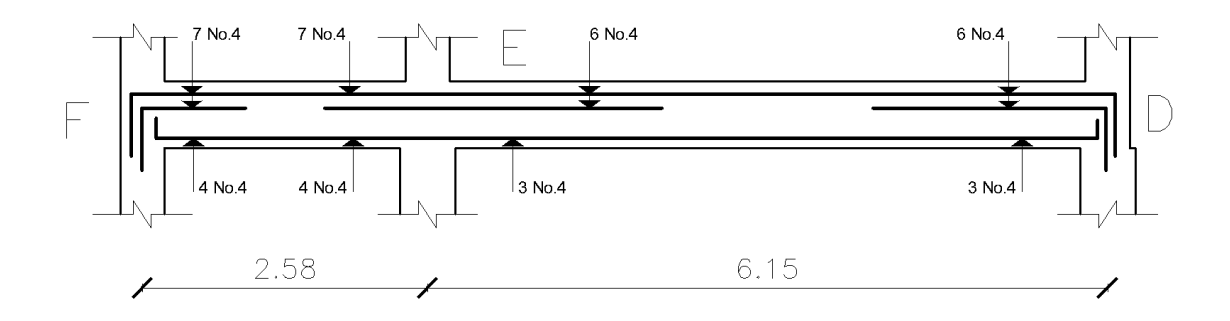

Fuente: elaboración propia empleando AutoCAD 2016.

En este caso las vigas son simplemente reforzadas, debido a que ninguna sobrepasa el A<sub>smax</sub>, por tanto, hacemos el análisis sobre una viga simplemente reforzada.

Calculo M<sub>PR</sub> para la viga simplemente reforzada F-E:

$$
M_{PR} = 1.25 * f_y * A_s * (d - \frac{a}{2})
$$

Dónde:

aF-E= (1,25\*As\*fy)/(0,85\*f'c\*b)

Figura 66. **Tensión y compresión en viga** 

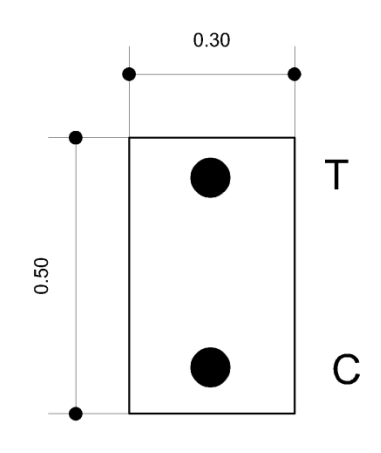

Fuente: elaboración propia, empleando AutoCAD 2016.

 $a_{F-E} = (1,25^*8,89cm^{2*}4\ 200)/(0,85^*280^*30) = 6,53 cm$  $M<sub>PRF2</sub> = 1,25*4 200*8,89*(43,62-6,53/2) = 2 350 193,74$  Kg-cm = 23,52 ton-m

 $a_{E\text{-}F} = (1,25^*5,08 \text{cm}^2) * 4\ 200) / (0,85^*280^*30) = 3,74 \text{ cm}$  $M_{PRF1} = 1,25*4\ 200*5,08*(43,62-3,74/2) = 1\ 380\ 172,50\ Kg\cdot cm = 13,81\ ton\cdot m$ 

# Figura 67. **Diseño de cortante en viga F-E**

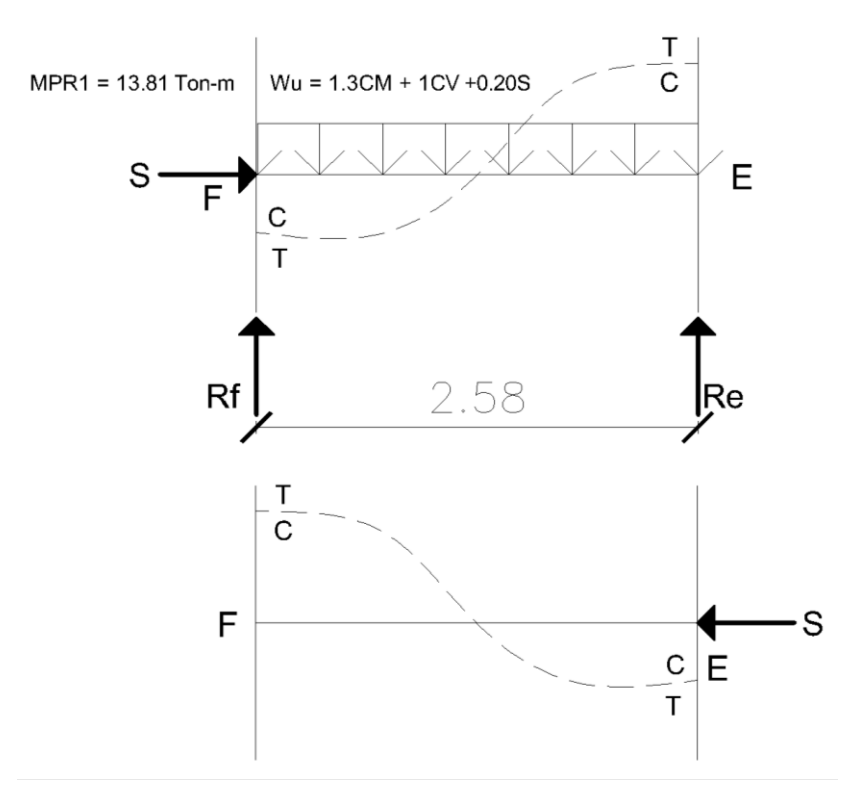

MPR2 = 23.51 Ton-m

Fuente: elaboración propia, empleando AutoCAD 2016.

 $W_u = (1,30^*0,856 \text{ ton/m}) + (1^*0,643 \text{ ton/m}) + (0,20^*(0,856+0,643))$  $W_u = 2,06$  ton/m

 $\Sigma$ MF = 0  $-13,81$ -23,51-(2,06)\*(2,58)<sup>2</sup>/2 + Re(2,58) = 0  $\rightarrow$  Re = 17,13 ton  $\Sigma$ Fy = 0  $-(2,06*2,58)+17,13+Rf = 0 \rightarrow Rf = -11,82$  ton

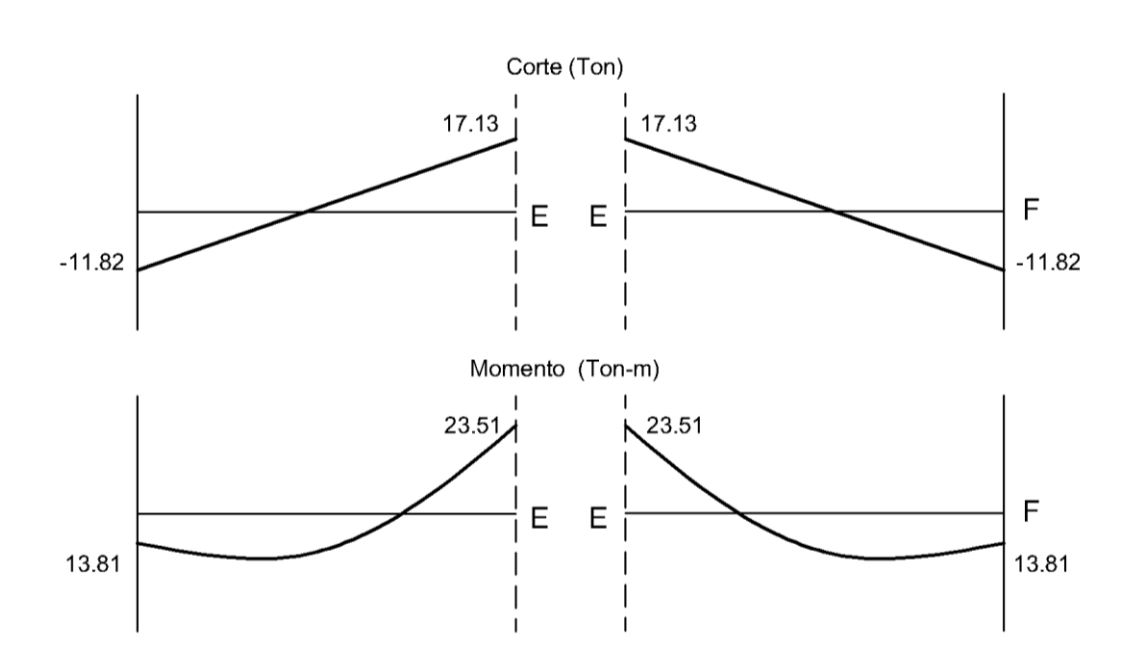

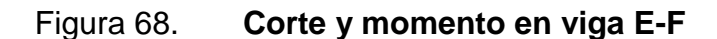

Fuente: elaboración propia, empleando AutoCAD 2016.

Calculo M<sub>PR</sub> para la viga simplemente reforzada E-D:

 $a_{E\text{-}D} = (1{,}25^{\star}3{,}81 \text{cm}^{2\star}4~200) / (0{,}85^{\star}280^{\star}30) = 2{,}80 \text{ cm}$  $M<sub>PRF1</sub> = 1,25*4 200*3,81*(53,62-2,80/2) = 1 044 530,55$  Kg-cm = 10,45 ton-m  $a_{\text{D-E}} = (1.25^{\text{*}}7.62 \text{cm}^{2} \text{*}4 \text{ } 200) / (0.85^{\text{*}}280^{\text{*}}30) = 5.60 \text{ cm}$ 

 $M<sub>PRF12</sub> = 1,25*4 200*7,62*(53,62-5,60/2) = 2 033 054,10 Kg-cm = 20,33 ton-m$ 

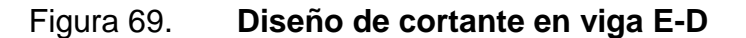

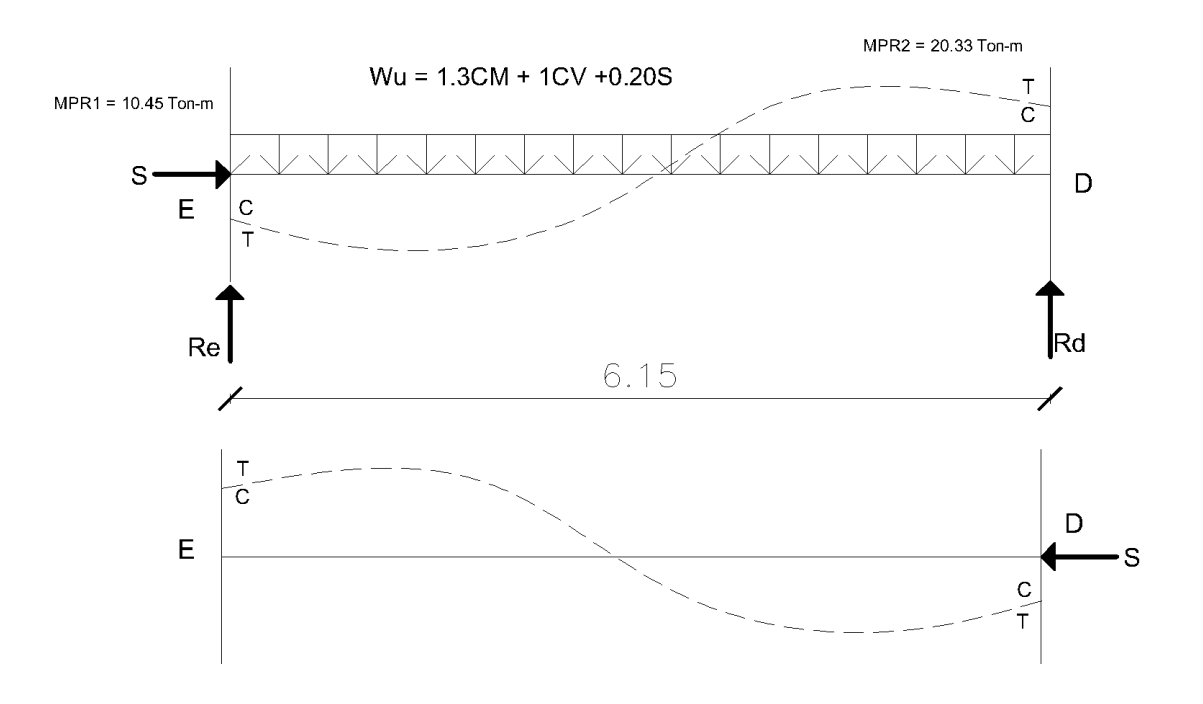

Fuente: elaboración propia, empleando AutoCAD 2016.

 $W_u = (1,30^*1,41 \text{ ton/m}) + (1^*0,508 \text{ ton/m}) + (0,20^*(1,41+0,508))$  $W_u = 2,72$  ton/m

 $\Sigma$ ME = 0  $-10,45$ -20,33-(2,72)\*(6,15)<sup>2</sup>/2 + Rd(6,15) = 0  $\rightarrow$  Rd = 13,37 ton  $\Sigma$ Fy = 0  $-(2,72*6,15)+13,37+Re = 0 \rightarrow Re = 3,36$  ton

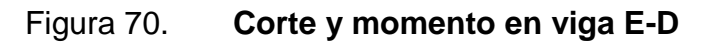

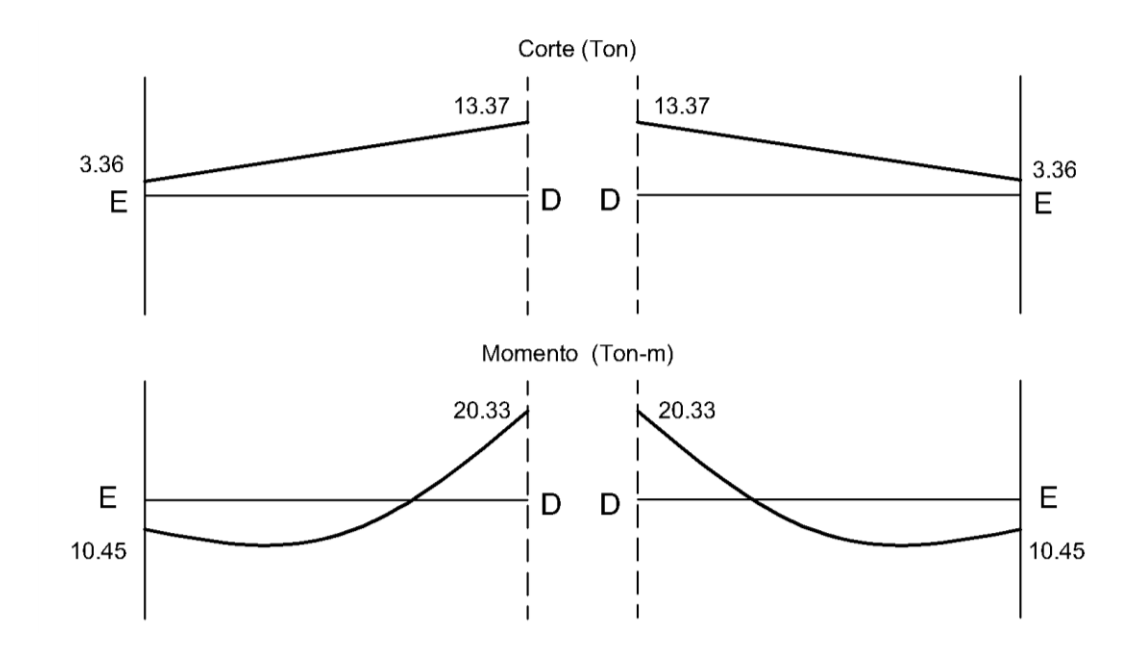

Fuente: elaboración propia, empleando AutoCAD 2016.

Figura 71. **Fuerzas actuantes en nudos** 

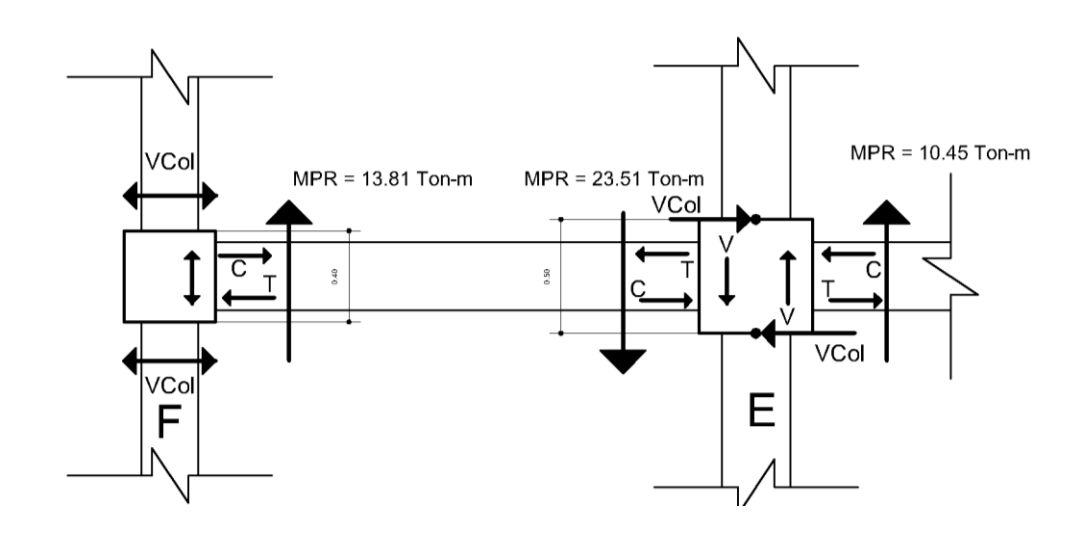

Fuente: elaboración propia, empleando AutoCAD 2016.

Acá es importante aplicar todas las fuerzas que provienen de la viga hacia la columna. Se realiza sumatoria de fuerzas para encontrar el corte actuante sobre el nudo y verificar que este lo soporte.

 $\sum ME = 0$ 

 $23,51+10,5+17,13(0,25)+3,36(0,25) - V_{col}(H_1+H_2) = 0$  $V_{\text{Col}} = 39,13/(1,63+1,63) = 12 \text{ ton}$ 

 $V_{\text{nudo}} = T + C - V_{\text{Col}}$  $V_{nudo}$  = 1,25<sup>\*</sup>7,62<sup>\*</sup>4 200-1 2000 = 28 ton → Actuante

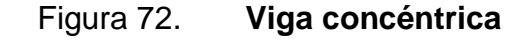

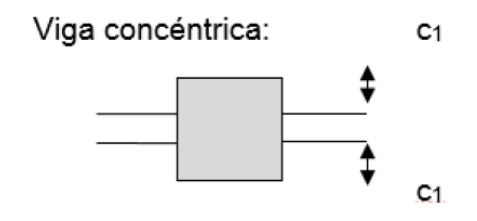

Fuente: elaboración propia.

De acuerdo a ACI 318S-14, capítulo 18, sección 18.8.4.1, pág. 304 la resistencia nominal del nudo a cortante confinado por vigas en sus cuatro caras, está dado por:

$$
V_{\rm nudo} = 1.7 * \lambda * \sqrt{f'_c} * A_j
$$

Dónde:

 $\lambda$  = 1 para concreto de peso normal.

 $V_{nudo} = 1,70*1*(280)^{1/2}*50*50 = 71 116,10 Kg = 71,12 ton → Resistente$ 

Como se puede observar,  $V_{\text{Resistente}} > V_{\text{Actualite}}$  por tanto se puede garantizar que los nudos soportaran el cortante provocado por el sismo.

Módulo 2:

El procedimiento es el mismo usado en el módulo 1, por tanto se obtienen los siguientes datos:

Figura 73. **Capacidad cortante en nodos, módulo 2, eje C** 

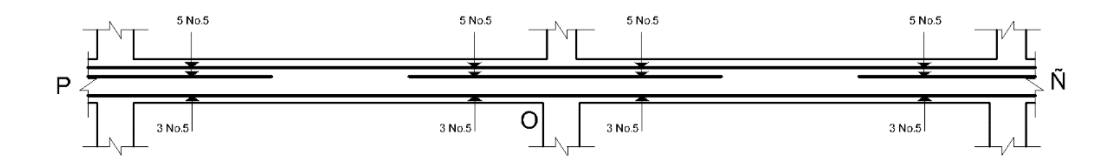

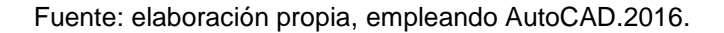

Se calcula M<sub>PR</sub> y cortantes de la viga p-o que es igual a los de la viga O-Ñ.

Figura 74. **Corte y momento en viga P-O**

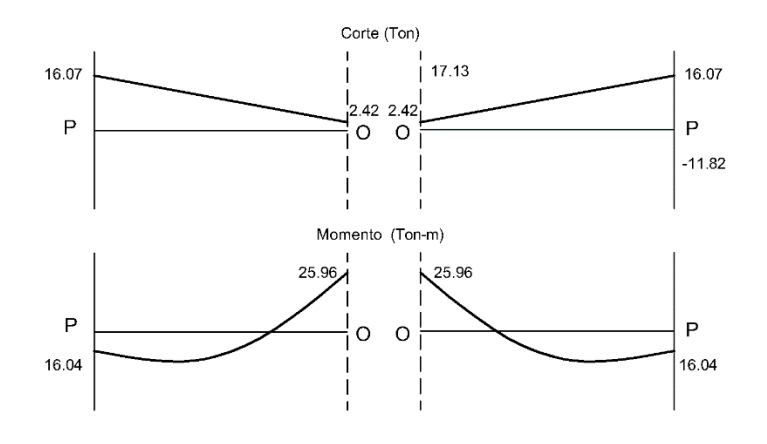

Fuente: elaboración propia, empleando AutoCAD.2016.

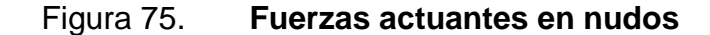

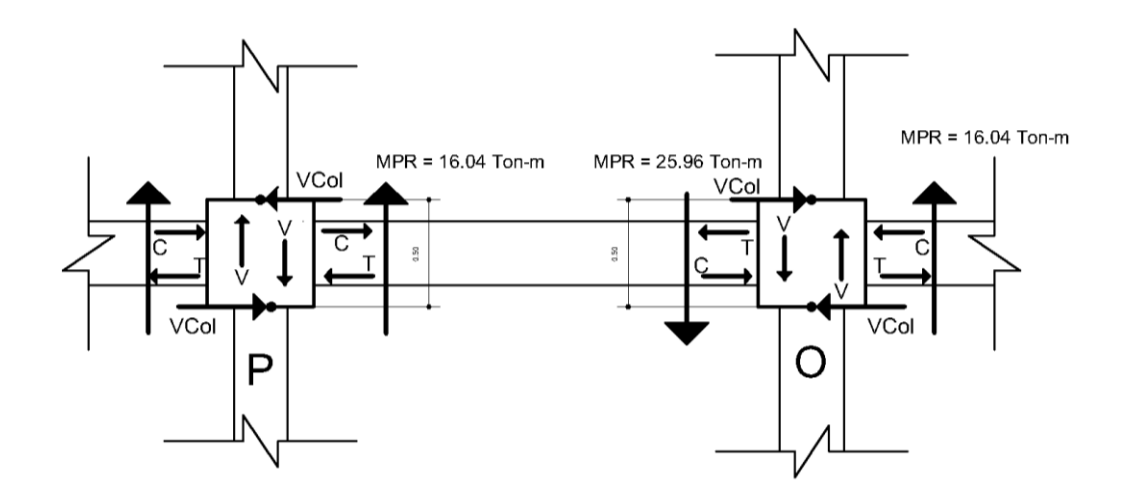

Fuente: elaboración propia, empleando AutoCAD2016.

 $\sum MO = 0$  $25,96+16,04+2,42(0,25)+16,07(0,25) - V_{col}(H_1+H_2) = 0$  $V_{\text{Col}} = 46,62/(1,63+1,63) = 14,30$  ton

 $V_{\text{nudo}} = T + C - V_{\text{Col}}$  $V_{nudo}$  = 1,25\*9,9\*4 200-14301,38 = 37,67 Ton → Actuante

 $V_{nudo} = 1,70*1*(280)^{1/2}*50*50 = 71116,10$  Kg = 71,12 ton → Resistente

Como se puede observar,  $V_{\text{Resistente}} > V_{\text{Actualite}}$  por tanto se puede garantizar que los nudos soportaran el cortante provocado por el sismo.

#### **2.1.6.4.4. Diseño de columnas**

Para el diseño de columnas se necesitan los siguientes datos:

- Momentos flexionantes obtenidos por el análisis estructural, el cual se tomaron del programa Midas Gen 2018.
- Carga Axial, que se obtiene por áreas tributarias.

Módulo 1:

Datos para diseño:

Los datos que utilizaremos para el diseño de la columna 1, 1er Nivel serán los siguientes:

Sección =  $50 \text{ cm} \times 50 \text{ cm}$ 

- $M_x =$  Momento crítico en el eje  $X = 15,003$  Kg m
- $M_v =$  Momento crítico en el eje Y = 18 632,74 Kg m
- $V_a =$  Cortante actuante critico = 20 915,86 Kg
- $L_u =$  Luz efectiva = 3,20 m

Determinación de carga axial:

Cargas axial: (AGIES, capítulo 8, sección 8.1.1, p. 37)

$$
C_{\rm u} = 1.3 \text{CM} + 1.6 \text{CV}
$$

 $C<sub>U2Wivel}</sub>$  = 1,30\*(0,12\*2400 + 137,50) + 1,60\*(100) = 713,15 Kg/m<sup>2</sup>  $C_{\text{U1Nivel}} = 1,30^*(0,12^*2\,400 + 97,50) + 1,60^*(200) = 821,15 \text{ Kg/m}^2$ 

La carga última total que resiste la columna del 1er nivel está dada por la carga axial que resiste la columna del 2do nivel + la carga axial que resiste la columna 1er nivel:

 $C<sub>UTotal</sub> = C<sub>U1</sub>$  $C<sub>UTotal</sub>$  = 713,15 Kg/m<sup>2</sup> + 821,15 Kg/m<sup>2</sup> = 1534,30 Kg/m<sup>2</sup>

Factor de carga última:

$$
F_{CU} = C_{UTota}/(C_M + C_V)
$$
  
F<sub>CU</sub> = (1,534.30 Kg/m<sup>2</sup>)/(811 + 300) = 1.38

Calculo carga axial  $(P_U)$ :

 $P_{U} = (A_{Loss} * C_{U}) + (P_{Viga} * F_{CU})$  $A<sub>Loss</sub> = 15,6446 m<sup>2</sup>$  (ver figura Núm. 10) PVigas = 4100,97 Kg (Calculada en Predimensionamiento de columnas)  $P_u = (15{,}6446 \text{ m}^{2*}1534{,}30 \text{ Kg/m}^2) + (4100{,}97 \text{ Kg}^*1{,}38) = 29662{,}85 \text{ Kg}$ 

Esbeltez (E) en columnas:

Se considera una columna esbelta cuando los diámetros de su sección transversal son pequeños en relación a su longitud.

Según el código ACI, clasifica las columnas según su esbeltez en:

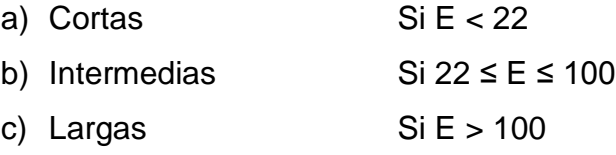

El código ACI recomienda que si las columnas son cortas se diseñen con los momentos últimos, si las columnas son intermedias se deben magnificar los
momentos últimos, y si son columnas largas no se recomienda diseñar porque puede fallar por pandeo.

La esbeltez de una columna está dada por siguiente ecuación según el código ACI 318S-14, cap. 6, sección: 6.2.5, p. 70.

$$
E = \frac{KL_u}{r}
$$

Dónde:

 $E = e$ sbeltez  $K =$  factor de pandeo  $L_U$  = longitud entre apoyos.  $R$  = radio de giro

Se toma el radio de giro = 0,30 la dimensión de la sección en la dirección en la cual se está considerando la estabilidad para columnas rectangulares, según ACI 318S-14, Cap. 6, sección: 6.2.5.1, inciso b), Pág. 71.

El factor de pandeo está dado por la siguiente formula:

 $K = \left(\frac{20 - \psi_{\text{promedio}}}{20}\right) * \sqrt{1 + \psi_{\text{promedio}}}\n$  para  $\Psi_{\text{promedio}} < 2$  $K = 0.90 * \sqrt{1 + \psi_{\text{promedio}}}$  para Ψ<sub>promedio</sub> ≥ 2

Sentido X: (Eje B)

Sección vigas en ambos sentidos: 30 cm x 50 cm Longitud vigas en ambos sentidos: 3,08 m = 308 cm Sección columna 1 (1er Nivel): 50 cm x 50 cm

Sección columna 2 (2do Nivel): 50 cm x 50 cm Longitud ambas columnas 1 y 2 entre apoyos: 3,20 m = 320 cm

Cálculos de coeficientes que miden el grado de empotramiento a la rotación (**Ψ**) por medio de la ecuación de Jackson:

$$
\psi = \frac{\Sigma\left(\frac{E_m \ast I}{L}\right)_{\text{Columnas}}}{\Sigma\left(\frac{E_m \ast I}{L}\right)_{\text{Vigas}}}
$$

Dónde:

 $E_m = 1$  (como el material en todo el marco es el mismo) I = Inercias de cada elemento estructural L = Longitud de cada elemento estructural

Inercia de los elementos:

$$
I=\frac{b*h^3}{12}
$$

 $I_{\text{Vigas30x50}} = (30 \text{ cm})^*(50 \text{ cm})^3/12 = 312500 \text{ cm}^4$  $I_{\text{Columna50x50}} = (50 \text{ cm})*(50 \text{ cm})^3/12 = 520 \text{ 833,33 cm}^4$ 

Extremo superior (A):

$$
\psi_{a} = \frac{\frac{1*520833,33}{320} + \frac{1*52833,33}{320}}{\frac{1*312500}{308} + \frac{1*312500}{308}}
$$

$$
\psi_{a} = 1,604
$$

Extremo inferior (B): empotramiento en la base.

$$
\psi_b=0
$$

Cálculo de Ψ<sub>promedio</sub>:

$$
\psi_{promedio = \frac{\psi_a + \psi_b}{2}}
$$

$$
\Psi_{promedio} = (1,604 + 0)/2 = 0,80
$$

Factor de Pandeo (K):

$$
K = \left(\frac{20 - 0.80}{20}\right) * \sqrt{1 + 0.80}
$$

$$
K = 1.288
$$

Esbeltez:

$$
E = \frac{(1,288) * (3,20)}{(0,30 * 0,50)} = 27,477
$$

Como se puede observar 22 < E < 100 por tanto es considerada una columna intermedia y se diseña por medio de cargas actuantes magnificadas.

Sentido Y: (eje B)

Sección viga tramo 1-2: 30 cm x 50 cm Sección viga tramo 2-3: 30 cm x 60 cm Longitud viga tramo 1-2:  $2,13$  m = 213 cm Longitud viga tramo 2-3: 5,65 m = 565 cm Sección columna 1 (1er Nivel): 50 cm x 50 cm Sección columna 2 (2do Nivel): 50 cm x 50 cm Longitud ambas columnas 1 y 2 entre apoyos: 3,20 m = 320 cm

Inercia de los elementos:

$$
I = \frac{b * h^3}{12}
$$

Dónde:

b = Base del elemento

h = Altura del elemento

$$
I_{Vigas30x50} = (30 \text{ cm})*(50 \text{ cm})^3/12 = 312\,500 \text{ cm}^4
$$
  

$$
I_{Vigas30x60} = (30 \text{ cm})*(60 \text{ cm})^3/12 = 540\,000 \text{ cm}^4
$$
  

$$
I_{\text{Columna50x50}} = (50 \text{ cm})*(50 \text{ cm})^3/12 = 520\,833,33 \text{ cm}^4
$$

Extremo superior (A):

$$
\psi_a=\frac{\displaystyle\frac{1*5208\,33,33}{320}+\frac{1*520\,833,33}{320}}{\displaystyle\frac{1*312\,500}{213}+\frac{1*540\,000}{565}}{\psi_a=1,34}
$$

Extremo inferior (B): empotramiento en la base.

$$
\psi_b=0
$$

Calculo de Ψpromedio:

$$
\psi_{\text{promedio}} = \frac{\psi_{\text{a}} + \psi_{\text{b}}}{2}
$$

$$
\Psi_{\text{promedio}} = (1,34 + 0)/2 = 0,67
$$

Factor de Pandeo (**K**):

$$
K = \left(\frac{20 - 0.67}{20}\right) * \sqrt{1 + 0.67}
$$

$$
K = 1.25
$$

Esbeltez:

$$
E = \frac{(1,25) * (3,20)}{(0,30 * 0,50)} = 26,67
$$

Como se puede observar  $22 < E < 100$  por tanto es considerada una columna intermedia y se diseña por medio de cargas actuantes magnificadas.

En ambos sentidos (X y Y) la columna clasifica como intermedia, por lo que magnificaremos los momentos.

Magnificación de momentos  $(\delta)$ :

Se usa utilizando las rigideces relativas aproximadas y se ignora el efecto de los desplazamientos laterales de los miembros, por lo que es necesario modificar los valores calculados con el fin de obtener valores que tomen en cuenta los efectos de desplazamiento y evitar el pandeo, por eso usamos el código ACI 318S-14, Cap. 6, sección: 6.6.4.5.2, Pág. 82 de magnificación de momentos descrito a continuación:

$$
\delta = \frac{1}{1 - \left(\frac{P_u}{\phi P_{cr}}\right)} \ge 1 \qquad \qquad \phi = 0.70 \text{ si se usan estribos}
$$
\n
$$
\phi = 0.75 \text{ si se usan zunchos}
$$

Dónde:

 $\delta$  = magnificador de momentos **P<sup>U</sup>** = carga axial

**Pcr** = carga crítica

Carga crítica:

Calculada de acuerdo a la ecuación de la carga crítica de pandeo ACI 318S-14, cap. 6, sección: 6.6.4.4.2, p. 81:

$$
P_{cr} = \frac{\pi^2 * (EI)}{(K * L_u)^2}
$$

Dónde:

E = módulo de elasticidad del concreto I = momento de inercia de la sección  $\beta_d$  = factor de flujo plástico del concreto.

ACI 318S-14, cap. 6, sección: 6.6.4.4.4, inciso c), p. 81.

$$
EI = \frac{E_c * I_g}{2.5 * (1 + \beta_d)}
$$

$$
\beta_d = \frac{CM_U}{C_U}
$$

Sentido X:

$$
\beta_d = (1,40^*811)/(1534,30) = 0,74
$$
  
\nE<sub>C</sub> = 15,100\*(280)<sup>1/2</sup> = 253 122,12 Kg/cm<sup>2</sup>  
\nI = (1/12)\*(50)\*(50<sup>3</sup>) = 520 833,33 cm<sup>4</sup>

EI =  $(253\ 122,12*520833,33)/(2,50*(1+0,74)) = 3,04*10^{10}$  Kg-cm<sup>2</sup>  $P_{cr} = (\pi^{2*}3.04*10^{10})/(1.29*320)^{2} = 1760734.82$  Kg = 1760.735 ton

Magnificador de momentos:

$$
\delta_{x} = \frac{1}{1 - \left(\frac{29662,85}{0,70*1760734,82}\right)} \ge 1
$$

$$
\delta = 1,02 \ge 1
$$

Momento Magnificado en el eje  $X$  (M<sub>gx</sub>):

$$
M_{gx} = M_{dx} * \delta = (15\ 003\ \text{Kg-m}) * 1,02 = 15\ 303,06\ \text{Kg-m} = 15,30\ \text{ton-m}
$$

Sentido Y:

Como se puede observar los datos en el sentido Y son los mismos al sentido X, por lo cual el procedimiento es el mismo al sentido X, entonces procedemos solo a calcular el momento magnificado en Y:

Momento Magnificado en el eje Y (Mgy):

 $M_{gy} = M_{dy}$ <sup>\*</sup>  $\delta = (18 \ 632,86 \ Kg-m)$ <sup>\*</sup>1,02 = 19 005,39 Kg-m = 19,01 ton-m

Refuerzo longitudinal:

Existen varios métodos de calcular el acero longitudinal para columnas, que se aplican dependiendo el tipo de carga que soporta la columna, algunas soportan carga axial, carga axial y momento uniaxial, carga axial y momento biaxial y carga axial y momento triaxial.

En este caso se usó el método de carga inversa, que es un método desarrollado por Bresler.

$$
\frac{1}{P_u^{'}} = \frac{1}{P_x^{'}} + \frac{1}{P_y^{'}} - \frac{1}{P_0^{'}}
$$

Dónde:

- $P'U$  = resistencia nominal a cargas axiales para una excentricidad dada a lo largo de ambos ejes.
- $P'_{X}$  = resistencia nominal a cargas axiales para una excentricidad dada a lo largo del eje X.
- $P'_{y}$  = resistencia nominal a cargas axiales para una excentricidad dada a lo largo del eje Y.
- $P'_{0}$  = resistencia nominal a cargas axiales para una excentricidad cero

Datos de considerar para columna de 50 cm x 50 cm:

$$
M_{dx} = 15\,303,06\,kg - m
$$
  
\n
$$
M_{dy} = 19\,005,39\,kg - m
$$
  
\n
$$
P_u = 26\,662,85\,kg
$$
  
\n
$$
f_c = 280\,Kg/cm^2
$$
  
\n
$$
f_y = 4\,200\,Kg/cm^2
$$
  
\n
$$
Rec = 4\,cm\,(ACI\,318S-14,\,cap. 20,\,sección: 20.6.1.3.1,\,p.356)
$$

Según el Código ACI 318S-14 el mínimo de barras longitudinales debe cumplir con 4 dentro de estribos rectangulares, cap. 10, sección: 10.7.3.1, inciso b), p. 167.

Según el Código ACI 318S-14 Cap. 18, sección: 18.7.4.1, p. 298. El área de acero longitudinal A*st* debe ser al menos 0,01A<sup>g</sup> y no debe exceder 0,06Ag en zonas sísmicas. Por lo cual proponemos utilizar un A*st* = 0,02Ag

 $A_{\text{stimin}} = 0.01A_{g} = 0.01(50*50) = 25 \text{ cm}^{2}$  $A_{\text{smax}} = 0.06A_g = 0.06(50*50) = 150 \text{ cm}^2$ 

Se propone para el área de acero propuesta: 16 varillas núm. 5 (5 varillas en cada lado)  $A_{st}$  = 16\*(1,98 cm<sup>2</sup>) = 31,68 cm<sup>2</sup>

Para el diseño de columnas, el método de Bresler utiliza los diagramas de iteración. Los valores a utilizar en el diagrama son:

Valor de la gráfica:

$$
\gamma = \frac{H_{\text{nucleo}}}{H_{\text{Columna}}} = \frac{b - 2 * \text{Rec}}{h}
$$

 $Y_y = (0.50 - 2*0.04)/(0.50) = 0.84$  $Y_x = (0.50 - 2^*0.04)/(0.50) = 0.84$ 

Valores de la curva:

$$
\rho_{tu} = \frac{A_s * f_y}{A_g * 0.85 * f'_c}
$$
  
\n
$$
\rho_{tu} = (31.68 * 4 \ 200)/(50 * 50 * 0.85 * 280) = 0.224
$$

Excentricidades:

$$
e_x = M_{dx} / P_u = 15\,303,06\ \text{Kg-m/29\,662,85\,Kg = 0\,52\ m}
$$
  
 $e_y = M_{dy} / P_u = 19\,005,39\ \text{Kg-m/29\,662,85\,Kg = 0,64\ m}$ 

 Valor de las diagonales:  $e_x$  / h<sub>x</sub> = 0,52 / 0,50 = 1,04  $e_y$  /  $h_y$  = 0,64 / 0,50 = 1,28

Con los datos obtenidos anteriormente, buscamos los valores de  $K_x$  y  $K_y$ en el diagrama de iteraciones, dando los siguientes valores:

$$
K_x = 0,29
$$
  

$$
K_y = 0,16
$$

Con estos datos procedemos a calcular las resistencias de la columna a una excentricidad dada:

- $\bullet$  Carga de resistencia de la columna a una excentricidad  $e_x$ :  $P'_{x} = K_{x}*\phi*f'_{c}*b*h$  $P'_x = (0.29)^*(0.70)^*(280)^*(50)^*(50) = 1421100$  Kg
- $\bullet$  Carga de resistencia de la columna a una excentricidad  $e_y$ :  $P'_{v} = K_{v} * \phi * f'_{c} * b * h$  $P'_{v} = (0.16)^*(0.70)^*(280)^*(50)^*(50) = 78\,400\,kg$
- Carga axial de resistencia de la columna:

ACI 318S-14, capitulo 22, sección 22.4.2.2, p. 373 mediante la fórmula siguiente:

$$
P'_0 = 0.70[0.85f'_c(A_g - A_{st}) + f_y A_{st}]
$$
  
\n
$$
P'_0 = (0.70)^*[0.85^*280^*(2500 - 31.68) + (4200)^*(31,68)]
$$
  
\n
$$
P'_0 = 504 361.31 \text{ Kg} = 504.36 \text{ ton}
$$

Calculo de P'u:

$$
\frac{1}{P_u'} = \frac{1}{142\ 100} + \frac{1}{78\ 400} - \frac{1}{504\ 361,31}
$$

$$
P'_u = 56\ 149,20\ Kg \approx 56,15\ ton
$$

Por lo que podemos observar **P'<sup>U</sup>** > **PU** (56149,20 Kg > 29662,85 Kg) por lo que el área de acero propuesta si es capaz de soportar los esfuerzos a los que está sometida la columna, en caso contrario se debe proponer nueva área de acero.

Refuerzo transversal (estribos):

El objetivo de este refuerzo es resistir los esfuerzos a corte actuantes en la columna, por tanto, el cortante actuante mayor obtenido del análisis estructural por medio de ETABS es:

$$
V_a = 20915,86
$$
 Kg

En primer punto se calcula el cortante del concreto **Vcu** mediante la fórmula siguiente:

$$
V_c = 0.53 \lambda \sqrt{f'_c} * b_w d
$$

Dónde:

$$
d = 50_{base} - 4_{rec} - 1,27_{Est} - 0,79_{Corrido} = 43,94 \text{ cm}
$$
  

$$
b = 50 \text{ cm}
$$
  

$$
V_c = (0,53)^*(0,85)^*(280)^{1/2*}(50)^*(43,94) = 16\ 561,66 \text{ Kg}
$$

Como podemos observar  $V_c < V_a$  (16561,66 < 20915,86) por tanto es necesario diseñar estribos a corte en áreas no confinadas, se hace de la siguiente manera:

El espaciamiento en el área de para estribos a corte en el área central la calculamos de la siguiente manera:

$$
S = \frac{\emptyset A_v f_y}{V_s b}
$$

Dónde:

 $\phi$  = factor de reducción de resistencia (0,75)

 $A_V = \hat{a}$ rea del estribo

 $f_y$  = fluencia del acero

 $V<sub>s</sub>$  = resistencia nominal a cortante proporcionada por el refuerzo cortante

b = base del elemento

Donde **Vs** está dado por el ACI 318S-14, cap. 22, sección: 22.5.1.1, p. 374 mediante la fórmula:

$$
V_s = V_n - V_c
$$

### Dónde:

 $V<sub>s</sub>$  = resistencia nominal a cortante proporcionada por el refuerzo cortante  $V_n$  = resistencia nominal a cortante  $V<sub>c</sub>$  =resistencia nominal a cortante proporcionada por el refuerzo concreto

Donde V<sub>n</sub> está dado por:

$$
V_n = \frac{V_u}{bd}
$$

 $V_n = (20 915,86 \text{ Kg})/(50 \text{ cm} \times 43,94 \text{ cm}) = 9,52 \text{ Kg/cm}^2$  $V_c = (0.53) * (0.85) * (280)$ <sup>1/2</sup> = 7,54 Kg

Como  $V_a \rightarrow V_c$  se considera  $V_c=0$ 

Se propone estribos Núm. 4, con un área de 1,27 cm<sup>2</sup>.

$$
S = \frac{0.75 \times 2 \times 1.27 \times 4 \times 200}{9.52 \times 50} = \approx 18.80
$$
 cm

El espaciamiento en el centro sera a 20 cm, pero de igual forma verificamos de acuerdo con el ACI.

El código ACI 318S-14 para áreas no confinadas se puede colocar los estribos a d/2 cuando no es necesario diseñar estribos a corte, utilizando varillas núm. 3 para estribos cerrados.

 $S = d/2 = 44,26/2 = 22,13$  cm  $\approx 20$  cm.

Refuerzo en área confinada:

El código ACI 318S-14 cap. 18, sección: 18.7.5.1, p. 298, define la longitud de confinamiento para columnas (Lo):

- $\bullet$  H<sub>columna</sub> = 50 cm
- Luz Libre $_{\text{Col}}/6 = 320/6 = 53 \text{ m}$
- $450$  mm =  $45$  cm

Se tomará el mayor de los 3 valores encontrados, usando  $L_0 = 0,55$  m

Espaciamiento de estribos en área confinada:

El Código ACI 318S-14, cap. 18, sección: 18.7.5.3, p. 300 determina la separación máxima en áreas confinadas para columnas, la cual no debe exceder el menor de los 3 valores:

- $B_{\text{Col}}/4 = 50/4 = 12,50 \text{ cm}$
- $\bullet$  6 $\varnothing$ <sub>MenorAsLong</sub> = 6\*1,59 = 9,53 cm
- $\bullet$  150 mm = 15 cm

Como se puede observar el espaciamiento **S** que se requiere en el área confinada no excede ninguno de los valores que el ACI permite, por tanto en el área confinada se colocarán estribos a cada 10 cm.

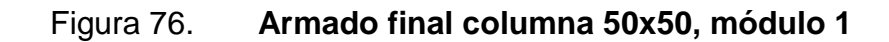

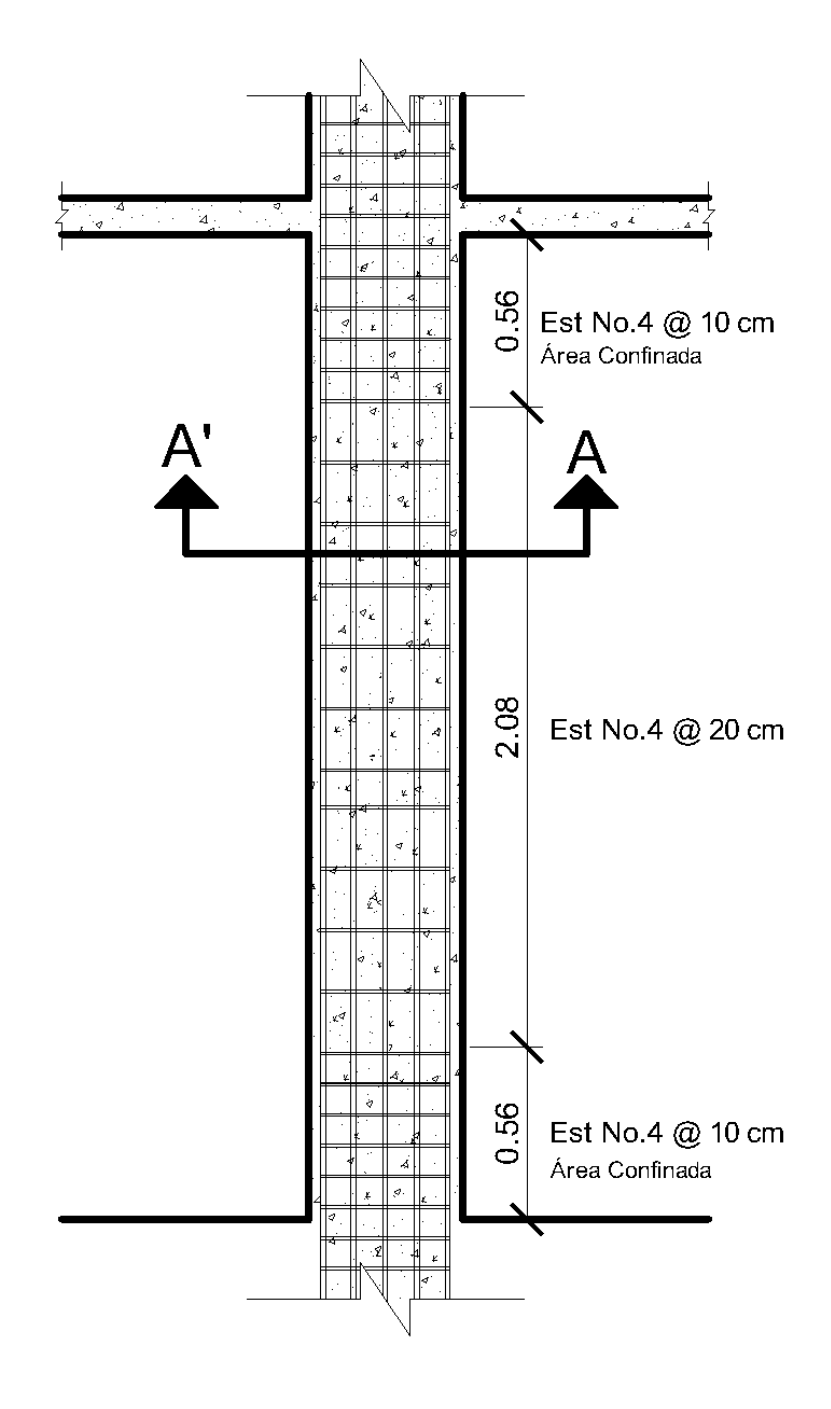

Fuente: elaboración propia, empleando AutoCAD 2016.

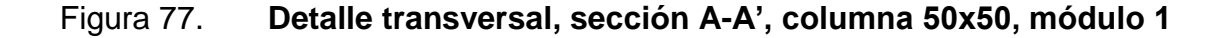

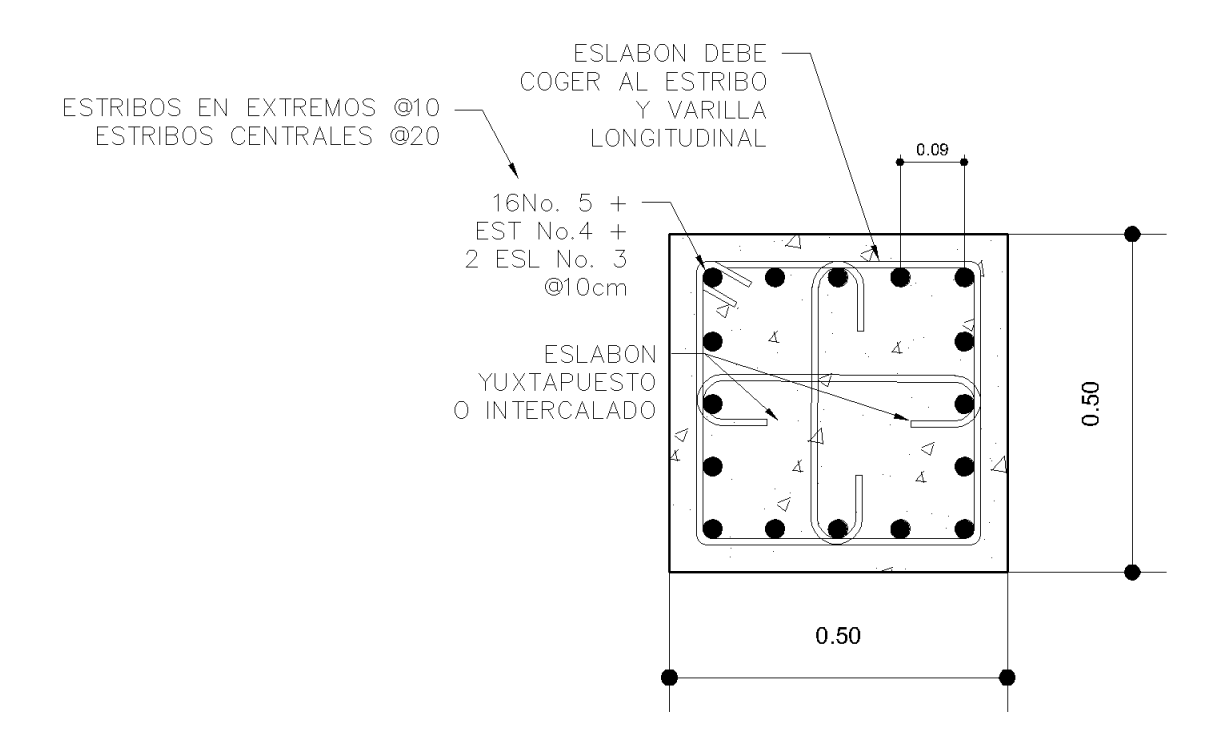

Fuente: elaboración propia empleando AutoCAD 2016.

Según el código ACI 318S-14, cap. 25, sección: 25.2.3, p. 435 determina la distancia libre entre las barras de refuerzo longitudinal en columnas la cual debe ser al menos el mayor de 1,5 $d_b$ , 40 mm y (4/3)  $d_{agg}$ 

Dónde:

 $d_b$  = diámetro nominal de una barra en mm. dagg = tamaño nominal máximo del agregado grueso en mm.

Usando barra núm. 5 y tamaño máximo nominal del agregado 3/8"

 $1,5d_b = 1,50*(5/8)*(2,54 \text{ cm})*10 = 23,8 \text{ mm} \approx 2,38 \text{ cm}$  $(4/3)d<sub>agg</sub> = (4/3)*(3/8)*(2,54 cm)*10 = 12,7 mm ≈ 1,27 cm$ 

Por lo se puede observar lo 9 cm de separación (figura. 72) están por encima de la separación que el código ACI permite, por tanto se puede ver que si cumple con dicho requisito.

#### Tabla CXIII. **Detalle armado columna 2, módulo 1**

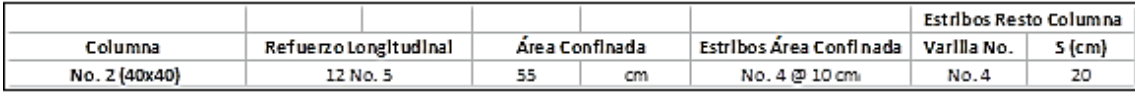

Fuente: elaboración propia.

Módulo 2:

Datos para diseño:

Los datos que se utilizan para el diseño de la columna 1, 1er nivel serán los siguientes:

Sección =  $50 \text{ cm} \times 50 \text{ cm}$ 

- $M_x =$  momento crítico en el eje  $X = 20829,65$  Kg m
- $M_v =$  momento crítico en el eje Y = 25 132,32 Kg m
- $V_a =$  cortante actuante critico = 27 030,25 Kg
- $L_u =$  luz efectiva = 3,20 m

Basándose en estos datos tomados del análisis de Midas Gen 2018 y con el mismo procedimiento realizado en el módulo 1, verificando que todos los chequeos cumplan, se obtiene el siguiente armado para columna del primer nivel del módulo 2, quedando de la siguiente manera:

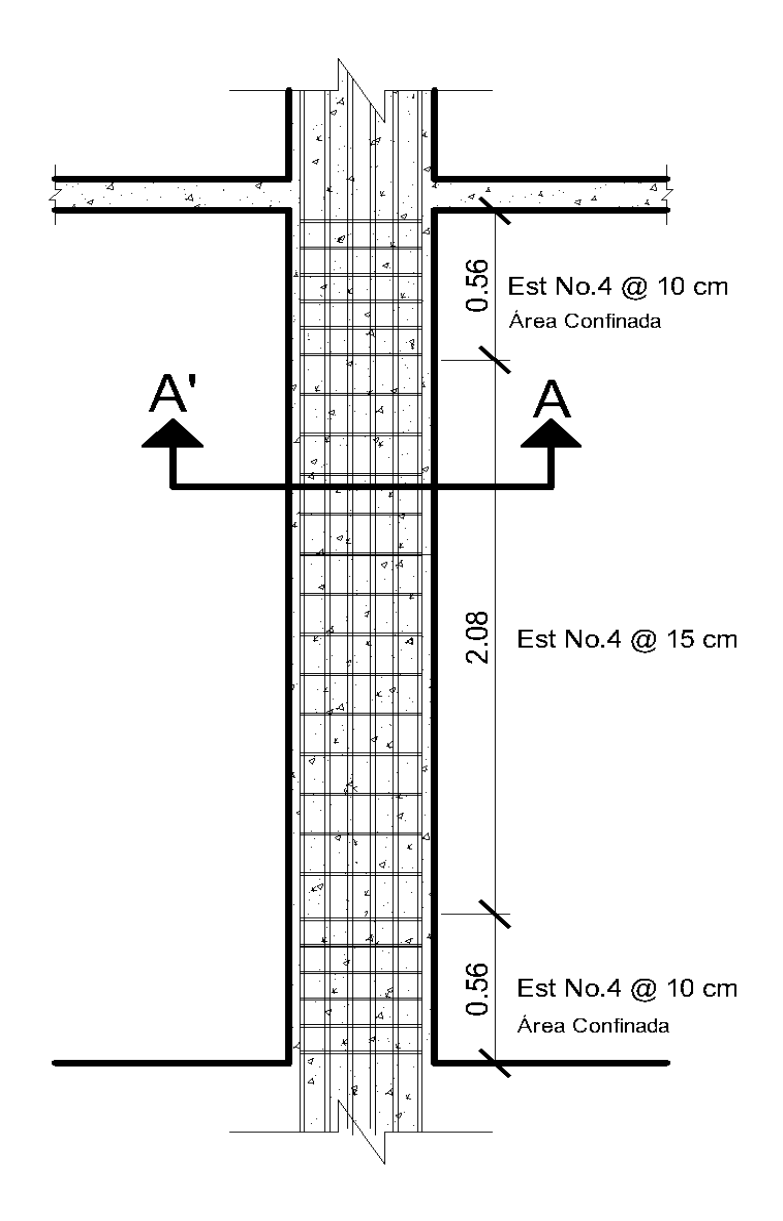

Figura 78. **Armado final columna 50x50, módulo 2**

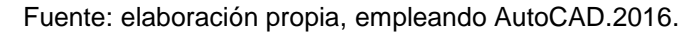

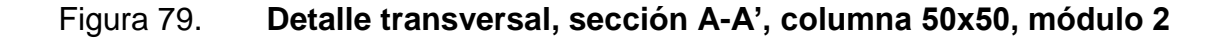

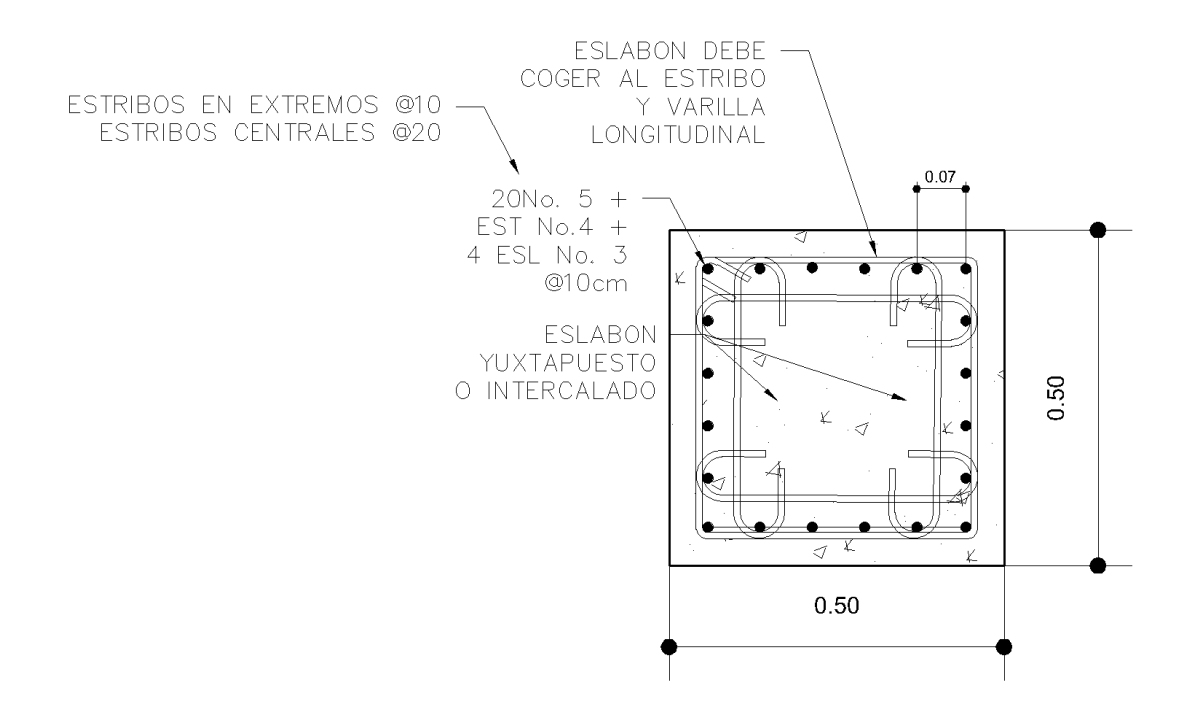

Fuente: elaboración propia, empleando AutoCAD.2016.

Usando barra núm. 5 y tamaño máximo nominal del agregado 3/8"

$$
1,5d_b = 1,50*(5/8)*(2,54 \text{ cm})*10 = 23,8 \text{ mm} \approx 2,38 \text{ cm}
$$
  
 $(4/3)d_{agg} = (4/3)*(3/8)*(2,54 \text{ cm})*10 = 12,7 \text{ mm} \approx 1,27 \text{ cm}$ 

Por lo que podemos observar lo 7 cm de separación (figura 74) están por encima de la separación que el código ACI permite, por tanto se puede ver que si cumple con dicho requisito.

## Tabla CXIV. **Detalle armado columna 2, módulo 2**

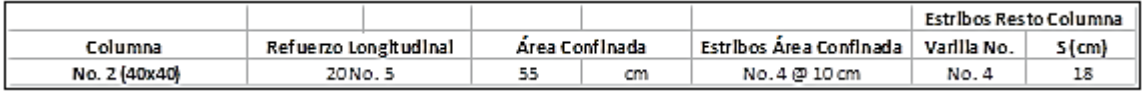

Fuente: elaboración propia.

# **2.1.6.4.5. Diseño de gradas**

Las escaleras se diseñan para comunicar varios espacios situados a diferentes alturas, conformadas por escalones (peldaños) y pueden disponer de varios tramos separados que pueden utilizarse principalmente como descansos.

Estos módulos de gradas se diseñan de acuerdo algunos requerimientos, tales como:

- Todo módulo de escalera de evacuación debe ser ubicada de tal manera que permita a los usuarios en caso de emergencia, salir del edificio de manera rápida y segura.
- Deben diseñarse con un ancho igual o mayor a los pasillos de las plantas que comunica.
- La ubicación del módulo de gradas según el MINEDUC debe ser a una distancia máxima de 30 metros, medidos desde el escritorio del educando más alejado del módulo.
- Se deben diseñar módulos de gradas por cada 160 alumnos por planta.

Para el diseño de gradas se deben tomar en cuenta los siguientes criterios:

- Contra Huella (C) < 0,20 m
- Huella (H) > Contra Huella (C)
- $2C + H ≤ 0,64$  m
- $C + H = 0,45$  a 0,48 m
- $C^*H = 480 \text{ cm}^2 \text{ a } 500 \text{ cm}^2$
- Relaciones de Comodidad:

Se calcula el número de escalones, proponiendo una contrahuella de 18 cm y una huella de 30 cm.

# de escalones mínimo =  $(3,20 \text{ m})/(0,165 \text{ m}) = 19,39 \approx 20 \text{ escalones}.$ 

Procedemos a realizar los chequeos previstos anteriormente:

- $C = 0,165 < 0,20$   $\rightarrow$  Sí cumple.
- $30 \text{ cm} > 16,5 \text{ cm} \rightarrow S$ í cumple.
- $2*16,5 + 30 = 63$  cm  $\rightarrow$  Sí cumple.
- $16,5 + 30 = 46,50 \text{ cm} \rightarrow S$ í cumple.
- $16.50*30 = 495$  cm<sup>2</sup>  $\rightarrow$  Sí cumple.

Habiendo realizado los chequeos, observamos que tenemos 20 contrahuellas de 16,50 cm y 20 huellas de 30 cm.

Espesor de losa para gradas:

Para esto se utilizá el espesor dado según el código ACI 318S-14 para losas en una dirección en el cap. 7, sección 7.3.1.1, p. 92.

$$
h = \frac{1}{30} = \frac{430}{30} = 0.14
$$
 cm

- $\bullet$  Integración de cargas:
	- o Carga muerta (CM):

$$
P_p=\gamma_c*\left(t+\frac{C}{2}\right)
$$

$$
P_p = (2\ 400)^*(0,14 + 0,165/2) = 534 \text{ Kg/m}^2
$$
  
P<sub>Acabados</sub> = 26 Kg/m<sup>2</sup>  
CM = 534 Kg/m<sup>2</sup> + 26 Kg/m<sup>2</sup> = 560 Kg/m<sup>2</sup>

o Carga viva (CV):

$$
CV = 500 \text{ Kg/m}^2 \rightarrow \text{AGIES NSE 2-10, Tabla 3-1, pág. 6}
$$
\n
$$
CU = 1,3CM + 1.6CV \rightarrow \text{AGIES, Cap. 8, sección 8.1.2, Pág. 37}
$$
\n
$$
CU = 1,3(560 \text{ Kg/m}^2) + 1,6(500 \text{ Kg/m}^2) = 1,528 \text{ Kg/m}^2
$$

Para cálculo de momentos actuantes en Losas según el código ACI son los siguientes:

$$
M_{(+)} = \frac{WL^2}{9} \rightarrow \frac{1528 * 4.3^2}{9} \rightarrow 3139,19 \text{ Kg} - \text{m}
$$

$$
M_{(-)} = \frac{WL^2}{14} \rightarrow \frac{1528 * 4.3^2}{14} \rightarrow 2018,05 \text{ Kg} - \text{m}
$$

# Figura 80. **Diagrama de momento flexionante transversal en tramo de escaleras**

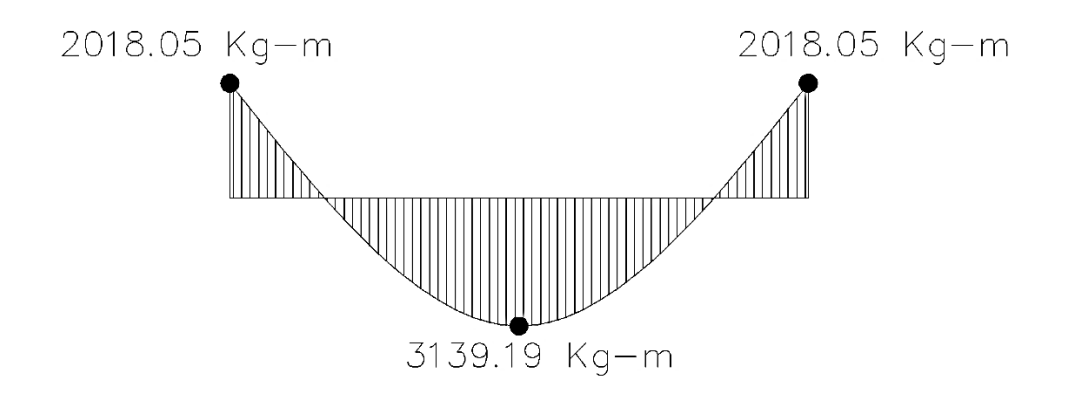

Fuente: elaboración propia, empleando AutoCAD 2016.

Acero de refuerzo:

Para el diseño del refuerzo para la losa de las gradas, se usara una franja unitaria de 1 m = 100 cm, con un espesor (t) de 14 cm, calculamos las áreas de acero requeridas para los momentos actuantes de acuerdo a la siguiente formula:

$$
A_s = \left[ (b*d) - \sqrt{(b*d)^2 - \frac{M_u * b}{,.003825 * f'_c}} \right] \left( \frac{0.85 f'_c}{f_y} \right)
$$

Límites de acero:

 $b = 100$  cm rec = 2 cm → ACI 318S – 14, cap. 20, sección 20.6.1.3, p. 356.  $d = 14$  cm  $- 2$  cm  $= 12$  cm

$$
A_{S_{\text{min}}} = \frac{14.1}{f_y} * b * d = \frac{14.1}{4\ 200} * 100 * 12 = 4.03 \text{ cm}^2
$$
  

$$
A_{S_{\text{max}}} = 0.5 * \rho_b * b * d = 0.5 * 0.0285 * 100 * 12 = 17.10 \text{ cm}^2
$$

Límites de espaciamiento:

Según Código ACI 318S – 14 se toman en cuenta los siguientes:

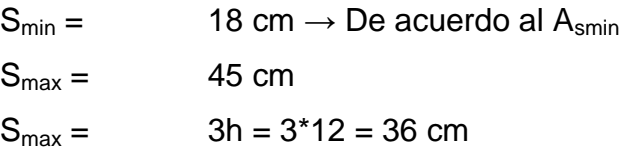

Área de Acero Momento Positivo:

$$
A_{s(+)} = \left[ (100 * 12) - \sqrt{(100 * 12)^2 - \frac{3139,19 * 100}{0,003825 * 280}} \right] \left( \frac{0.85 * 280}{4 \ 200} \right) = 7,31 \text{ cm}^2
$$

 $\overline{a}$ 

Espaciamiento requerido para esta área de acero:

7,31 cm<sup>2</sup> 
$$
\rightarrow
$$
 100 cm  
0,71 cm<sup>2</sup>  $\rightarrow$  X  $\rightarrow$  Y = 10 cm  $\rightarrow$  18 cm  $\rightarrow$  S<sub>min</sub>

Para este momento se colocara varilla Núm. 3 @ 18 cm

Área de Acero Momento Negativo:

$$
A_{s(-)} = \left[ (100 * 12) - \sqrt{(100 * 12)^2 - \frac{2018,05 * 100}{0,003825 * 280}} \right] \left( \frac{0.85 * 280}{4 \ 200} \right) = 4,60 \text{ cm}^2
$$

Espaciamiento requerido para esta área de acero:

4,60 cm<sup>2</sup> → 100 cm  $\top$  X = 15.44 cm → 18 cm → S<sub>min</sub> 0,71 cm<sup>2</sup> $\rightarrow$  X

Para este momento se colocará varilla Núm. 3 @ 18 cm

Si A<sub>smin</sub> 
$$
\leq
$$
 A<sub>sreq</sub>  $\leq$  A<sub>smax</sub>  $\rightarrow$  Usar A<sub>sreq</sub>

Como se puede observar el Asreq está dentro de los límites de diseño, no es menor al A<sub>smin</sub> pero tampoco es mayor que A<sub>smax</sub>, por tanto se usará el A<sub>sreq</sub> para el diseño de la losa para las gradas.

Refuerzo a temperatura:

A**St** = ρ\*b\*d → ρ = 0,0018 para **f<sup>y</sup>** ≥ 420 MPa según ACI.  $A_{\text{St}} = 0.0018 \times 100 \times 14 = 2.52$  cm<sup>2</sup>

Espaciamiento requerido para esta área de acero:

2,52 cm<sup>2</sup> → 100 cm  $\top$  X = 28,17 cm → 30 cm 0,71 cm<sup>2</sup> $\rightarrow$  X

Para este momento se colocará varilla Núm. 3 @ 25 cm

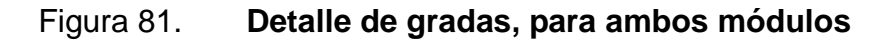

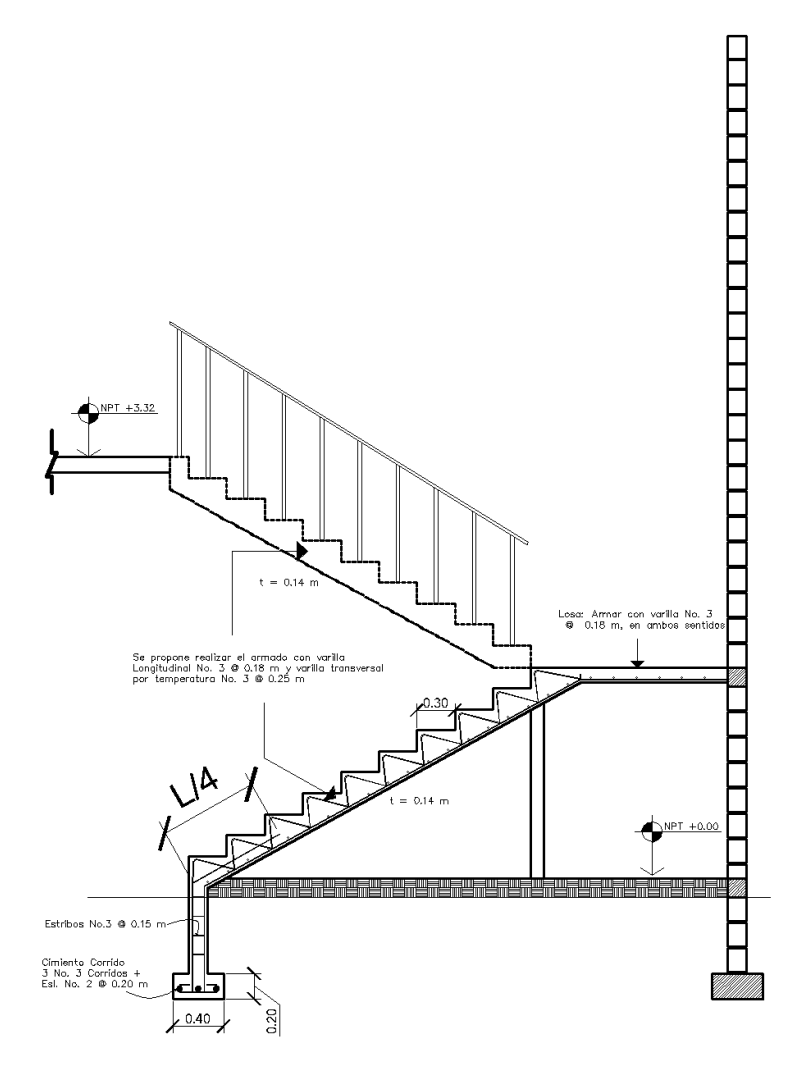

Fuente: elaboración propia, empleando AutoCAD.2016.

# **2.1.6.4.6. Diseño de cimientos**

La cimentación es el conjunto de elementos estructurales cuya misión es transmitir las cargas de la edificación o elementos apoyados a este al suelo distribuyéndolas de forma que no superen su presión admisible ni

produzcan cargas zonales. Debido a que la resistencia del suelo es, generalmente, menor que la de los pilares o muros que soportará, el área de contacto entre el suelo y la cimentación será proporcionalmente más grande que los elementos soportados.

Tipos de cimentación:

La elección del tipo de cimentación depende especialmente de las características mecánicas del terreno, como su cohesión, su ángulo de rozamiento interno, posición del nivel freático y también de la magnitud de las cargas existentes. A partir de todos esos datos se calcula la capacidad portante, que junto con la homogeneidad del terreno aconsejan usar un tipo u otro diferente de cimentación.

Hay dos tipos fundamentales de cimentación: directas y profundas.

Cimentaciones directas:

Son aquellas que se apoyan en las capas superficiales o poco profundas del suelo, por tener éste suficiente capacidad portante o por tratarse de construcciones de importancia secundaria y relativamente livianas. En este tipo de cimentación, la carga se reparte en un plano de apoyo horizontal.

Siempre que es posible se emplean cimentaciones superficiales, ya que son el tipo de cimentación menos costoso y más simple de ejecutar, estas se clasifican en:

- Zapatas aisladas
- Zapatas combinadas o corridas
- Losas de cimentación
- Cimentaciones profundas**:**

Se basan en el esfuerzo cortante entre el terreno y la cimentación para soportar las cargas aplicadas, o más exactamente en la fricción vertical entre la cimentación y el terreno. Por eso deben ser más profundas, para poder proveer sobre una gran área sobre la que distribuir un esfuerzo suficientemente grande para soportar la carga. Algunos métodos utilizados en cimentaciones profundas son Los Pilotes.

Módulo 2:

Zapata Tipo 1 (concéntrica):

Del análisis estructural elaborado por el programa Midas Gen 2018 y estudio de suelos, utilizando la sección más crítica para zapata tipo 1 (zapatas centrales), se obtiene los siguientes datos para el diseño de zapatas:

 $P_{\text{u}}$  = 66722.20 Kg ≈ 66,72 ton  $F_{\text{CU}} = 1,38$  $\rm Y_{Suelo}$  = 1,77 ton/m $^3$  = 1 770 Kg/m $^3$  $M_x = 1017,53$  Kg-m = 1018 ton-m  $M_v$  = -3 648,30 Kg-m = -3,65 Ton-m  $V_s = 28,92$  ton/m<sup>2</sup> Sección Col = 50 cm x 50 cm  $D_f = 1,80$  m  $Y_c = 2400 \text{ Kg/m}^3 = 2,40 \text{ Ton/m}^3$  $f_c = 281$  Kg/cm<sup>2</sup>  $f_v = 4200 \text{ Kg/cm}^2$ 

 $r = 75$  mm → ACI 318S – 14, cap. 20, sección 20.6.1.3, p. 356.

- Cálculo del área de la zapata**:**
	- o Cálculo de cargas de trabajo:

 $P' = P_u/F_{CU} = 66722,20 \text{ Kg}/1,38 = 48349,42 \text{ Kg}$  $M'_x = M_x/F_{CU} = 1017,53$  Kg-m/1,38 = 737,34 Kg-m  $M'_y = M_y/F_{CU} = 3648,30 kg-m/1,38 = 2643,70 kg-m$ 

 Predimensionamiento del área de la zapata:  $\sigma_{\text{axial}} = 1.50 * \frac{P'}{A}$  $\frac{P'}{A_z} = \rho_{\text{suelo}} \rightarrow A_z = 1.50 * \frac{P'}{\rho_{\text{sue}}}$ ρ  $A_z = 1,50*(48349,42/28,920) = 2,50 \text{ m}^2$  $b_{Zap} = \sqrt{2.5 \text{ m}^2}$  $b_{Zap} = 1,58$  m  $\rightarrow$  se propone una base de 1,75 m por las dimensiones del edificio.

Como los momentos actuantes son muy similares se propone una zapata cuadrada de 1,75 m x 1,75 m (A<sub>z</sub> = 3,06 m<sup>2</sup>) para cubrir un área de zapatas de  $2,50 \text{ m}^2$ .

Chequeo de presión del suelo:

La zapata transmite al suelo verticalmente las cargas aplicadas a ella por medio de la superficie en contacto con esta, El Código ACI 318S-14, cap. 13, sección: 13.3.1.1, p. 203, permite calcular las presiones del suelo mediante la siguiente fórmula:

$$
q=\frac{P}{A_z}\pm\frac{M'_x}{S_x}\pm\frac{M'_y}{S_y}
$$

Para utilizar esta fórmula se debe cumplir la siguiente condición:

 $e > \frac{B}{6} \rightarrow$  de lo contrario se debe aplicar otra fórmula para calcular q<sub>máx</sub> Otra consideración para la comprobación de la presión de suelo es:  $q_{max}$  <  $V_s \rightarrow Ok$  $q_{min} > 0 \rightarrow Ok$ 

 $S_x$  y  $S_y$  están dados por la siguiente fórmula:

 $S_{x} = S_{v} = \frac{1}{2}$  $\frac{1}{6}$ bh<sup>2</sup> → por ser una zapata cuadrada.

 $P = P' + P_{Col} + P_{Suelo} + P_{Cimiento}$ 

$$
P_{\text{Col}} = (0,50^*0,50^*5^*2\ 400) + (0,40^*0,40^*3,20^*2\ 400) = 4\ 228,8\ \text{Kg}
$$
\n
$$
P_{\text{Suelo}} = (1,80^*1,75^*1,75^*1\ 770) = 9757,13\ \text{Kg}
$$
\n
$$
P_{\text{Cimiento}} = (1,75^*1,75^*0,40^*2\ 400) = 2940\ \text{Kg}
$$
\n
$$
P = 48349,2\ \text{Kg} + 4,228,80\ \text{Kg} + 9757,13\ \text{Kg} + 2940\ \text{Kg}
$$
\n
$$
P = 65275,13\ \text{Kg}
$$

 $S_x = S_y = (1/6)^*(1,75)^*(1,75)^2 = 0,89$  m

 $q_{\text{max}} = \frac{6}{14}$  $\mathbf{1}$ 7  $\boldsymbol{0}$  $\overline{c}$  $\boldsymbol{0}$ 

$$
\rm{q_{max}=25113.25} \; \rm{Kg}_{\rm /m^2}
$$

Vemos que  $q_{max}$  <  $V_s$  (24873,25 < 28,920)  $\rightarrow$  Si cumple.

 $q_{min} = \frac{6}{1}$  $\mathbf{1}$ 7  $\boldsymbol{0}$  $\overline{c}$  $\boldsymbol{0}$ 

$$
q_{\min} = 17\,515.41 \, \frac{\text{Kg}}{\text{m}^2}
$$

Se observa que q<sub>min</sub> > 0 (17 275,41 > 0)  $\rightarrow$  Sí cumple.

- Chequeo por Corte:
	- o Chequeo Presión del Suelo:

Se toma en cuenta que la presión que la presión debajo de la zapata en un punto, es distinta a la localizada en cualquier otro punto, por eso mismo se trabaja con una presión constante debajo de la misma cuyo valor este entre  $q_{min}$ y q<sub>max</sub>.

Presión última =  $q_{\text{diseño}} = q_{\text{max}} * F_{\text{cu}}$ 

 $\rm{q}_{\rm{dise\~{n}o}}$  = (25113,25 Kg/m<sup>2</sup>)(1,38) = 34 656,29 Kg/m<sup>2</sup>

Espesor de la zapata:

Para determinar el espesor de la zapata es necesario analizar si este es capaz de soportar el corte simple y corte punzonante causado por la columna y cargas actuantes. Para este caso se propone un espesor  $t = 40$  cm.

La sección crítica de cortante en las zapatas ocurre a una distancia **d**  (peralte efectivo), medido desde el rostro de la columna, por lo cual es necesario chequear si el espesor asumido es capaz de soportar los cortes actuantes.

$$
d = t - rec - \phi_{\text{Varilla}}/2
$$

### $d = 40$  cm  $- 7,5$  cm  $- 1,27/2 = 31,87$  cm

# Figura 82. **Distancia donde ocurre corte simple, zapata tipo 1**

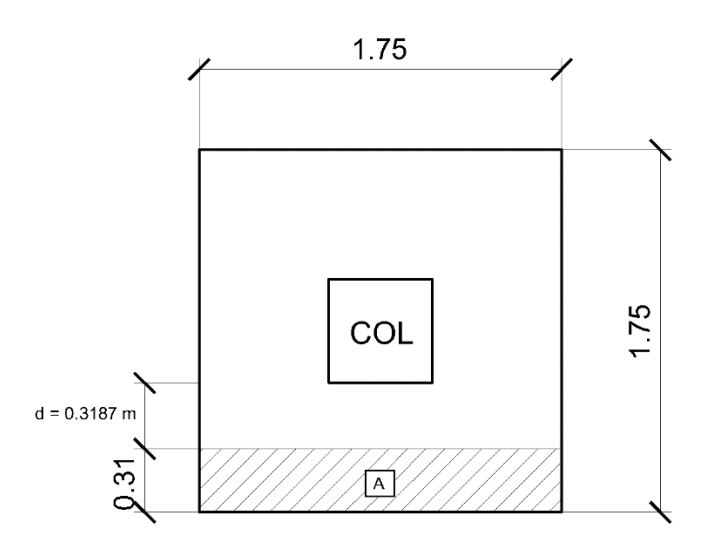

Fuente: elaboración propia, empleando AutoCAD.2016.

Va = cortante actuante =  $A^*q_{\text{diseño}}$ 

A =  $(0,31 \text{ m})(1,75 \text{ m})$  0,54 m<sup>2</sup>  $Va = (0,54 \text{ m}^2)(34 \text{ 656,29 Kg/m}^2) = 18 \text{ 714,39 Kg}$ 

 $VR =$  cortante que resiste el concreto = 0,53\*0,85\*(280)<sup>1/2\*</sup>(175)(31,87)  $VR = 42043,02 Kg$ 

Como se puede observar Va < VR, por tanto, si chequea por corte el espesor propuesto.

Chequeo por Punzonamiento:

Este corte se da por el efecto que provoca la columna al intentar traslapar la zapata. La sección crítica de cortante en las zapatas ocurre a una distancia **d/2** (peralte efectivo), medido desde el rostro de la columna.

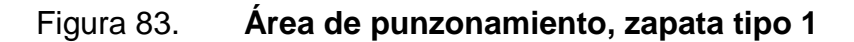

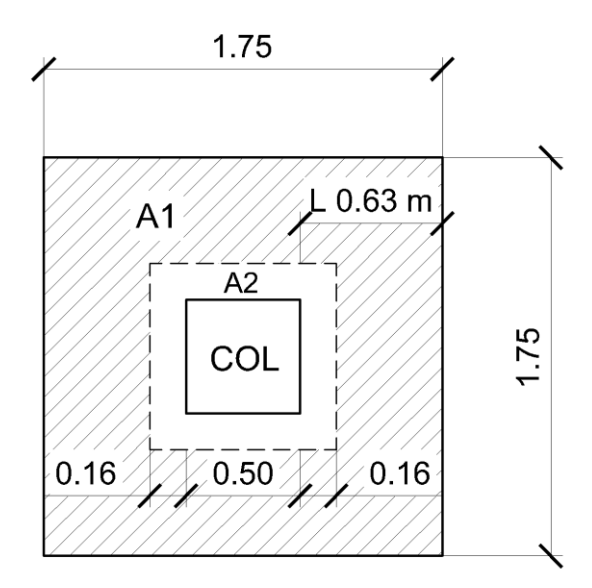

Fuente: elaboración propia, empleando AutoCAD.2016.

Dónde:

\n
$$
Va = \text{cortante Actuante} = (A_1 - A_2)^* q_{\text{diseño}}
$$
\n

\n\n $Va = (1.75^*1.75 \, \text{m}^2 - 0.82^*0.82 \, \text{m}^2)^* (34.656.29 \, \text{kg/m}^2) = 82.832 \, \text{kg}$ \n

\n\n $VR = \text{cortante que resiste el concreto} = 1.06^*0.85^*(280)^{1/2} b_0 d$ \n

\n\n $b_0 = 4(b_{\text{Col}} + d) = 4(50 + 31.87) = 327.48 \, \text{cm}$ \n

\n\n $VR = 1.06^*0.85^*(280)^{1/2}(327.48 \, \text{cm})(31.87 \, \text{cm}) = 157.351.41 \, \text{kg}$ \n

Como podemos observar Va < VR, por tanto, si chequea por punzonamiento.

Diseño de Refuerzo por Flexión:

El refuerzo se calcula para cubrir el momento flector (Mu) en la zapata, como efecto del empuje hacia arriba del suelo. El momento está dado por la siguiente formula:

$$
M_u = q_{\text{diseño}}^*L^2/2
$$

L = distancia medida desde el rostro de la columna hacia el borde de la zapata.

$$
M_u
$$
 = (34 656,29 Kg/m<sup>2</sup>)\*(0,63m)<sup>2</sup>/2 = 6 877,54 Kg-m

Para el sentido X se tiene:

 $fy = 4200 \text{ Kg/cm}^2$  $b = 100$  cm  $d = 31,87$  cm A<sup>s</sup> requerido por Mu:

$$
A_S = \left[100 * 31,87 - \sqrt{(100 * 31,87)^2 - \frac{6}{0.003825 * 280} \right] * \frac{0.85 * 280}{4 \cdot 200}} = 5,80 \text{ cm}^2
$$

A<sub>smin</sub> = 14.1/fy\*b\*d = (14,1/4 200)(100)(31,87) = 10,70 cm<sup>2</sup> → usar A<sub>smin</sub>  $A_v = \text{Área de varilla No. } 4 = 1,27 \text{ cm}^2$ S = espaciamiento de varillas S = Av/A<sub>smin</sub> = 1,27cm<sup>2</sup>/10,70 cm<sup>2</sup> = 0,12 m ≈ 0,12 m

Para el sentido Y se tiene:

Acá lo que varía es el peralte efectivo d, dado de la siguiente manera:

$$
d_y = d_x - \phi_x/2 - \phi_y/2
$$

Usando varillas. 4 se obtiene:

 $d_y = 31,87-1,27/2-1,27/2 = 30,60$  $fy = 4200 \text{ Kg/cm}^2$  $b = 100$  cm

A<sup>s</sup> requerido por Mu:

 $A_S = \left[100 * 30,60 - \sqrt{(100 * 30,60)^2 - \frac{6877,54 * 100}{0,003825 * 280}}\right] * \frac{0}{1000}$ 4

 $A_{smin} = 14,1/fy^*b^*d = (14,1/4 200)(100)(30,60) = 10,27 cm^2$  $A_v = \text{Área de varilla Núm. } 4 = 1,27 \text{ cm}^2$ S = espaciamiento de varillas  $S = Av/A_{\text{smin}} = 1,27 \text{cm}^2/10,27 \text{cm}^2 = 0,12 \text{ m}$ 

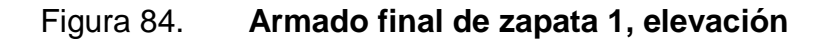

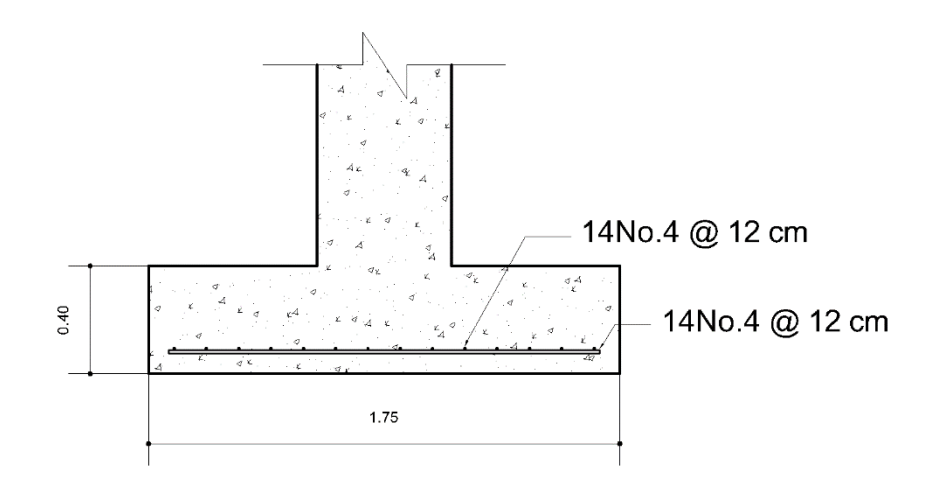

Fuente: elaboración propia, empleando AutoCAD.2016.

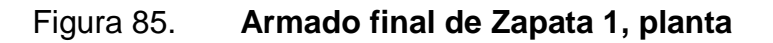

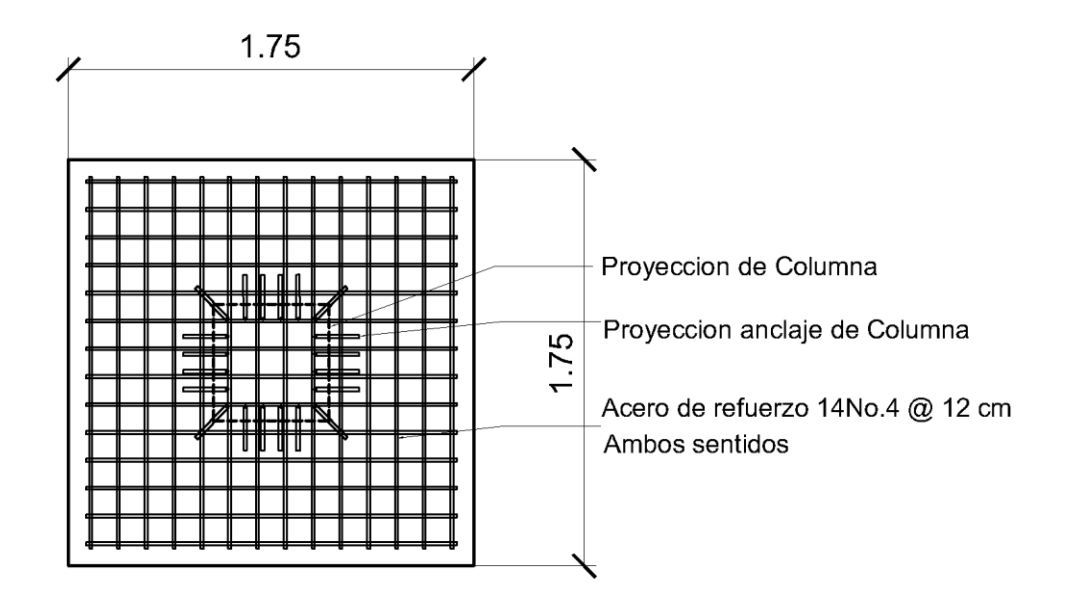

Fuente: elaboración propia, empleando AutoCAD.2016.
#### Módulo 1:

Zapata tipo 1 (concéntrica):

Del análisis estructural elaborado por el programa Midas Gen 2018 y estudio de Suelos, utilizando la sección más crítica para zapata tipo 1 (Zapatas centrales), se obtiene los siguientes datos para el diseño de zapatas:

P<sup>u</sup> = 45,4 Kg Ton FCU = 1,38 ƳSuelo = 1,77 ton/m<sup>3</sup> = 1 770 Kg/m<sup>3</sup> M<sup>x</sup> = 4,92 ton-m M<sup>y</sup> = -10,34 ton-m V<sup>s</sup> = 28,92 ton/m<sup>2</sup> Sección Col = 50 cm x 50 cm D<sup>f</sup> = 1,80 m ƳC = 2 400 Kg/m<sup>3</sup>= 2,40 ton/m<sup>3</sup> f'<sup>c</sup> = 281 Kg/cm<sup>2</sup> f<sup>y</sup> = 4 200 Kg/cm<sup>2</sup> r = 75 mm → ACI 318S – 14, cap. 20, sección 20.6.1.3, p. 356

Realizando los mismos cálculos que en el módulo 2, se obtiene el detalle del armado de zapata para el módulo 1, zapata tipo 1.

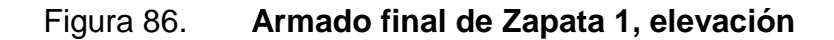

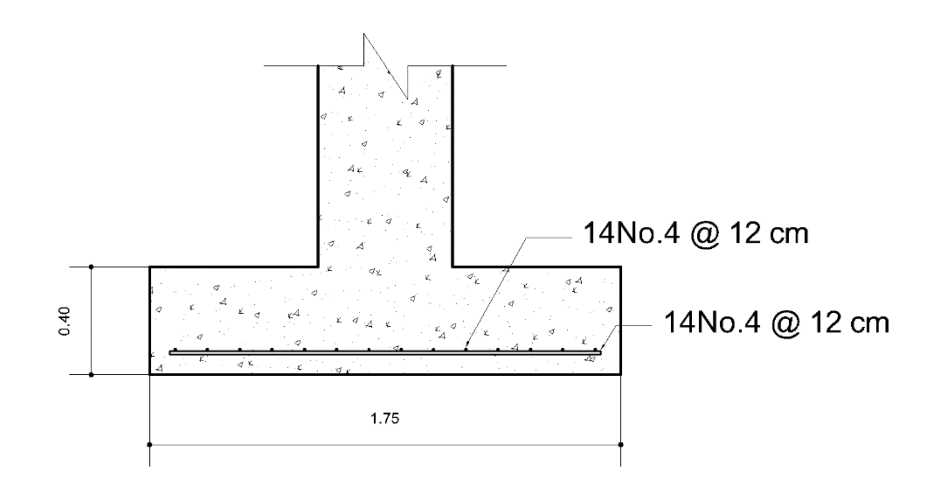

Fuente: elaboración propia, empleando AutoCAD.2016.

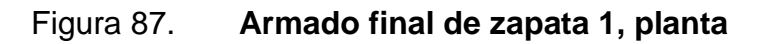

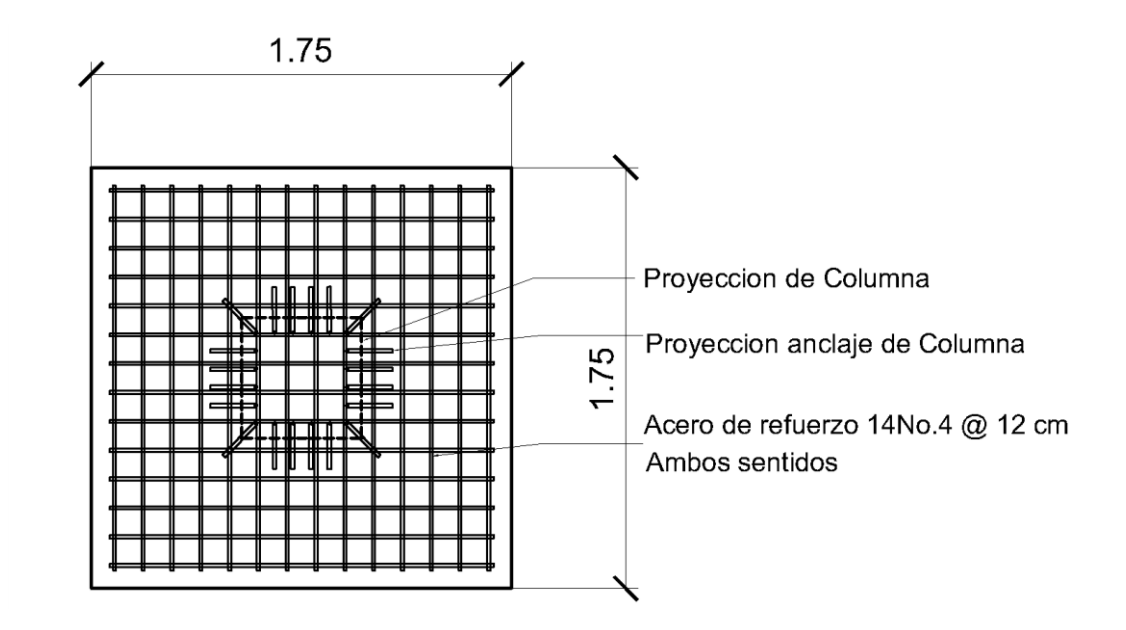

Fuente: elaboración propia, empleando AutoCAD.2016.

#### Módulo 1:

Zapata tipo 2 (excéntrica):

Del análisis estructural elaborado por el programa Midas Gen 2018 y estudio de suelos, utilizando la sección más crítica para zapata tipo 2 (zapatas excéntricas, de borde), cuyas zapatas se diseñan para contrarrestar el momento de volteo, que se produce debido a que las cargas que sobre esta actúan, no reaccionan en su centro de masa, la solución que se plantea para este proyecto, es una zapata de base rectangular, con un diamante sobre ella, se obtiene los siguientes datos para el diseño de zapatas:

 $P_{\text{u}}$  = 39 097,6 Kg ≈ 39,10 ton  $F_{\text{CU}} = 1.38$  $Y_{\text{Suelo}} = 1,77$  ton/m<sup>3</sup> = 1 770 Kg/m<sup>3</sup>  $M_x = -11789$  Kg-m =  $-11789$  ton-m  $V_s = 28,92$  ton/m<sup>2</sup> Sección Col =  $50 \text{ cm} \times 50 \text{ cm}$  $D_f = 1,80$  m  $Y_c = 2400 \text{ Kg/m}^3 = 2,40 \text{ ton/m}^3$  $f_c = 281 \text{ Kg/cm}^2$  $f_v = 4200 \text{ Kg/cm}^2$ 

Cargas de trabajo:

 $P' = P_{U}/F_{CU} = 39{,}10$  ton/1,38 = 28,33 ton  $Mt_x = M_x/F_{CU} = 11,789$  ton-m/1,38 = -8,54 ton-m  $Mt_v = M_v/F_{CU} = 3,46557$  ton-m/1,38 = 2,51 ton-m Área de Zapata:

$$
P't = 28,33 + (28, 33*0.05) = 29,75
$$
 ton

$$
A_z = 1,50*(29,75/28,92) = 1,54 \text{ m}^2
$$

$$
b_{\text{Zap}} = \sqrt{1.54 \, m^2}
$$

 $b_{Zap} = 1,24 \text{ m} \rightarrow \text{se propone}$  una base de 1,70 m y la Longitud de 1,85 m por las dimensiones del edificio.

Se propone una zapata rectangular de 1,70 m x 1,85 m ( $A_z = 3,15$  m<sup>2</sup>) para cubrir un área de zapatas de 1,54 m<sup>2</sup>.

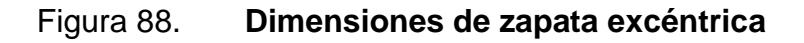

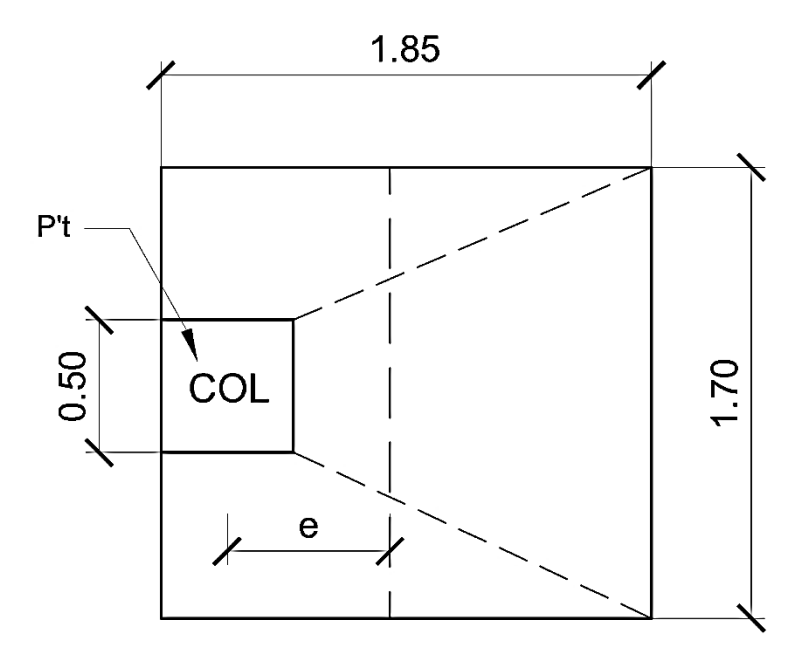

Fuente: elaboración propia, empleando AutoCAD.2016.

La carga P'<sub>t</sub>, centrada en la columna, se encuentra a una distancia del centro de:

$$
e = \frac{1,85 - 0,52}{2} = 0,675
$$
 m

Si se aplican dos fuerzas iguales a  $P'_{t}$ , de sentido contrario en el centro de gravedad de la base, ellas, combinadas, con  $P'$ <sub>t</sub> de la columna, provocan los esfuerzos siguientes en el terreno. Ver figura 84.

Compresión máxima:

$$
\sigma_{\rm c} = \frac{\rm P't}{\rm A} \left[ 1 + \frac{6 \times e}{\rm L} \right] = \frac{29\,746,50}{31\,450} \left[ 1 + \frac{6 \times 67,5}{185} \right] = 3,02\,\mathrm{Kg/cm^2}
$$

Tensión máxima:

$$
\sigma_{\rm c} = \frac{\rm P't}{\rm A} \left[ 1 - \frac{6 \times e}{\rm L} \right] = \frac{29\,746.50}{31\,450} \left[ 1 - \frac{6 \times 67.5}{185} \right] = -1.12\,\text{Kg/cm}^2
$$

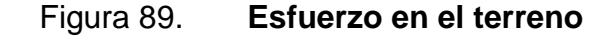

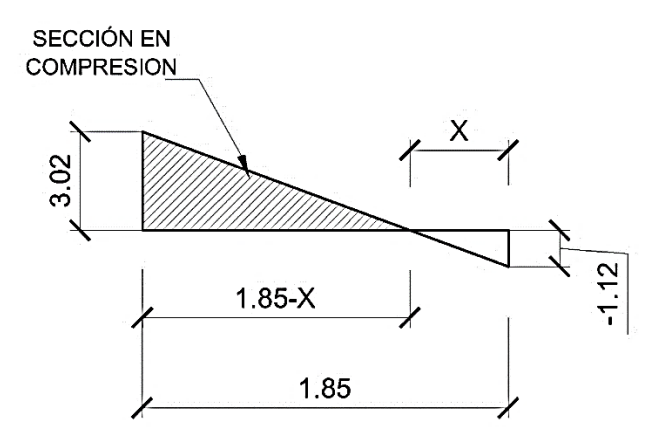

Fuente: elaboración propia, empleando AutoCAD.2016.

Punto donde cambia el esfuerzo de compresión al de tensión, el cual se encuentra a una distancia X, aplicando triángulos semejantes. (figura 84).

$$
\frac{3,02}{1,85-x} = \frac{1,12}{x}
$$

Despejando  $X = 0,50$  m

Para efectuar el cálculo de la zapata, se tendrá que considerar la parte del diagrama que se encuentra a compresión. Ver Figura 85.

Esfuerzo en el eje neutro:

$$
\sigma_{\text{neutron}} = \frac{\sigma_{\text{c}} * (\frac{L}{2} - X)}{L - X} = \frac{3.02 * (\frac{1.85}{2} - 0.50)}{1.85 - 0.50} = 0.96 \text{ Kg/cm}^2
$$

Altura del diamante:

Se asume una inclinación de 15 grados.

$$
h = \tan(\emptyset) * (L - Col) = \tan(15^{\circ}) * (1,85 - 0,50) = 0,37
$$
 cm

## Figura 90. **Análisis de zapata excéntrica**

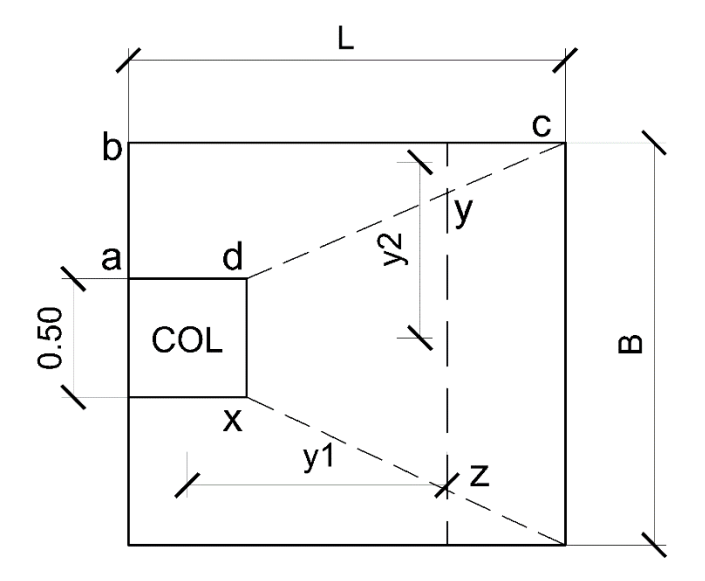

Fuente: elaboración propia, empleando AutoCAD.2016.

Fuerza resultante en el trapecio xdyz:

$$
P_1 = \sigma_{\text{neutron}} * \left[\frac{xd + yz}{2}\right] * h = 0.96 * \left[\frac{50 + 126}{2}\right] * 37 = 3\ 125.76 \text{ Kg}
$$

La fuerza es aplicada al centro de gravedad del trapecio xdyz, cuya distancia a la sección xd es:

$$
y_1 = \frac{h}{3} * \left[ \frac{(2 * yz) + (xd)}{yz + xd} \right] = \frac{37}{3} * \left[ \frac{(2 * 126) + 50}{126 + 50} \right] = 21,17 \text{ cm} \approx 0,21 \text{ m}
$$

Momento  $M_1$  respecto al centro de la columna:

 $M_1 = P_1* y_1 = 3 125,76*0.21 = 656,41$  Kg-m

**Esfuerzo en dirección perpendicular a y**<sub>1</sub>:

$$
\sigma = \frac{3.02}{2} = 1.51 \text{ Kg/cm}^2
$$

Este esfuerzo se reparte en el área adcb:

$$
A = ad * \left[\frac{B - dx}{2}\right] + \left[\frac{(B - dx) + (B - yz)}{4}\right] * h
$$
  

$$
A = 50 * \left[\frac{170 - 50}{2}\right] + \left[\frac{(170 - 50) + (170 - 126)}{4}\right] * 37 = 4517 \text{ cm}^2
$$

 $\bullet$  La resultante P<sub>2</sub> se aplica sobre el centro de gravedad de la superficie abcd:

$$
P_2 = \sigma * A = 1.51 * 4517 = 6820.67 \text{ Kg}
$$

$$
y_2 = \left(\frac{ab}{3}\right) * \left(\frac{2 * B + ad}{B + ad}\right) = \left(\frac{60}{3}\right) * \left(\frac{2 * 170 + 50}{170 + 50}\right) = 35,46 \approx 0,35 \text{ m}
$$

Momento M<sup>2</sup> provocado por la fuerza será:

$$
M_2 = P_2^*y_2 = 6820,67^*0,35 = 2387,24
$$
 kg-m

El esfuerzo de acero en la base de la zapata con diamante, se calcula con la diferencia de los momentos de análisis estructural y los momentos obtenidos en el diamante.

Datos:

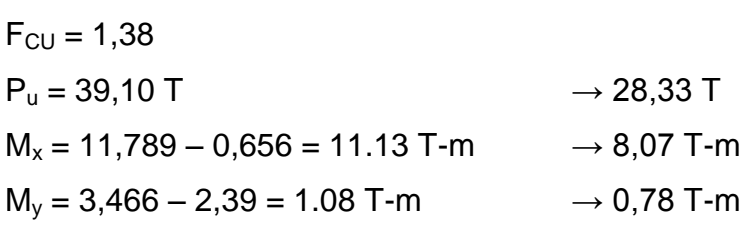

Carga sobre la zapata:

$$
P_{cg} = P' + P_{Col} + P_{Suelo} + P_{Cimiento}
$$

$$
P_{Col} = (0.50^{*}0.50^{*}3.2^{*}2.4) + (0.40^{*}0.40^{*}3.20^{*}2.4) = 4.23 \text{ ton}
$$
  
\n
$$
P_{Suelo} = (1.80^{*}1.70^{*}1.85^{*}1.77) = 10.02 \text{ ton}
$$
  
\n
$$
P_{Cimiento} = (1.70^{*}1.85^{*}0.40^{*}2.4) = 3.02 \text{ Kg}
$$
  
\n
$$
P_{cg} = 28.33 \text{ ton} + 4t23 \text{ ton} + 10.02 \text{ ton} + 3.02 \text{ ton}
$$
  
\n
$$
P_{cg} = 45.60 \text{ ton}
$$

Comprobación de e<k:

$$
k = \frac{1,85}{6} = 0,31 \, m
$$

$$
e_x = \frac{8.07}{45.60} = 0.18 < k
$$
  $\rightarrow$  Si Cumple  
 $e_y = \frac{0.78}{45.60} = 0.02 < k$   $\rightarrow$  Si Cumple

• Valor de q<sub>max</sub> y q<sub>min</sub> está dado por la siguiente expresión:

$$
q_{max}/q_{min} = \frac{P}{A_z} \pm \frac{M'_{tx}}{S_x} \pm \frac{M'_{ty}}{S_y}
$$

Dónde:

$$
S_x = \frac{b * h^2}{6}; S_y = \frac{h * b^2}{6}
$$

$$
S_x = \frac{(1,85) * (1,70^2)}{6} = 0,89
$$

$$
S_y = \frac{(1,70) * (1,85^2)}{6} = 0,97
$$

$$
q_{\text{max}}/q_{\text{min}} = \frac{45,60}{3\ 145} \pm \frac{8,07}{0,89} \pm \frac{0,78}{0,97}
$$

$$
q_{\text{max}} = \frac{45,60}{3\ 145} + \frac{8,07}{0,89} + \frac{0,78}{0,97} = 24,37 \text{ Ton/m}^2
$$

$$
q_{\text{max}} = \frac{45,60}{3\ 145} - \frac{8,07}{0,89} - \frac{0,78}{0,97} = 4,63 \text{ Ton/m}^2
$$

$$
q_{max} = 24,37
$$
 Ton/m<sup>2</sup> < 28,92 Ton/m<sup>2</sup>  $\rightarrow$  Si cumple  
\n $q_{min} = 4,63$  Ton/m<sup>2</sup> < 0  $\rightarrow$  Si cumple

Presión última de diseño:

Presión ultima =  $q_{\text{diseño}} = q_{\text{max}} * F_{\text{cu}}$  $q_{\text{diseño}} = (28,68 \text{ Ton/m}^2)(1,38) = 39,57 \text{ Ton/m}^2$ 

Calculamos d mediante la ecuación siguiente:

$$
d = t - rec - \phi_{\text{Varilla}}/2
$$
  
d = 40 cm - 7,5 cm - 1,27/2 = 31,87 cm

Chequeo por Corte Simple:

$$
x = \frac{B}{2} - \frac{b}{2} - d = \frac{170}{2} - \frac{40}{2} - 31,87 = 33,13 \approx 33 \text{ cm}
$$

Corte actuante:

 $V_{\text{act}} = L^*X^*q_{\text{disU}} \rightarrow V_{\text{act}} = 1,85^*0,33^*39,57 = 24,16$  Ton

Corte resistente:

$$
V_c = \emptyset * 0.53 * \sqrt{f'_c} * b * d
$$

$$
V_c = \frac{0.85 * 0.53 * \sqrt{281} * 170 * 31.87}{1\ 000} = 40.91 \text{ ton}
$$

Como  $V_{\text{act}} < V_c$  vemos que si cumple, el peralte resiste el concreto simple.

- Chequeo por Corte Punzonante:
- Área punzonante:  $A_p = (b+d)^2 = (0.50+0.3187)^2 = 0.67$  m<sup>2</sup>
- Corte actuante:

 $V_{\text{act}} = q_{\text{disU}}^*(A_z - A_p)$ .  $\rightarrow$   $V_{\text{act}} = 39.57^*(3.145 - 0.67) = 97,94$  Ton

Corte resistente:

 $VR = 1,06*0,85*(280)^{1/2}b_0d$  $b_0 = 4*(b + d) = 4*(50+31,87) = 327,48$  cm  $VR = [1,06*0,85*(280)^{1/2}(327,48 \text{ cm})(31,87 \text{ cm})]/1\ 000 = 157,35 \text{ Ton}$ 

Como se puede observar  $V_{\text{act}} < V_{\text{R}}$ , por tanto si chequea por punzonamiento.

Diseno del Refuerzo por Flexion:

$$
M_{\text{FlectorX,Y}} = \frac{q_{\text{disU}} * L^2}{2}
$$
  

$$
M_{\text{FlectorX}} = \frac{(39,57) * (0,93)^2}{2} = 17,11 \text{ Ton} - m
$$
  

$$
M_{\text{FlectorY}} = \frac{(39,57) * (\frac{1,70}{2} - \frac{0,50}{2})^2}{2} = 7.13 \text{ Ton} - m
$$

$$
A_{\text{smin}} = 14,1/\text{fy}^*b^*d = (14,1/4200)(100)(31,87) = 10,70 \text{ cm}^2
$$

$$
A_{\text{sTemp}} = 0,002^*b^*d = (0,002)(100)(31,87) = 6,37 \text{ cm}^2
$$

Calculamos las áreas de acero mediante los siguientes datos:

 $fy = 4200$  Kg/cm<sup>2</sup>  $b = 100$  cm  $d = 31,87$  cm A<sup>s</sup> requerido por M mayor:

$$
A_{Sx} = \left[100 * 31,87 - \sqrt{(100 * 31,87)^2 - \frac{17}{0,003825 * 280}}\right] * \frac{0.85 * 280}{4200} = 14,81 \text{ cm}^2
$$

$$
A_{Sy} = \left[100 * 31,87 - \sqrt{(100 * 31,87)^2 - \frac{7}{0,003825 * 280}}\right] * \frac{0.85 * 280}{4,200} = 6,02 \text{ cm}^2
$$

Calculo de espaciamiento requerido en la cama inferior longitudinal:

 $A_v = \text{Área de varilla núm. } 4 = 1.27 \text{ cm}^2$ S = espaciamiento de varillas S = Av/A<sub>smin</sub> = 1,27cm<sup>2</sup>/14,81 cm<sup>2</sup> = 0,092 m ≈ 0,10 m

- Calculo de Espaciamiento requerido en la cama inferior transversal: S = Av/A<sub>smin</sub> = 1,27cm<sup>2</sup>/10,70 cm<sup>2</sup> = 0,118 m ≈ 0,12 m
- Calculo de Espaciamiento requerido en la cama superior: S = Av/A<sub>smin</sub> = 1,27cm<sup>2</sup>/6,37 cm<sup>2</sup> = 0,199 m ≈ 0,20 m

Figura 91. **Armado final de zapata 2, sección B-B'**

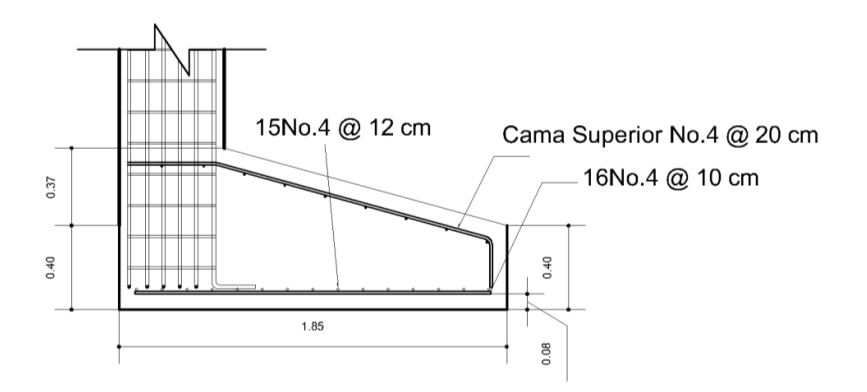

Fuente: elaboración propia, empleando AutoCAD.2016.

Figura 92. **Armado final de zapata 2, planta**

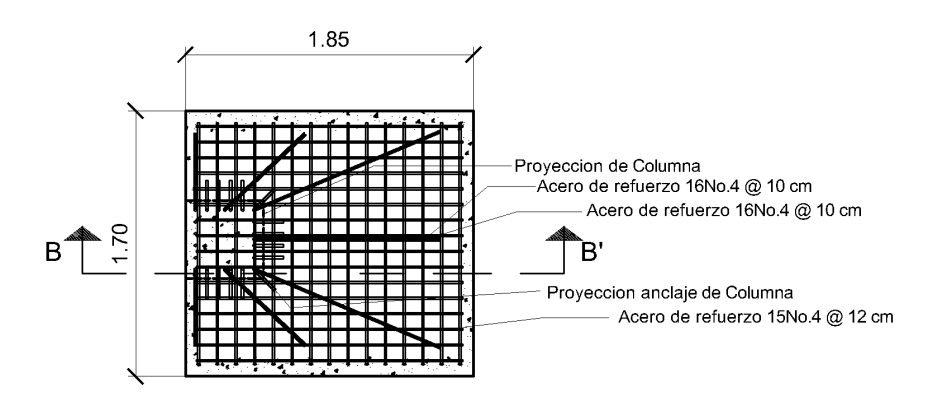

Fuente: elaboración propia, empleando AutoCAD.2016.

Módulo 2:

Del análisis estructural elaborado por el programa Midas Gen 2018 y estudio de Suelos, utilizando la sección más crítica para zapata tipo 2 (zapatas excéntricas), se obtiene los siguientes datos para el diseño de zapatas:

 $P<sub>u</sub>$  = 50 270 Kg ≈ 50,27 Ton  $F_{\text{CU}} = 1,38$  $\rm{Y_{Suelo}}$  = 1,77 Ton/m $\rm{^3}$  = 1 770 Kg/m $\rm{^3}$  $M_x = -11290$  Kg-m =  $-1.1290$  Ton-m  $M_v = 3537,80$  Kg-m = 3,5378 Ton-m  $V_s = 28,92$  Ton/m<sup>2</sup> Sección Col = 50 cm x 50 cm  $D_f = 1,80$  m  $Y_c = 2400 \text{ Kg/m}^3 = 2,40 \text{ Ton/m}^3$  $f_c = 281 \text{ Kg/cm}^2$  $f_v = 4200 \text{ Kg/cm}^2$ 

Como se puede observar los datos de las columnas de borde del módulo 2, menores a los del módulo 1, por tanto, se puede decidir que las zapatas tipo 2 para este módulo son iguales que las del módulo 1.

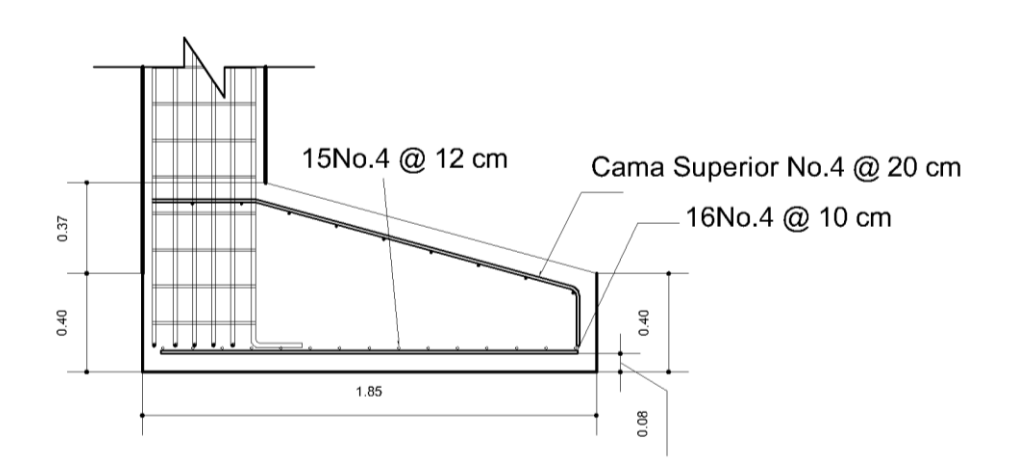

Figura 93. **Armado final de zapata 2, sección B-B'** 

Fuente: elaboración propia, empleando AutoCAD.2016.

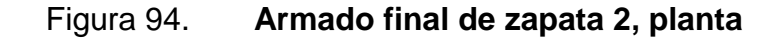

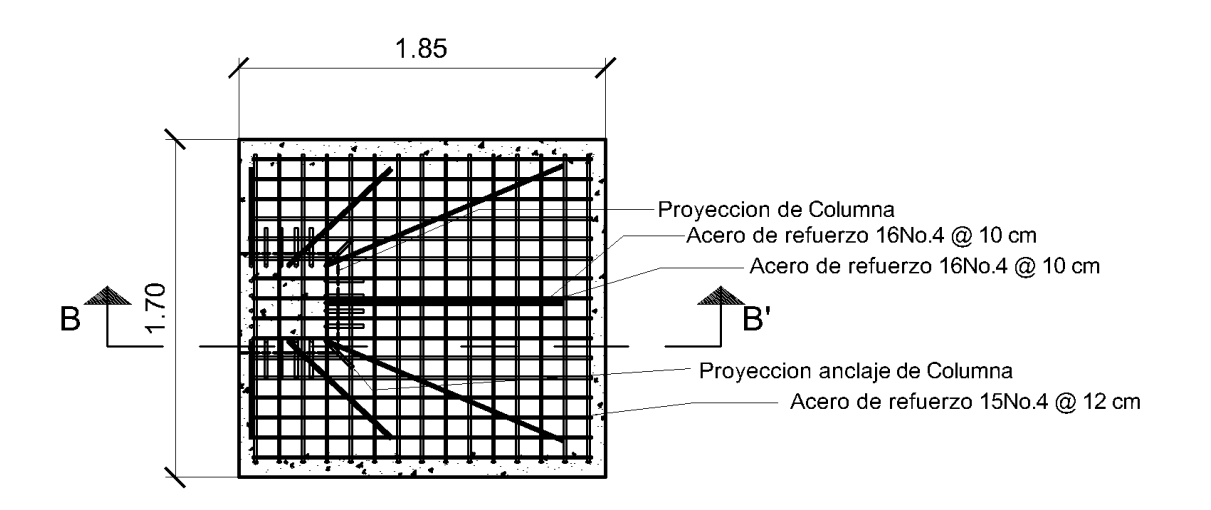

Fuente: elaboración propia, empleando AutoCAD.2016.

## **2.1.6.4.7. Diseño de muros tabiques**

Para el diseño de estos muros tabiques usaremos las referencias del AGIES NSE 7.4 p. 17 a la 22. Se toma un muro tabique más crítico para poder diseñarlo, en este caso tomaremos del módulo 2, del eje D, tramo 2-3.

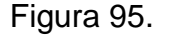

Figura 95. **Muro tabique crítico** 

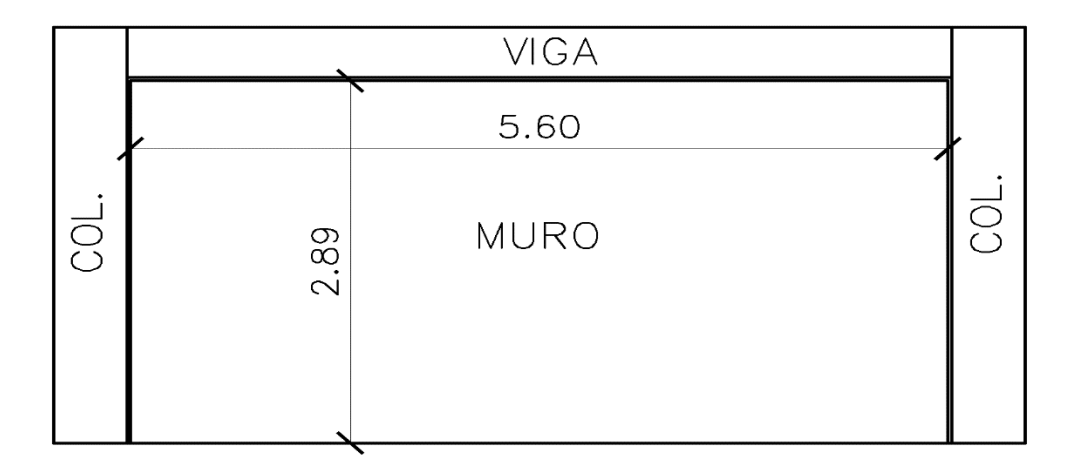

Fuente: elaboración propia, empleando AutoCAD.2016.

Calculando el espesor del muro mediante:

 $t = h/20$ 

t = 2,92/20 = 0,146 ≈ 15 cm

Usando:

Peso mampostería = 1 800 kg/m<sup>3</sup>  $t = 15$  cm Calculando peso del muro:  $C = (1 800 \text{ kg/m}^3)$ <sup>\*</sup>(0,15 m) = 270 Kg/m<sup>2</sup> Usando el 100% del peso del muro nos queda  $F_c = 1*(270 \text{ Kg/m}^2)*(2.89 \text{ m}*5,60 \text{ m}) = 4369,68 \text{ Kg}$ 

Aplicando F<sub>c</sub> al centro del muro y haciendo sumatoria de momentos respecto al empotramiento (B) encontramos la fuerza de reacción F<sub>r</sub>:

 $Fr = (2.89*4 369,68/2)/(2,89) = 2 184,84$  Kg  $Fr = 2 184,84 Kg$  $Fr = 2 184,84 Kg/1000 = 2,18 Ton$ 

Obteniendo esta fuerza reacción calculamos la fuerza cortante V<sub>d</sub> mediante la fórmula:

$$
V_d = (4b_d/3\pi)^*(A_s * f_y/L)
$$

Dónde:

 $L =$  junta sísmica igual 1"  $B_d$  = diámetro varilla en pulg

 $V_d = (4*3/8/3\pi) * (0,11*60/1)$  $V_d$  = 1.05 Kips = 0,48 Ton/varilla

Se procede a calcular las unidades de pernos que se necesitan para distribuirlos a lo largo del perímetro del muro.

#Unidades =  $(2,18$  Ton/0,48 Ton/Varilla) =  $4,54 \approx 5$  Unidades

Pernos eje horizontal =  $5,60/6$  =  $0,93$  m

Para el eje de horizontal se colocaran los pernos Núm. 3 @ 0,93 m que van anclados a las vigas y para el eje vertical se colocaran pernos Núm. 3 @ que saldrán de las soleras intermedias tipo U que van anclados columnas, quedando distribuido de la siguiente manera.

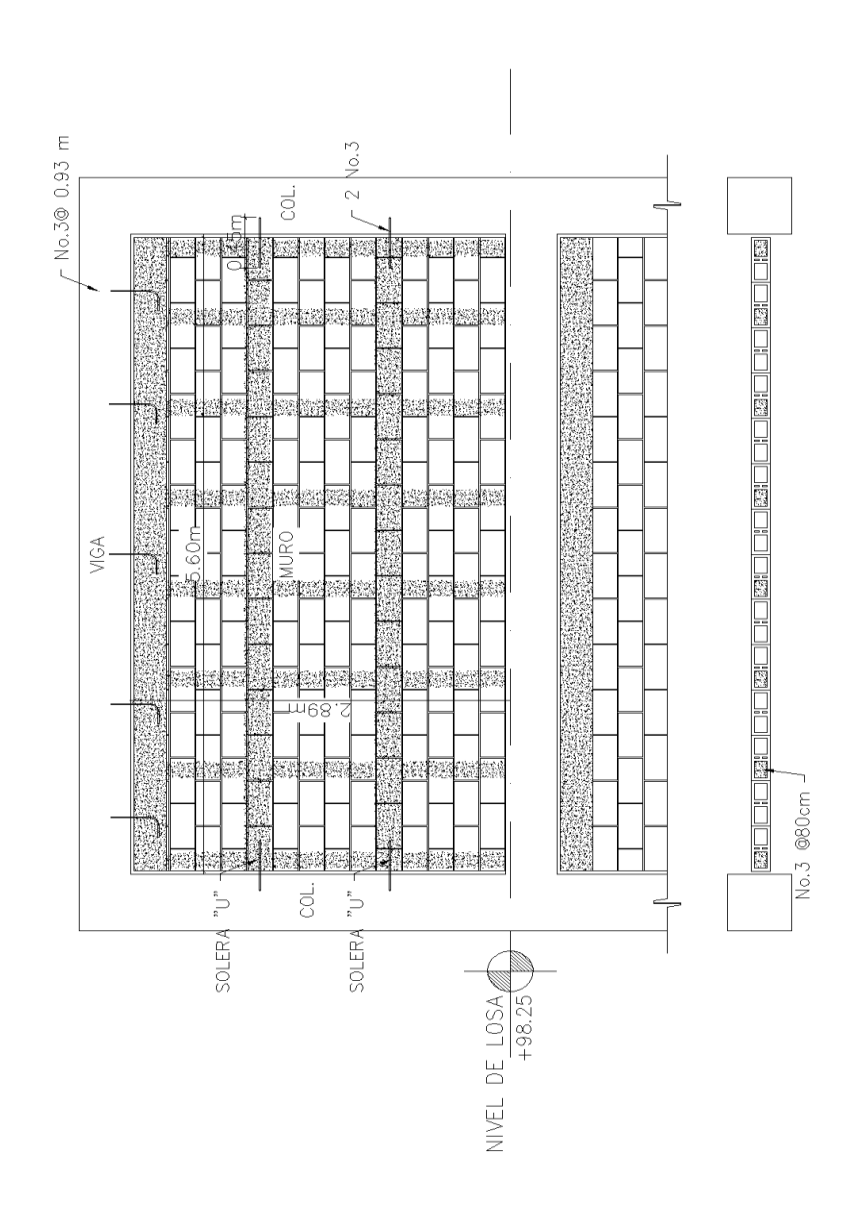

Figura 96. **Distribución de pernos en muro, segundo nivel**

Fuente: elaboración propia, empleando AutoCAD.2016.

El de detalle de como ira cada perno se da a continuación:

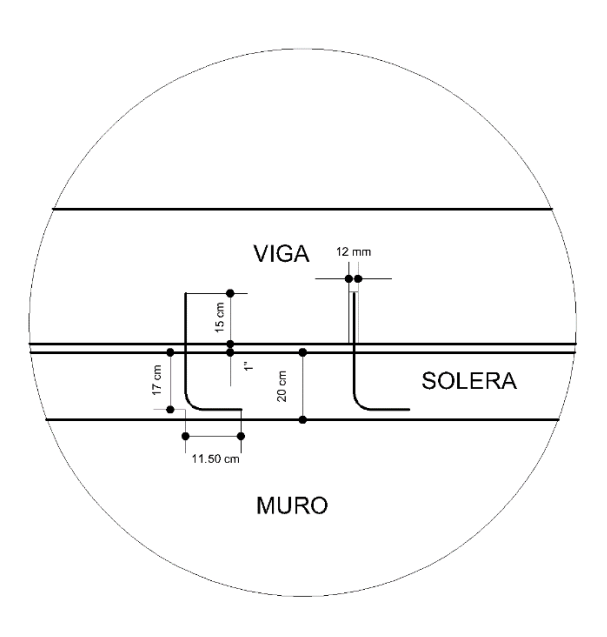

Figura 97. **Detalle de pernos**

Fuente: elaboración propia, empleando AutoCAD.2016.

Estos datos de cuánto debe ser el diámetro de la perforación y la longitud efectiva de anclaje son dados por el fabricante del adhesivo epóxico Sika.

Los muros para primer nivel llevarán una solera de corona, dos soleras intermedias y una solera hidrófuga, en el segundo nivel llevarán una solera de corona y dos intermedias según el AGIES en su capítulo 4 del NSE 7.4, p. 17, la solera de corona e hidrófuga serán armadas con 4 Núm. 3 y estribos Núm. 2 @ 20 cm y las soleras intermedias serán con block tipo U con 2 Núm. 3 y estribos Núm. 2 @ 20 cm. Con recubrimiento de 15 mm (1,50 cm). Quedando el muro de la siguiente manera:

## Figura 98. **Detalle pernos para primer nivel, anclado al cimiento corrido**

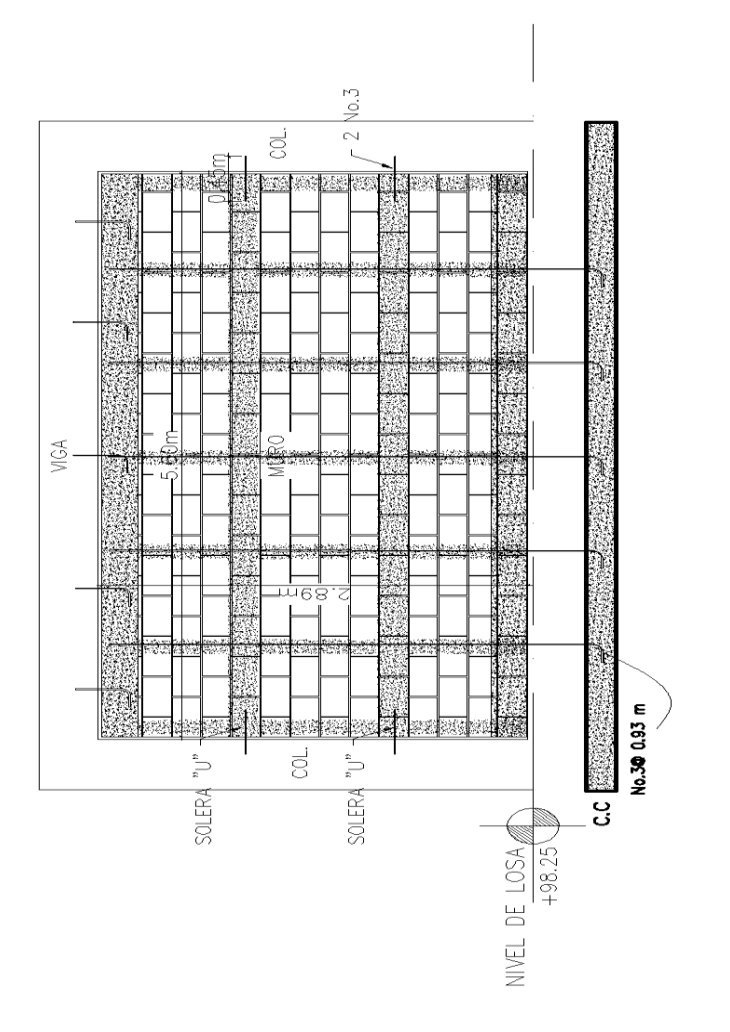

Fuente: elaboración propia, empleando AutoCAD.2016.

Para el primer nivel el muro va anclado al cimiento corrido en la parte inferior, cuyos pernos se distribuyen igual que en el segundo nivel. Por tanto serian pernos anclados al cimiento corrido en el primer nivel Núm. 3 @ 93 cm en el eje horizontal y eje vertical saldrán de las soleras intermedias tipo U que van anclados columnas.

## **2.1.6.5. Diseño de instalaciones hidráulicas sanitarias**

El diseño de las instalaciones hidráulicas de un edificio se realiza en función del uso para el cual este destinado, con el fin de garantizar los suministros o servicios necesarios para el desarrollo de sus actividades.

#### **2.1.6.5.1. Instalaciones hidráulicas**

El principal objetivo del diseño de instalaciones de agua potable para proveerles a los habitantes de la escuela es para mantener la presión del agua dentro del circuito, así como proporcionar el caudal necesario de agua y los diámetros de la tubería adecuados para que el sistema diseñado funcione de una forma segura en el momento que se requiera de su uso.

Para este diseño se utiliza el Método de Hunter el cual consiste en asignar a cada aparato sanitario o grupo de aparatos sanitarios, un número de unidades de gasto o peso determinado experimentalmente.

Este método considera aparatos sanitarios de uso intermitente y tiene en cuenta el hecho de que cuanto mayor es su número, la proporción del uso simultáneo de los aparatos disminuye. Para estimar la máxima demanda de agua de un edificio o sección de él, debe tenerse en cuenta si el tipo de servicio que prestarán los aparatos es público o privado.

Para determinar la máxima demanda de agua de un edificio o sección de él, se tendrá en consideración el tipo de servicio que prestarán los aparatos (si es público o privado).

El tipo de material a utilizar será tubería PVC para el diseño de estas instalaciones, debido a las ventajas que este material ofrece en su instalación, manejo, resistencia, durabilidad y costo.

Figura 99. **Unidades de gasto para el cálculo de tuberías de distribución de agua en los edificios (aparatos de uso público)**

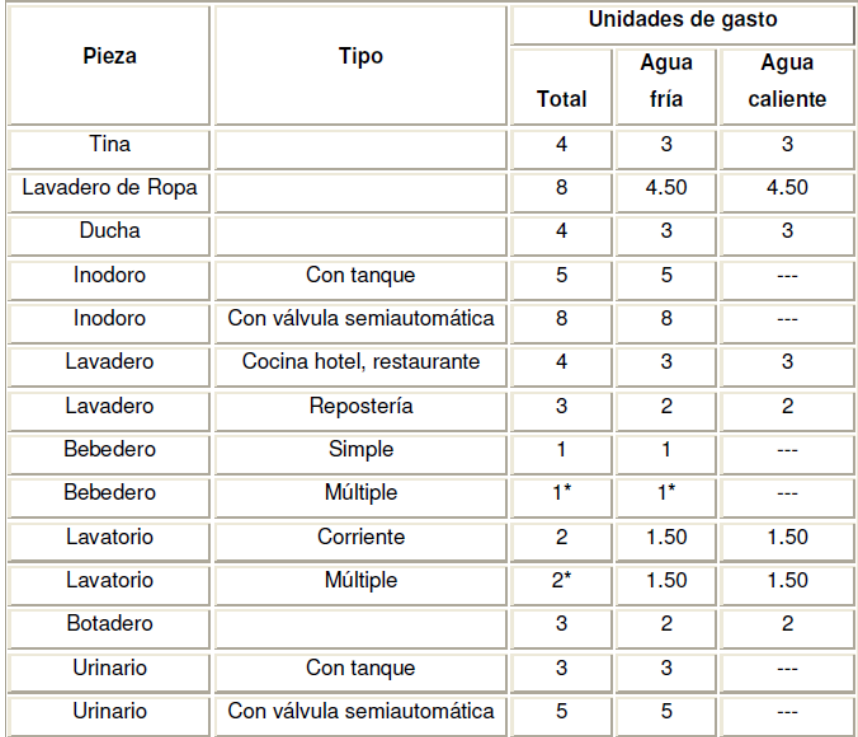

Fuente: RODRIGUEZ SOZA, Luis Carlos. *Guía para las instalaciones sanitarias en edificios*. p. 48.

Aplicando la figura 30 se obtiene la demanda para cada aparato sanitario dentro de la escuela.

Módulo 1:

Tabla CXV. **Demanda por aparataos sanitarios, módulo 1.**

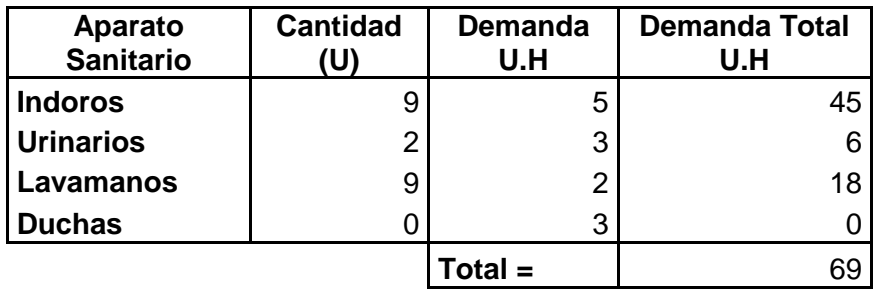

Fuente: elaboración propia.

Módulo 2:

Tabla CXVI. **Demanda por aparataos sanitarios, módulo 2.** 

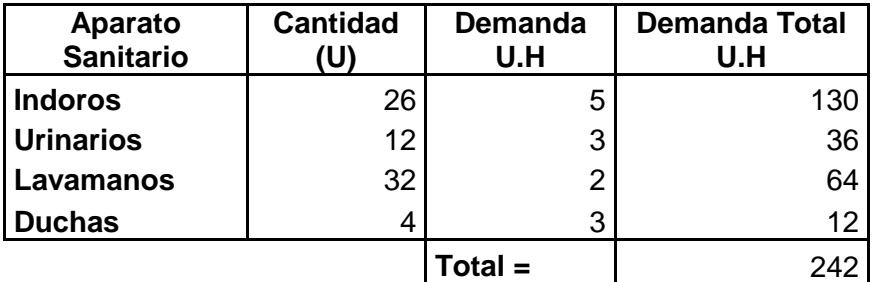

Fuente: elaboración propia.

Gastos probables, método de Hunter (l/s).

# Figura 100. **Gastos probables para la aplicación del método de Hunter (l/s)**

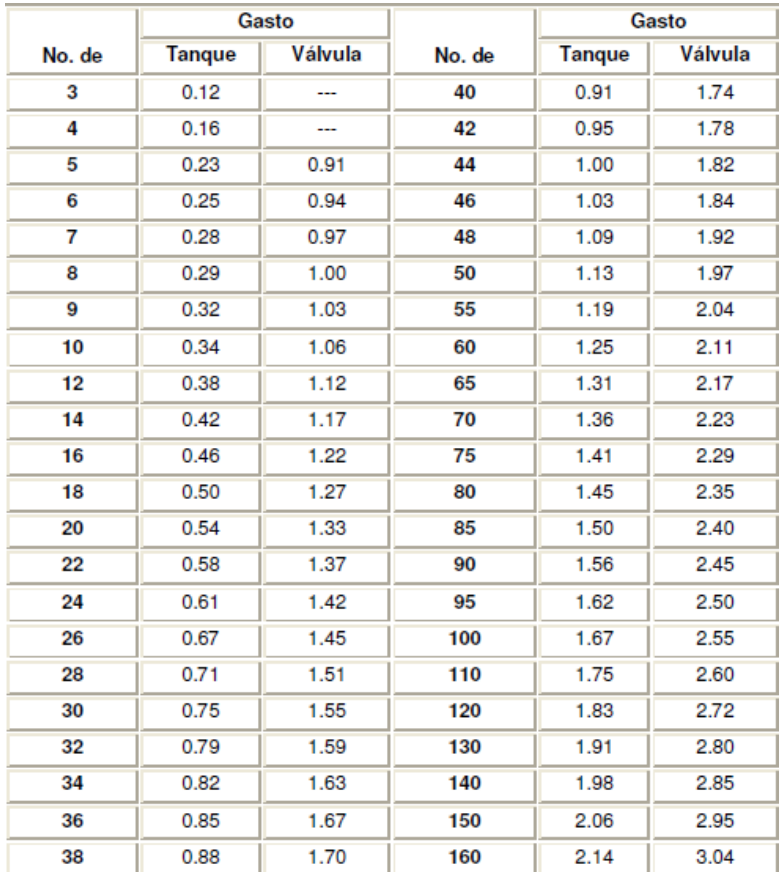

Fuente: RODRIGUEZ SOZA, Luis Carlos. *Guía para las instalaciones sanitarias en edificios*. p. 50.

Para considerar la probabilidad de uso simultáneo se utiliza la ecuación siguiente:

$$
K = \frac{1}{\sqrt{n-1}}
$$

Dónde:

 $K =$  probabilidad de uso probable

N = número de salida de agua de los accesorios del sistema

Números de salida módulo 1:

# Salidas =  $(9*1 + 2*1 + 9*2) = 29$ 

Números de Salida Módulo 2:

# Salidas =  $(26*1 + 12*1 + 32*2 + 4*2) = 110$ 

Para determinar el caudal que circulara en el sistema de cada módulo, determina la probabilidad de uso simultáneo.

$$
K_{\text{Mod1}} = \frac{1}{\sqrt{29 - 1}} = 0.189
$$

 $UH_{\text{diseñoMódulo1}} = (69)(0,189) = 13,04$ 

$$
K_{\text{Mod2}} = \frac{1}{\sqrt{110 - 1}} = 0.10
$$

 $UH_{\text{diseñoMódulo2}} = (242)(0,10) = 24,2$ 

De la figura 31 se pude observar que el gasto probable para los aparatos sanitarios para módulo 1 es de 0,40 litros por segundo y para módulo 2 es de 0.61 litros por segundo.

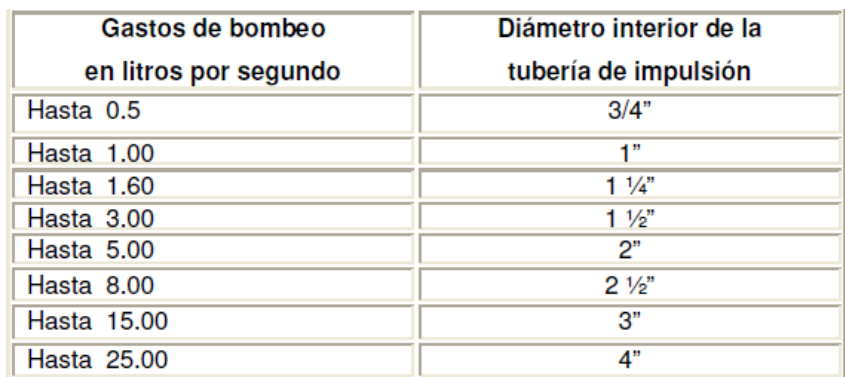

#### Figura 101. **Diámetro de tubería de acuerdo a gasto probable**

Fuente: RODRIGUEZ SOZA, Luis Carlos. *Guía para las instalaciones sanitarias en edificios*. p. 83.

Con base en la figura 32 se propone una tubería de ¾" PVC para el módulo 1 y una tubería de 1" PVC para el módulo 2, se basa en el Gasto probable aplicando método Hunter.

Velocidad a la que circulara el agua en cada módulo es:

$$
\frac{Gasto\ Probable}{\frac{\pi}{4}d^2} = V
$$

Módulo 1:

$$
(0,40/1\ 000)\ m^3/_S
$$

$$
V_{Mod1} = \frac{\pi}{\frac{\pi}{4}(0,75*0,0254)^2} = 1.40\ m/s
$$

Módulo 2:

$$
(0.61/1\ 000)\ m^3/_S
$$

$$
V_{Mod2} = \frac{\pi}{\frac{\pi}{4}(1*0.0254)^2} = 1.20\ m/s
$$

#### **2.1.6.5.2. Instalaciones sanitarias**

Las instalaciones sanitarias son de suma importancia ya que su mayor objetivo es la recolección de aguas residuales provenientes de los aparatos sanitarios (aguas jabonosas y aguas negras).

Para el diseño se determinarán los diámetros necesarios de la tubería para las descargas y pendiente necesaria para el traslado de las mismas. El material a utilizar será tubería de PVC por las ventajas descritas anteriormente.

Para el diseño de esta tubería de drenaje debemos definir un concepto conocido como Unidad de Descarga, que es la referencia para estimar las descargas de todos los demás muebles, accesorios y aparatos sanitarios.

Según el uso de las instalaciones sanitarias se puede clasificar en 3 clases:

- 1era clase: de uso privado en vivienda, cuartos de baño privado, hoteles de uso familiar de pocas personas.
- 2da clase: de uso semipúblico, utilizado en oficinas, fábricas, entre otros, donde el uso es únicamente para las personas que ocupan el edificio.
- 3era clase: de uso público, donde no hay límite del número de personas que puedan usarlo.

272

## Figura 102. **Unidades de descarga y diámetro mínimo de derivación**

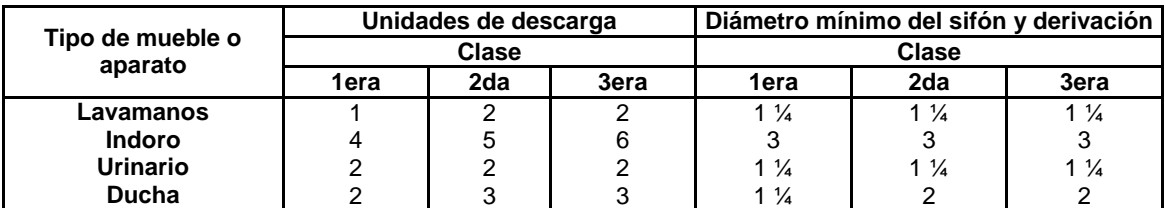

Fuente: RODRIGUEZ SOZA, Luis Carlos. *Guía para las instalaciones sanitarias en edificios*.

p. 71.

En nuestro caso una escuela es de uso público, por lo tanto tomamos la tercera clase.

## Tabla CXVII. **Demanda de consumo módulo 1**

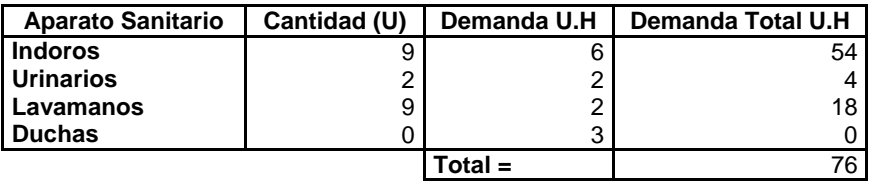

Fuente: elaboración propia.

## Tabla CXVIII. **Demanda de consumo módulo 2**

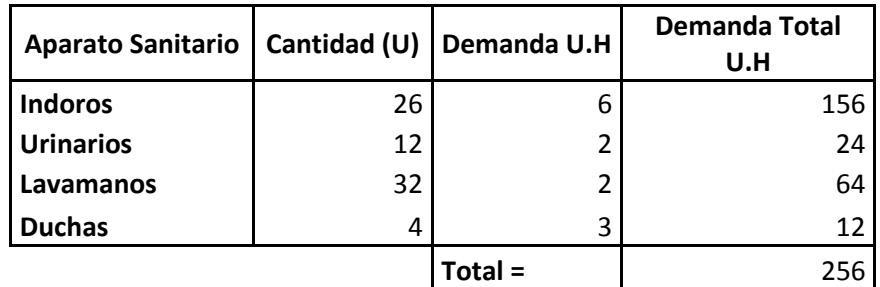

Fuente: elaboración propia.

Para determinar el diámetro de la tubería para ambos módulos, se deben comparar los valores obtenidos en la tabla XXII y tabla XXIII con los valores recomendados por la cantidad de descarga y la pendiente que tendrá dicha tubería.

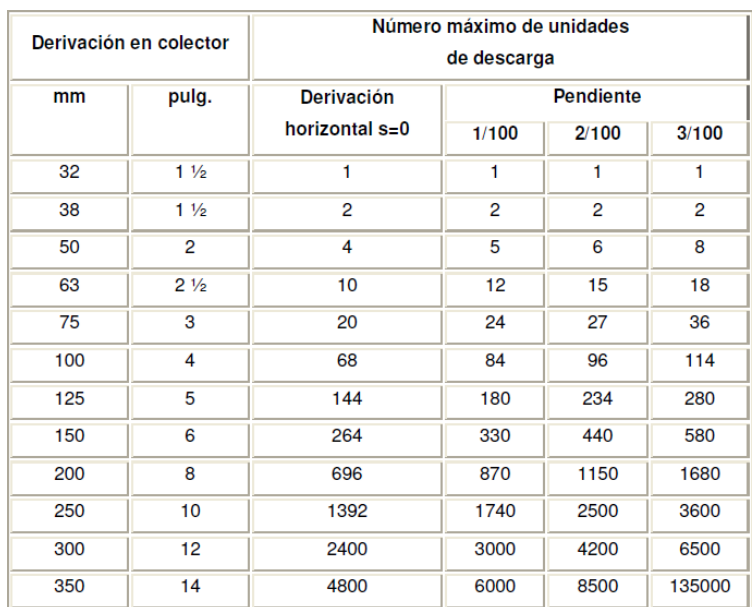

#### Figura 103. **Diámetro de las derivaciones en colecto**

Fuente: RODRIGUEZ SOZA, Luis Carlos. *Guía para las instalaciones sanitarias en edificios*. p. 72.

Con los datos obtenidos, comprándolo en la figura 34, se obtiene los siguientes datos:

Módulo 1:

Para este módulo se propone una tubería de 4 pulgadas con una pendiente del 1 %.

Módulo 2:

Para este módulo se propone una tubería de 5 pulgadas con una pendiente del 3 %.

#### **2.1.6.6. Diseño de instalaciones eléctricas**

Se toman en cuenta los requerimientos establecidos por el MINEDUC para la construcción de escuelas, donde indica la intensidad en amperios para los conductores según calibre, para calibre AWG Núm. 12, 20 amperios y para calibre AWG Núm. 14, 15 amperios. Cada circuito debe diseñarse con capacidad adicional del 15 al 40 % de lo que se requiere, para que los flipones garanticen una capacidad adecuada. En este caso se diseñarán con un 25 %. Cada circuito de iluminación admite un máximo de carga de 1 000 vatios y cada circuito de fuerza admite un máximo de carga de 1 500 vatios.

Calculando circuitos de iluminación:

Módulo 1:

En este módulo se realizarán dos circuitos, circuito A para el primer nivel y circuito B para el segundo nivel, por lo que colocara un flipon de 15 Amperios para ambos circuitos, el circuito A cuenta con 12 lámparas de cielo con tubos led de 18 watts y el circuito B cuenta con 14 lámparas de cielo con tubos led de 18 watts.

El sistema será monofásico para ambos circuitos A y B, de 120 voltios, el cableado del sistema eléctrico estará protegido por tubería PVC ¾" en paredes y losa. Se utilizará un alambre de cobre calibre 12 AWG, THHN.

275

El amperaje está dado por la siguiente ecuación:

 $I = P/V$ 

Dónde:

 $I =$  corriente (amperios)

 $P =$  potencia (watts)

 $V =$  voltaje (voltios)

#### Tabla CXIX. **Iluminación módulo 1**

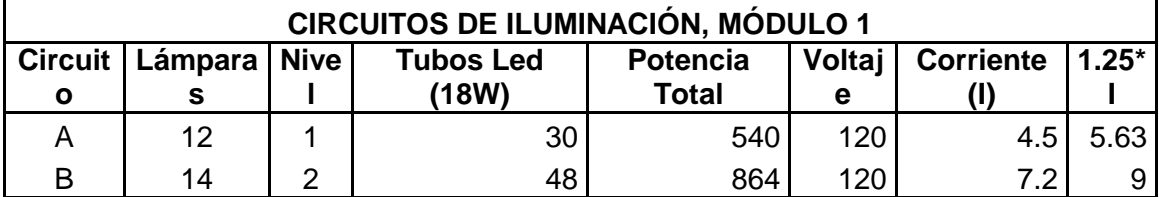

Fuente: elaboración propia.

Módulo 2:

En este módulo se realizarán cuatro circuitos, circuito A y B para el primer nivel y circuito C y D para el segundo nivel, por lo que colocara dos flipones de 20 amperios cada uno para los circuitos A, B, C y D, el circuito A y B cuentan con 14 lámparas de cielo con tubos led de 18 watts cada uno, el circuito C y D cuentan con 13 lámparas de cielo con tubos led de 18 watts.

El sistema será monofásico para los circuitos, de 120 voltios, el cableado del sistema eléctrico estará protegido por tubería PVC ¾"en paredes y losa. Se utilizará un alambre de cobre calibre 12 AWG, THHN.

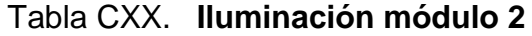

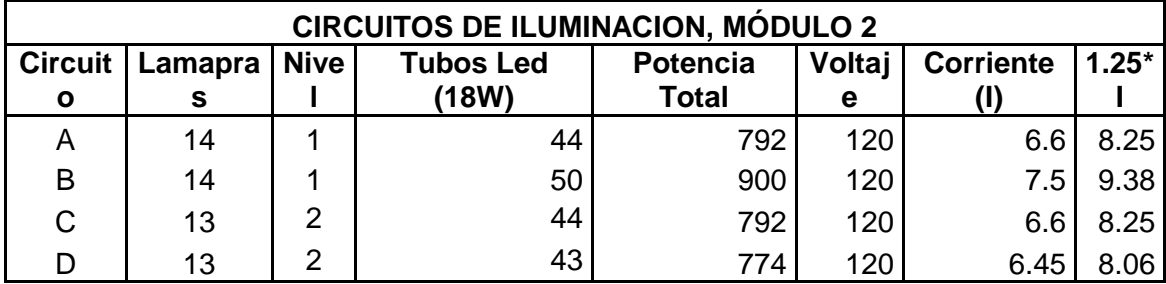

Fuente: elaboración propia.

Calculando Circuitos de Fuerza:

Módulo 1:

En este módulo se realizarán 4 circuitos, circuito A y B para el primer nivel, circuito c para el primer y segundo nivel y D y E para el segundo nivel, por lo que colocarán dos flipones de 30 amperios y uno de 15 amperios para los circuitos, el circuito A y B cuenta con 8 tomacorrientes dobles cada uno de 180 watts, el circuito C cuenta con 6 tomacorrientes dobles de 180 watts y los circuito D y E cuenta con 7 tomacorrientes dobles cada uno de 180 watts.

Todos los circuitos son de 120 voltios, el cableado del sistema eléctrico estará protegido por tubería PVC ½"en paredes y losa. Se utilizará un alambre de cobre calibre 14 AWG, THHN. Todos los circuitos llevaran sistema de tierra 12 AWG.

#### Tabla CXXI. **Fuerza módulo 1**

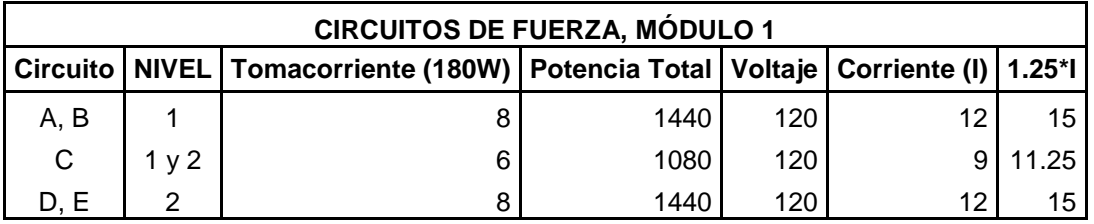

Fuente: elaboración propia.

#### Módulo 2:

En este módulo se realizarán 9 circuitos, circuito A, B, C, D y E para el primer nivel y Circuito F, G, H e I para el segundo nivel, por lo que colocarán cuatro flipones 30 y uno de 15 amperios para los circuitos, los circuitos A, B, C, D, E, F, G, y H cuenta con 8 tomacorrientes dobles cada uno de 180 watts y el circuito I cuenta con 6 tomacorrientes dobles cada uno de 180 watts.

Todos los circuitos son de 120 voltios, el cableado del sistema eléctrico estará protegido por tubería PVC ½"en paredes y losa. Se utilizará un alambre de cobre calibre 14 AWG, THNN. Todos los circuitos llevaran sistema de tierra 12 AWG.

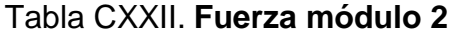

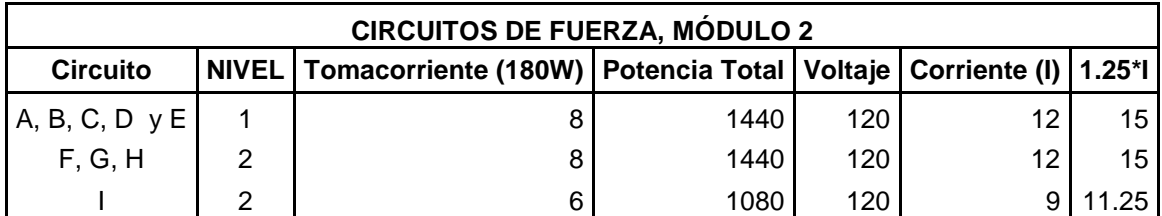

Fuente: elaboración propia.

#### **2.1.7. Junta entre módulos**

Entre módulos se colocará un tapajuntas de acero inoxidable de 0.60 m de ancho por 8,82 m de largo. Conformado de 4 piezas de lámina de acero inoxidable serie 430 de 3,0 mm de grosor con bisel en ambos extremos a lo largo de la pieza para proporcionar mayor rigidez. Instalación con tornillo cabeza cónica a tarugos plásticos a cada 12 pulgadas aproximadamente. Tal como se muestra a continuación:

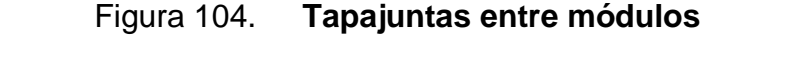

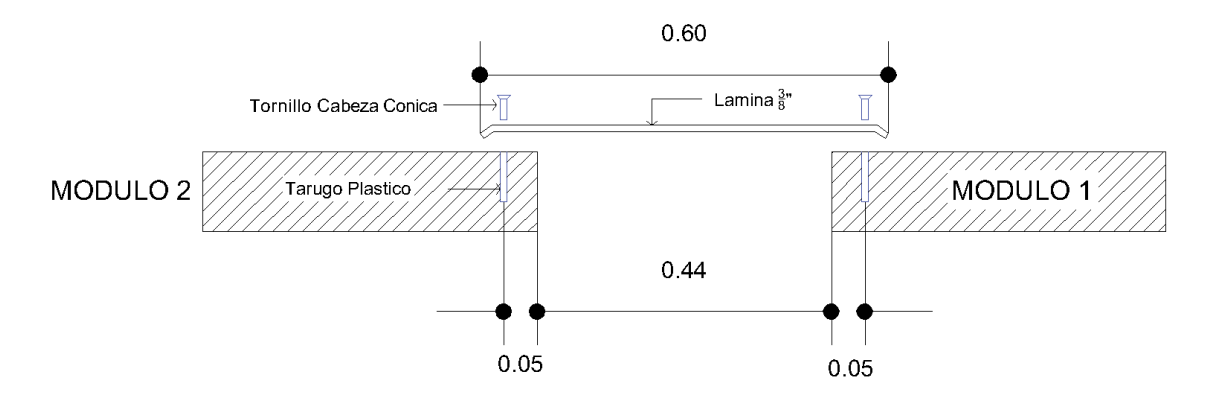

Fuente: elaboración propia, empleando AutoCAD.2016.

## **2.1.8. Elaboración de planos**

De acuerdo a los estudios realizados con anterioridad, cálculos y diseños se procedió a la realización de planos la escuela para básicos, inscrita en la escuela Dr. Pedro Molina, la cual consta de dos módulos en forma de L cada uno independiente.

Dichos juegos de planos se dividen en 3 grupos: planos arquitectónicos, de instalaciones y estructurales. En dichos planos se encuentran especificaciones técnicas y detalles.

(Ver anexos planos 1/37 al 37/37)

## **2.1.9. Elaboración de presupuesto**

Este debe incluirse para dar a conocer a las partes interesadas, tanto ejecutor como contratante, el precio aproximado de la obra, a continuación, se presenta un resumen del presupuesto de la obra en general:

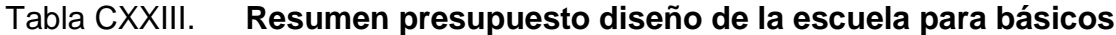

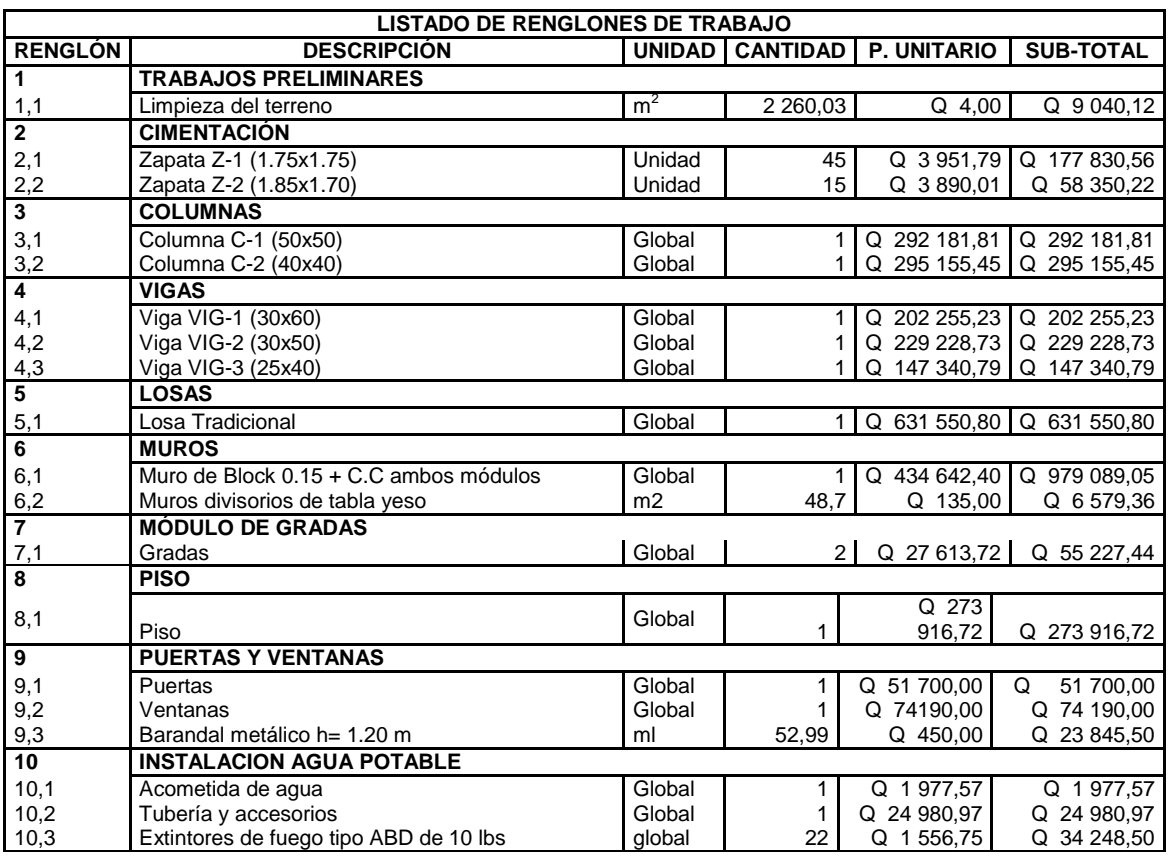

## Continuación de la tabla CXXIII.

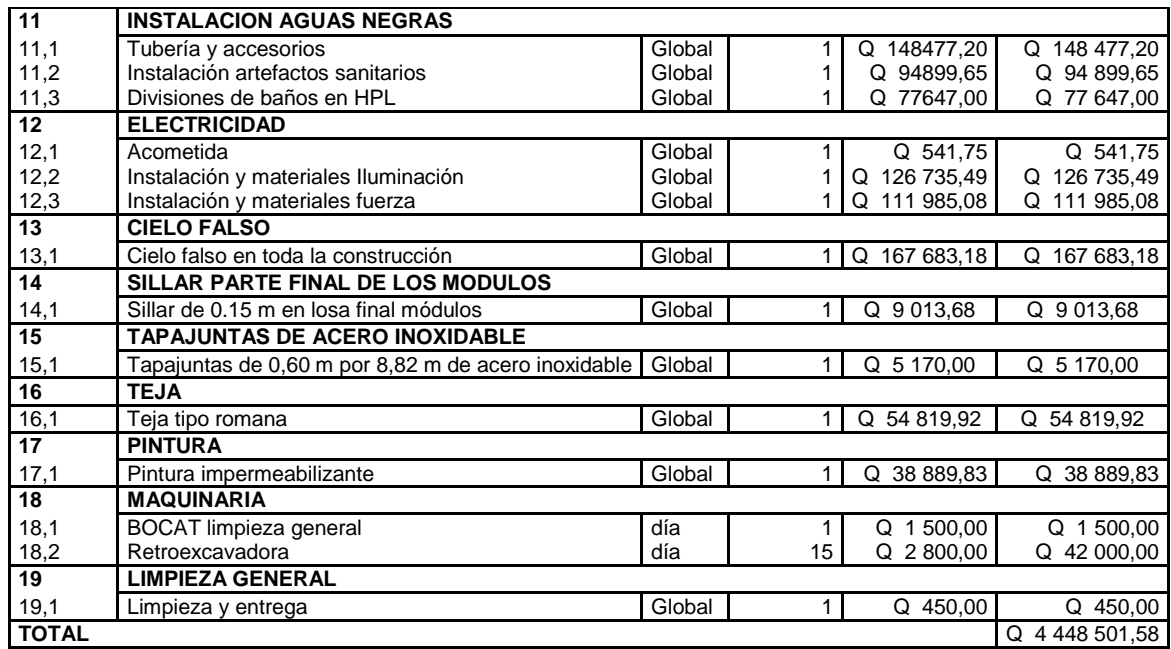

Fuente: elaboración propia.

## **2.1.10. Cronograma de ejecución**

Esta estima el tiempo de la construcción de la obra ingenieril, presentando un orden lógico de ejecución en los procesos constructivos, aunque no se lleve acorde a este cronograma, el cual varía dependiendo la gente que realizara el mismo.
### Tabla CXXIV. **Cronograma de ejecución de la escuela para básicos**

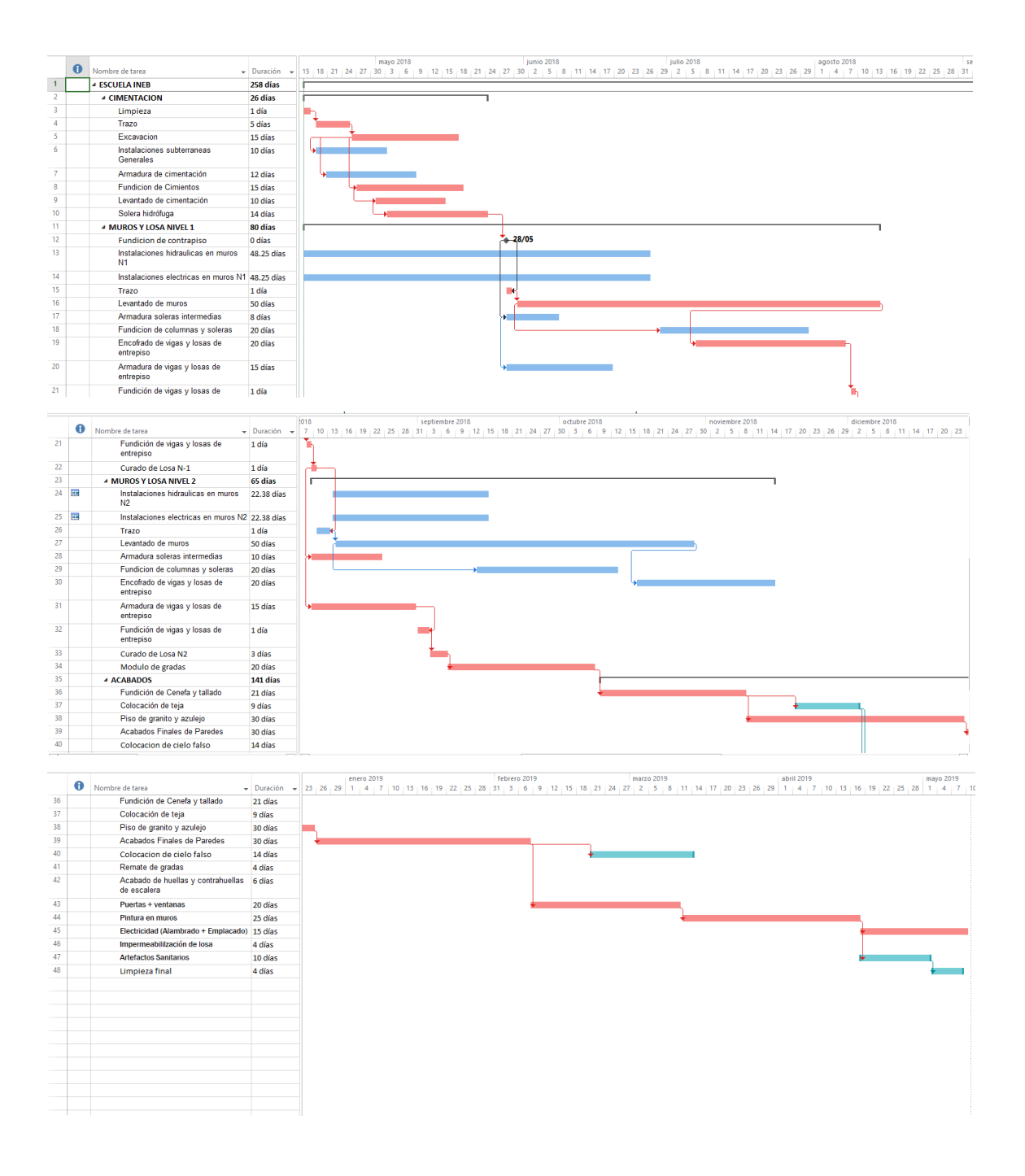

Fuente: elaboración propia.

#### **2.1.11. Evaluación de impacto ambiental**

La evaluación del estudio de impacto ambiental que se le debe hacer a la escuela de educación básica inscrita en la Escuela Dr. Pedro Molina, es un prerrequisito que debe realizarse antes de la ejecución de la construcción de dicha escuela por parte de entidad interesada y encargadas por velar por el bien del medio ambiente, con el fin de afectar lo menos posible el área donde se realizara dicha construcción.

Para ello es necesario llenar un formulario para el análisis con el fin de ver la factibilidad del proyecto que se va a construir, considerando varios criterios como: antecedentes de riesgo y amenaza, la frecuencia y la intensidad con la que ocurren los fenómenos naturales, la vulnerabilidad, fragilidad y resilencia. Como se presente a continuación el siguiente formulario:

# Figura 105. **Formulario para análisis para la reducción de Impacto ambiental**

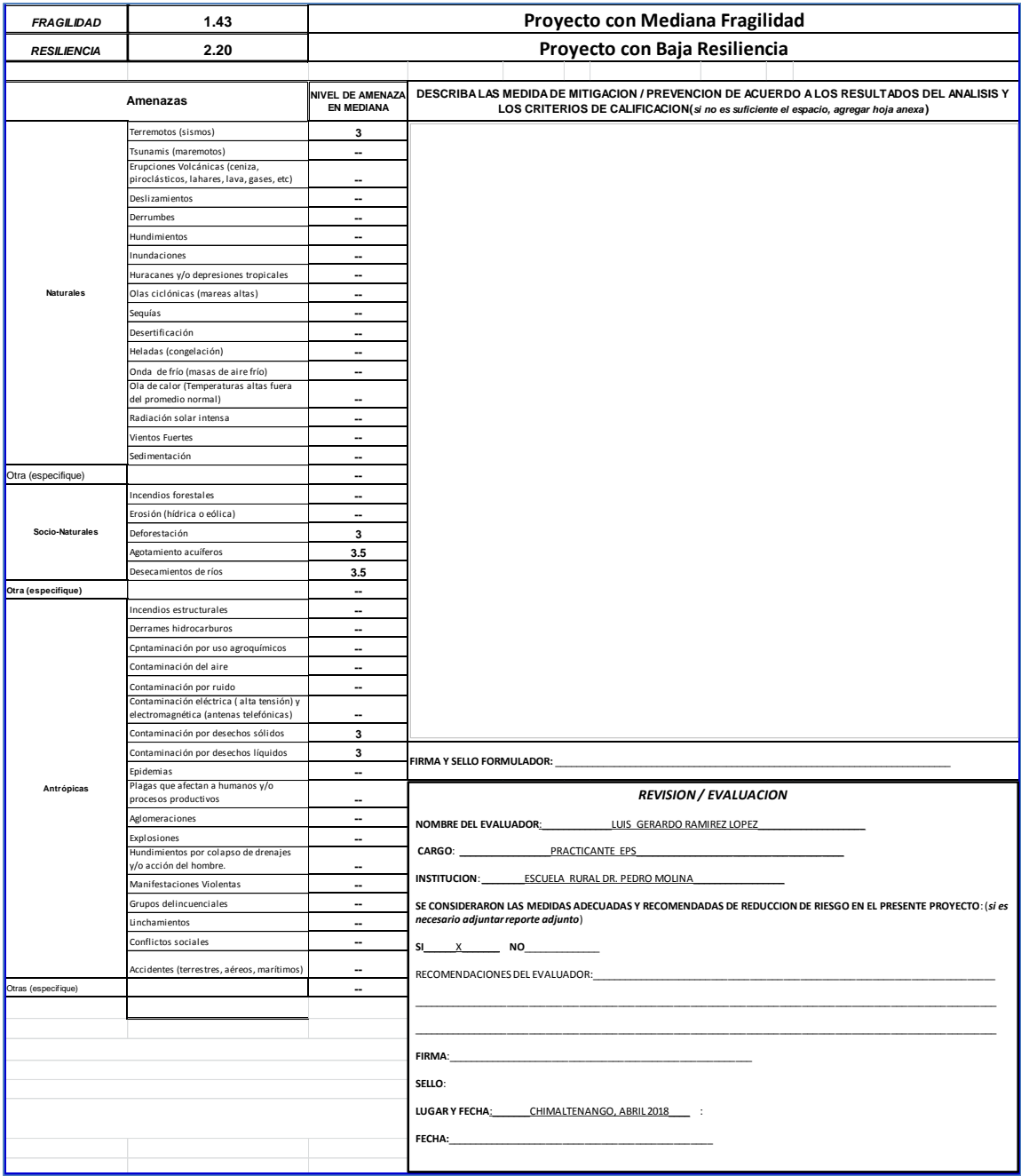

# Continuación de la figura 105.

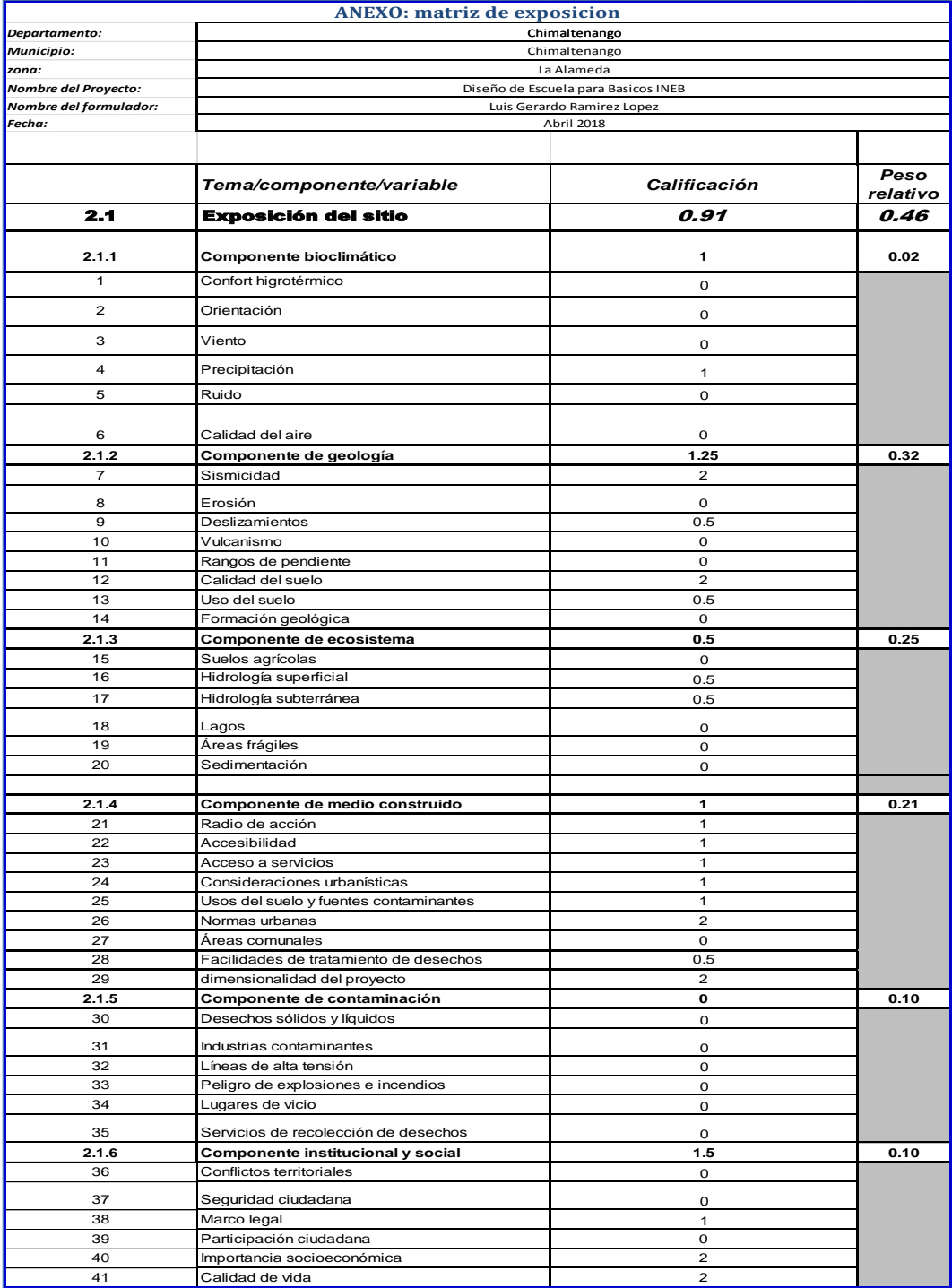

# Continuación de la figura 105.

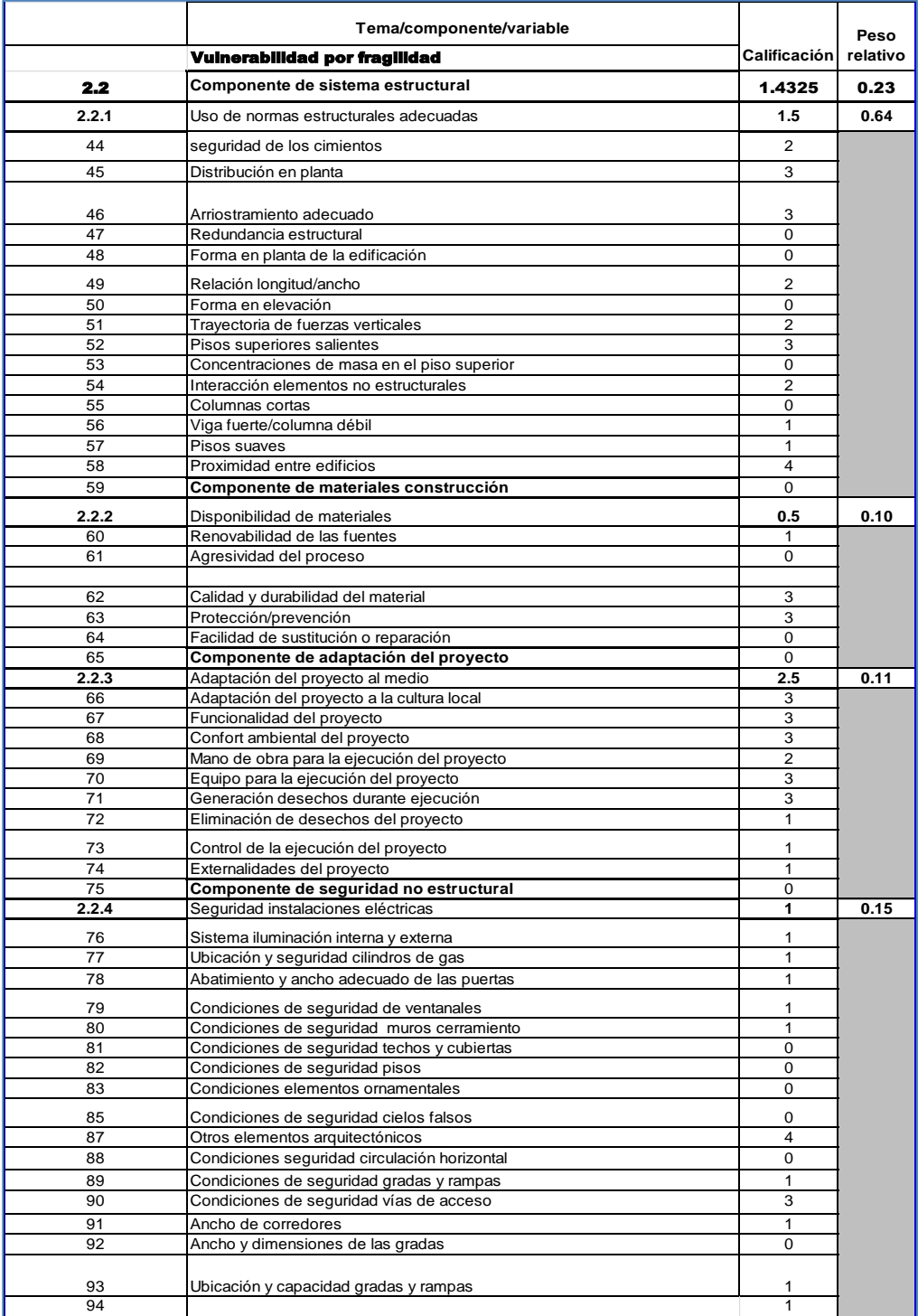

## Continuación de la figura 105.

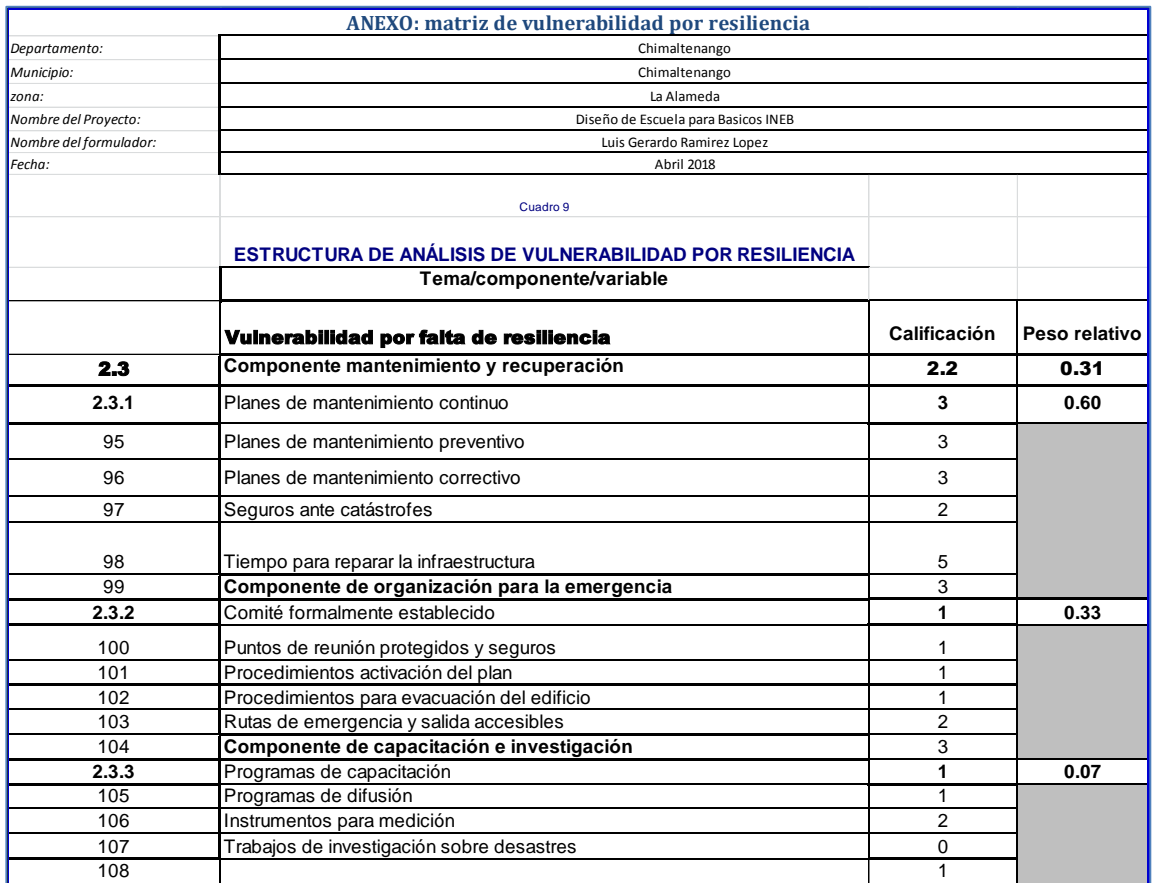

Fuente: Municipalidad de Chimaltenango, Chimaltenango.

### **CONCLUSIONES**

- 1. Se diseñó la escuela para educación básica (INEB) adscrito adscrito a la escuela normal rural Dr. Pedro Molina, la Alameda Chimaltenango, Chimaltenango solicitada por la directora de dicho establecimiento.
- 2. Con base en la investigación monográfica y diagnóstica la infraestructura diseñada satisface las necesidades y demanda del alumnado, con mejores condiciones a las anteriores con ambientes más amplios dignos para el desarrollo escolar de los estudiantes.
- 3. El diseño incluye ambientes amplios por cada nivel educativo con ventilación e iluminación adecuada tomando en cuenta todas las medidas de seguridad para un centro educativo, en cuyo diseño se tomó en cuenta las recomendaciones del MINEDUC.
- 4. La escuela se diseñó bajo los códigos de construcción establecidos como ACI y AGIES, tomando también en cuenta los parámetros para la construcción de escuelas que ofrece el MINEDUC.

### **RECOMENDACIONES**

- 1. Se debe gestionar el estudio de impacto ambiental para la ejecución de las edificaciones, para evaluar el impacto al área donde se construirá.
- 2. Para la duración y funcionamiento adecuado de las edificaciones se deben respetar las especificaciones indicadas en los planos, especialmente la de los materiales, que sean de buena calidad y que cumplan con las normas establecidas y requeridas en la obra.
- 3. La infraestructura se diseñó para un centro educativo por lo cual se recomienda darle ese uso y así garantizar una duración adecuada de la misma y evitar un fallo en la estructura.
- 4. Dar el mantenimiento adecuado a las estructuras e instalaciones de la escuela para educación básica y así prolongar su tiempo de vida útil y su durabilidad.
- 5. Al momento de la ejecución de las edificaciones se debe actualizar los precios del presupuesto, debido a la variación de los precios de materiales en el mercado.

### **BIBLIOGRAFÍA**

- 1. Asociación Guatemalteca de Ingeniería Estructural y Sísmica. *Normas de seguridad estructural de edificios y obras de infraestructura para la República de Guatemala NSE-2, NSE-3 y NSE-7.4*  Guatemala: AGIES, 2010. 50 p.
- 2. Asociación del Concreto Americano. *Requisitos de reglamento para para concreto estructural (ACI 318S-14).* México: Comité ACI 318, 2014. 587 p.
- 3. Código Uniforme de la Edificación. *Normativa de la construcción.*  Estados Unidos: International Conference of Building Officials, 1997. 548 p.
- 4. McCORMAC, Jack. *Diseño de concreto reforzado.* 4a ed. México: AlfaOmega Grupo Editor, S.A., 2002. 728 p.
- 5. NILSON, ARTHUR. *Diseño de estructuras de concreto.* Santafé de Bogotá, Colombia: McGraw-Hill Interamericana, 2001. 289 p.

# **APÉNDICE**

Apéndice 1. **Planos**

Fuente: elaboración propia, empleando AutoCAD 2017.

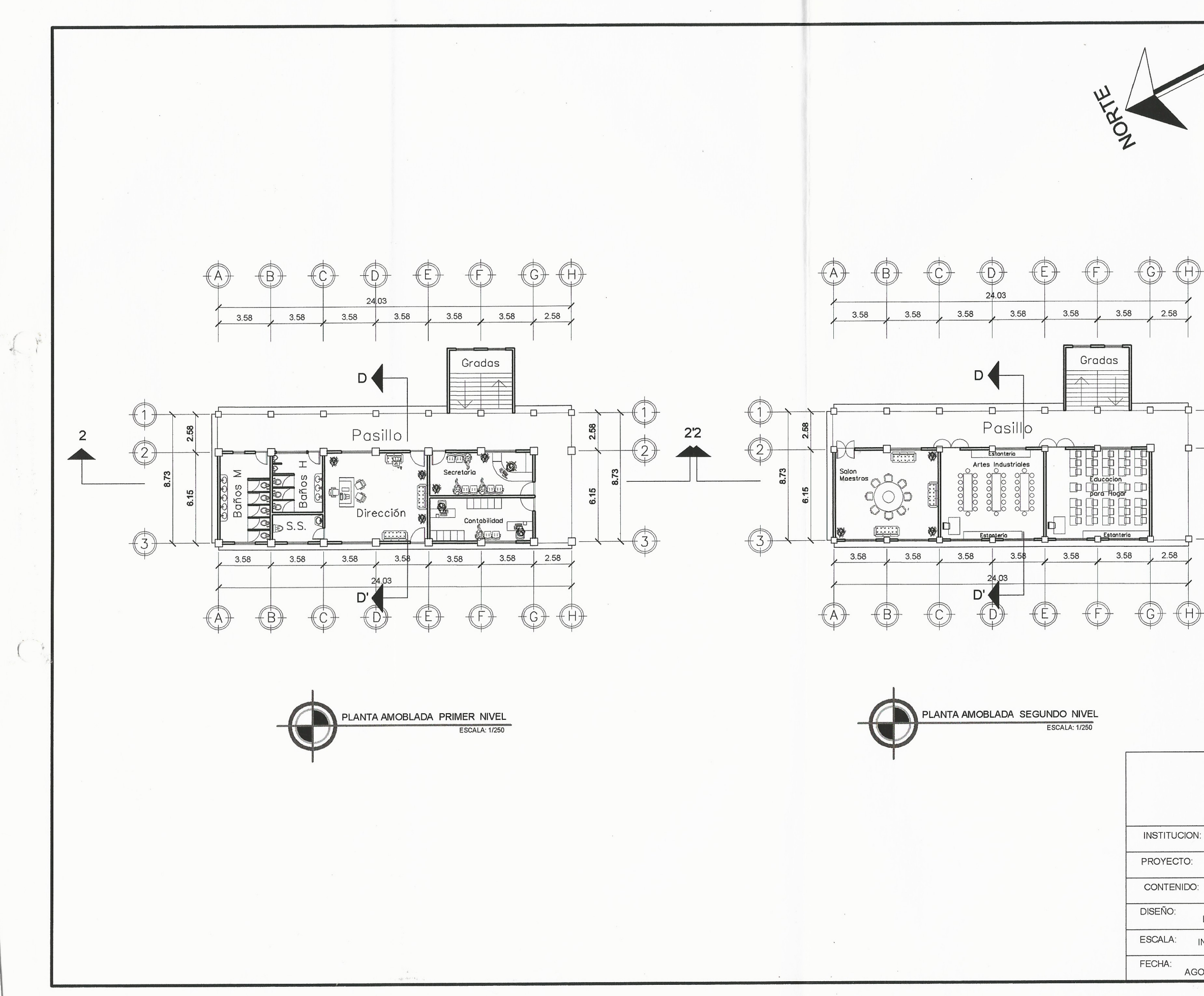

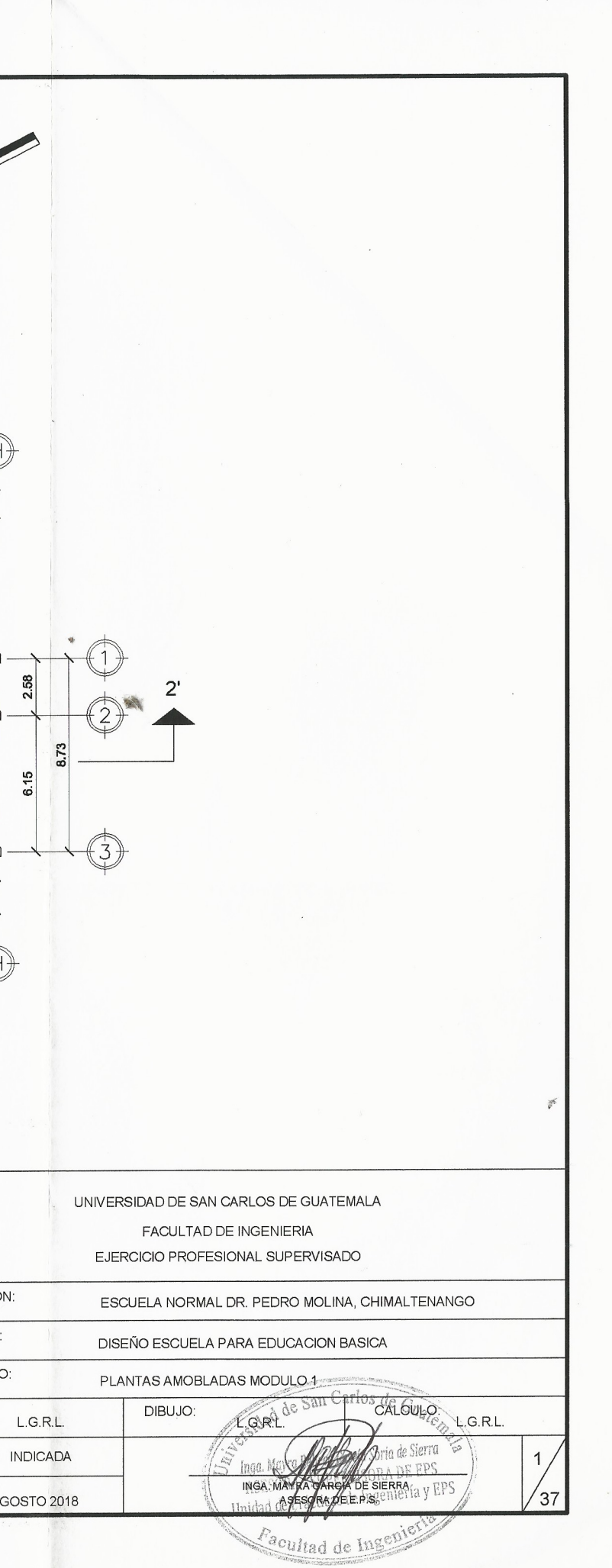

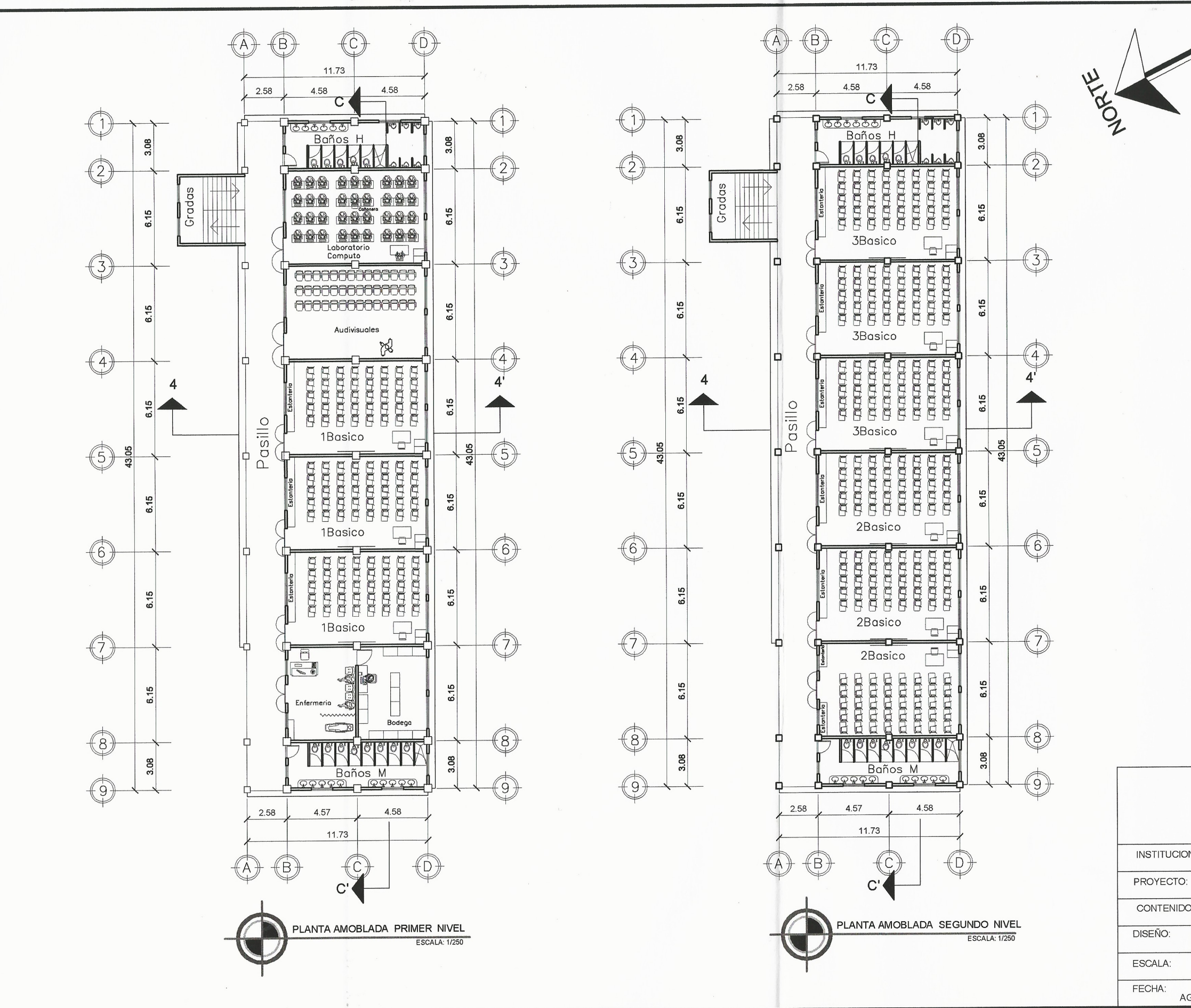

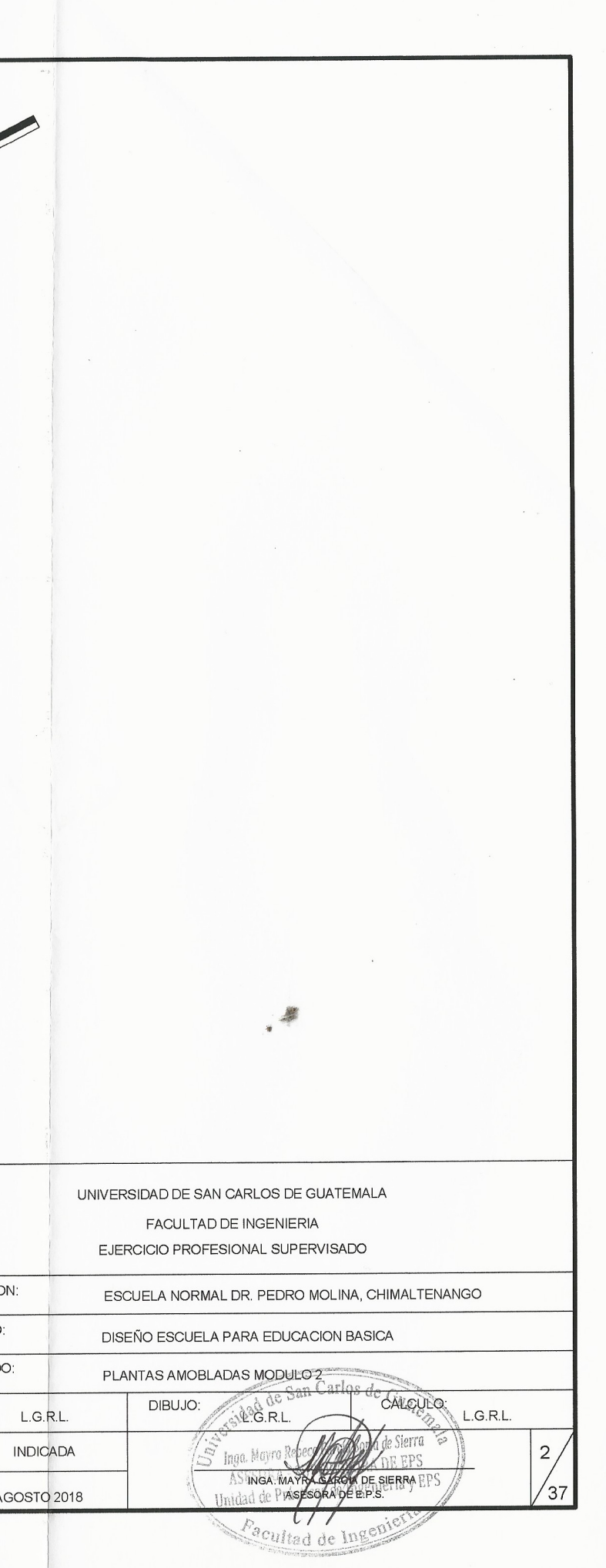

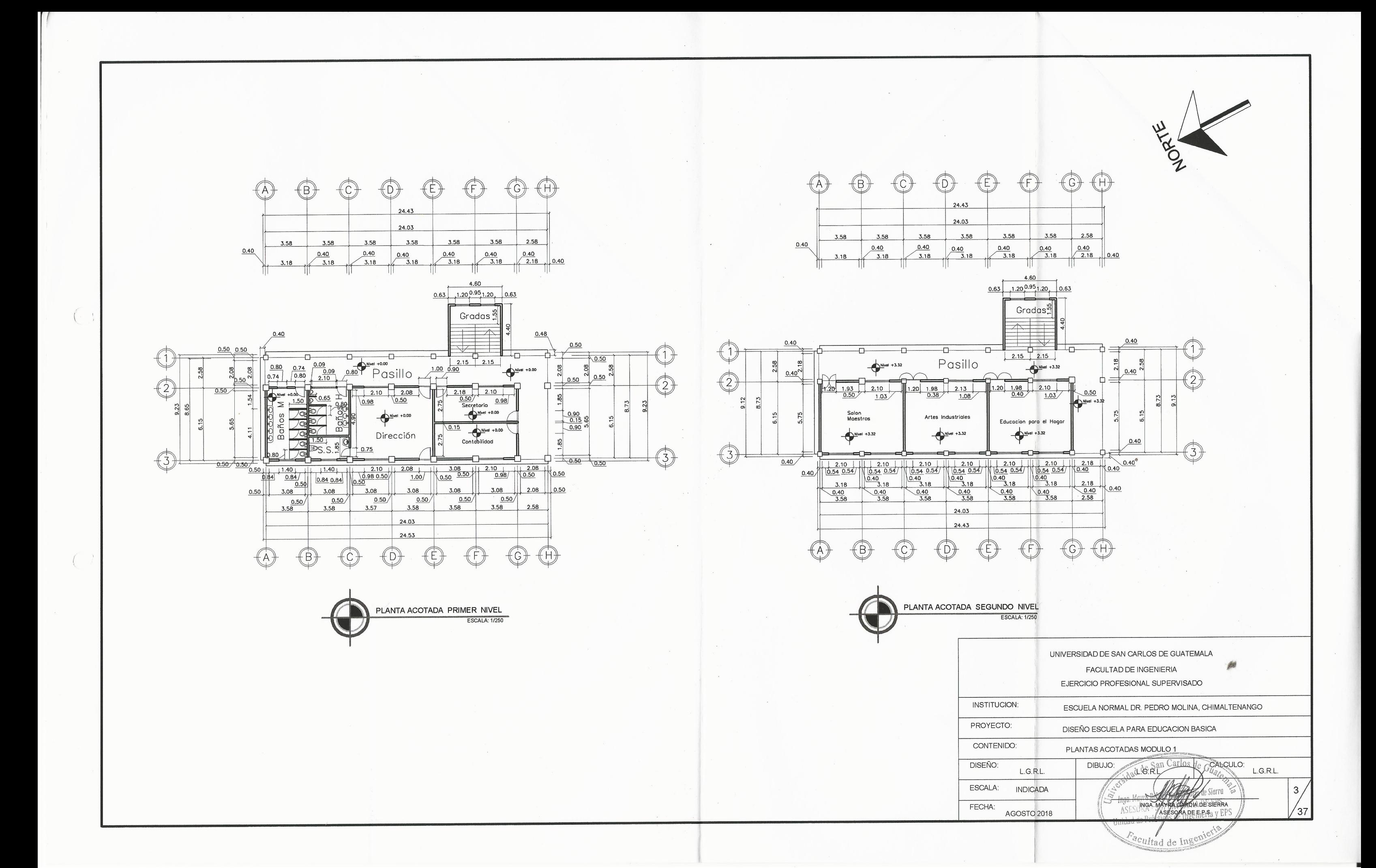

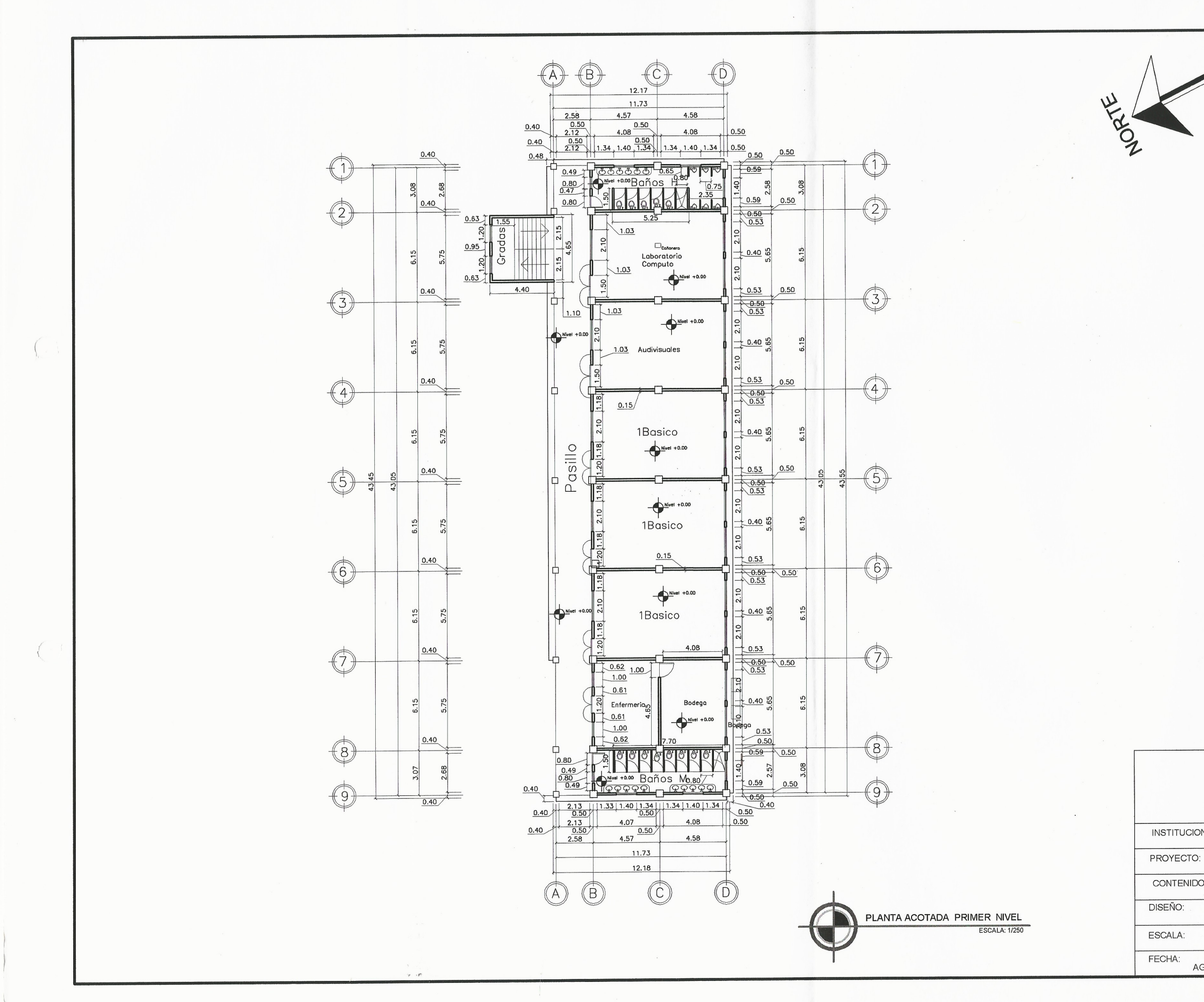

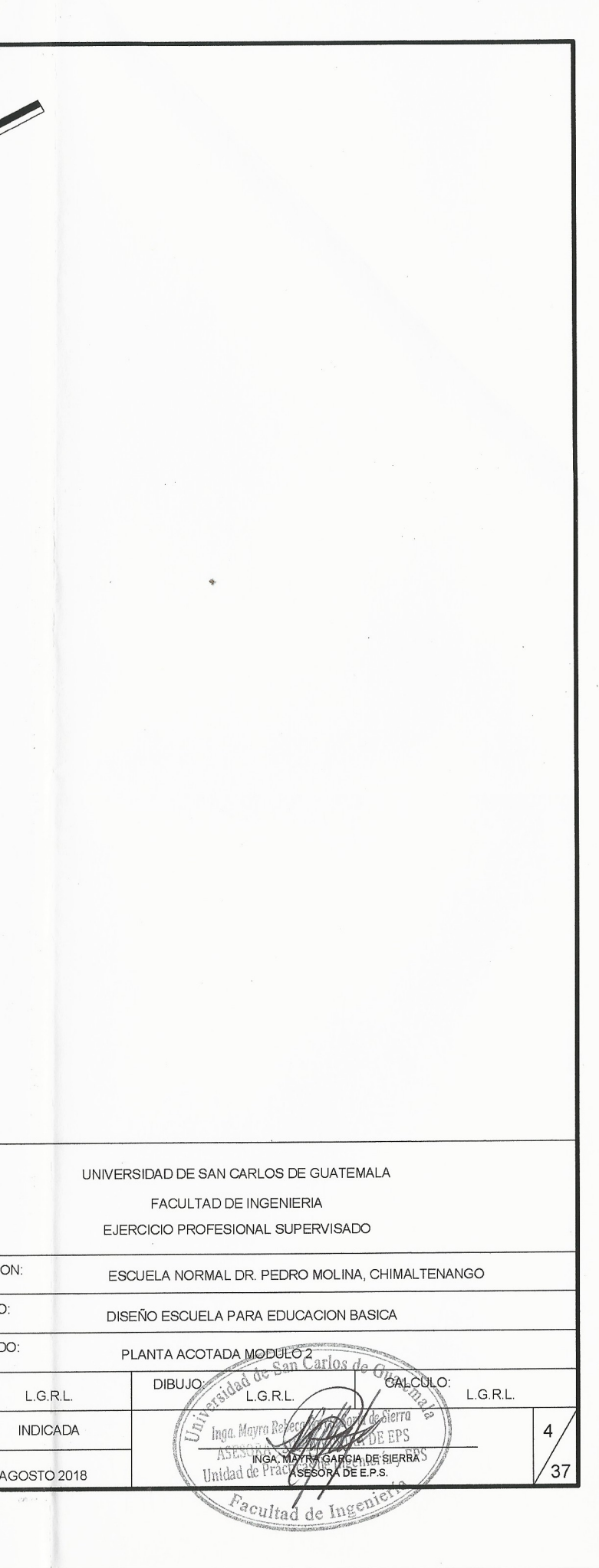

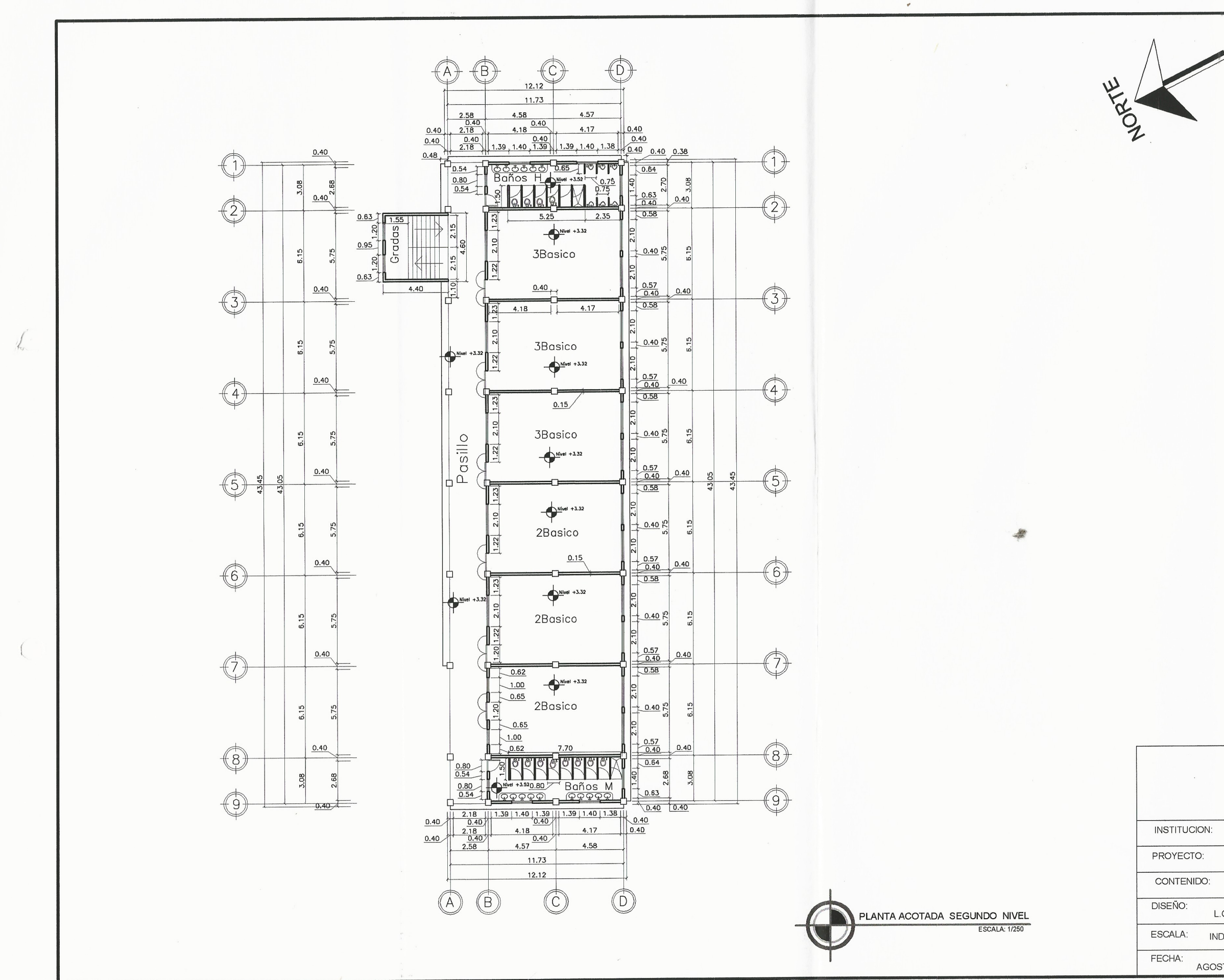

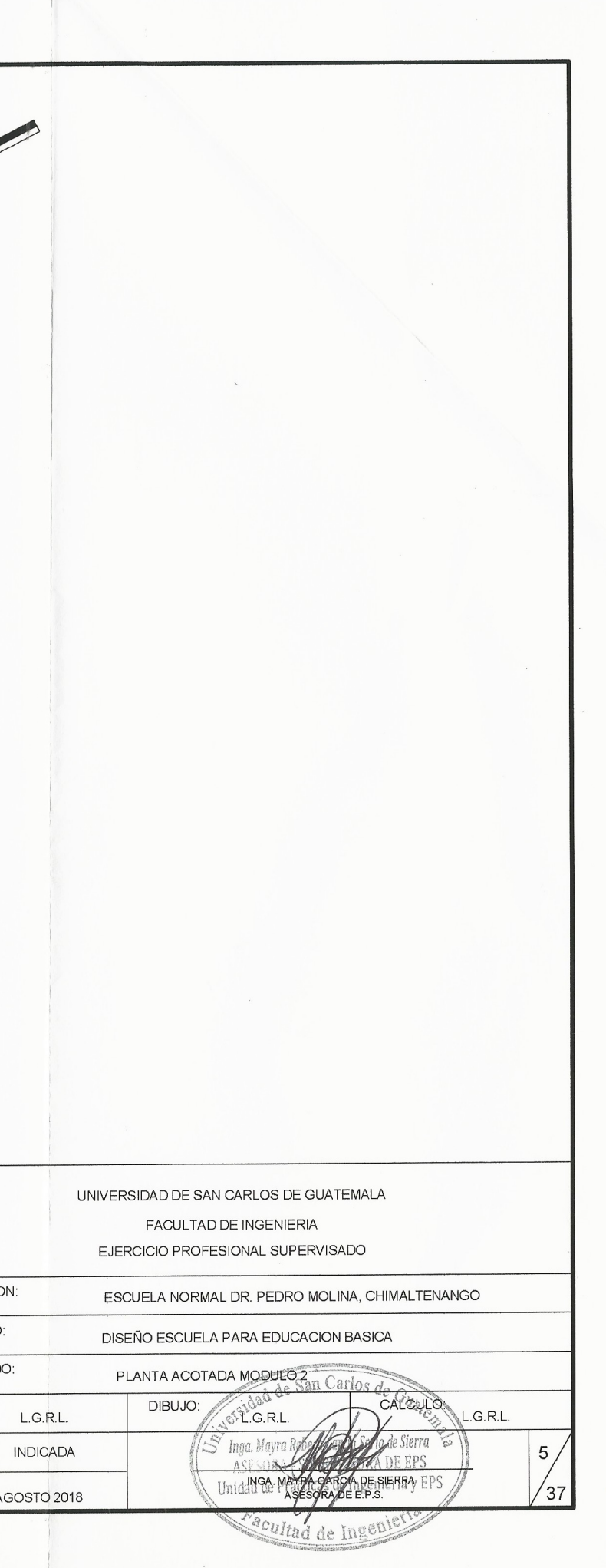

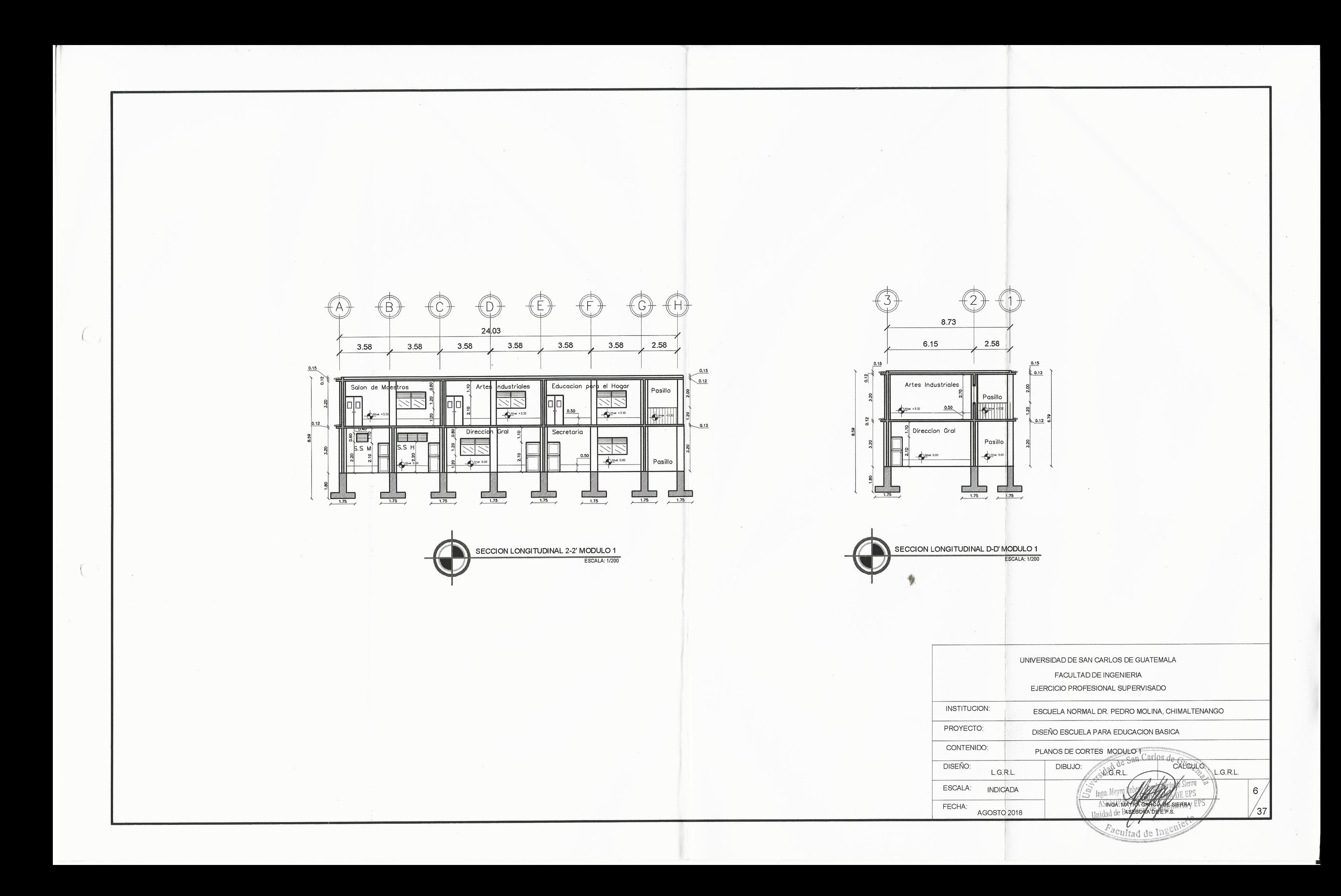

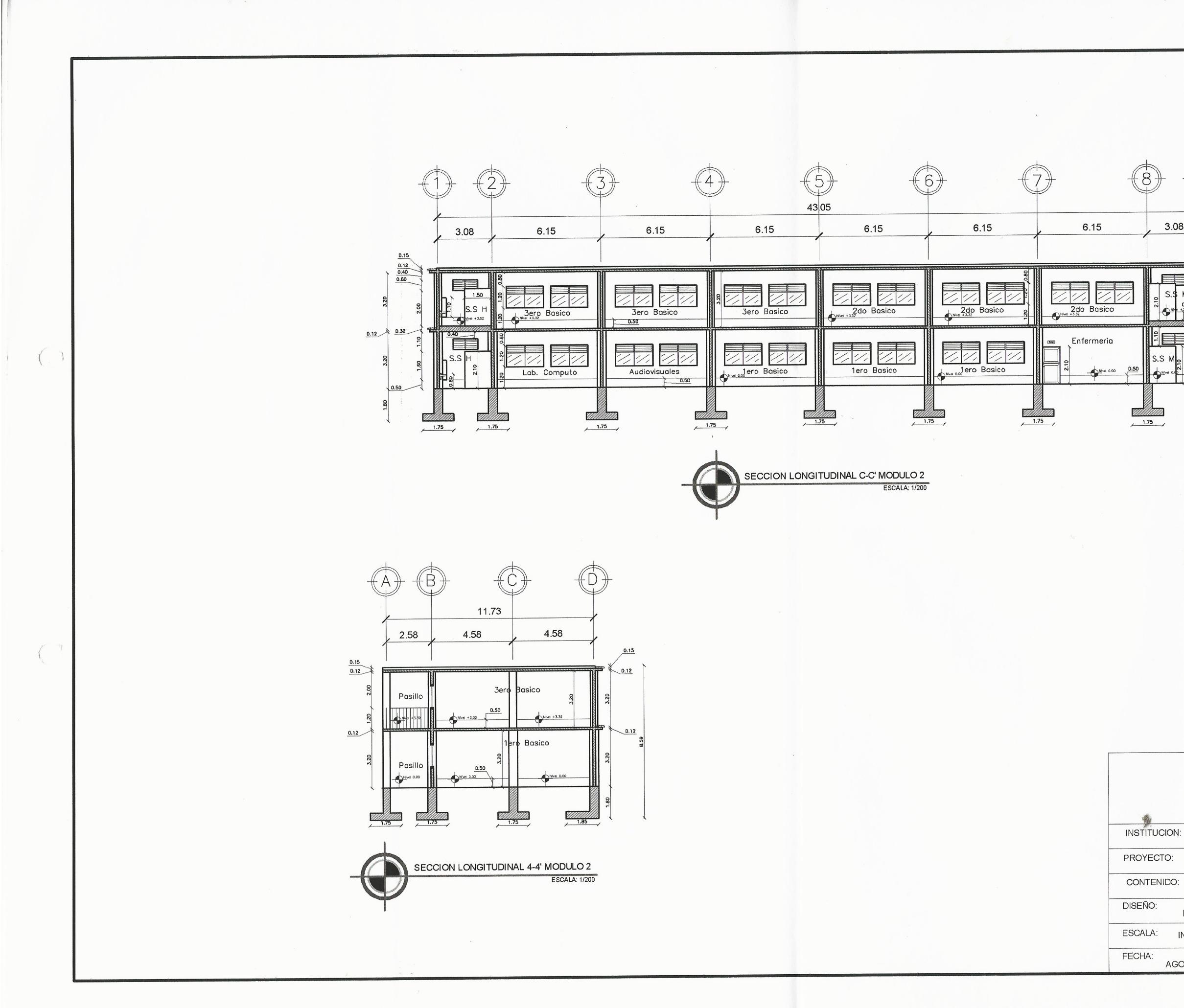

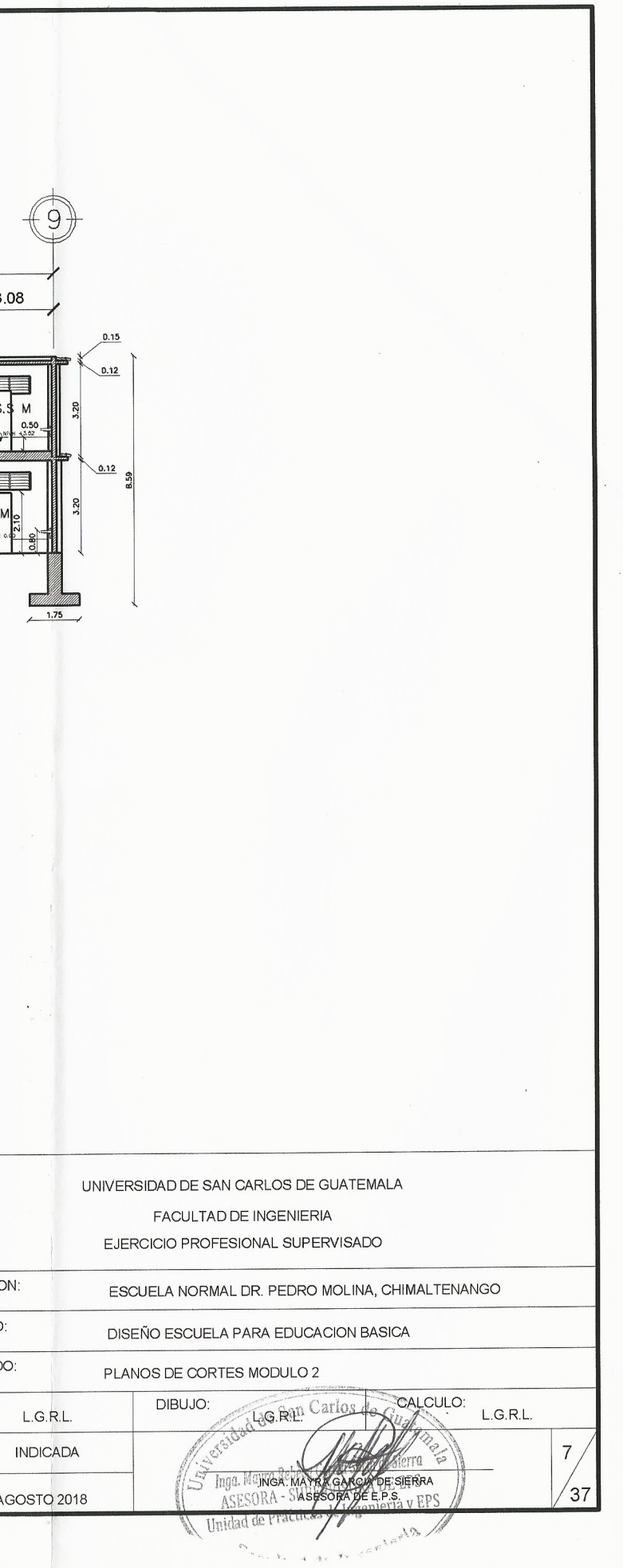

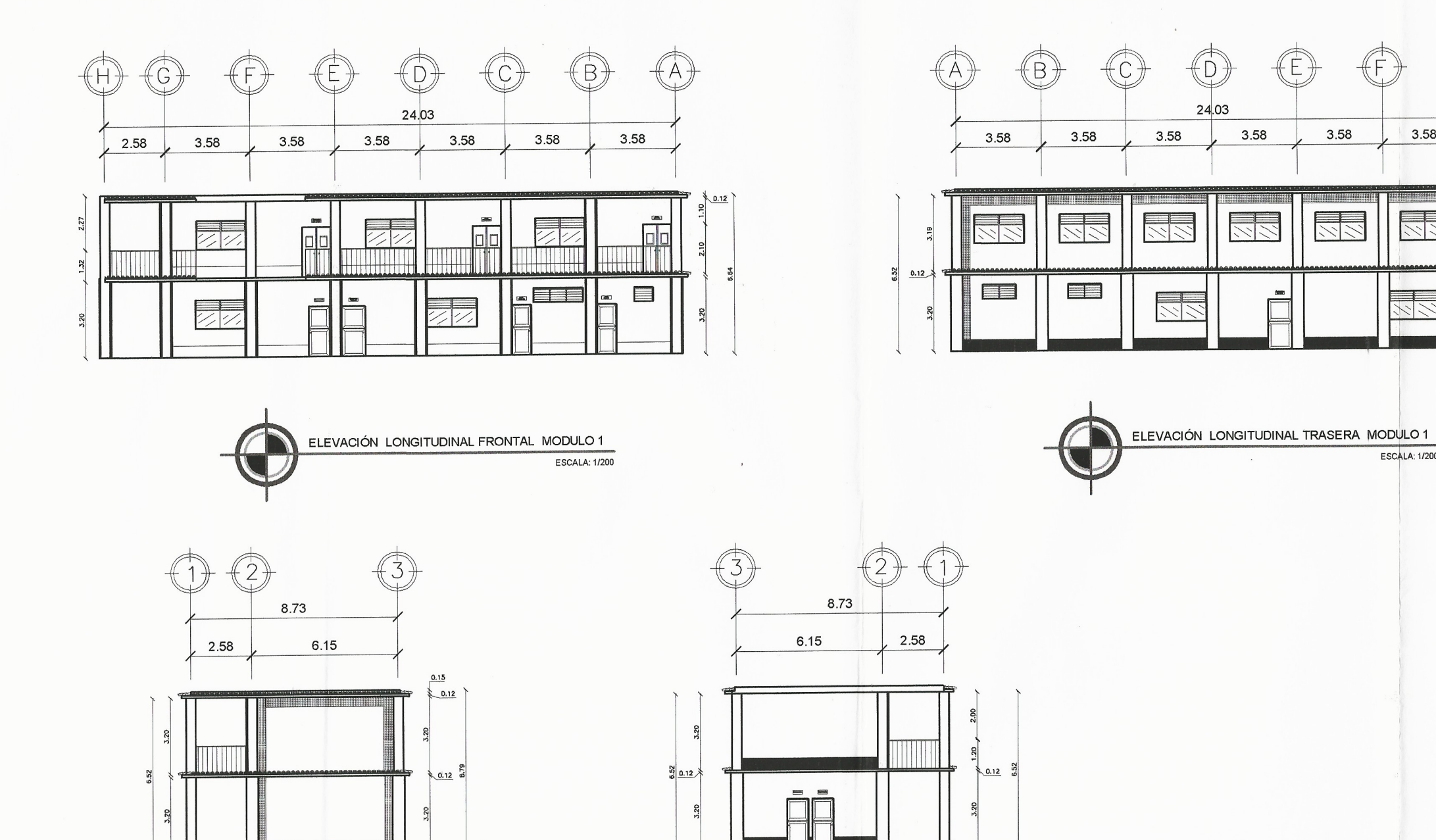

ELEVACIÓN TRANSVERSAL DERECHA MODULO 1 ESCALA: 1/200

**A BELLEVILLE AND A BELLEVILLE AND A BELLEVILLE AND A BELLEVILLE AND A** 

ELEVACIÓN TRANSVERSAL IZQUIERDA MODULO 1 ESCALA: 1/200

> INSTITUCION: PROYECTO: CONTENIDO: DISEÑO:

> > ESCALA:

FECHA:

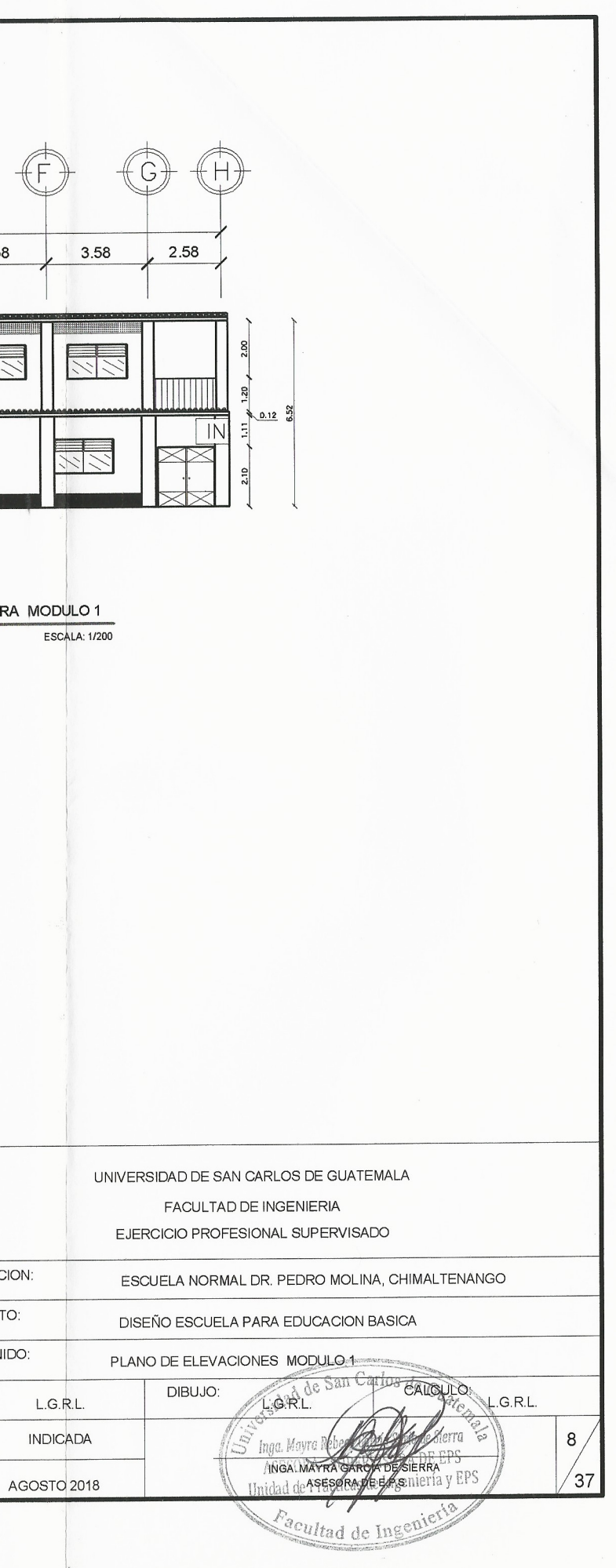

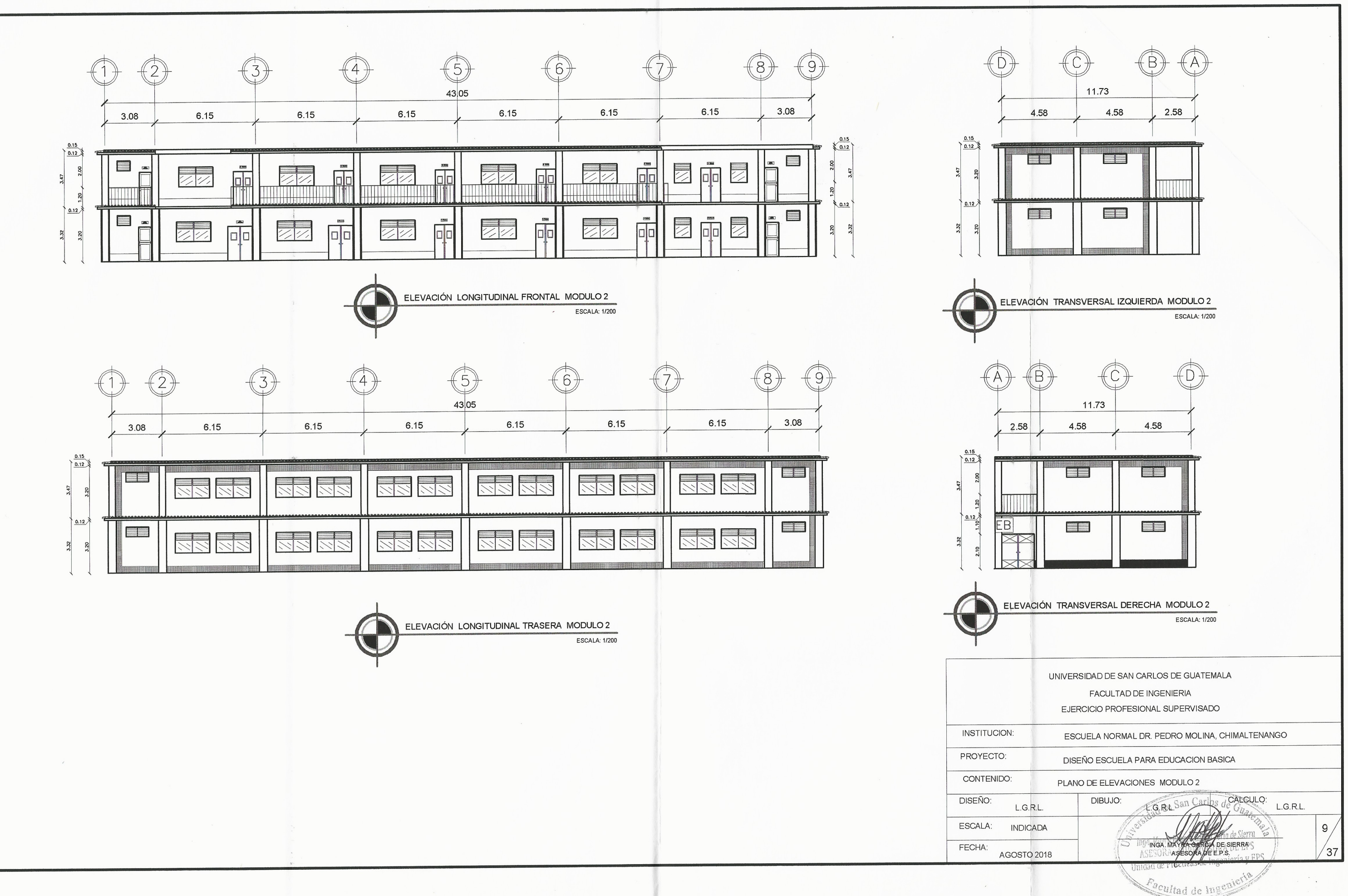

 $\sqrt{2}$ 

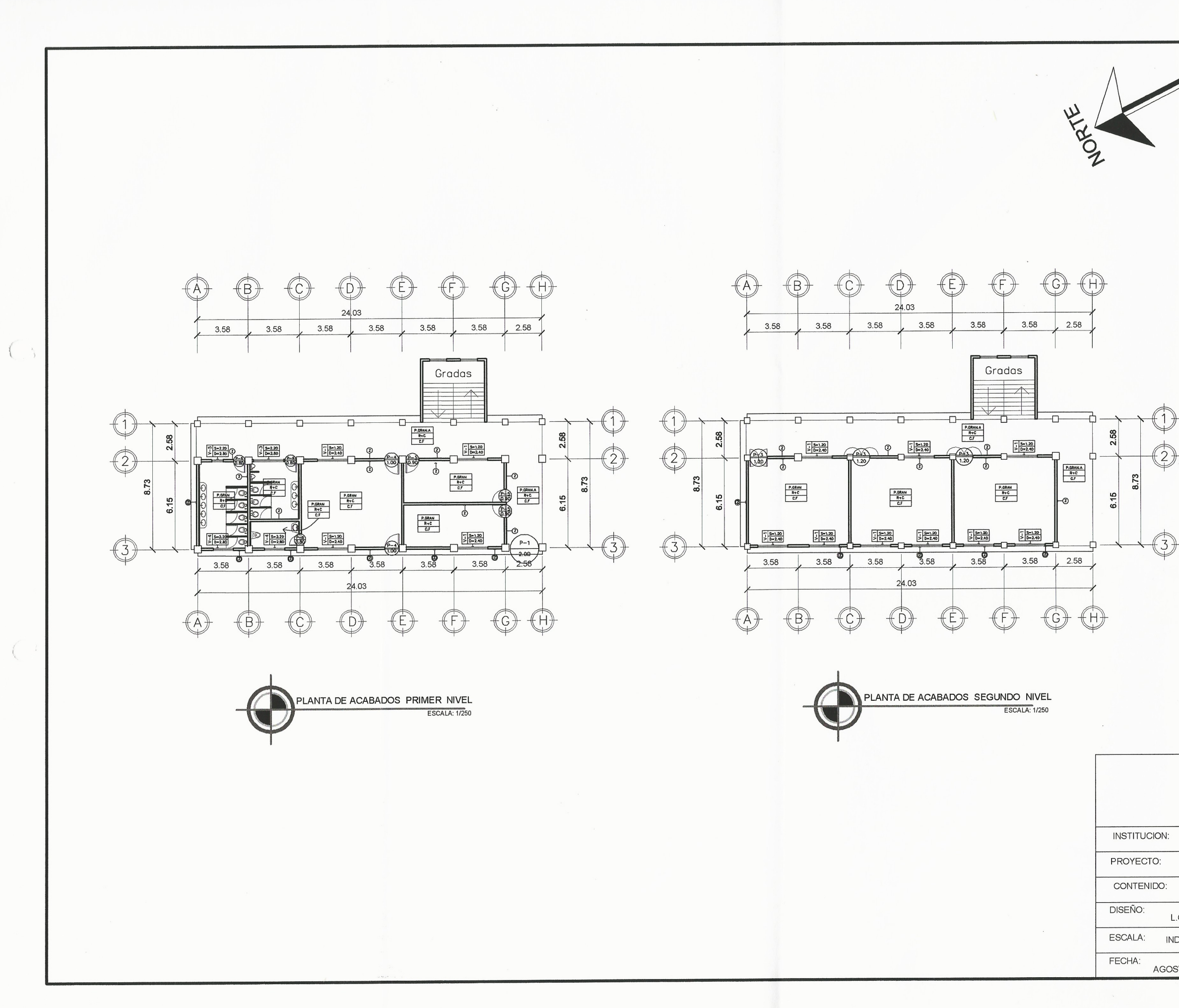

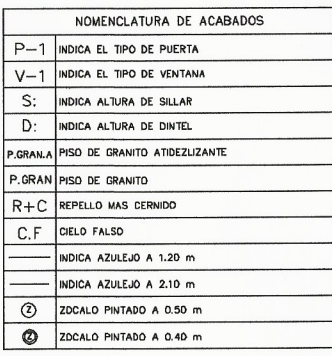

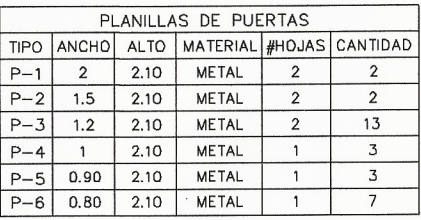

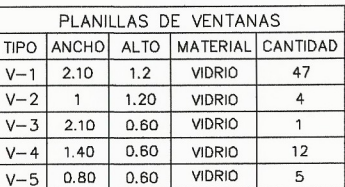

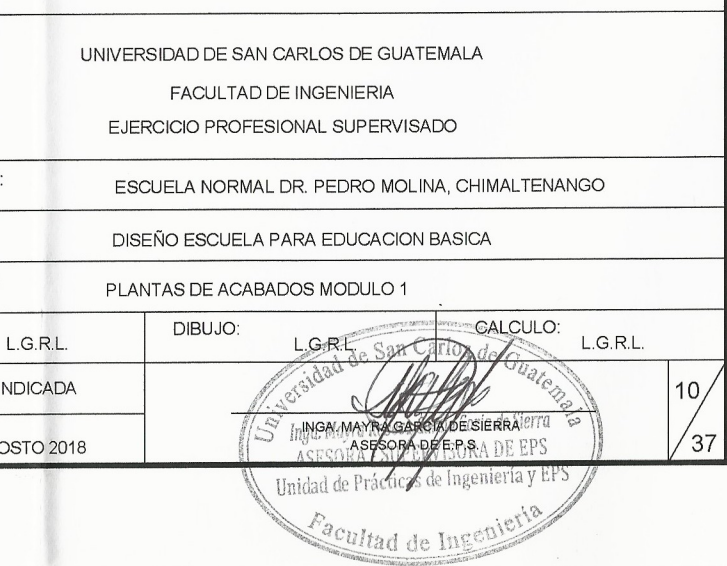

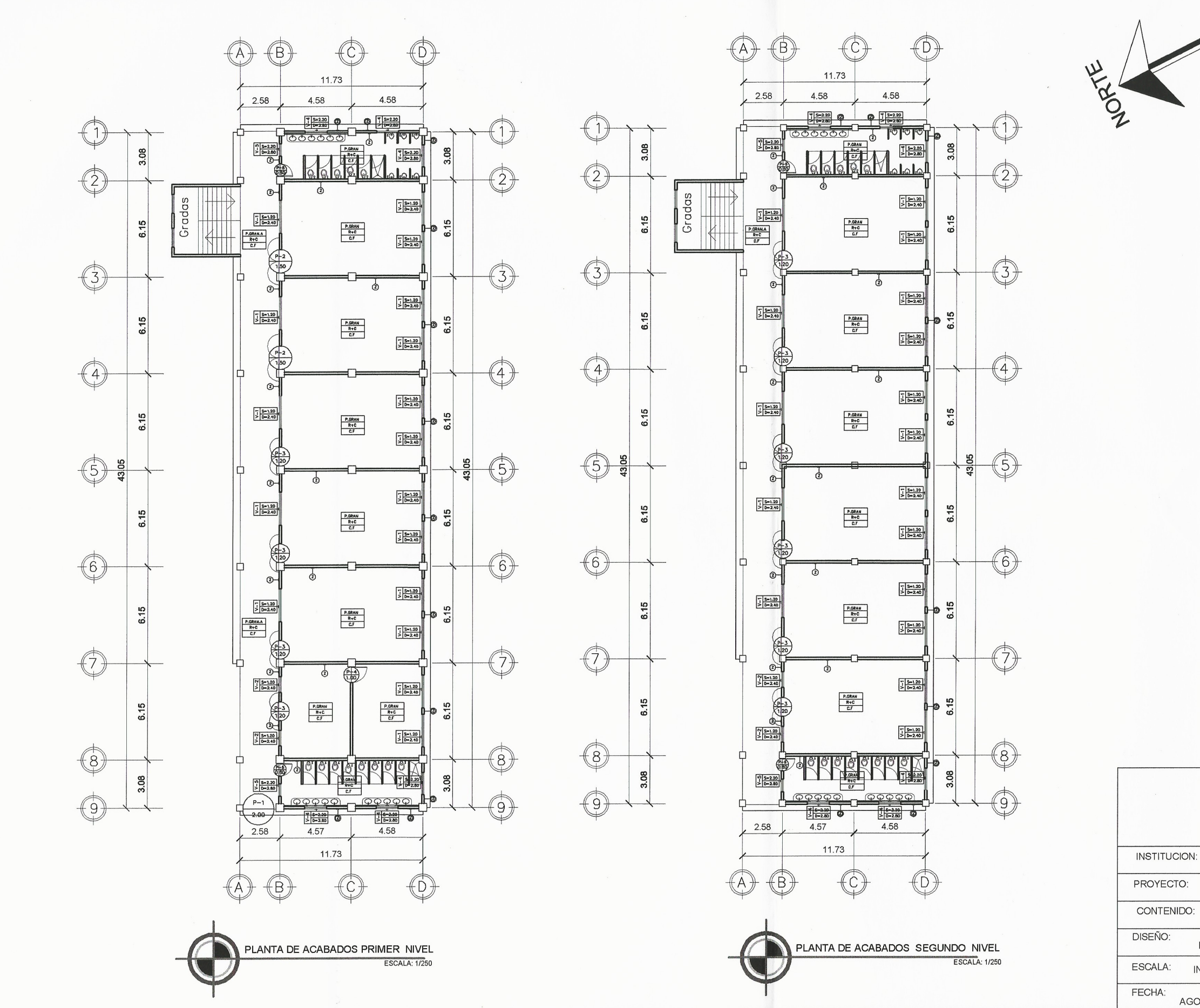

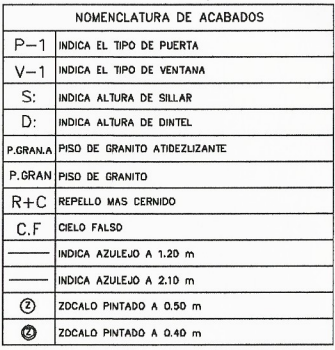

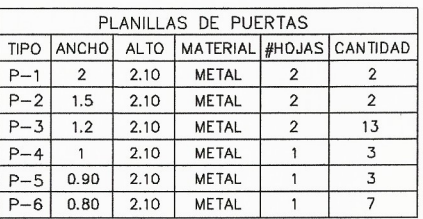

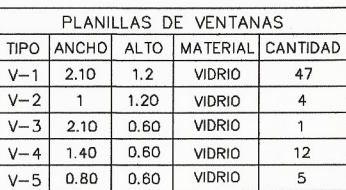

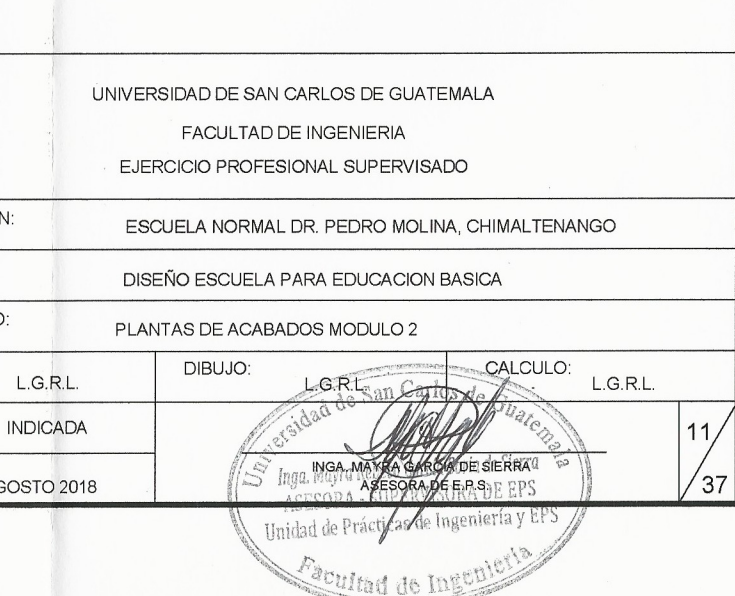

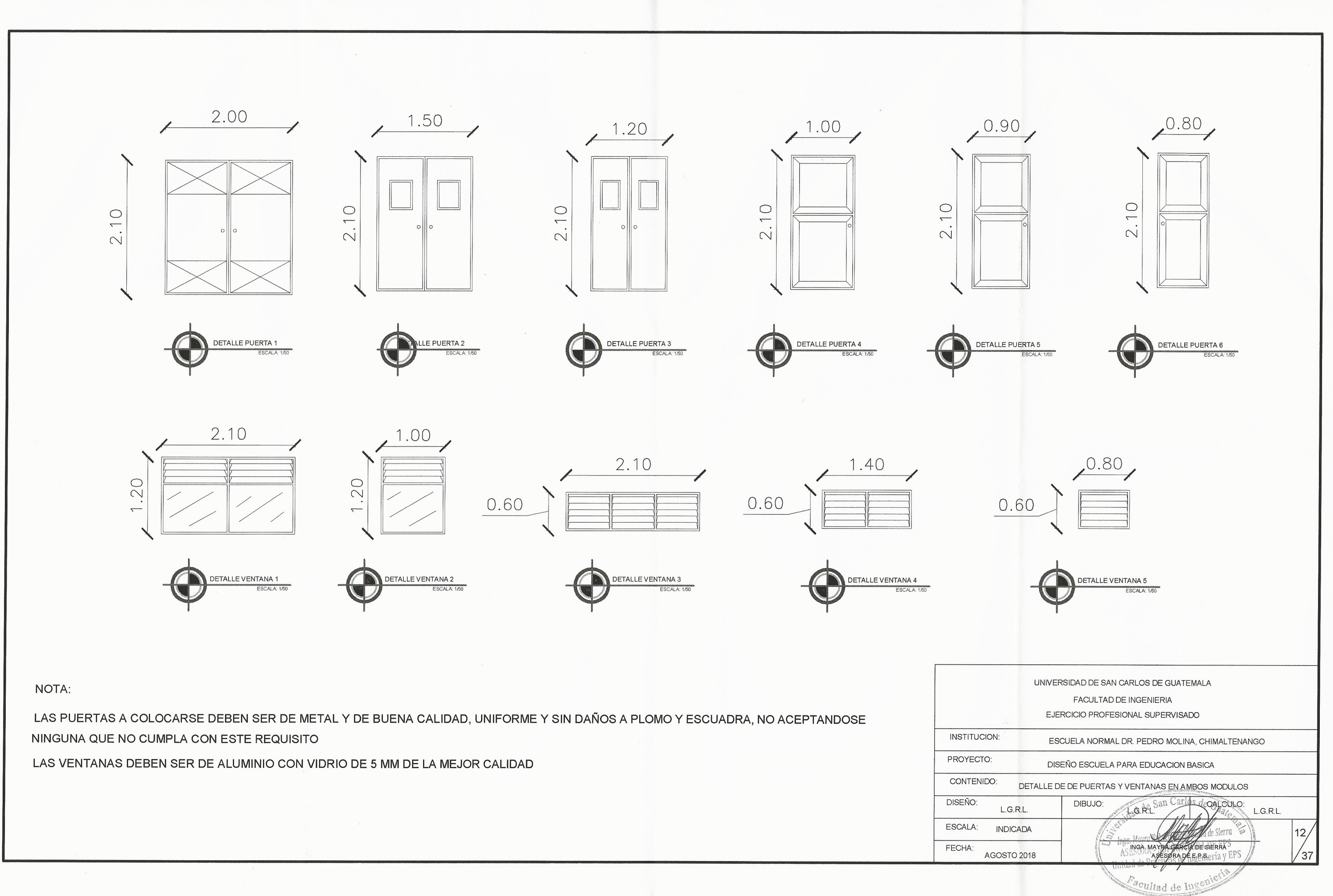

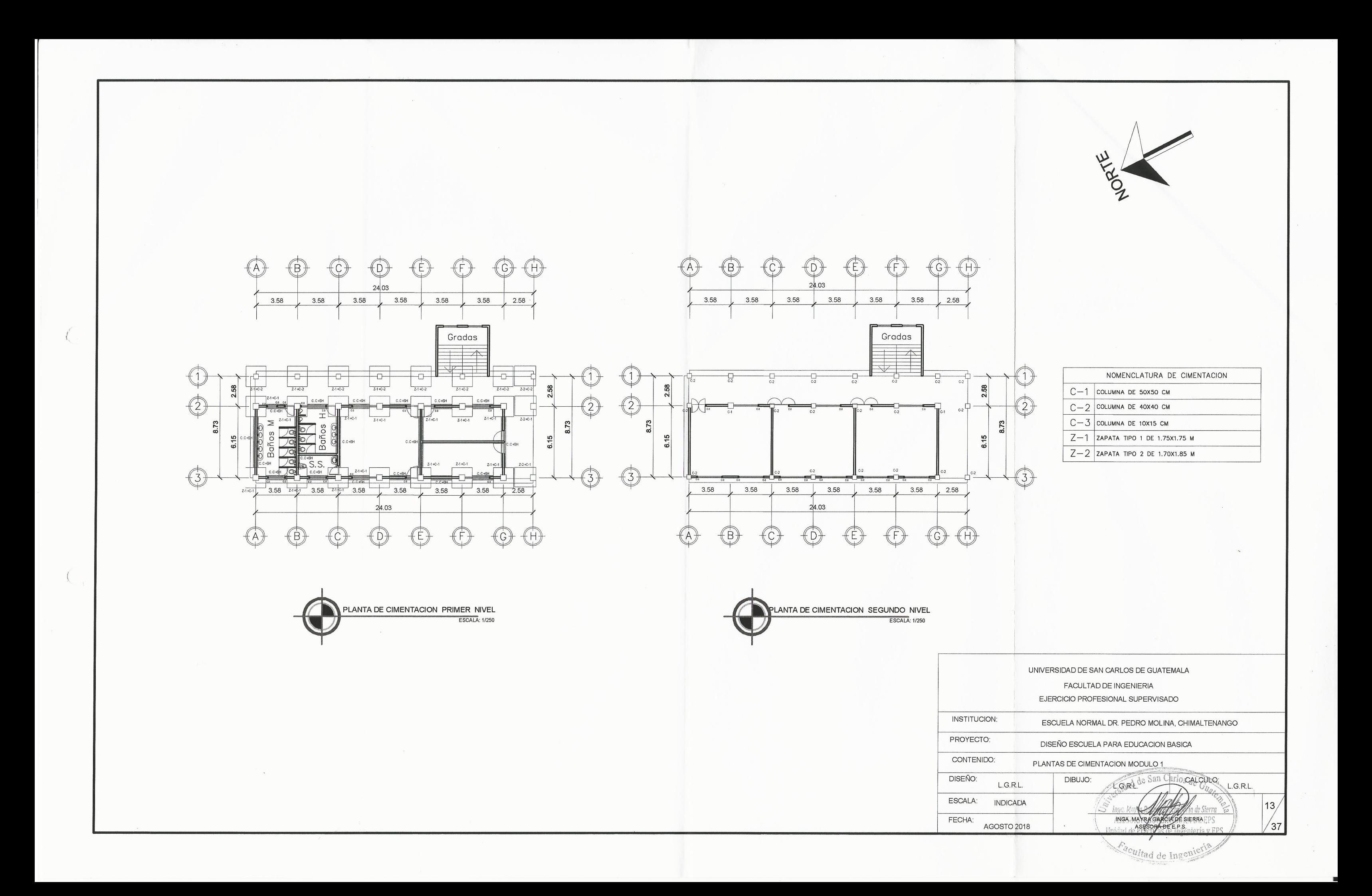

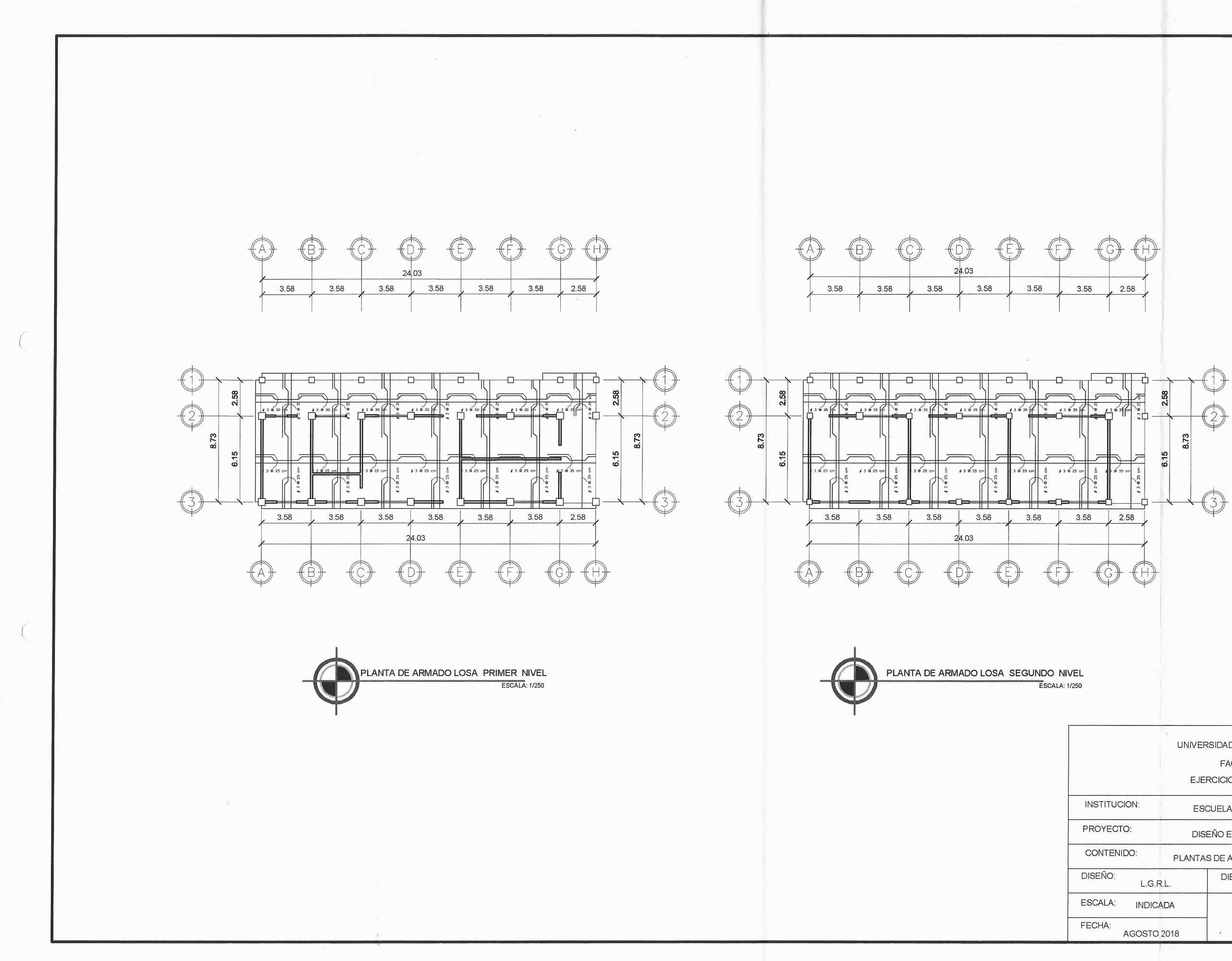

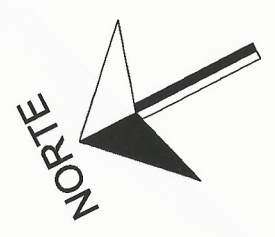

#### SIMBOLOGIA

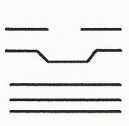

INDICA BASTON INDICA TENSION INDICA RIEL

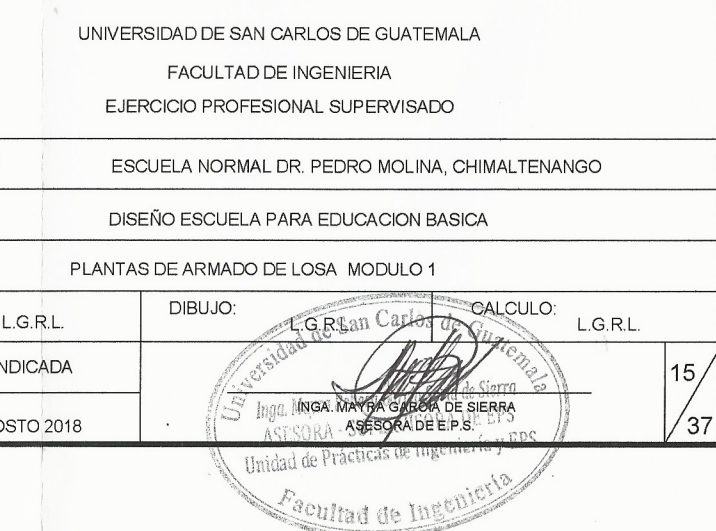

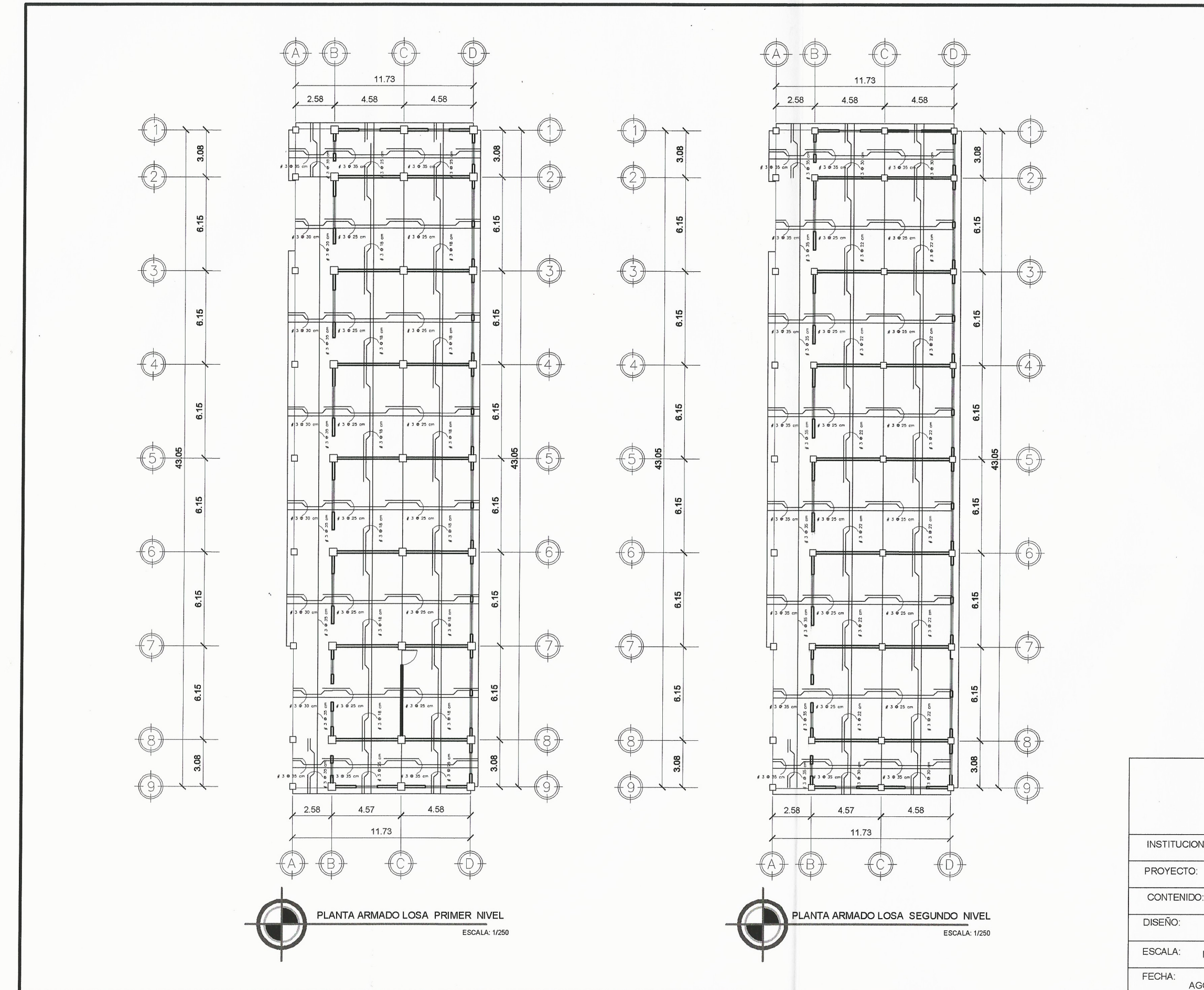

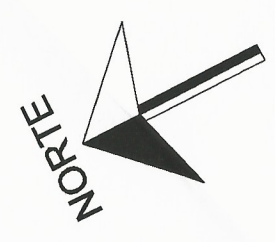

#### SIMBOLOGIA

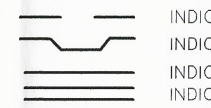

INDICA BASTON INDICA TENSION INDICA RIEL<br>INDICA VIGA

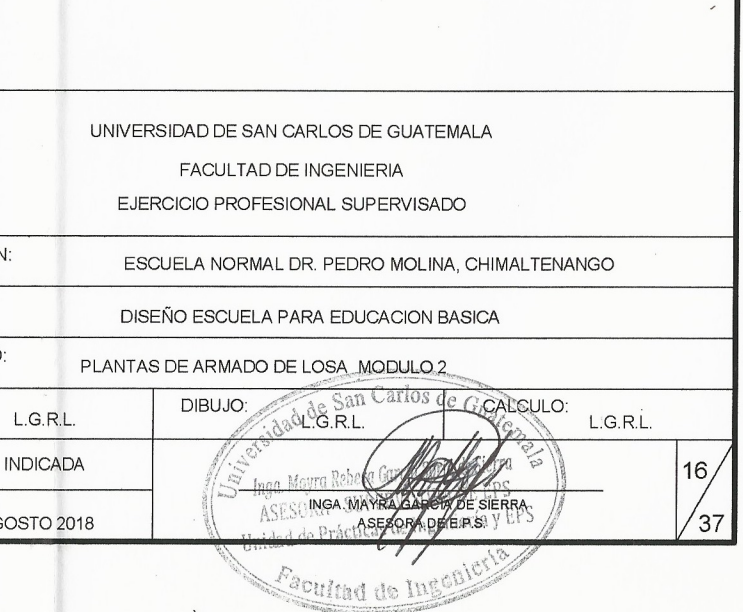

 $\mathcal{A}^{\mathcal{A}}$ 

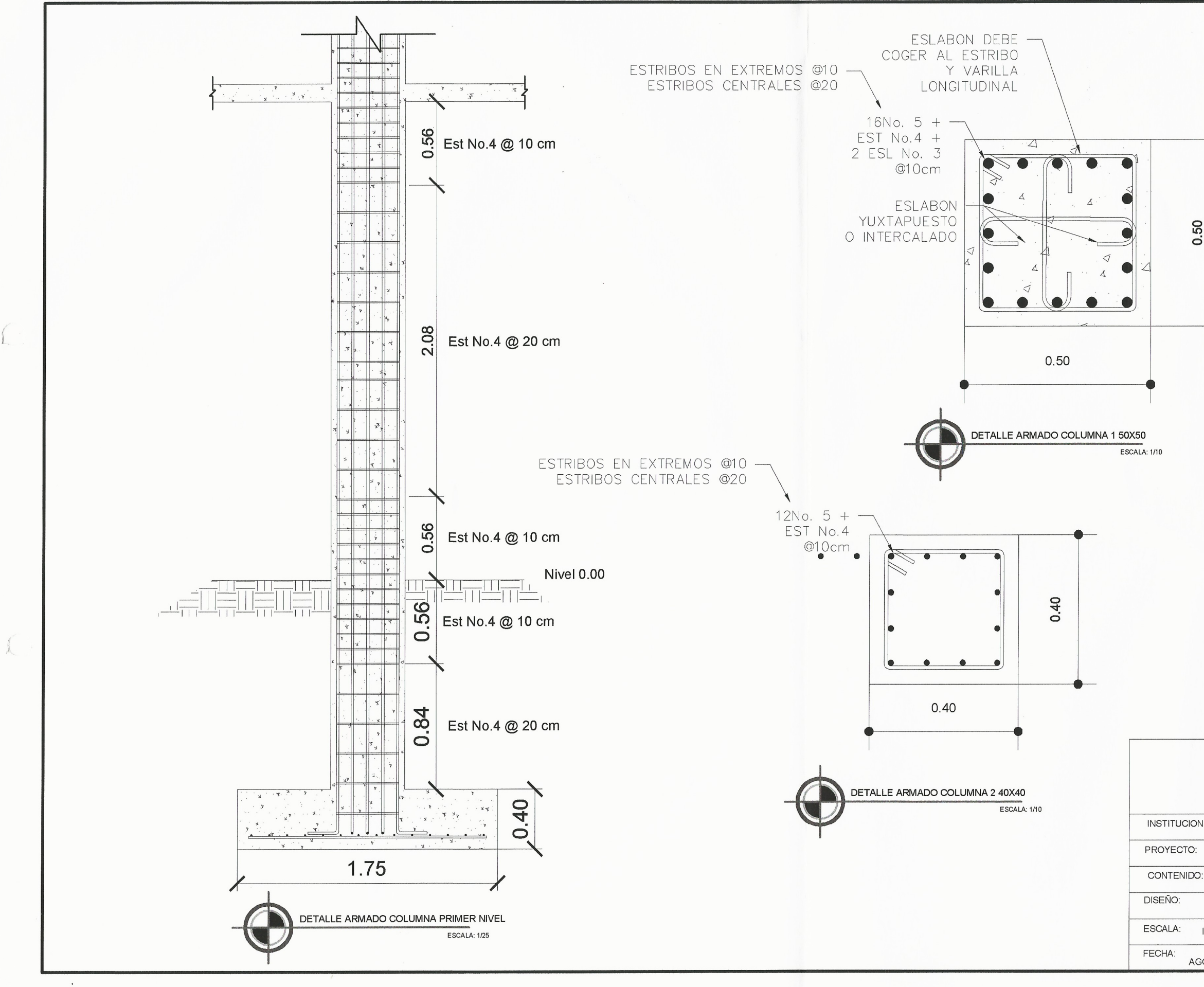

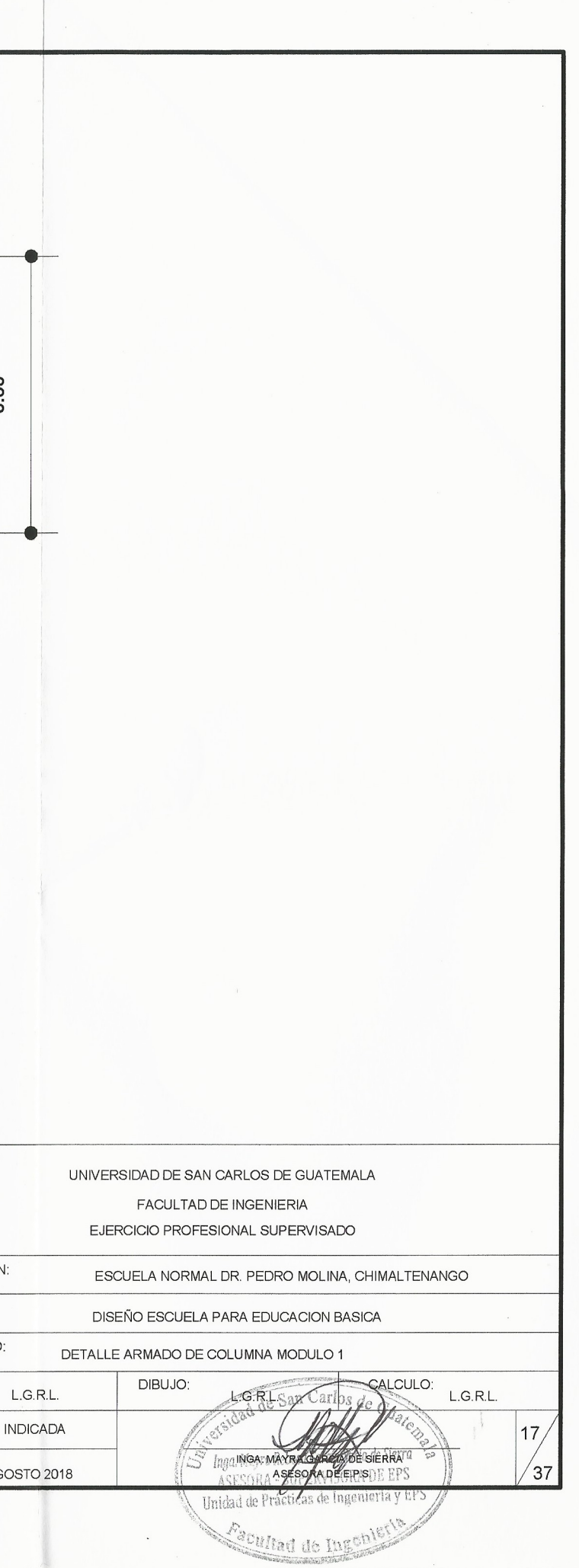

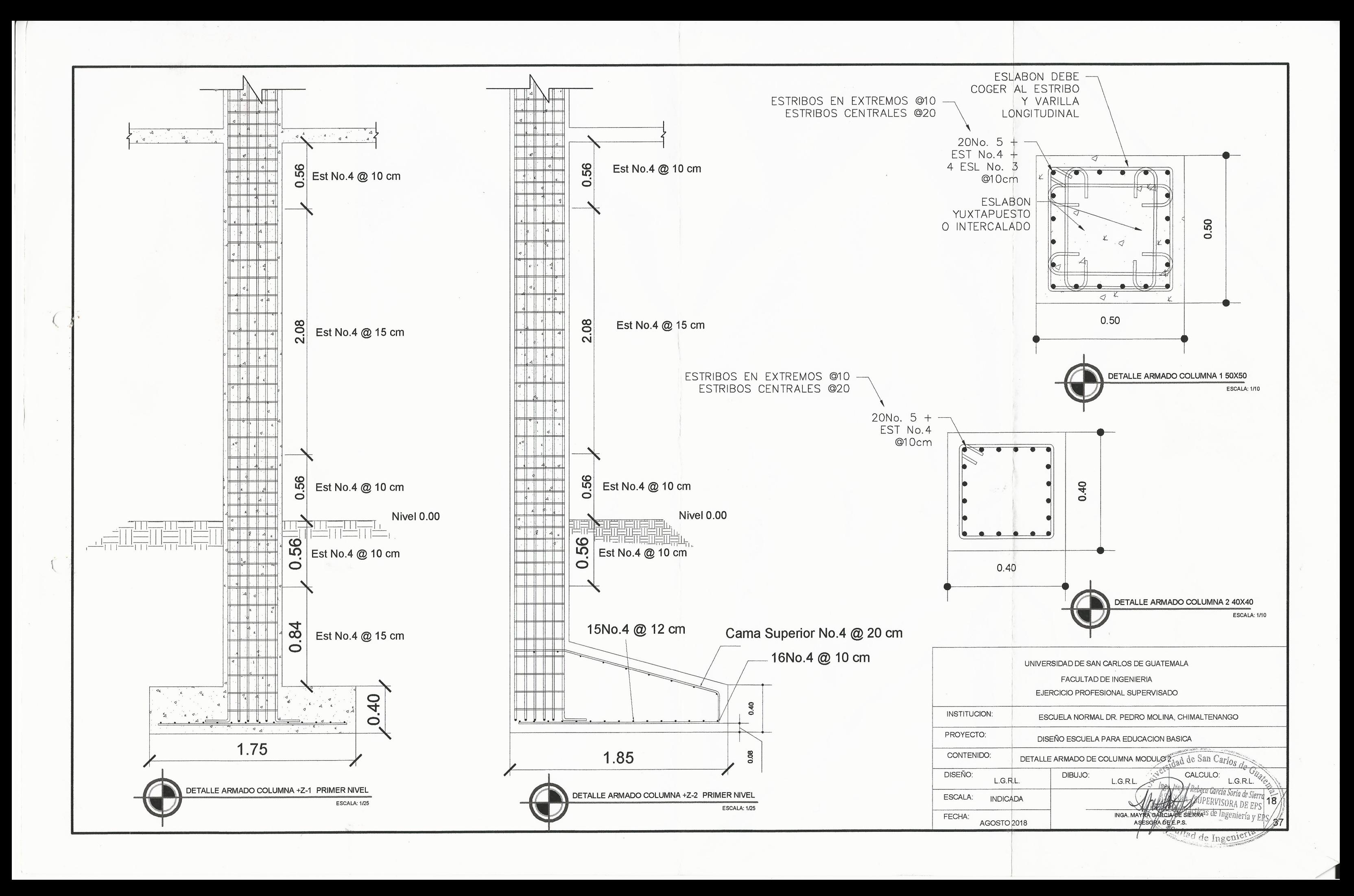

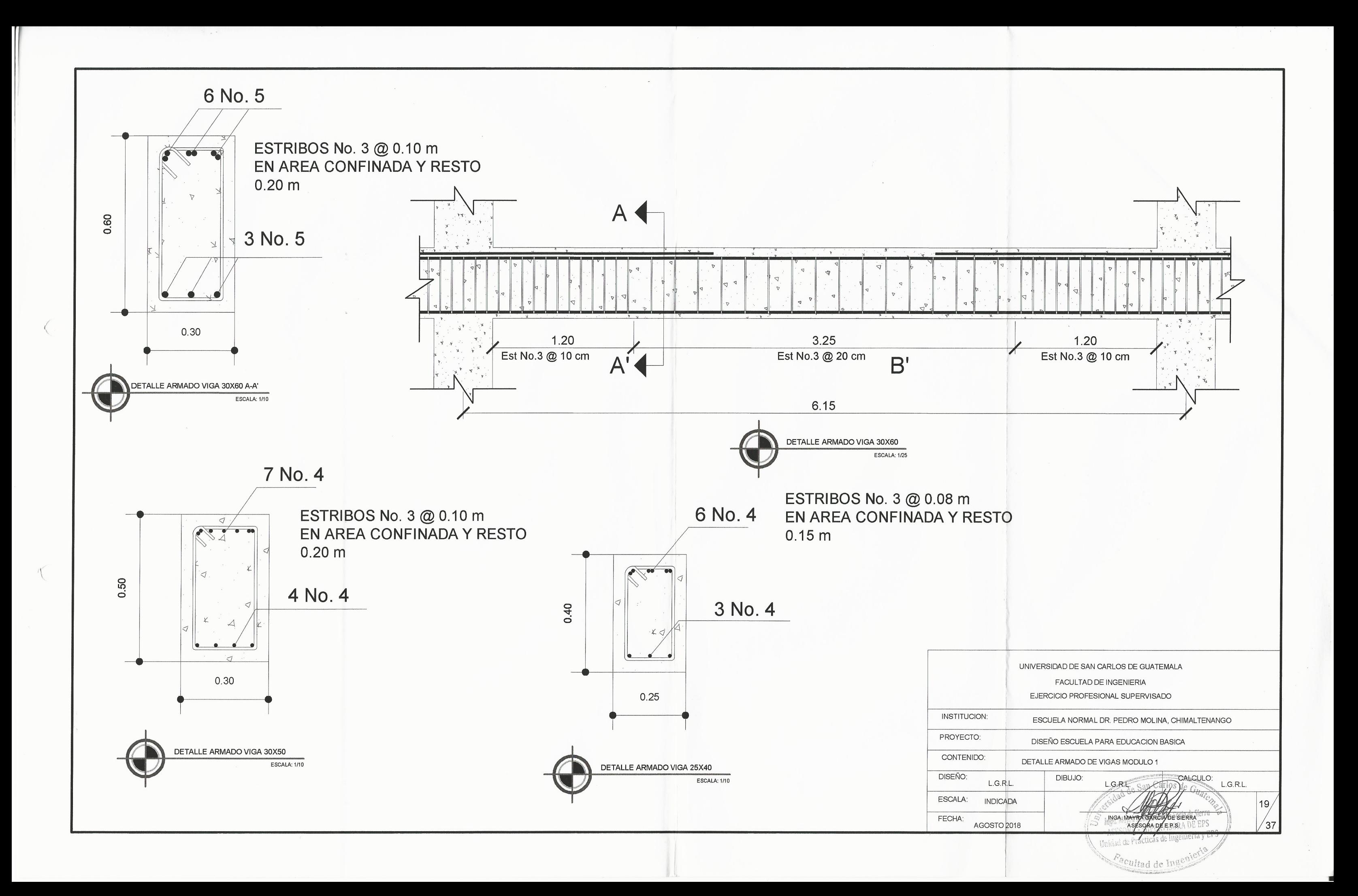

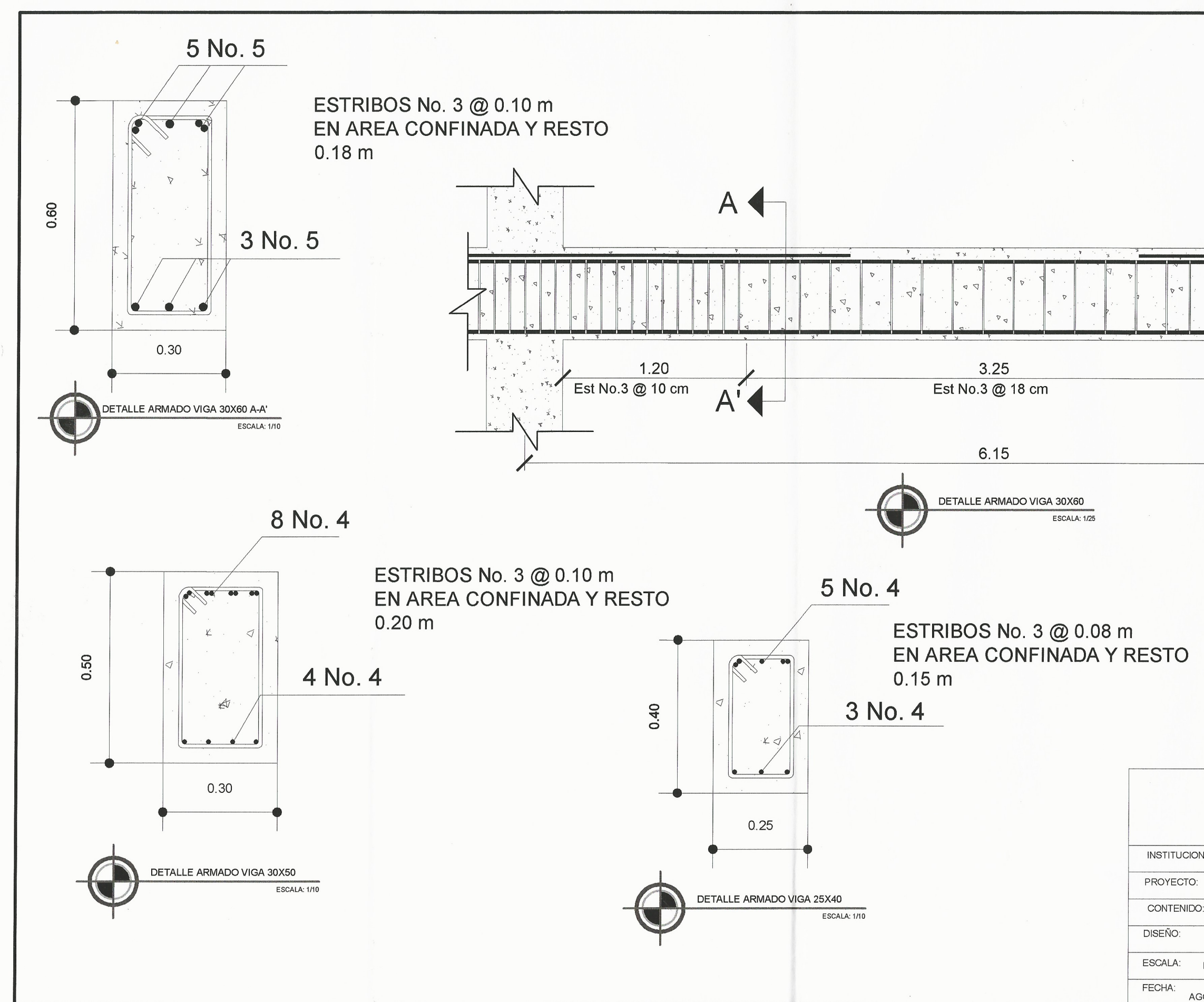

 $\left($ 

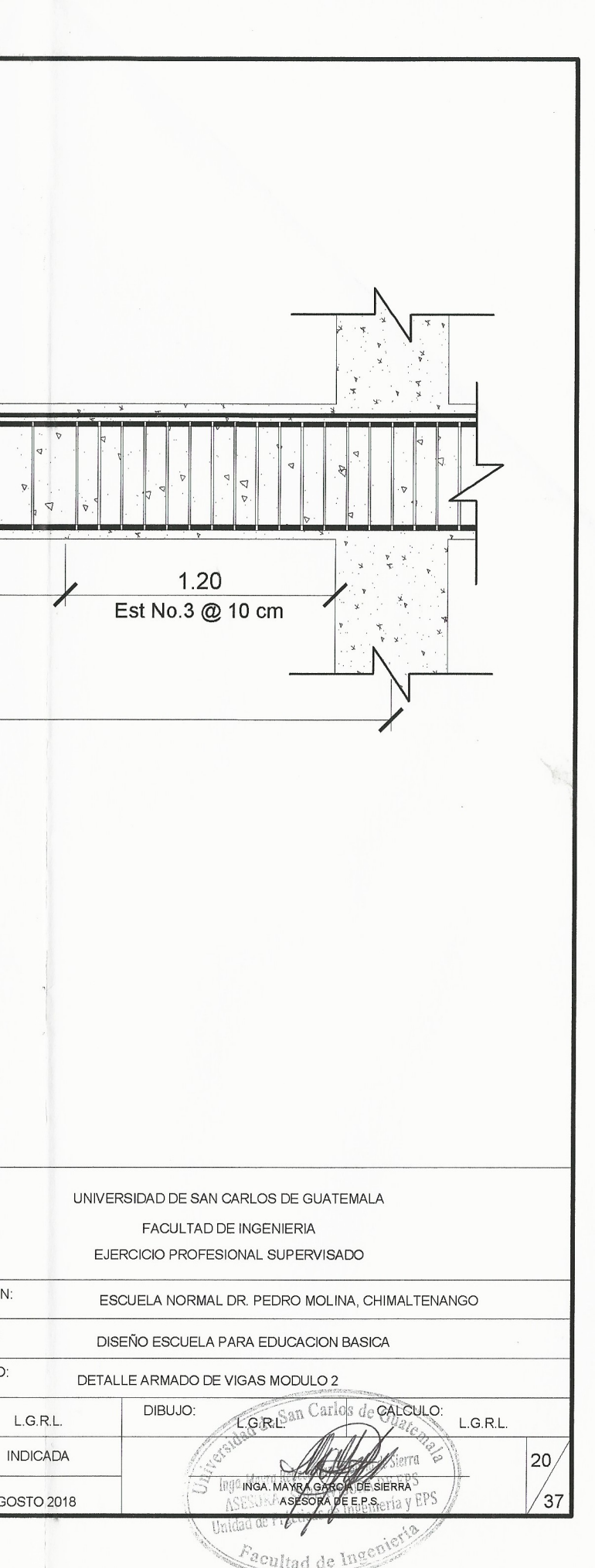

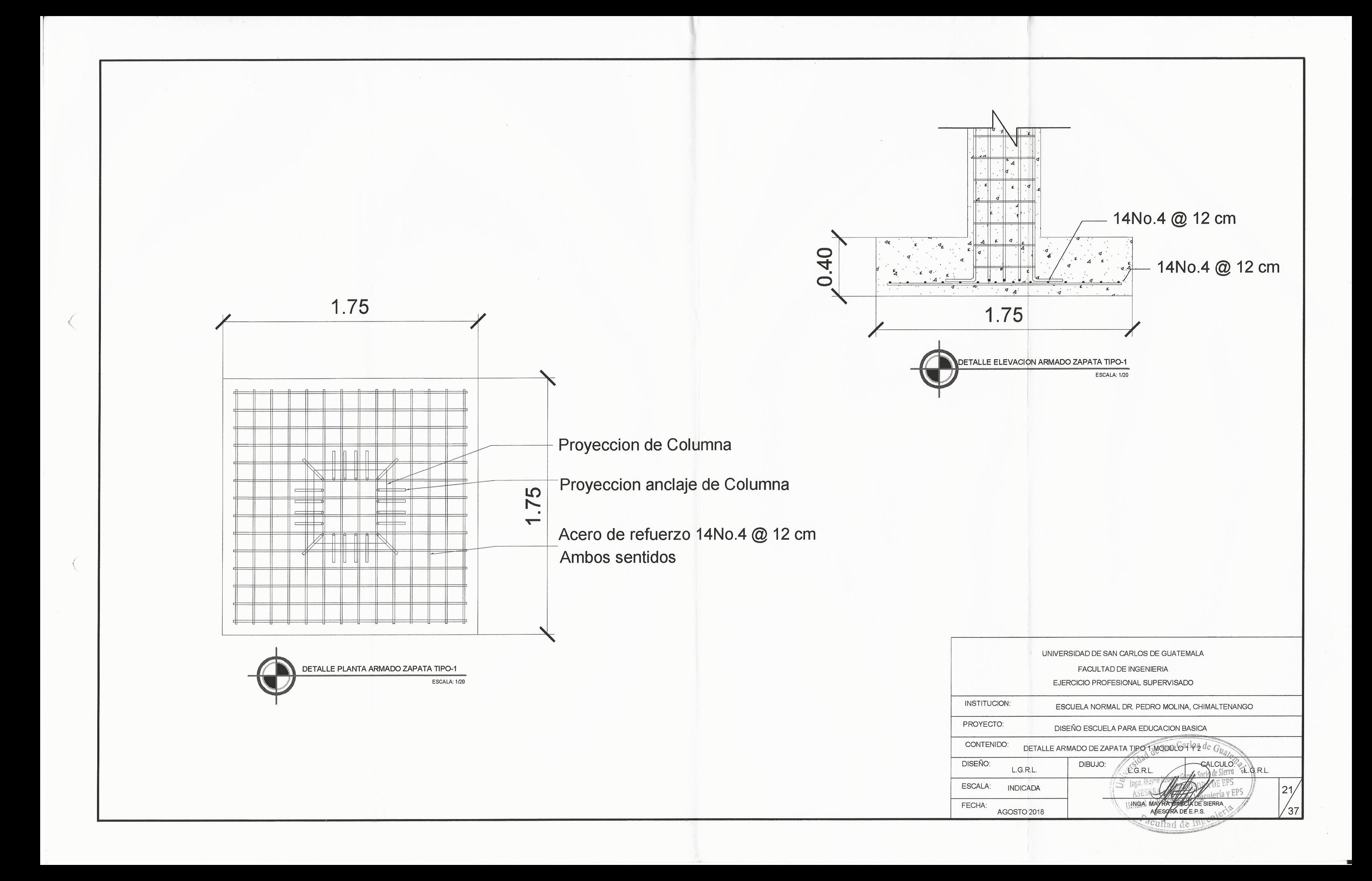

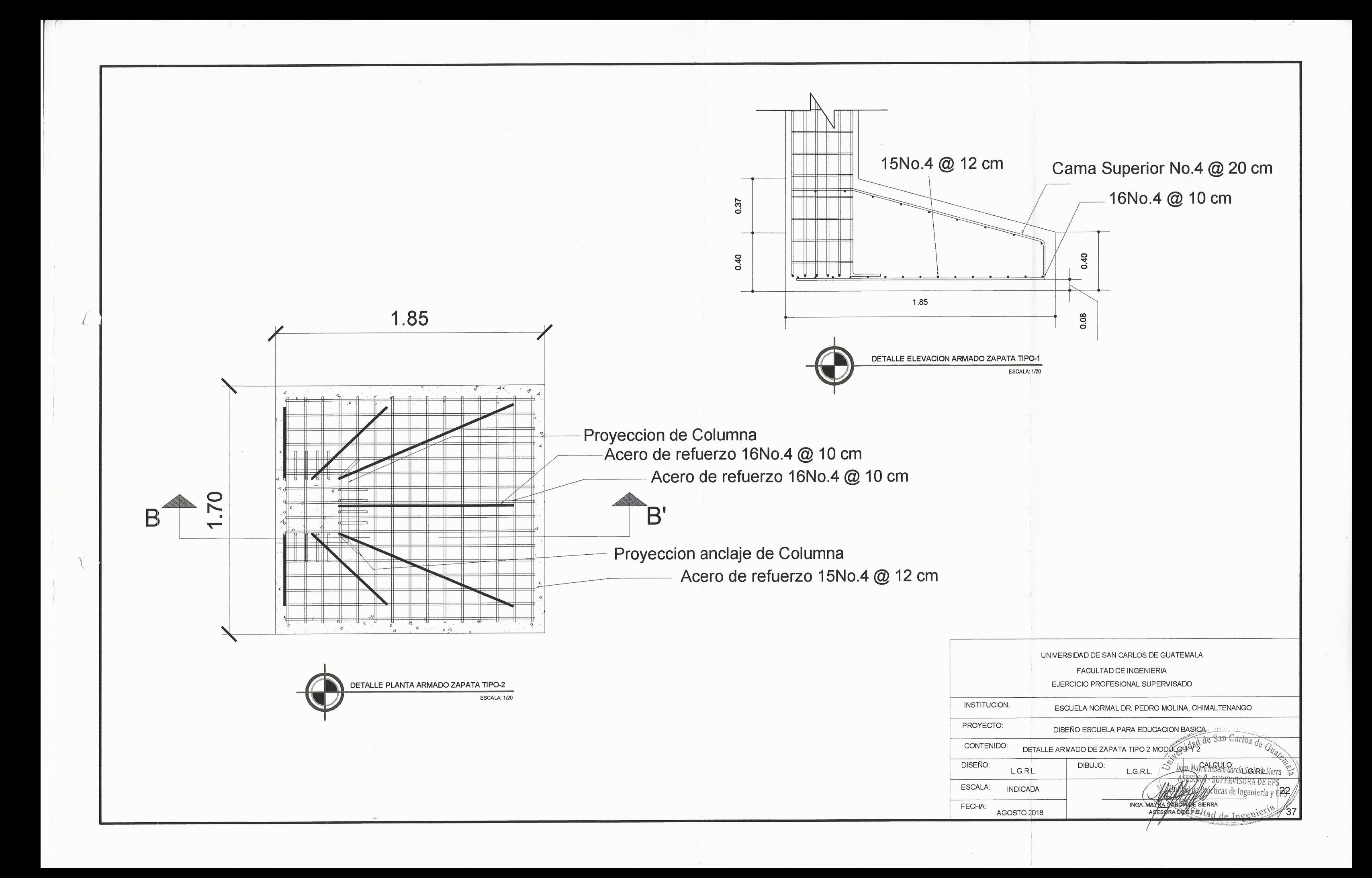
$0.12$  $0.12$  $0.38$ 0.38 **VIGA 30X50 VIGA 30X50**  $0.23$ 0.20 SOLERA DE CORONA SOLERA DE CORONA OLERA DE CORONA  $0.20$ SILLAR<sup>22</sup> 0.60 20 3.32 32  $0.20$  $\frac{1}{8}$  $\overline{\phantom{0}}$  $\sim$ 0.19  $\overline{C}$ SOLERA BLOCK U 0.20  $\begin{array}{c|c} 12 \\ \hline 11 \\ \hline 9 \\ \hline 8 \\ \end{array}$ OO.  $\infty$ 0.7  $\overline{ }$ NIVEL  $+3,32$ NIVEL  $+3/32$  $0.12$  $0.12$ 7.44 7.44  $0.48$ 0.48 **VIGA 30X60 VIGA 30X60**  $0.33$ SOLERA DE CORONA 0.20 SOLERA DE CORONA 0.50 1.20 SOLERA BLOCK U 0.20 0.80 4.12 4.12  $0.20$ SOLERA BLOCK U  $0.20$ SOLERA BLOCK U  $\frac{222}{7}$ <br>  $\frac{6}{3}$ <br>  $\frac{4}{3}$ <br>
NIVEL +0.00 0.99  $\frac{6}{5}$ <br> $\frac{4}{3}$ <br>NIVEL +0.00 0.79 0.20  $0.20$ SOLERA HIDRÓFUGA SOLERA HIDRÓFUGA  $0.40$  $\begin{array}{|c|c|}\n\hline\n2 \\
\hline\n1\n\end{array}$  $\begin{array}{c}\n2 \\
1\n\end{array}$ 0.40  $0.20$ CIMIENTO CORRIDO CIMIENTO CORRIDO 0.20 ╲ CORTE TIPO DE MURO CON VENTANA CORTE TIPO DE MURO SIN VENTANA ESCALA: 1/50 ESCALA: 1/50

 $\sqrt{2}$ 

 $\sqrt{ }$ 

**INSTITUCIO** PROYECTO: CONTENIDO DISEÑO: ESCALA:

FECHA:

 $\mathbf{A}$ 

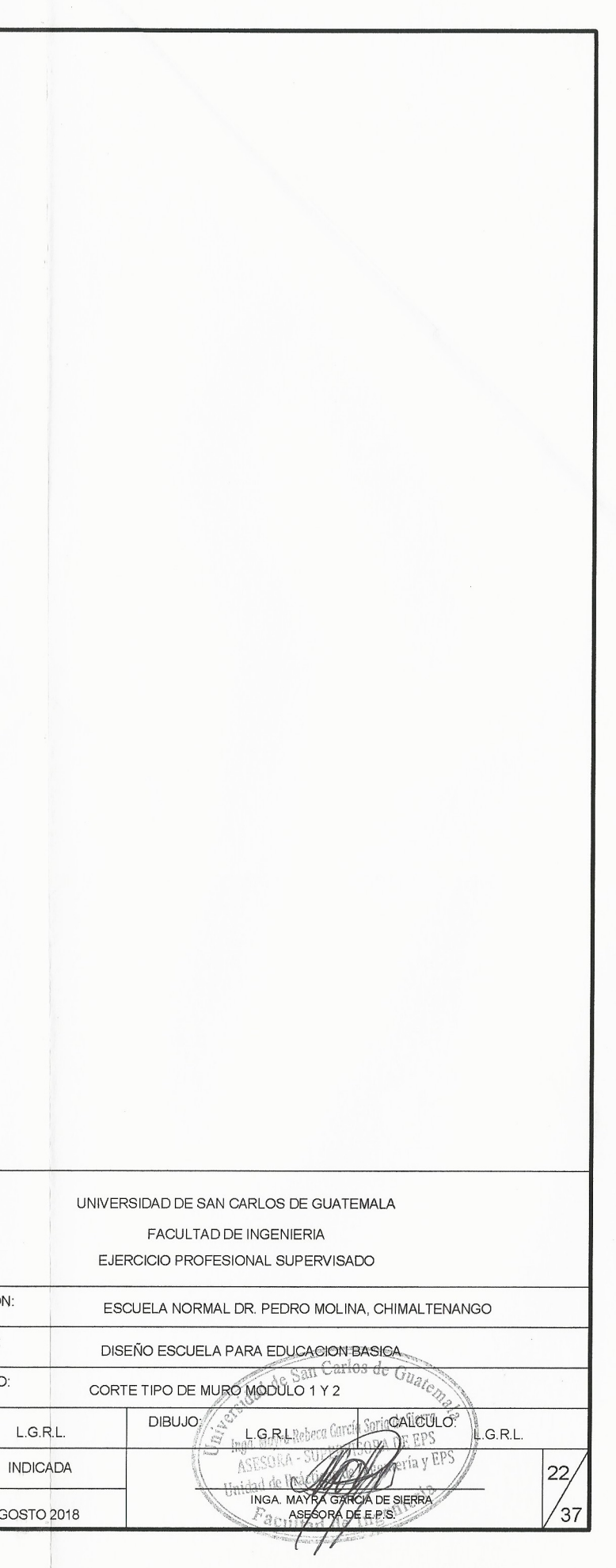

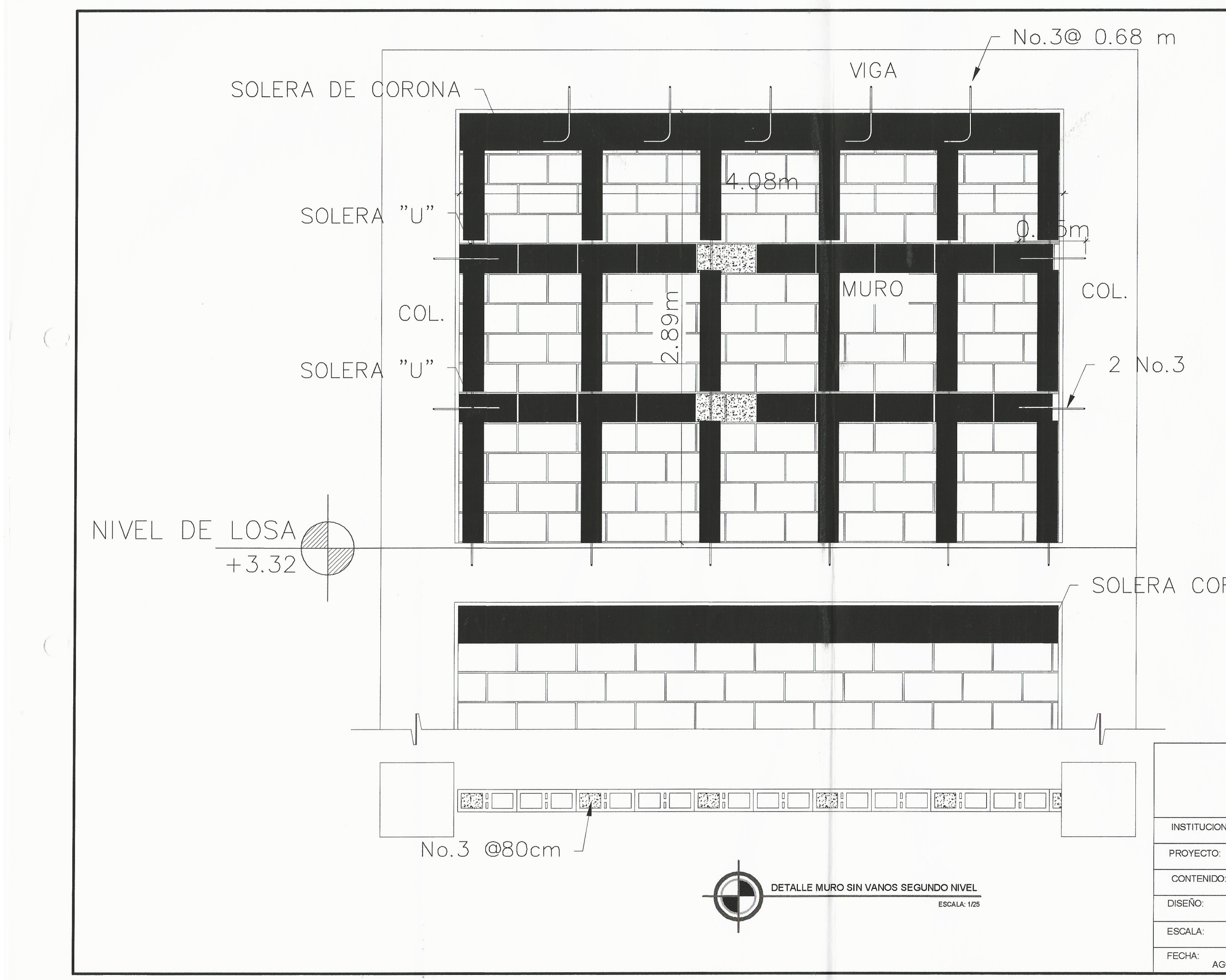

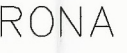

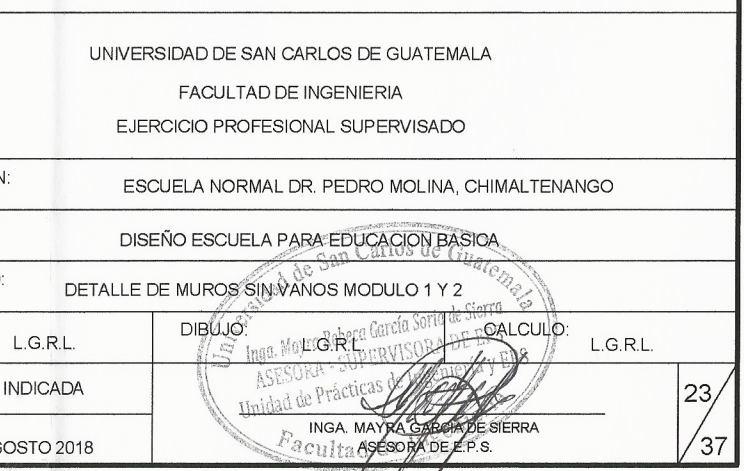

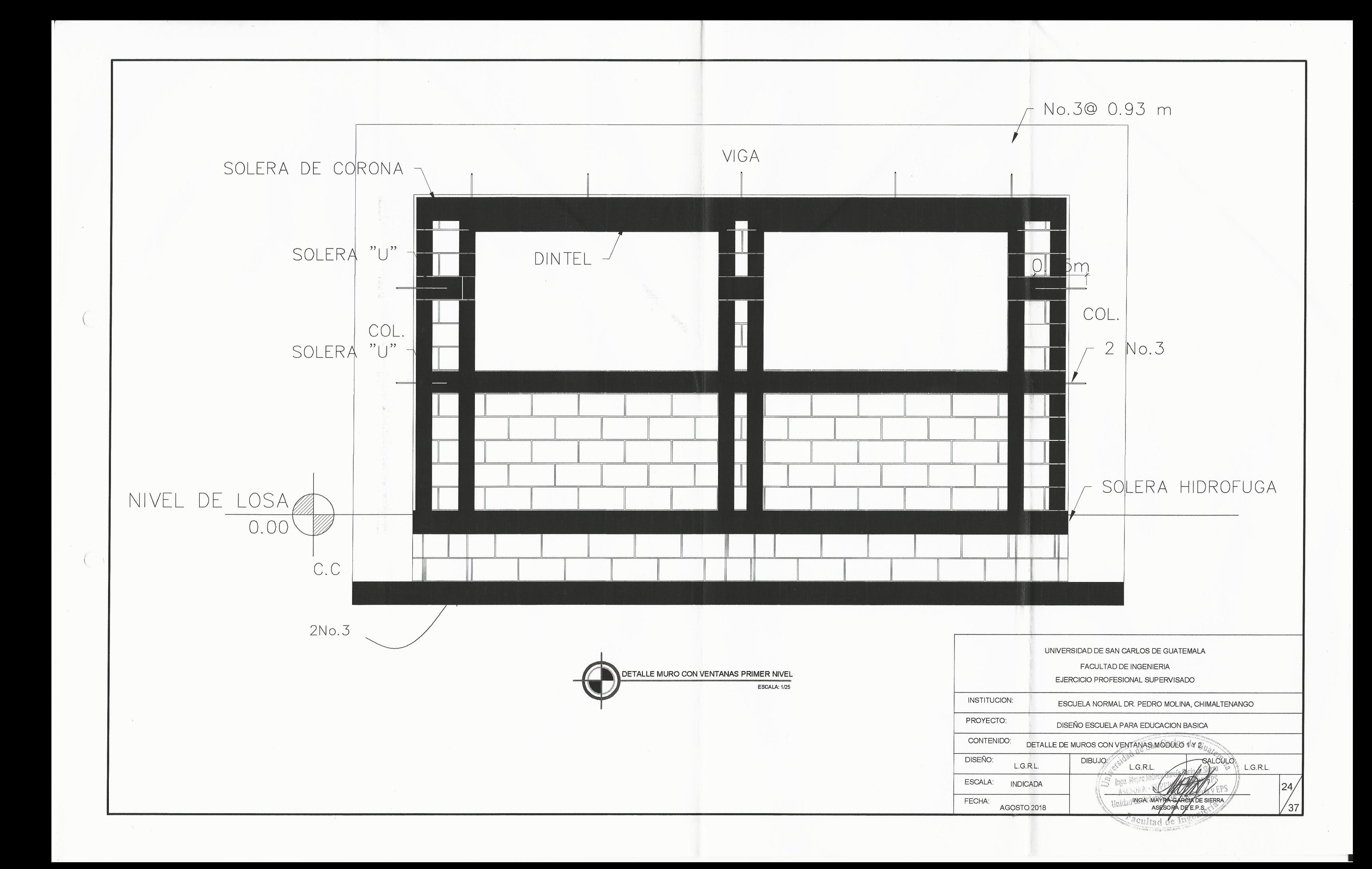

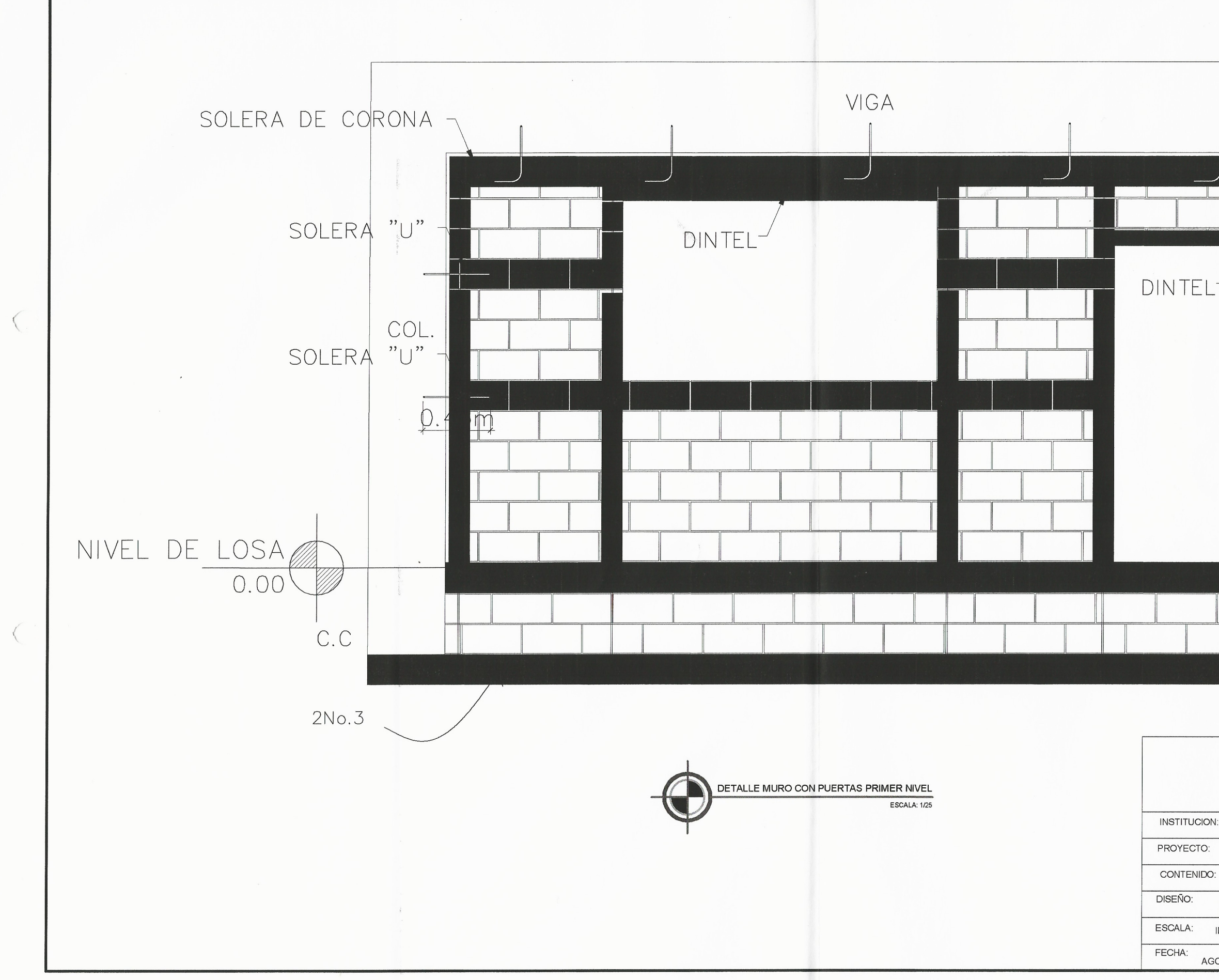

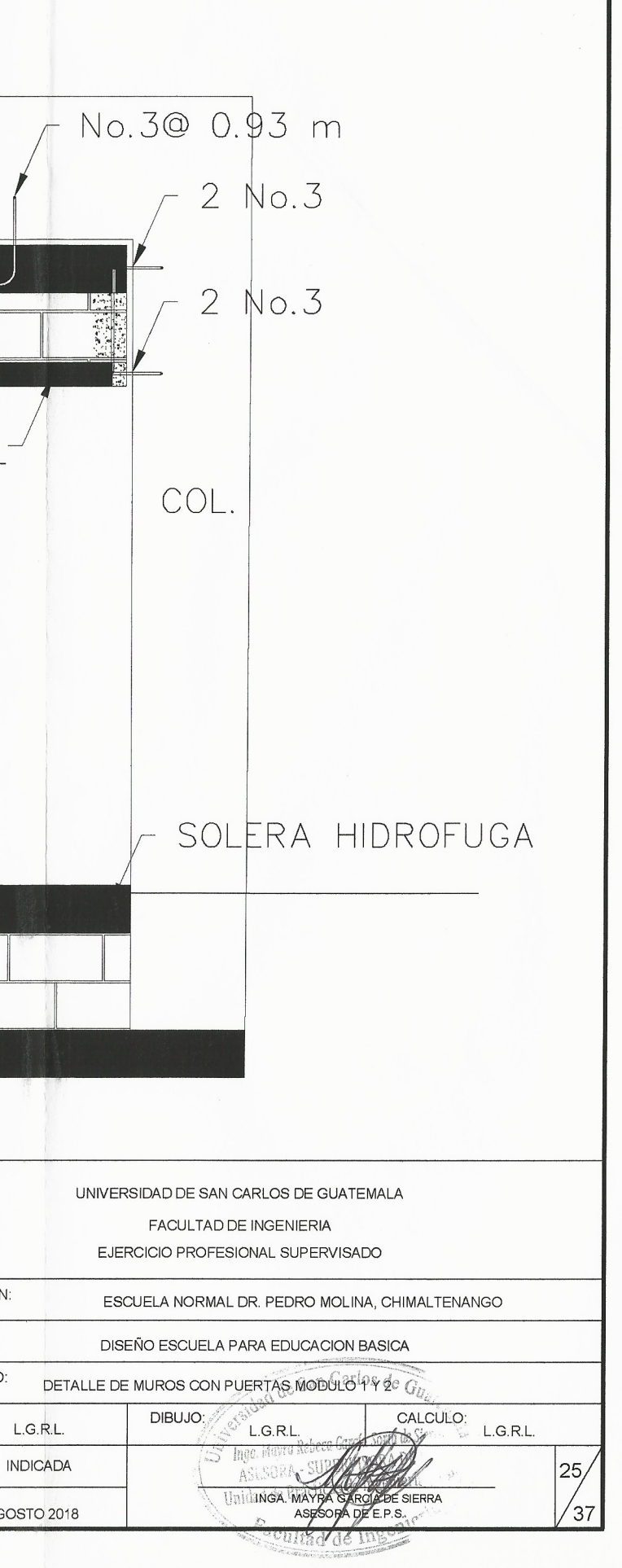

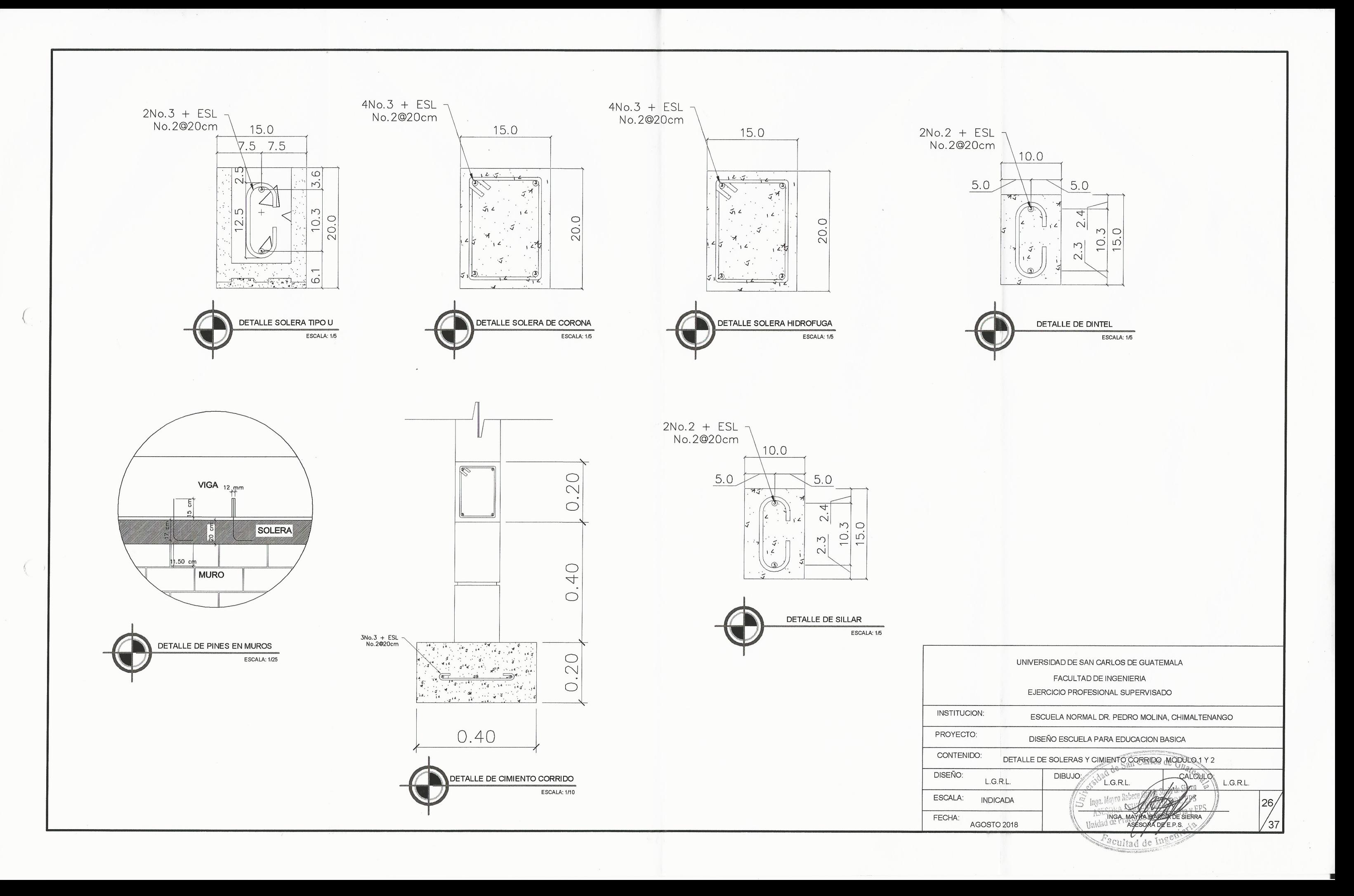

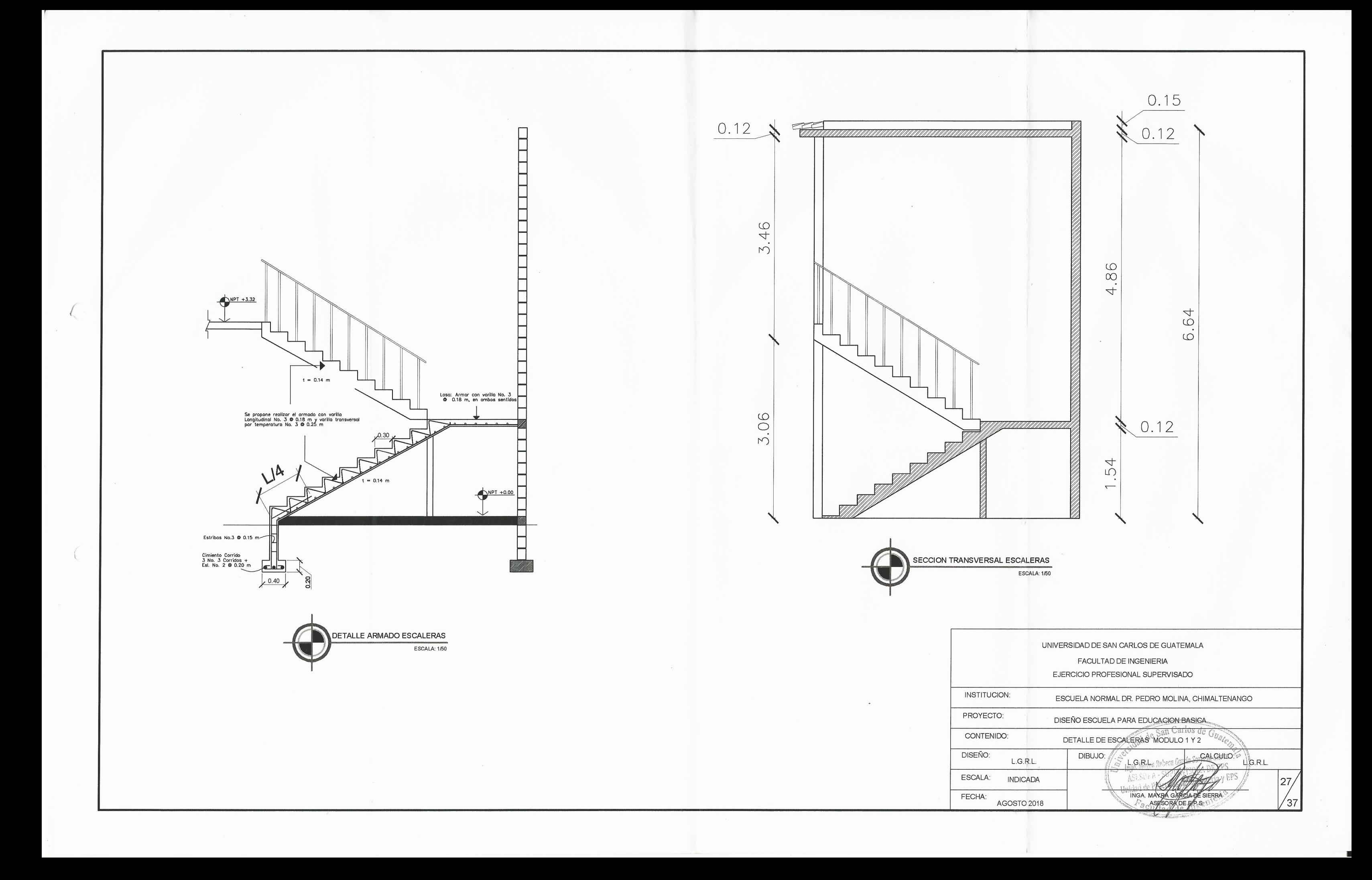

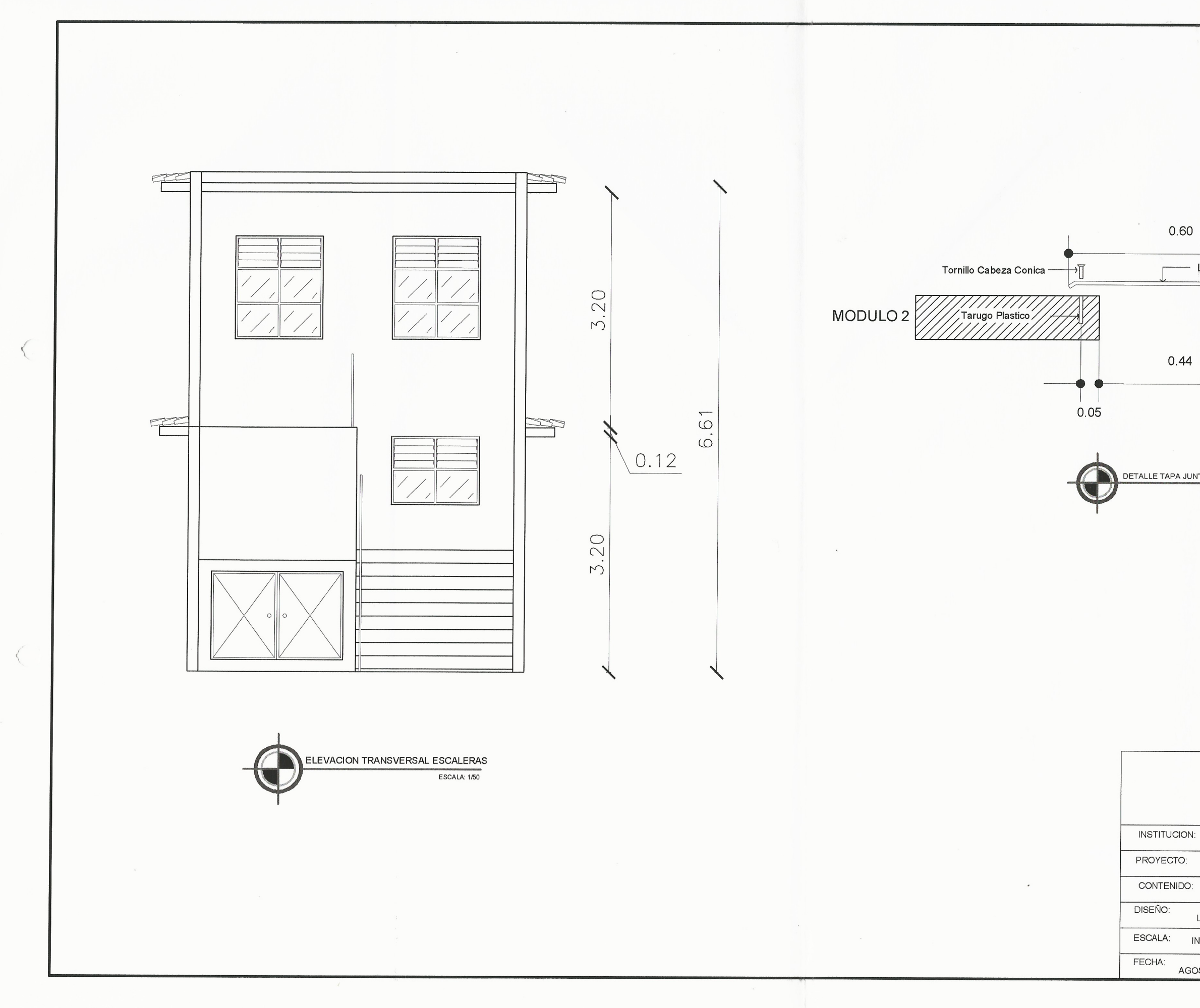

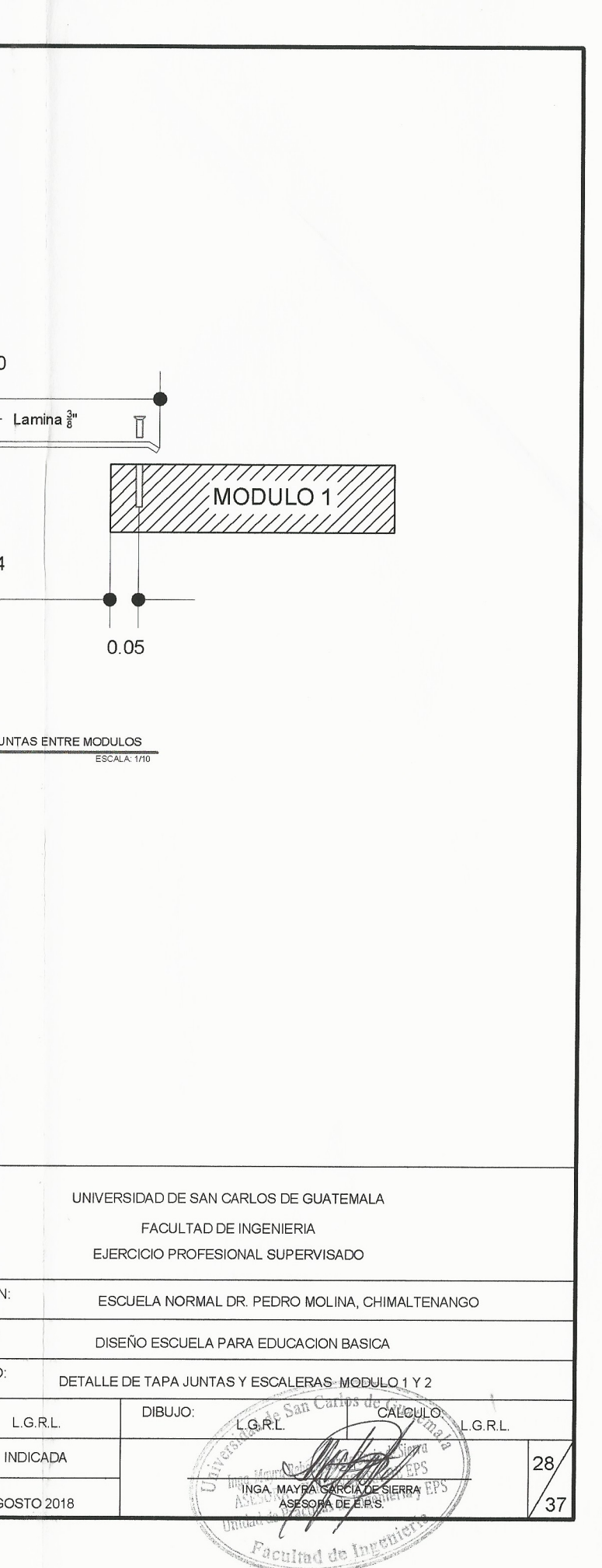

iga

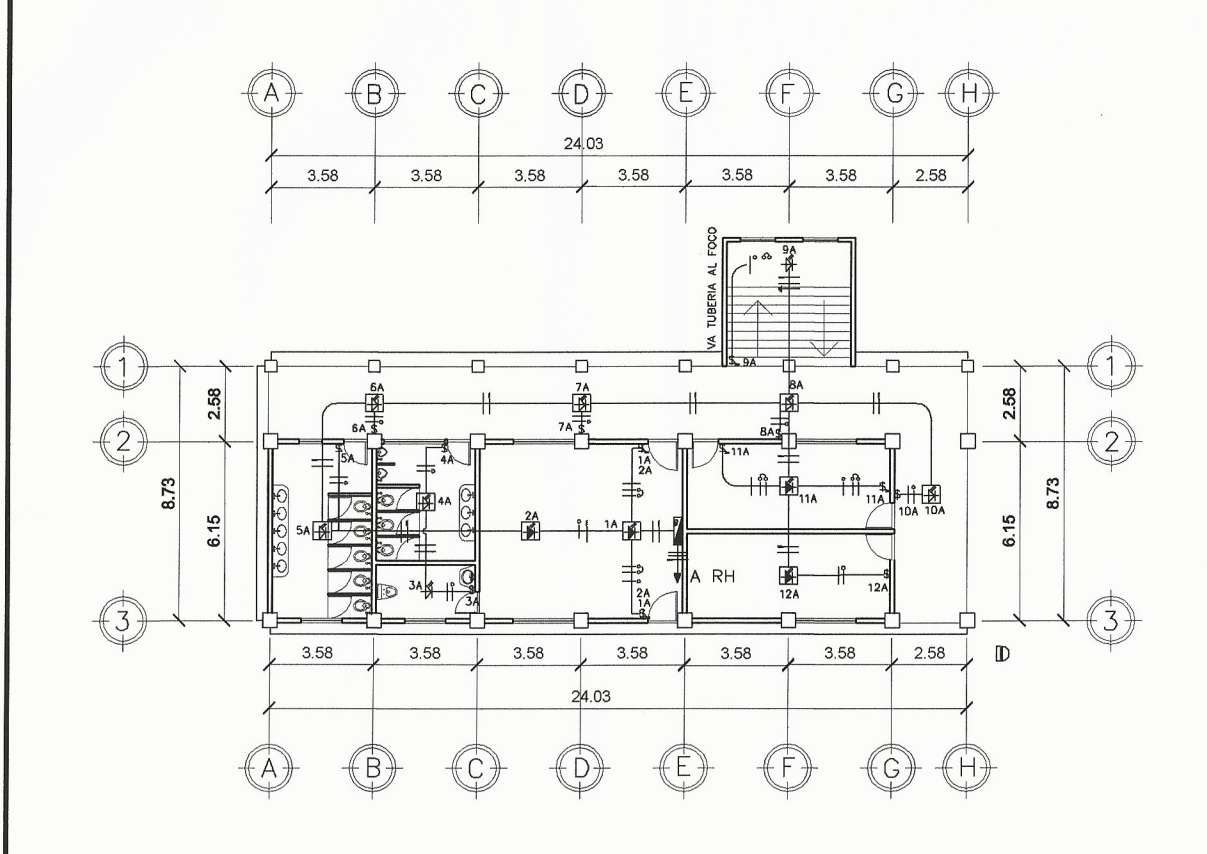

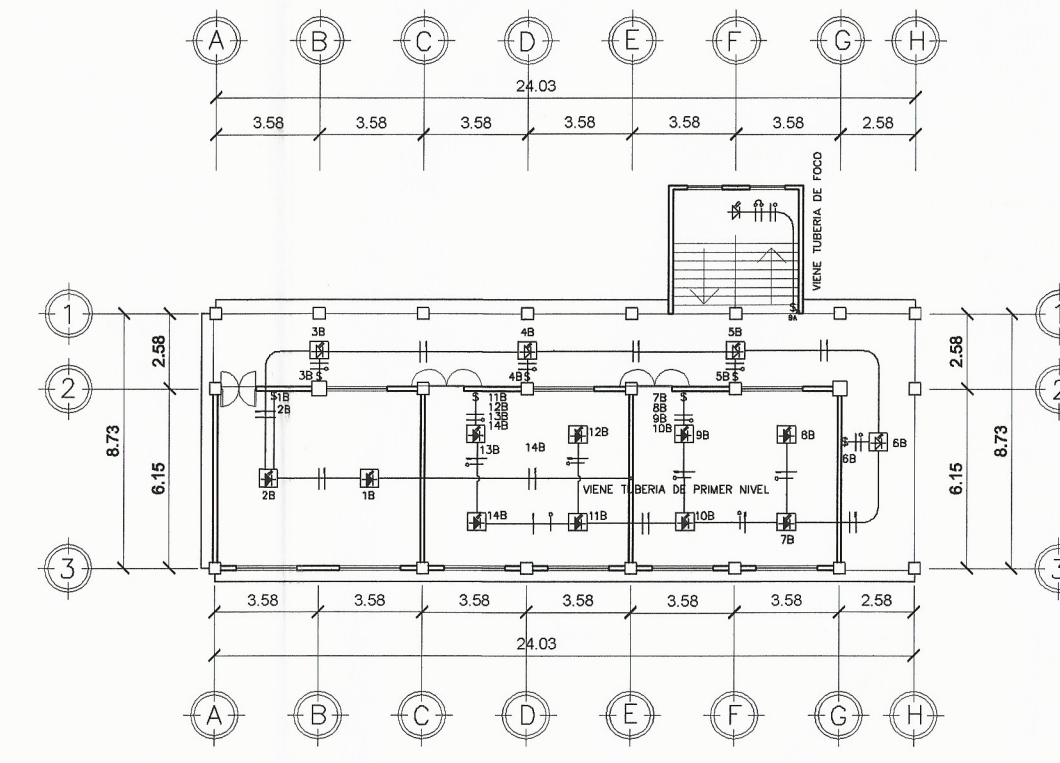

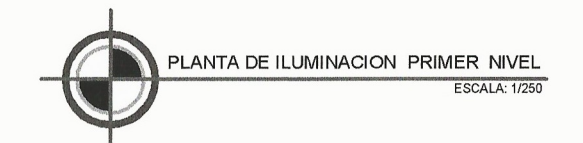

PLANTA DE ILUMINACION SEGUNDO NIVEL

 $\sim$ 

**INSTITUCION** PROYECTO: CONTENIDO: DISEÑO: ESCALA: FECHA:

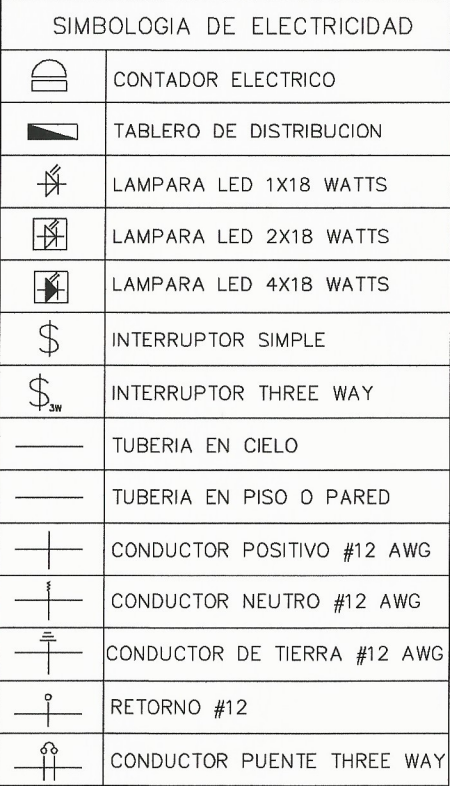

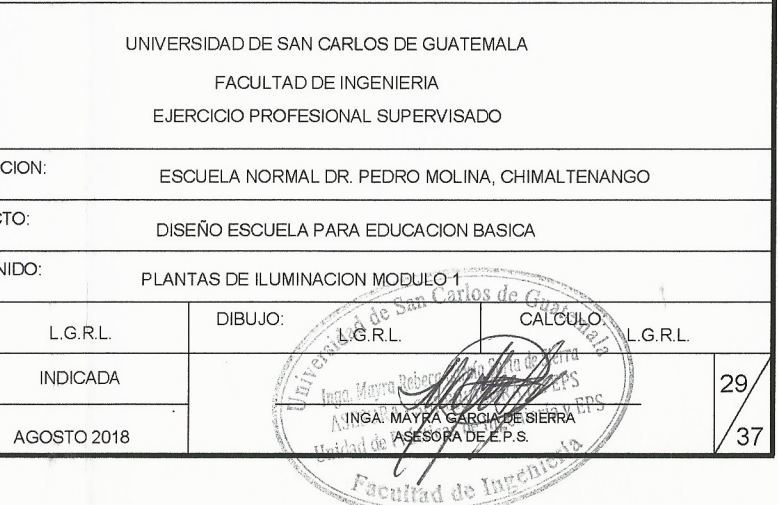

 $Q\overline{Q}$ 

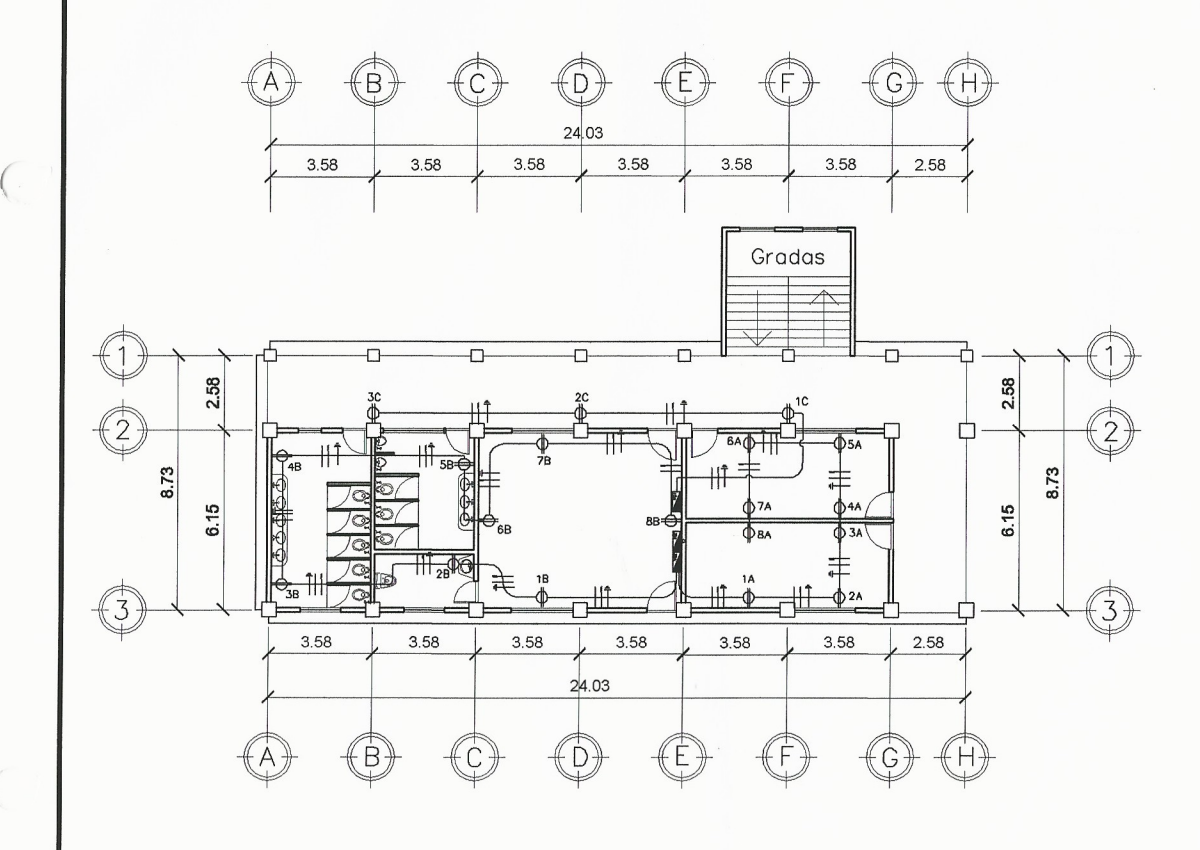

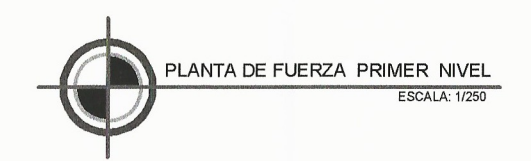

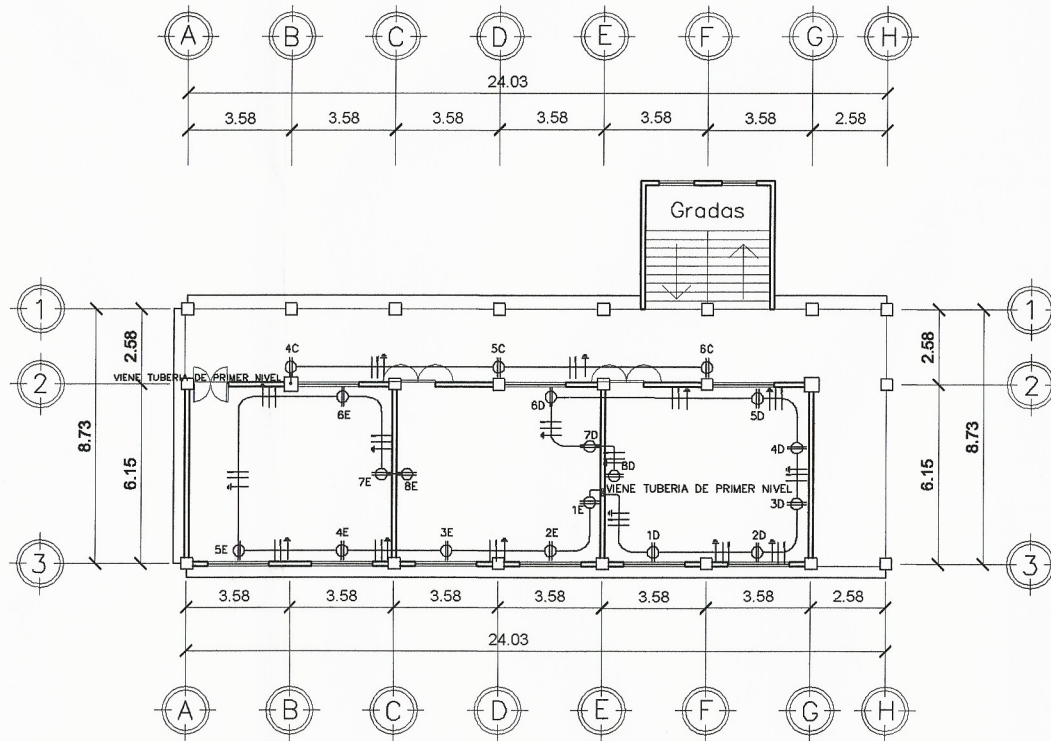

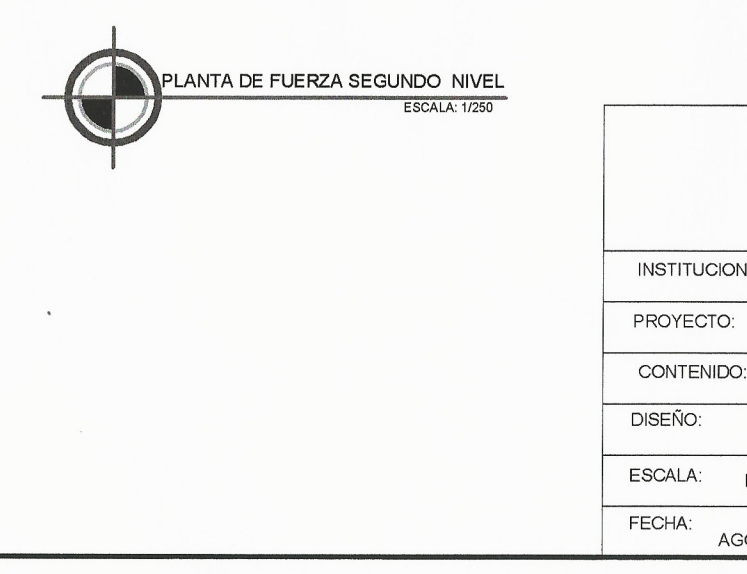

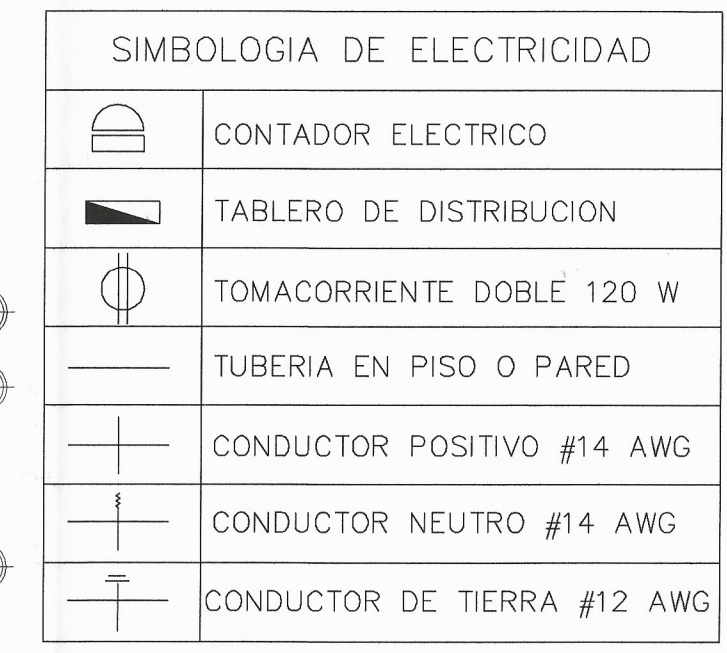

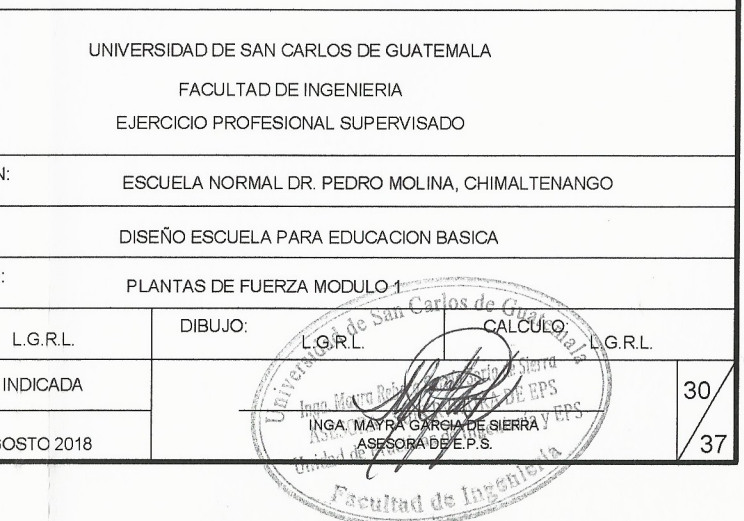

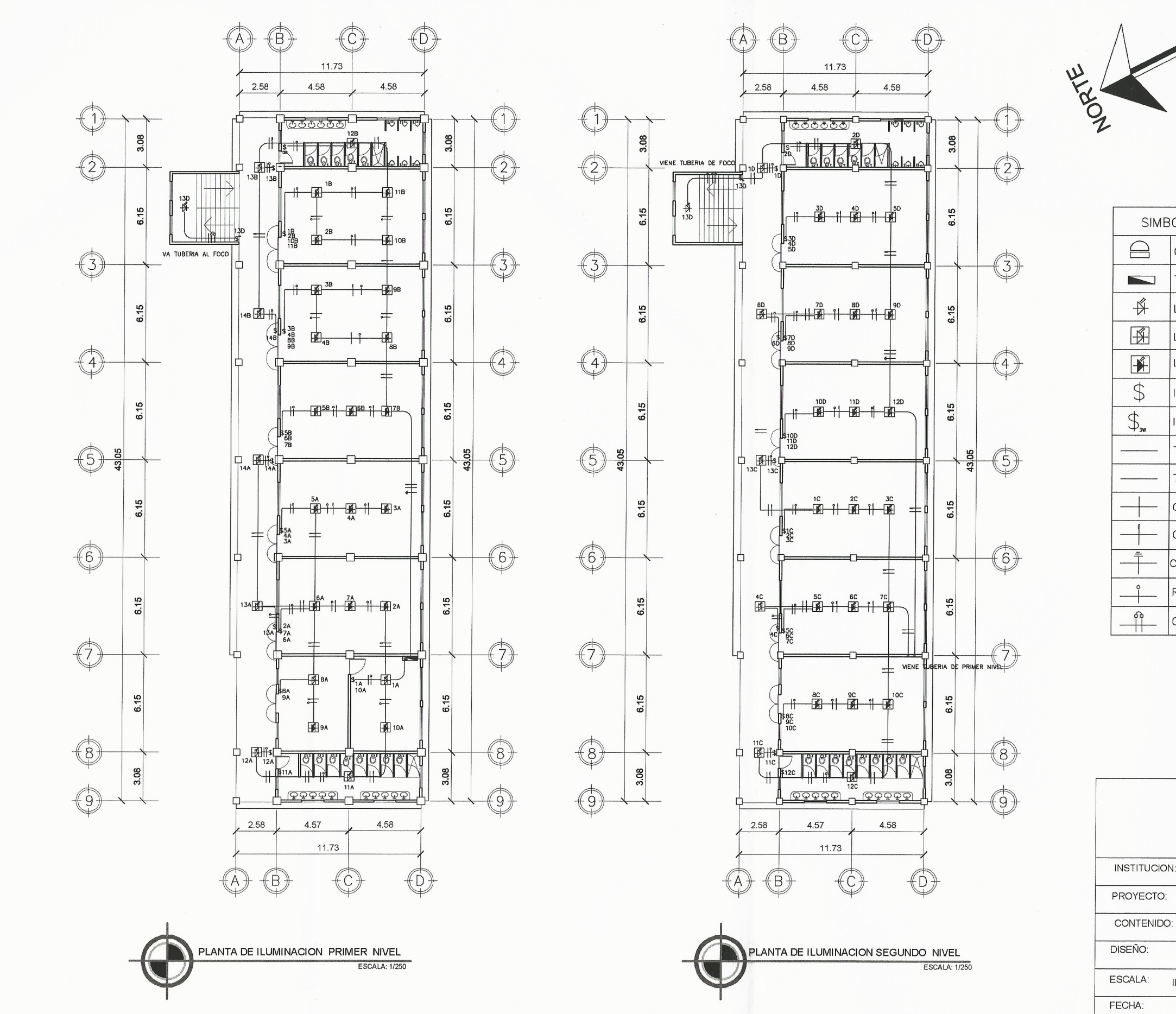

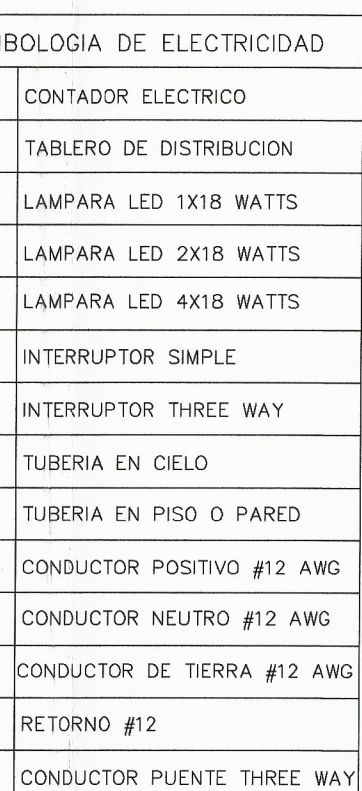

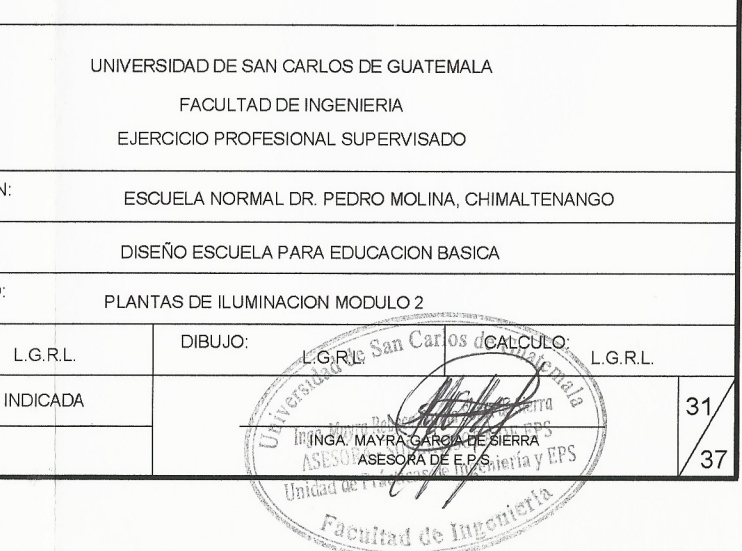

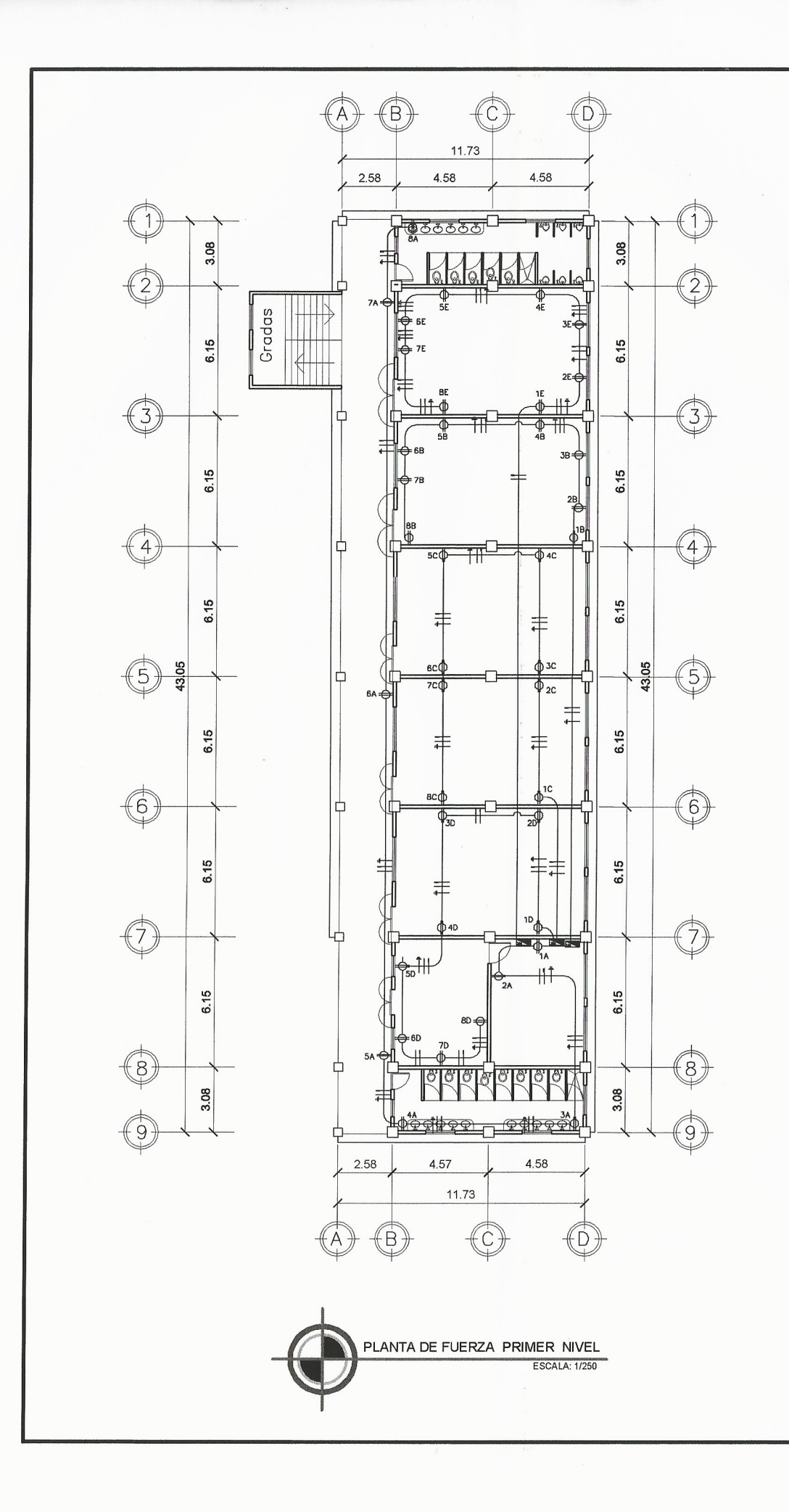

 $r_{\chi}$ 

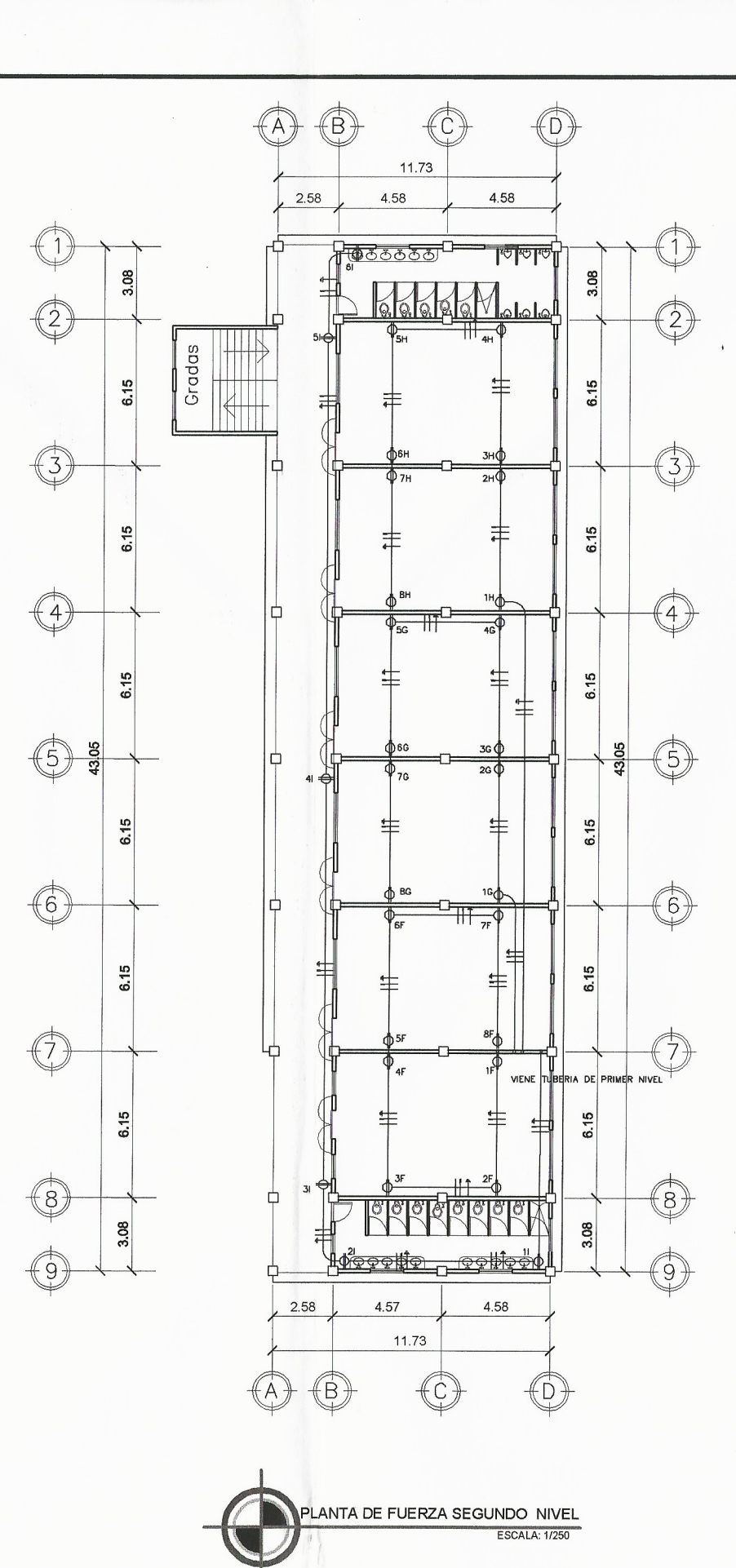

ANCYCLE

**SIM**  $\triangleq$ 

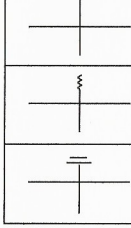

**INSTITUCIO** 

PROYECTO: CONTENIDO

DISEÑO:

ESCALA:

FECHA:  $\Delta$ 

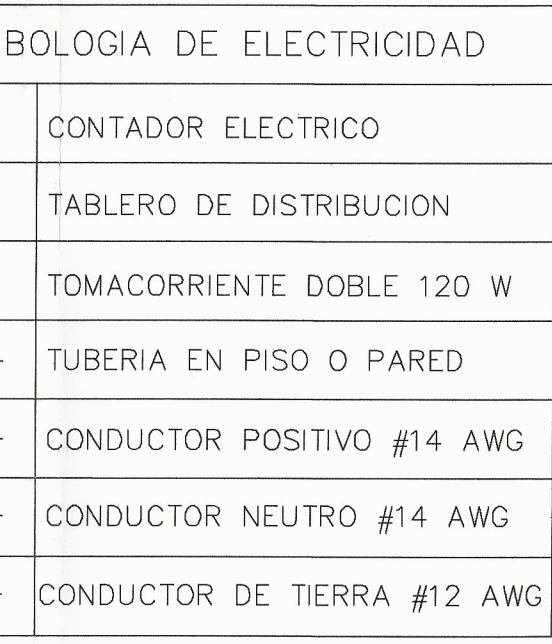

![](_page_370_Picture_156.jpeg)

![](_page_371_Figure_0.jpeg)

![](_page_371_Picture_57.jpeg)

![](_page_371_Picture_58.jpeg)

![](_page_372_Figure_0.jpeg)

![](_page_372_Figure_1.jpeg)

iga

**ESPECIFICACIONES** ASTM D-2241.

![](_page_372_Picture_109.jpeg)

![](_page_372_Picture_110.jpeg)

#### LA TUBERIA A UTILIZAR ES DE PVC DE 160 PSI DE RESISTENCIA Y DEBE SATISFACER LAS NORMAS STANDAR 25-56 Y ASTM 2466-67 O

![](_page_372_Picture_111.jpeg)

![](_page_373_Figure_0.jpeg)

![](_page_373_Picture_1.jpeg)

![](_page_373_Picture_90.jpeg)

E)  $\sqrt{C}$ 11.73 4.58 2.58 4.58 (1) **RELIGIONER THE FREE**  $3.08$ **THE PERSON NAMED IN COLUMN 2**  $3.08$  $\mathbb{Q}$ Tradas<br>Gradas PVC  $\beta$  4" 1% PENDIENTE 6.15  $6.15$  $BA.P.B.4"$  $\bigcirc$  $\left(3\right)$ PVC Ø 4" 1% PENDIENTE  $6.15$  $6.15$ š  $B.A.P. B. 4"$  $\begin{array}{c|c|c|c} \hline \bullet & \bullet & \bullet & \bullet \\ \hline \bullet & \bullet & \bullet & \bullet \\ \hline \end{array}$  $(4)$  $(4)$ PVC Ø 4" 1% PENDIENTE  $6.15$ 6.15 -lük  $B.A.P.B.4"$  $\bigoplus_{3}^{8}$  $\frac{1}{2}$  $5^{\circ}$ PVC  $\beta$  4" 1% PENDIENTE 6.15  $6.15$ B.A.P  $\beta$  4<sup>\*</sup>  $(6)$  $(6)$ PVC  $\emptyset$  4" 1% PENDIENTE 15  $6.15$ 帖  $\ddot{\sigma}$  $BAPB4$ **VERENT REPORT**  $(7)$ PVC Ø 4" 1% PEND 6.15  $6.15$  $BA.P$   $\beta$  4 PVC Ø 5" 3%  $\circledast$ (8) Le Constant de la Region de la Parise de la Parise de la Parise de la Parise de la Parise de la Parise de la P<br>Le provent de la Parise de la Parise de la Parise de la Parise de la Parise de la Parise de la Parise de la Pa 3.08 3.08 That offering month (9) CQ. 2.58 4.57 4.58 11.73 (€€ ⊮с PLANTA DRENAJE PRIMER NIVEL ESCALA: 1/250

![](_page_374_Figure_1.jpeg)

![](_page_374_Figure_2.jpeg)

**ESPECIFICACIONES** 

ASTM D-2241.

![](_page_374_Picture_238.jpeg)

![](_page_374_Picture_6.jpeg)

![](_page_374_Picture_239.jpeg)

LA TUBERIA A UTILIZAR ES DE PVC DE 160 PSI DE RESISTENCIA Y DEBE SATISFACER LAS NORMAS STANDAR 25-56 Y ASTM 2466-67 O

![](_page_374_Picture_240.jpeg)

![](_page_375_Figure_0.jpeg)

## **ANEXOS**

## Anevo 1. **Estudio de suelos**

![](_page_376_Picture_19.jpeg)

Fuente: elaboración propia.

### Anexo 2. **Especificaciones del MINEDUC para salones**

![](_page_377_Picture_265.jpeg)

Fuente: Ministerio de educación, Guatemala.

## Anexo 3. **Especificaciones del MINEDUC para área administrativa**

![](_page_377_Picture_266.jpeg)

Fuente: Ministerio de educación, Guatemala.

# Anexo 4. **Especificaciones del MINEDUC para instalaciones**

![](_page_378_Picture_91.jpeg)

Fuente: Ministerio de educación, Guatemala.

## Anexo 5. **Coeficientes para momentos positivos en losas por carga muerta**

![](_page_379_Picture_48.jpeg)

 $\overline{a}$  $\sim$   $\sim$  42)  $\sim$   $\sim$   $\sim$ r olimpuu - F  $\overline{a}$ 

**TABLA 13.5** METODO 3 - COEFICIENTES PARA MOMENTOS POSITIVOS EN LOSAS POR CARGA MUERTA.

 $\label{eq:1} \mathcal{P}_{\text{PQ}}(\mathcal{P}_{\text{PQ}}^{\text{PQ}}) = \frac{1}{2} \mathcal{P}_{\text{PQ}}(\mathcal{P}_{\text{PQ}}^{\text{PQ}}(\mathcal{P}_{\text{PQ}}^{\text{PQ}}))$ 

«Un borde achurado indica que la losa es continua o está fija en el apoyo; un borde sin mar-Cas indica un apoyo con resistencia torsional despréciable. Continuación del anexo 5.

![](_page_380_Picture_23.jpeg)

TABLA 13.4<br>METODO 3 - COEFICIENTES PARA MOMENTOS NEGATIVOS EN LOSAS.

 $M_{A \text{CM}} = C_{A \text{CM}} \times w \times A^2$  en donde  $w = \text{carga uniforme total, muerta m is viva}$ 

Un borde achurado indica que la losa es continua o está fija en el apoyo; un borde sin marcas indica un apoyo con resistencia torsional despreciable.

Fuente: ACI 2014.